А. АРТОБОЛЕВСКАЯ

# Хрестоматия маленького пианиста

Учебное пособие

Для младших и средних классов детской музыкальной школы

Издательство "Композитор • Санкт-Петербург"

Мой девиз: «Если очень хочу - то могу»

Мое убеждение - все самое главное в жизни начинается у каждого человека с детства.

Музыка - язык души. Учить трудиться душу надо с самого раннего детства, иначе, как показала жизнь, будет поздно. Вот почему так важно всех детей приобщать к музыке, не скупясь в расходах и не задумываясь над тем, станут они профессиональными музыкантами или нет. Это окупится сторицей. Мой долгий опыт показал, что все, коснувшиеся музыки по-настоящему, глубинному, выросли хорошими, честными, полноценными людьми. Именно поэтому я продолжаю делиться своим многолетним опытом (теперь уже равным полувеку), и вслед за пособием «Первая встреча с музыкой» я предлагаю следующий свой сборник. Все, что вы в нем найдете - от мыслей до нот, - для меня хрестоматийно. Поэтому я не боюсь повториться. Ведь лучший способ усвоения - это повторение пройденного, тем более, если это касается хрестоматийных истин.

Итак, основное мое credo - максимально знакомить ученика с лучшим, что создано в музыке, без всяких возрастных барьеров. Для меня фраза: «Он это не поймет» - недопустима. Что мы знаем о том, как воспринимает ребенок музыку, как она воздействует на его еще только формирующуюся личность, что из воспринятого из музыкальных великих творений унесет он в дальнейшую жизнь и какое воздействие услышанное им в детстве окажет на формирование его личности? На своем опыте я поняла, что ребенок может своим еще не перегруженным массой впечатлений сознанием воспринимать все новое, хотя бы и сложное, и, подобно «первопроходцу» в страну музыки, своим «целинным» восприятием осознать и унести с собой в жизнь запомнившиеся образцы лучшей музыки, и они какой-то особой, только детям присущей памятью будут участвовать в формировании его личности и судьбы. Можно на занятиях давать слушать любое понравившееся и затронувшее воображение ребенка произведение, комментируя и помогая понять «Лунную», Семнадцатую. «Патетическую» сонаты Бетховена. соль-минорную симфонию (№ 40) Моцарта ит. д.

Следующее, что я настоятельно рекомендую. Нельзя, занимаясь практической педагогикой, использовать лишь интуитивно открывающиеся нам находки. Очень важно пользоваться в своей работе существующими научными методами. А для этого на всем протяжении деятельности необходимо следить за всеми открытиями и данными наук, относящихся к пониманию личности и поведения человека. Теперь, оглядываясь на прошлое, я бесконечно благодарна, что, учась в консерватории, я прослушала все дисциплины на философском отделении Литфака. Они не только расширили круг моих интересов, но и, как я теперь вижу, помогли мне в моей музыкальной работе - будь то исполнительство или педагогика.

Среди тех, кого приводят к нам, педагогам, с целью начинать обучать музыке на фортепиано (в возрасте 4-5 лет), редко встречаются дети, самостоятельно потянувшиеся к музыке. Чаще их приводят родители, жаждущие дать музыкальное образование своим детям. Я не отказываю никому, исходя из своего принципа: нет бесталанных детей, не способных к музыке, есть дети нераскрытые. И чем более одарен ребенок, тем больше он порою «вещь в себе», более закрыт лля окружающих, а это значит, тем труднее «поставить диагноз», определить его одаренность.

С самого начала педагогу важно понять все индивидуальные особенности ребенка. Они раскрываются не сразу. Проходит два, три года, пока педагог сумеет выявить индивидуальные особенности ребенка, указывающие, на какой путь направить его. Бывает, что уже на третьем году обучения педагог вилит, что перспектива музыканта-профессионала для данного ученика весьма сомнительна. Но разве это значит, что нужно бросать занятия? Конечно, нет. Однако отличие профессионального музыканта от просто грамотного и любящего музыку человека диктует разные принципы и средства обучения. Даже для обучения тех, кого педагог уверенно ведет, считая их способными в будущем стать профессиональными музыкантами, существует много разновидностей и способов обучения, которых педагог обязан сознательно придерживаться в зависимости от того, готовит ли он исполнителя-солиста, музыкального педагога, наконец, будущего композитора или музыковеда. Но никого - ни ярко одаренного, ни того, кто с трудом осваивает азы, педагог не должен оттолкнуть. Наоборот, он обязан увлечь ребенка независимо от способностей, потому что главная его миссия - воспитать Человека.

Как увлечь ученика?

Ребенок ближе поэту, чем логику, благодаря огромной роли, которую играют у него чувственные впечатления и переживания. Существует целая наука о психофизической структуре детских образов эйдетика. Вот почему преподавание должно быть ярким и образным в первую очередь и логичным во вторую.

Педагог должен помнить, что маленький ребенок, не знакомый с музыкальной литературой, тем не менее уже обладает своим характером, своим темпераментом, а значит, и своими будущими приверженностями к той или иной музыке. Выявив его склонности, я стараюсь идти за ребенком, за его интересом. Я стараюсь беречь любовь ребенка к музыке, а интерес и любовь - это почти одно и то же. Нет интереса без любви, и нет любви без интереса. То, что любишь, - интересно, то, что не любишь, не может быть интересным. Я не «ташу» ребенка на свой путь, а иду за его стремлениями, исподволь направляя его. И это один из важных моих принципов: он помогает мне сохранить у детей стремление заниматься музыкой. Надо поддерживать огонек интереса, раздувая его в пламя любви.

Приобщая ребенка к музыке, надо вести урок на самом «высшем уровне». Во время урока перед учашимися раскрывается такое необозримое поле деятельности, что отвлечься хоть на секунду у них нет никакой возможности. Темп урока должен быть исключительно высок. Здесь педагог обязан проявить полное владение материалом, проводить урок по созданному заранее плану.

Такие приемы работы на уроке, как чтение с листа, подбор по слуху, игра упражнений секвенциями для гармонического обучения, составленными из аккордов пятой и первой ступени, знакомство с соотношением ступеней в гаммах всех тональностей повышают интерес и увлеченность ребенка, способствуют развитию музыкальной культуры.

Учить детально каждое произведение нецелесообразно. Надо выбрать лишь два-три из программы учебного репертуара, рекомендуемого для школ, и довести их до максимально возможной на данном этапе законченности. Эта трудоемкая работа дает представление ребенку об огромном труде, который нужен, чтобы суметь так же технически совершенно исполнить понравившееся ему произведение.

Почему я считаю, что отрабатывать «до блеска» все, что играет ребенок в процессе обучения, излишне? Да потому, что через некоторое время исполнение каждой сыгранной ребенком пьесы само по себе улучшится. Надо двигать, развивать детей, больше проходить новых произведений. В результате - через какое-то время «подтягивается», «выравнивается», «выстраивается» и то, на чем педагог не останавливался специально. Иногда я даю ученику трудную вещь — труднее, чем, казалось бы, ребенок может осилить. Делаю это намеренно для того, чтобы постоянно возвращаться к ней вновь и вновь, открывая в ней все новые грани, которые с ростом технических навыков ученика легко преодолеваются. Таким образом я закладываю в ученика знания зачастую на уровне подсознания. Те же вещи, которые были важны для отработки того или иного штриха, для понимания того или иного значения, для практического освоения того или иного элемента - «функциональные» произведения, не являющие собой высшие пики музыкальной литературы, со временем станут не нужны. Все пройденное войдет в сумму опыта, и наработанные приемы помогут легко преодолевать технически трудные произведения мировой классики.

Проходя большое количество произведений, педагог должен ставить перед учеником всего лишь одну какую-либо задачу, оставляя до времени в тени остальные проблемы. В каждом отдельном случае не стоит добиваться всего сразу. Нельзя «выпожить» сразу все требования ученику. Тогда он погрязнет в этих свалившихся на него проблемах, перестанет верить в свои силы. Но если вы похвалите его сегодня за выполнение одной, пусть маленькой задачи - это уже шаг в поступательном развитии.

Всех целей нельзя достигнуть на одном произведении. Когда будет пройдено много произведений и решено много разных задач, то и те произведения. которые были пройдены раньше, обогатятся музыкальным содержанием. На пройденном репертуаре воспитывается инициатива, воля ученика. Она должна вырастать вместе с количественным ростом репертуара. Это приносит колоссальную радость ученику. Поэтому накопление репертуара и является центральной задачей пианиста-исполнителя. Накапливая новый репертуар, необходимо «не терять» из вида и старый. Хорошо бы иметь график повторения репертуара, составленный на каждый день недели и рассчитанный не менее чем на 20-30 минут ежедневных занятий.

Исполнительский масштаб, своего рода «артистическую универсальность» нужно воспитывать с детства. Вот почему в «Хрестоматии», рассчитанной в моем классе всего на год занятий, такой объем музыкальной литературы самого разного характера, стиля и трудности. Общирный музыкальный репертуар воспитывает и музыкальную память ученика. Я много думала над тем, как развивается память, каким образом расширяются ее безграничные возможности. И пришла к выводу, что память и исполнительская воля теснейшим образом связаны. Однажды я решила выучить наизусть вместе с дочерью, у которой прекрасная природная память, всего «Онегина», которого они в это время проходили в пиколе. Цель была достигнута, и стихи запомнились на всю жизнь. А вот другой пример. В консерватории очень подробно проходилась сонатная триада Метнера, которая, однако, не запомнилась на всю жизнь, так как играла я ее хотя и с большим интересом, но все же, так сказать, чисто в учебном плане, не делая никаких усилий на запоминание.

Отсюда вывод: память не непроизвольна. Пианист с прекрасной непроизвольной памятью может знать меньше, иметь меньший репертуар, чем пианист, развивающий произвольную память и в особенности волю к памяти, - она поддается неограниченному развитию. Воля к памяти плюс периодические возвращения к пройденному репертуару вот путь к достижению наилучших результатов. Развивать память нужно с детства, но не поздно начать в любом возрасте - это очень важно знать. Необходимо заниматься хотя бы по полчаса, но обязательно каждый день. Авралом ничего сделать нельзя. Рост всегда происходит незаметно. К примеру, вы должны учить наизусть ежедневно по четыре строчки Баха. И каждый день делать для этого волевое усилие.

Мой метол - это метод воспитания не только ученика, но и самого педагога, и родителей. Сколько я учу детей музыке - столько я сама учусь у них учить. Эта способность (и желание!) педагога менять свои методы обучения, варьировать их сообразно индивидуальности ученика, не терять страсти вечного учения необходима в работе с детьми. Она приносит максимальную пользу ученику и оптимальное удовлетворение учителю. По-моему, настоящий педагог тот, который идет рядом с учеником, устраняя с его пути препятствия. облегчает трудности, а не навязывает ученику обязательно свой путь. Индивидуальный путь-одно из главнейших условий успеха.

В новом сборнике я предлагаю на выбор педагога самые разные по технике и стилю произведения. Особо хочется отметить, что в моем отборе материала для «Хрестоматии» нет ничего непроверенного на практике в работе с учениками, но, конечно, каждый педагог, пользуясь этим материалом, должен давать именно то, что соответствует индивидуальности, характеру и степени одаренности каждого ученика.

В своей работе я особое внимание уделяю прохождению большого количества этюдов. С одной стороны, это помогает развитию техники, а по выражению Г. Г. Нейгауза, техника - это рука, повинующаяся интеллекту. С другой - дает возможность ученику ощутить уже в эти первые годы обучения, какое огромное количество разнообразных приемов и исполнительских способов игры надо изучить, чтобы достигнуть настоящего умения исполнить в совершенстве любое произведение. Я стараюсь давать этюды легкие, даже наивные, чтобы этюд был всем понятен, прост, легко запоминался, но чтобы кажлый нес в себе хоть долю этого трудно достигаемого, что обогатит возможности исполнения и поможет преодолеть все трудности, с которыми неизбежно придется встретиться ученику.

На втором году занятий мои дети даже в этюды вкладывают литературные представления. Так, например, я люблю давать ученикам разучивать этюды Шитте соч. 108, особенно «веселый» Четвертый этюд и «грустный» Шестой. Дети придумывают подтекстовку. Вот, например, к Этюду № 4:

> Динь-дилени, динь-дилень, лень, лень, Заплетайся, мой плетень, мой плетень. Динь-дилени, динь-дилени, лени, лени, Заплетайтеся, мои плетени, тень, тень. Динь-дилени, динь-дилень, лень, лень, Заплетайся, мой плетень, тень, тень. Динь-дилени, динь-дилень, лень, лень, Плетись, мой плетень.

А вот какие стихи-диалог придумали к Этюду № 6:

— Кто ты такой? Откуда пришел? Как ты дорогу К нам в дом нашел? Ну, заходи, Чайку попьем,

Поговорим о том и о сем. - Лолго по лесу один я бродил. Пока в ваш лом не угодил. Там я по лесу грибы собирал, Вот вам кулечек я белых набрал.

Кстати, такая программность - это обязательная фаза в развитии пианиста, и об этом я много и подробно писала в своей книге «Первая встреча с музыкой». Именно на самом, казалось бы, абстрактном материале - этюде - я учу детей простой, живой, как бы разговорной, музыкальной речи. Причем услышать ее дети должны сами, фантазируя образы и сочиняя ту или иную программу. Это учит детей осмысленности, умению в исполнении связно и просто выразить музыкальным языком все, что может встретиться в содержании каждой играемой вещи.

Еще очень важный момент. «Вхождение» в музыку и возможности выражения себя в ней для малыша особенно эффективно в коллективе. Дети как бы включены в общую игру, в которой они способны освоить гораздо больше и глубже, нежели на индивидуальном занятии. И чем разнообразнее собравшиеся у инструмента дети - и по характеру, и по возрасту, и по склонностям, и по уровню музыкального развития. — тем больше возможностей «взаимообмена». Дети тогда учатся не только у педагога, но и друг у друга. И не только музыке, но и основам человеческого общения, взаимодействия в коллективе. Не следует забывать и то, что со стороны ребенок лучше и легче улавливает, видит, понимает. А желание не отстать, опередить товарища открывает зачастую дополнительные, скрытые для педагога резервы.

У ребенка отсутствует социальное чувство, которое следует развивать как можно раньше на примерах товарищества, чтобы легко совершалось приспособление ребенка ко всем требованиям, которые позднее ставит жизнь уже взрослому человеку. В этом смысле чрезвычайно важна доброжелательная атмосфера класса. Педагогу ее следует культивировать и беречь. Надо учить детей радоваться успехам товарищей, и всякое недоброжелательство на почве зависти должно рассматриваться как серьезный проступок. Говорю об этом, зная, как часто параллельно с успехами в исполнительском творчестве развивается индивидуализм, «звездная» болезнь.

И еще. Все преподносимые ребенку знания надо так или иначе увязывать с его личностью и потребностями, поставив перед собой главной задачей помочь ученику полюбить музыку, сделать так, чтоб он не представлял жизни без нее. Это мне чаще всего удавалось, и тогда я получала упрек: она отбирает себе лучших из лучших. Смею уверить моего читателя, что это не соответствует истине. Моя жизнь сложилась так, что я не всегда имела возможности заниматься с теми, с кем я хотела. В течение всей своей педагогической деятельности мне приходилось учить всех, кого ко мне приводили. И я поняла — нет неспособных учеников, есть бесталанные педагоги. Здесь я хочу напомнить, что главное при

подходе к ребенку - учитывать личность ученика. Вот почему так важно знать и его возрастные особенности. У ребенка дошкольного возраста, к примеру, отсутствует или слабо развито торможение. Только с возрастом приходит умение вести себя, то есть выдерживать целевую установку, перерабатывать воспринятое. Ребенок сперва действует, а потом думает. Или: у дошкольников восприятие синкретическое - они мыслят глыбами, восприятие как чувственно данное целое. Характерно отсутствие выбора, неясность восприятия. Дети не умеют сосредоточиться, недостает синтеза. Ребенок не умеет отбирать главное. Во всем этом призван помочь ему учитель. Пелагог должен ясно представлять, как и в какой области его ученик сможет полностью и максимально себя выразить.

И последнее, что хочется мне сказать: начав путь музыкального обучения, ведите ребенка по царству музыки спокойно, красиво, без окриков, терпеливо. Музыка не терпит в занятиях ничего скучного, попілого, некрасивого. Ее язык — это, может быть, единственный в мире язык, на котором человеческая душа может выразить самое тонкое, самое возвышенное, ничем, кроме звуков музыки, не выразимое.

#### $\mathbf{x} \times \mathbf{z}$

А теперь несколько практических советов, непосредственно связанных с «Хрестоматией».

Все собранное в «Хрестоматии» рассчитано на второй-третий годы обучения. Как же приступать к занятиям? Прежде всего надо учесть, что дети пришли к вам после летних каникул и три месяца не прикасались к инструменту. Поэтому при первой же встрече я стремлюсь выяснить:

1) Остался ли у ребенка интерес к музыке?

2) Какие штрихи «повзросления» появились у детей по отношению к музыке?

3) Радует ли ребенка новая встреча с инструментом и педагогом, впервые знакомившим его с музыкой?

4) Что у него осталось в памяти из пройленного. если ему хотя бы эпизодически приходилось прикасаться к фортепиано, и что хотелось бы попробовать повторить и вспомнить?

5) Появилось ли желание сыграть новое?

Первые два-три урока нужно посвятить проверке того, что сохранилось в памяти ученика из пройденного в пропілом году. Нужно проверить, хорошо ли он умеет разбираться во всей «географии» клавиатуры: где какая нота находится на клавиатуре в обоих ключах — скрипичном и басовом, ясно ли ребенок представляет длительность всех ритмических изображений нот - целых, половинных, четвертей и т. д., то есть всего ритмического «дерева». Дальше посмотреть, как ученик сможет разобрать новое, хотя бы самое простое произведение, например, пьесы типа четырехручных ансамблей Диабелли.

Помня, что, как я уже говорила, первые два-три года для педагога-музыканта самые трудные в выявлении индивидуальных способностей малыша, предлагаю вам быть особо внимательными к тем или иным проявлениям характера ученика.

Предложенный педагогам и родителям сборник предполагает вариантность в пользовании составляющим его материалом. Последовательность выбирает недагог, сообразуясь с возможностями, склонностями и общим музыкальным уровнем ребенка. Однако оптимальным будет последовательное освоение сборника с параллельными экскурсами в различные его разделы. И все же, независимо от того, как педагог распорядится составными частями сборника, надо обязательно после трудного раздела дать ребенку отступление на более легкие вещи, но не менее интересные и заманчивые для него. Это как бы «экзамен наоборот», который не педагога убеждает в способностях и возможностях ребенка, а содействует «самоутверждению» маленького пианиста.

#### А. Артоболевская

## **І. Упражнения**

## СЕМЬ УПРАЖНЕНИЙ

из сборника «Пианист-виртуоз»\*

Ш. ГАНОН (1819-1900)

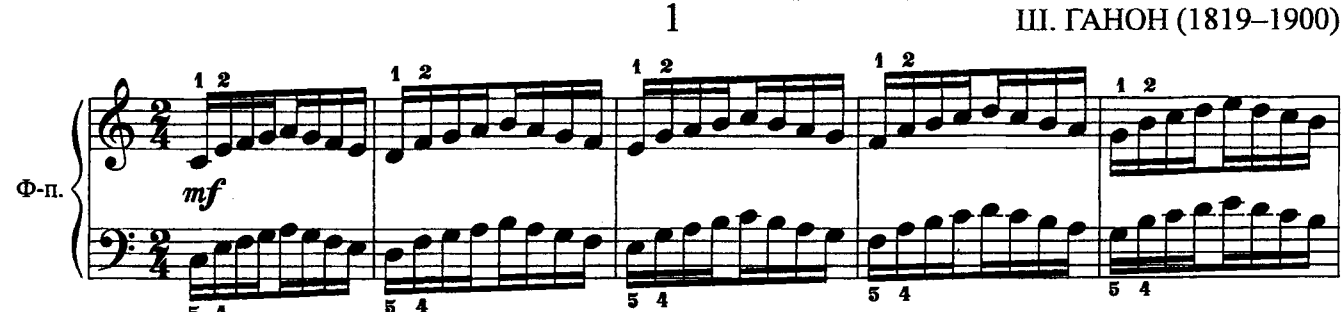

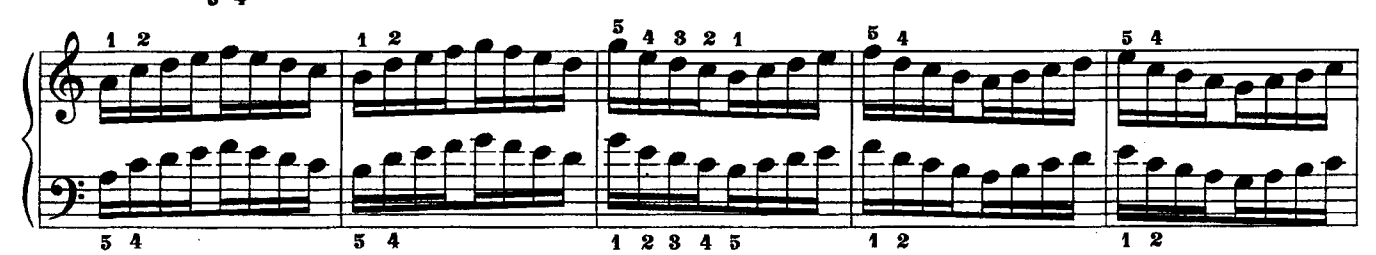

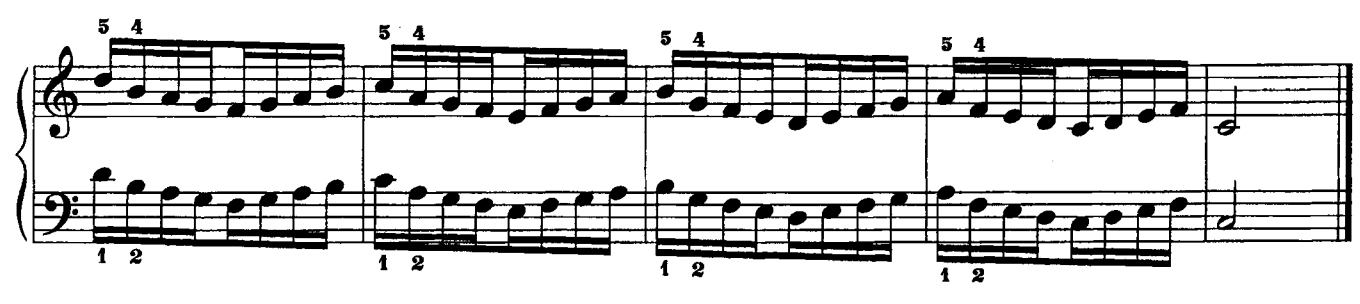

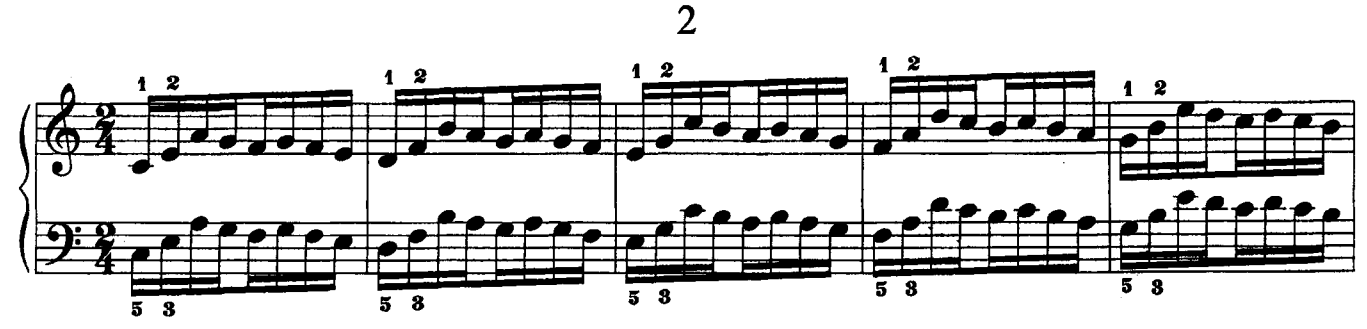

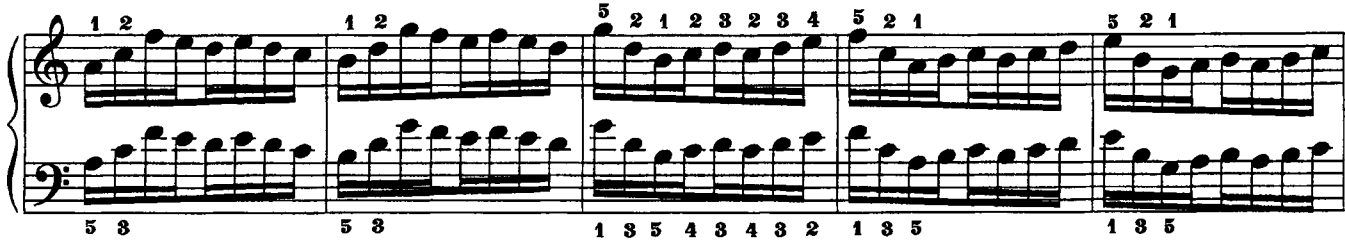

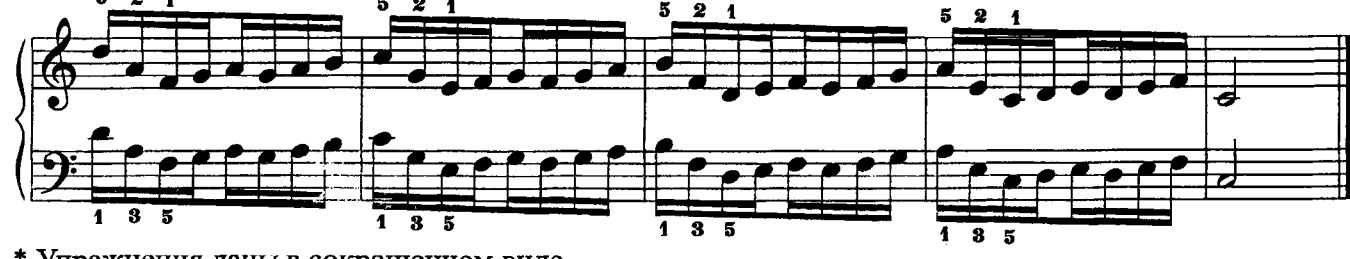

\* Упражнения даны в сокращенном виде.

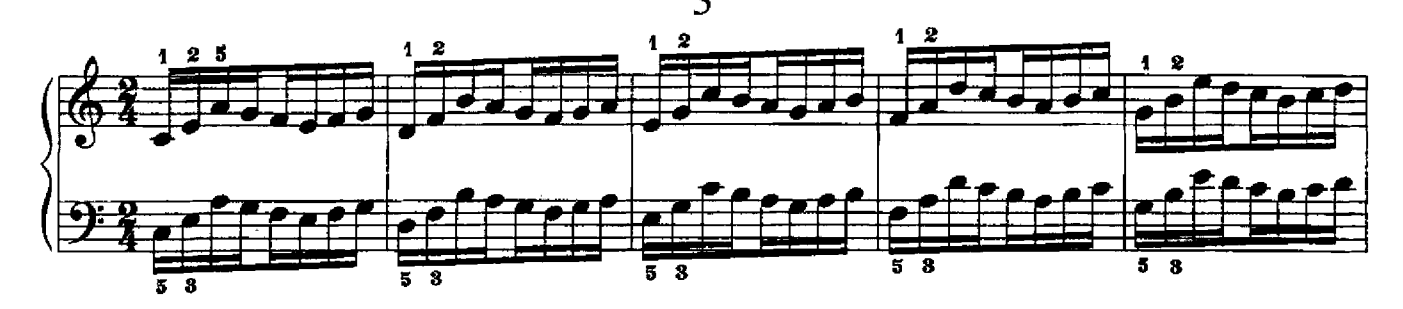

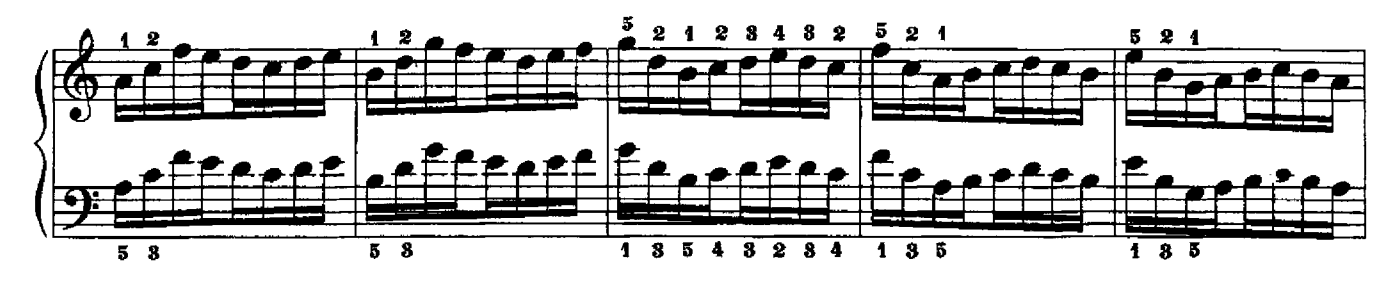

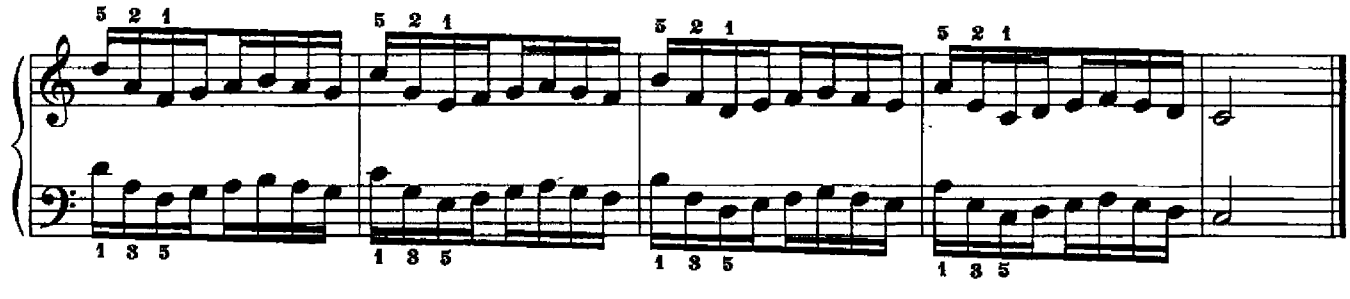

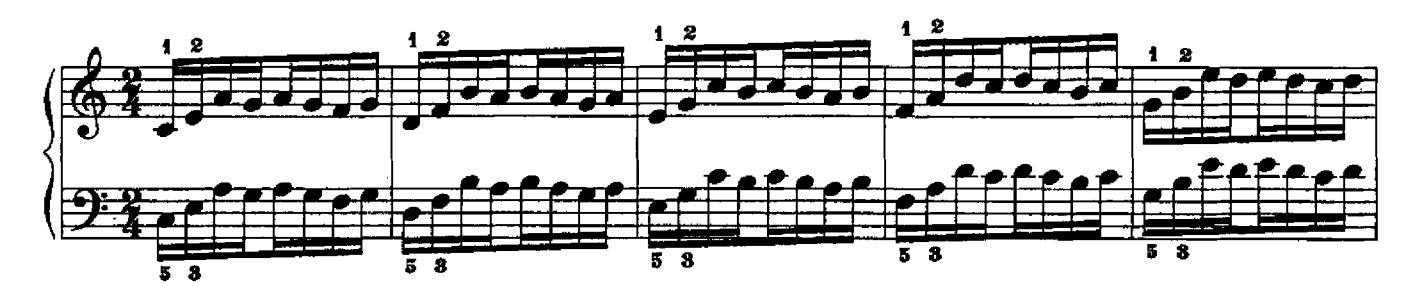

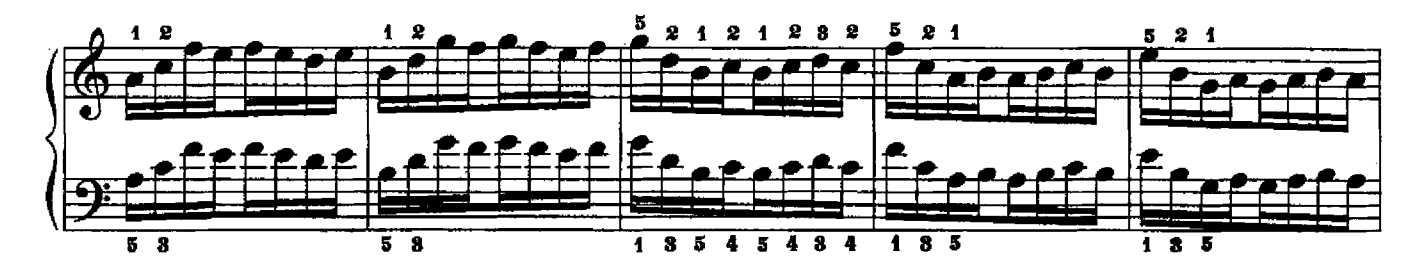

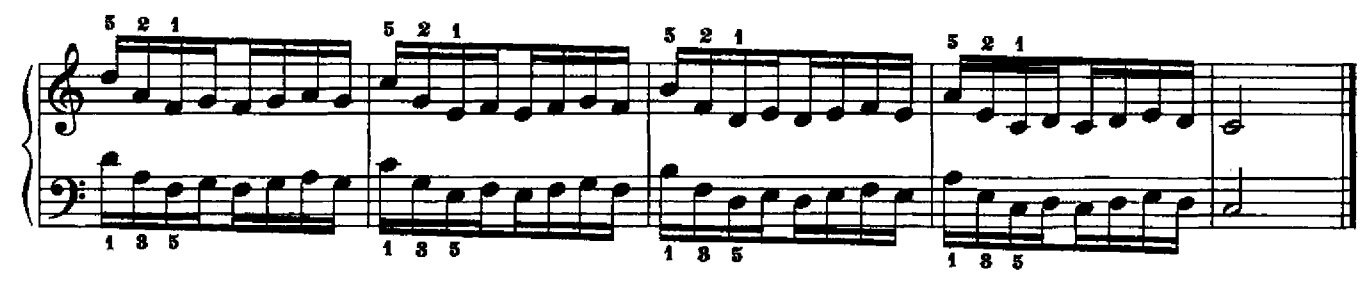

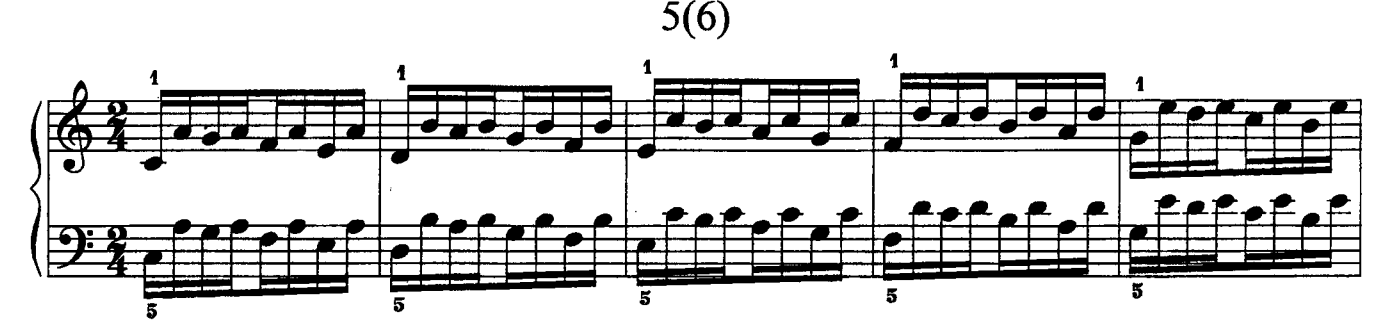

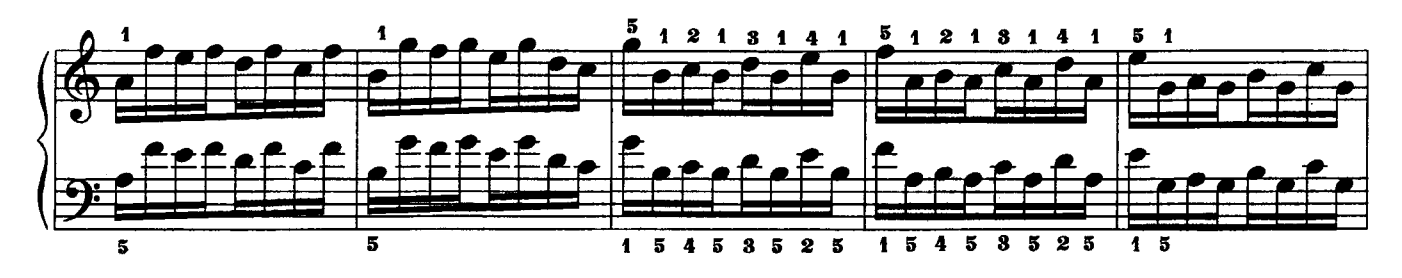

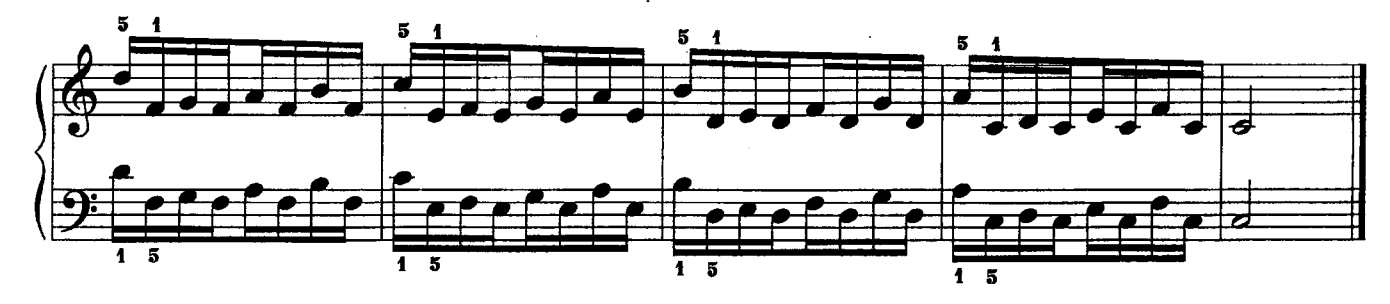

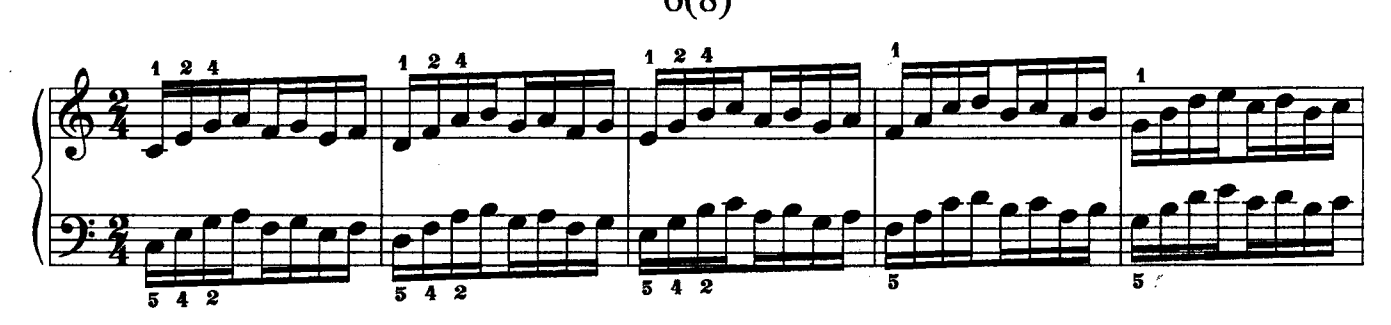

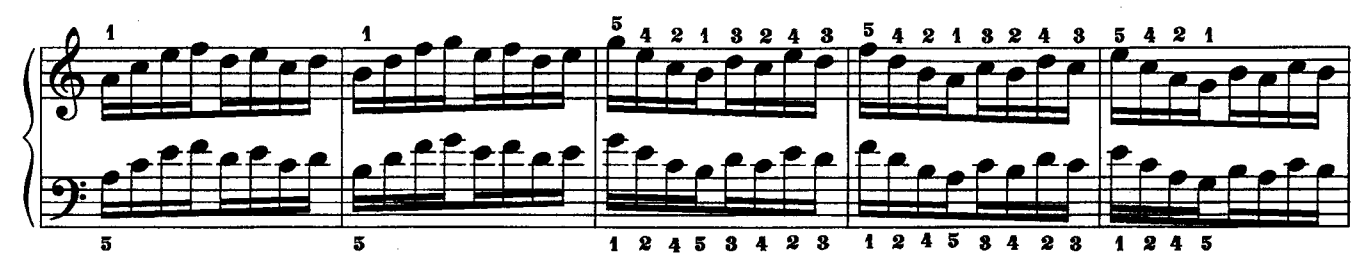

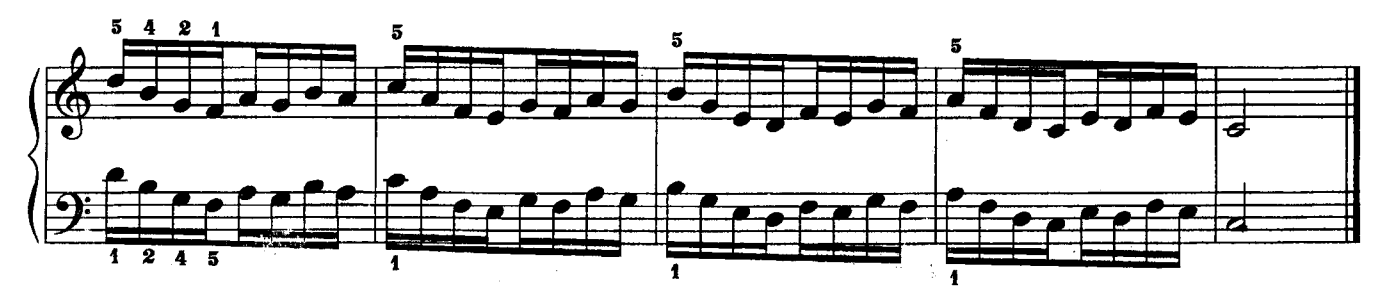

 $7(21)$ 

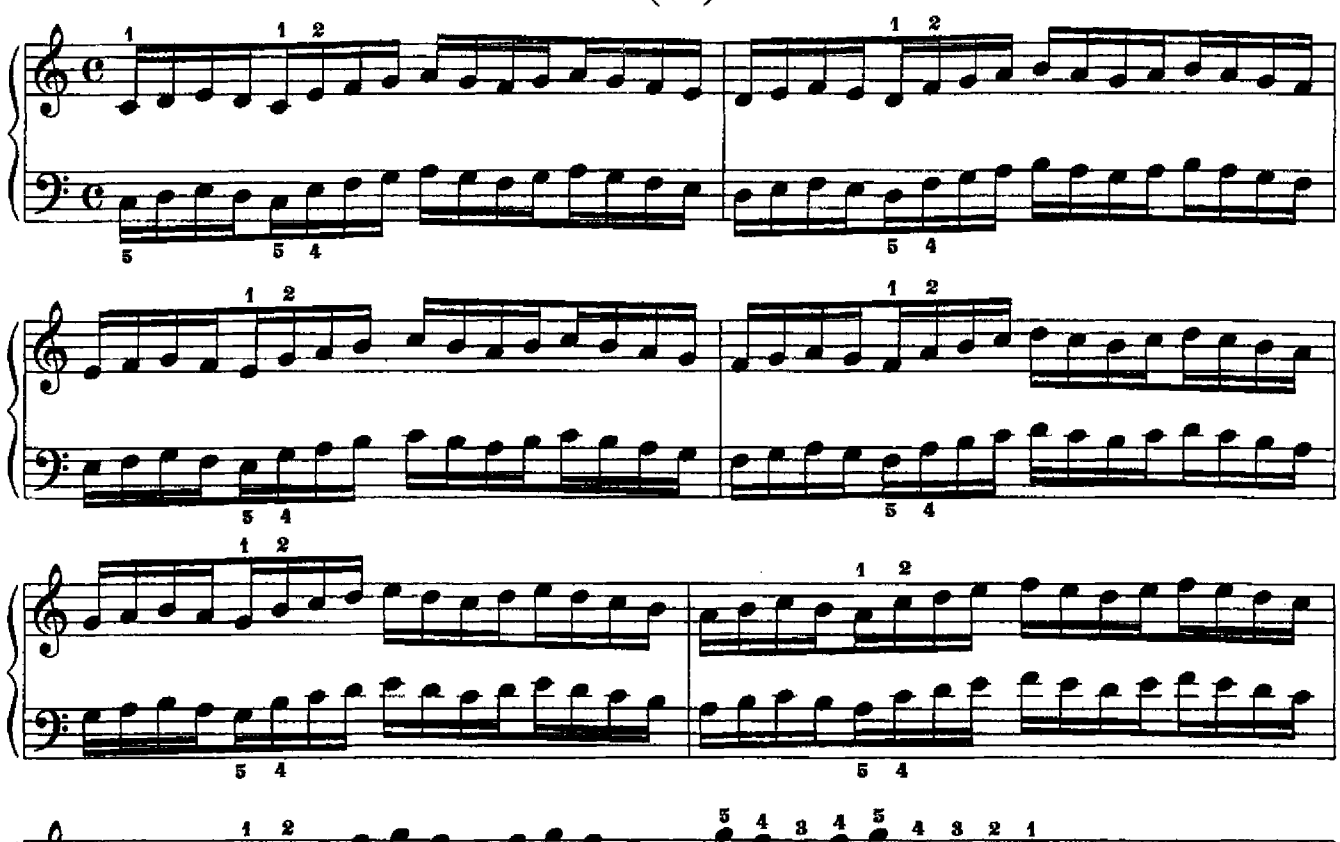

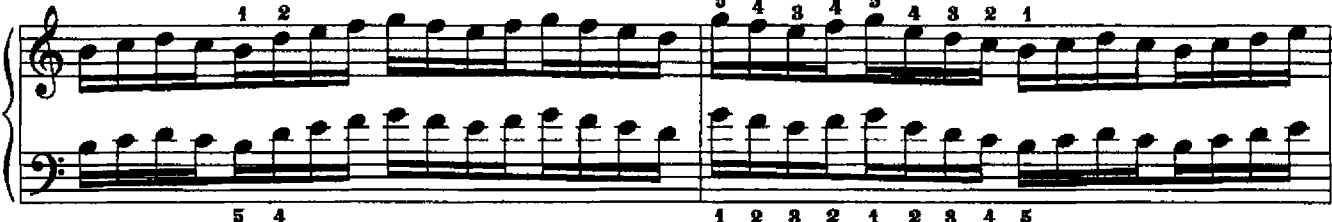

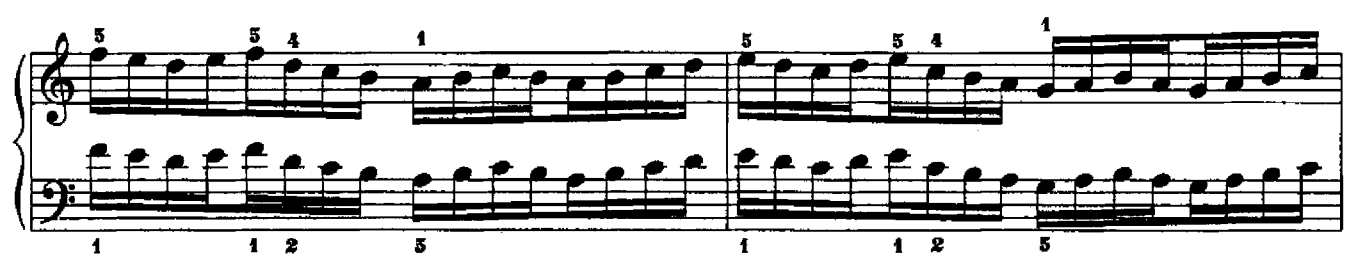

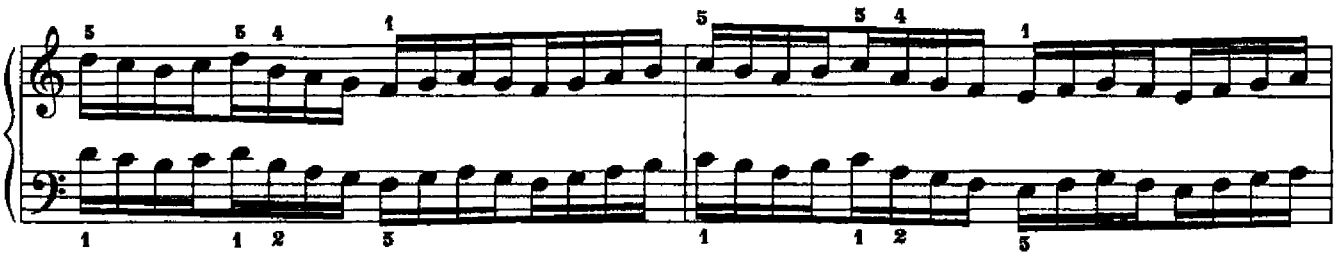

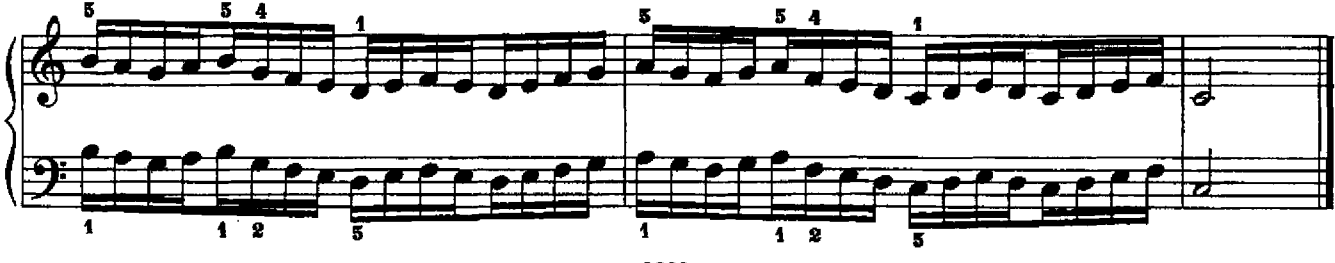

с 3989 к

## СЕМЬ МЕЛОДИЧЕСКИХ УПРАЖНЕНИЙ

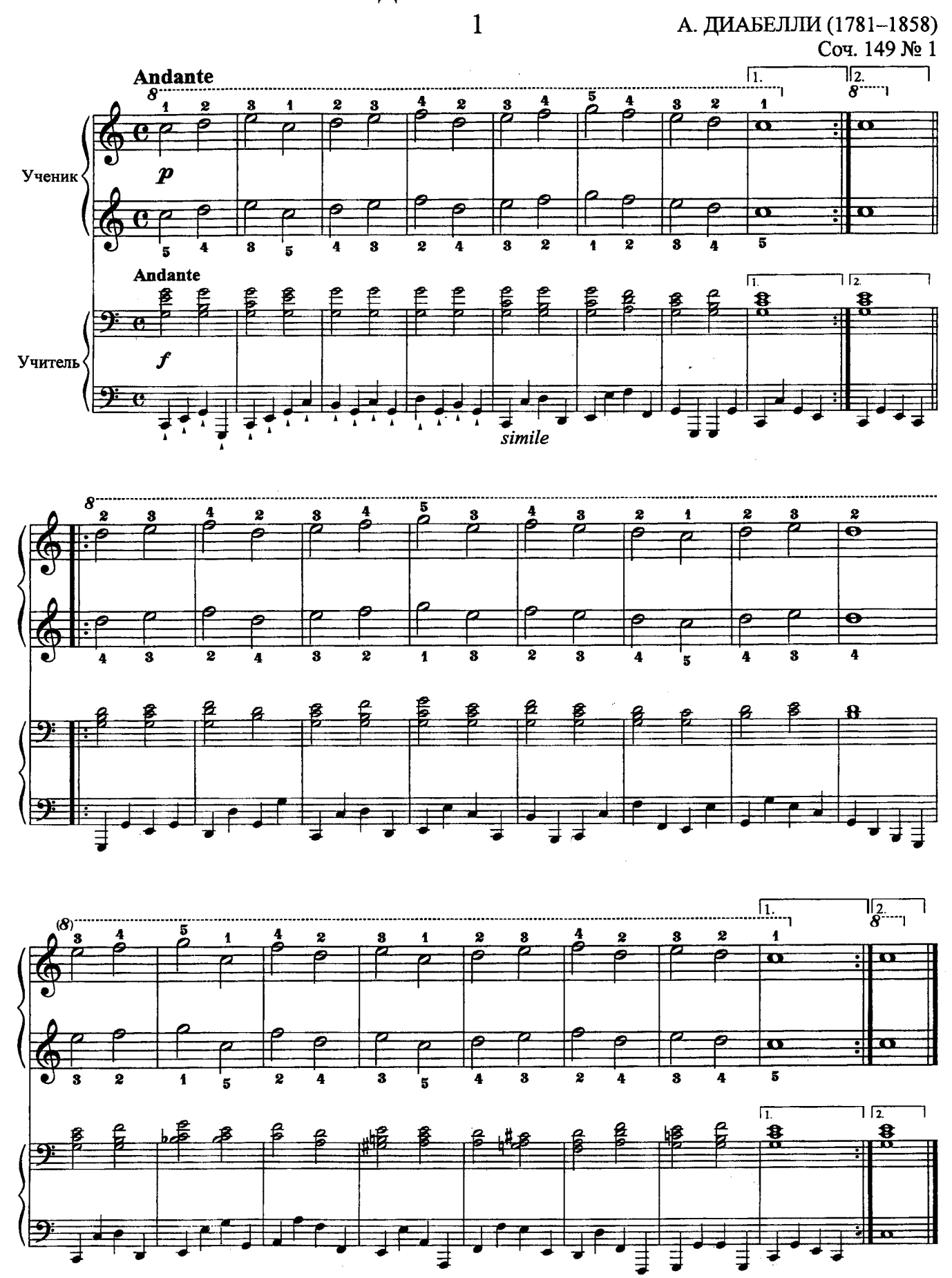

 $\overline{2}$ 

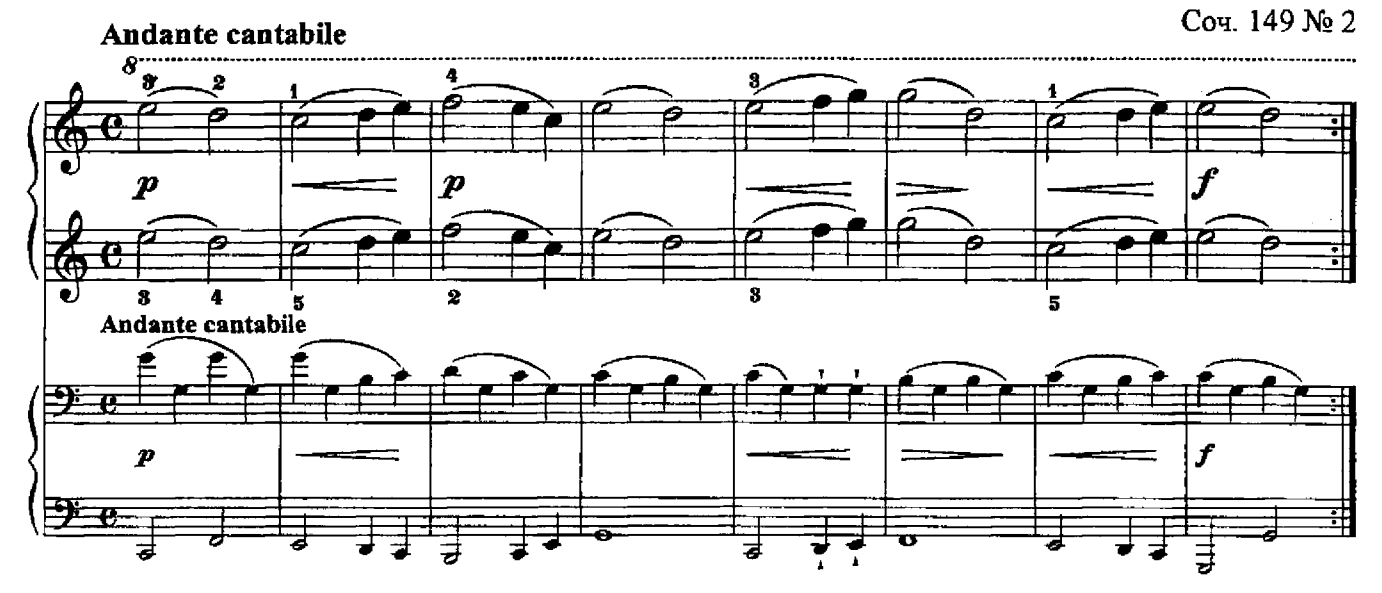

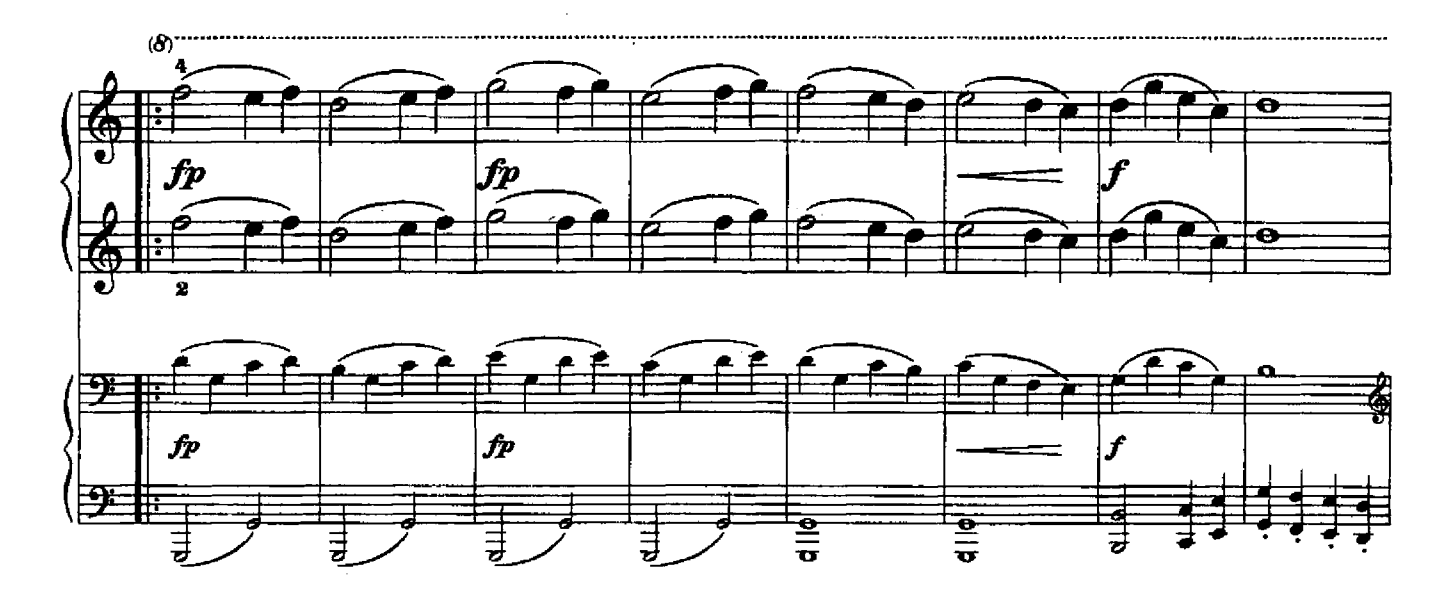

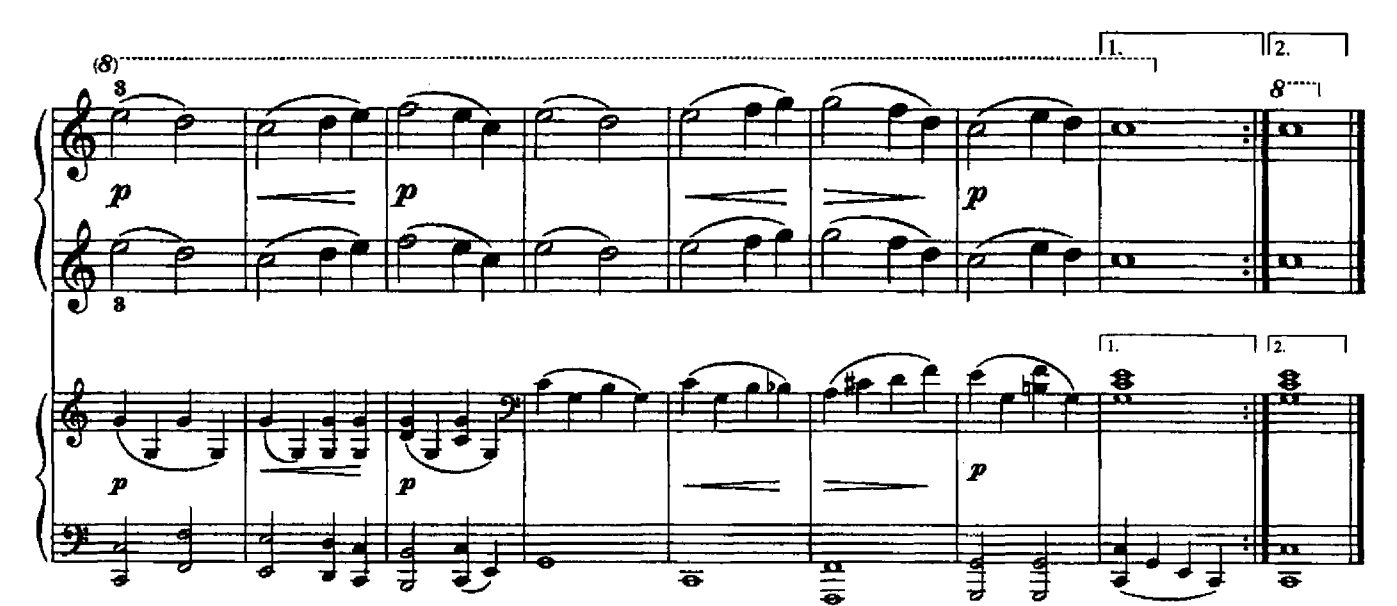

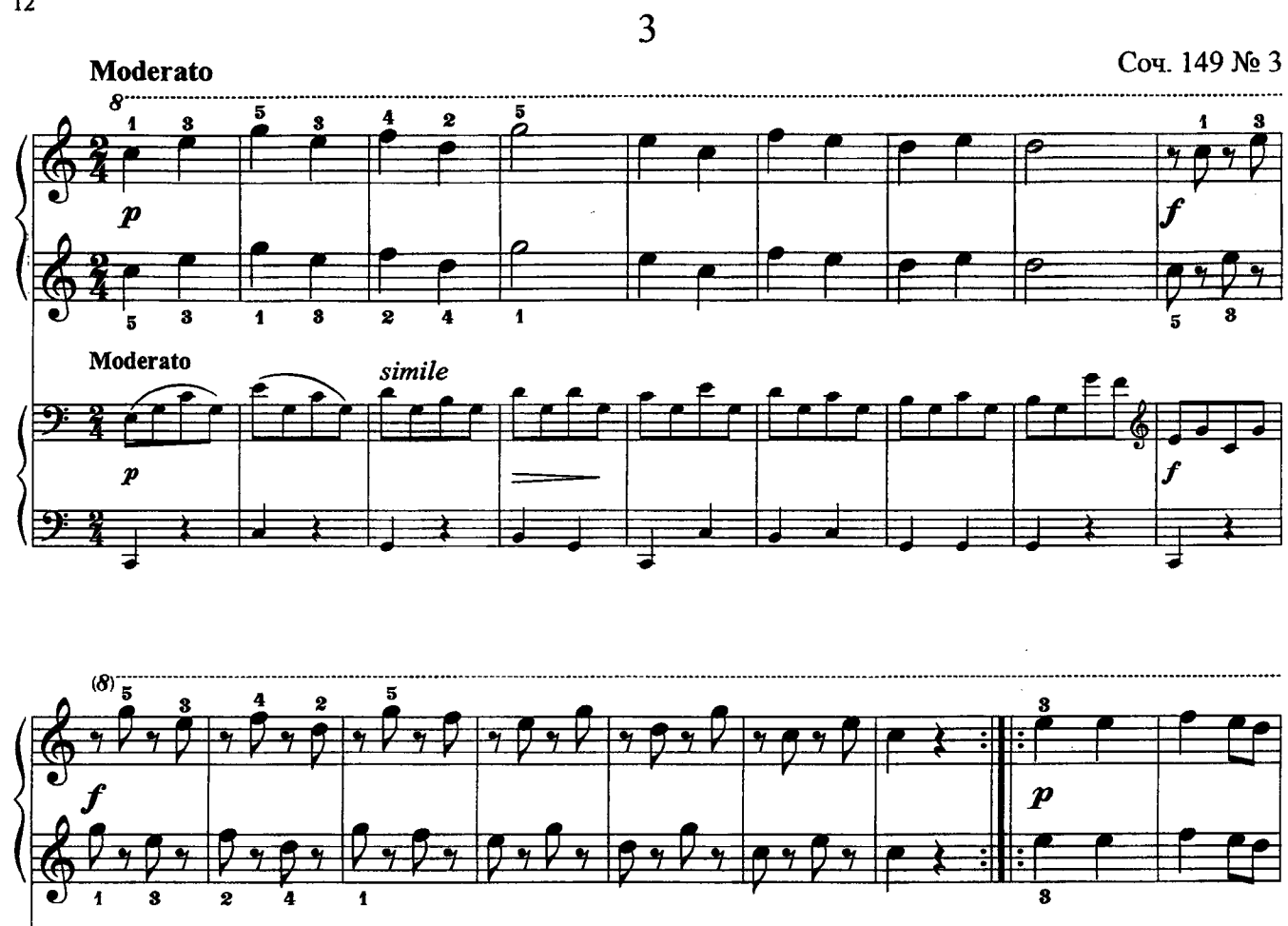

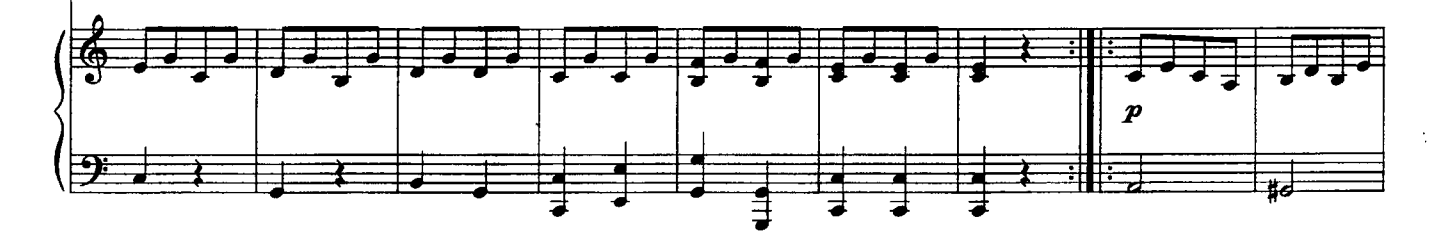

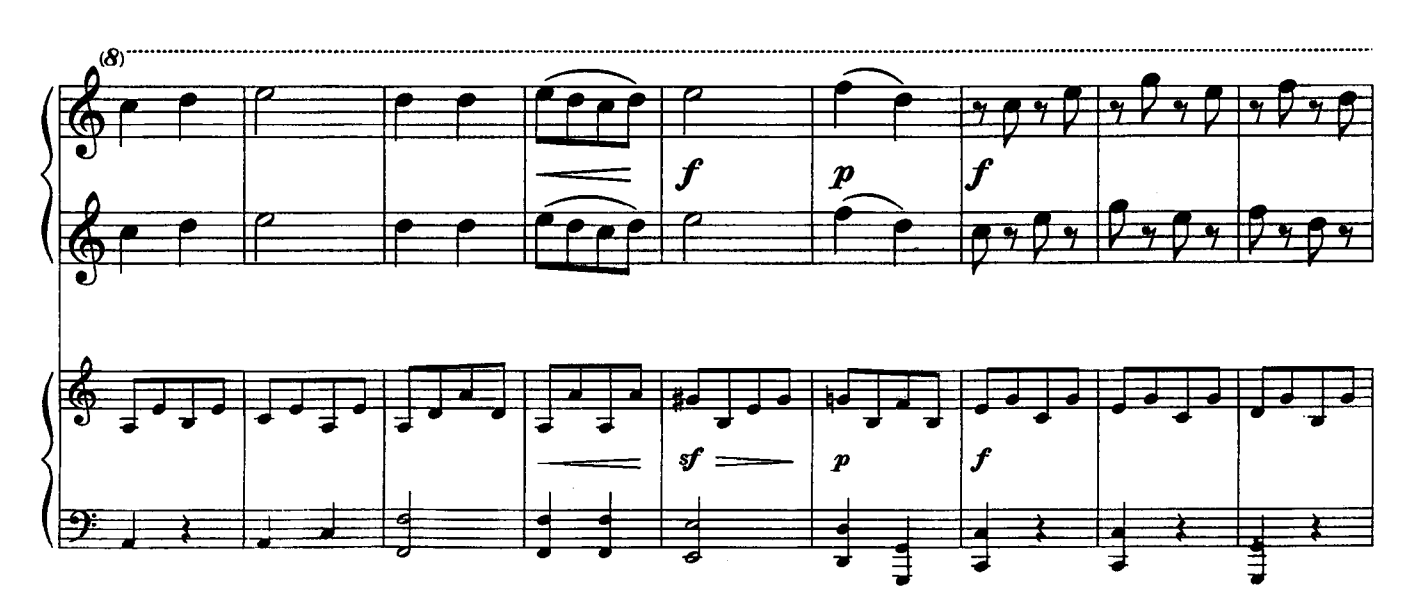

с 3989 к

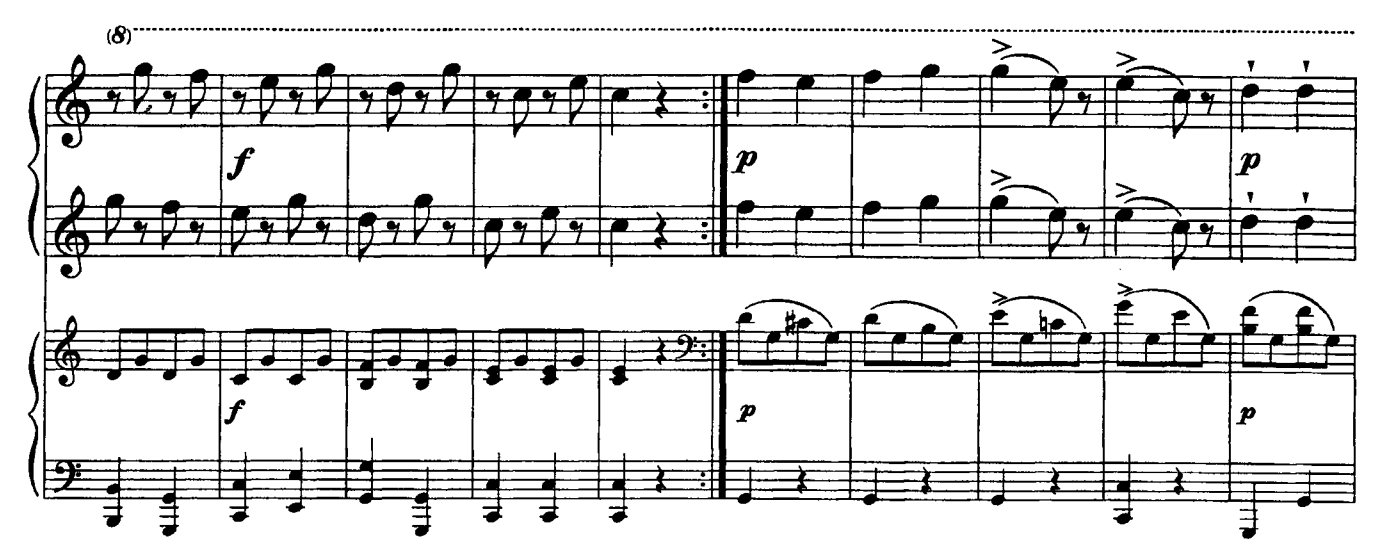

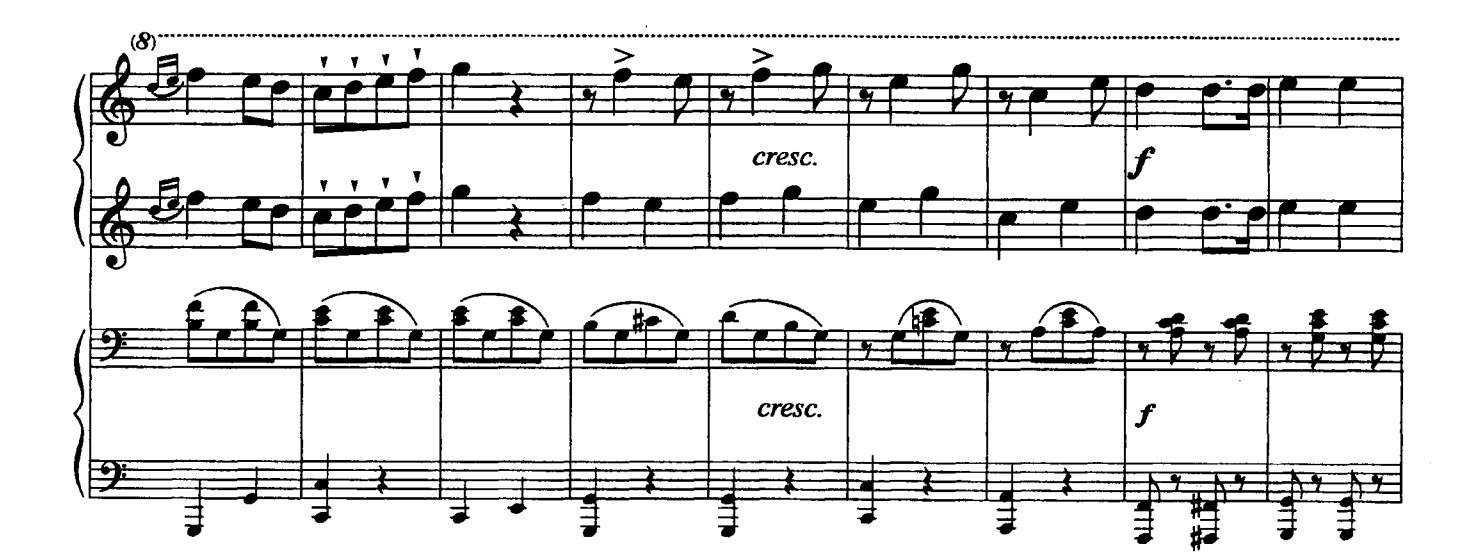

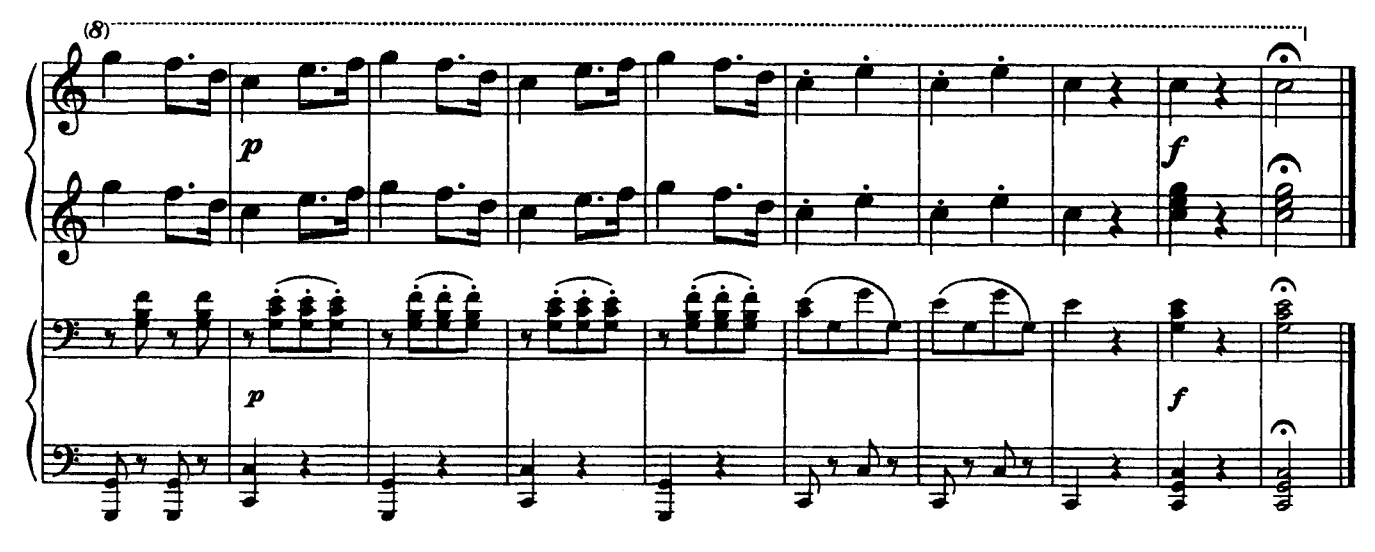

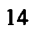

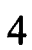

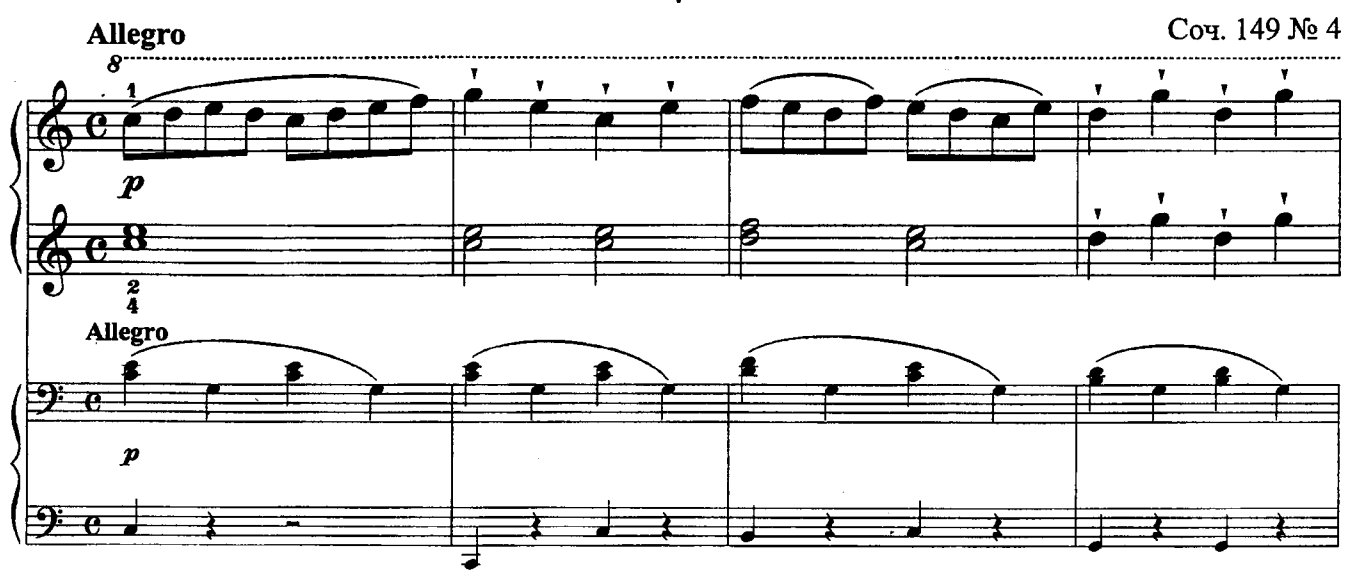

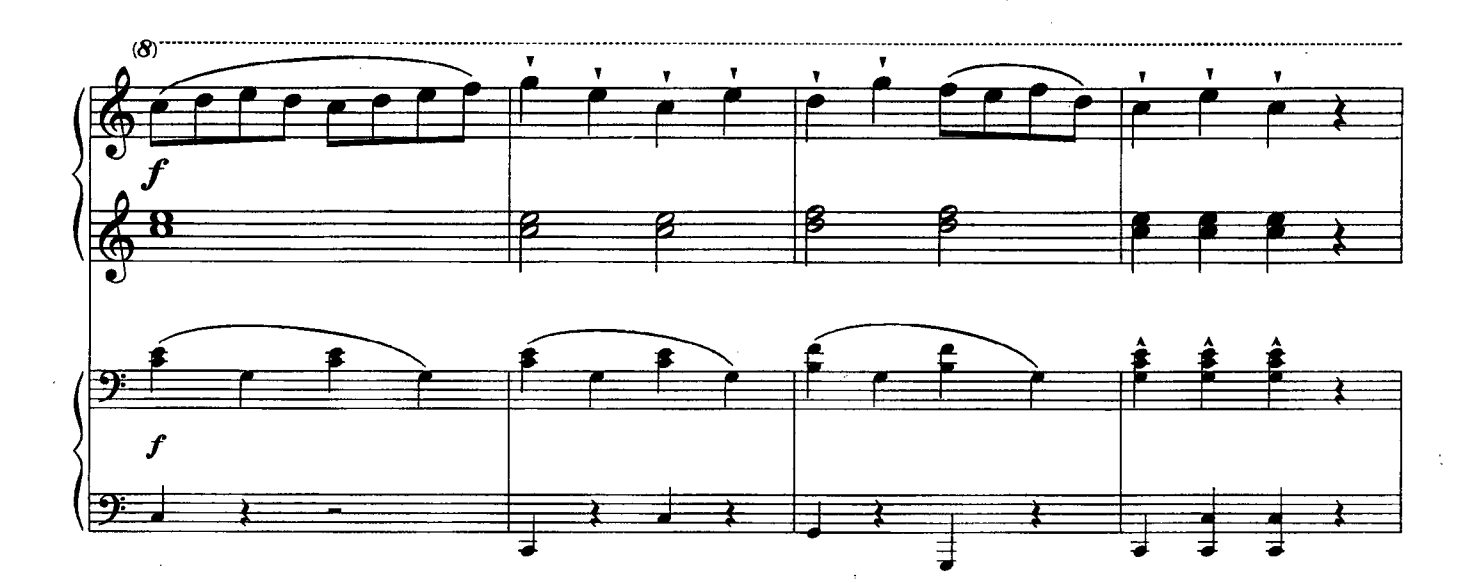

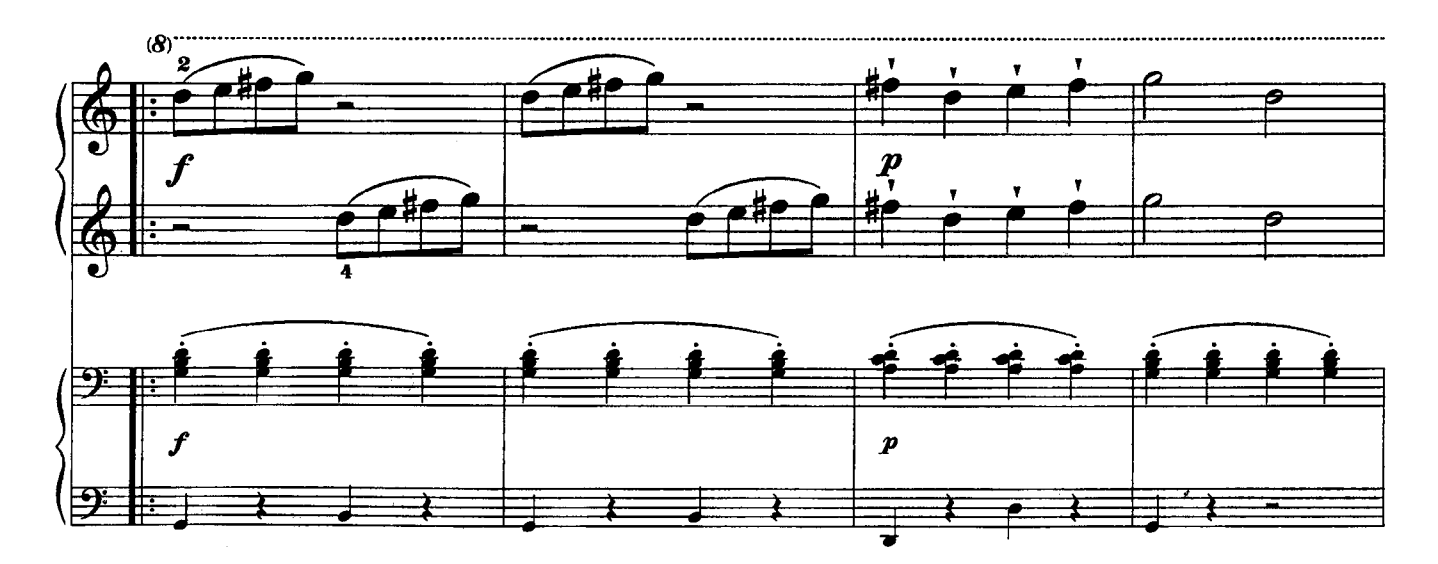

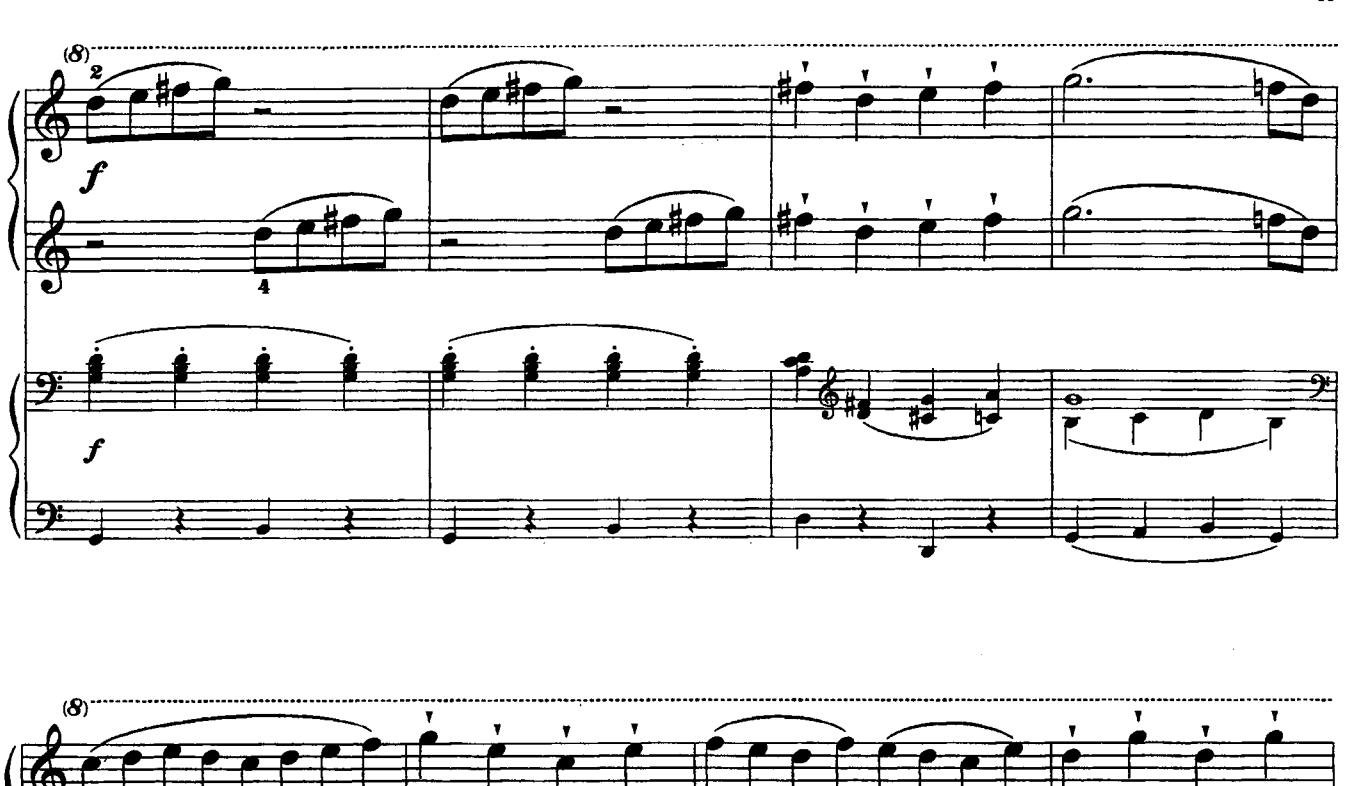

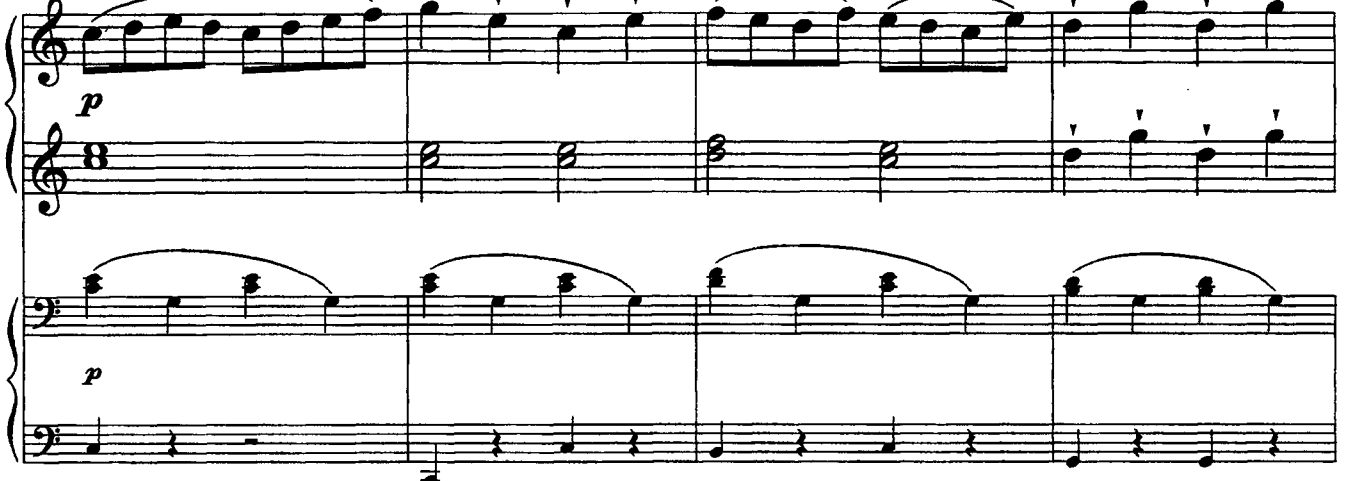

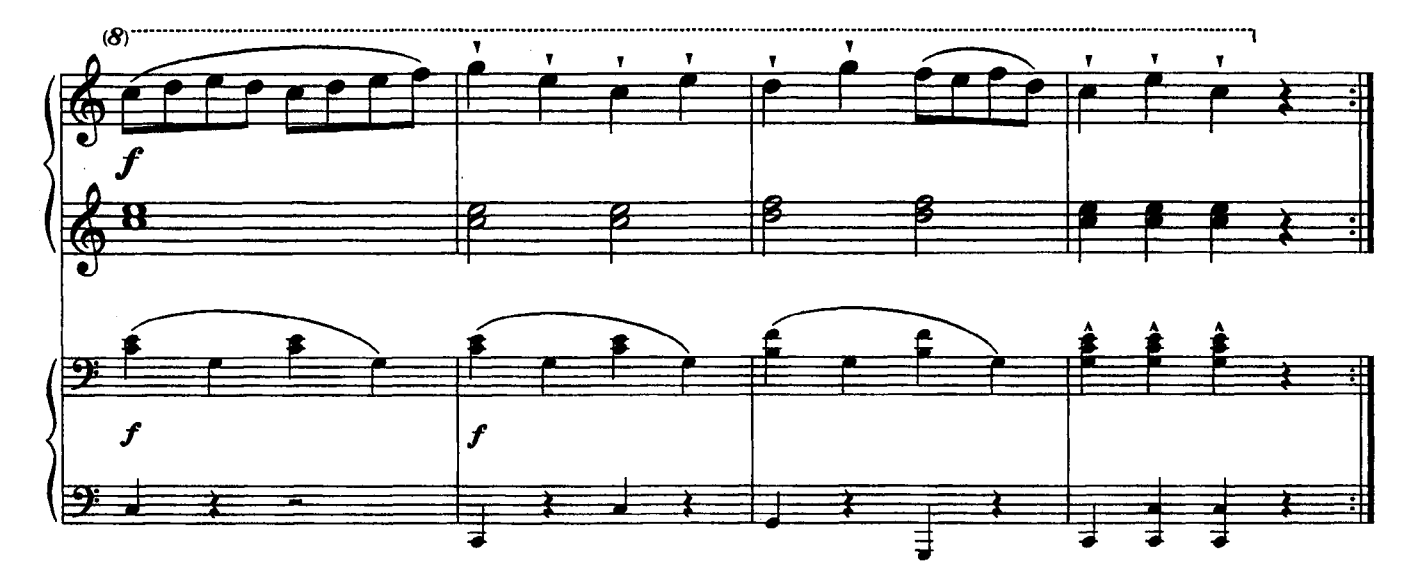

 $16$ 

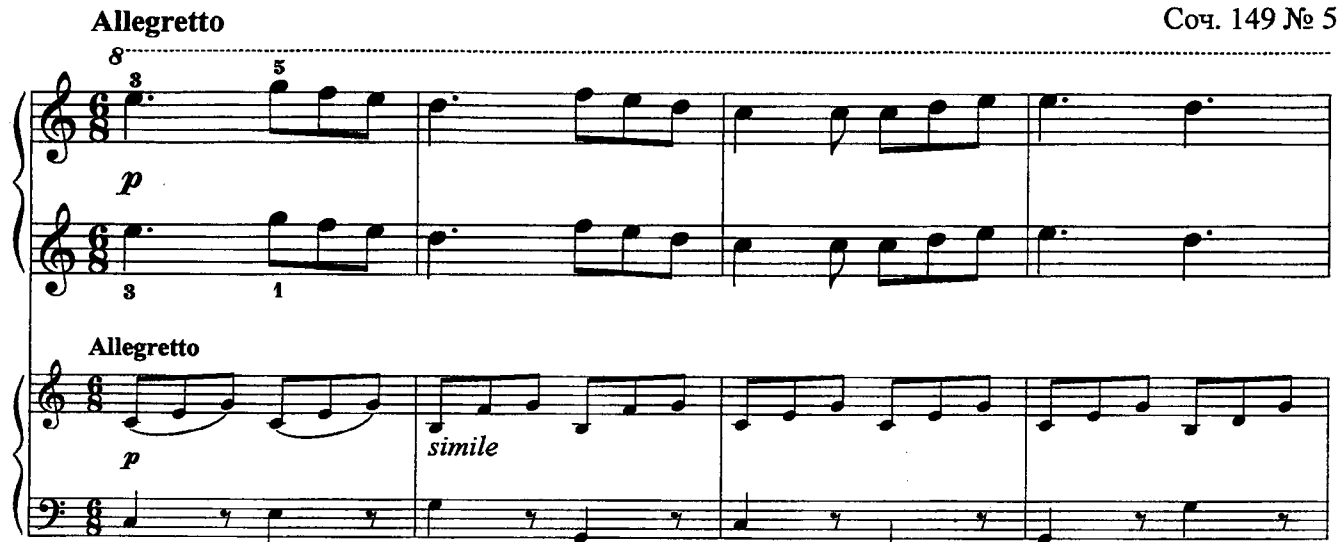

 $\overline{5}$ 

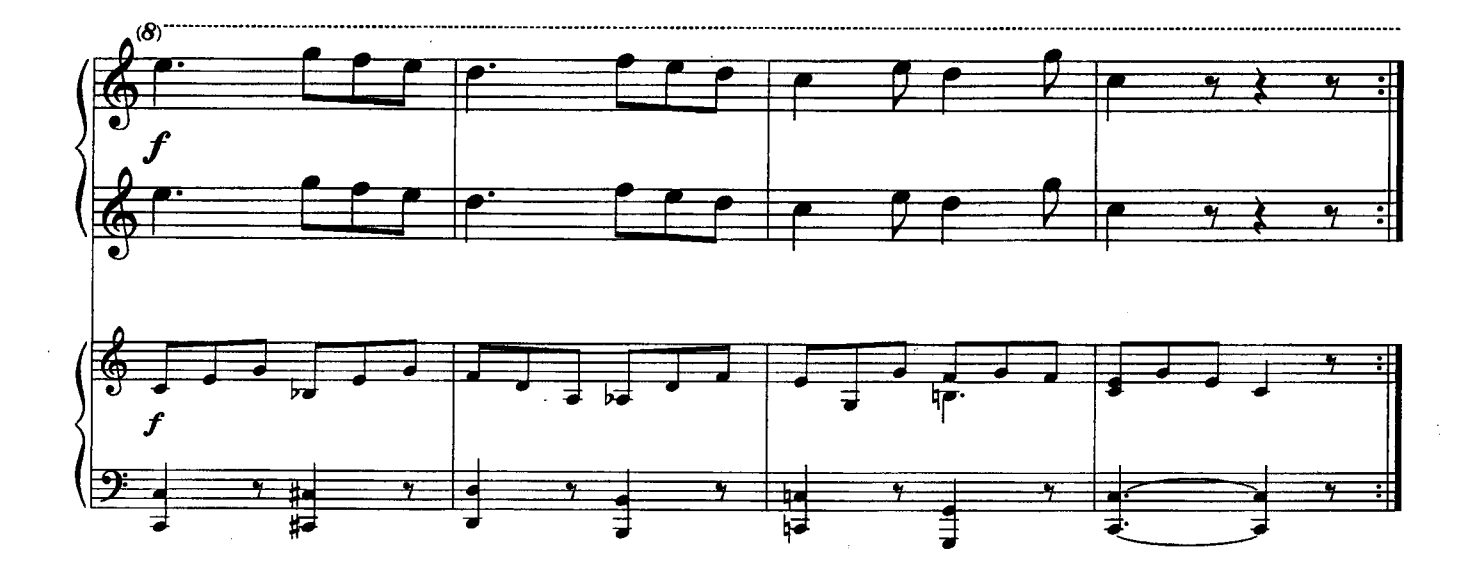

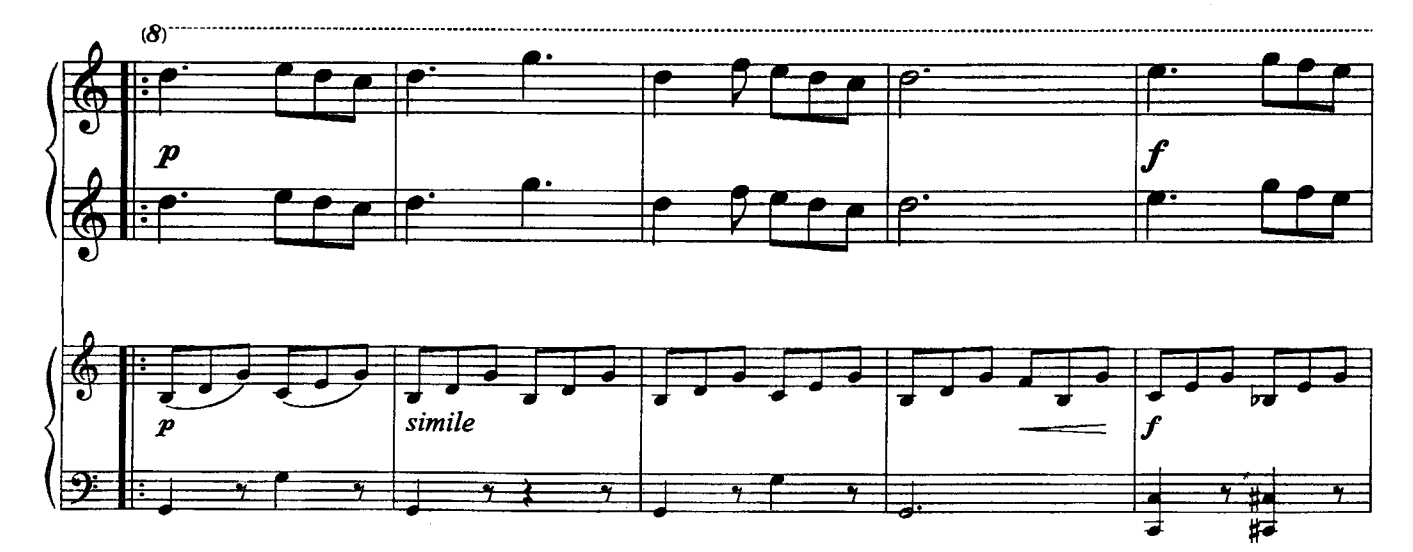

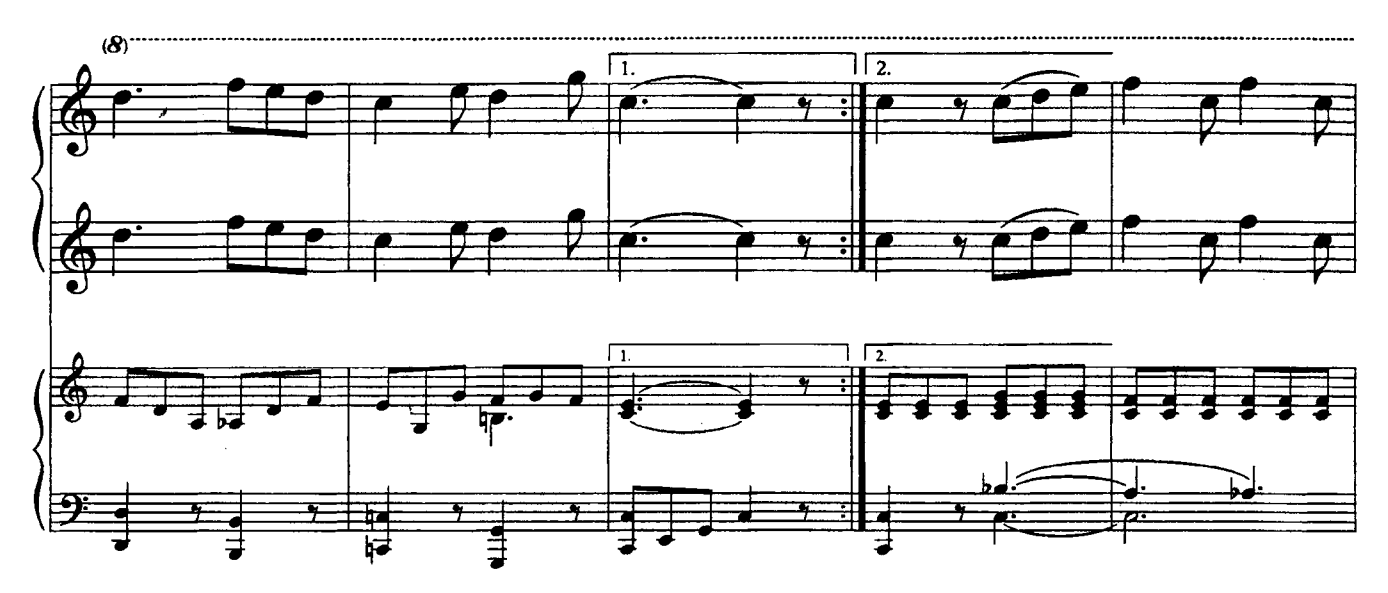

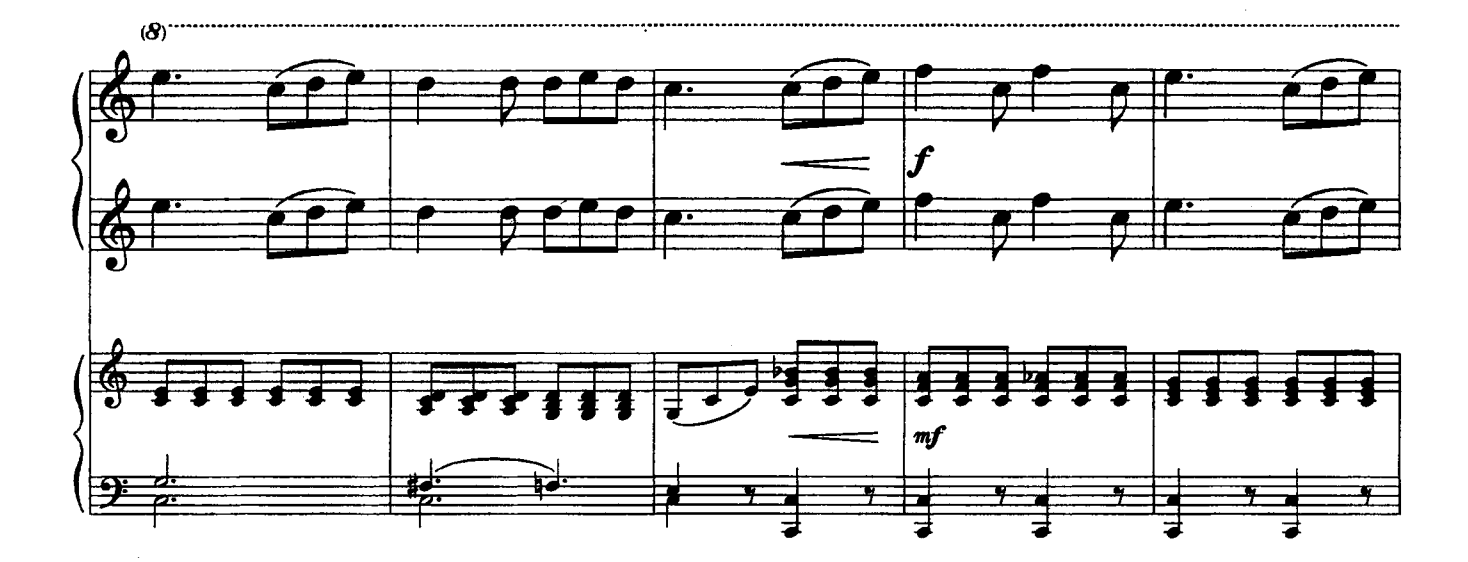

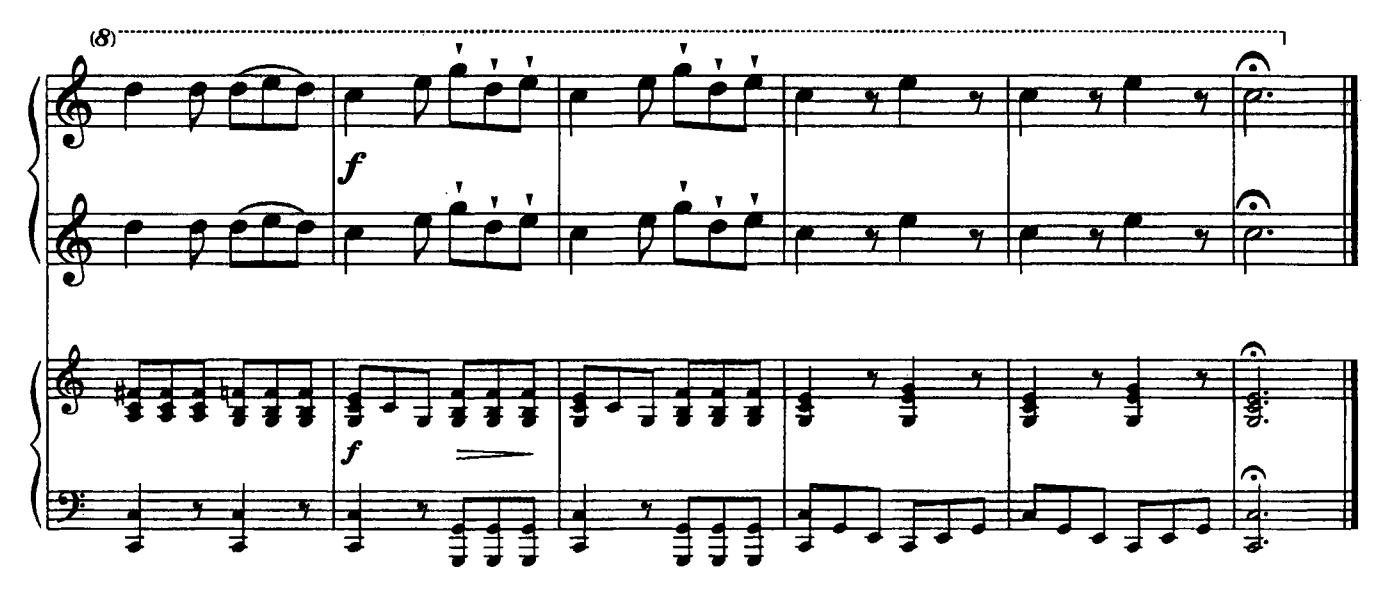

 $\overline{6}$ 

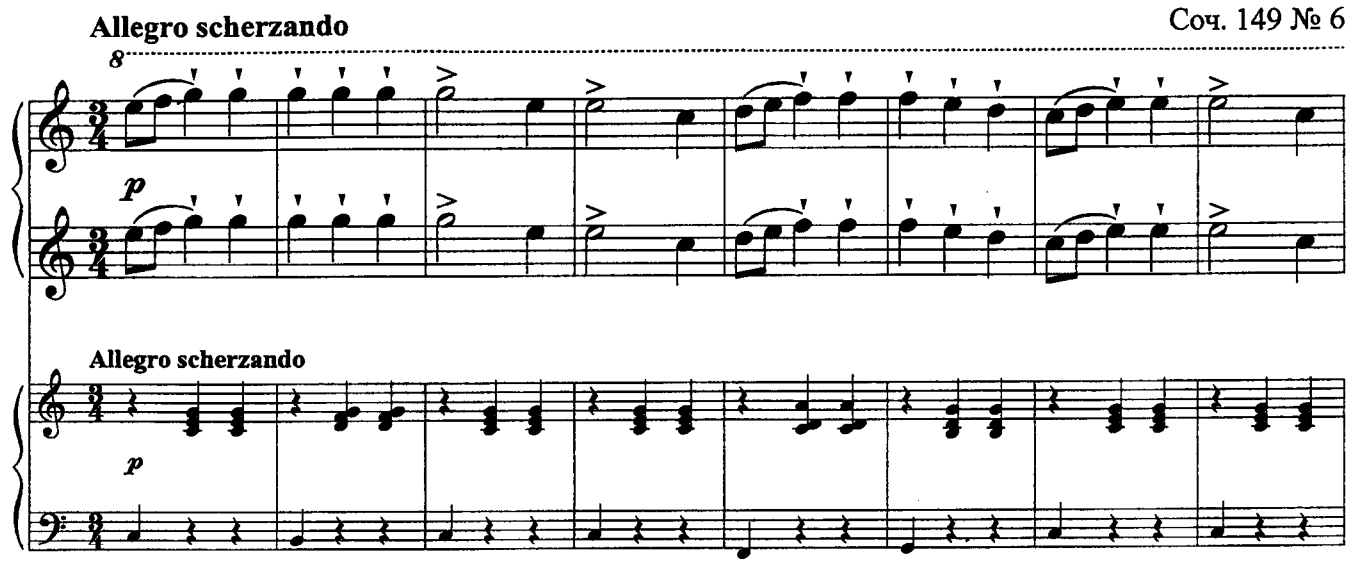

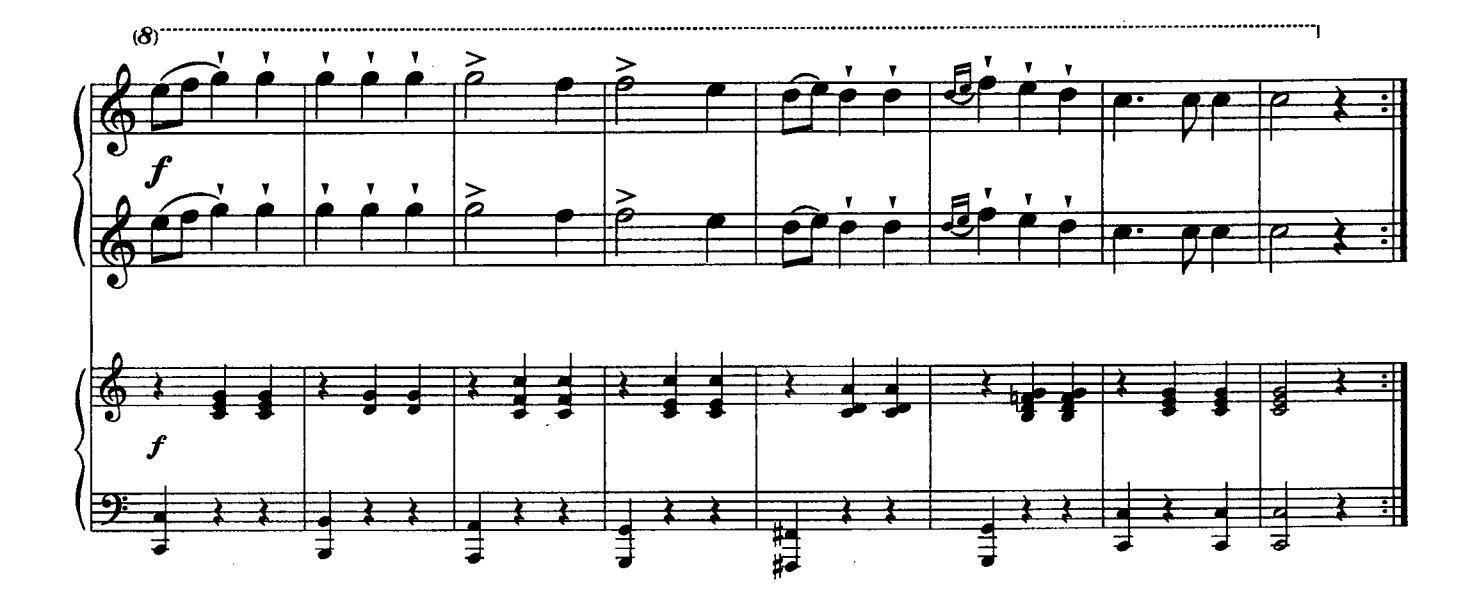

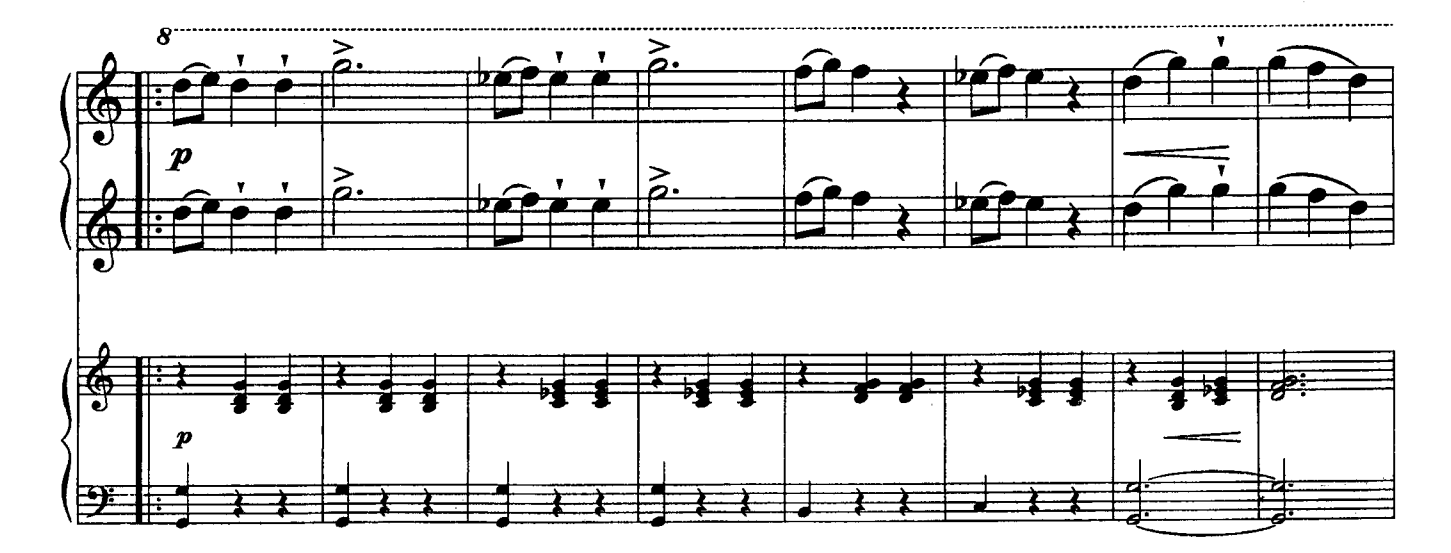

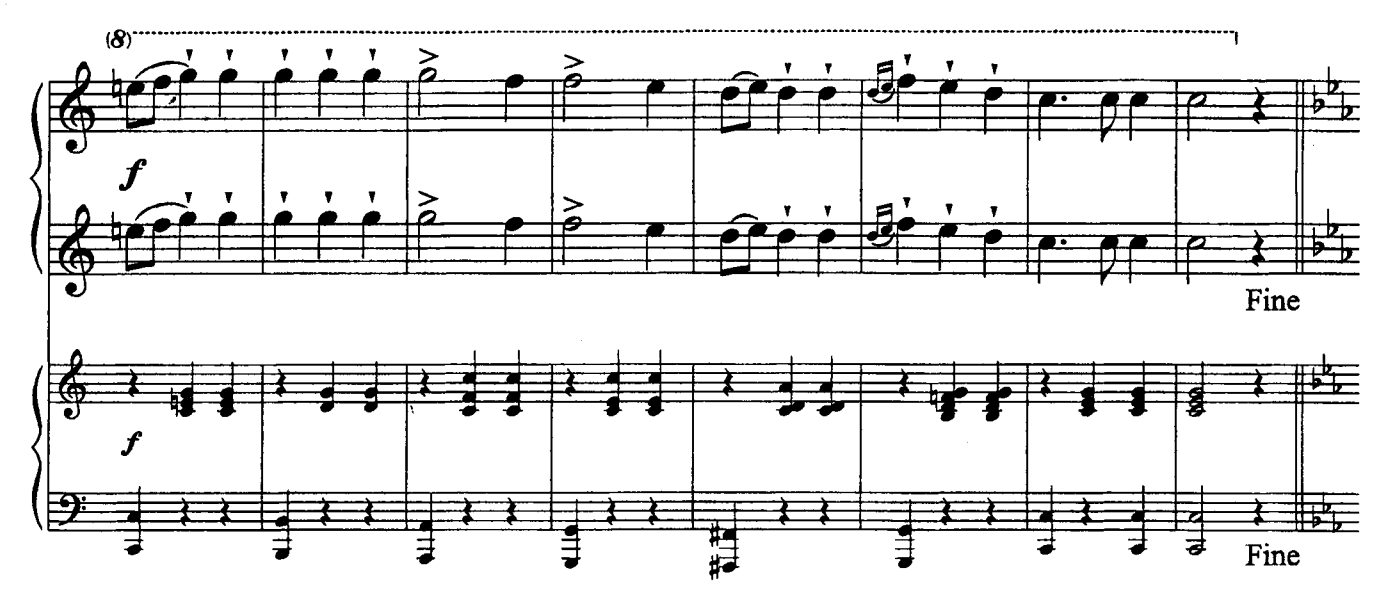

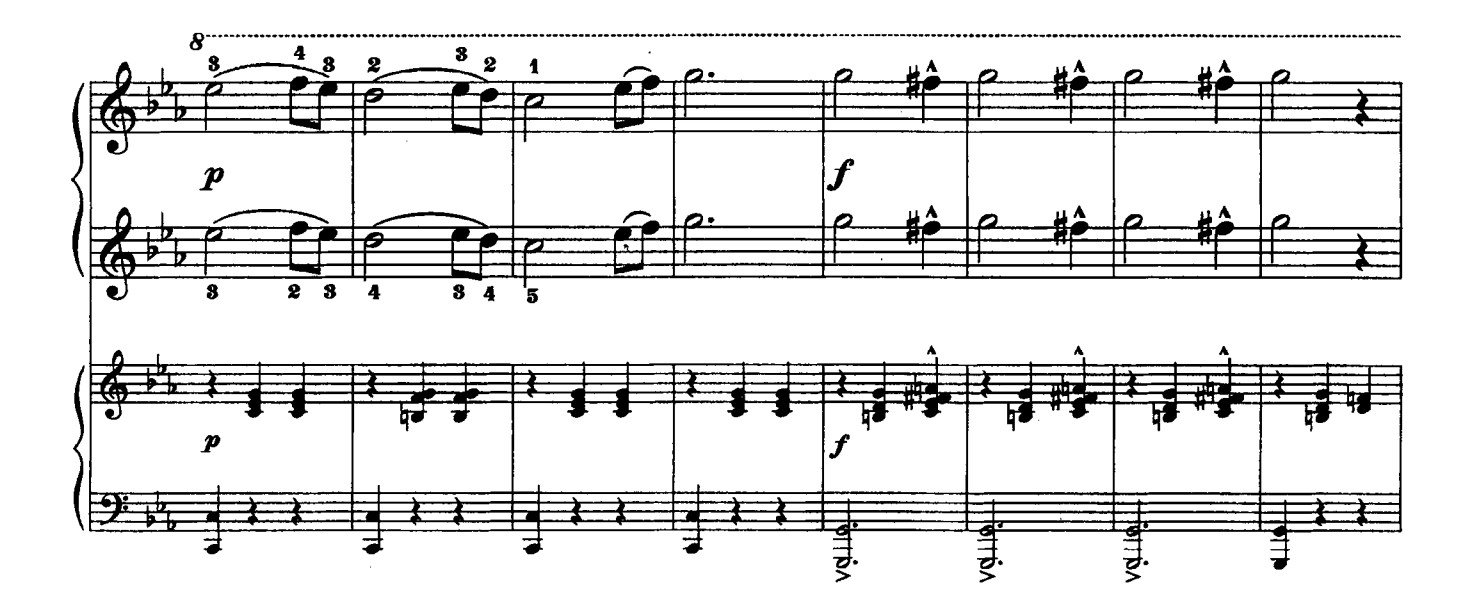

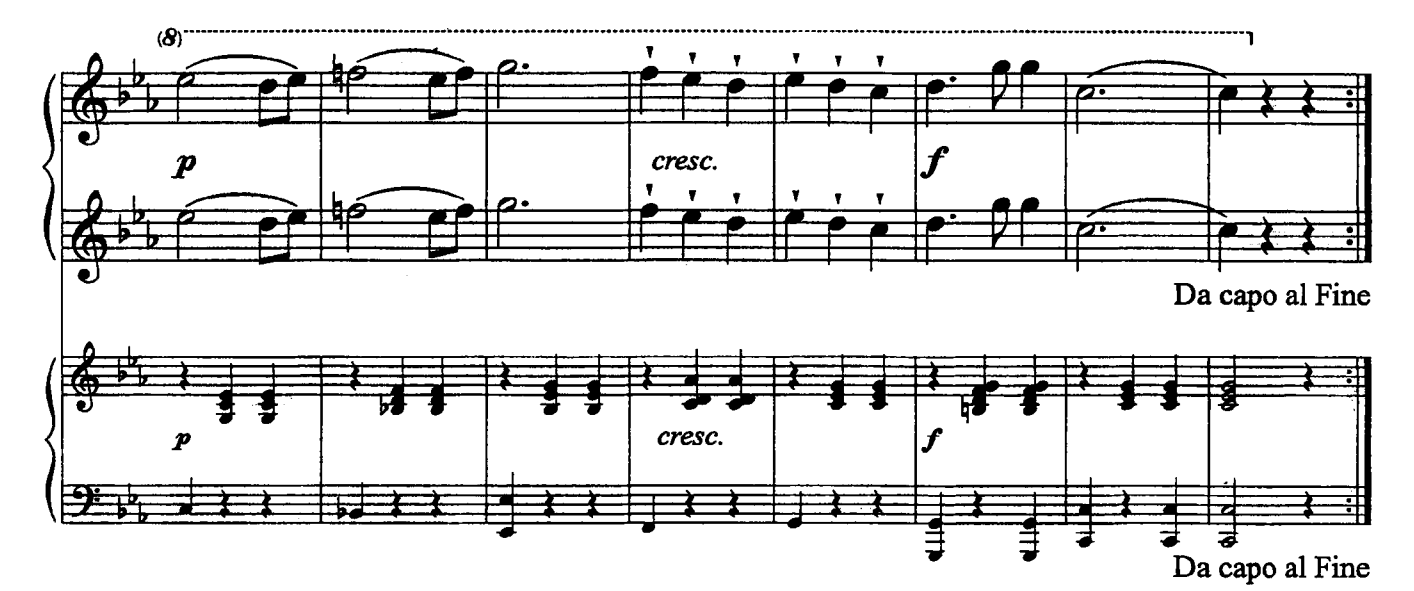

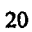

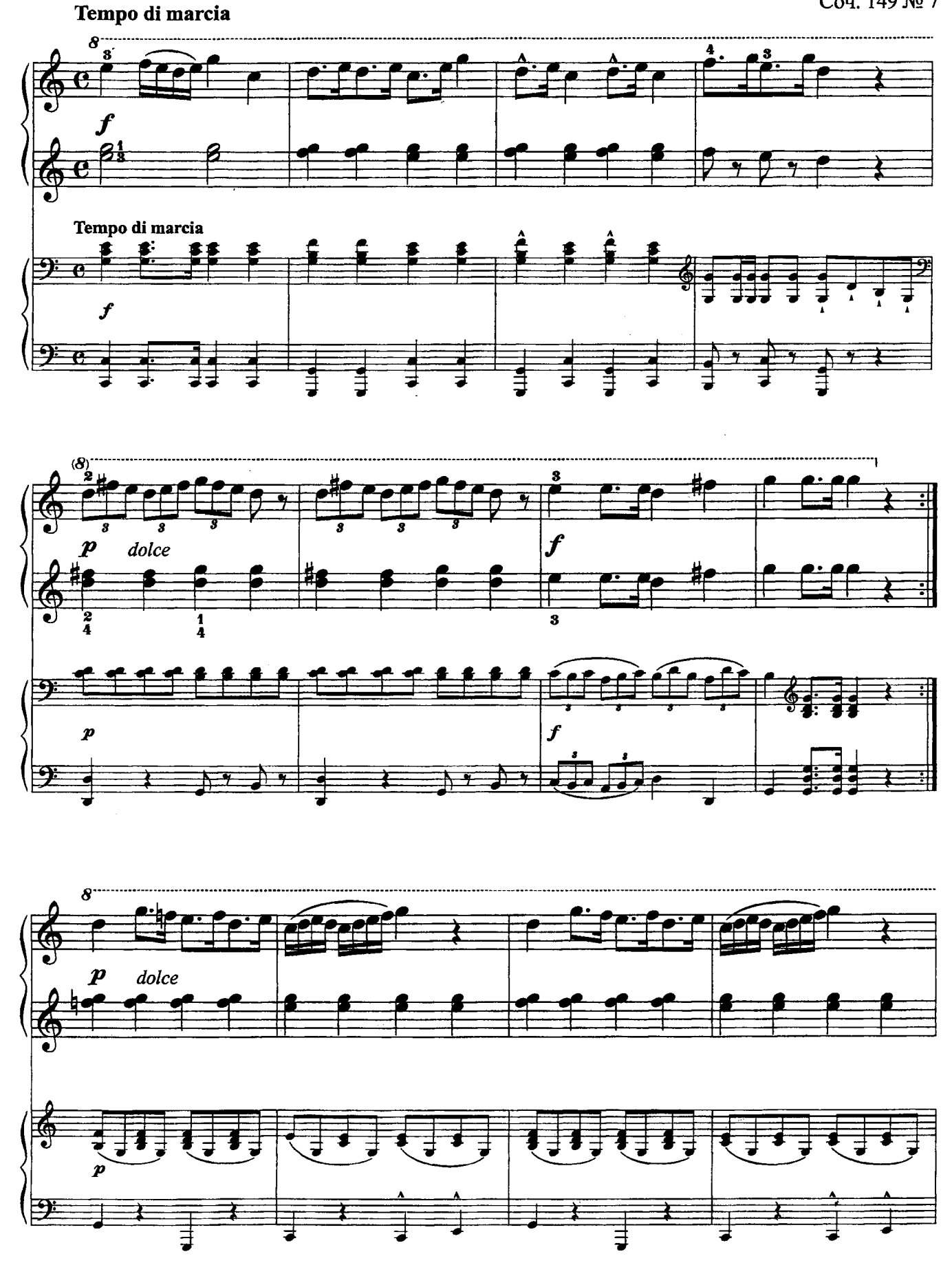

 $\overline{7}$ 

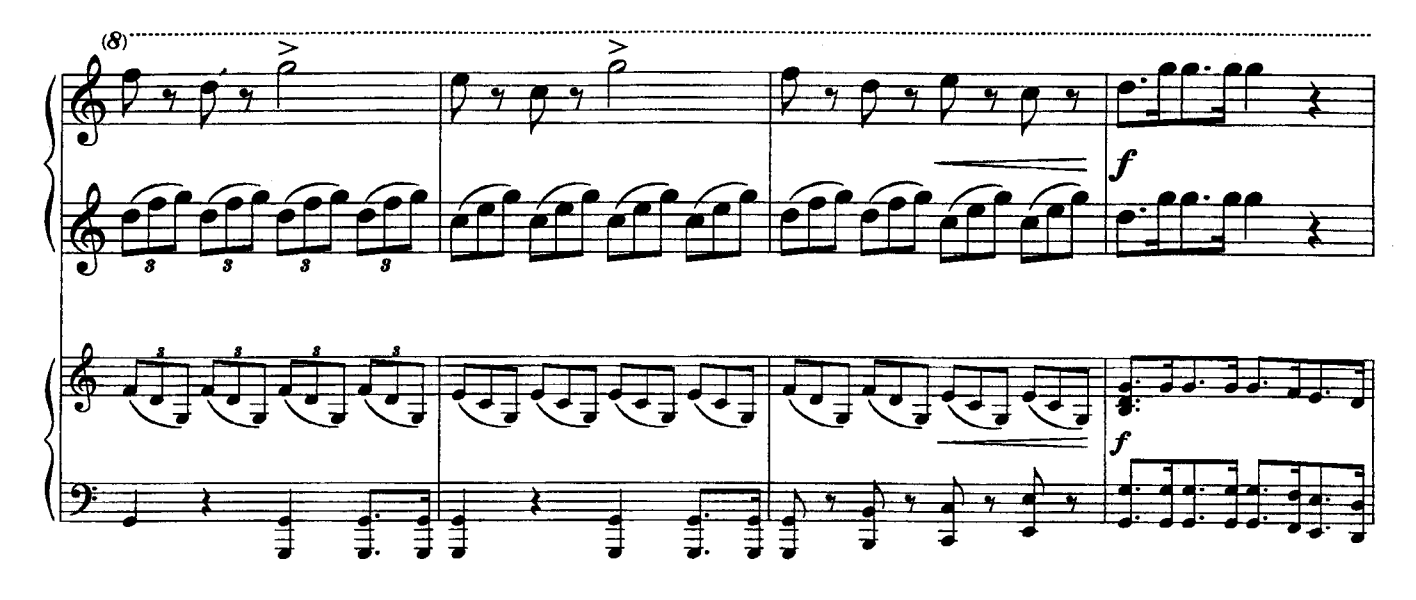

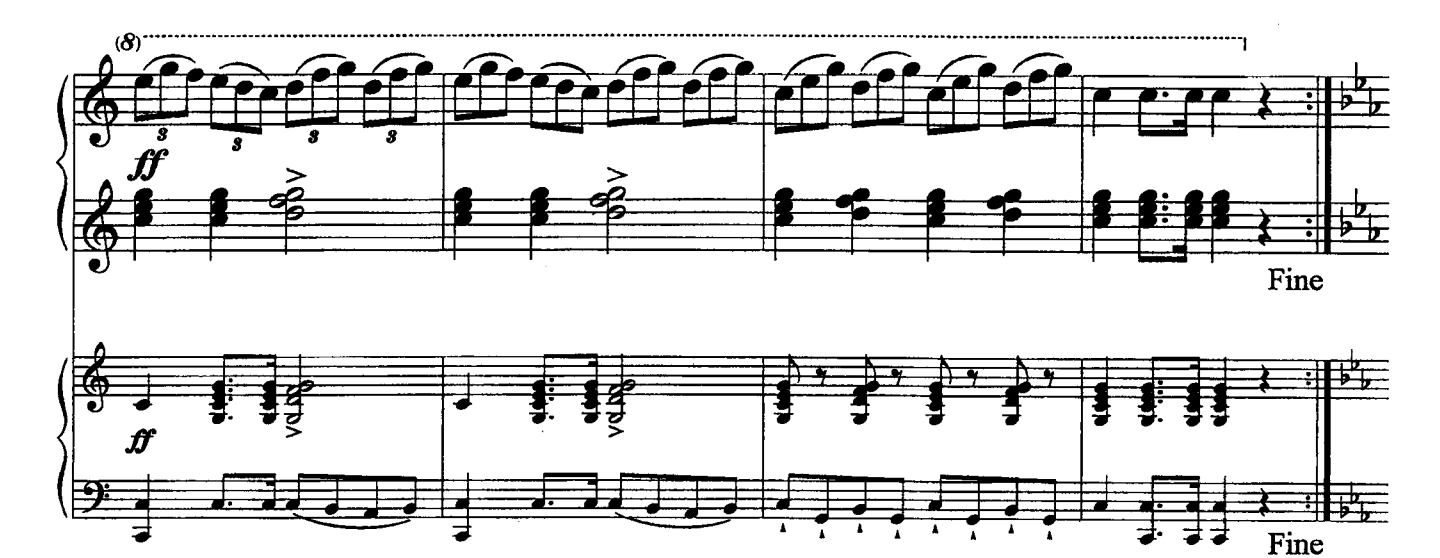

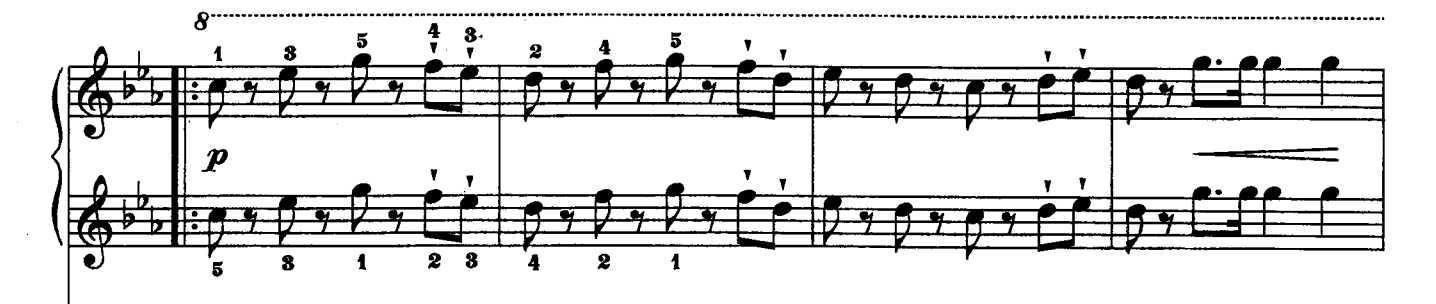

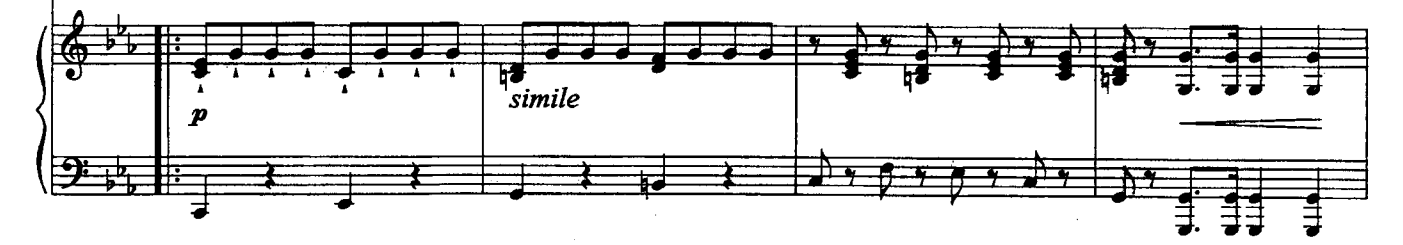

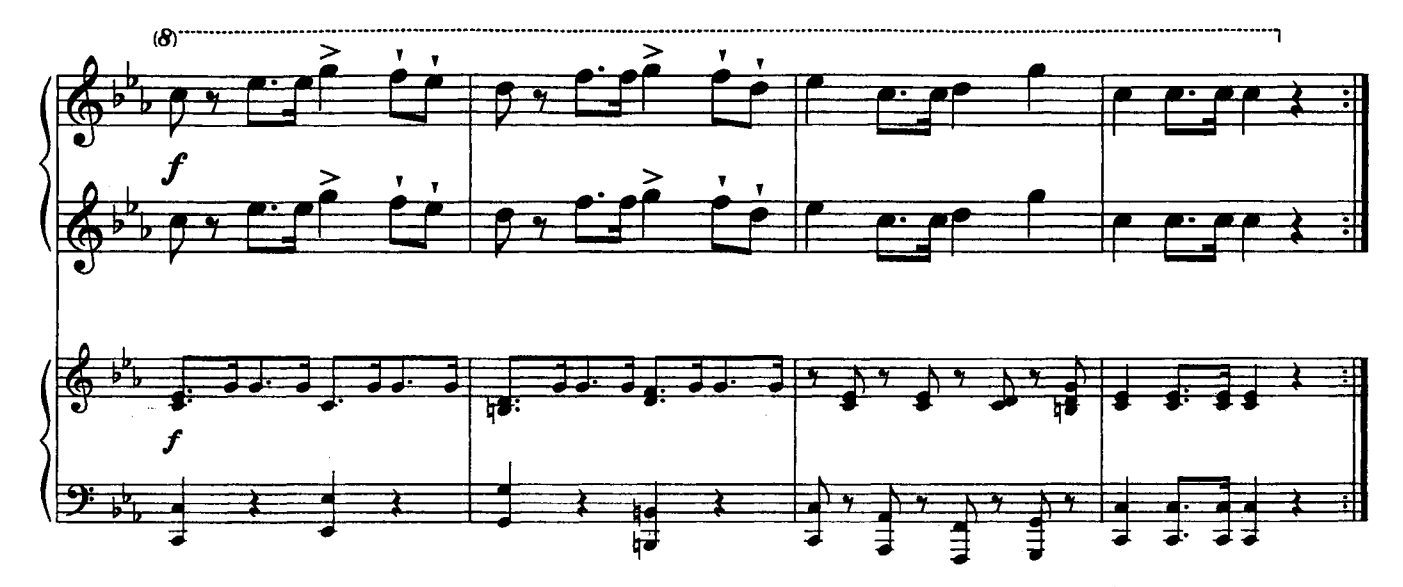

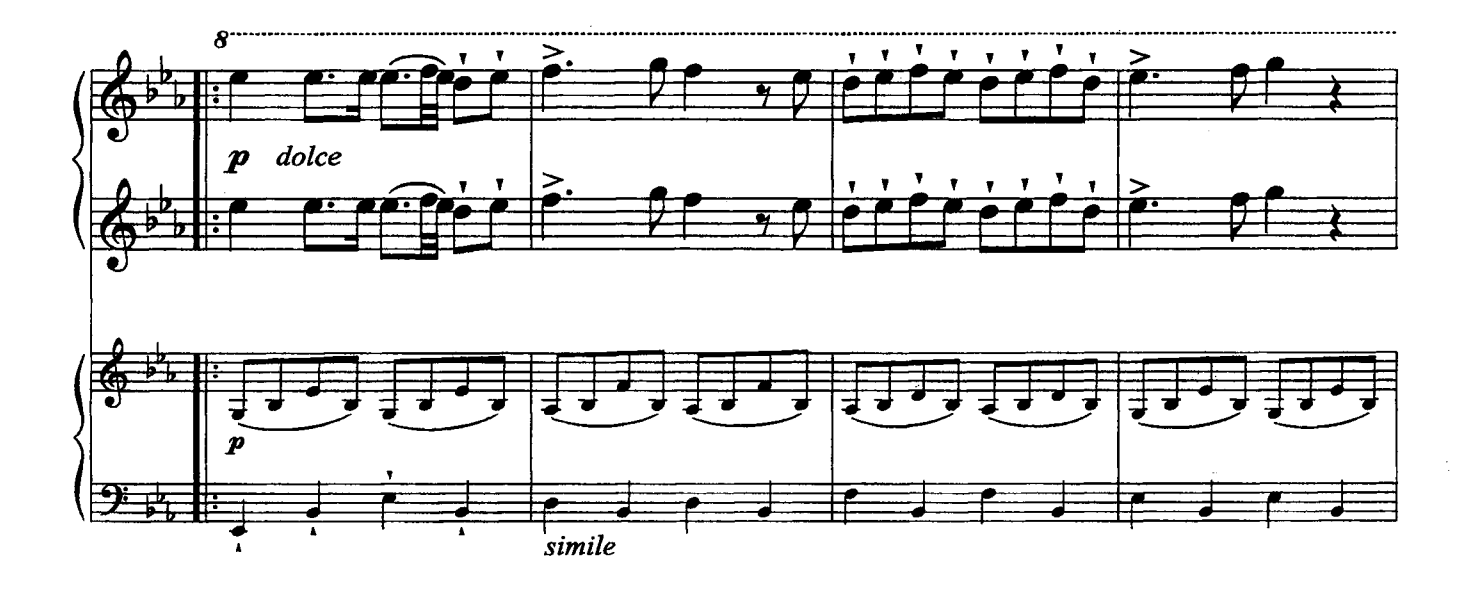

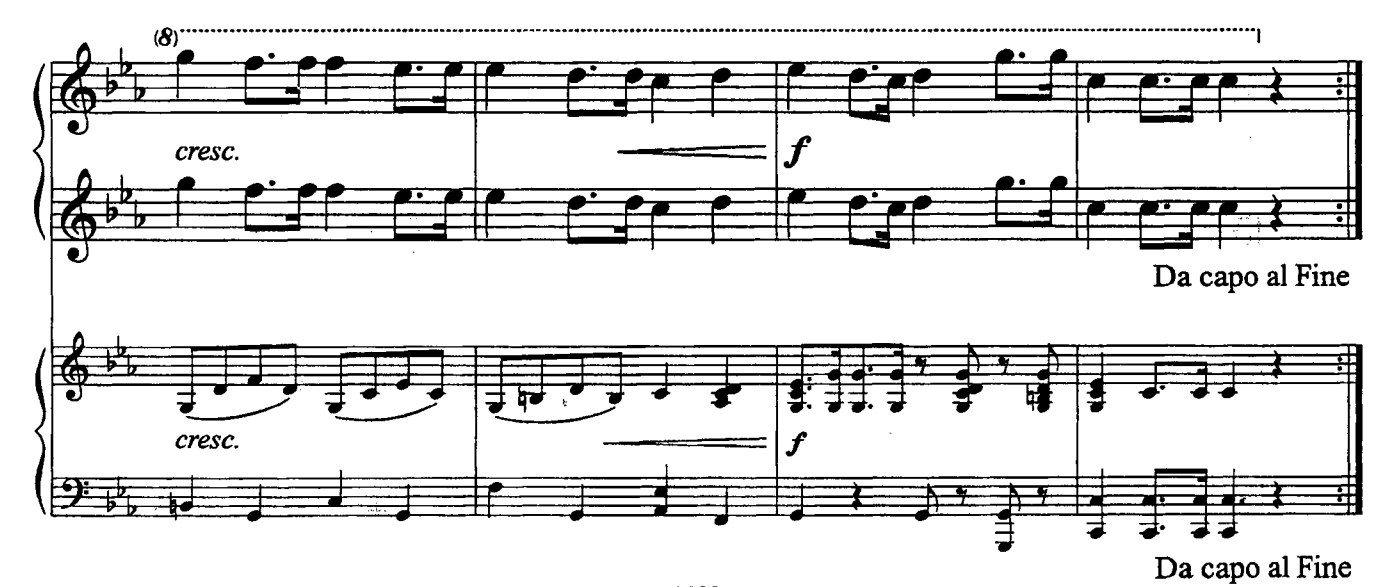

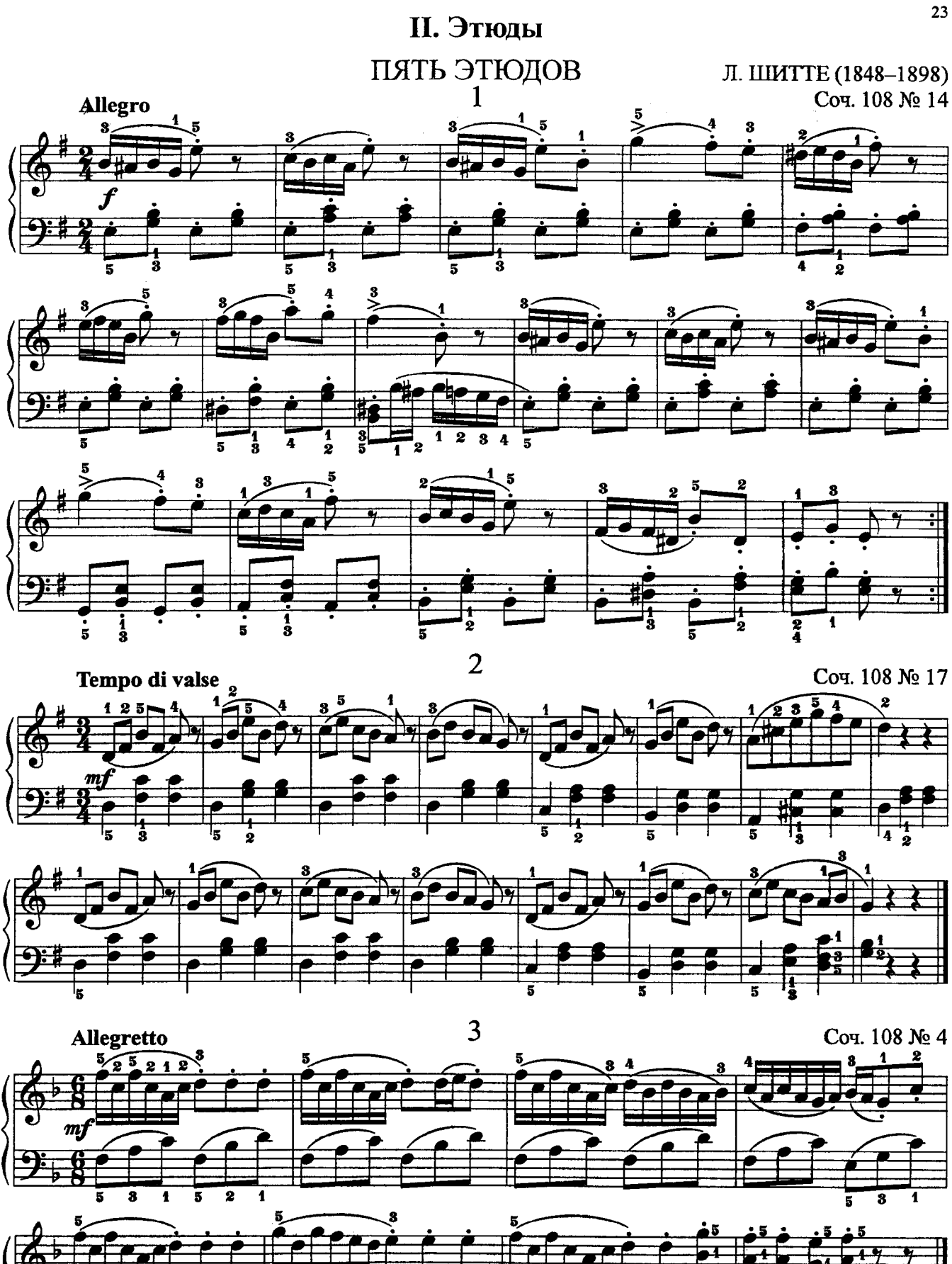

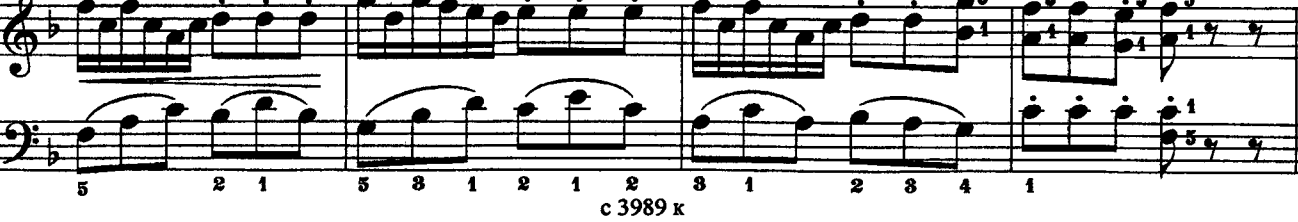

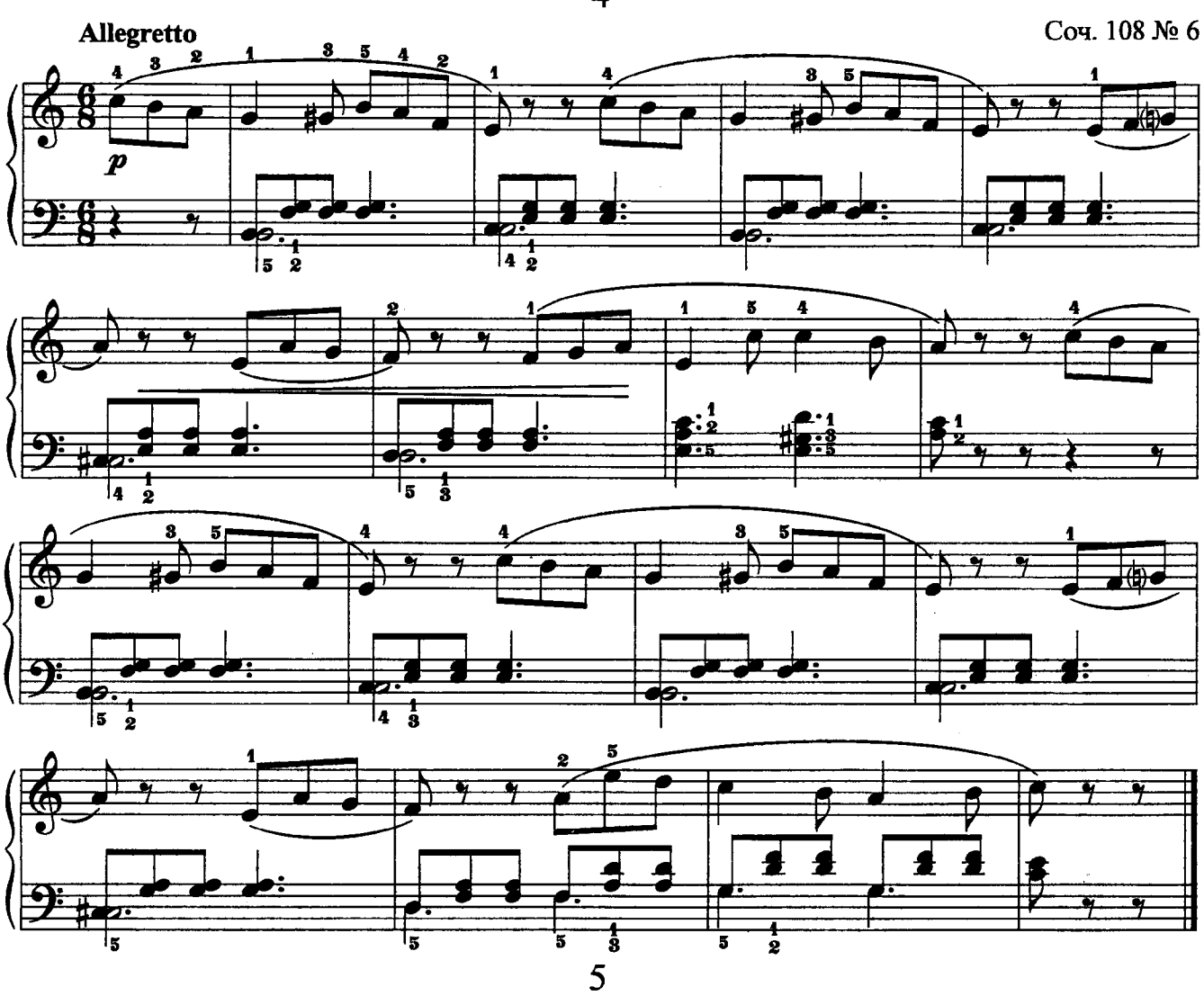

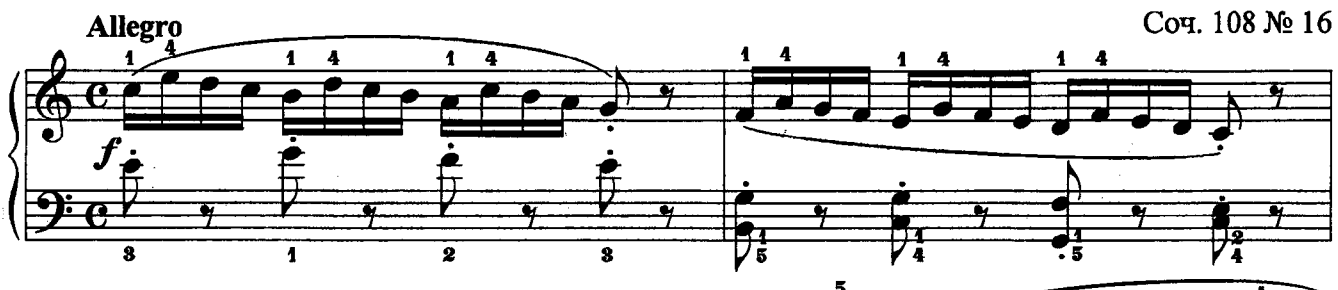

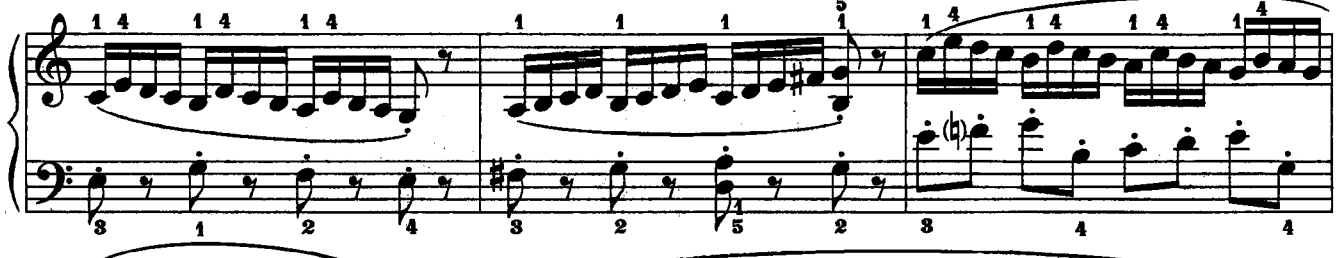

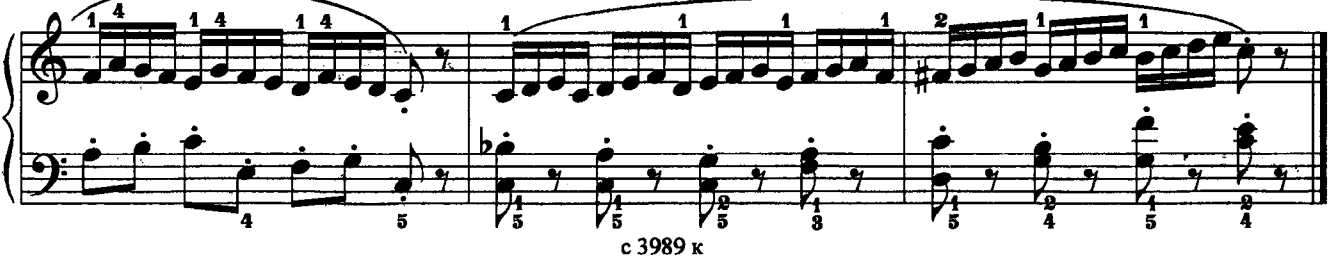

 $\overline{4}$ 

 $\mathbf{1}$ 

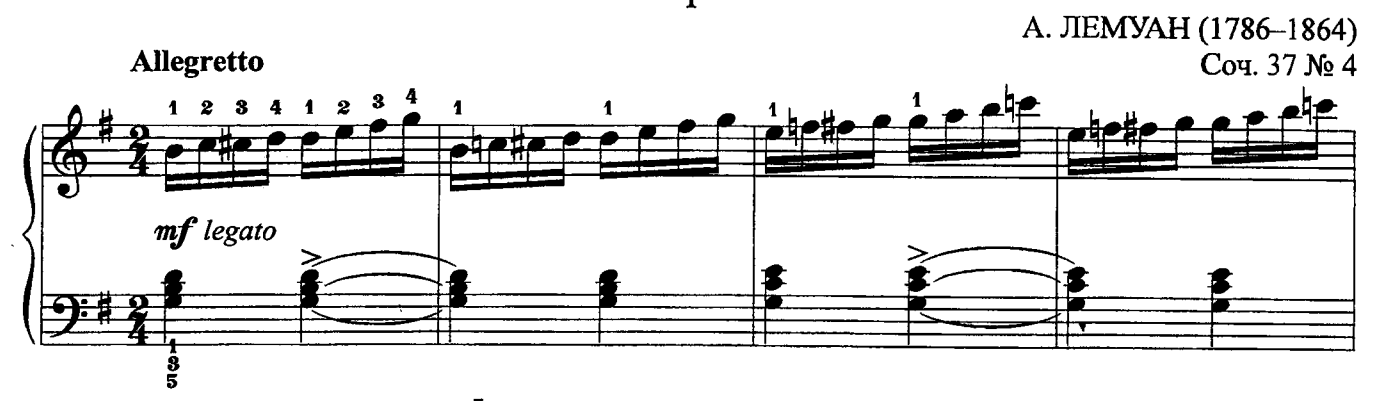

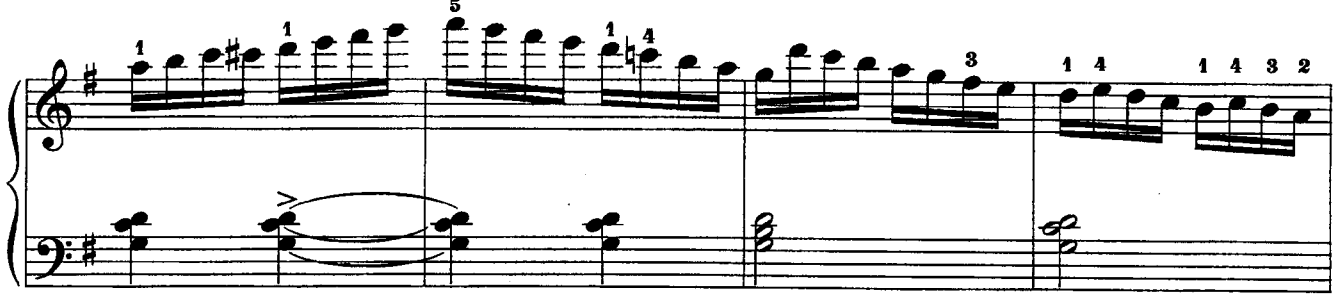

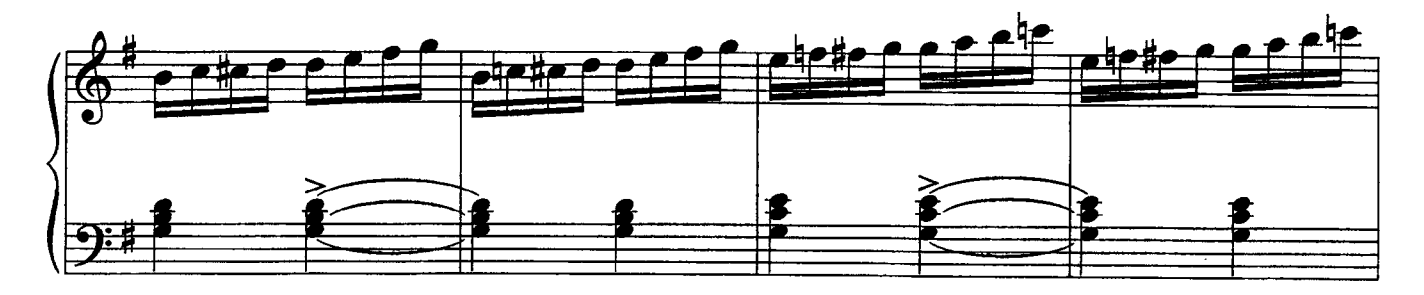

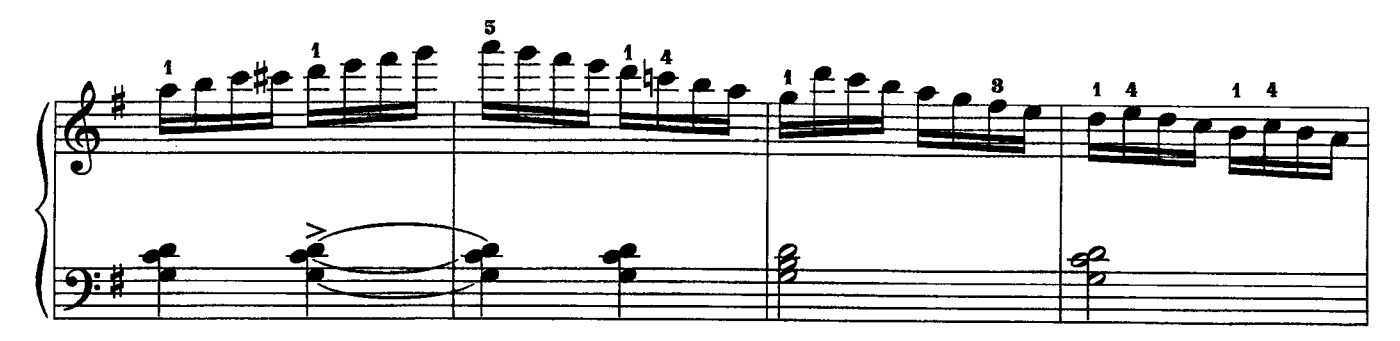

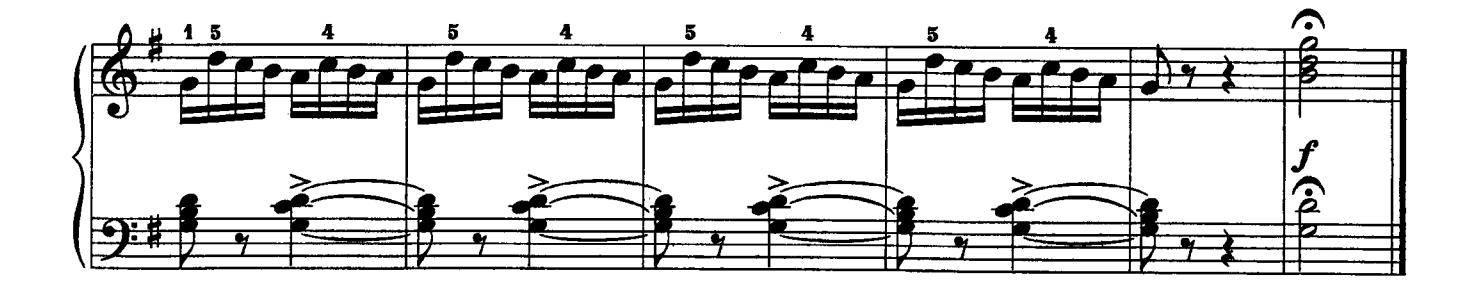

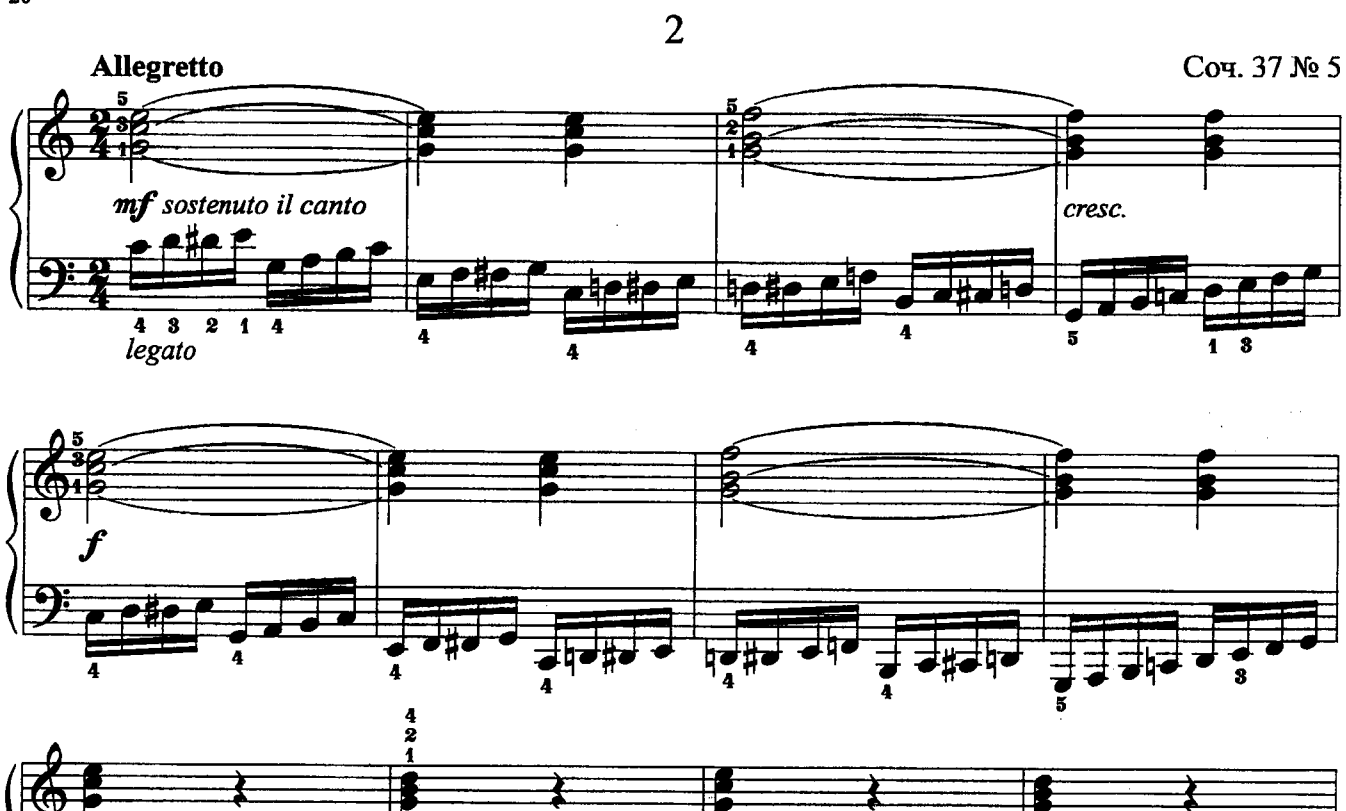

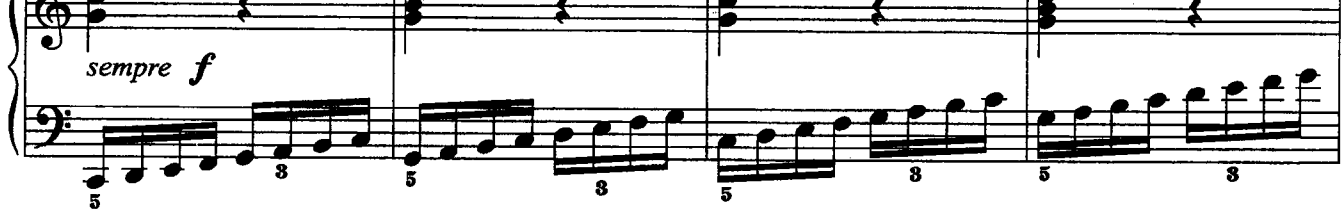

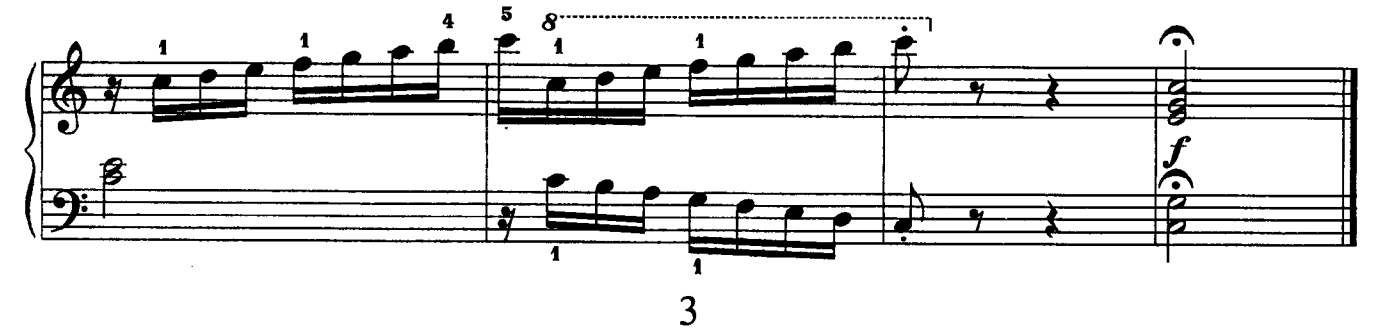

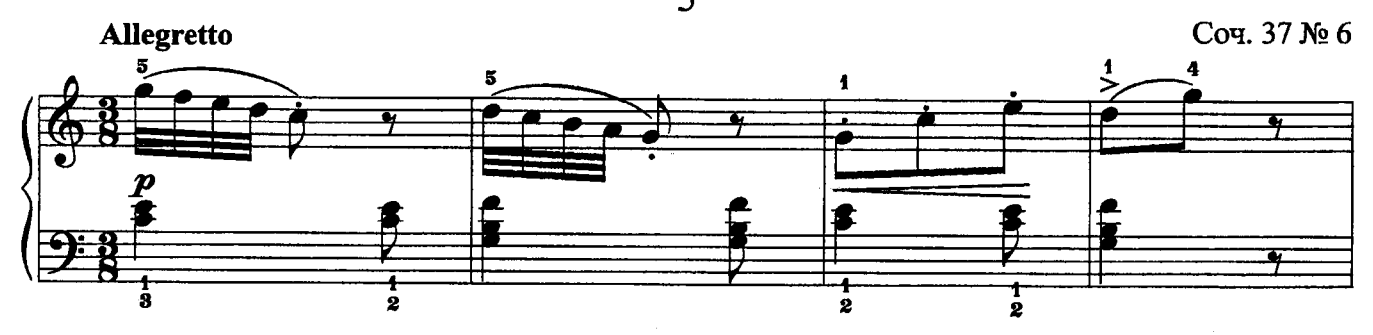

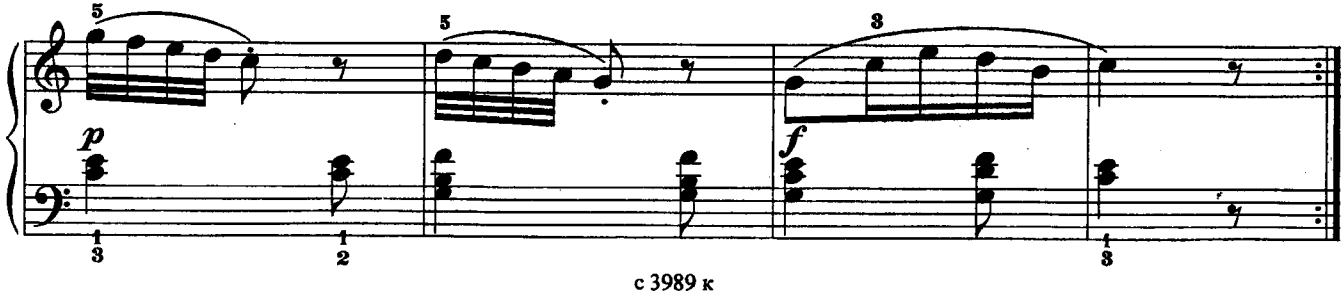

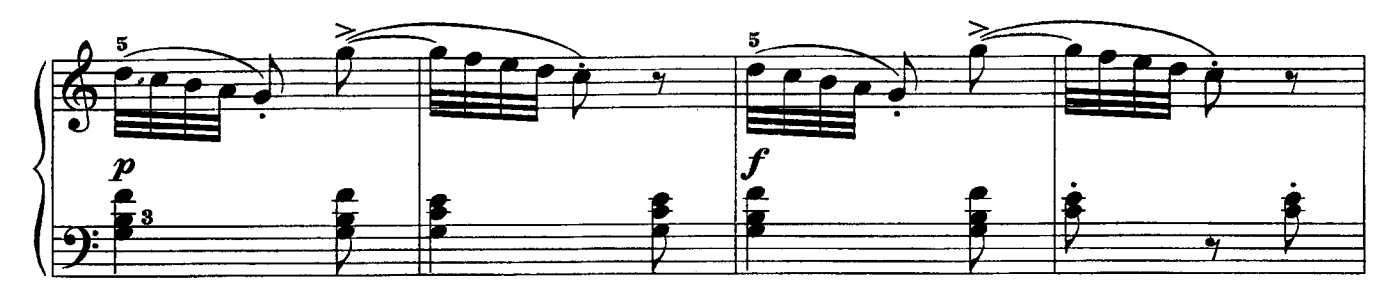

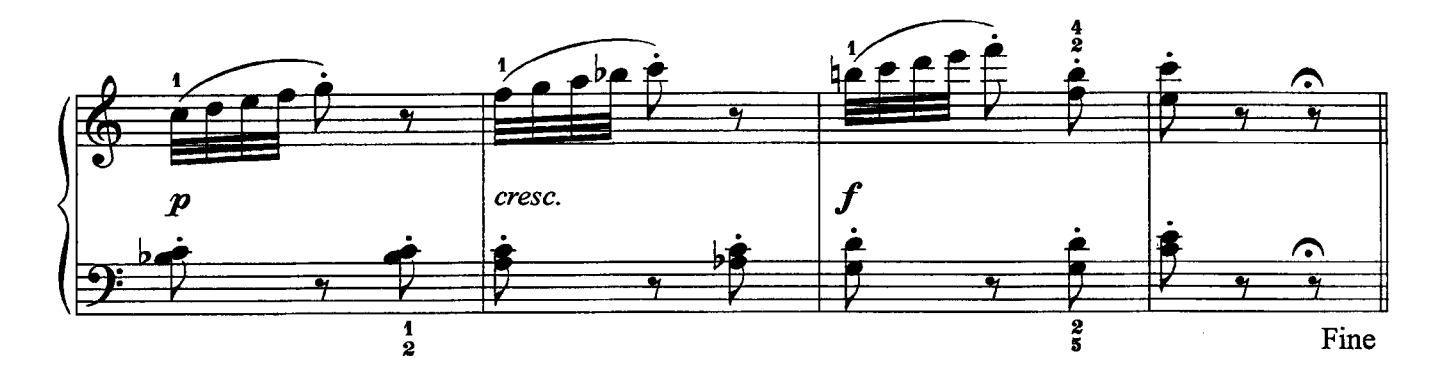

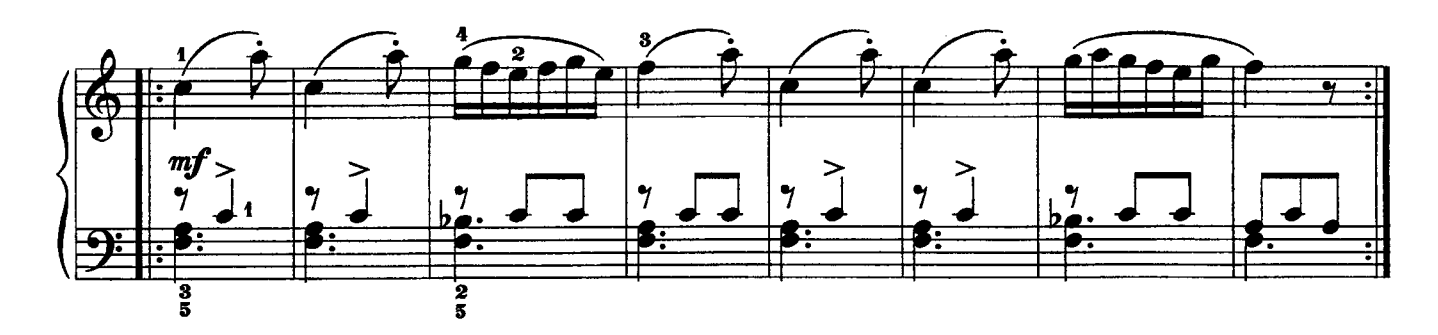

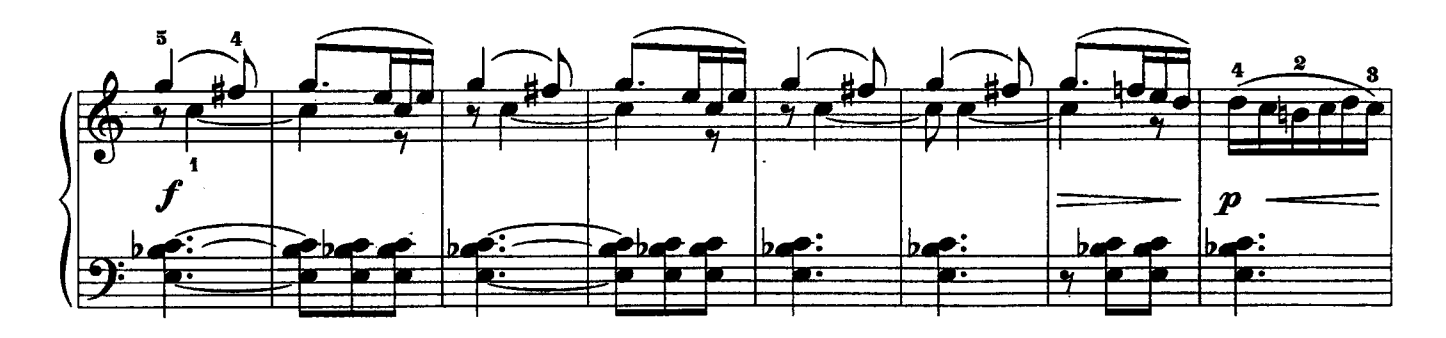

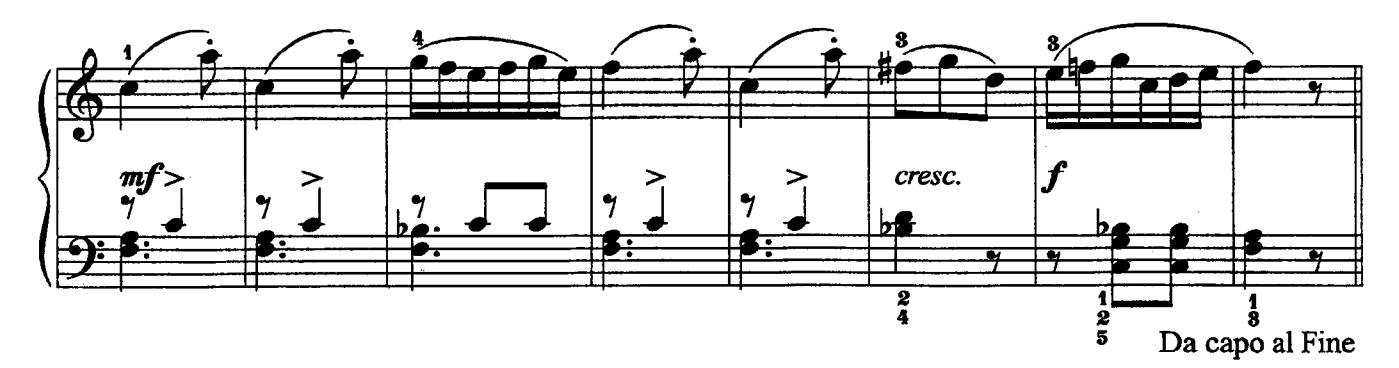

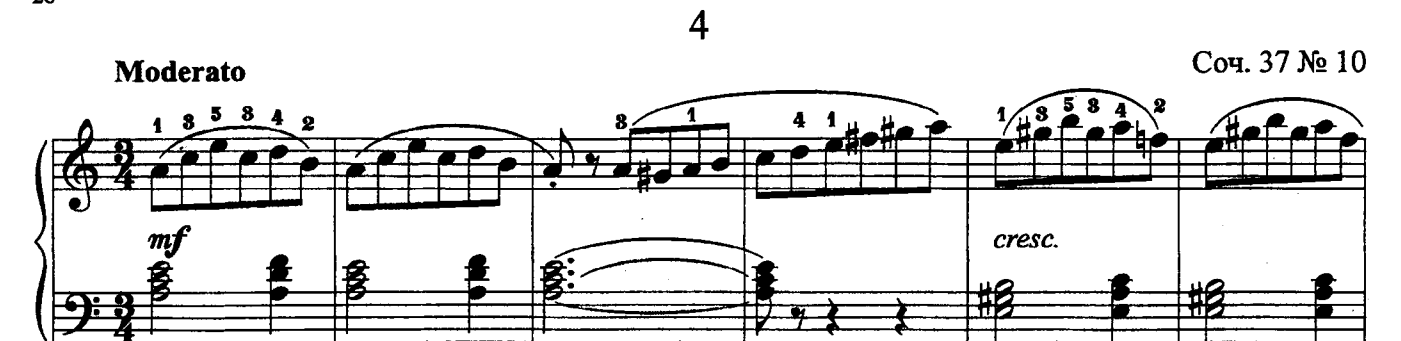

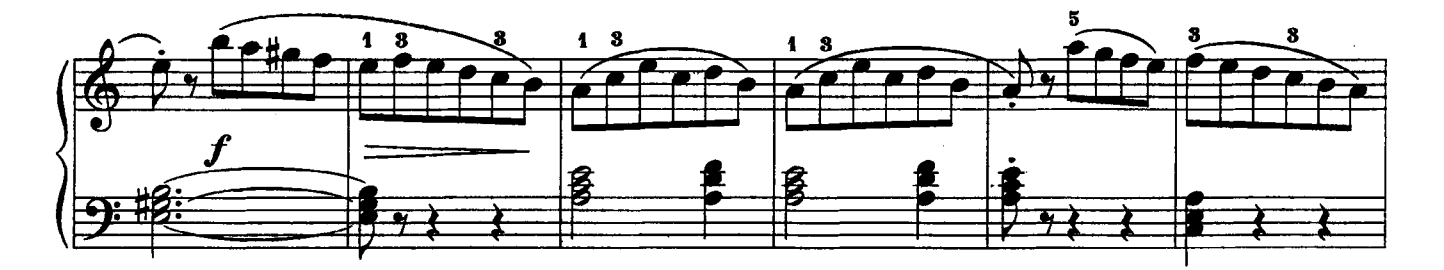

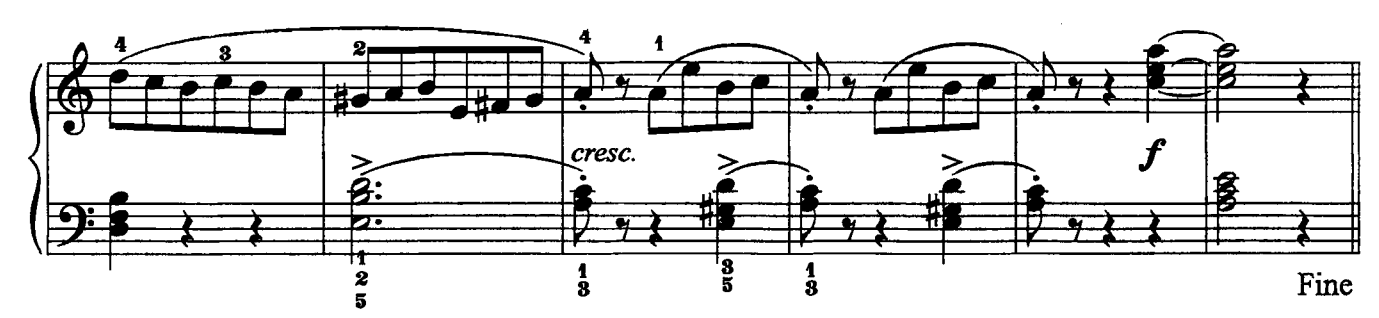

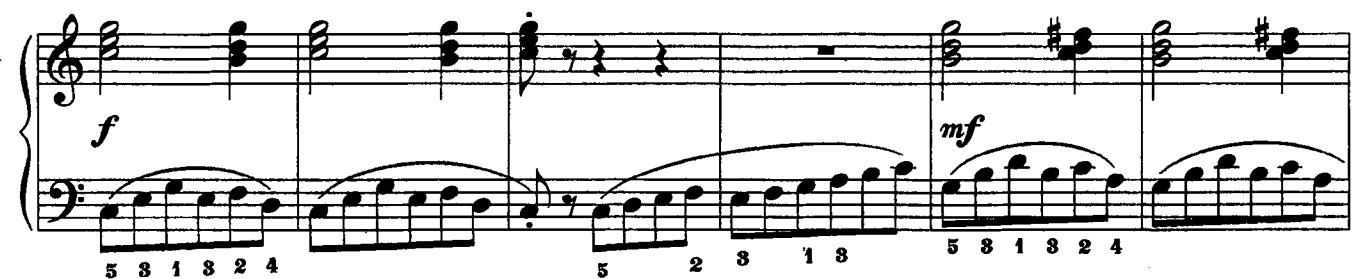

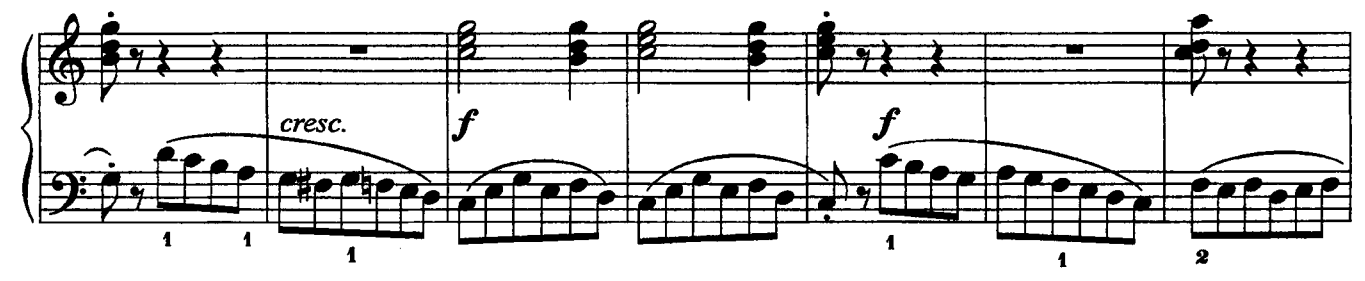

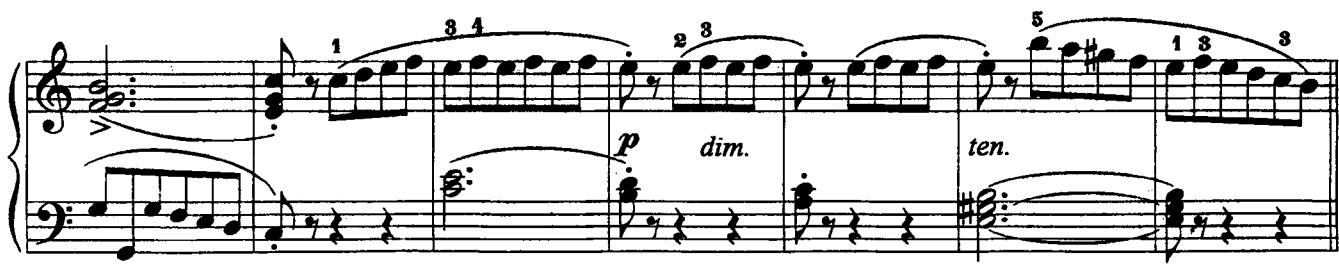

Da capo al Fine

с 3989 к

 $\overline{5}$ 

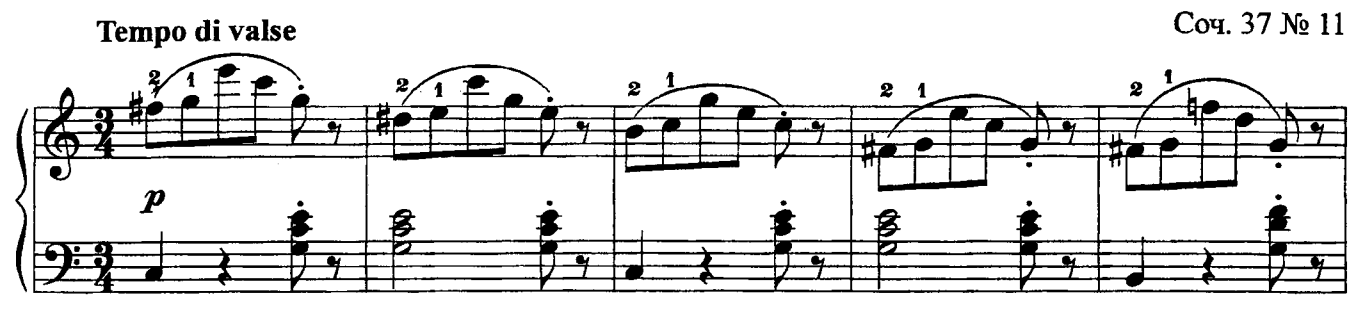

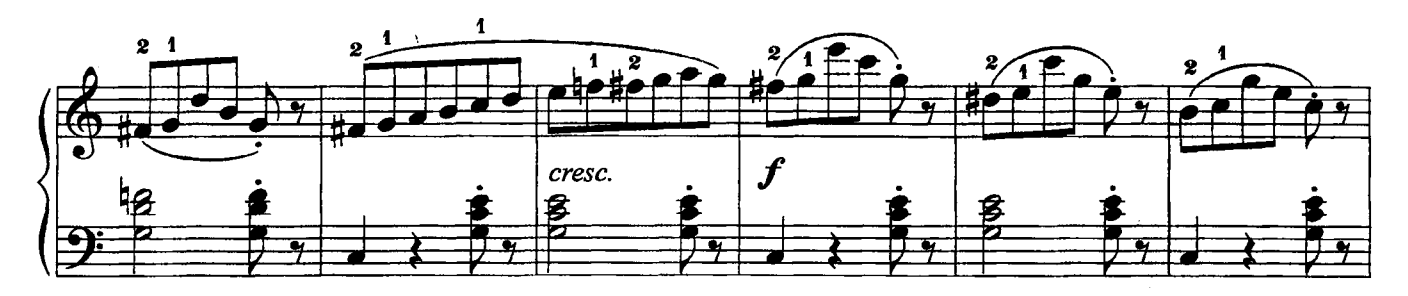

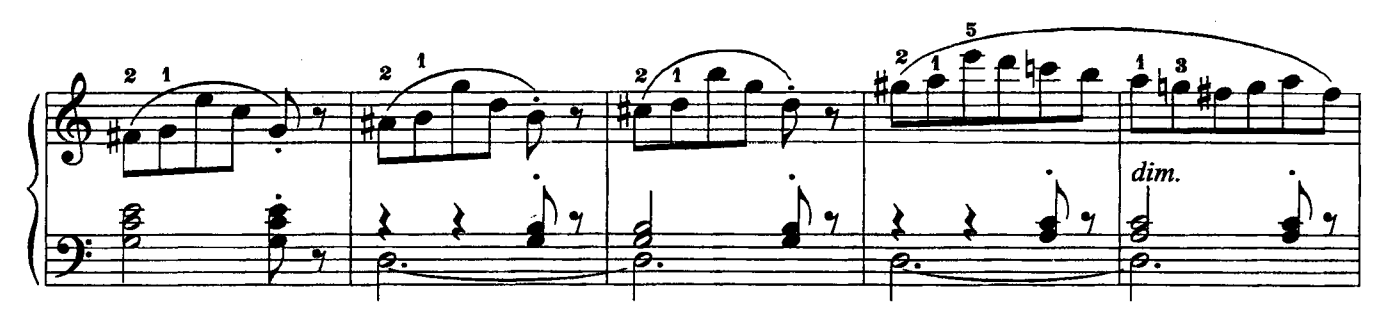

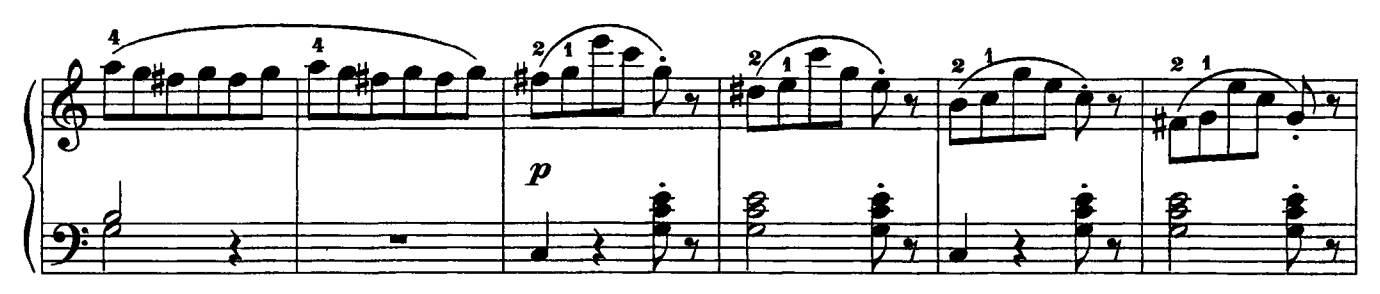

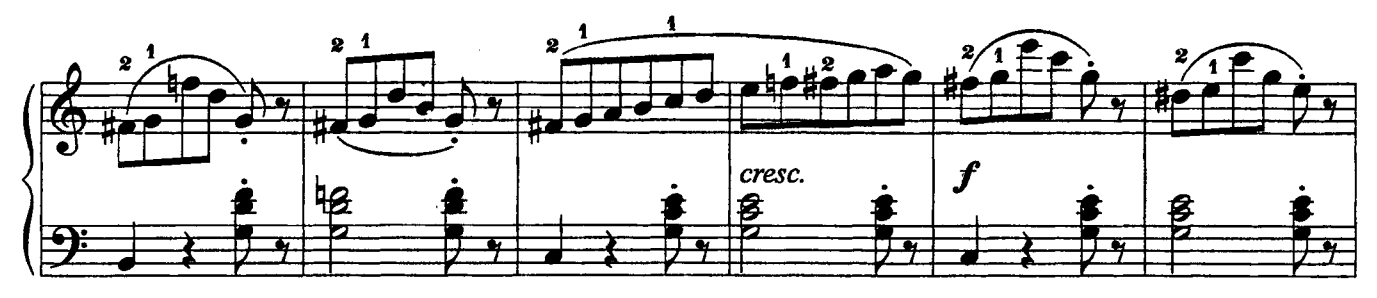

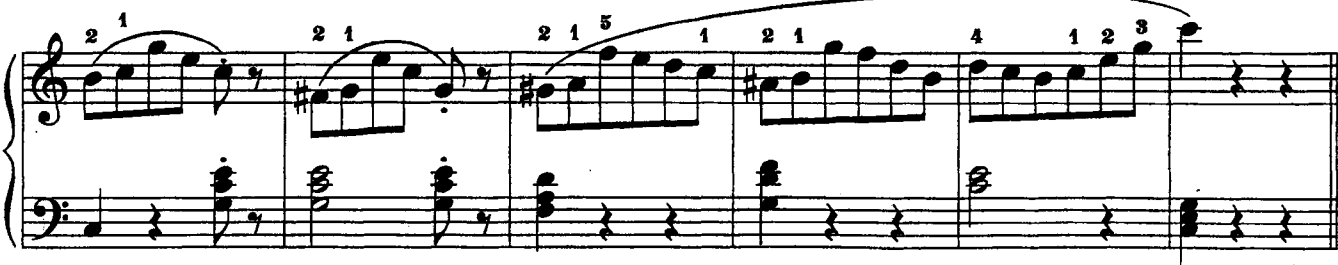

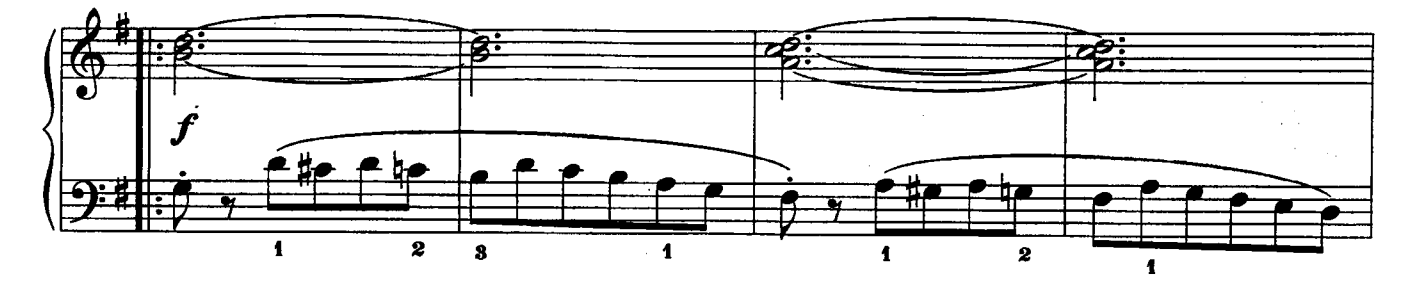

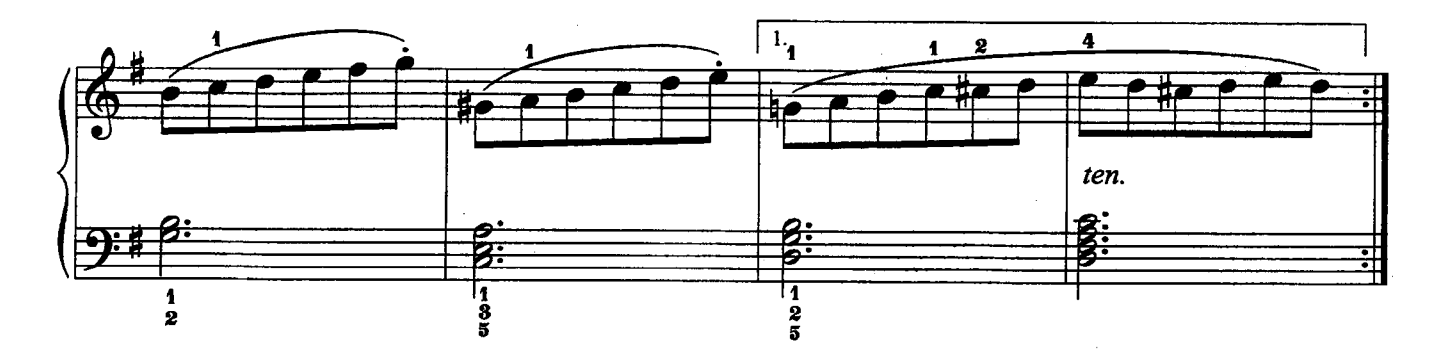

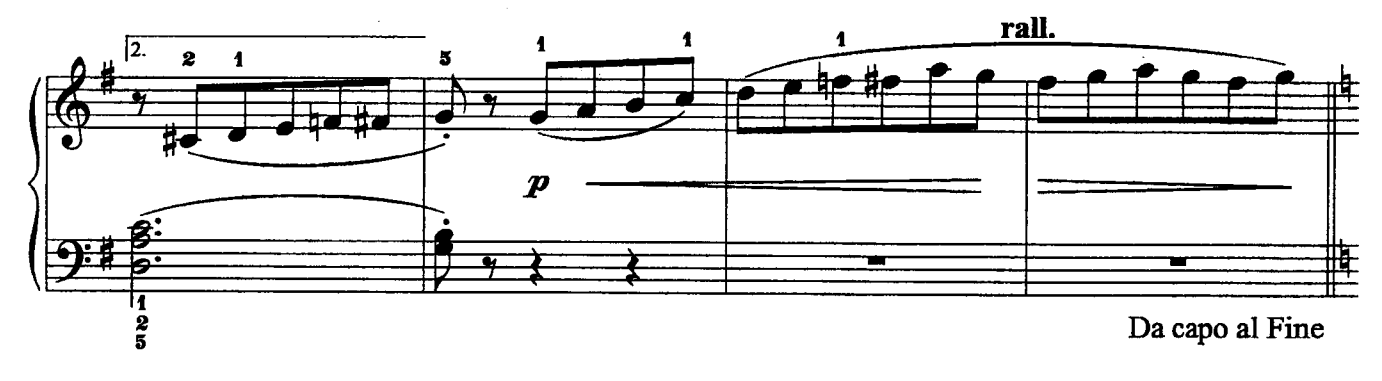

 $\overline{6}$ 

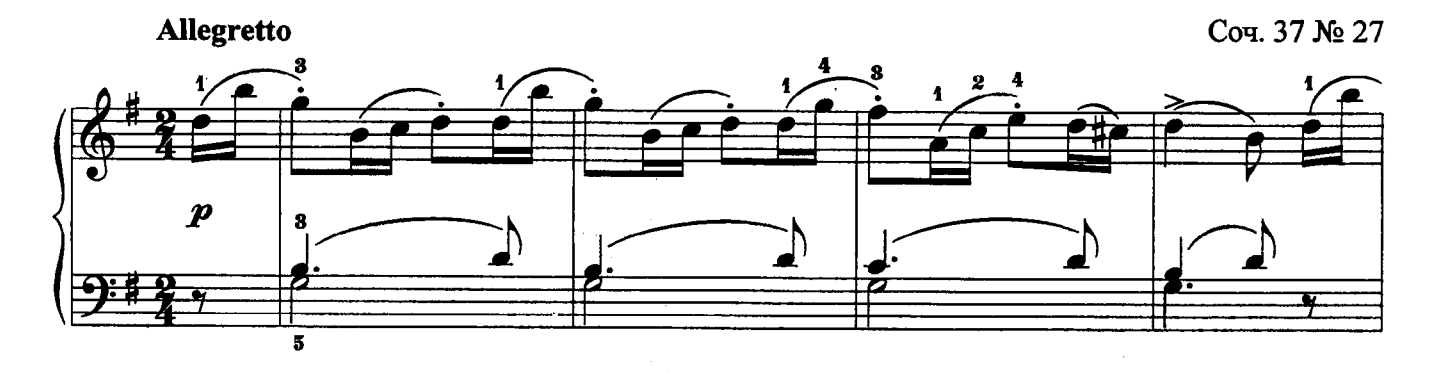

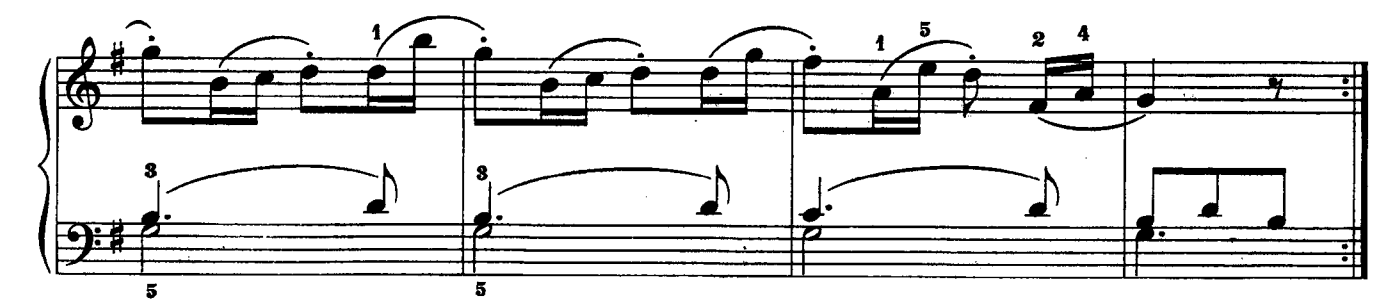

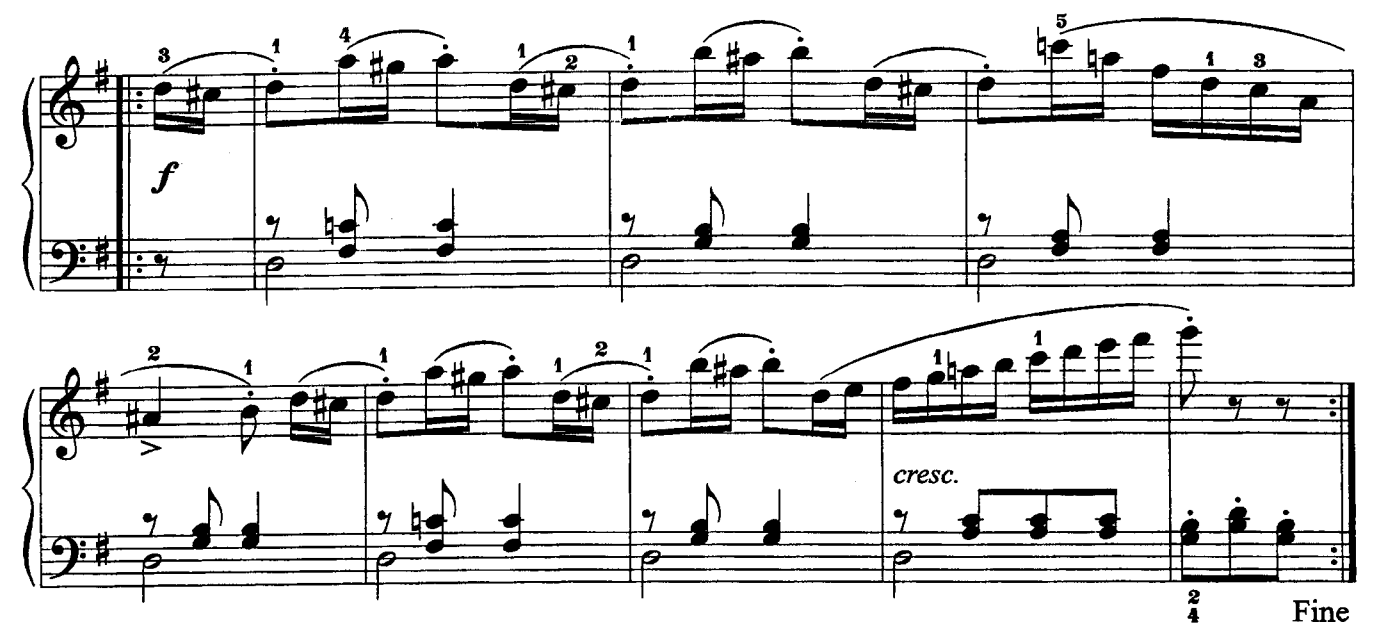

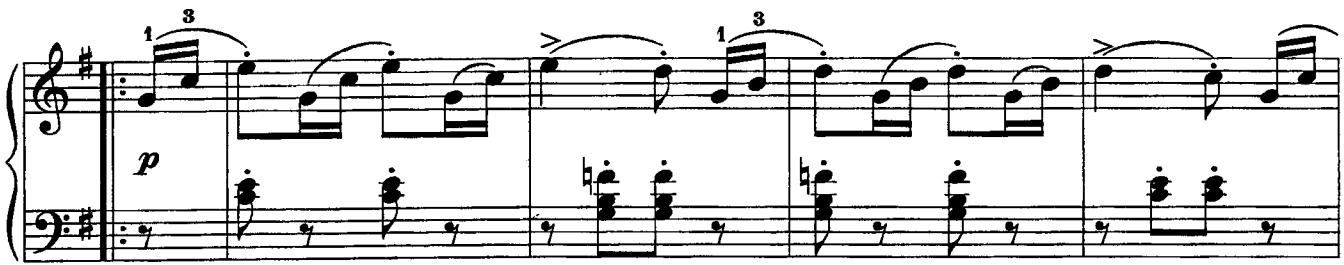

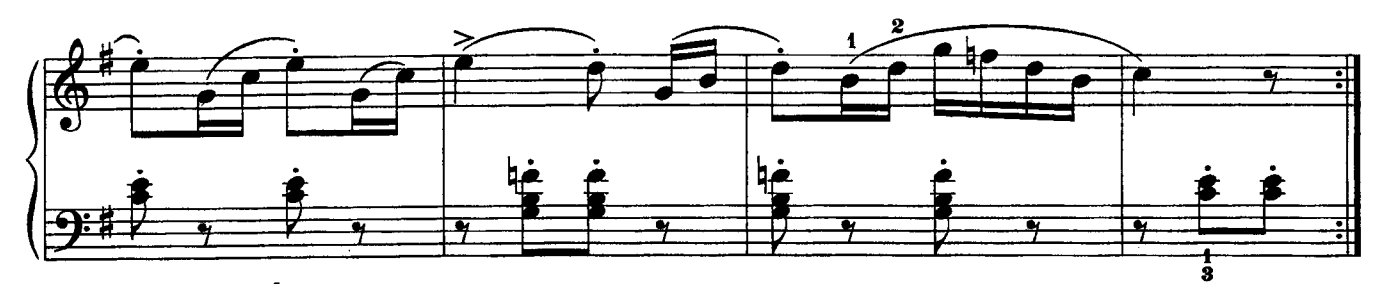

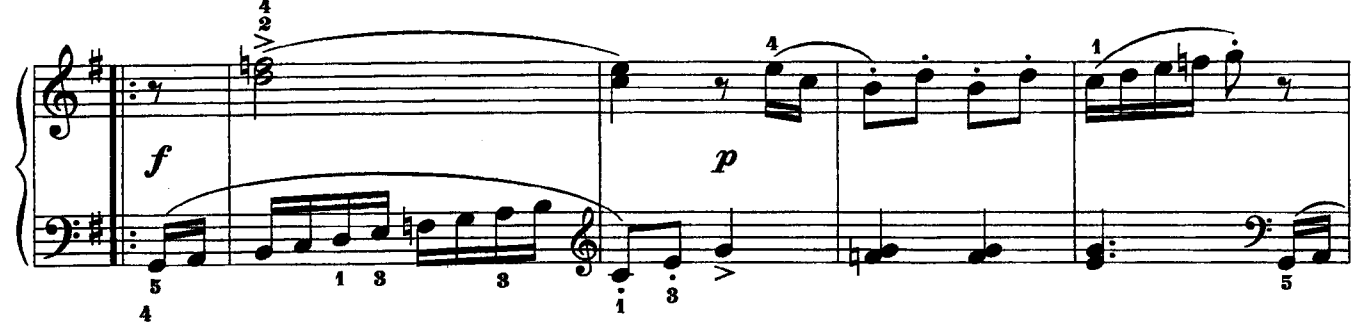

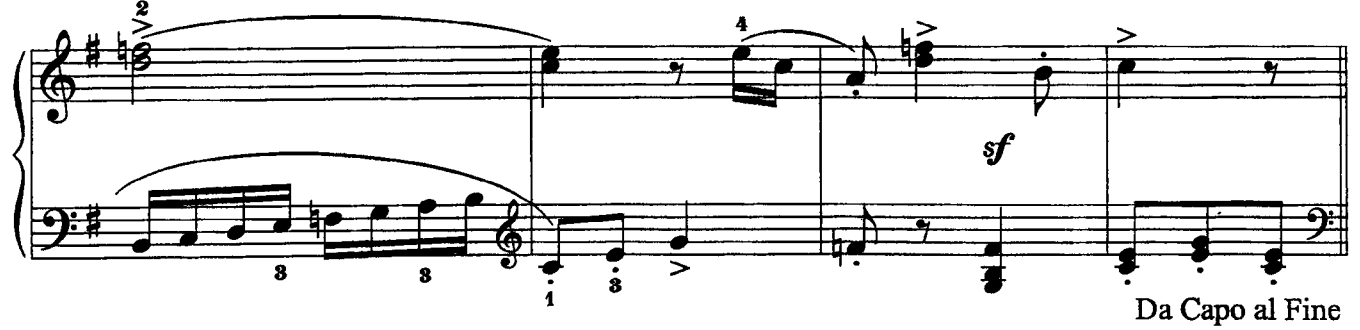

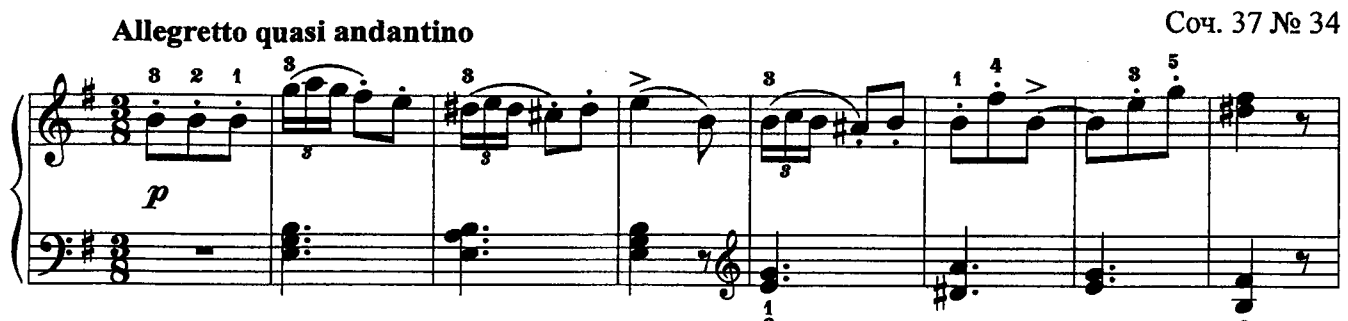

 $\overline{7}$ 

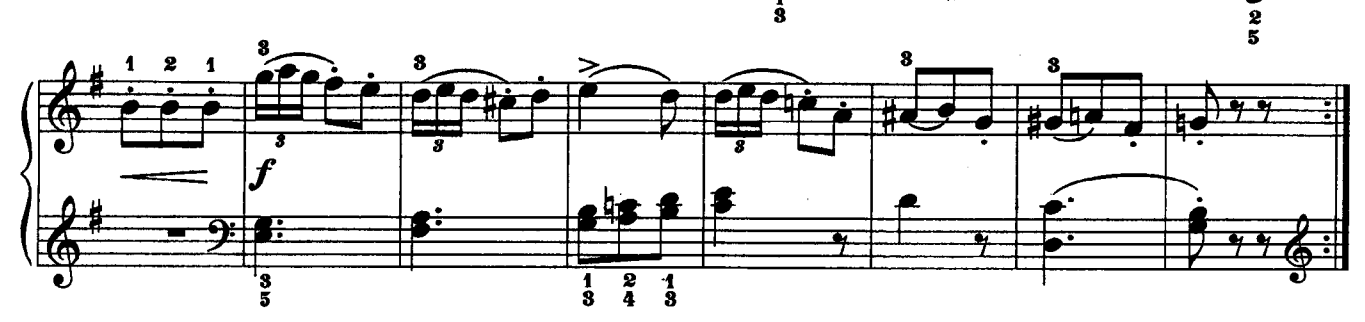

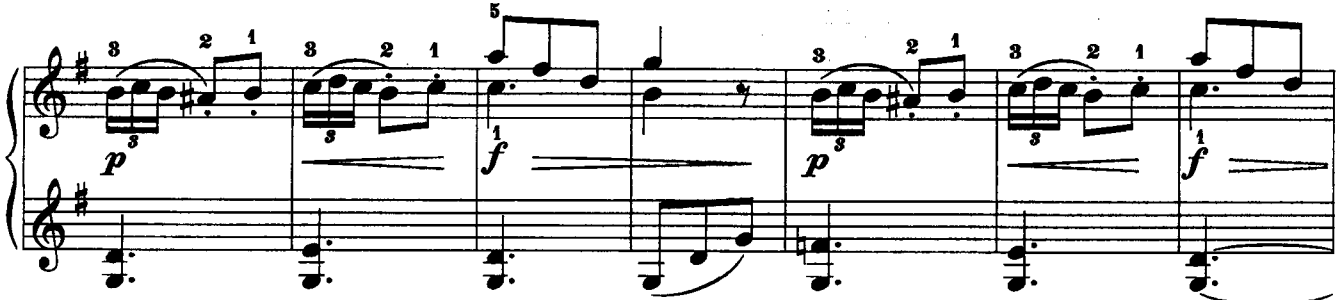

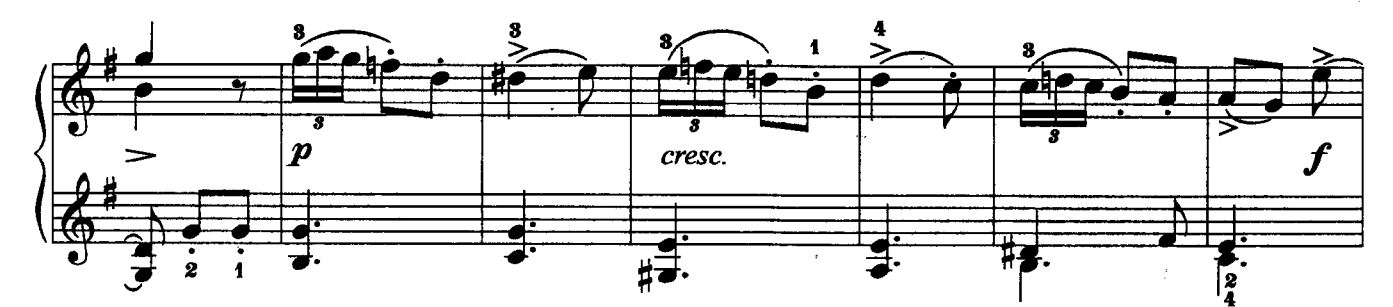

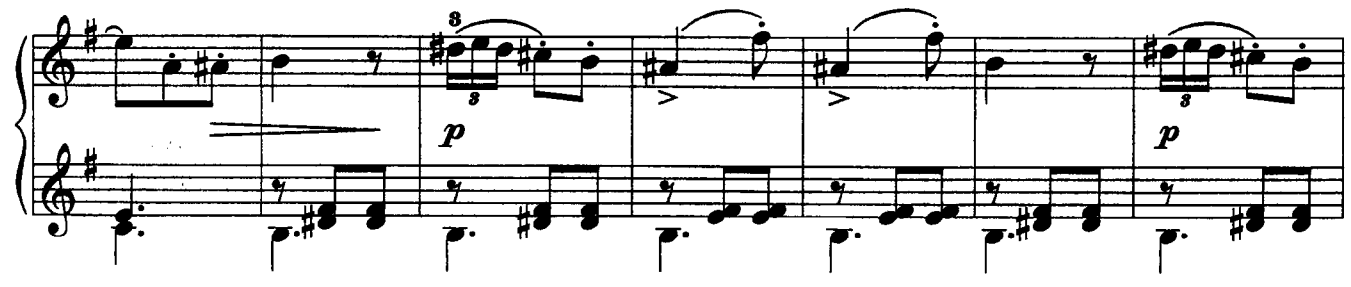

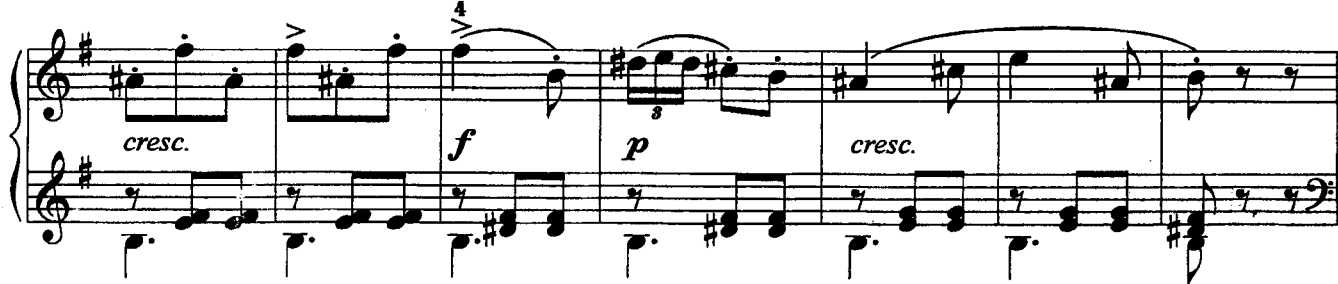

с 3989 к

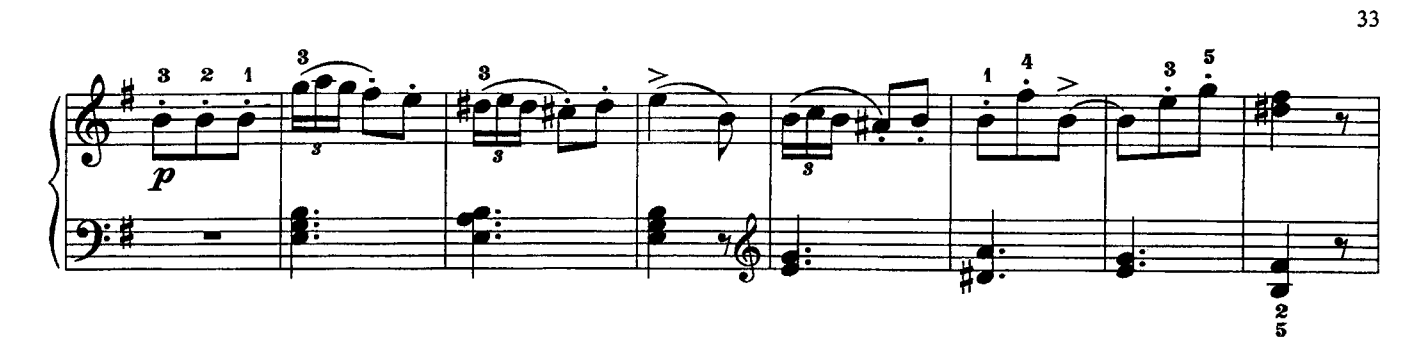

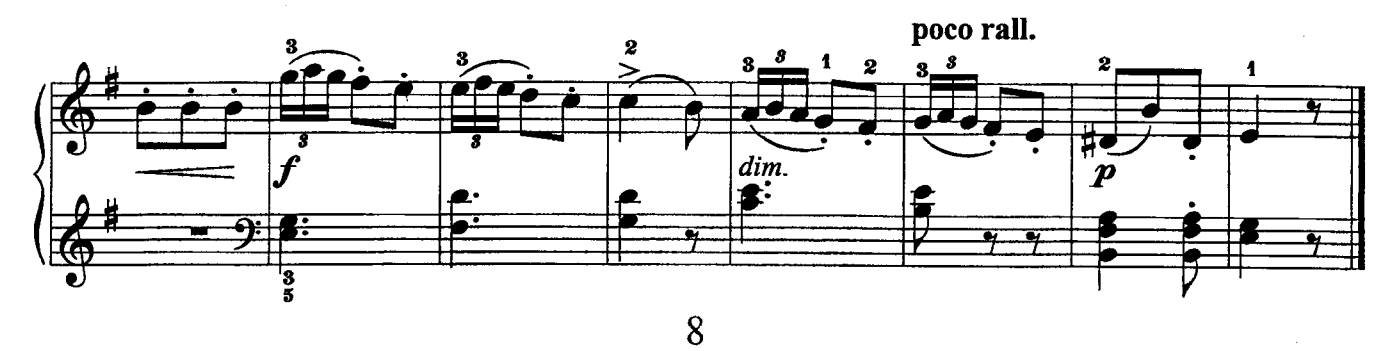

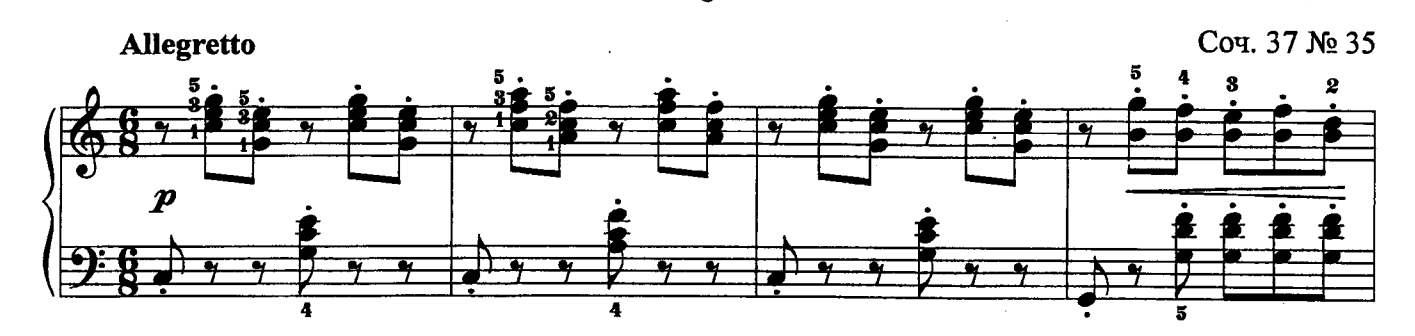

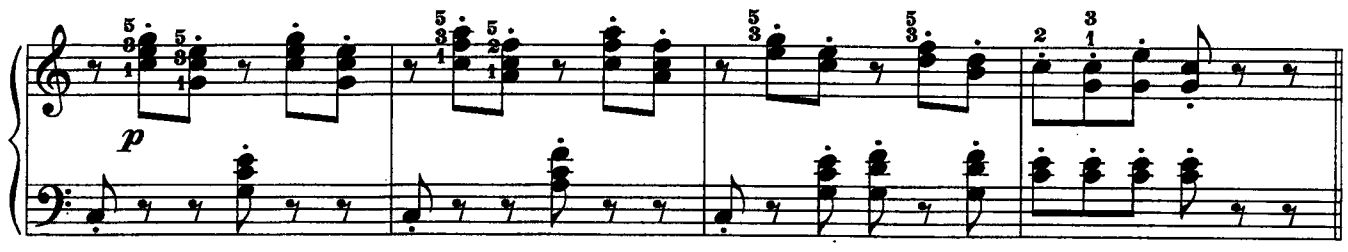

Fine

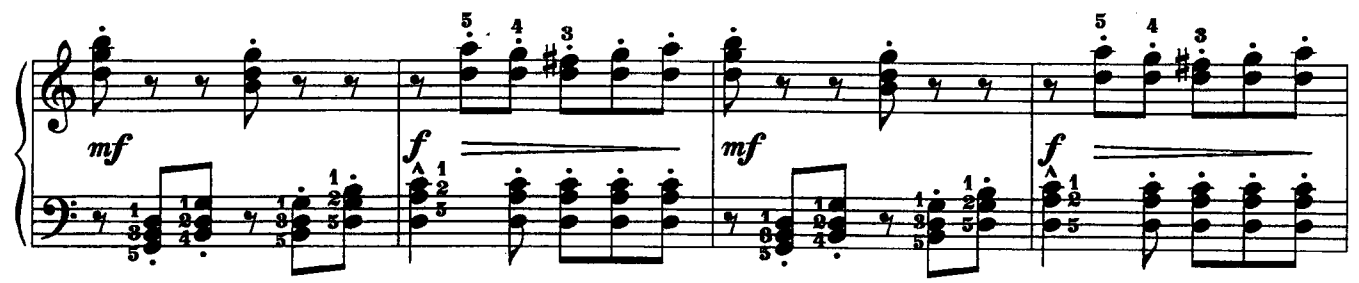

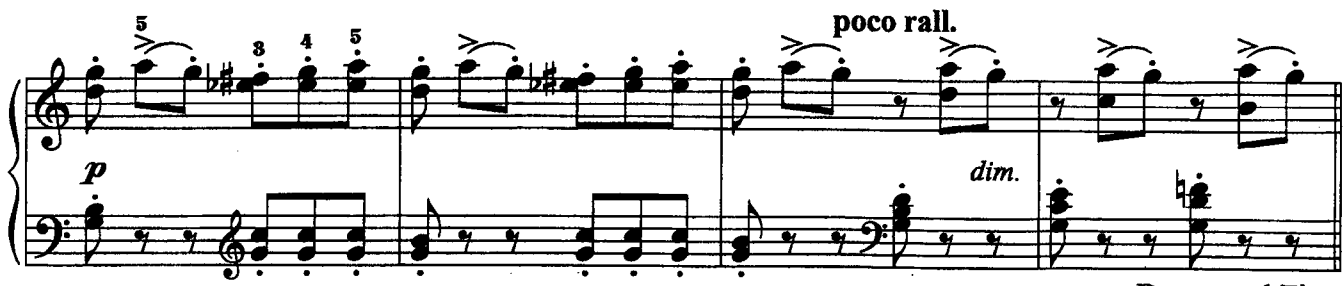

ЧЕТЫРЕ ЭТЮДА

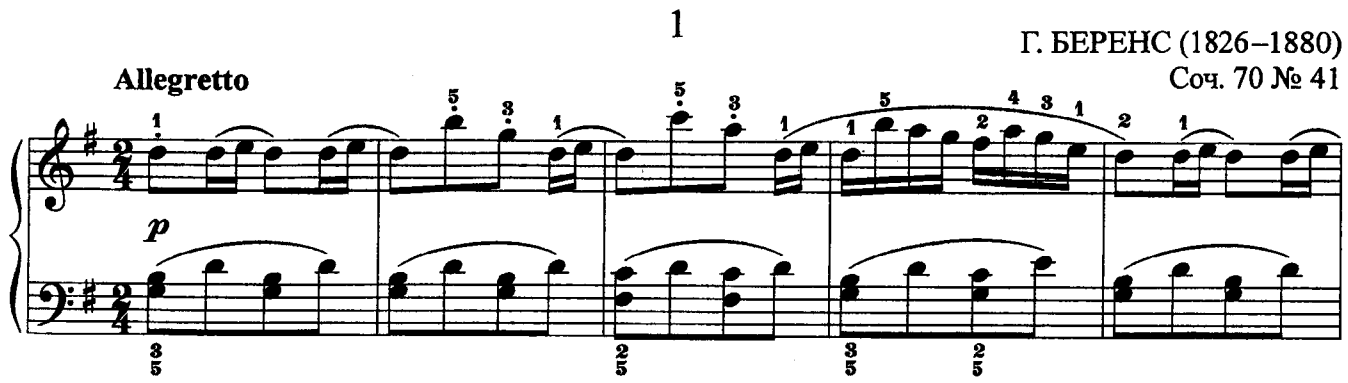

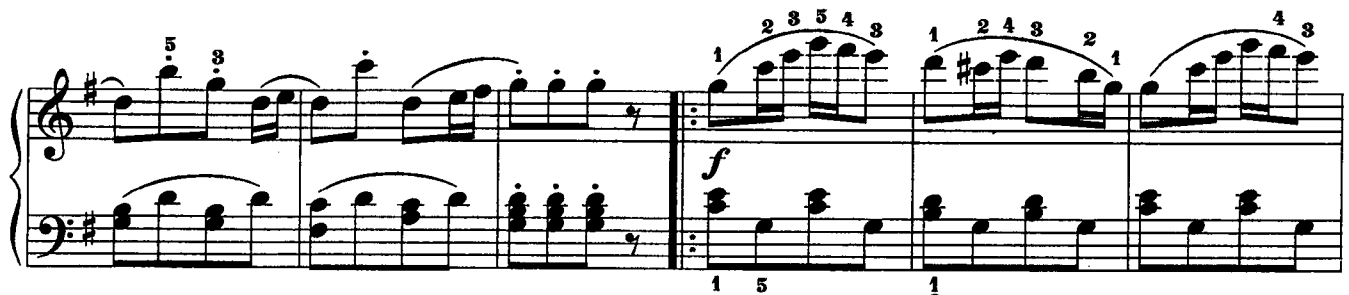

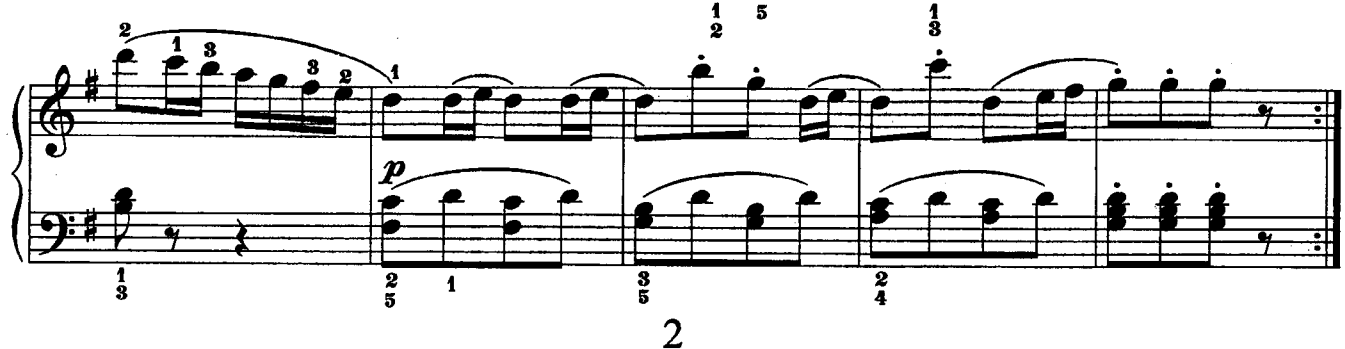

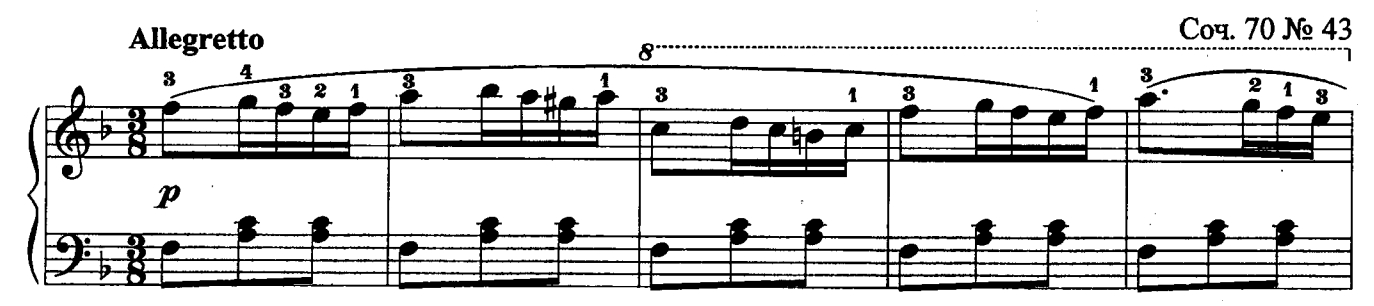

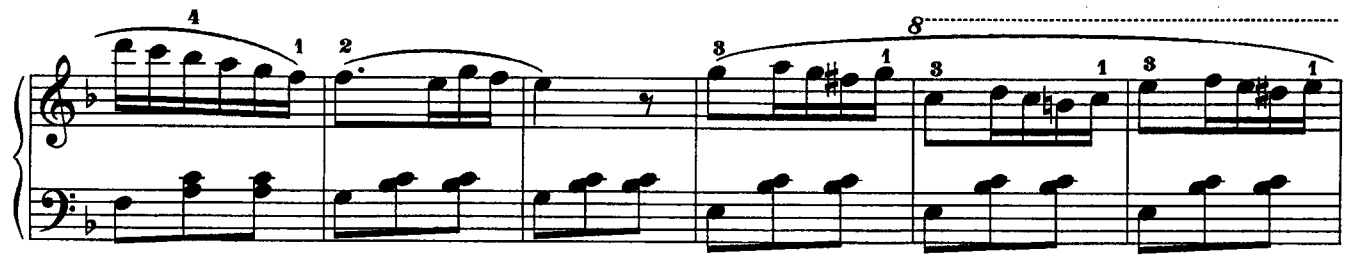

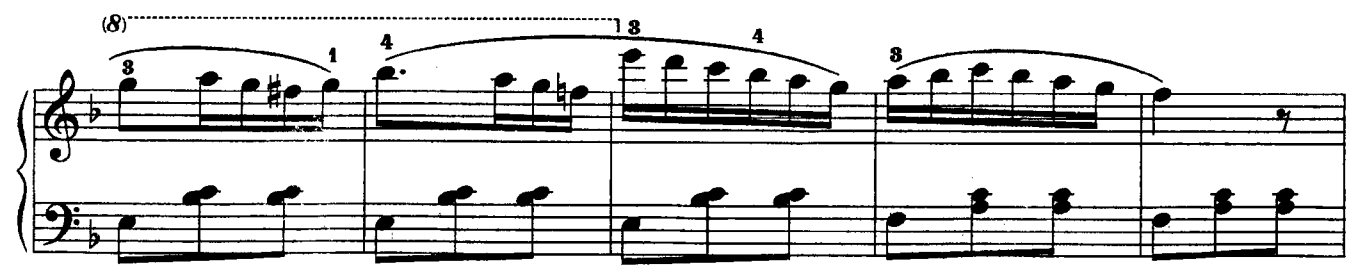

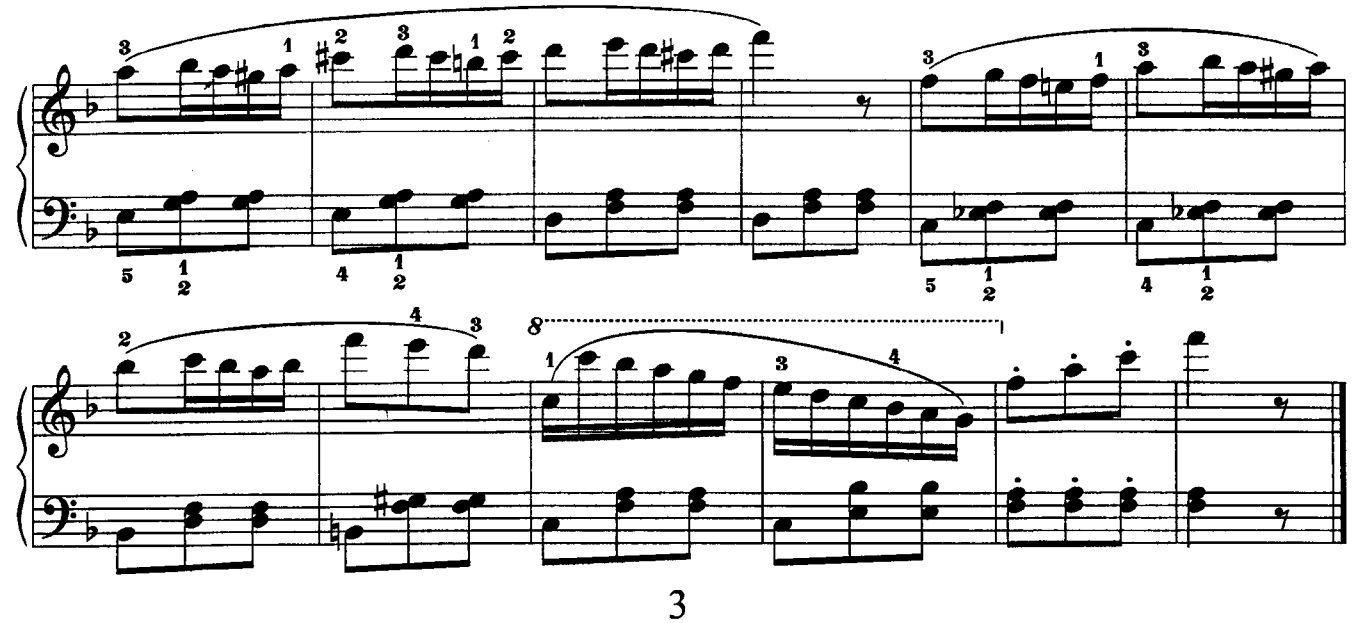

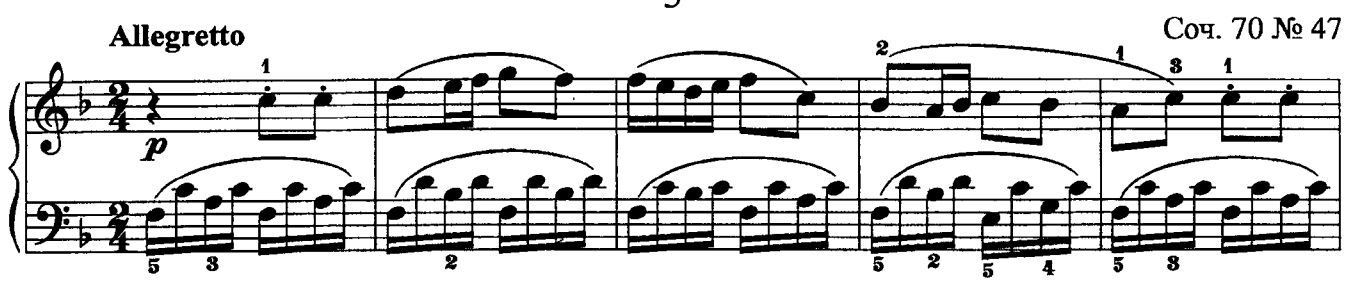

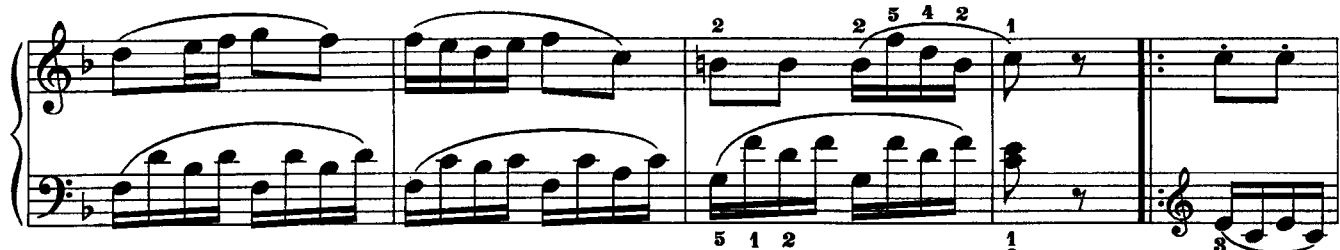

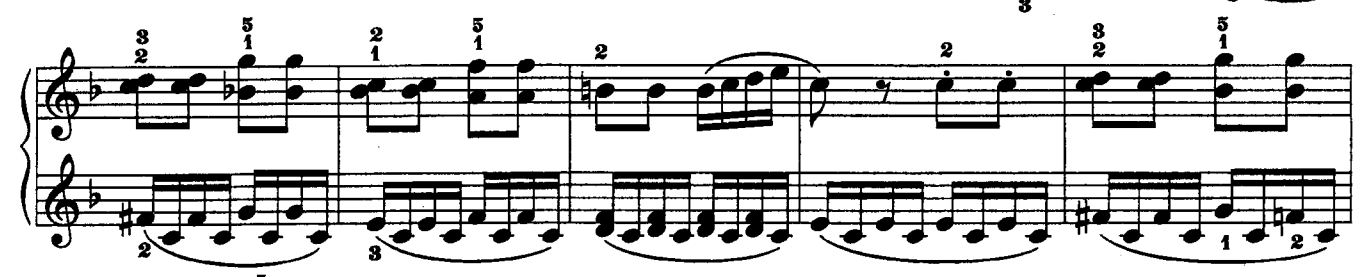

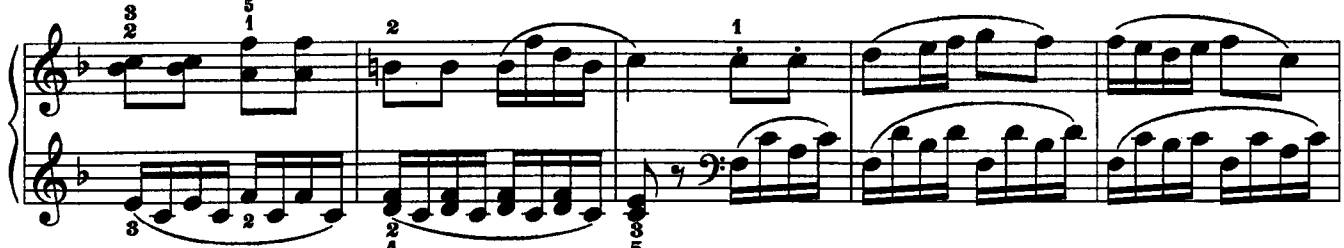

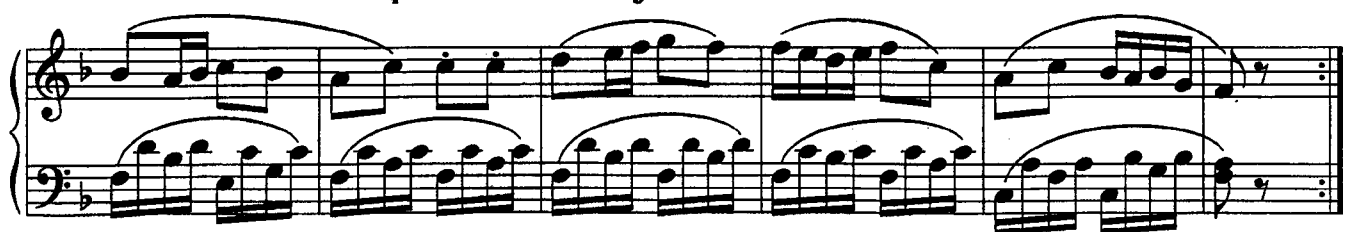

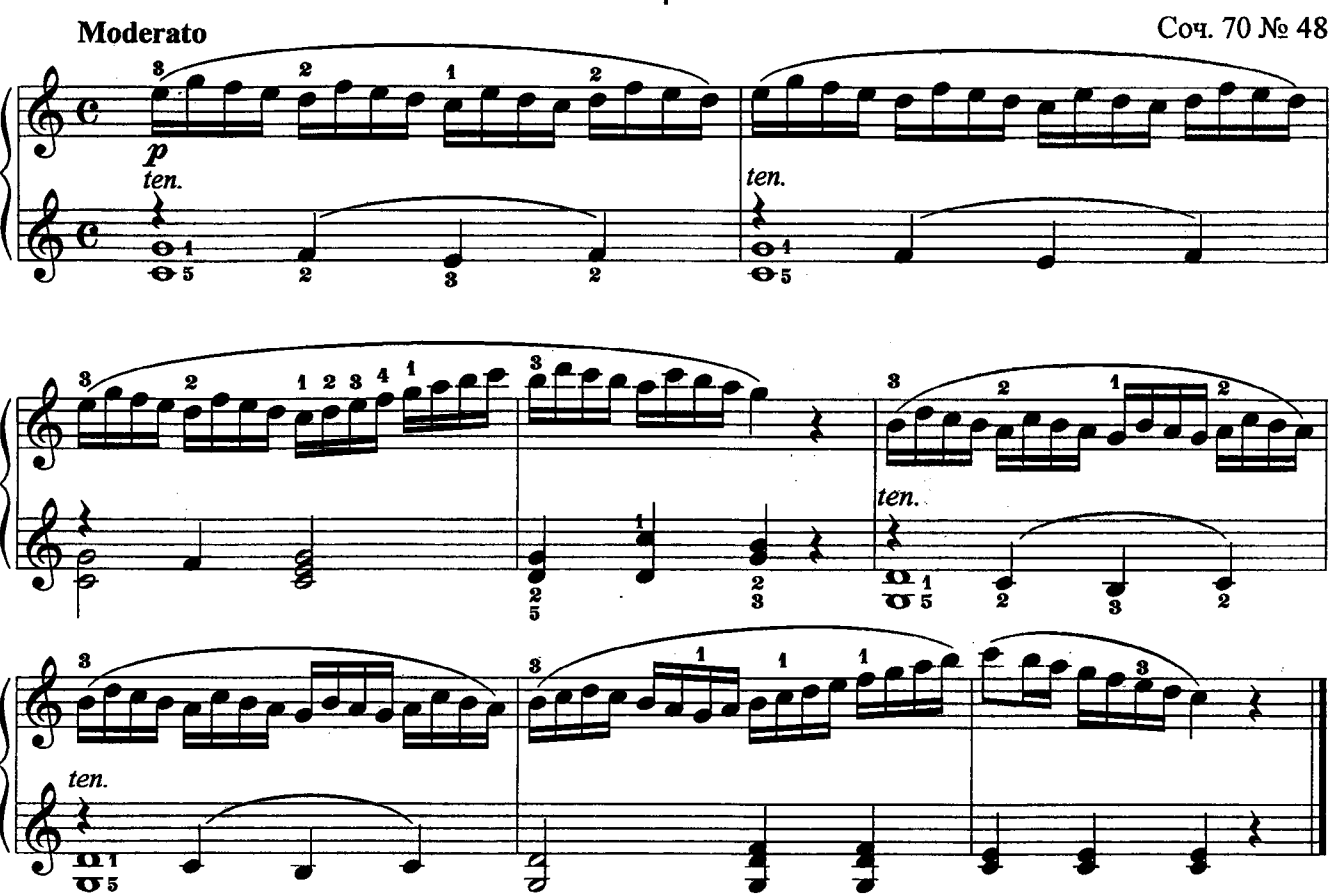

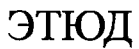

Ж. ДЮВЕРНУА (1765-1857) Соч. 176 № 24

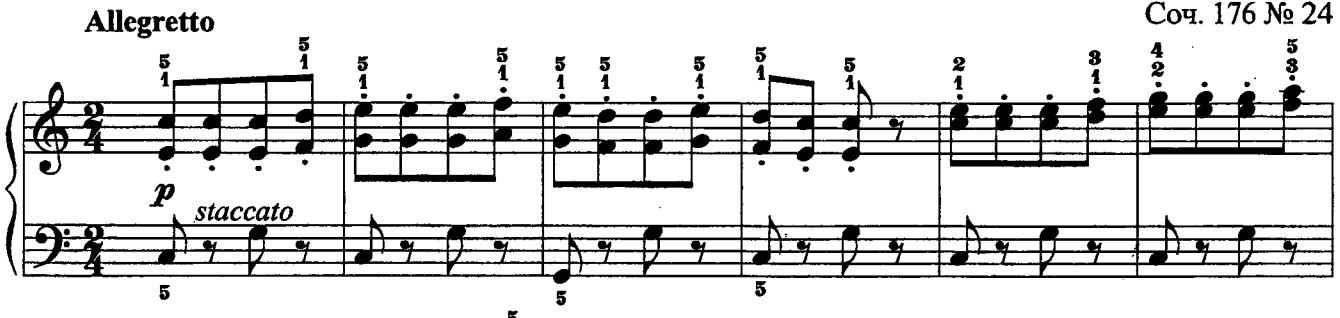

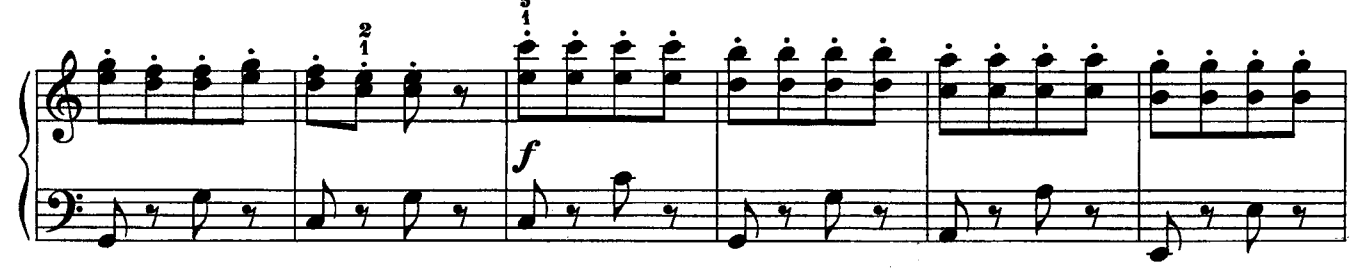

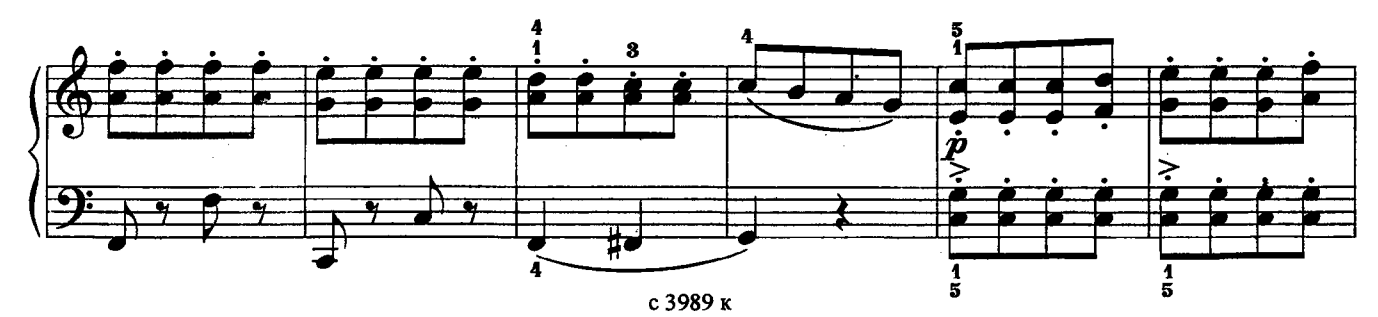

 $\overline{\mathbf{4}}$
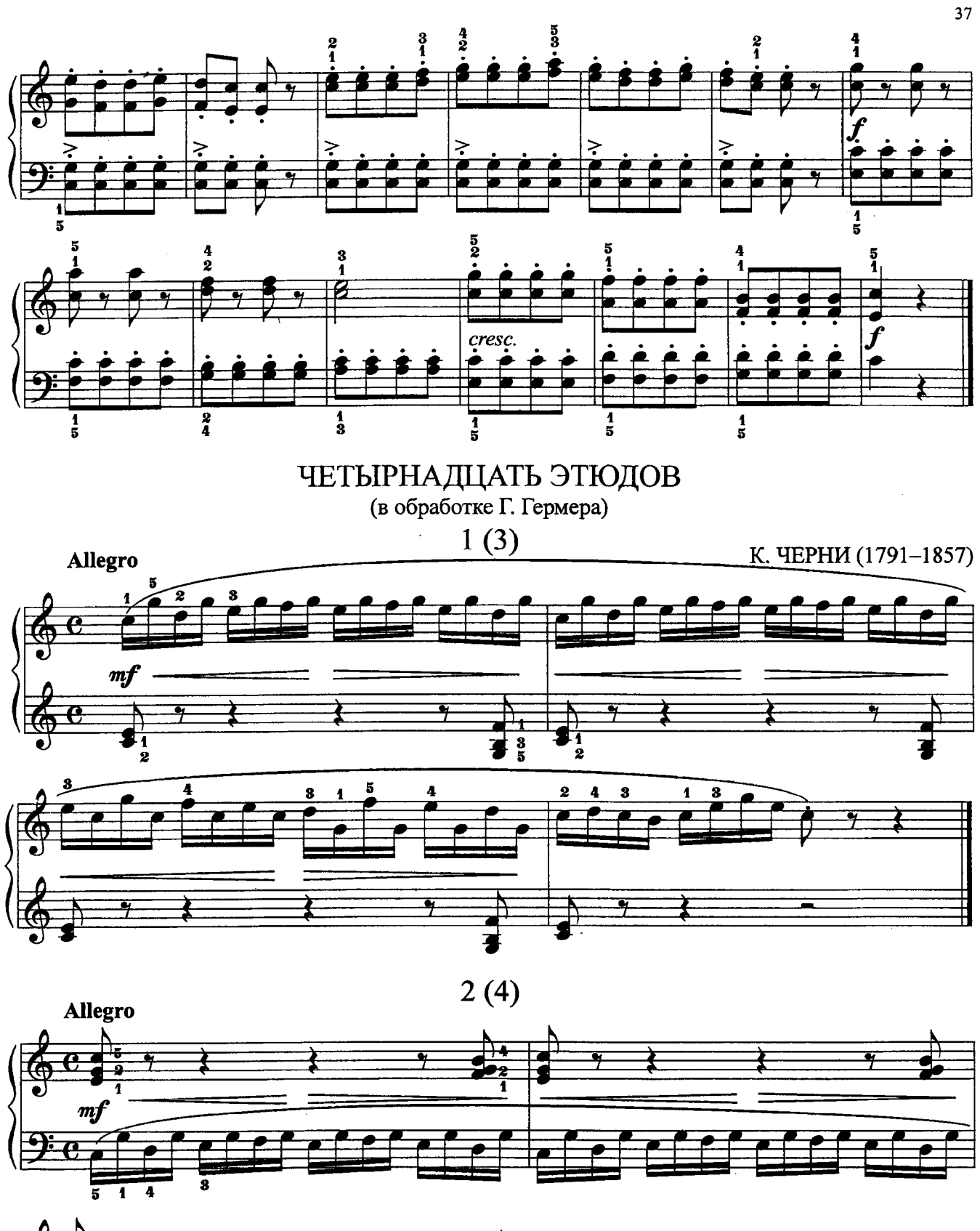

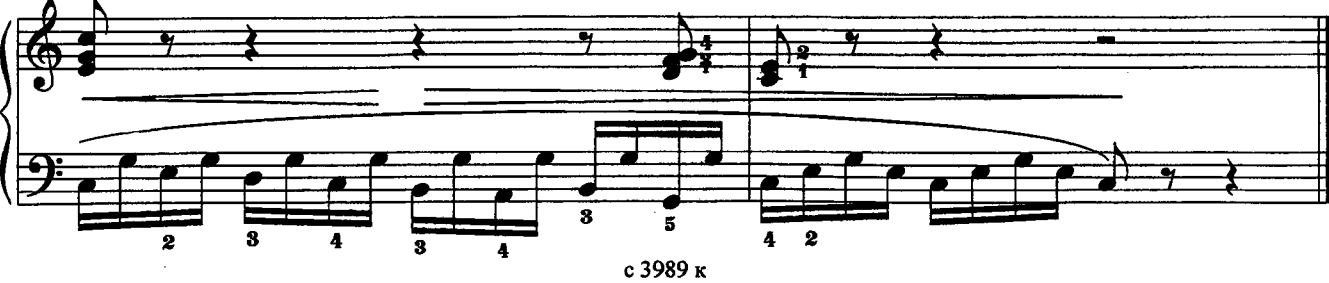

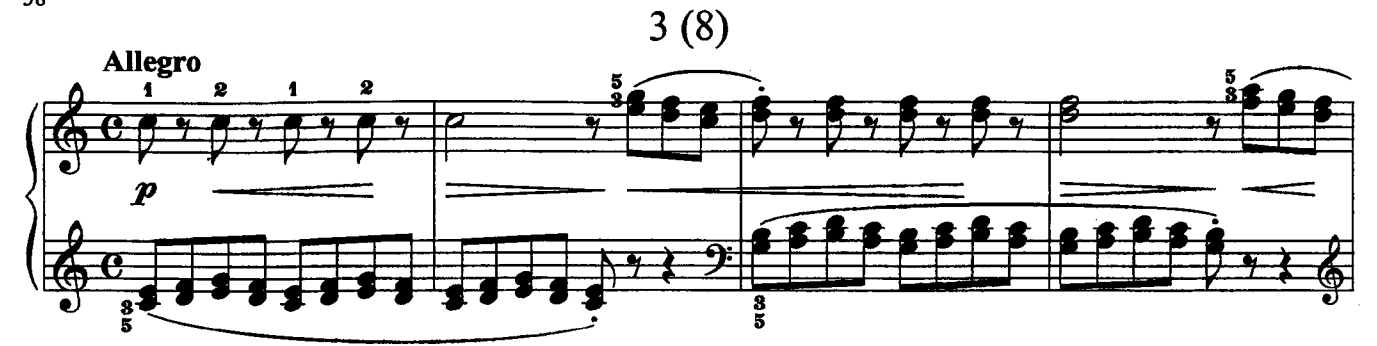

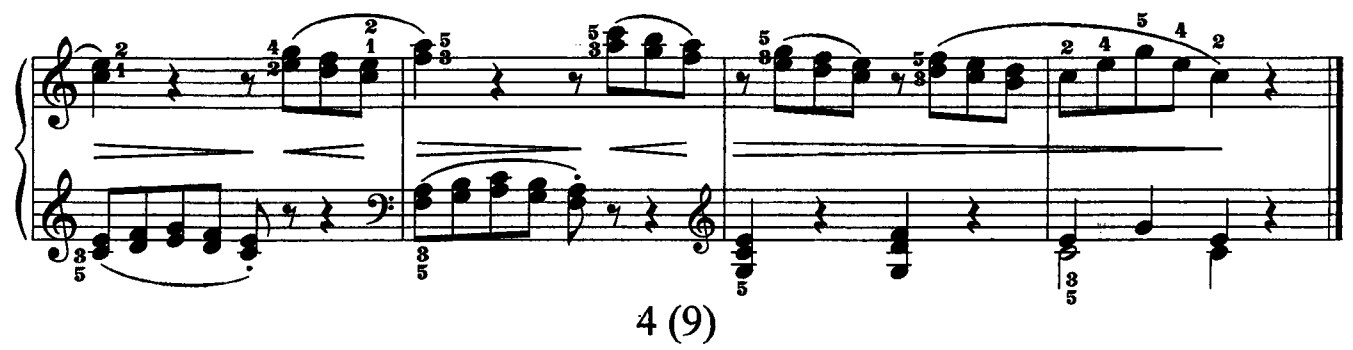

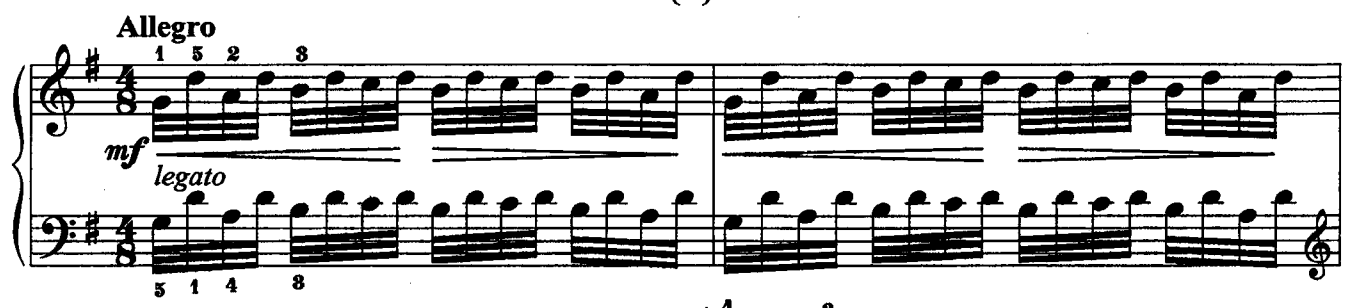

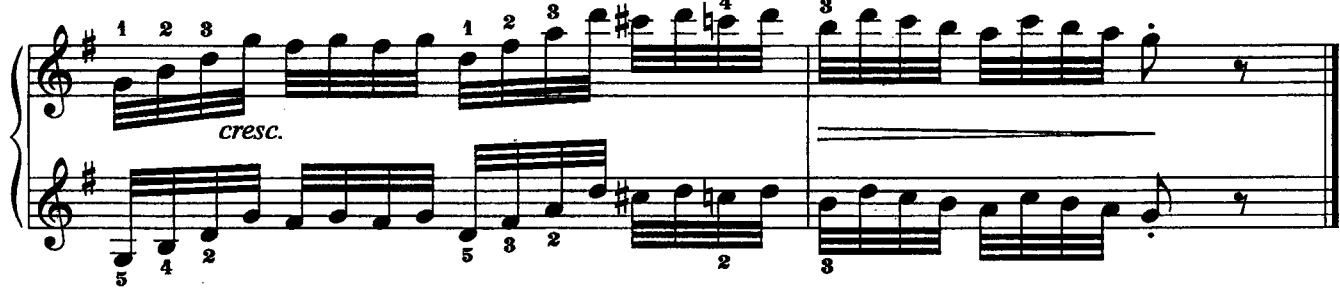

 $5(12)$ 

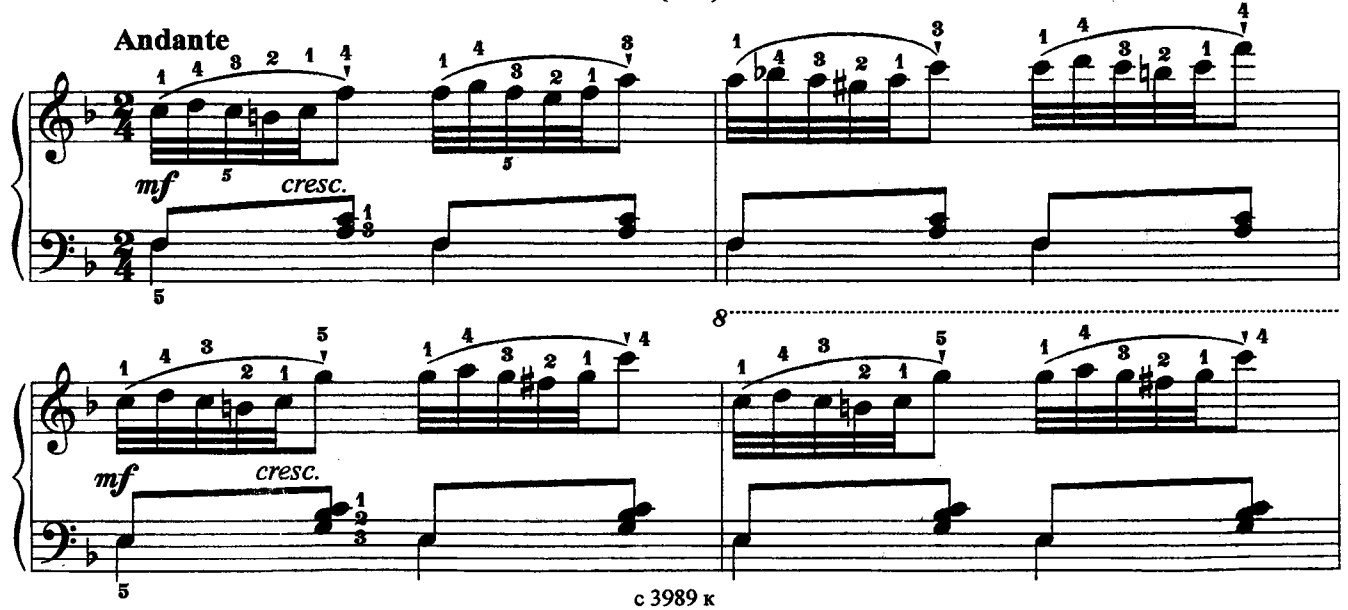

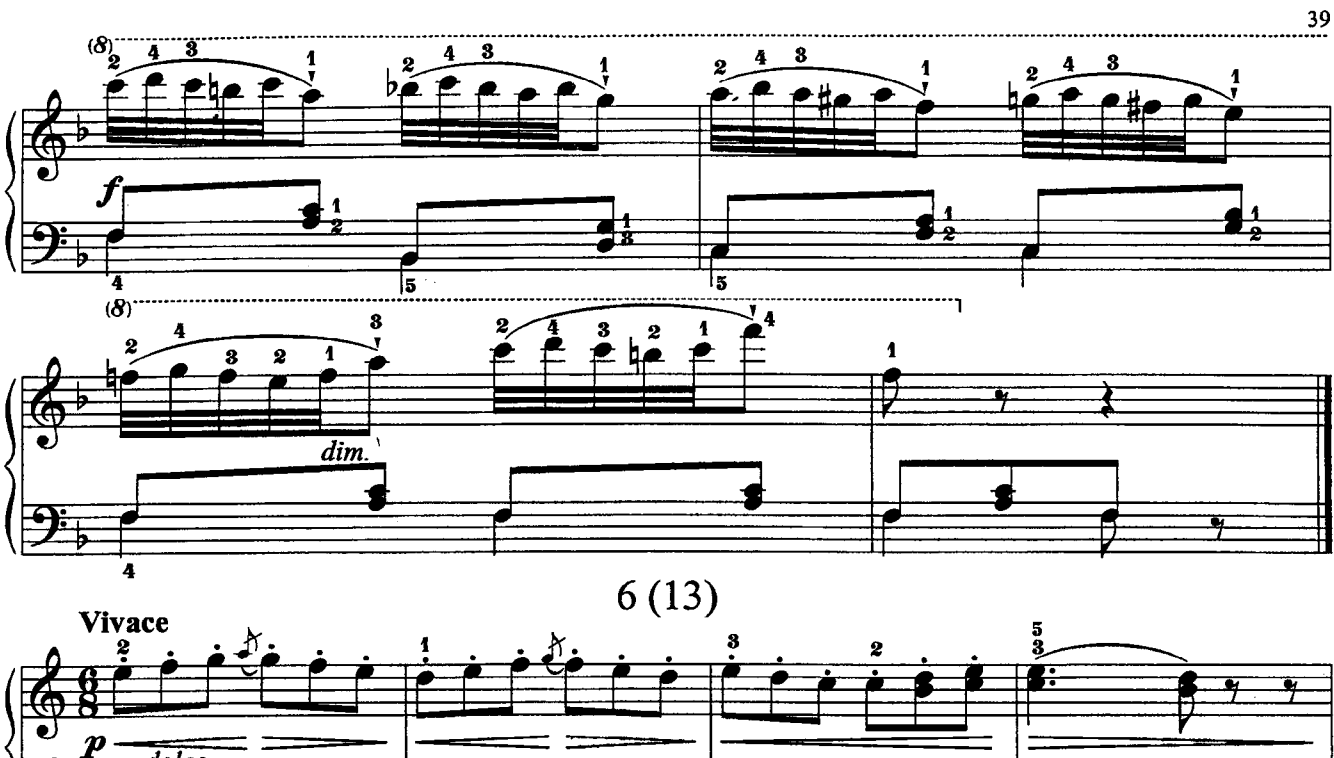

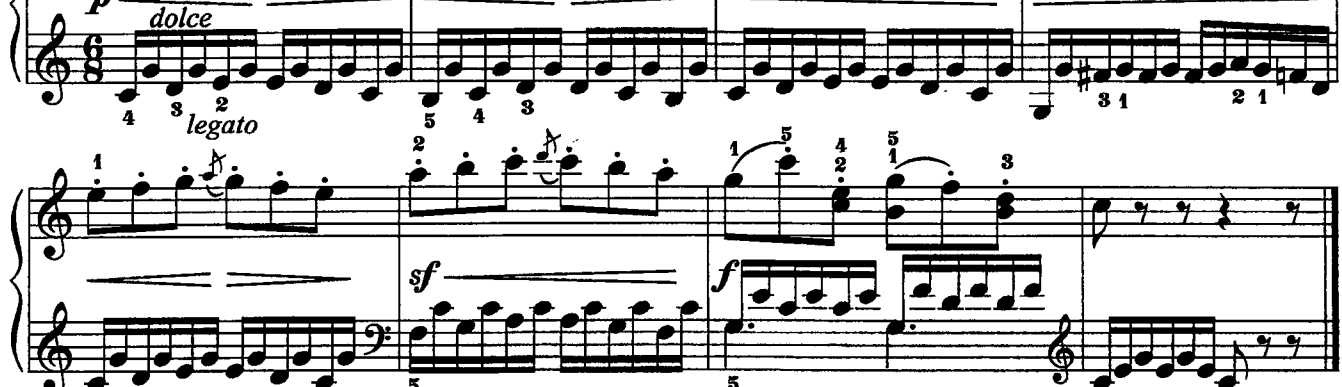

 $7(18)$ 

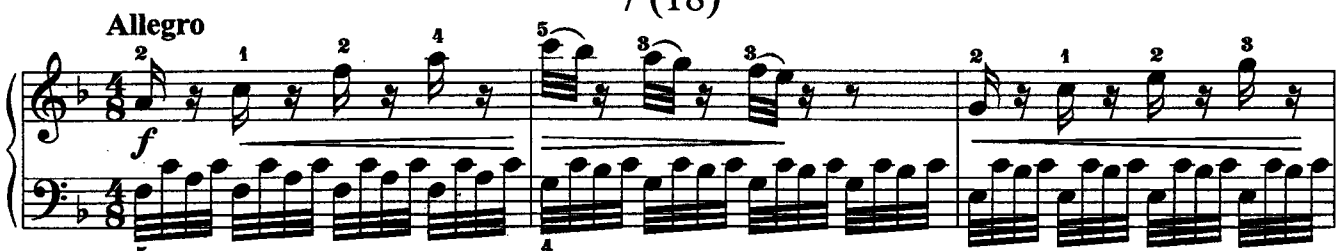

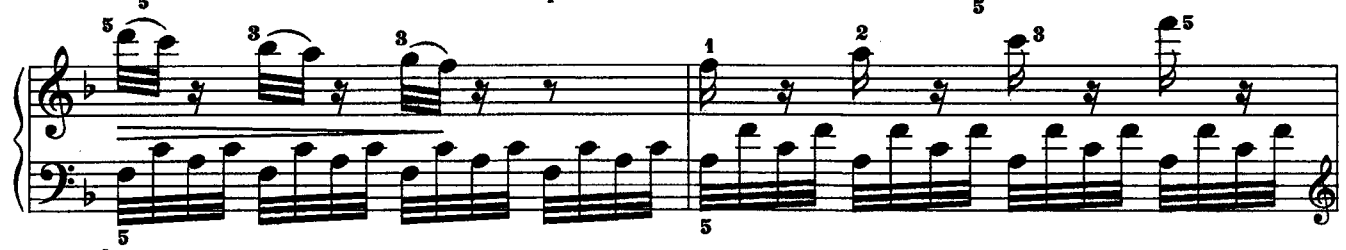

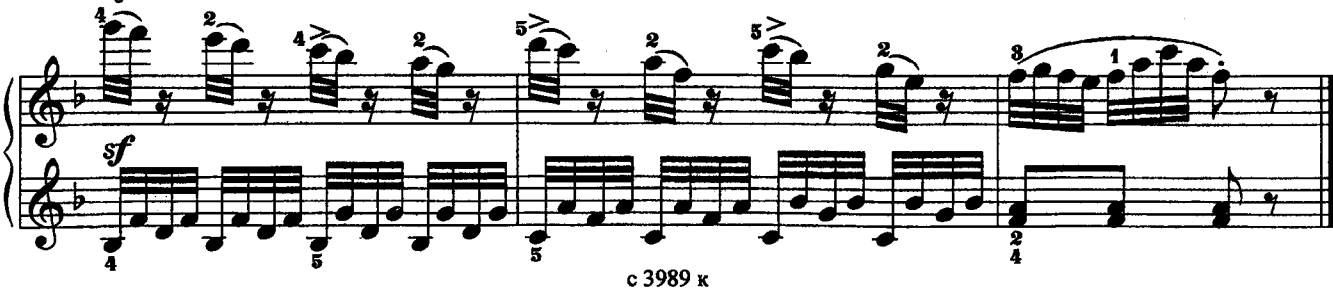

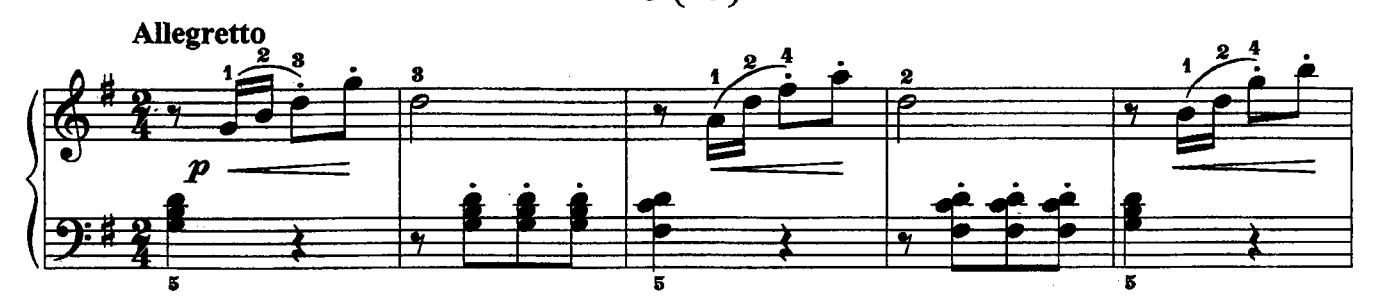

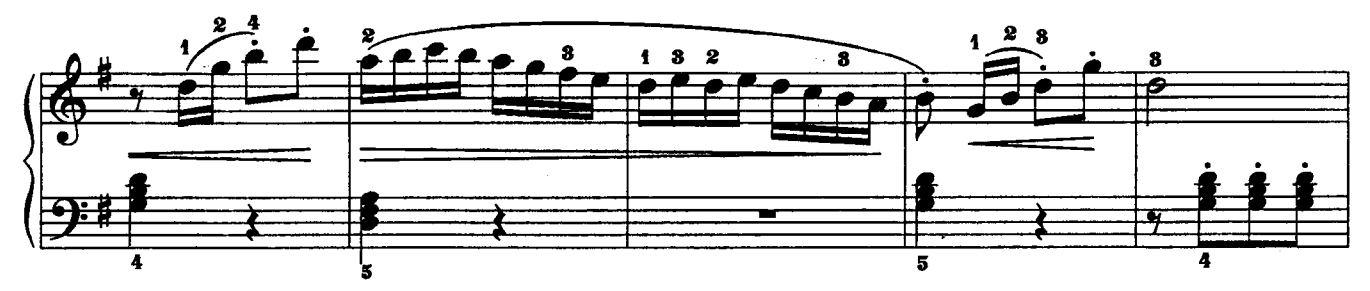

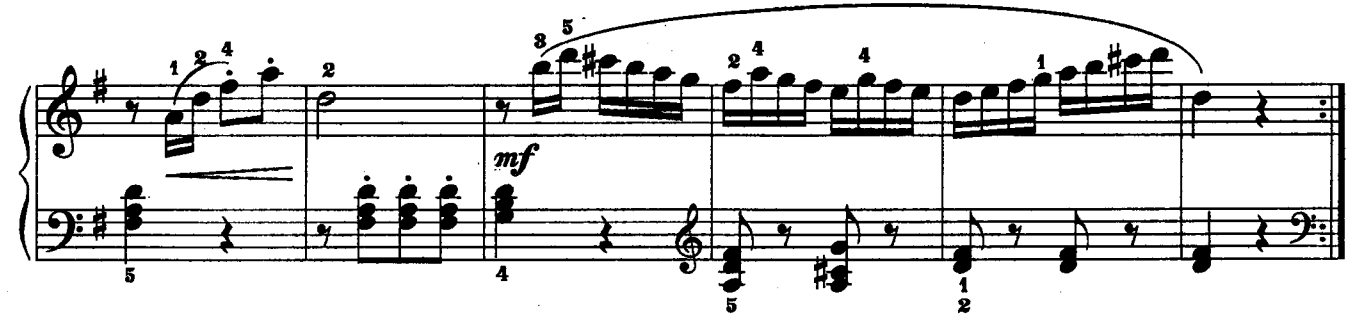

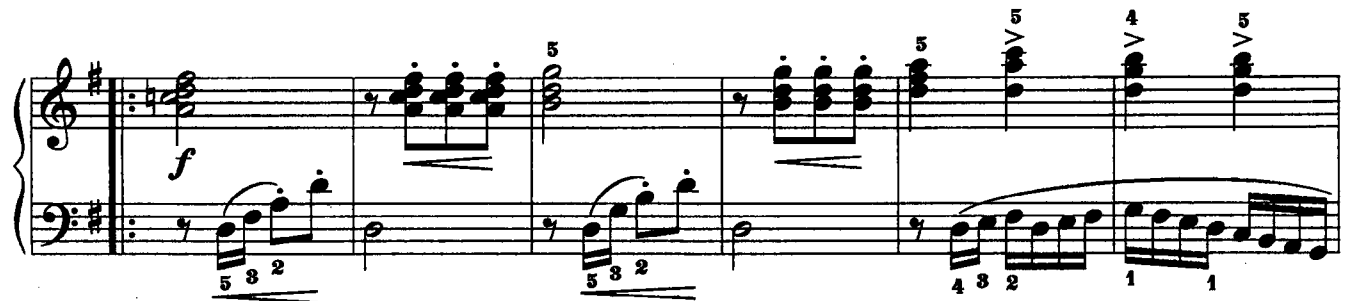

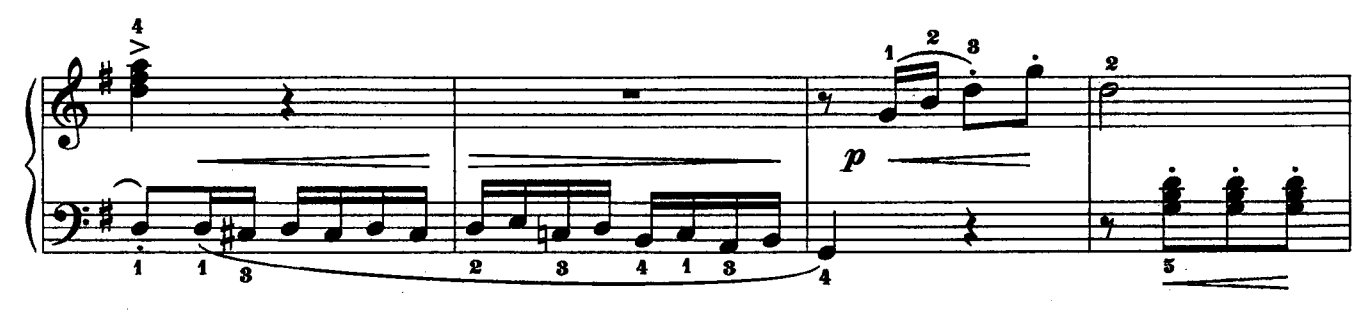

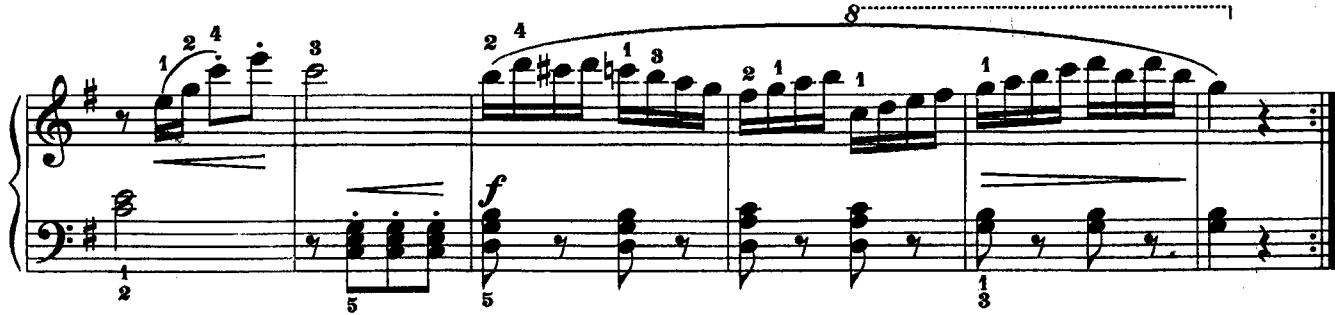

 $9(33)$ 

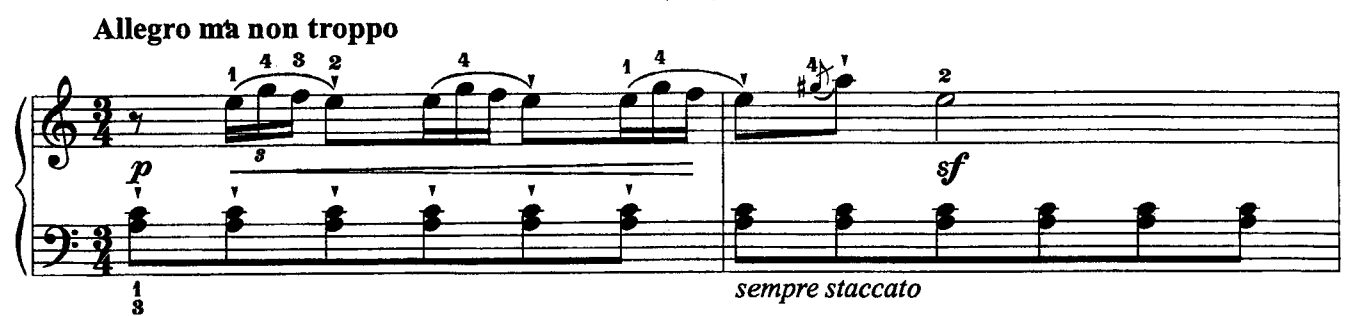

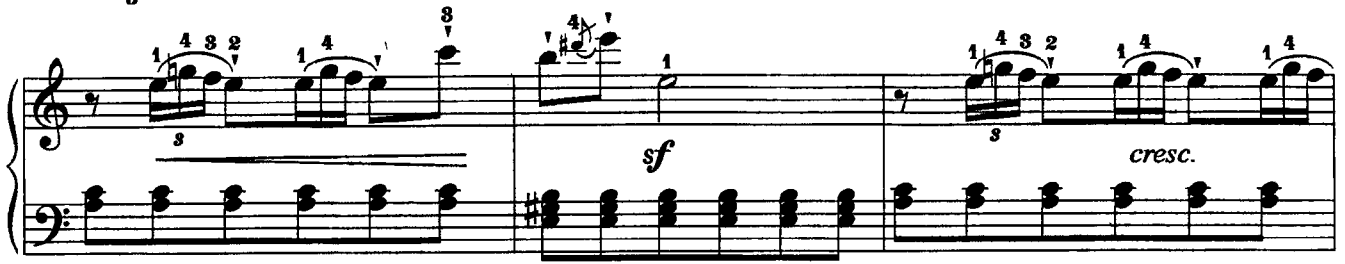

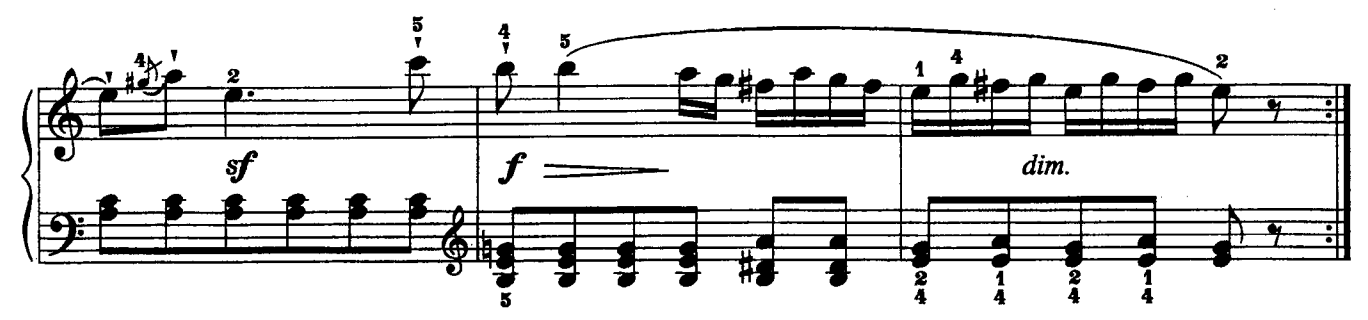

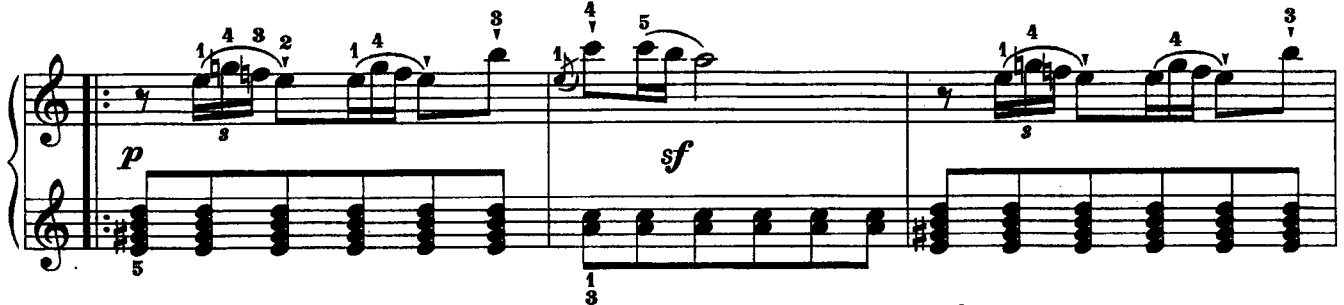

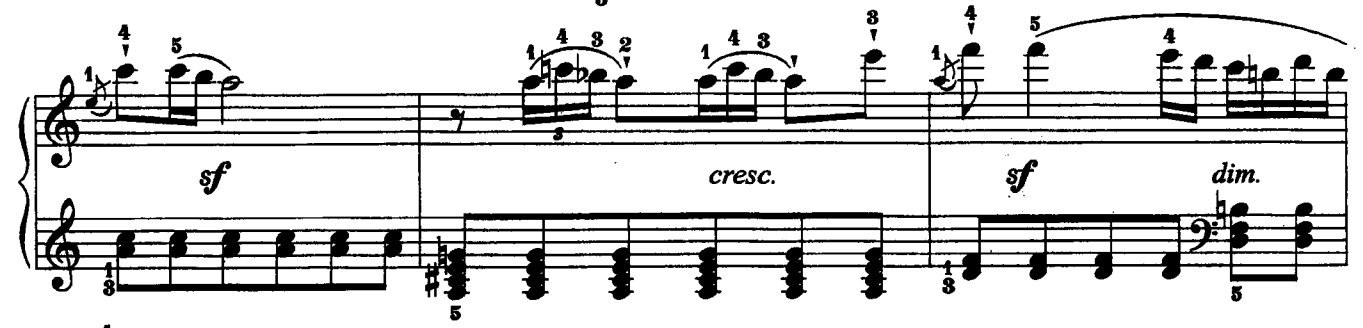

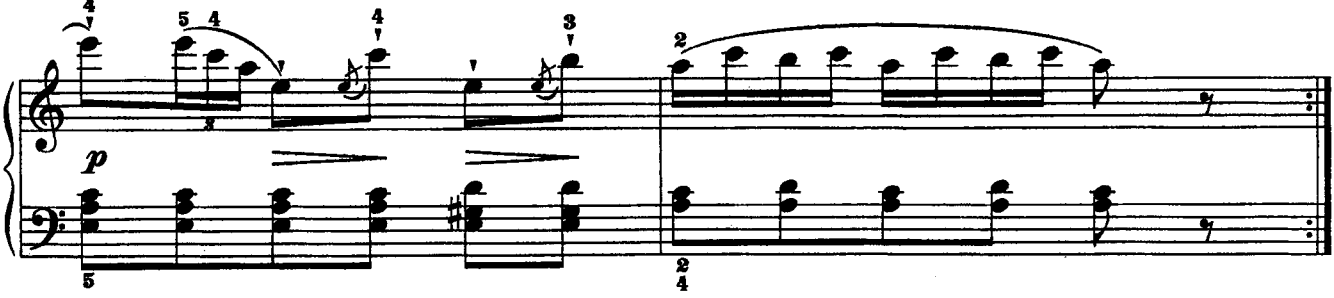

с 3989 к

# $10(36)$

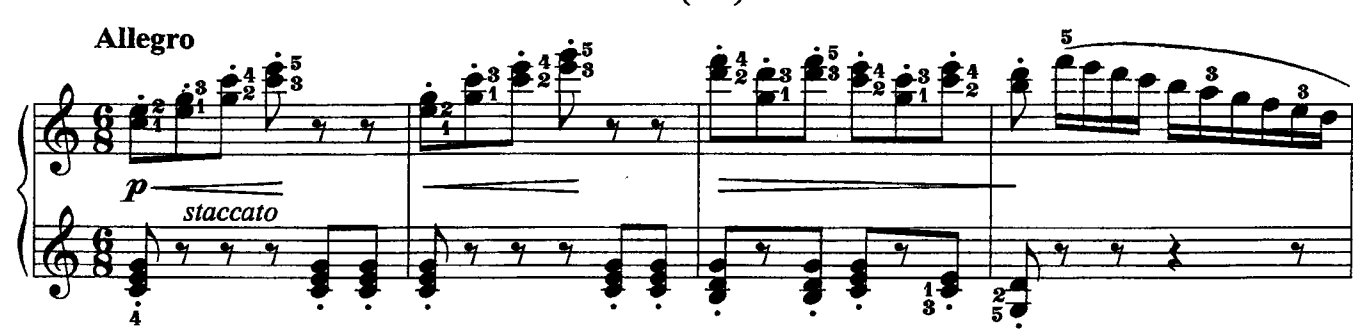

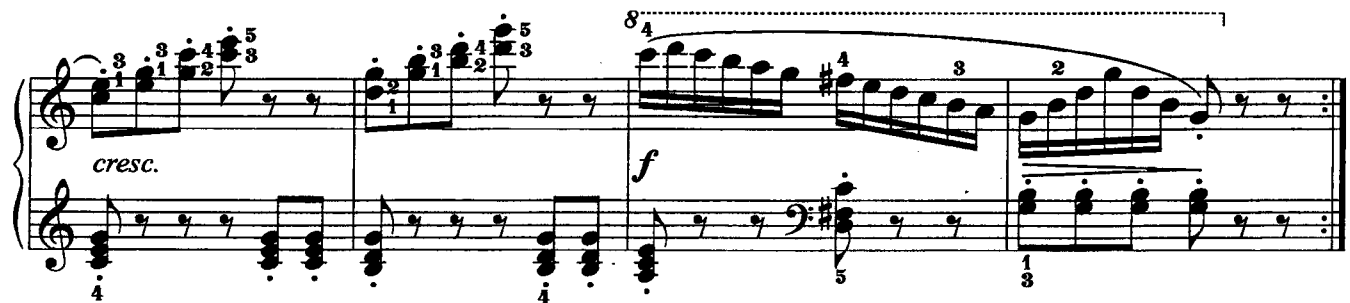

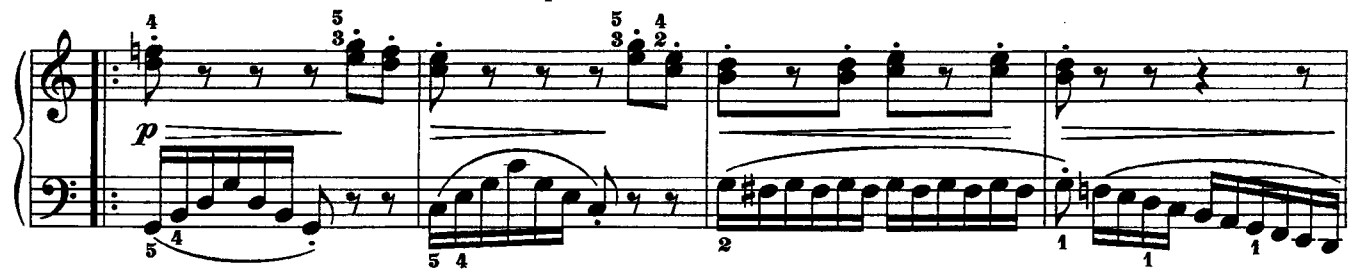

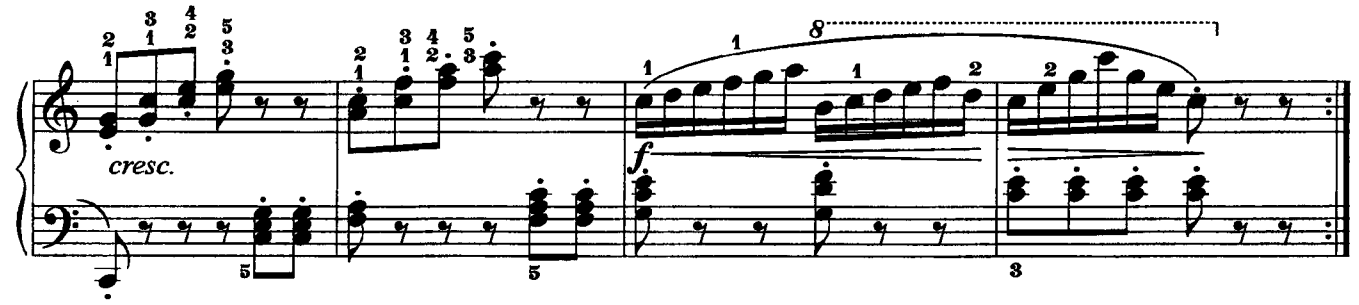

 $11(37)$ 

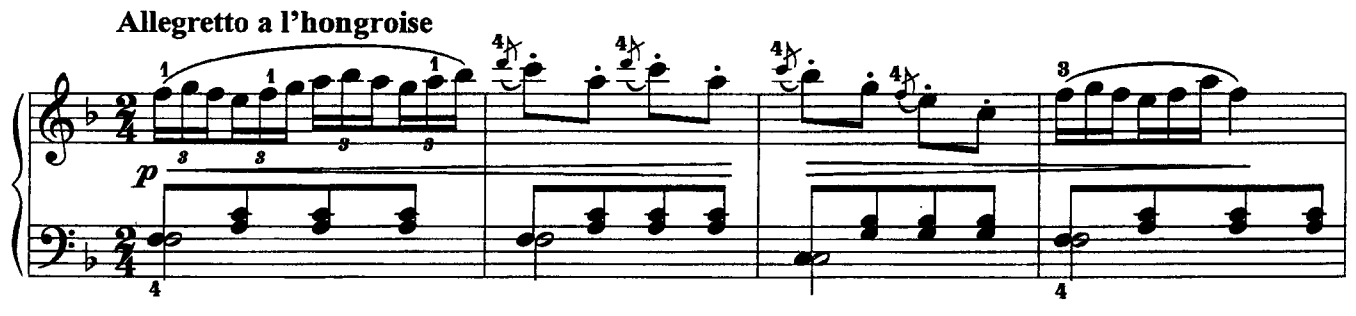

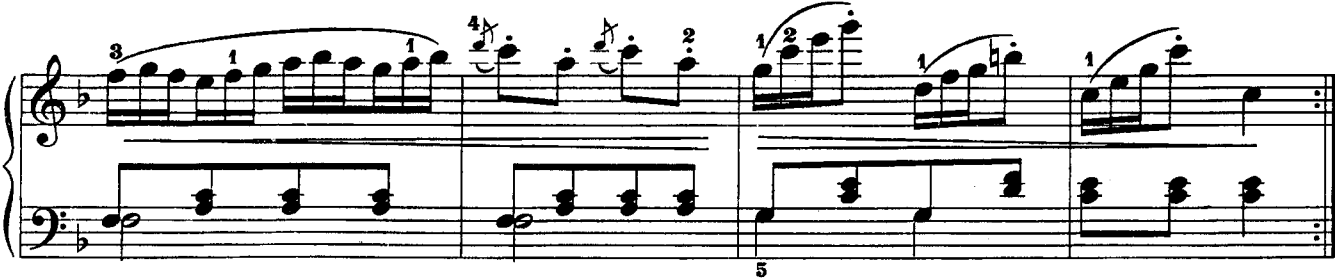

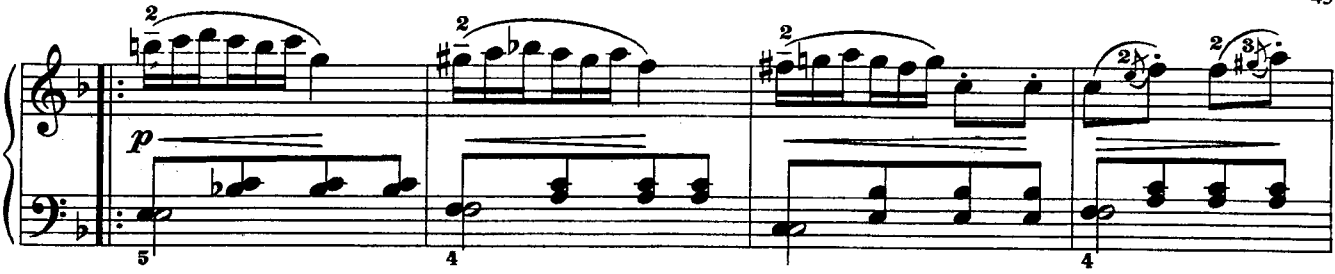

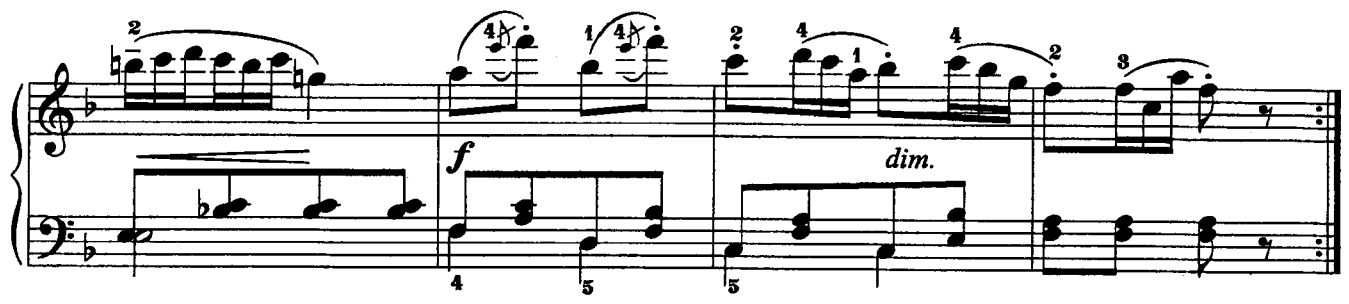

 $12(38)$ 

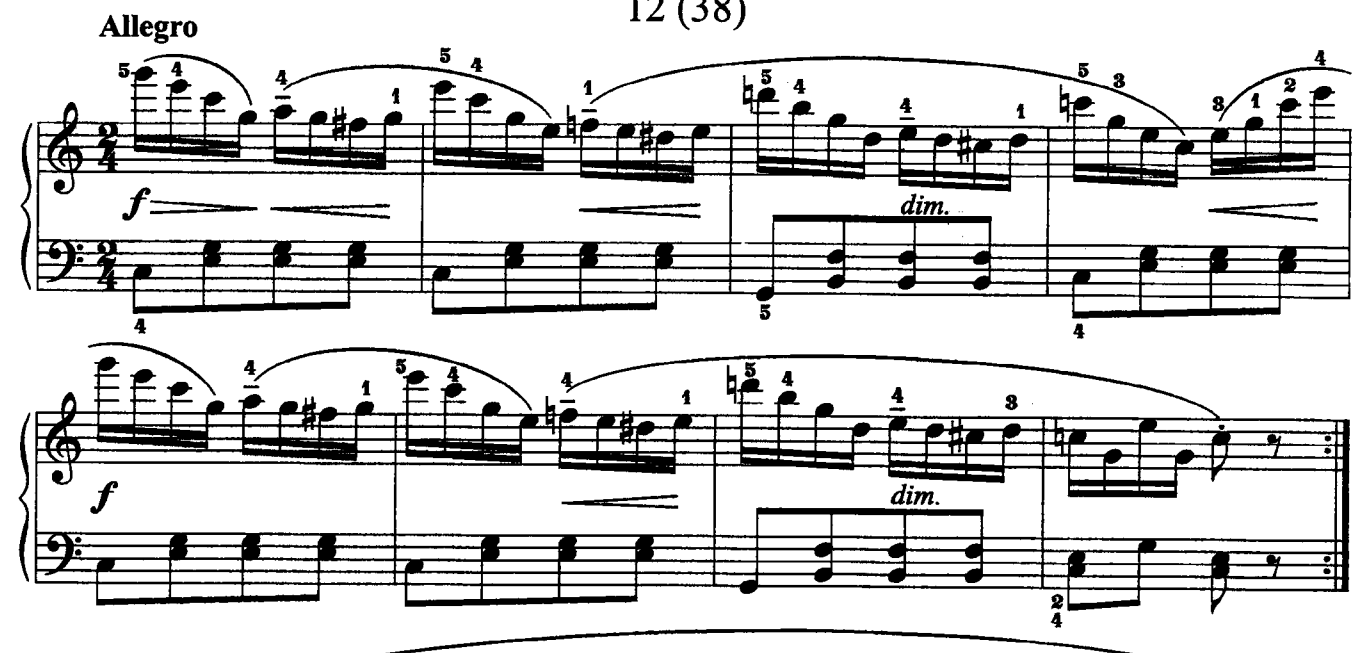

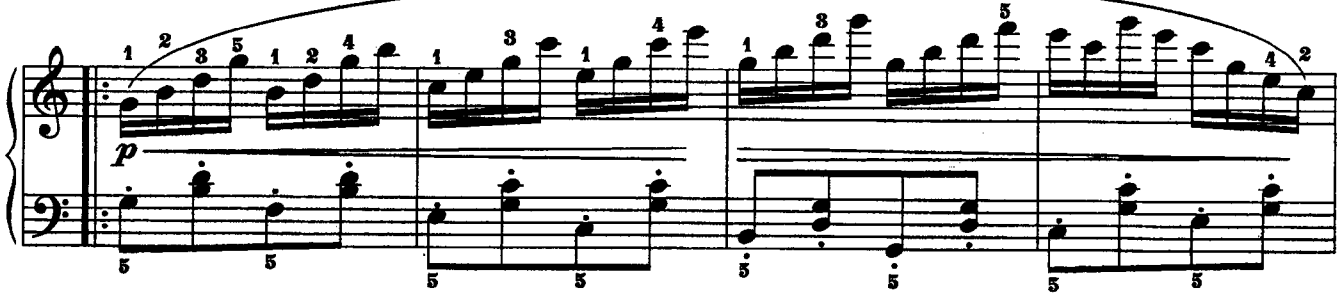

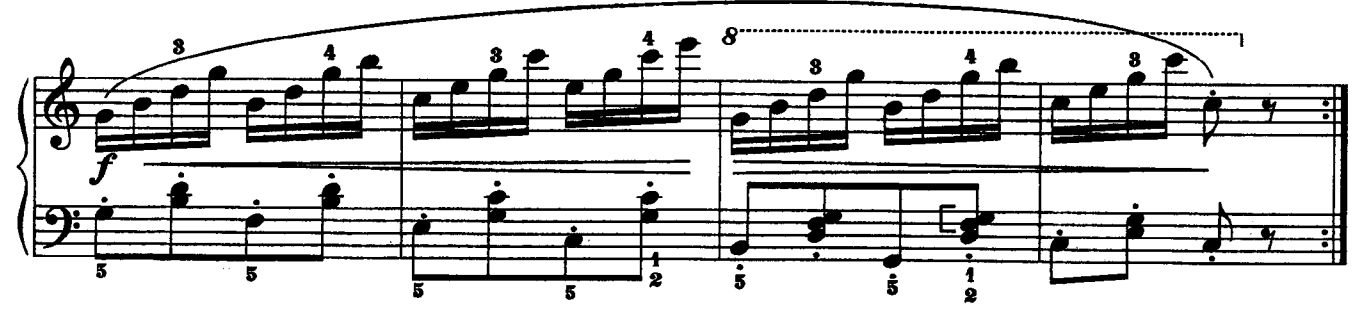

 $13(41)$ 

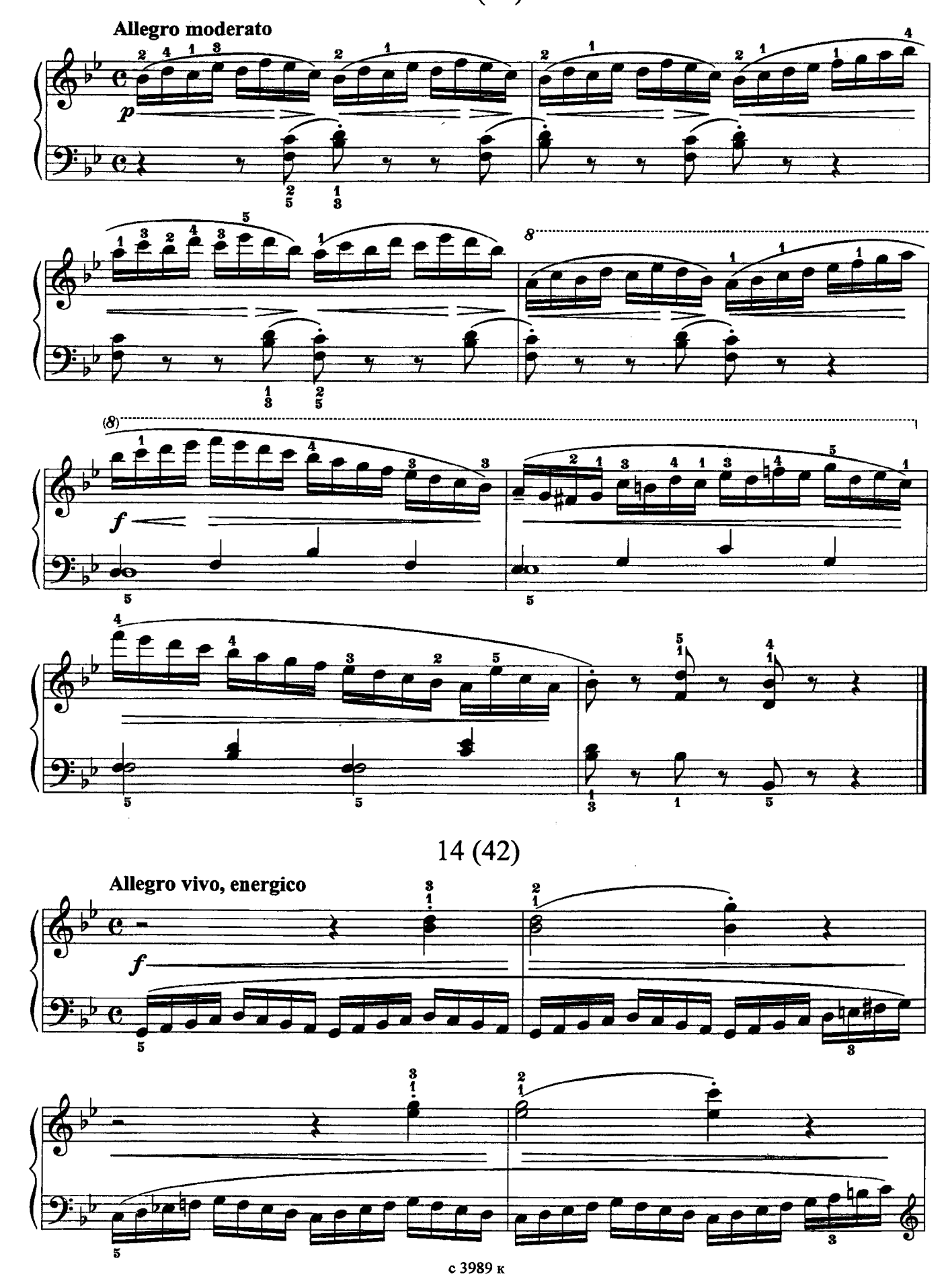

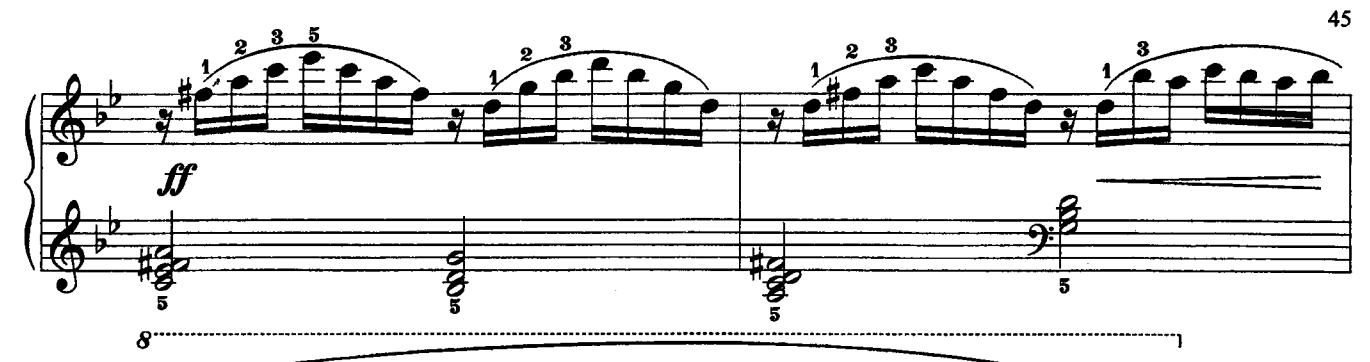

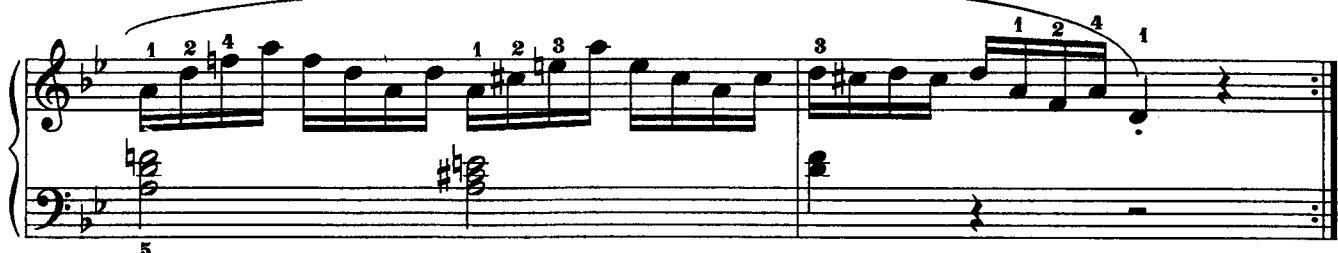

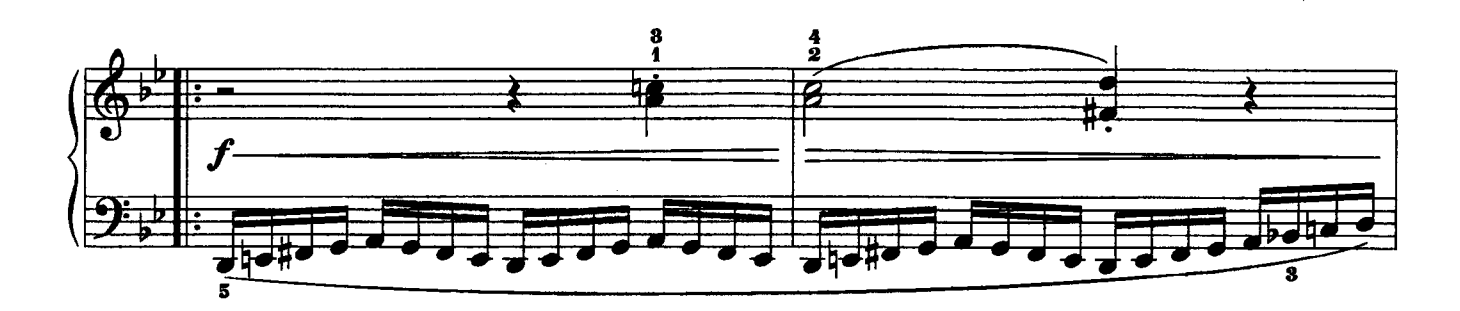

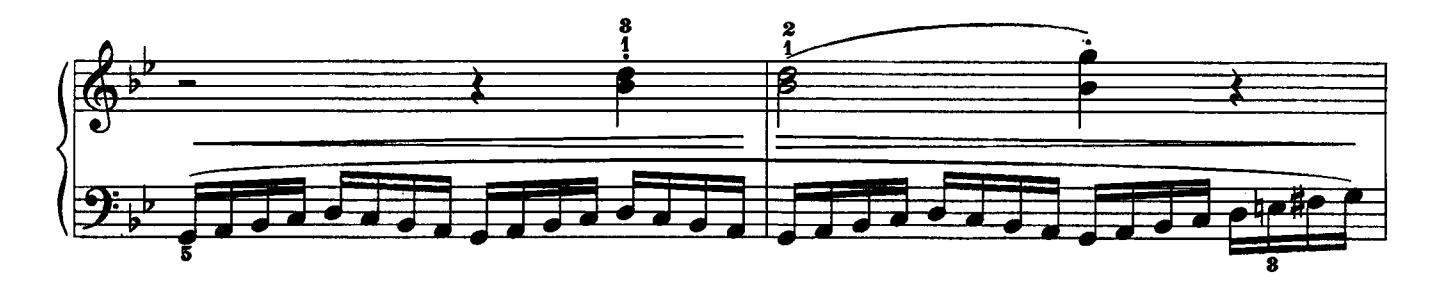

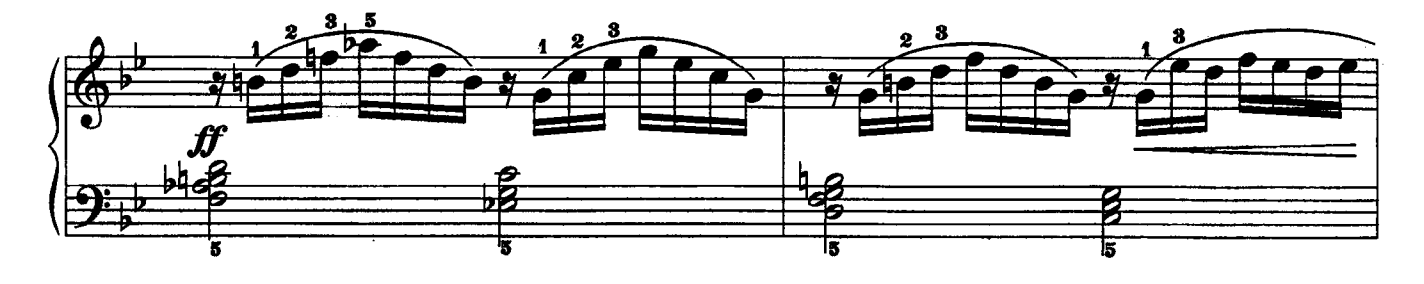

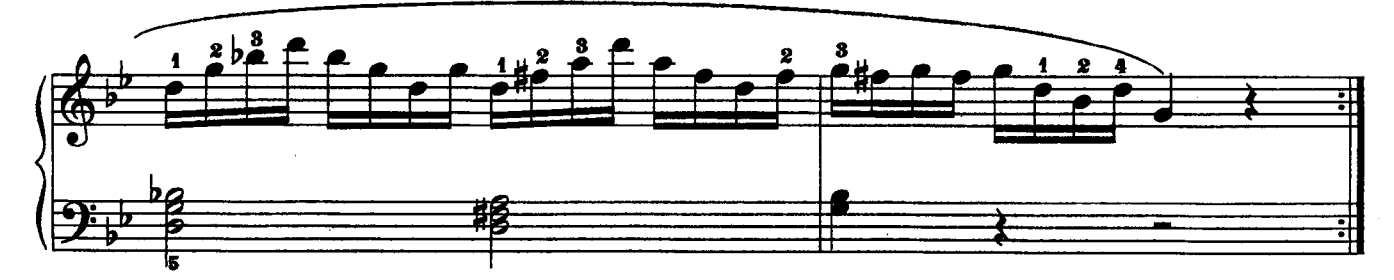

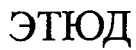

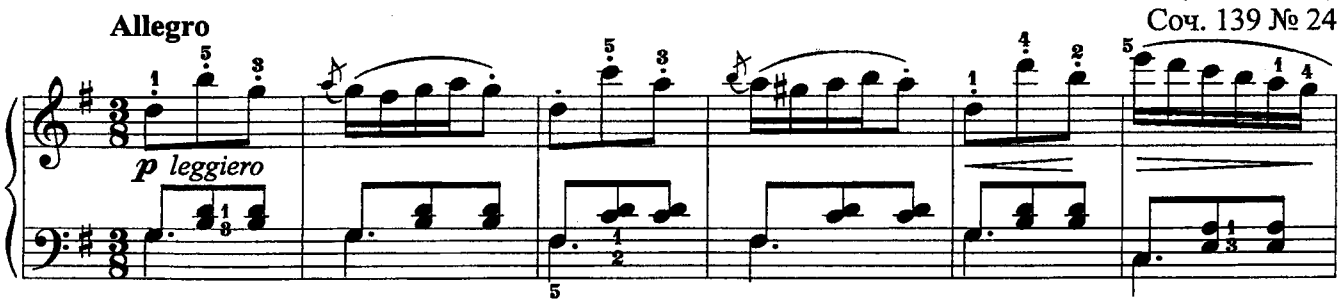

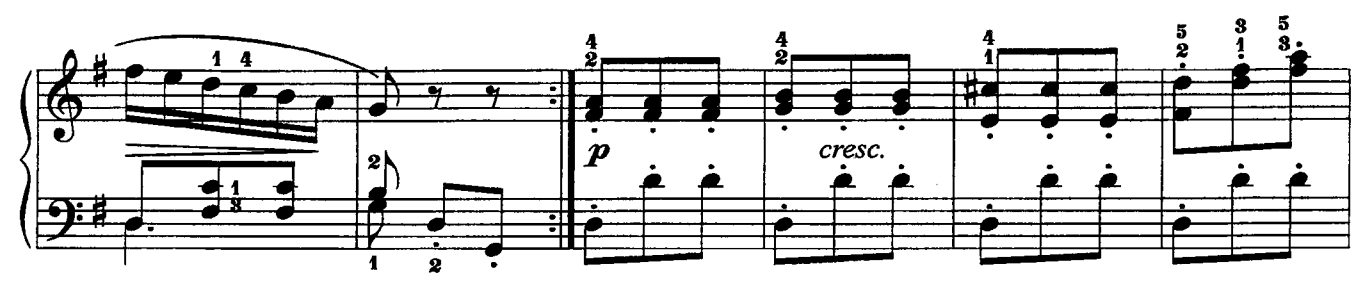

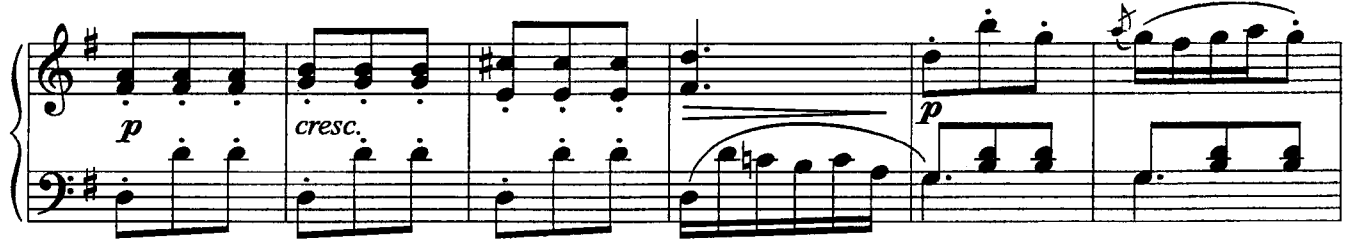

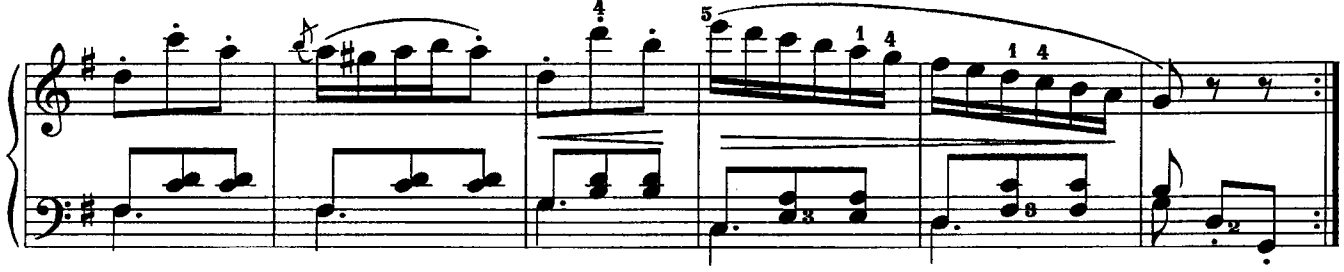

ТРИ ЭТЮДА

А. ГЕДИКЕ (1877-1957)  $\mathbf{1}$ Allegretto energico Соч. 6 № 6 8, 3 18, A  $\boldsymbol{v}$ Ò  $\grave{\mathbf{B}}^{2}_{3}$ 8

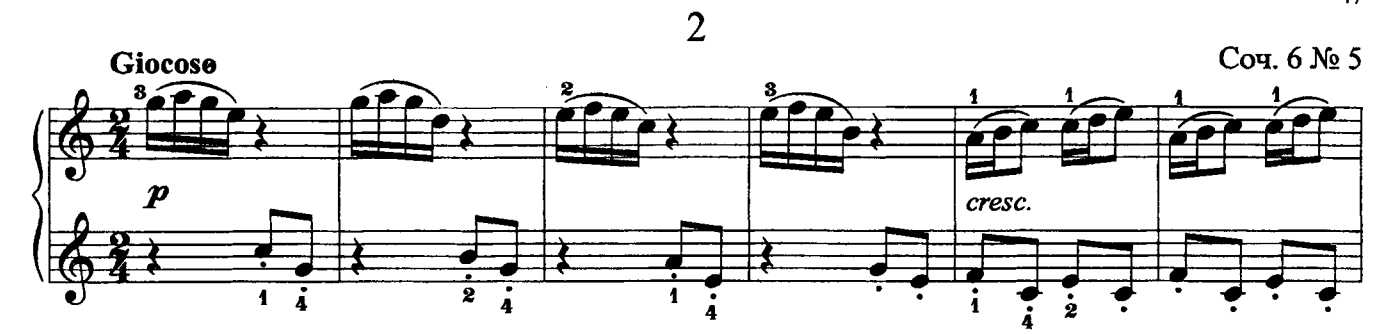

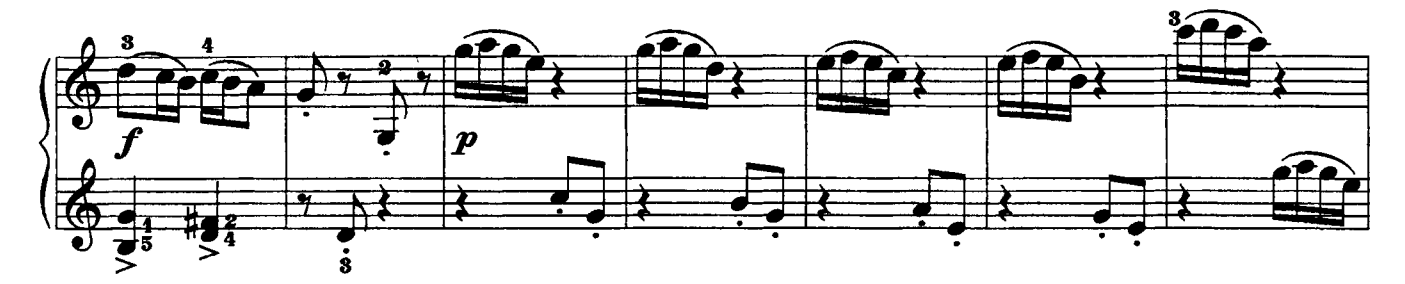

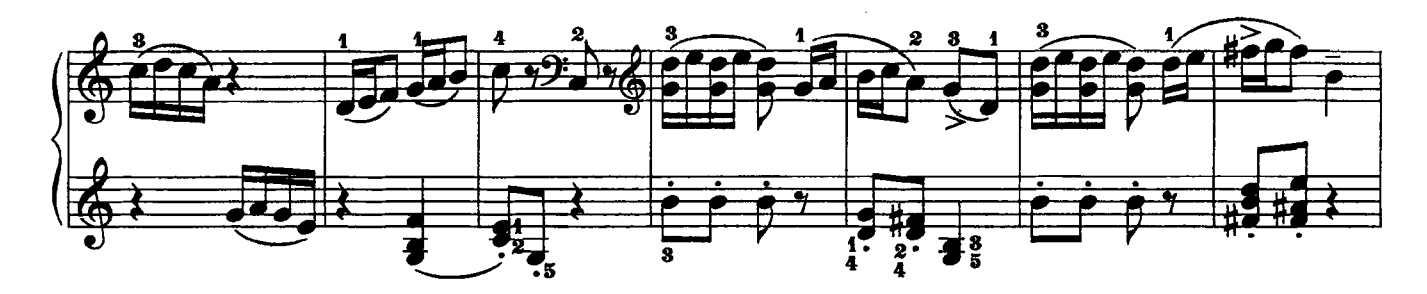

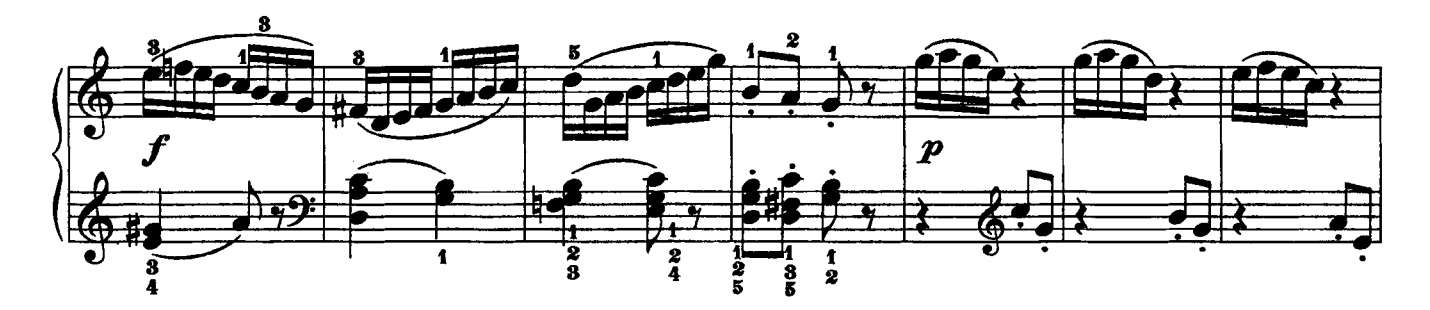

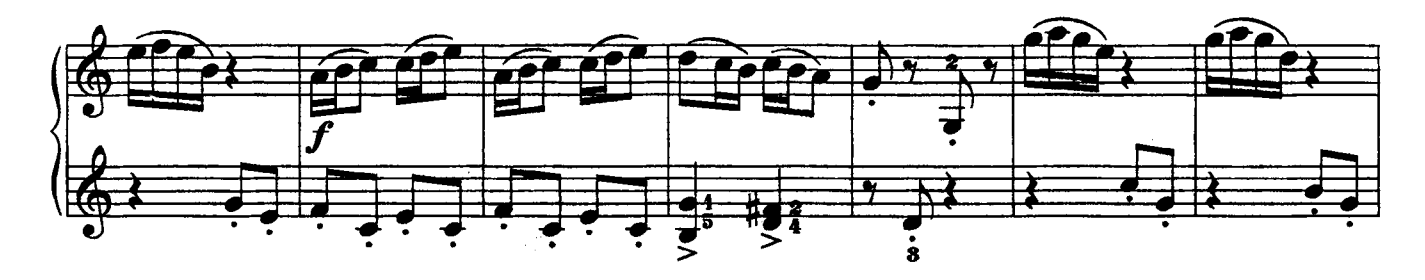

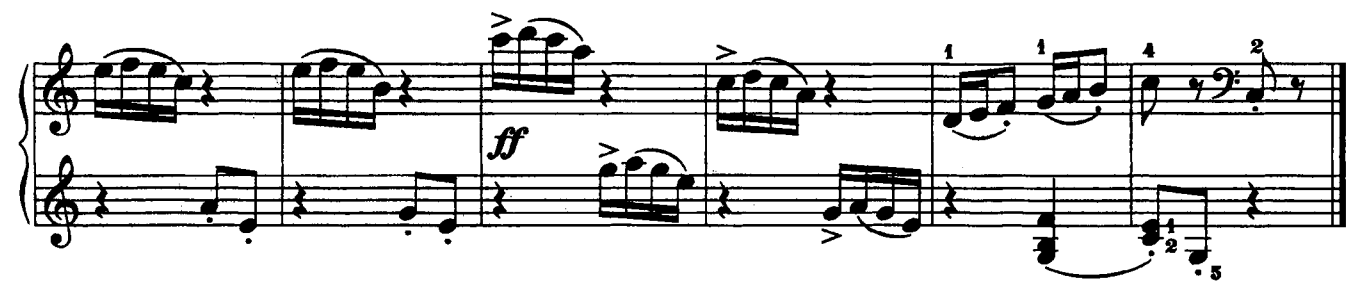

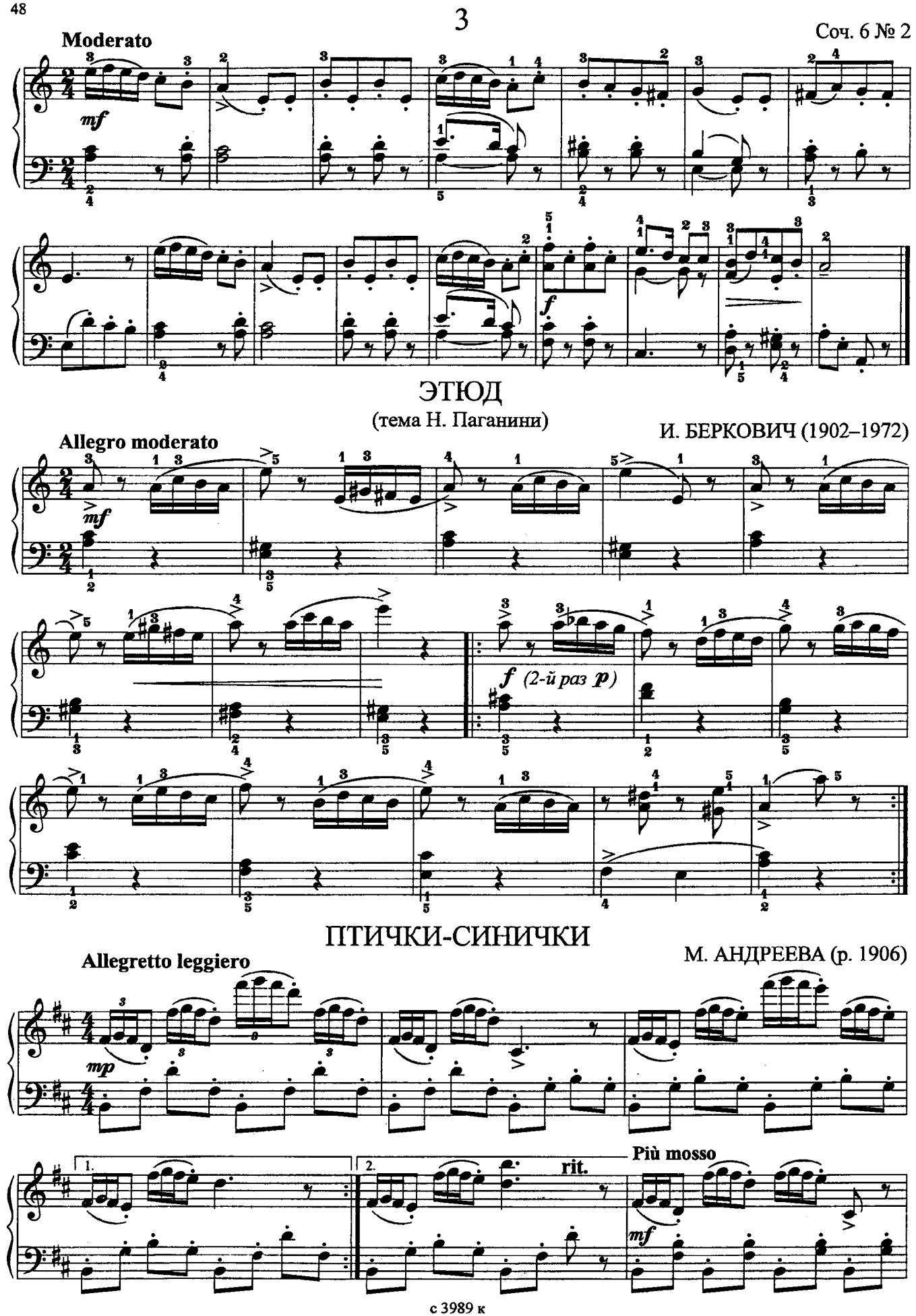

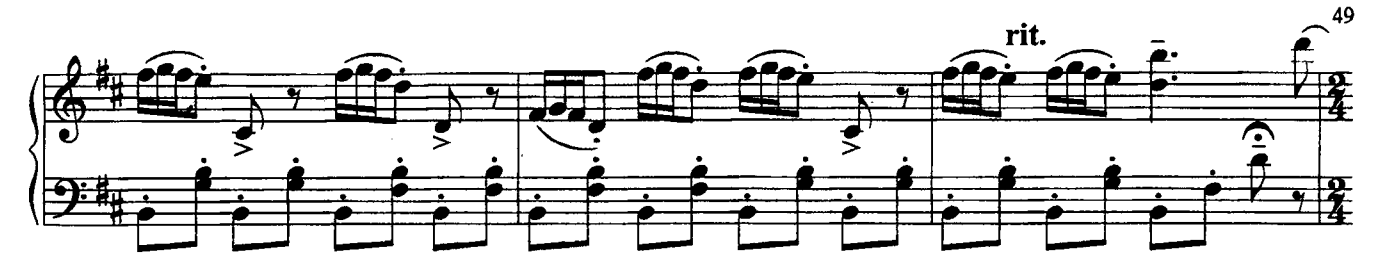

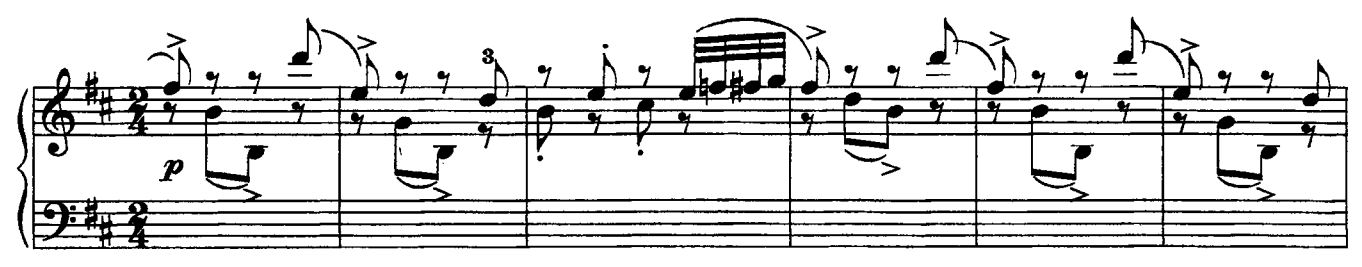

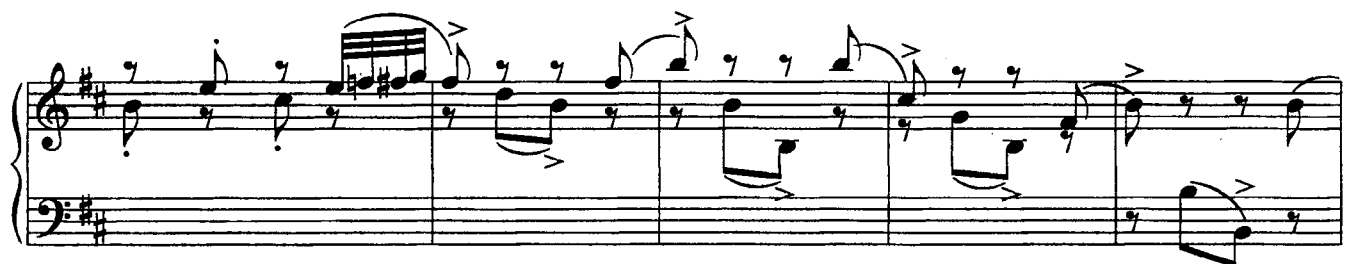

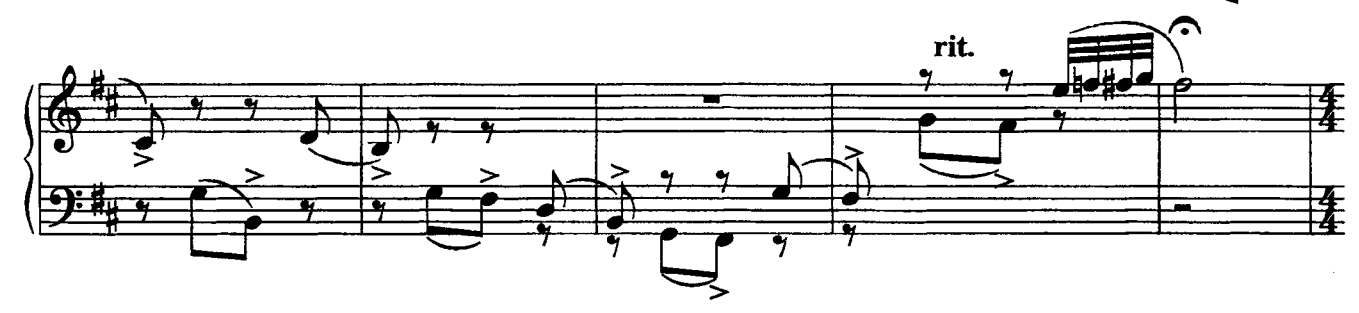

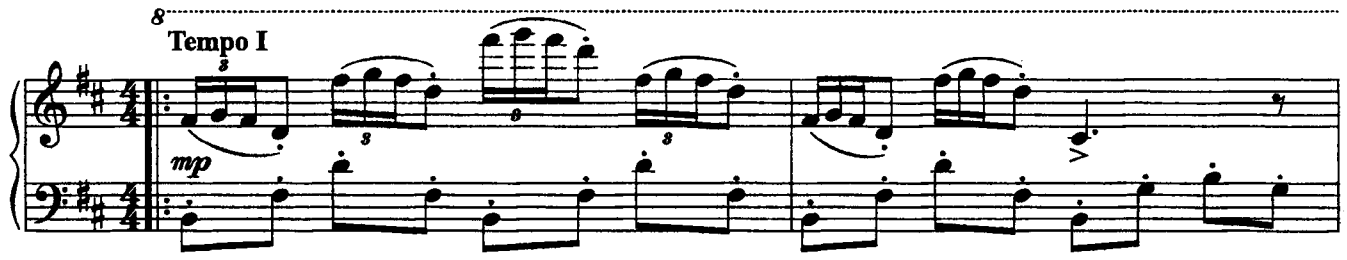

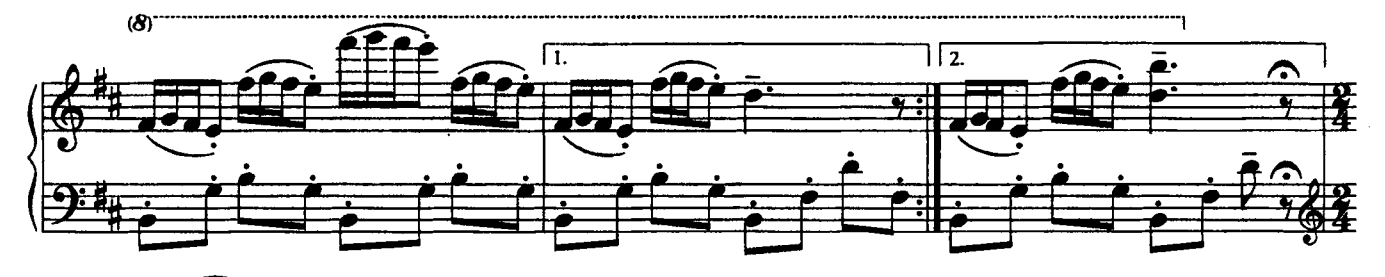

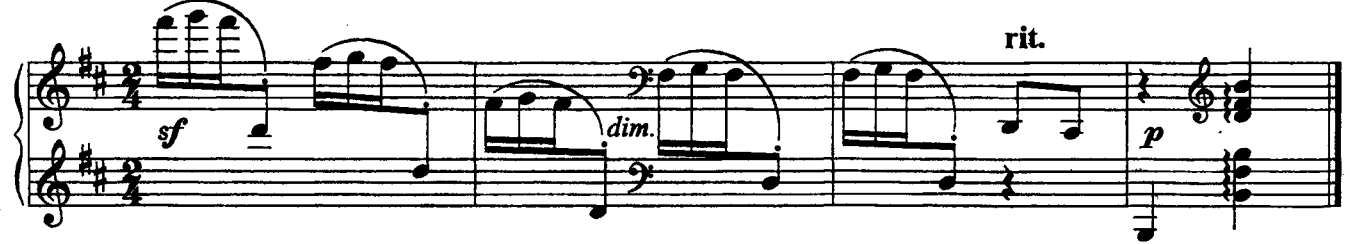

#### **III.** Полифонические пьесы

## ЧЕТЫРЕ ДВУХГОЛОСНЫЕ ИНВЕНЦИИ

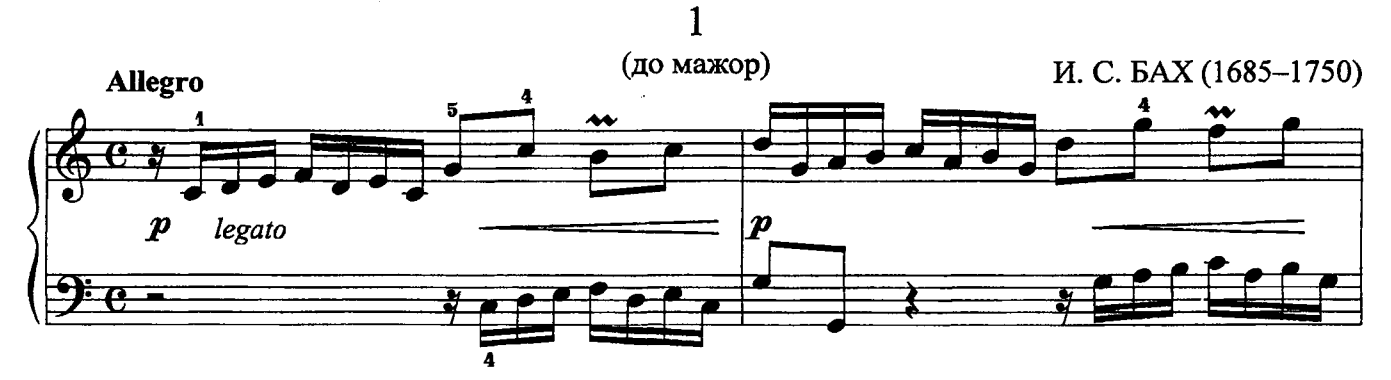

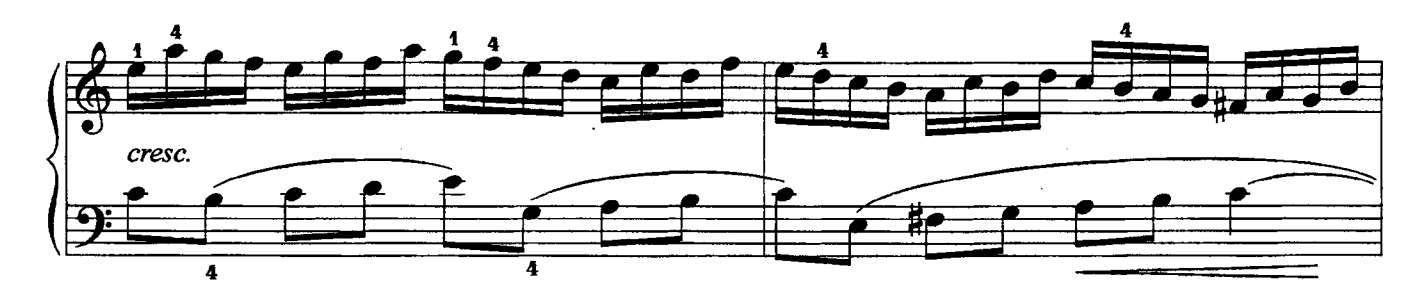

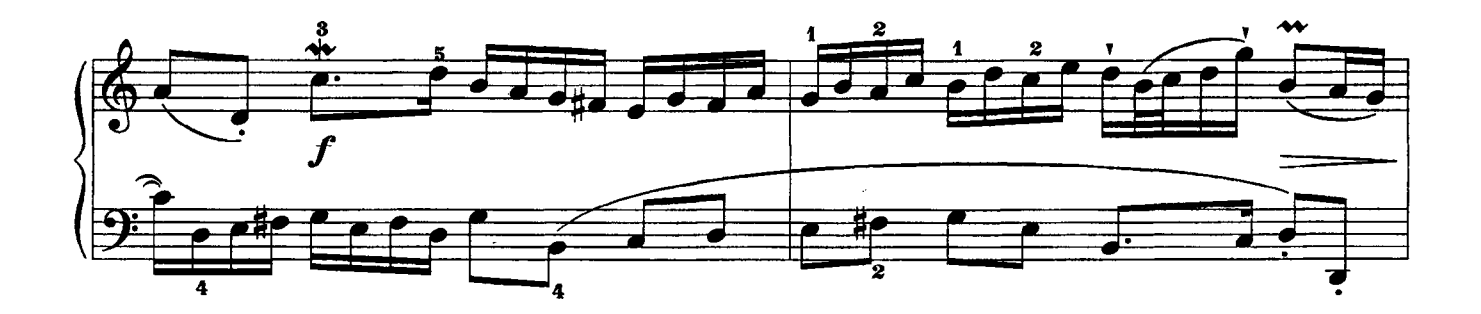

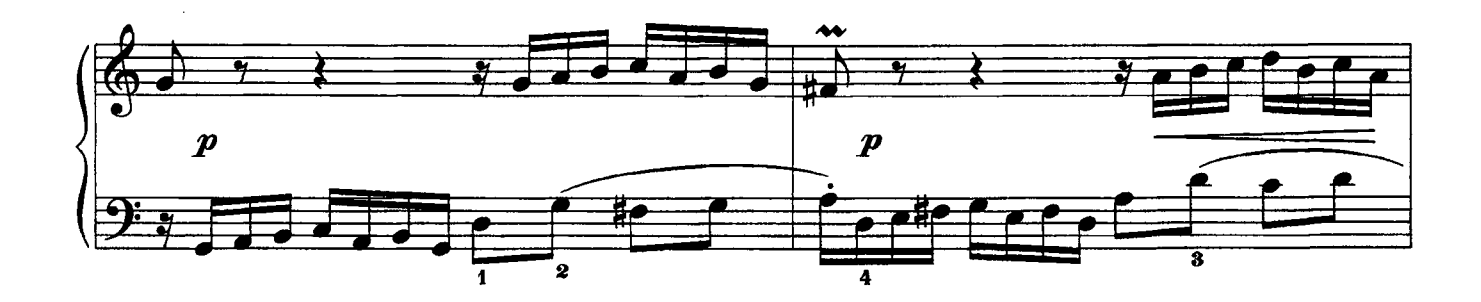

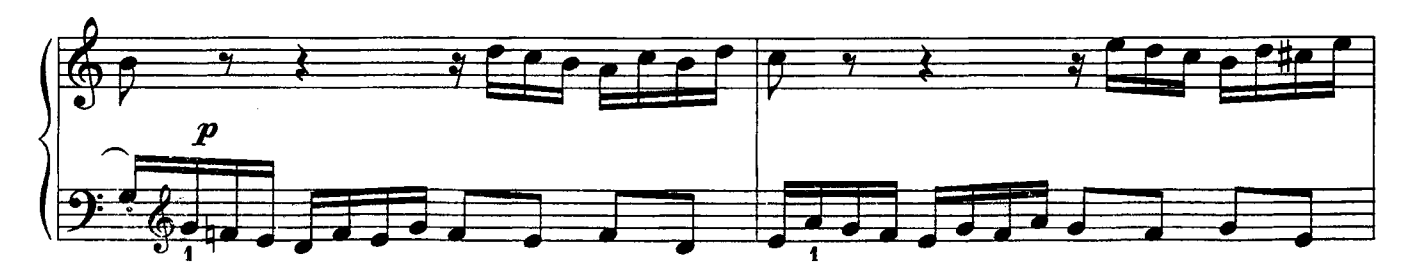

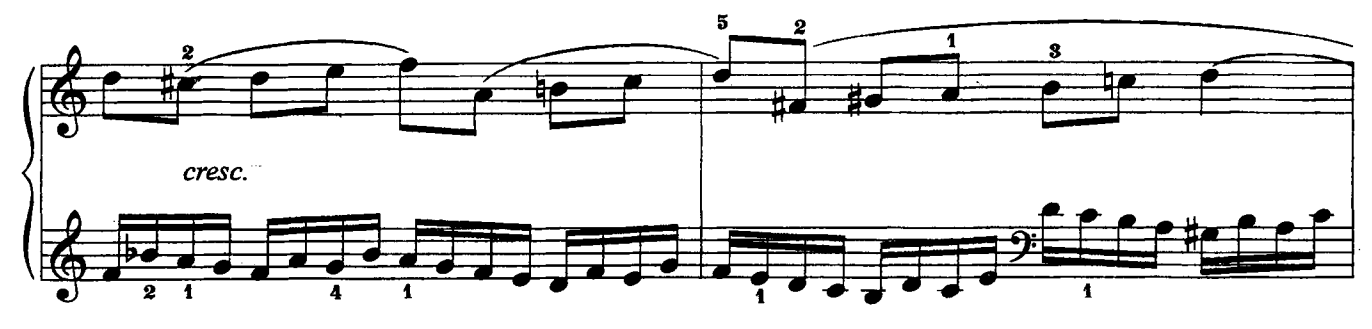

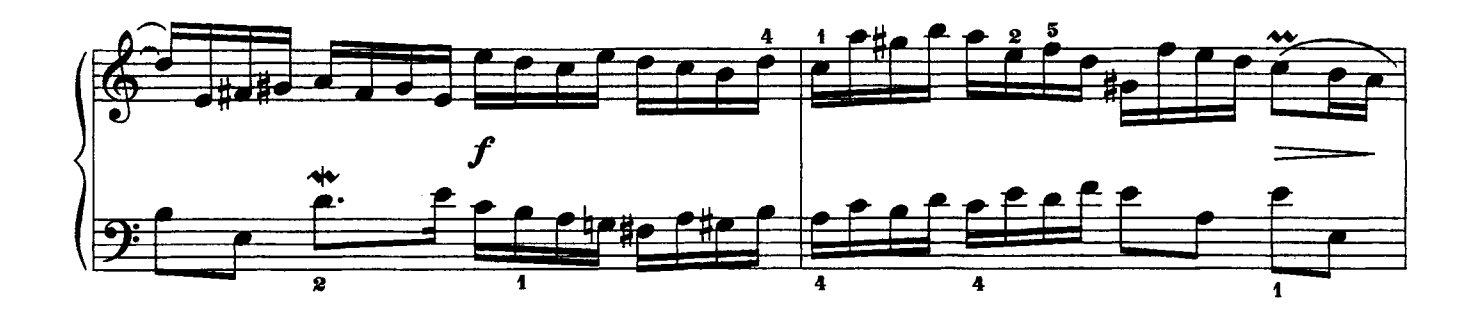

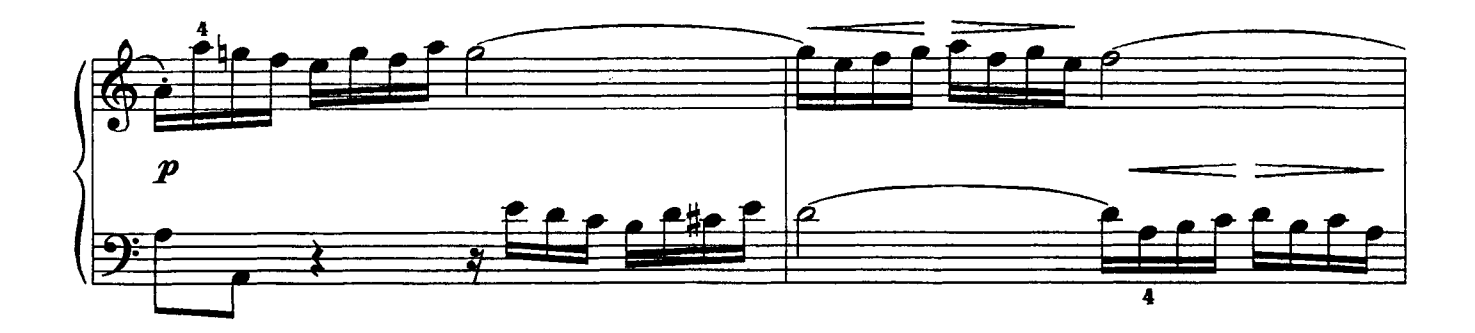

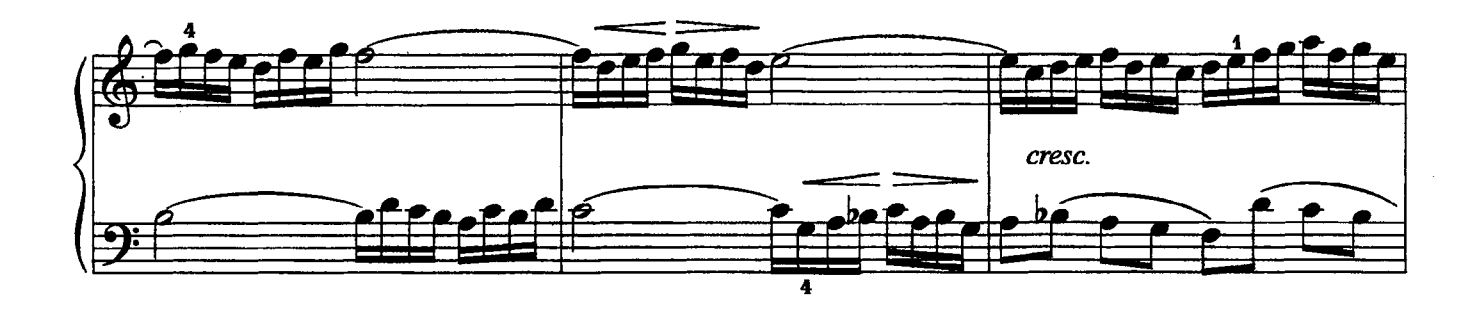

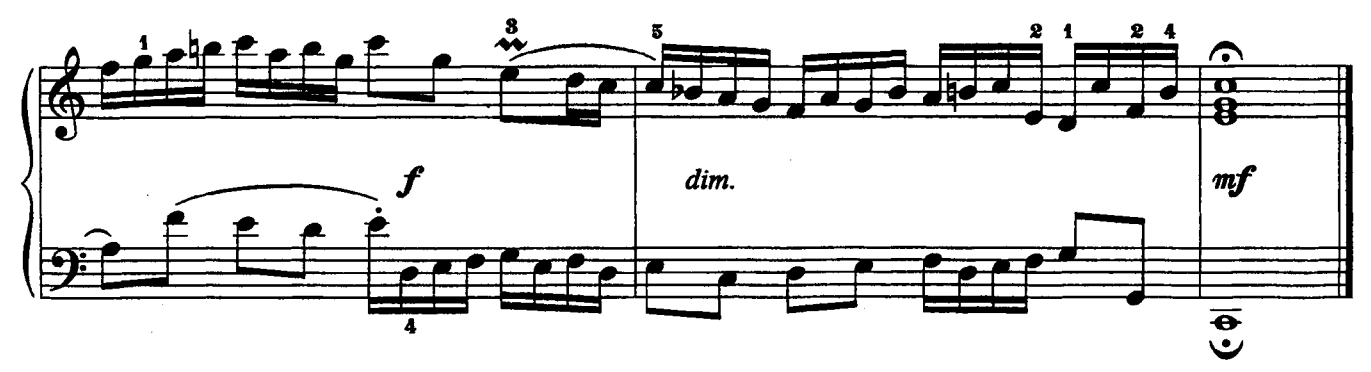

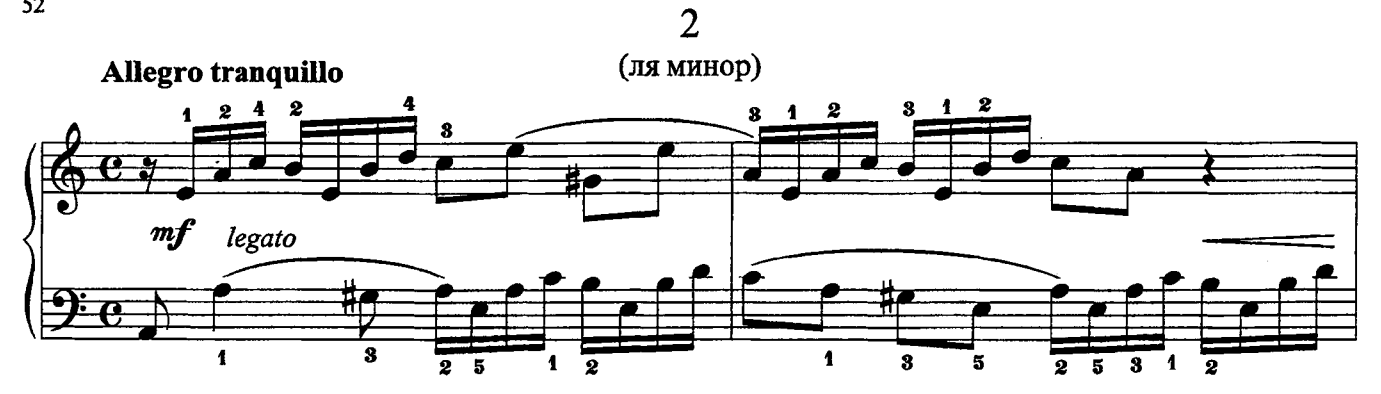

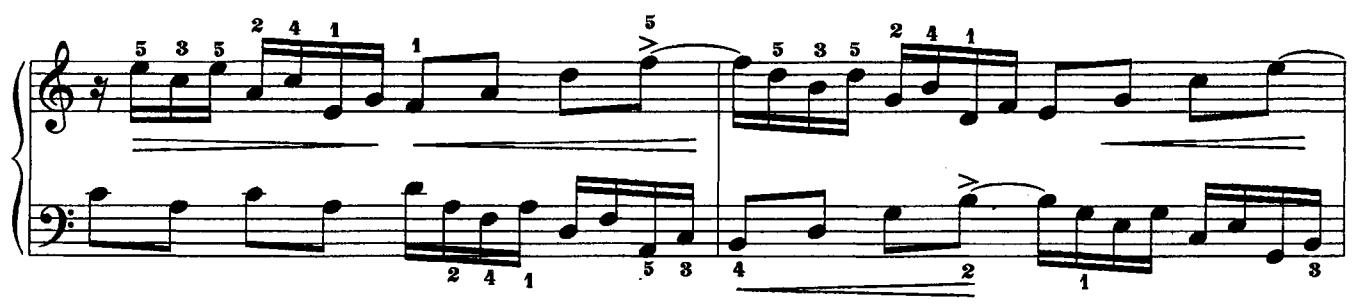

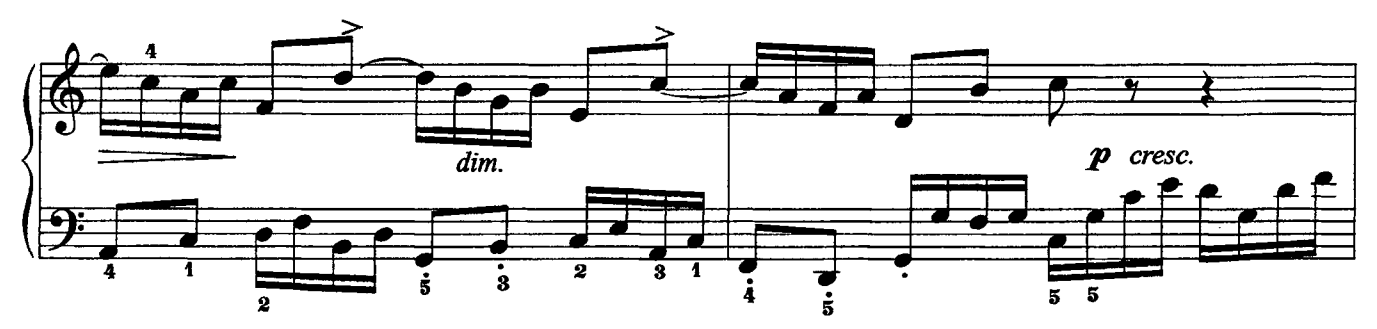

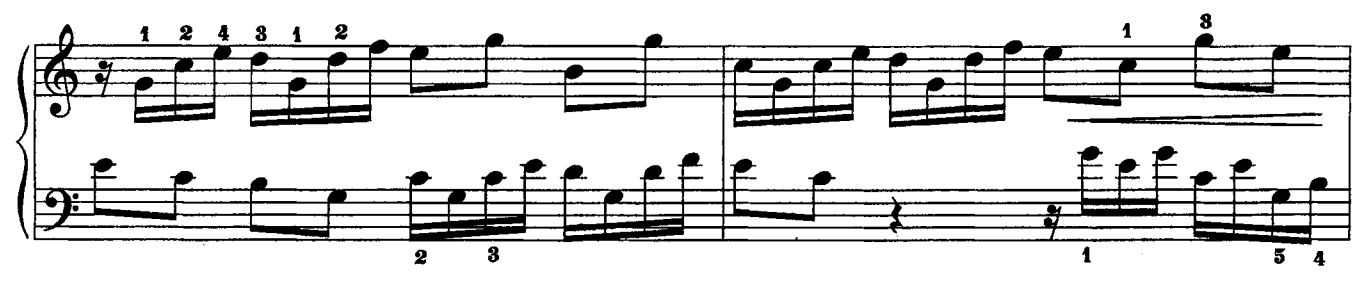

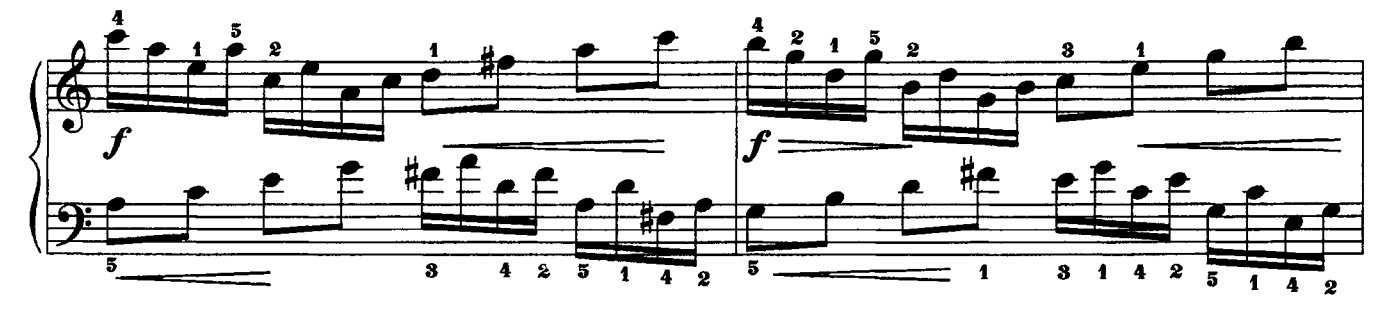

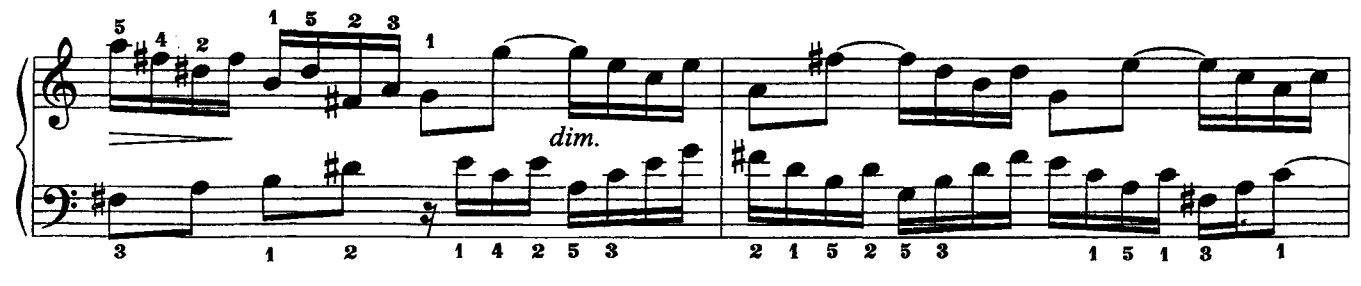

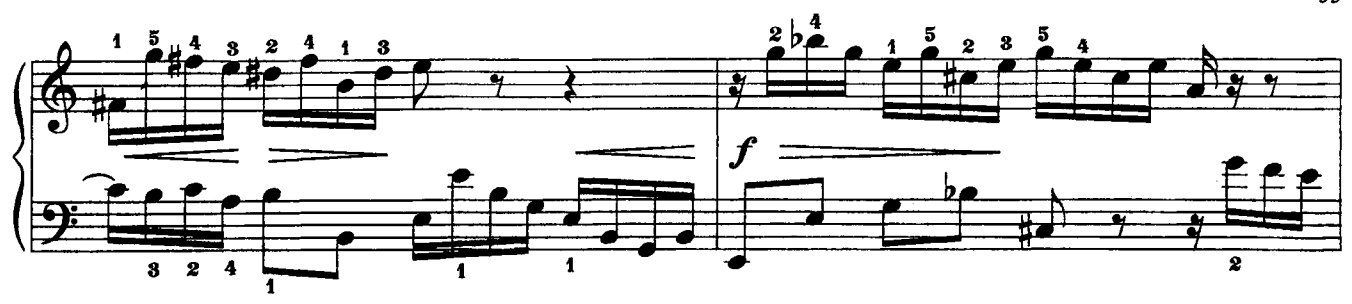

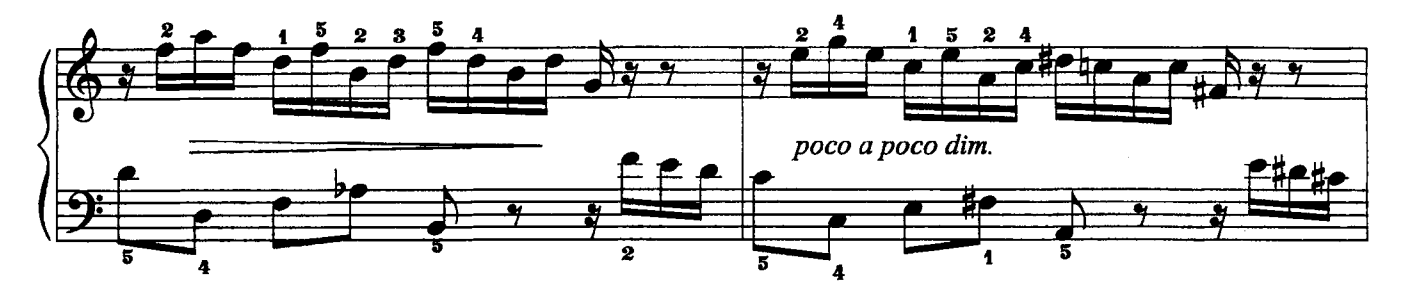

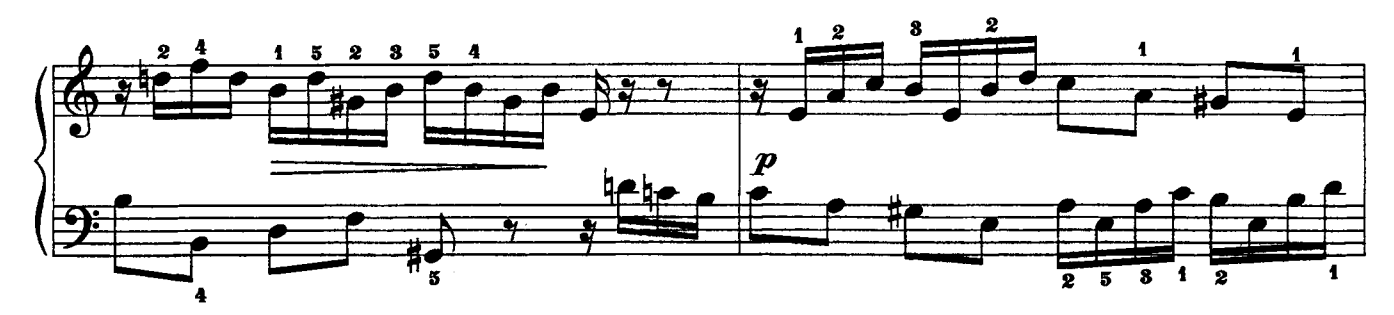

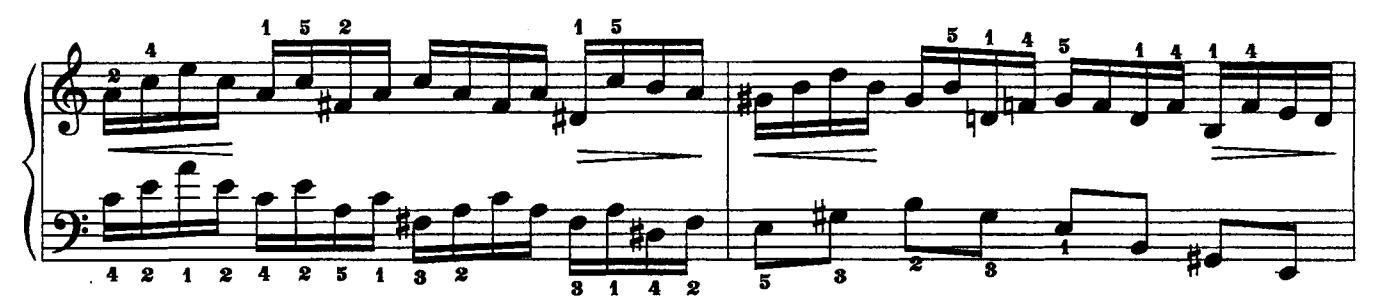

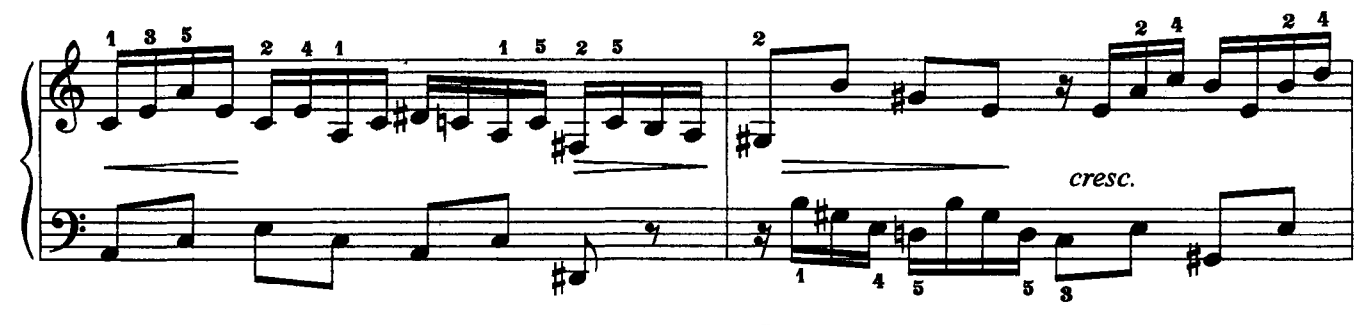

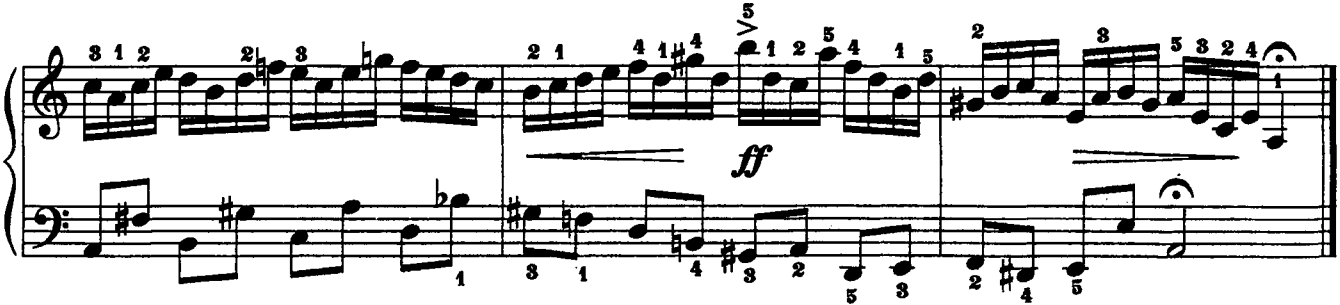

 $\overline{3}$ 

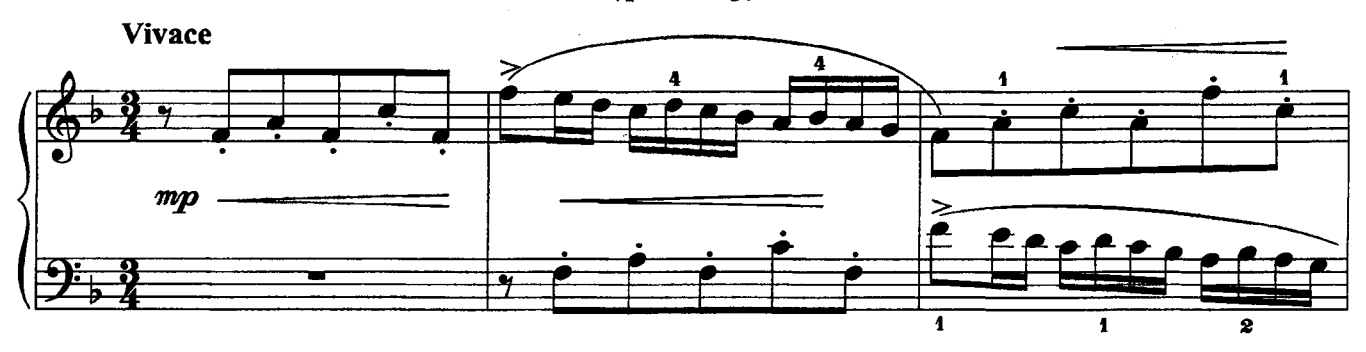

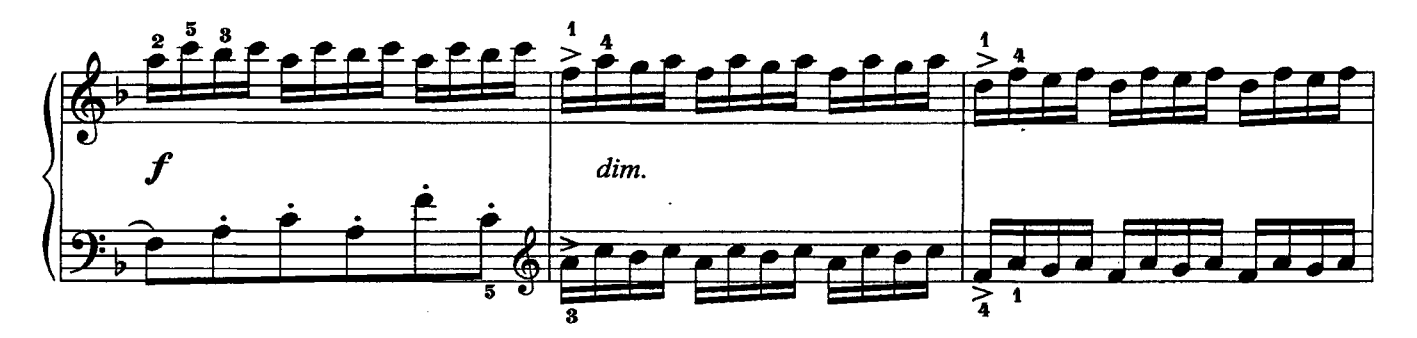

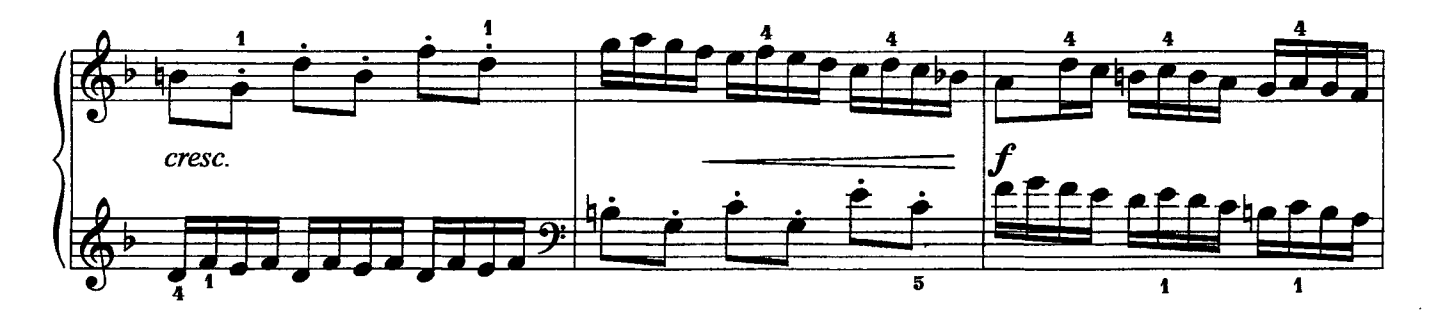

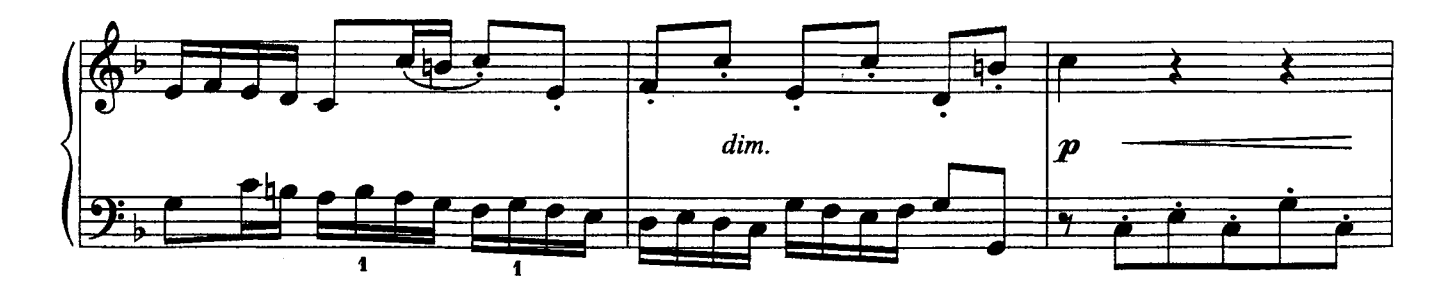

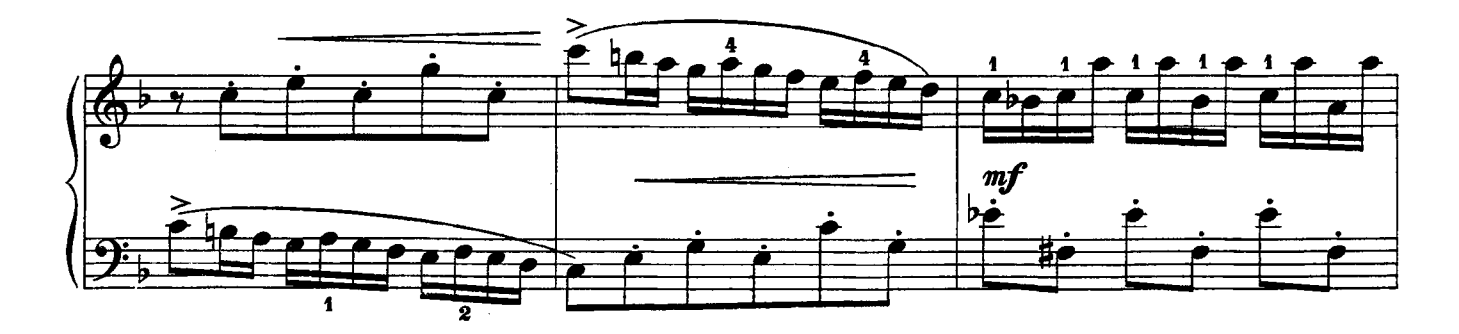

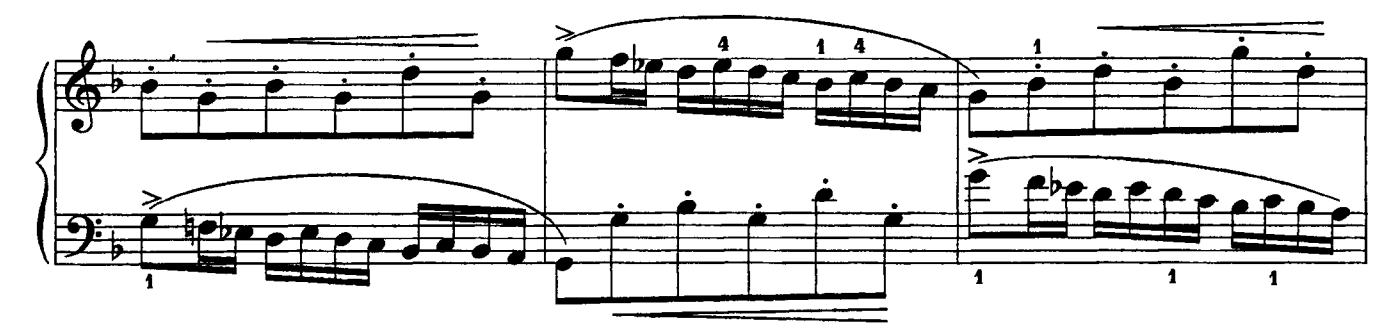

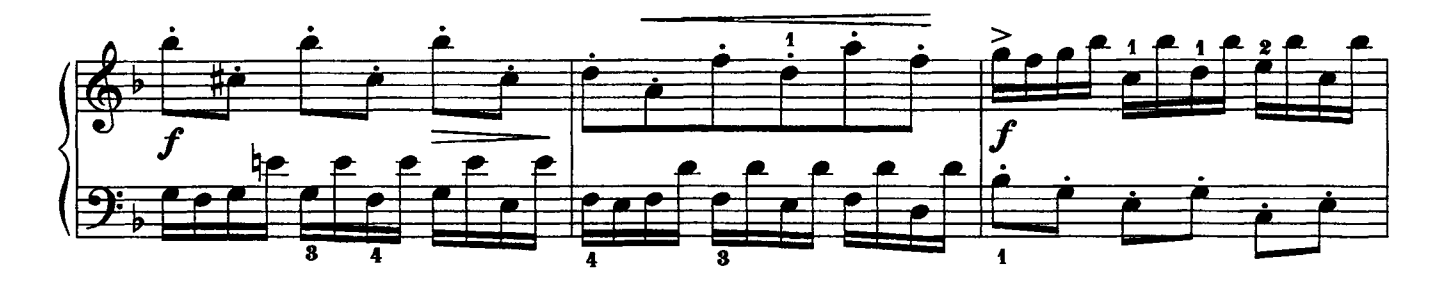

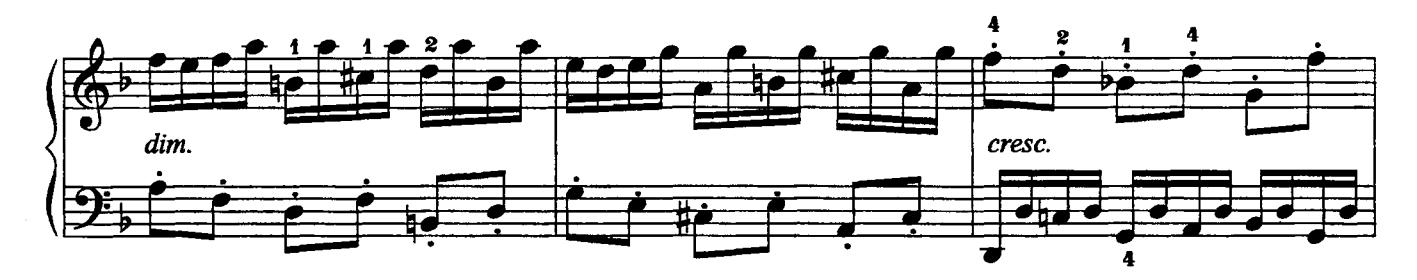

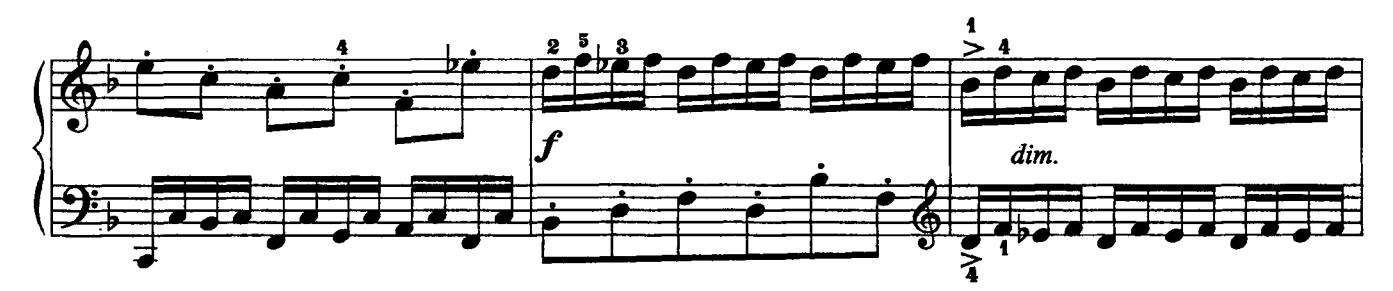

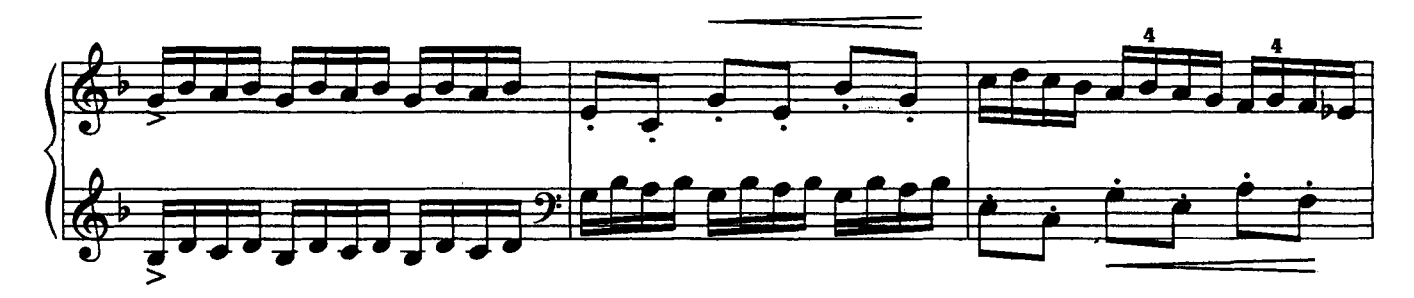

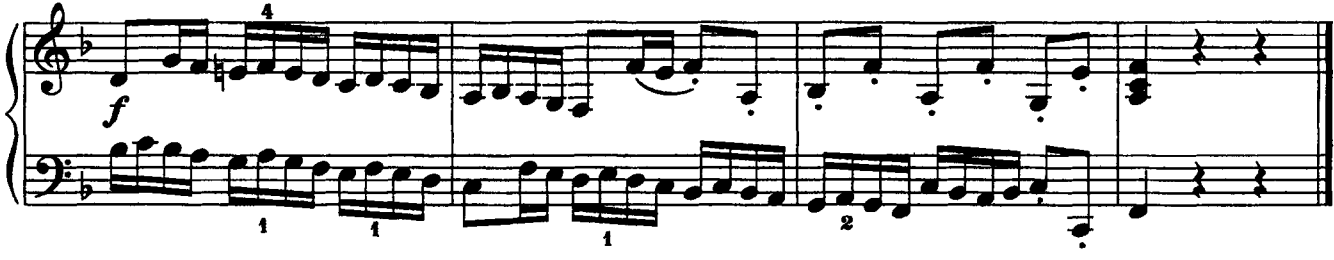

 $\overline{4}$ 

(си минор)

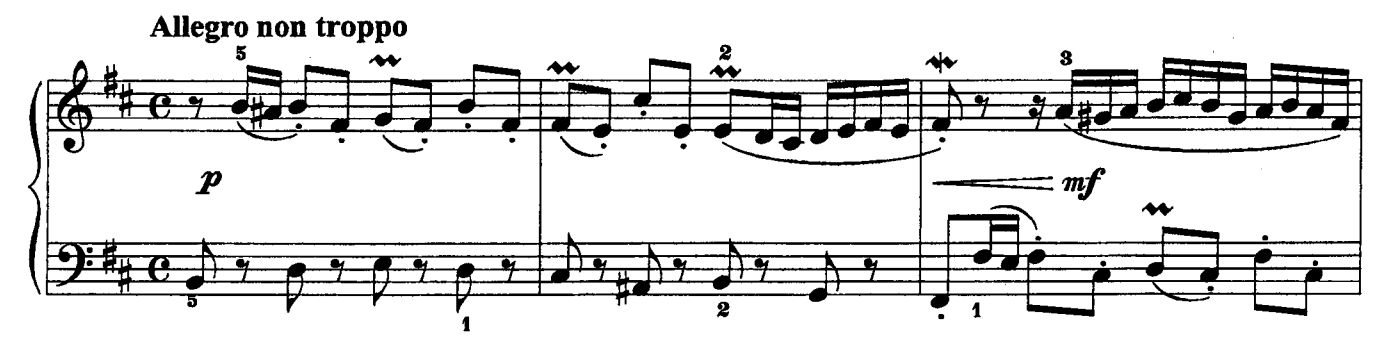

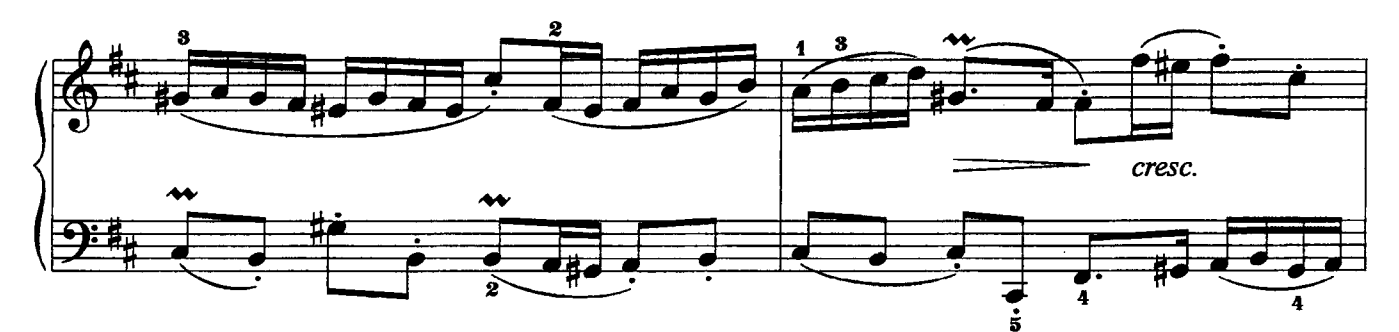

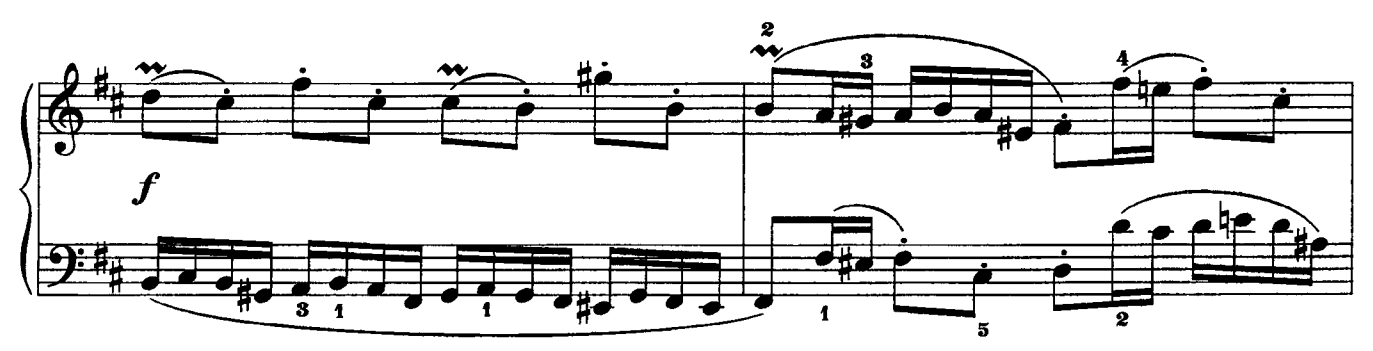

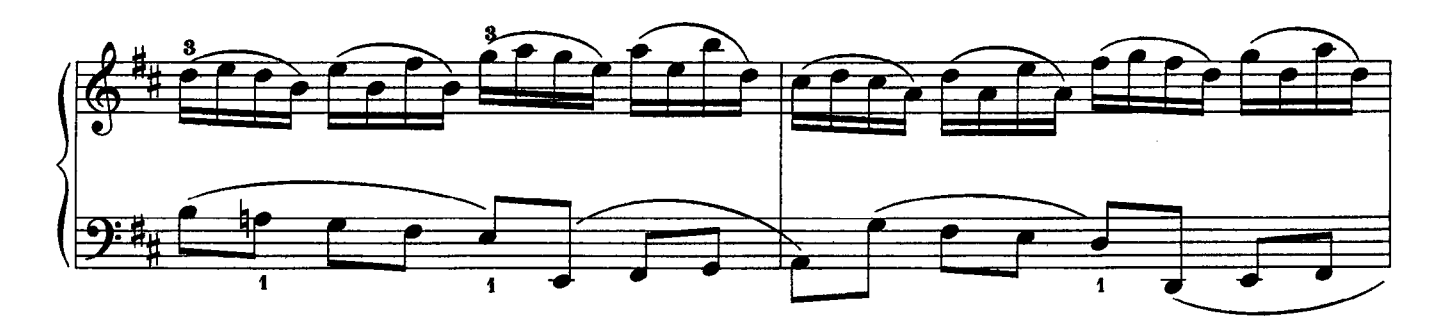

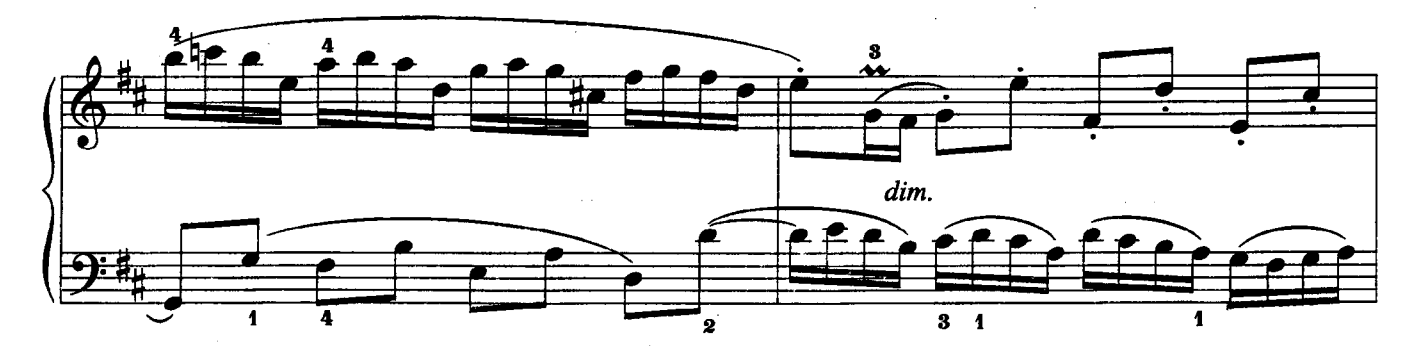

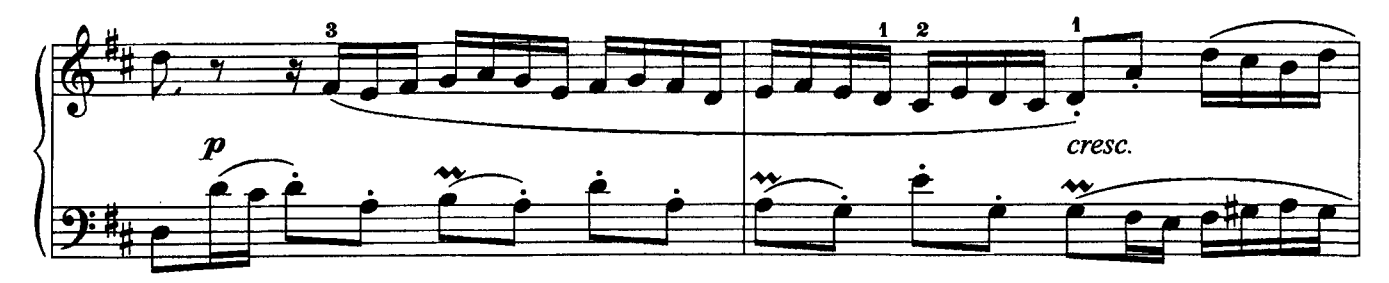

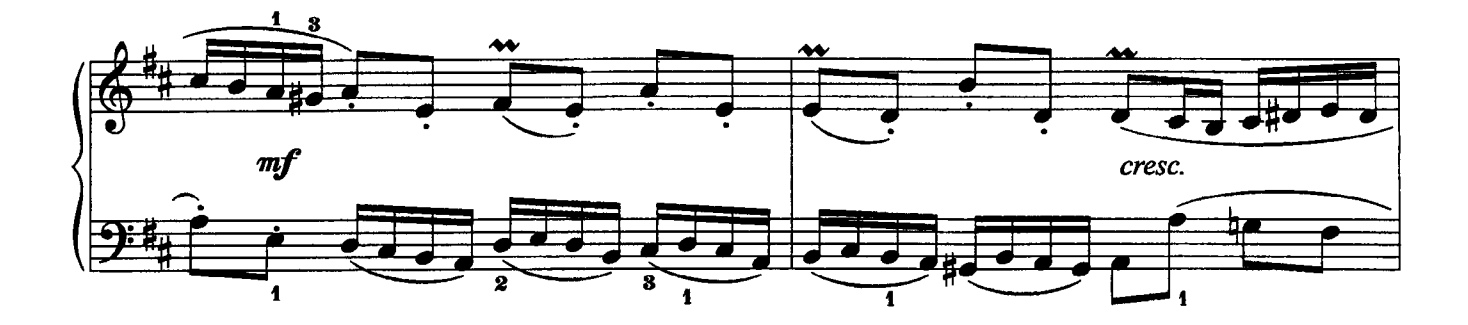

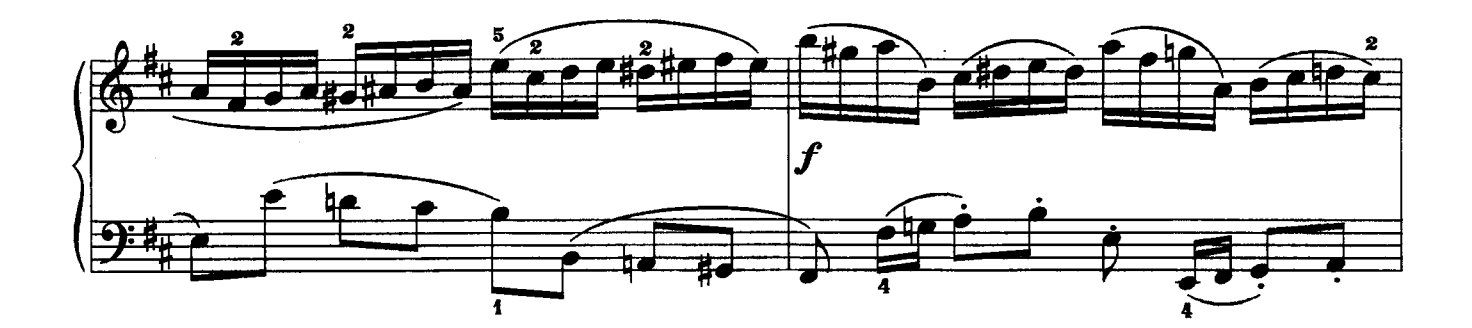

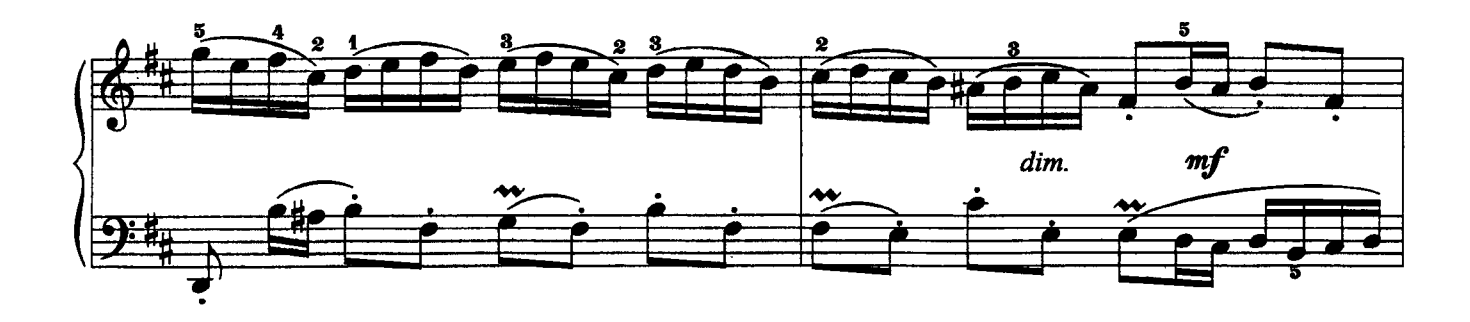

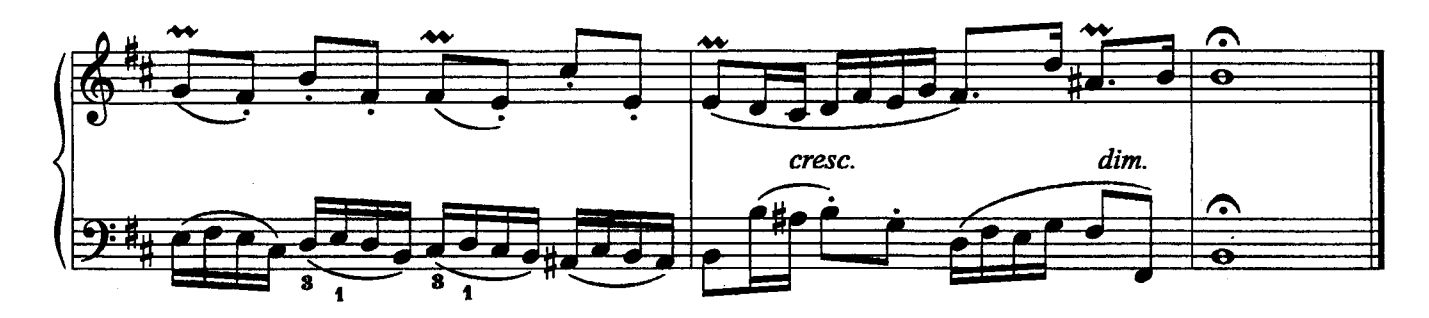

ШЕСТЬ ПЬЕС из «Нотной тетради Анны Магдалины Бах» 1. Мюзет (Волынка)

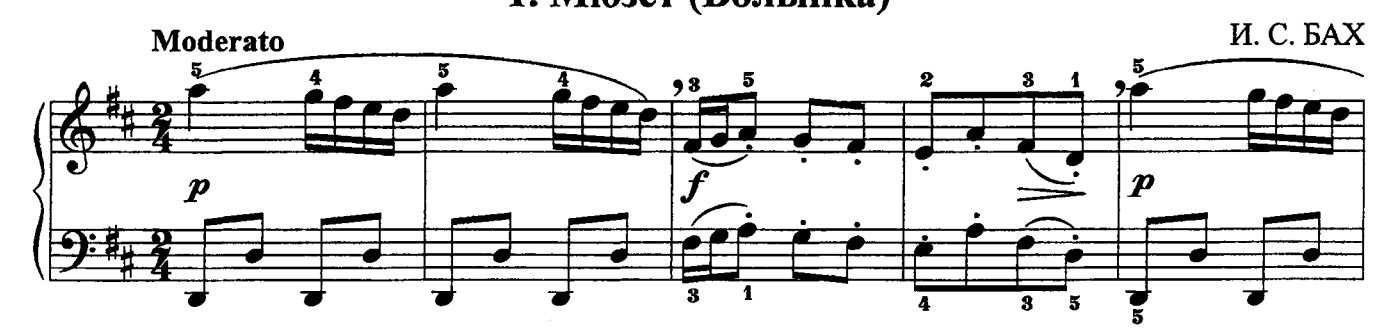

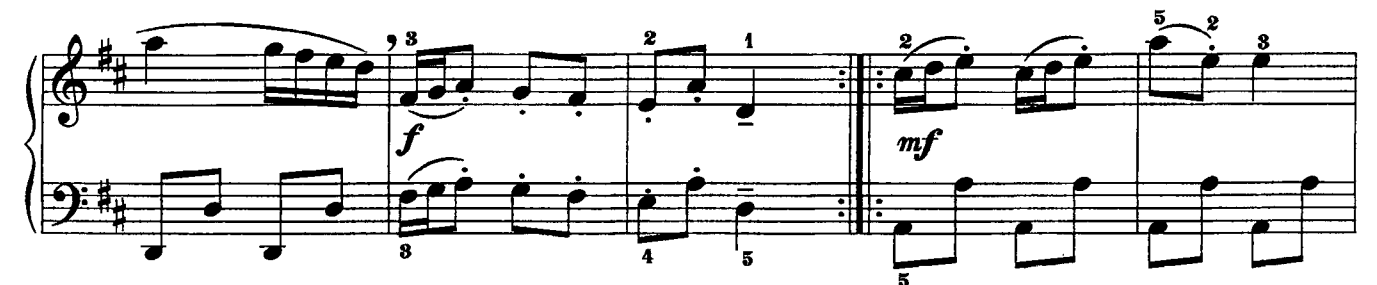

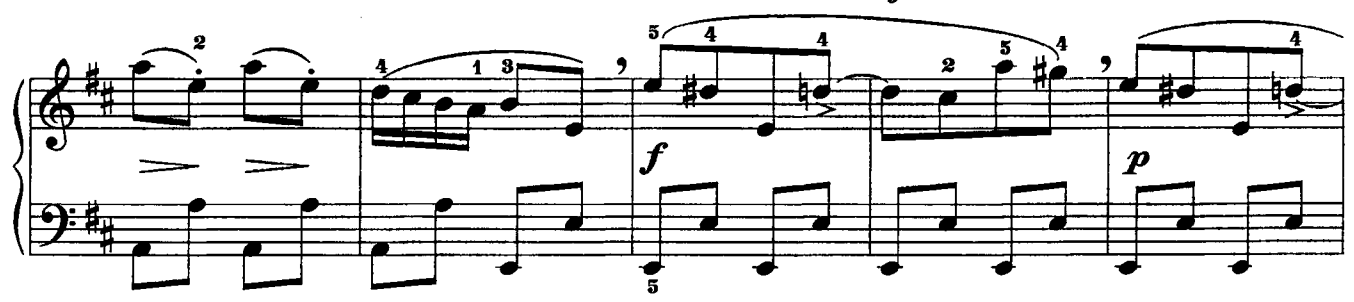

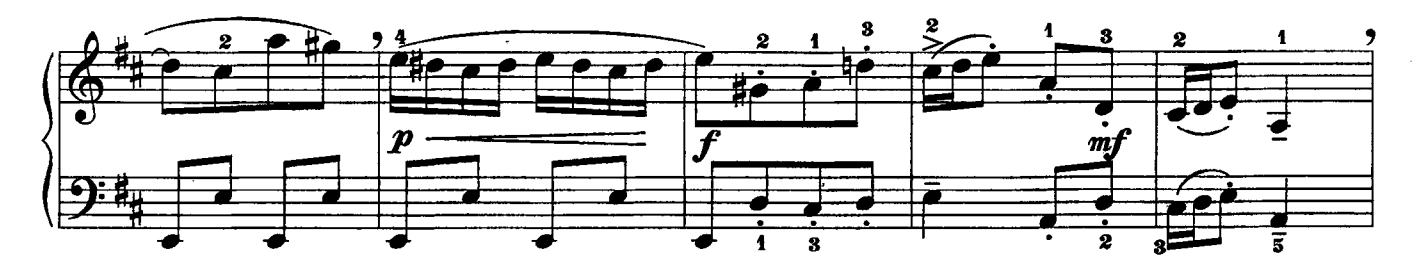

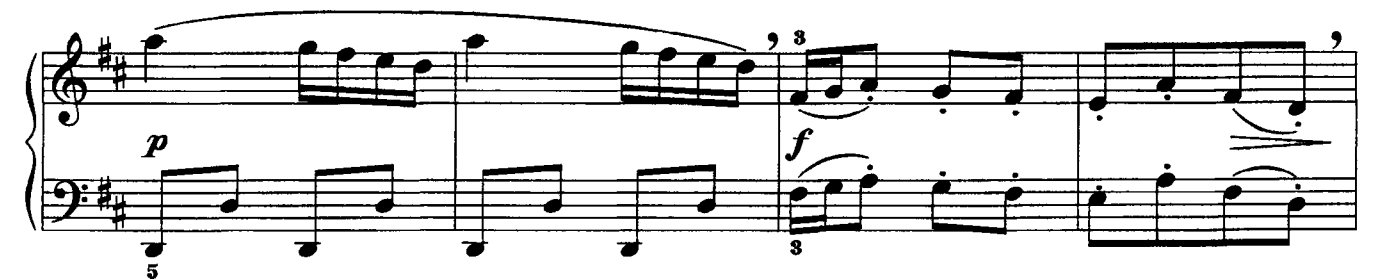

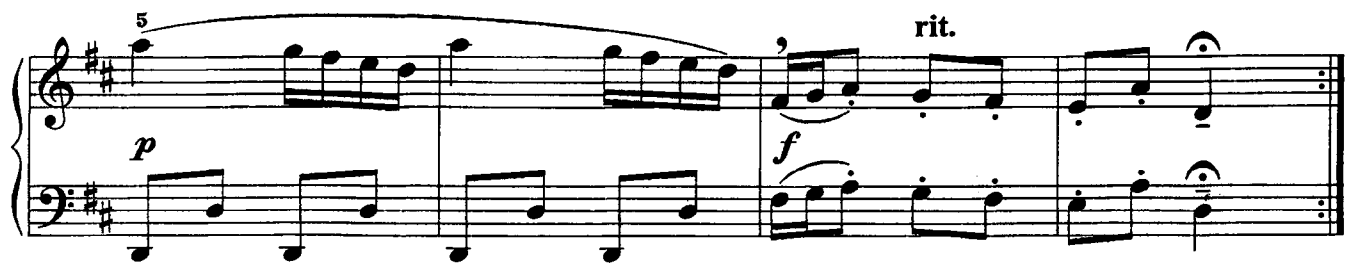

## 2. Полонез

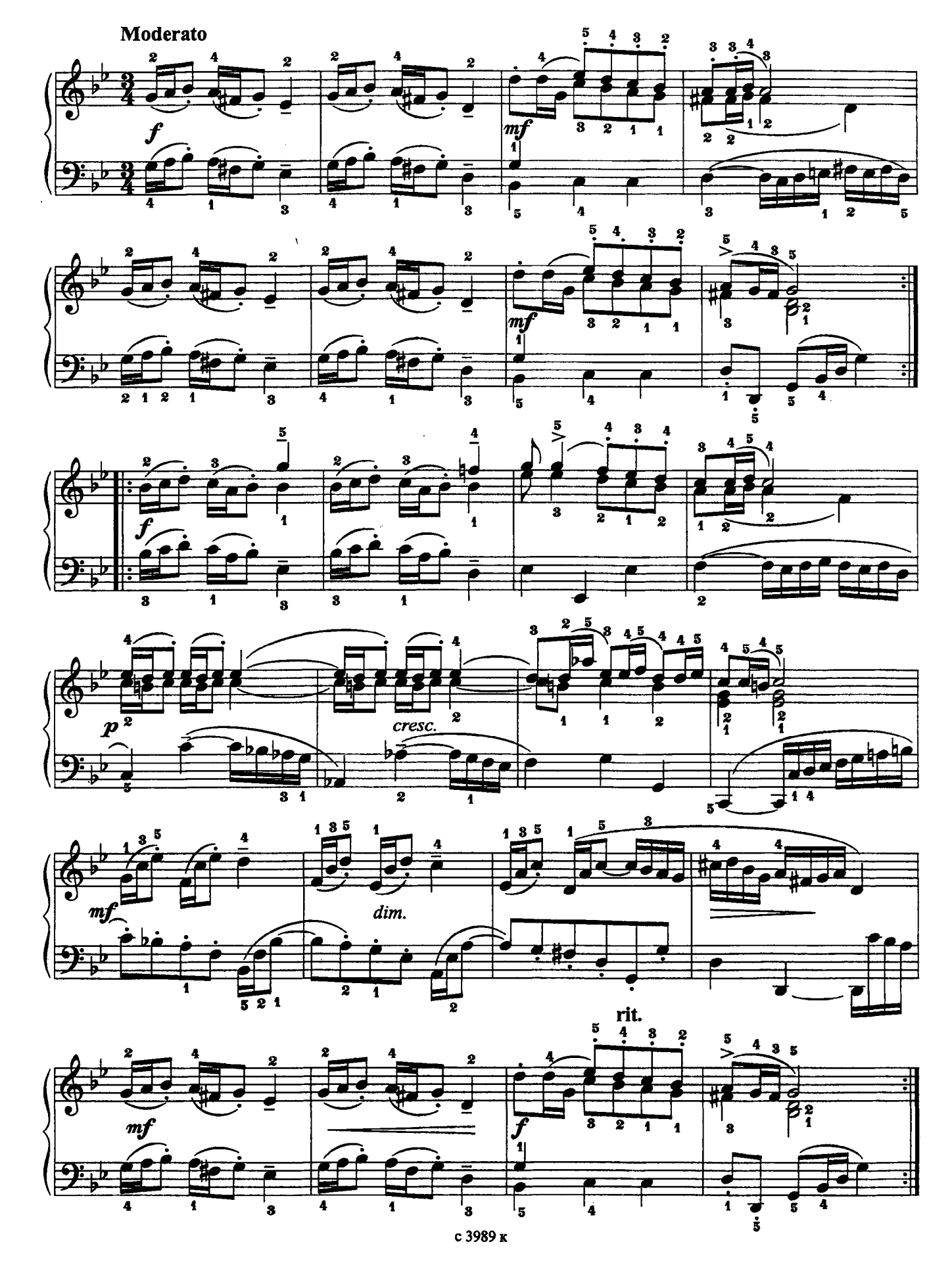

## 3. Менуэт (ля минор)

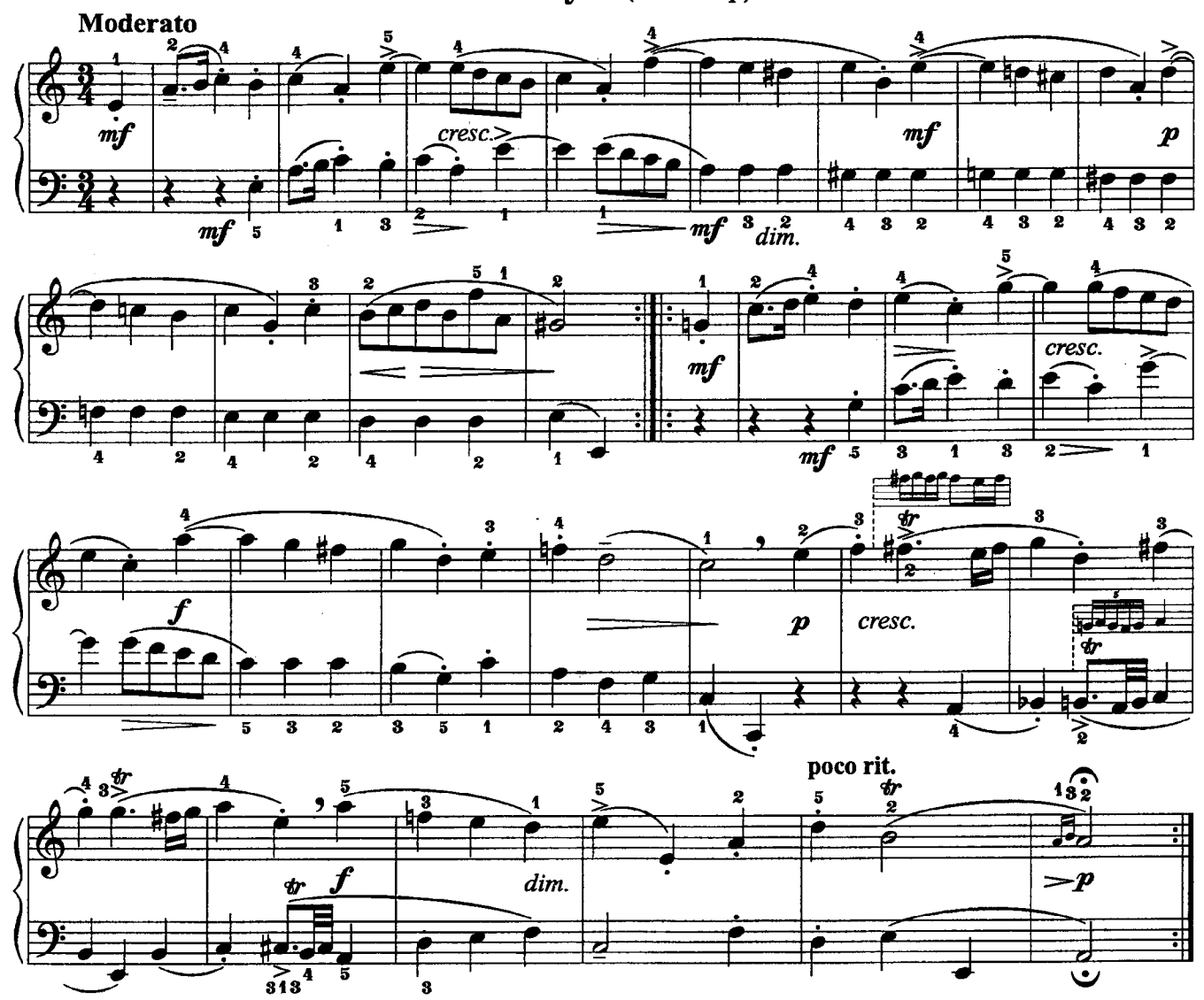

4. Марш (ремажор)

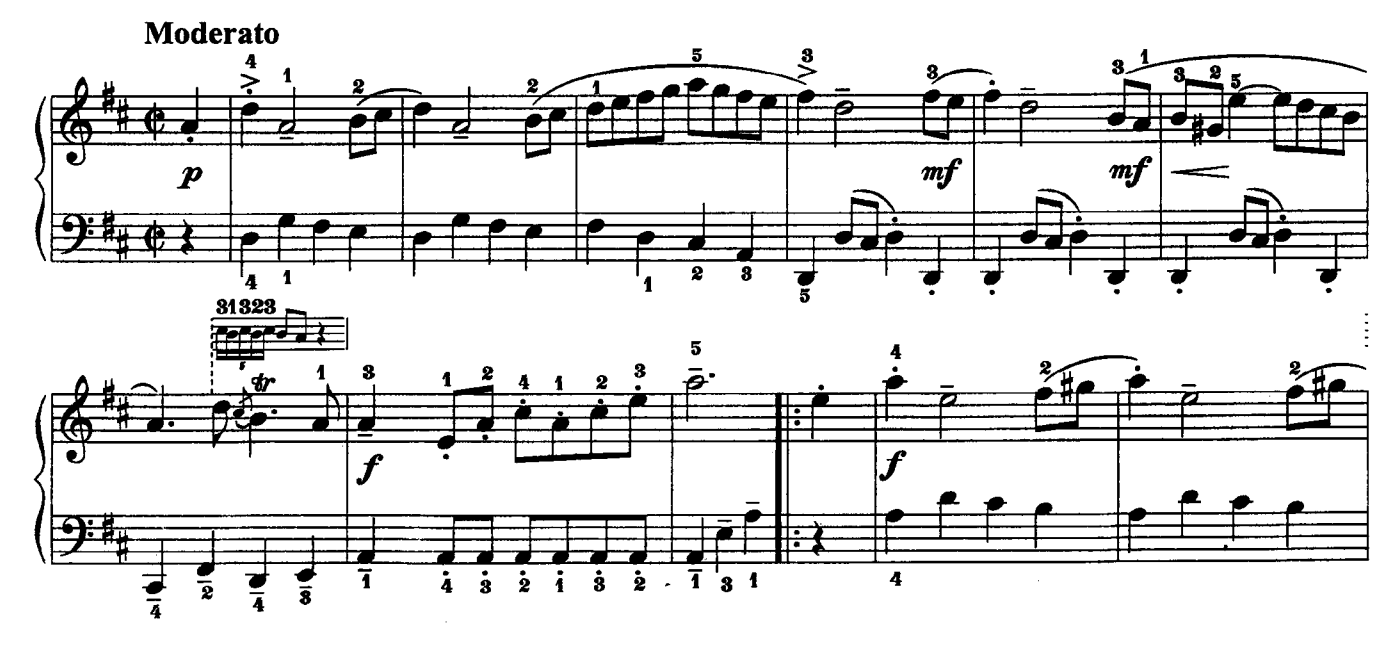

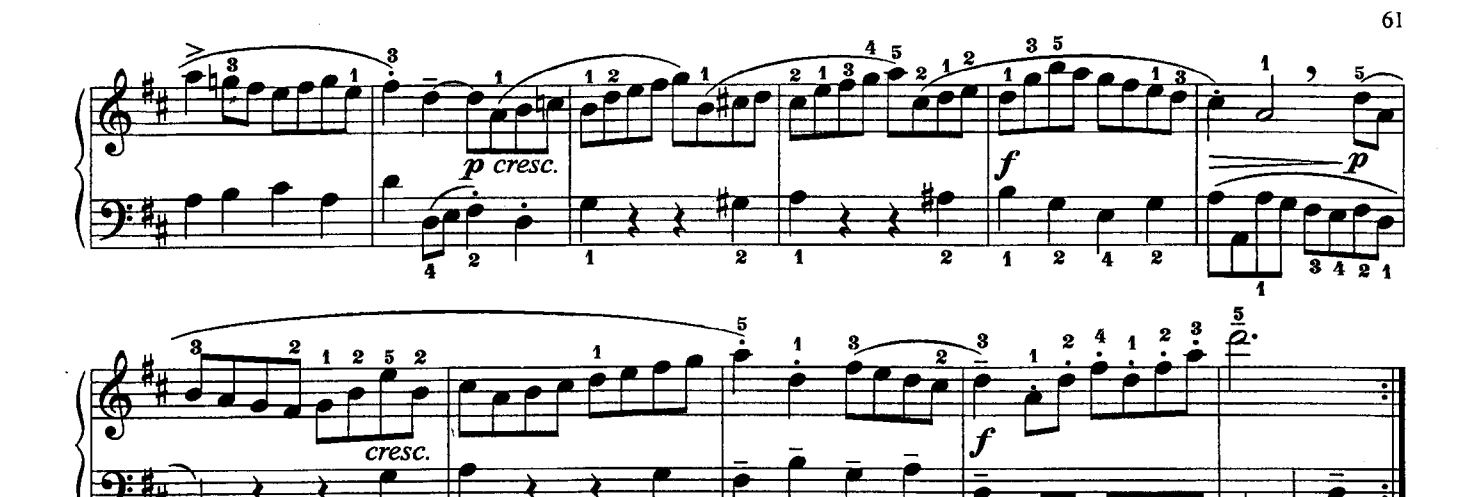

5. Менуэт (соль мажор)

์<br>ธ

 $\overline{\dot{3}}$ 

ż

 $\ddot{4}$ 

 $\overline{\textbf{i}}$  $\frac{1}{2}$ 

 $\overline{\dot{3}}$ 

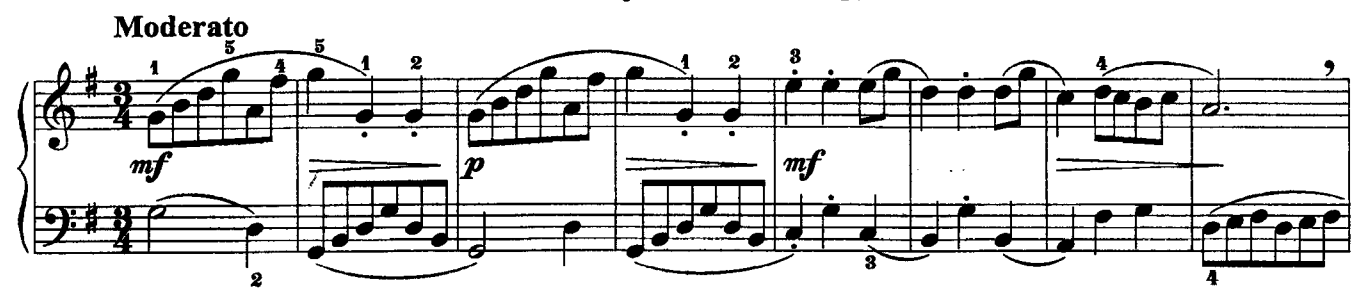

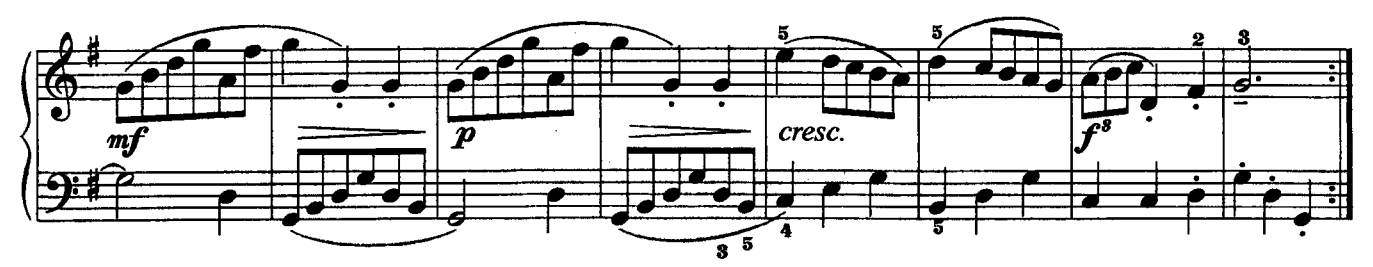

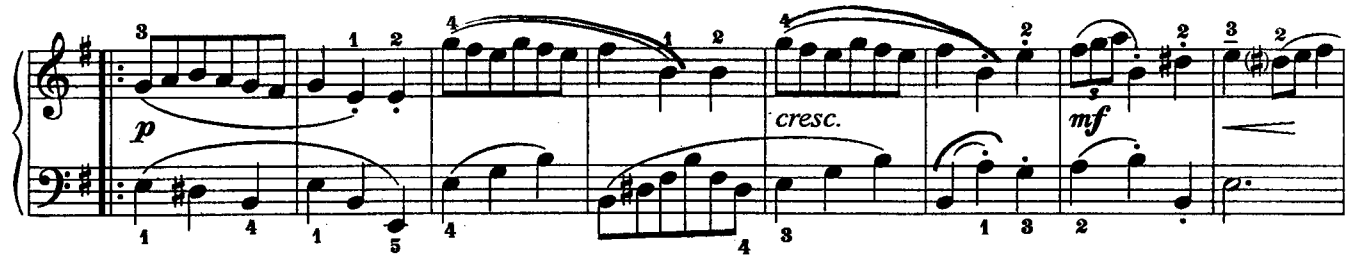

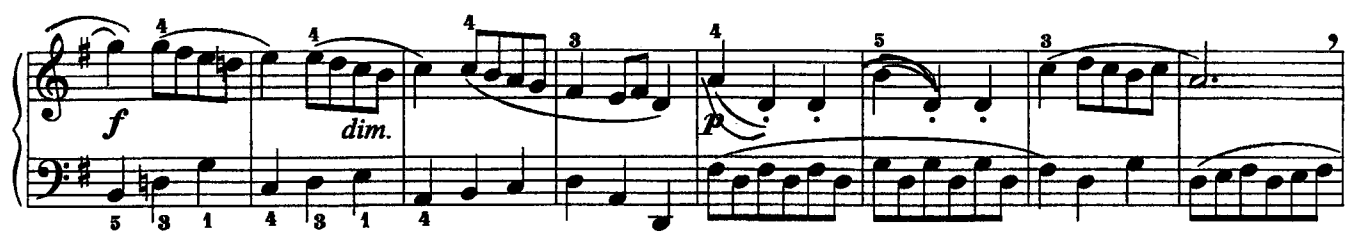

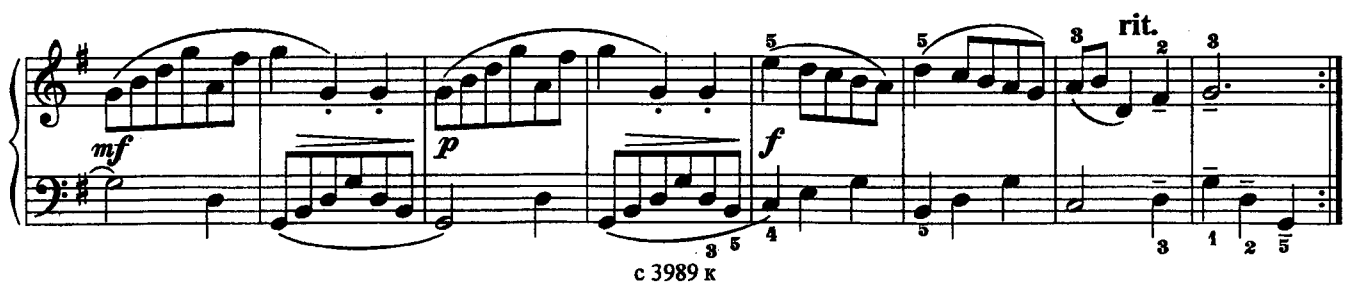

6. Менуэт (соль минор)

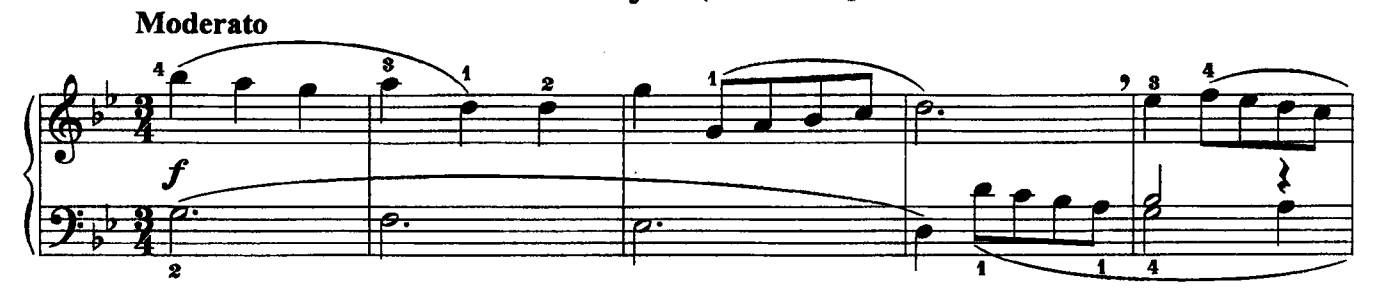

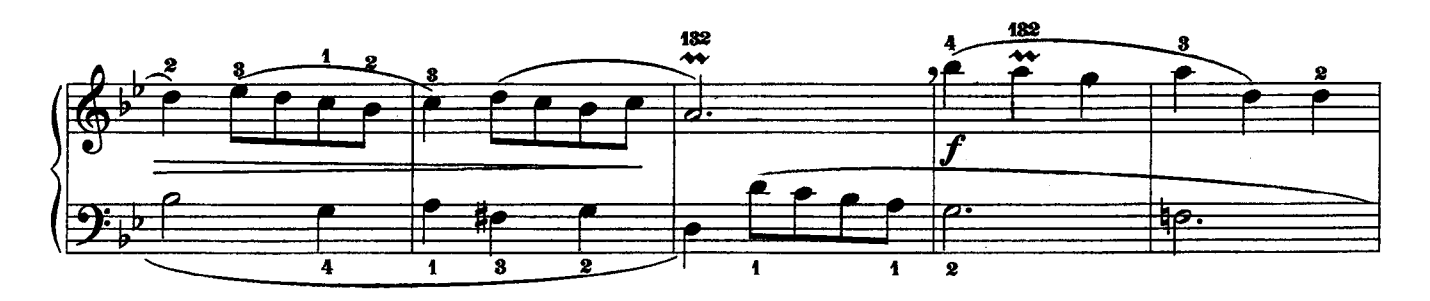

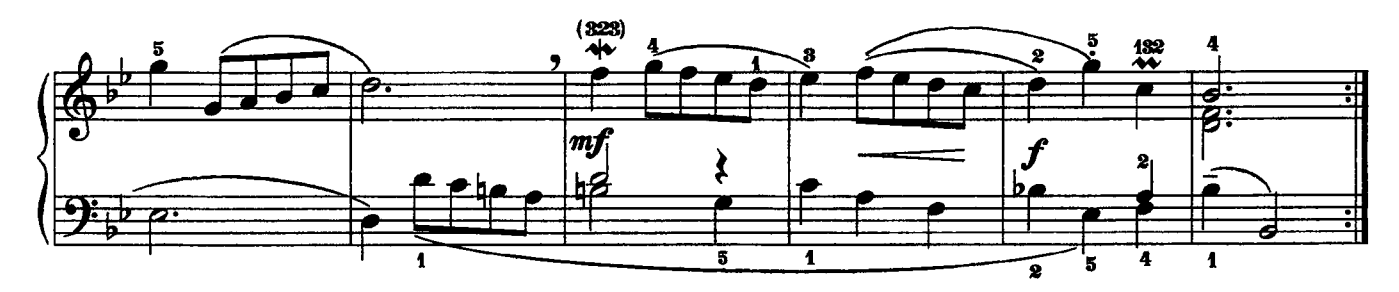

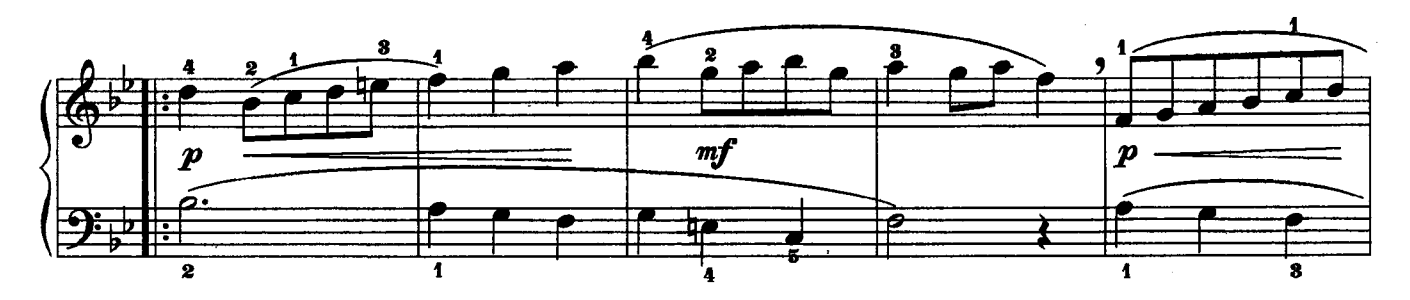

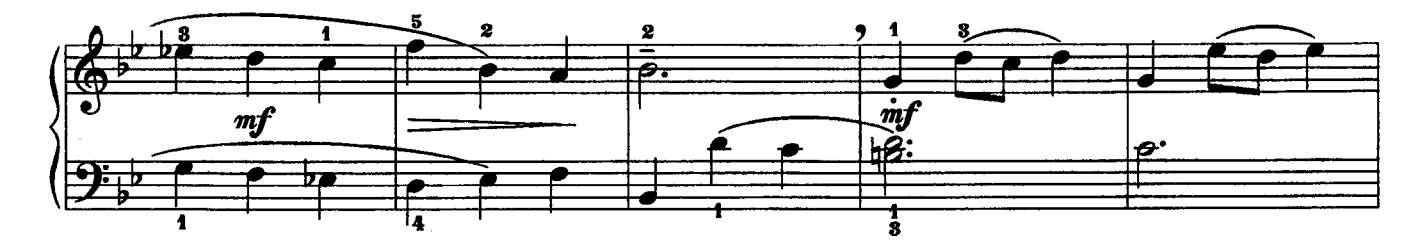

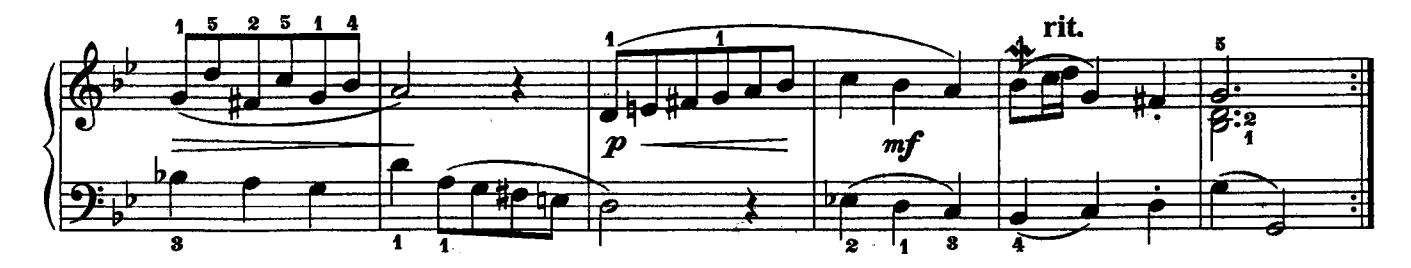

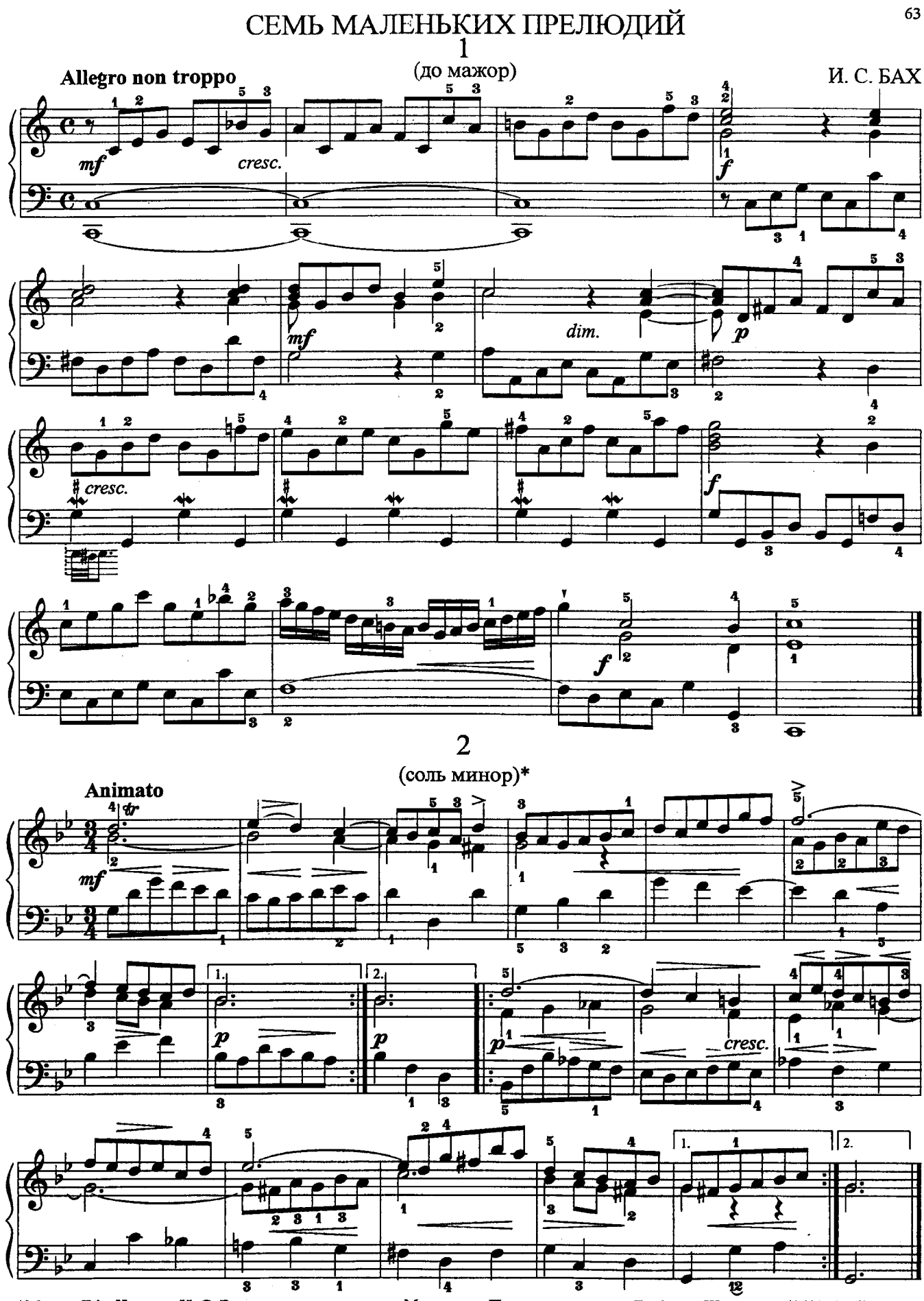

<sup>\*</sup>Menuet-Trio. Написан И. С. Бахом как средняя часть к Менуэту из Партиты соль минор Готфрида Штёльцеля (1690-1749).

 $\overline{3}$ 

(ля минор)

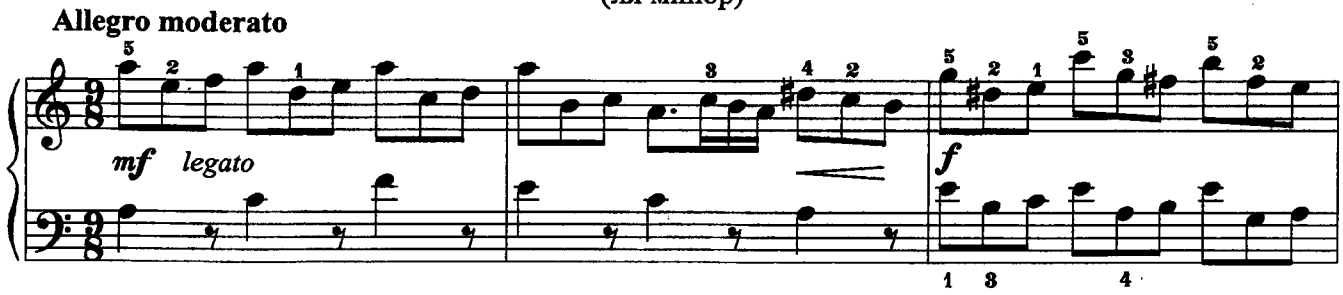

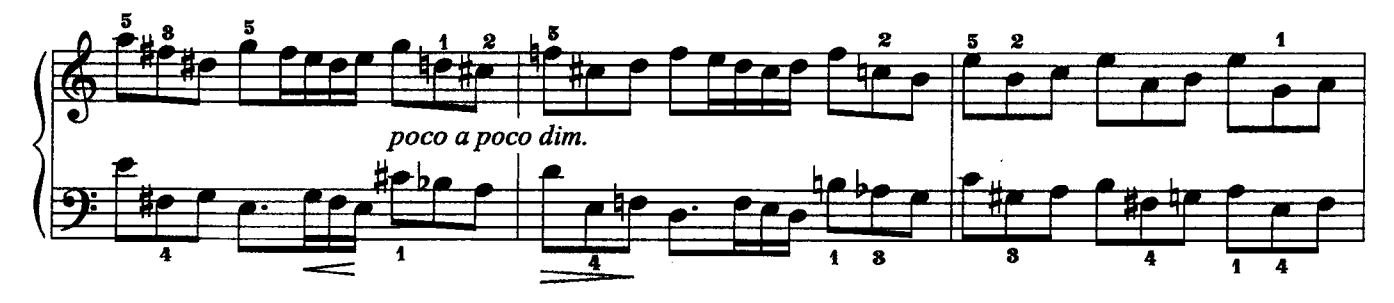

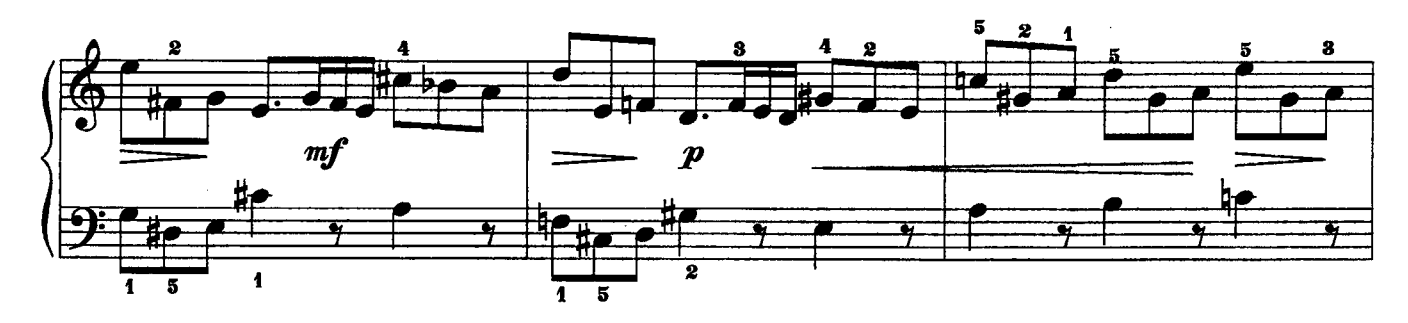

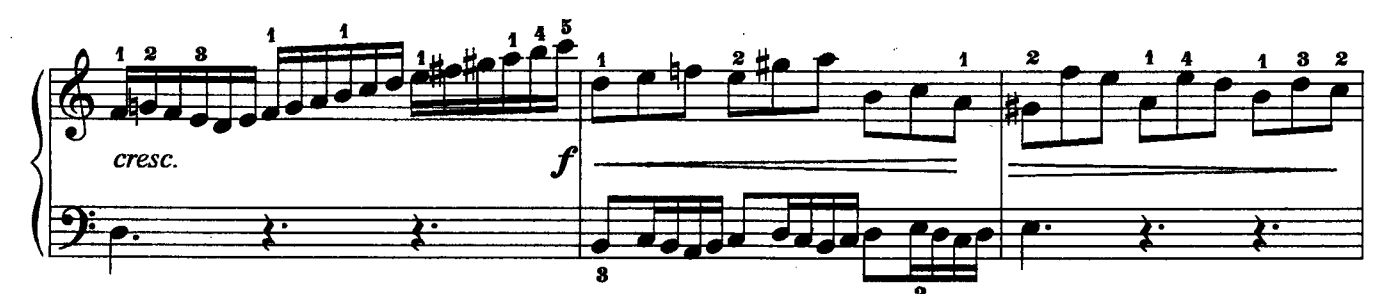

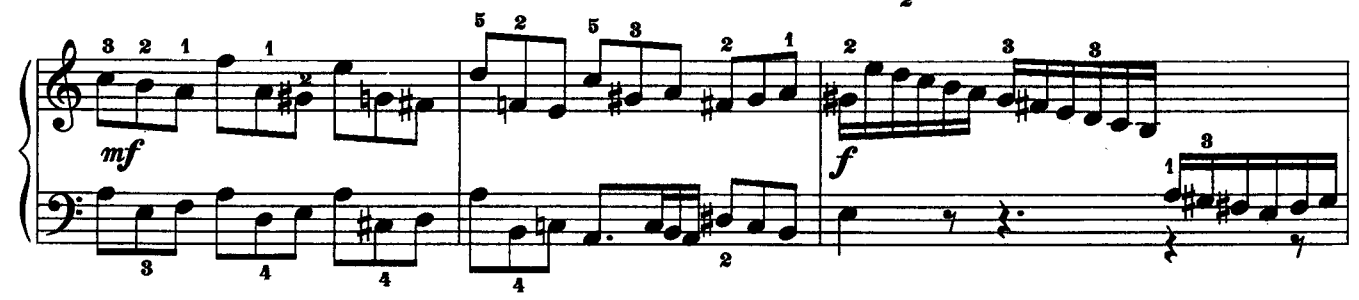

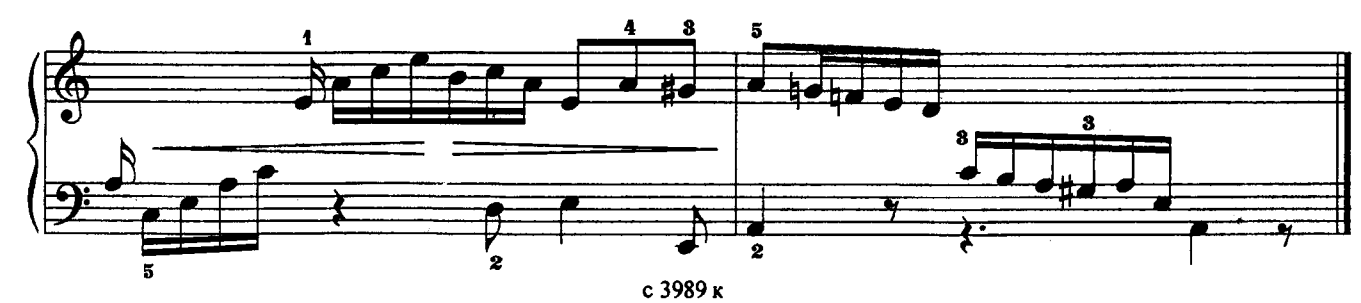

 $\overline{4}$ (фамажор)

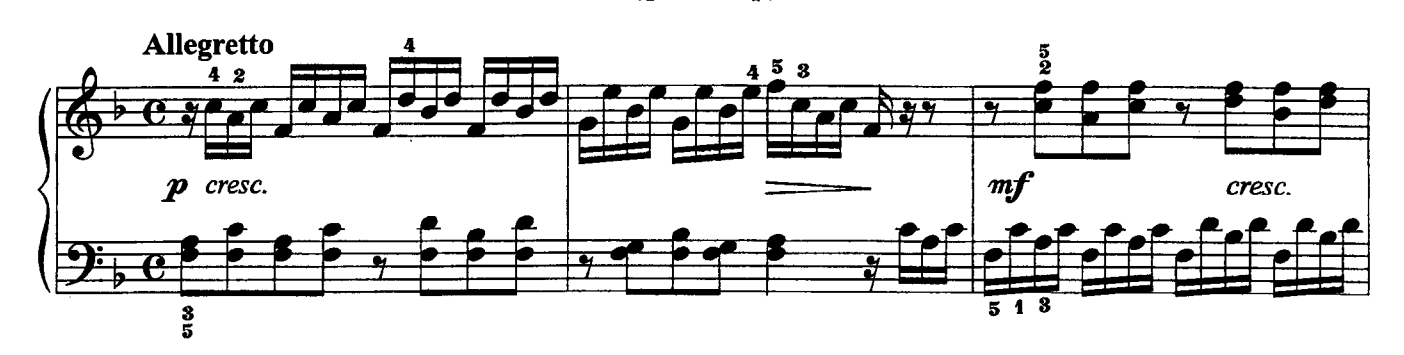

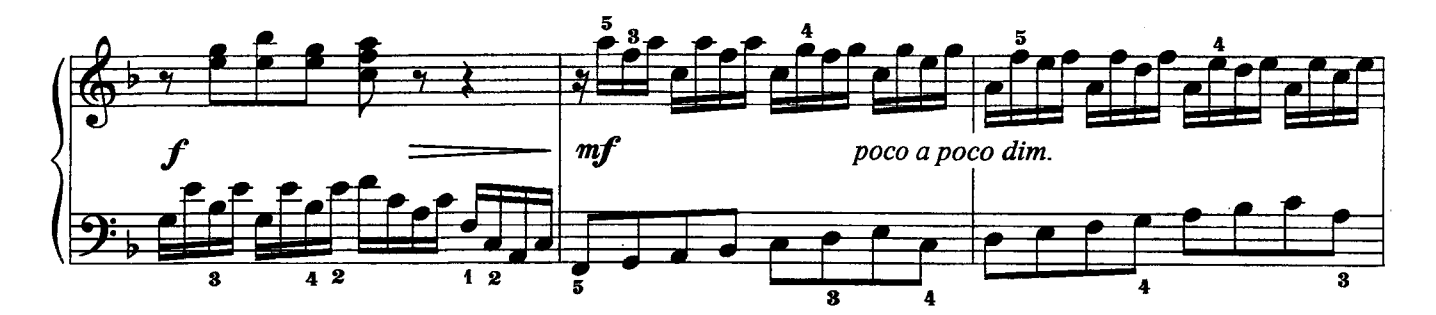

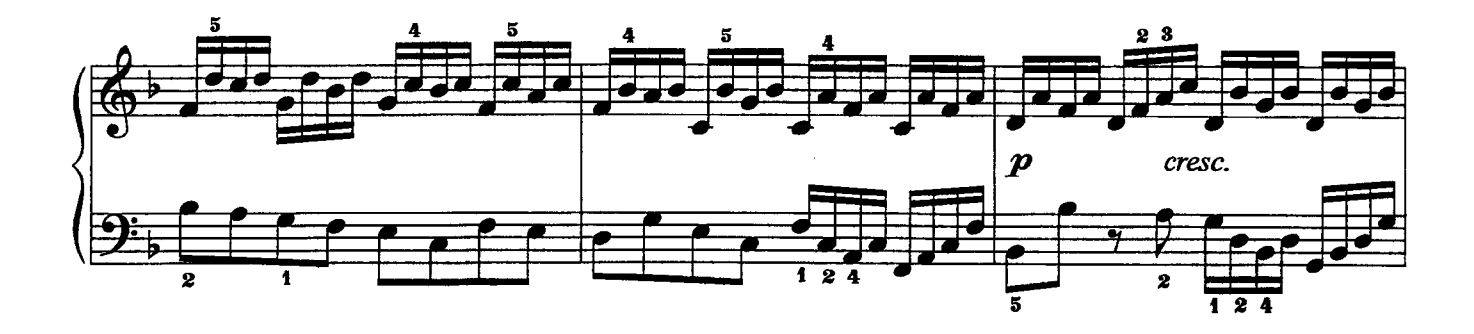

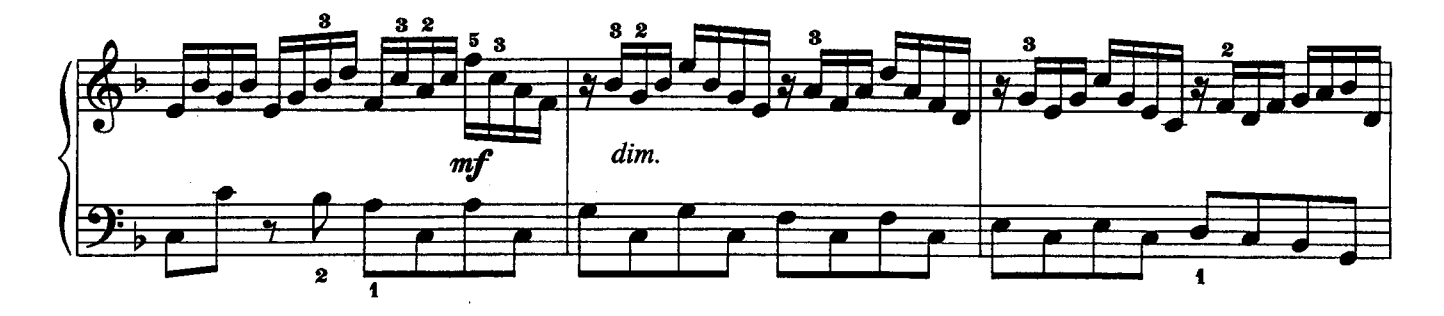

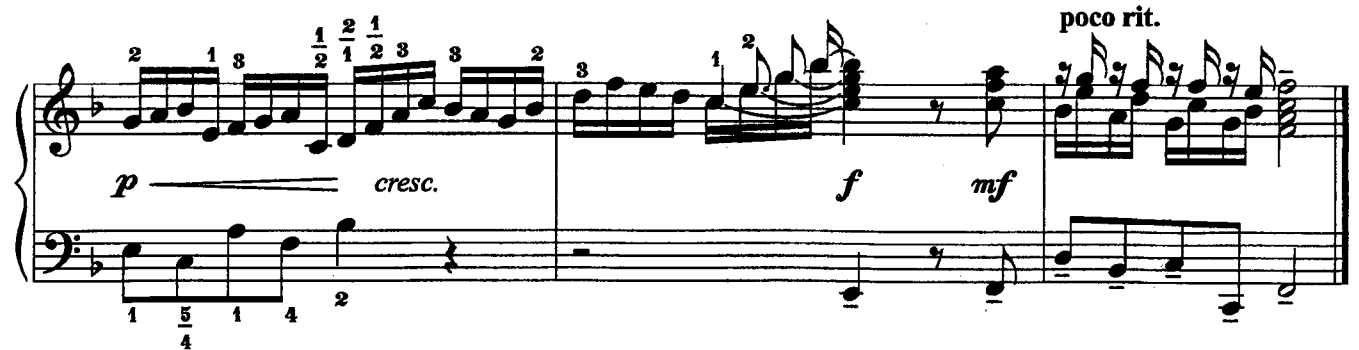

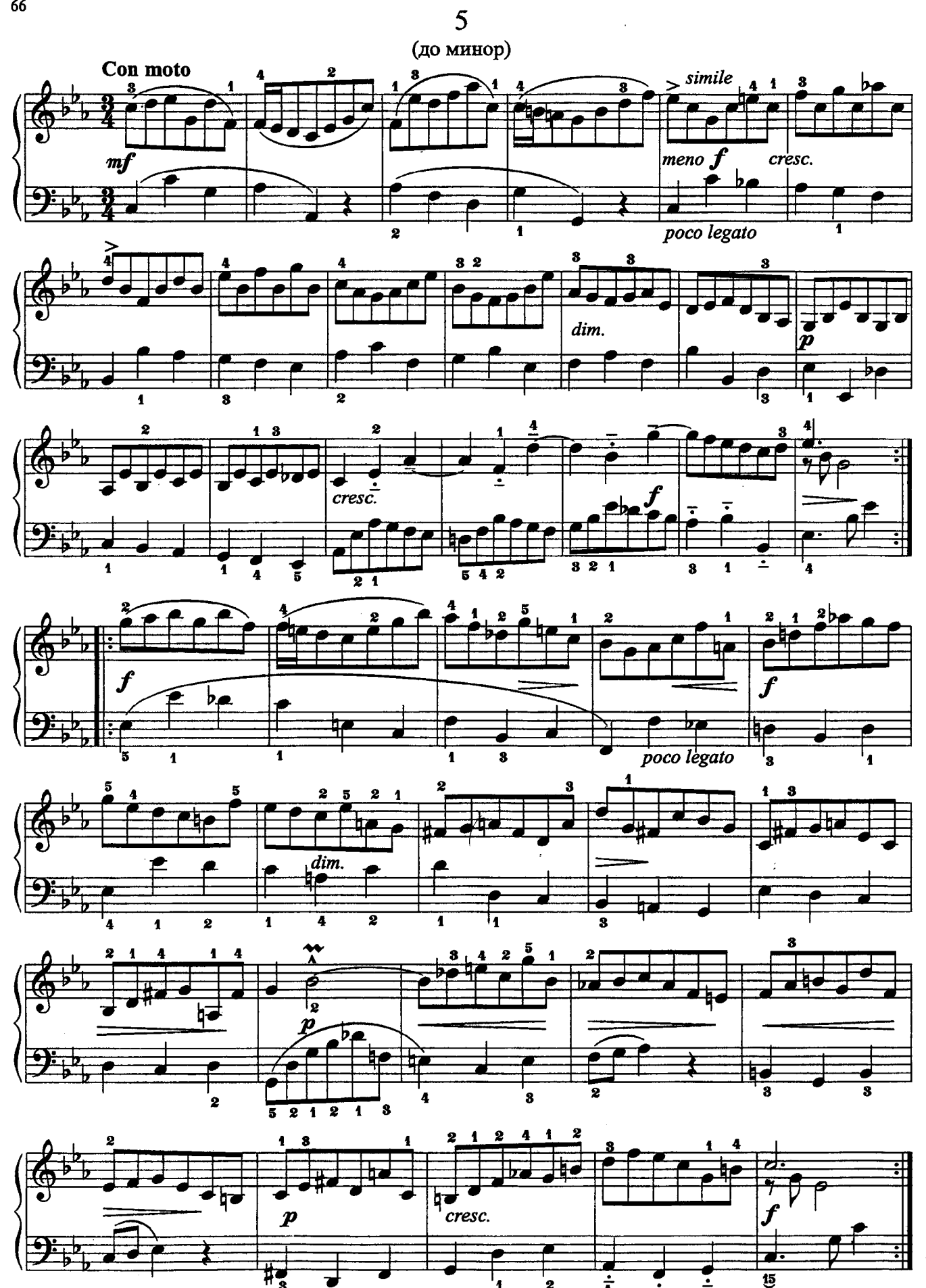

 $\overline{\mathbf{15}}$ 

Ξ

Ξ

 $\frac{1}{4}$ 

'1

с 3989 к

 $\overline{\mathbf{z}}$ 

 $\frac{1}{3}$ 

66

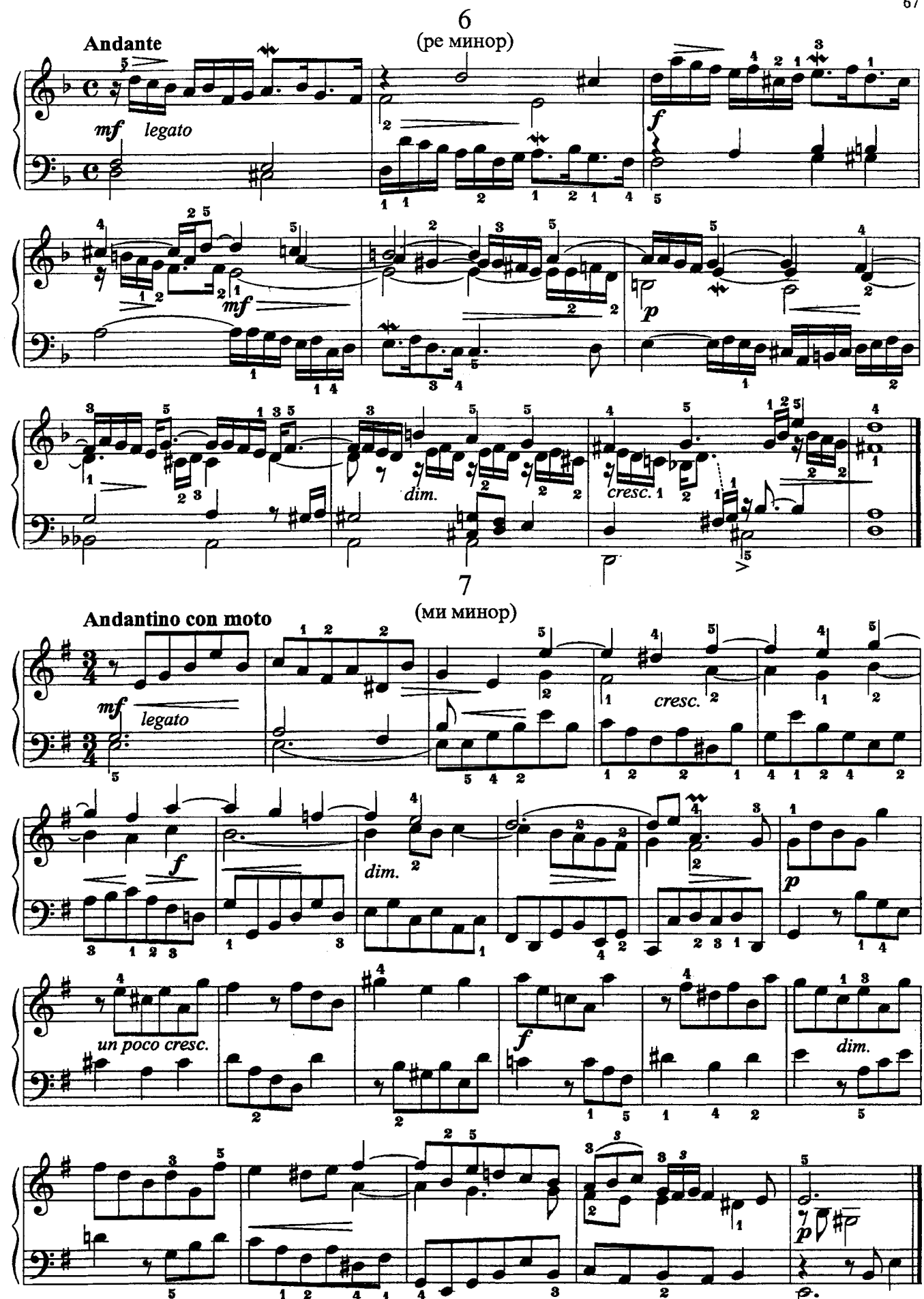

с 3989 к

 $\overline{5}$ 

 $\overline{\mathbf{z}}$ 1

4 'n 4 67

# IV. Сонатины СОНАТИНА

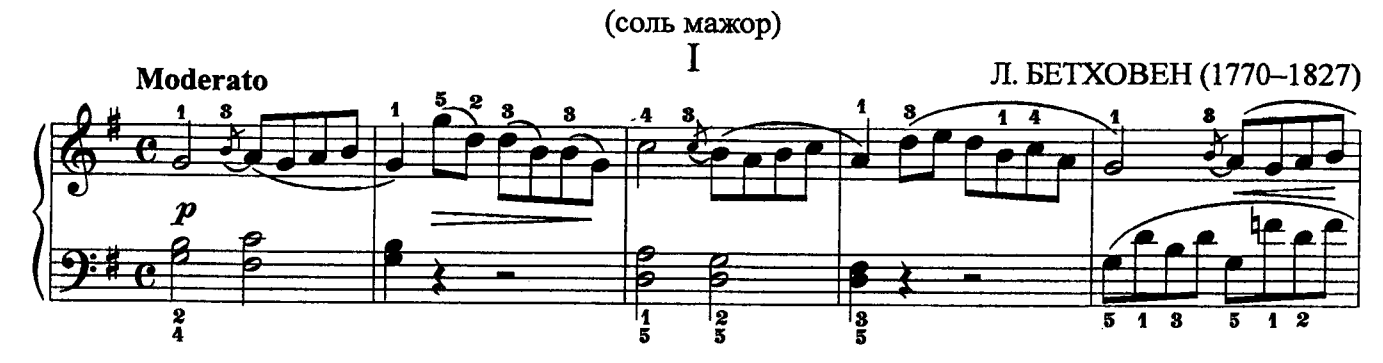

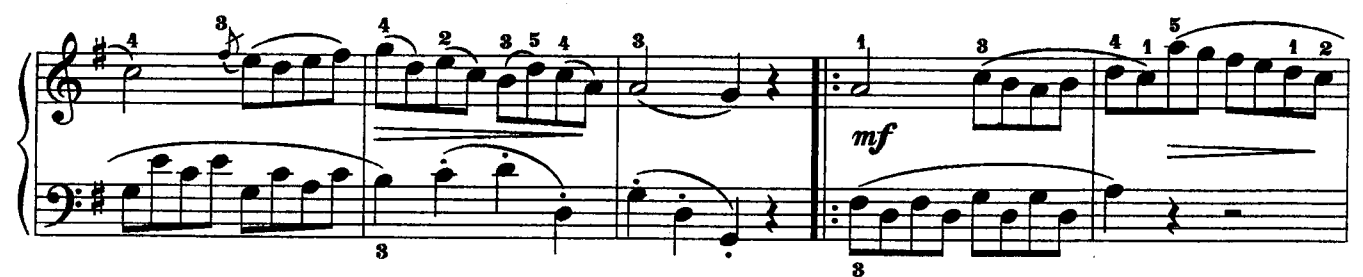

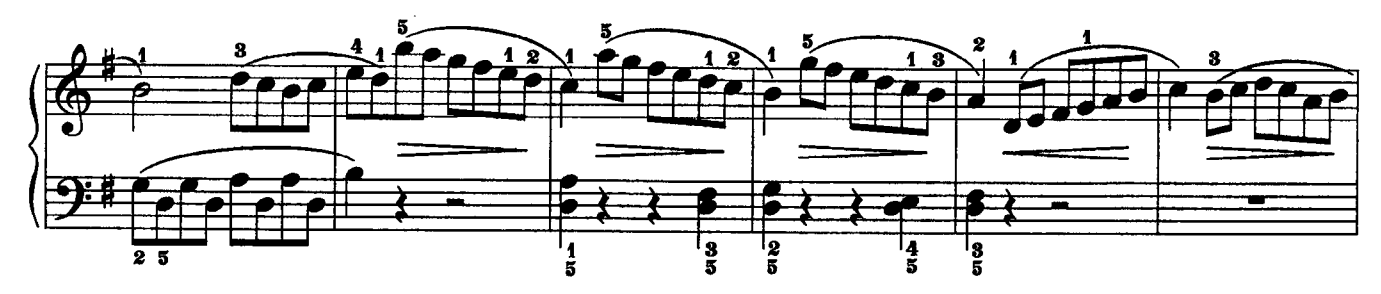

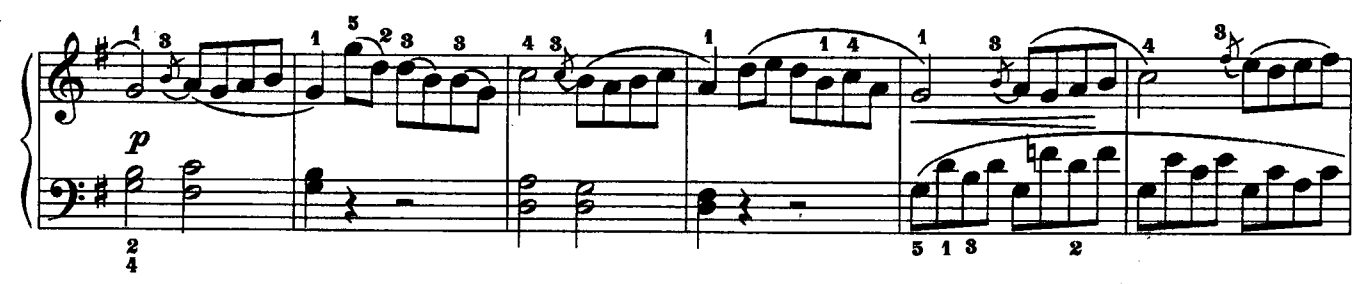

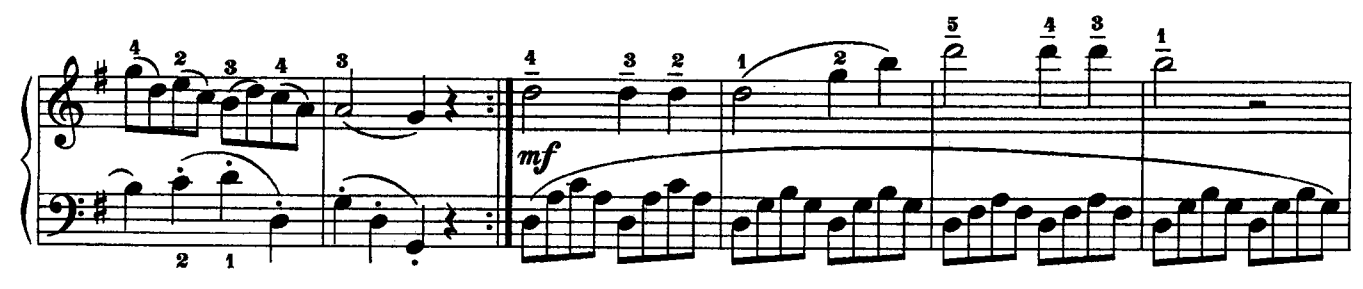

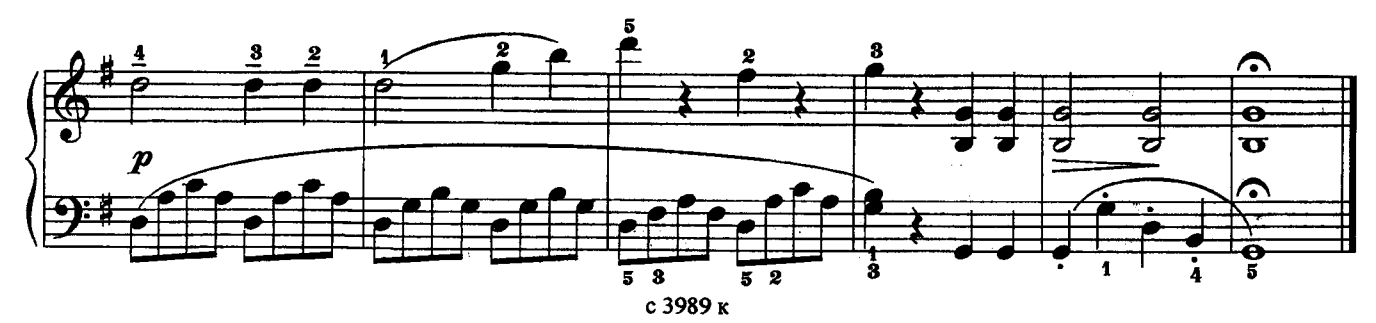

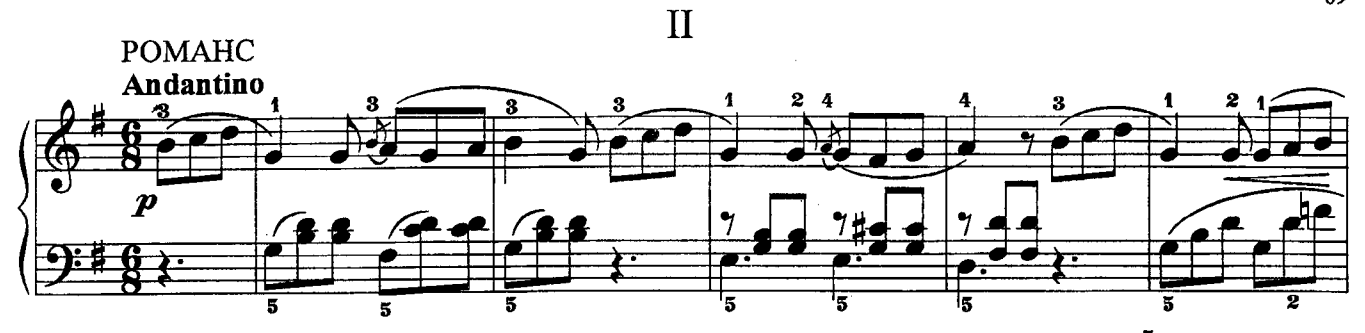

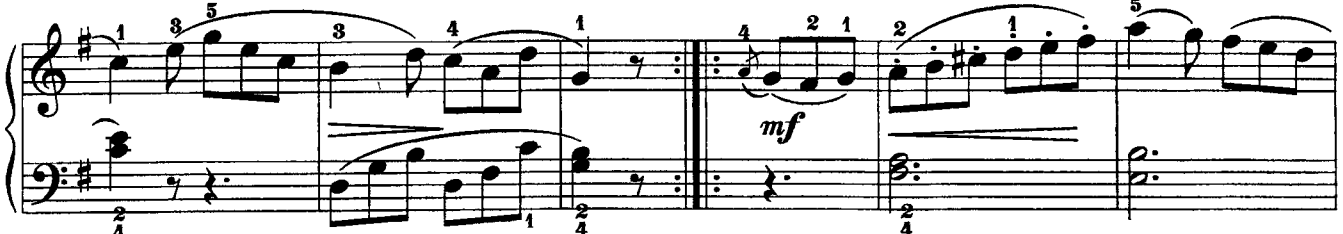

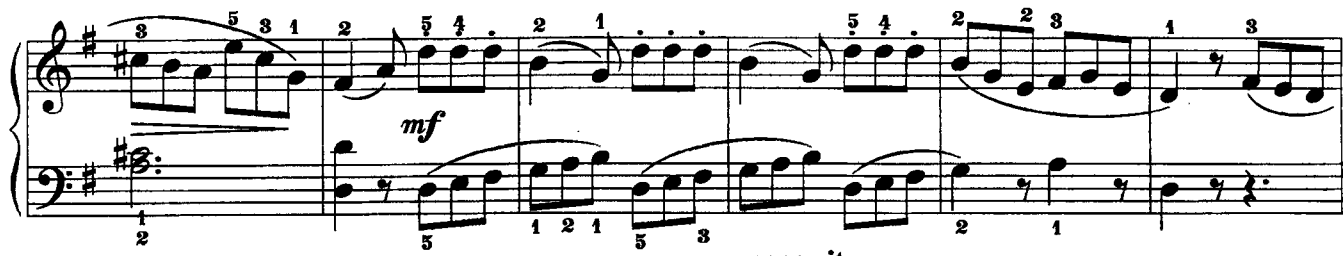

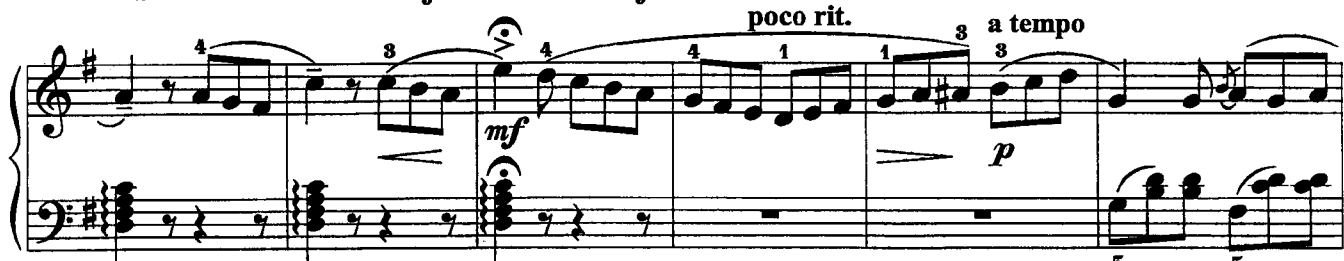

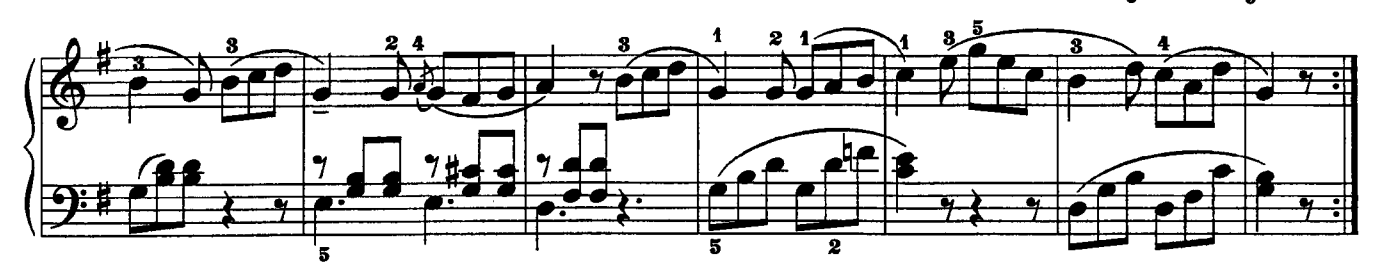

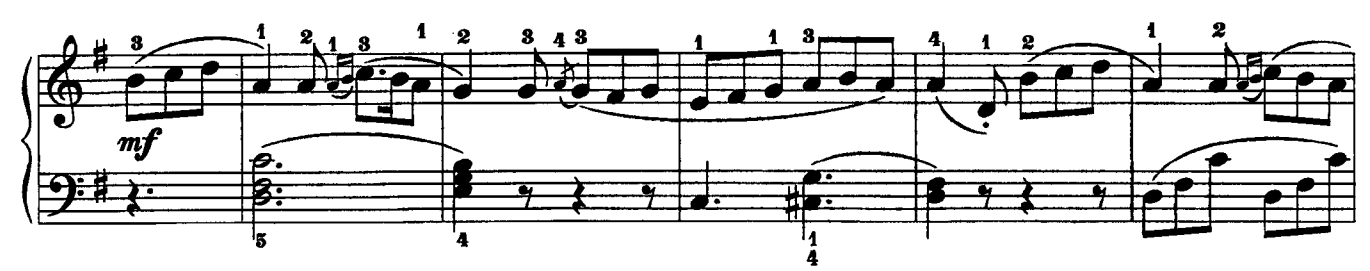

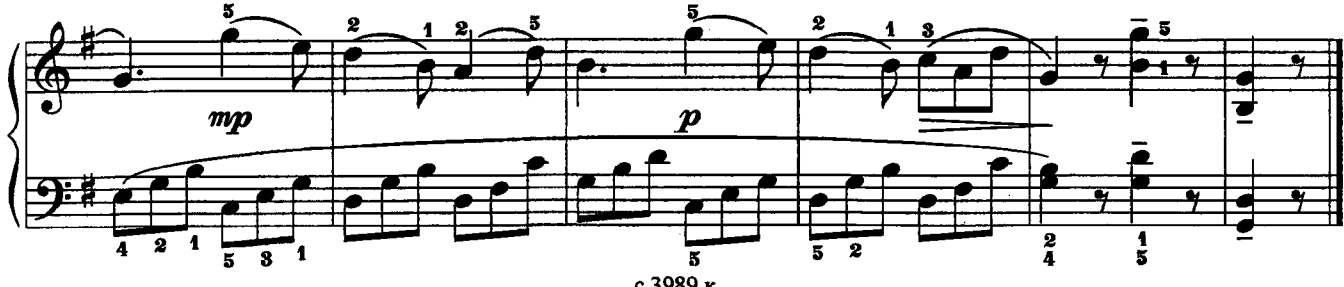

с 3989 к

#### СОНАТИНА

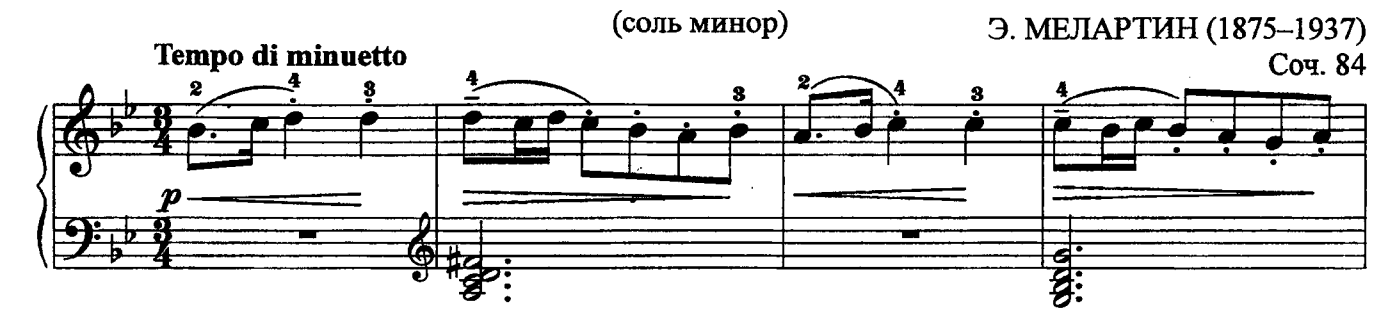

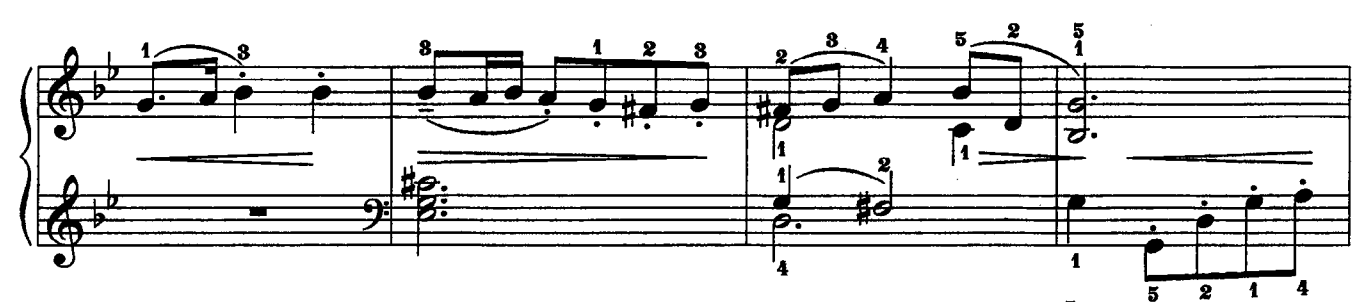

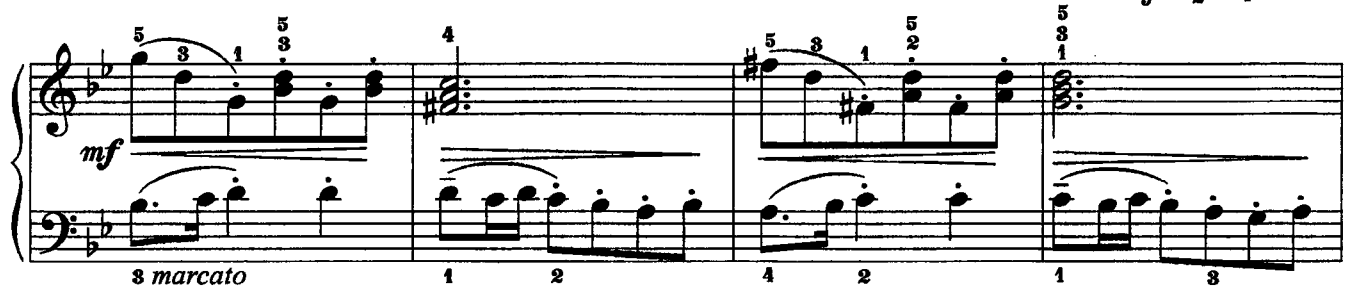

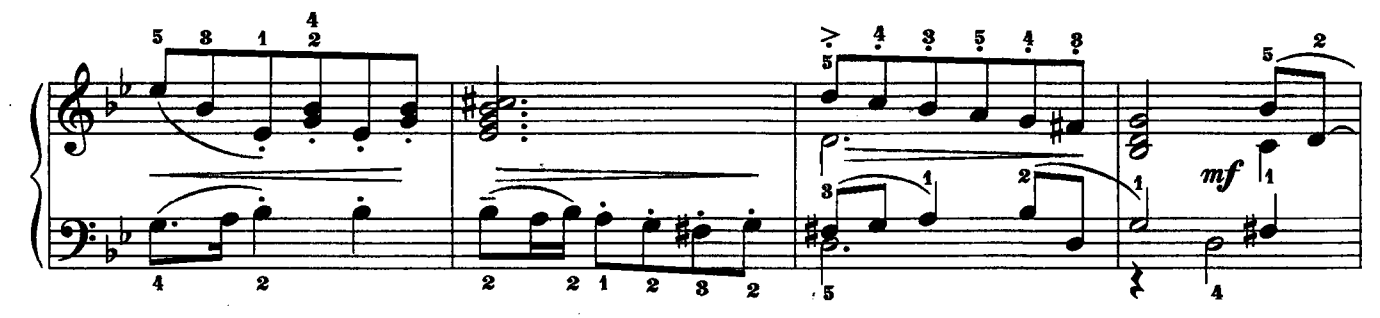

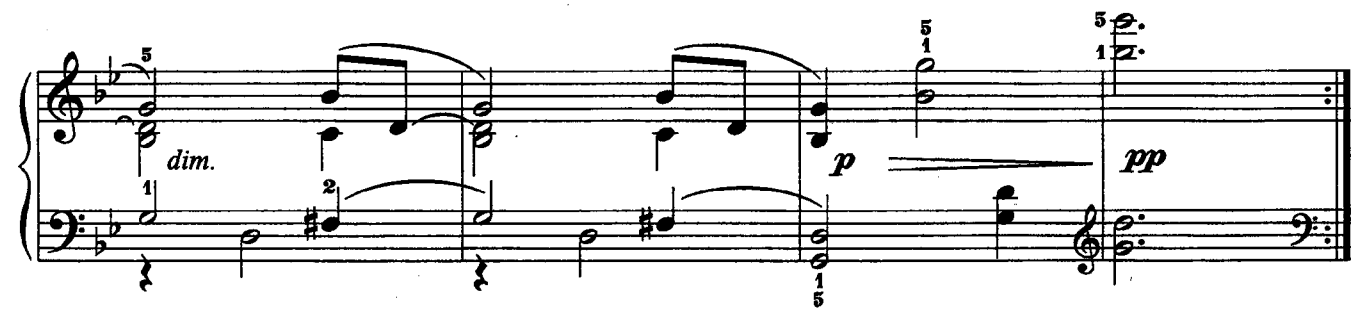

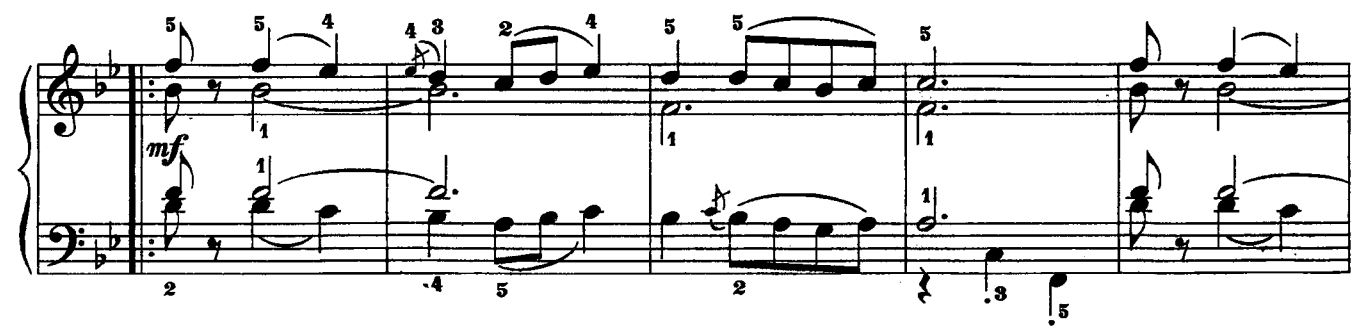

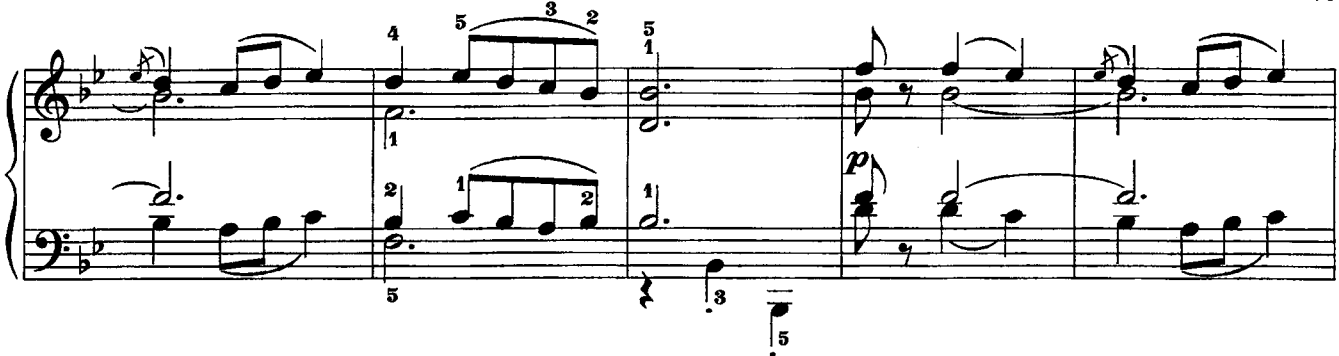

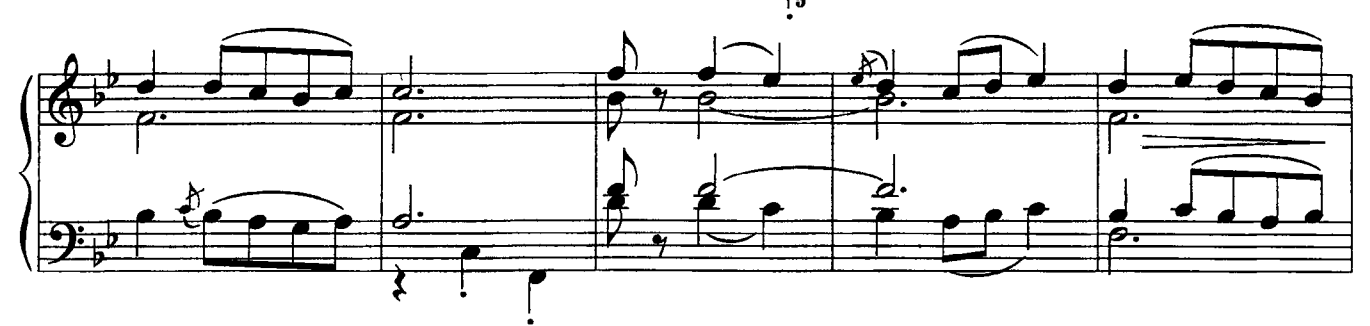

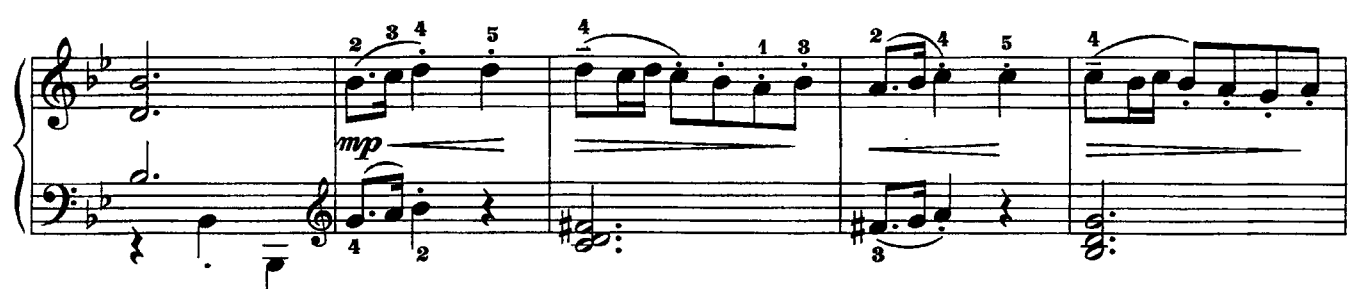

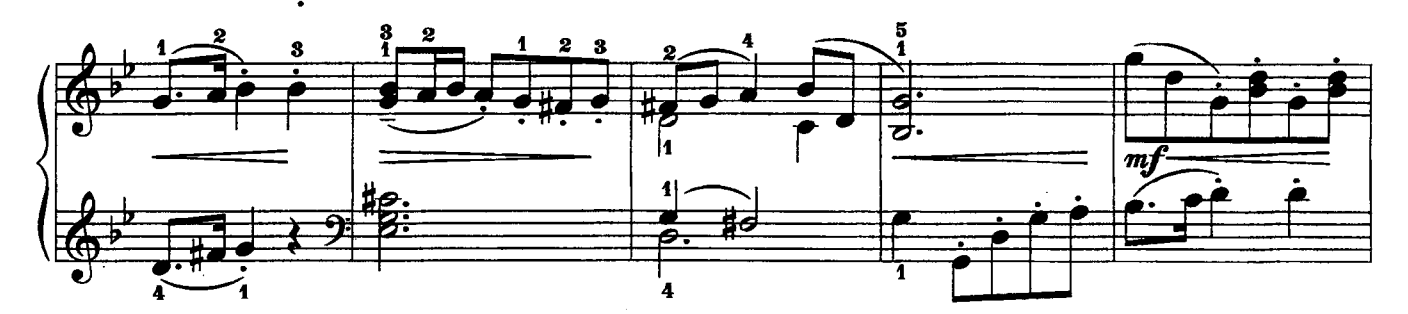

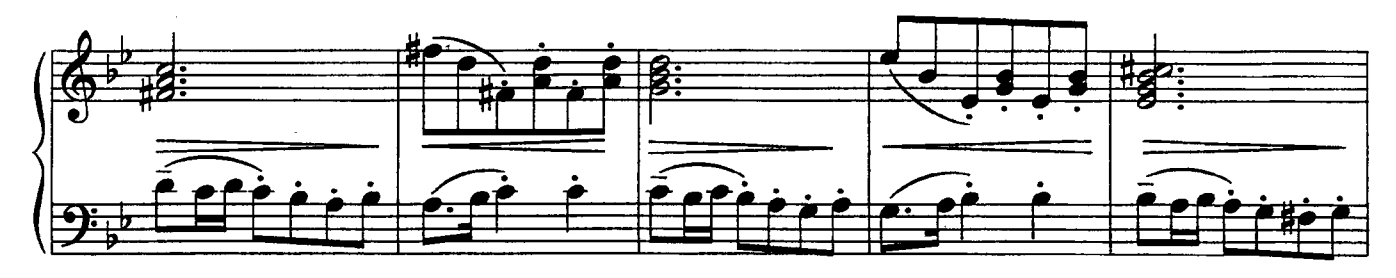

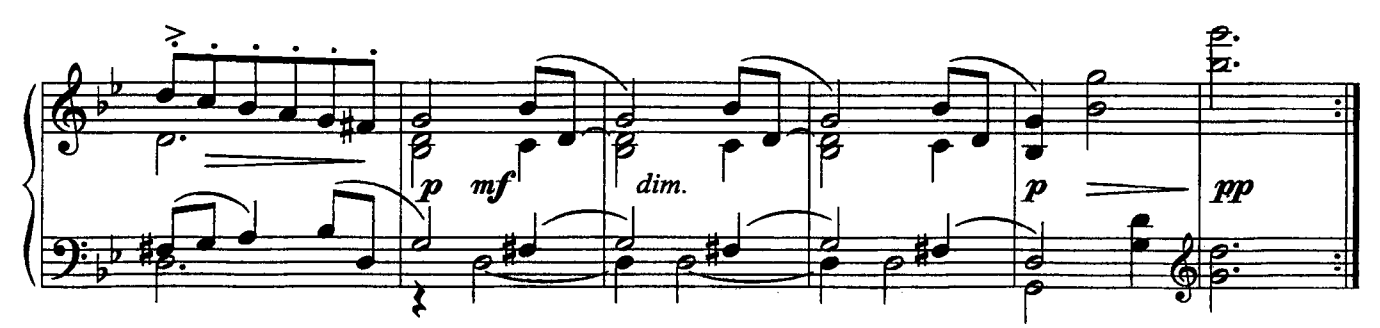

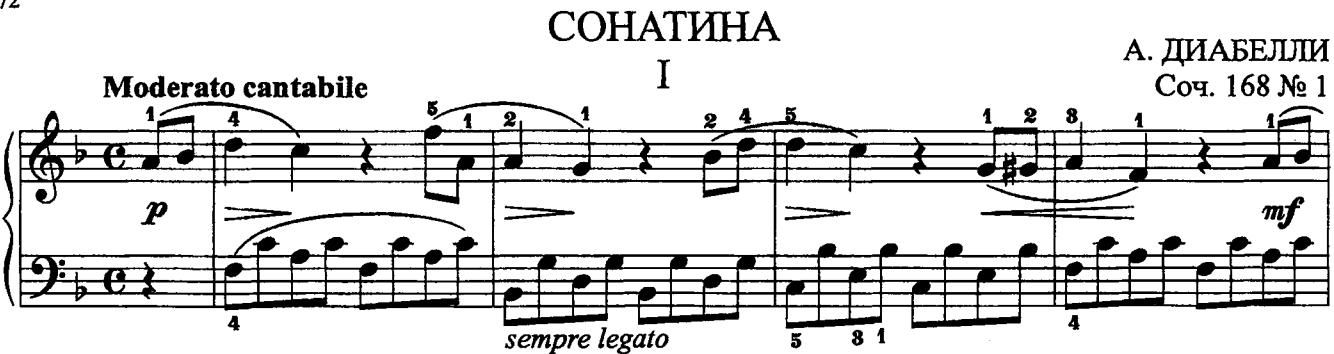

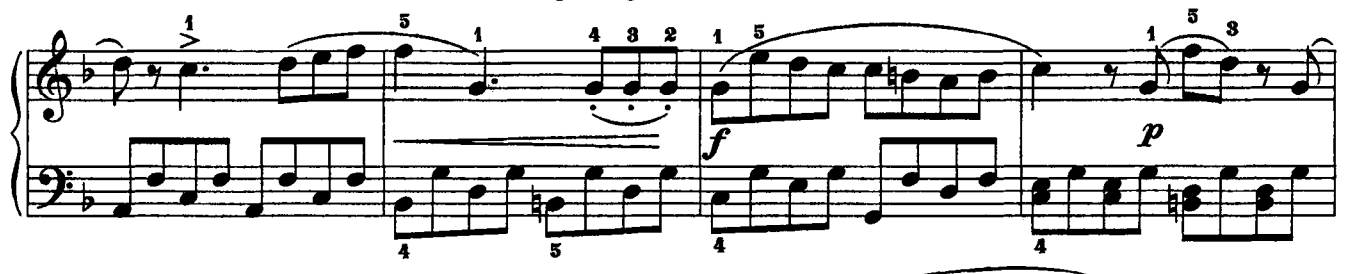

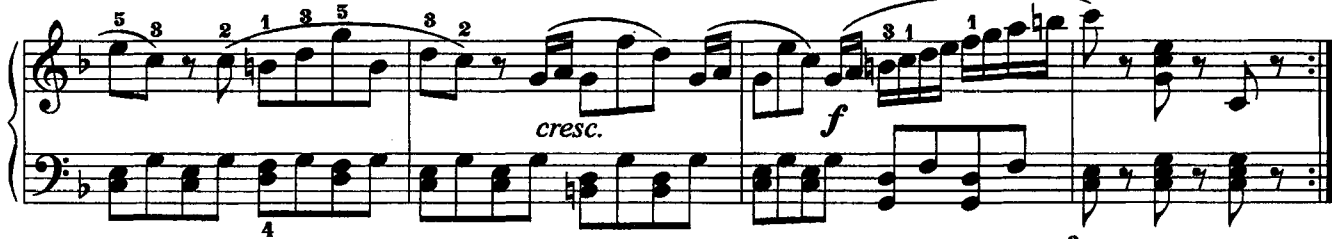

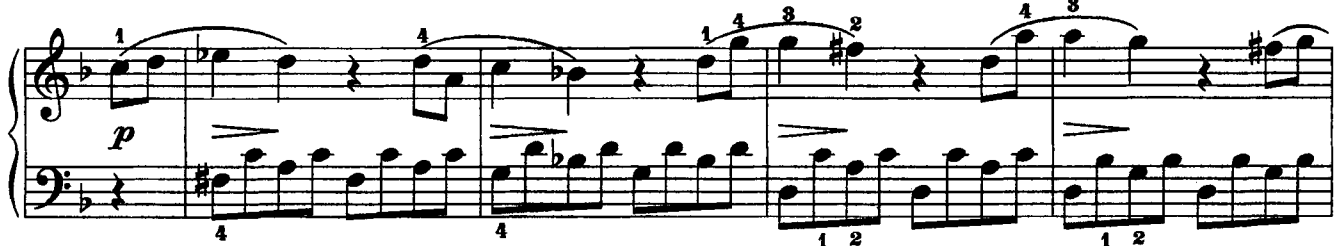

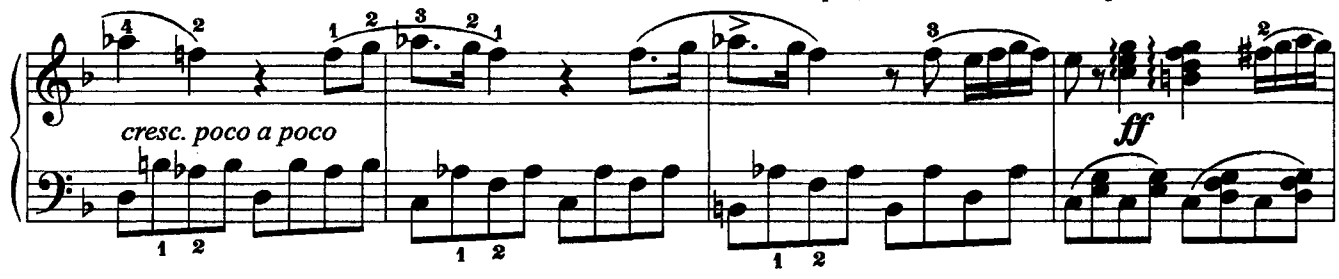

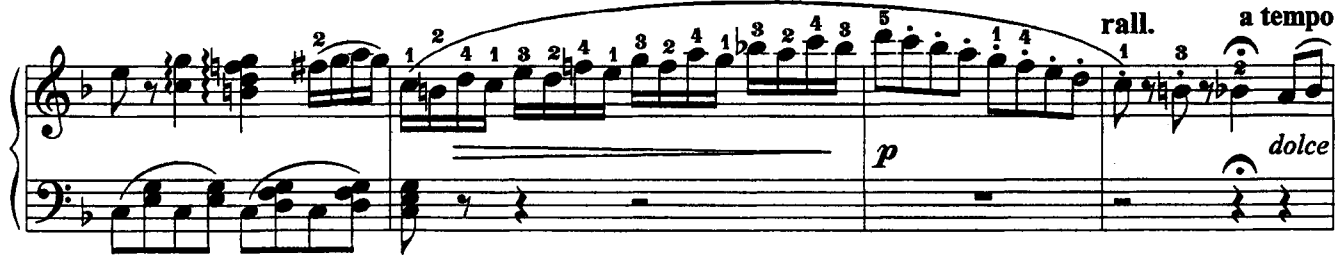

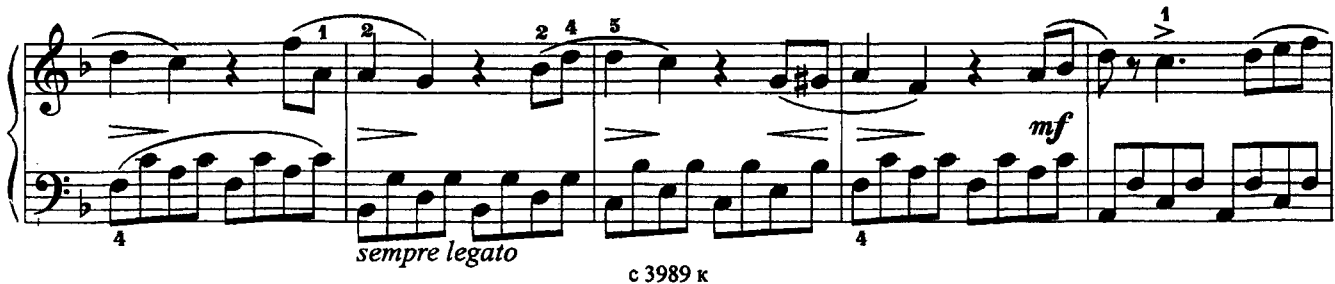
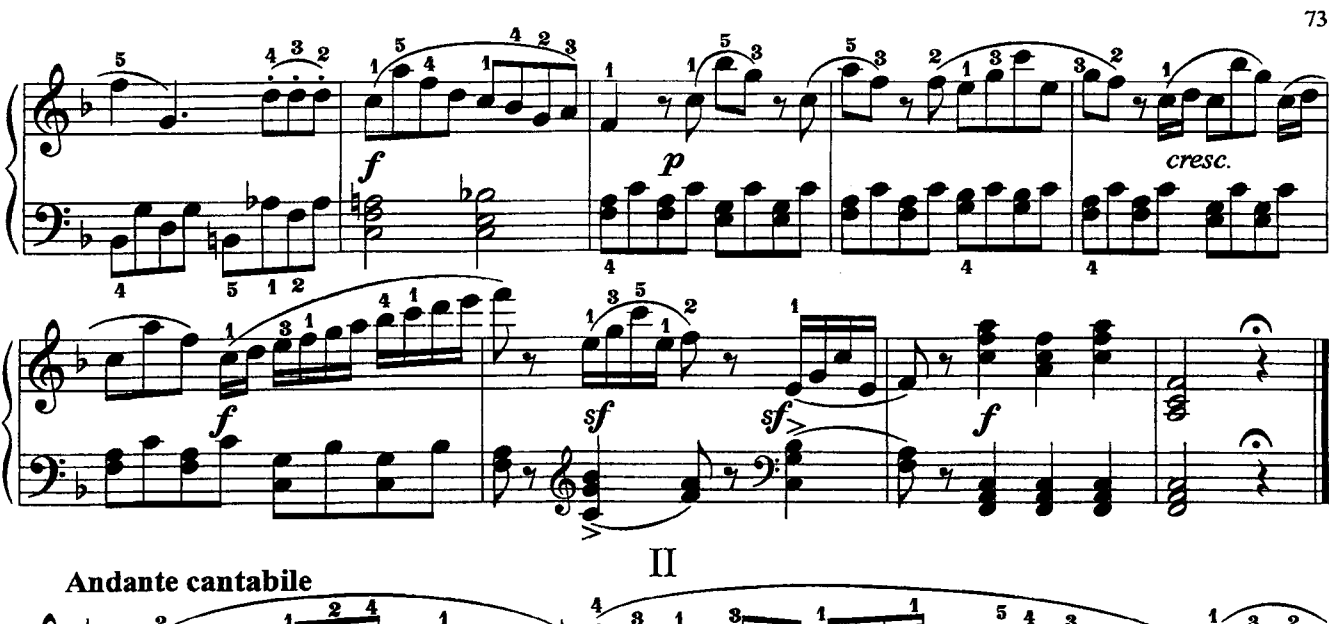

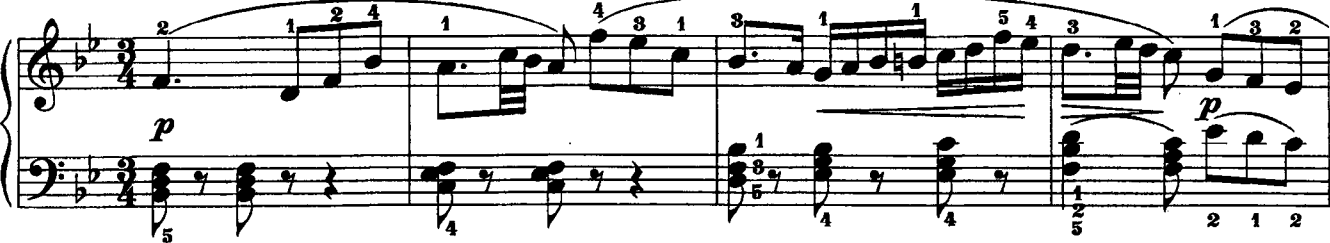

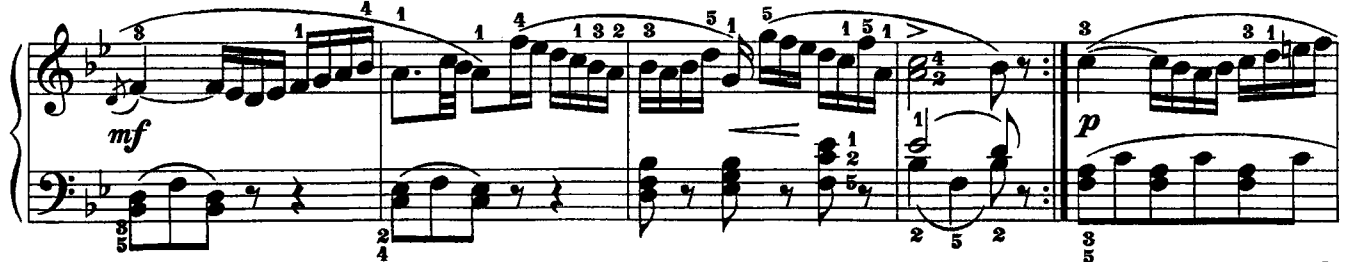

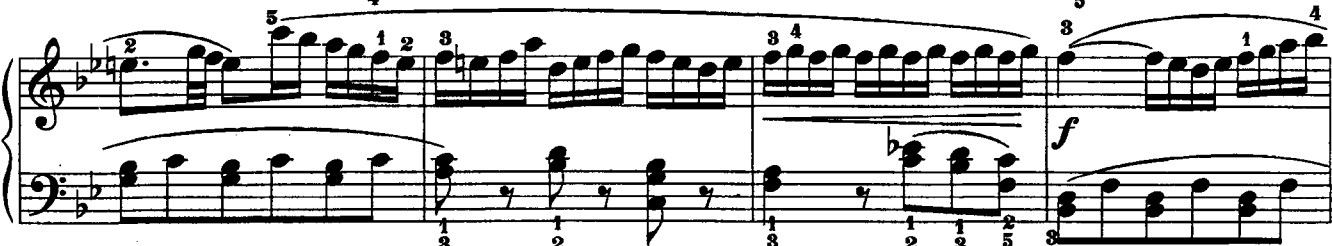

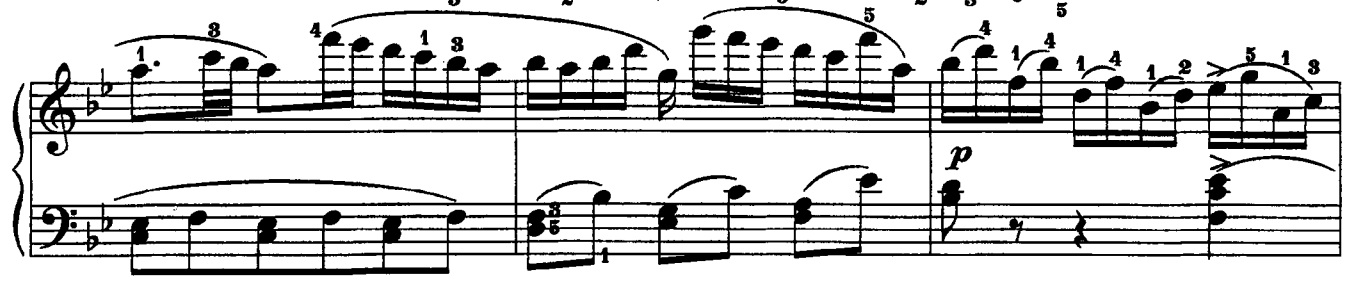

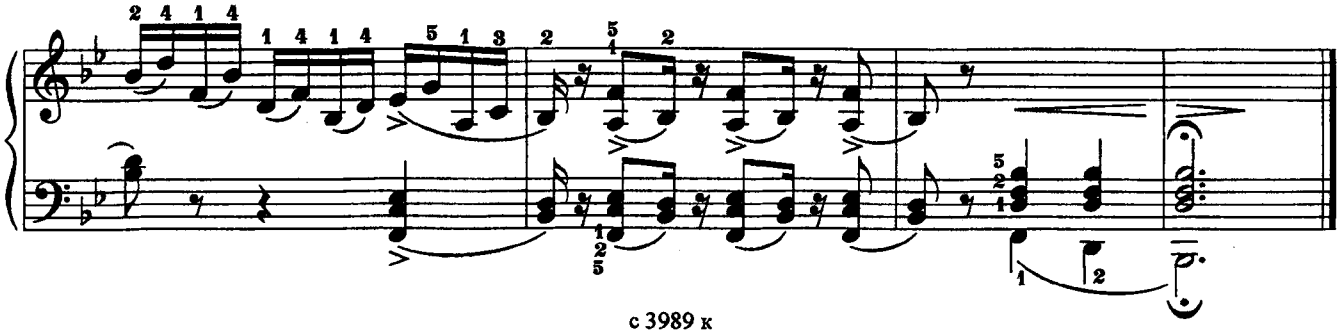

#### **СОНАТИНА**

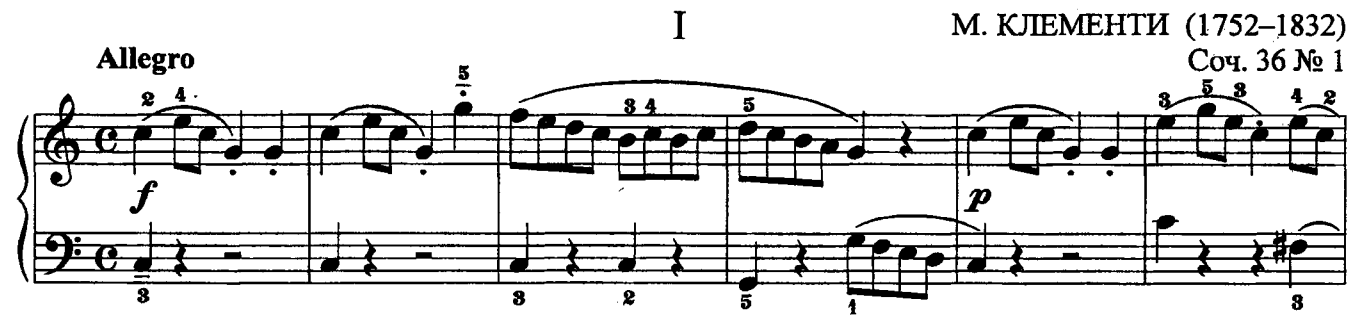

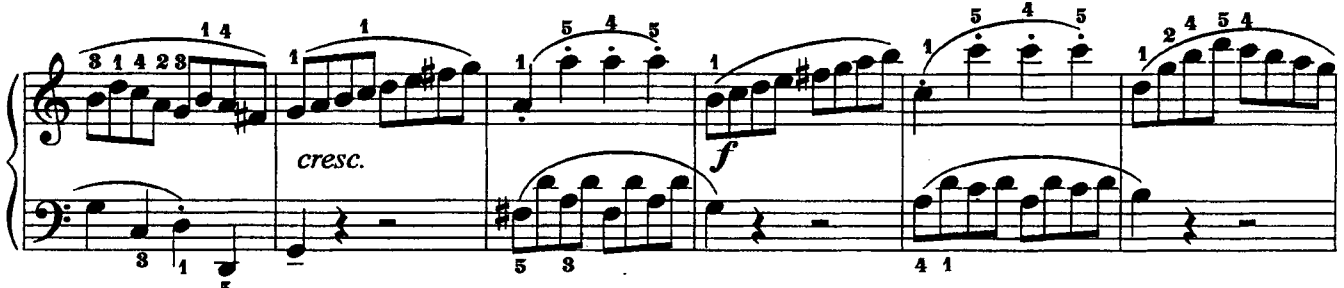

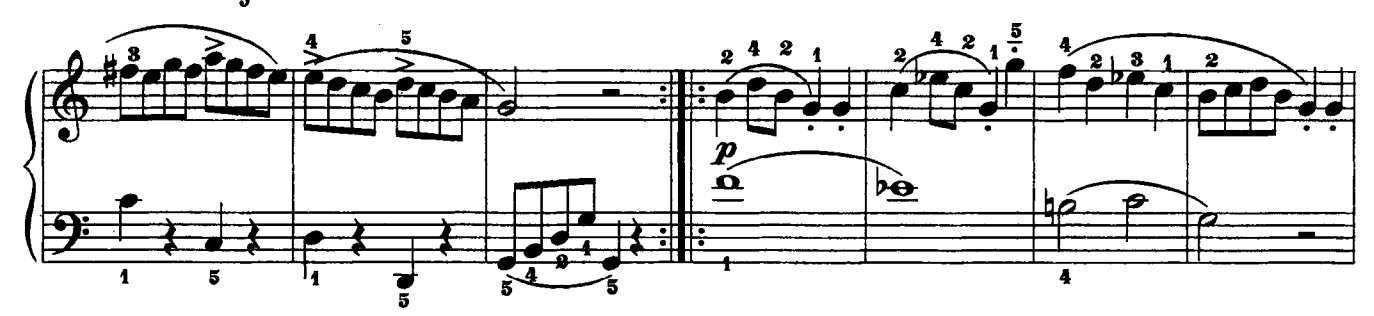

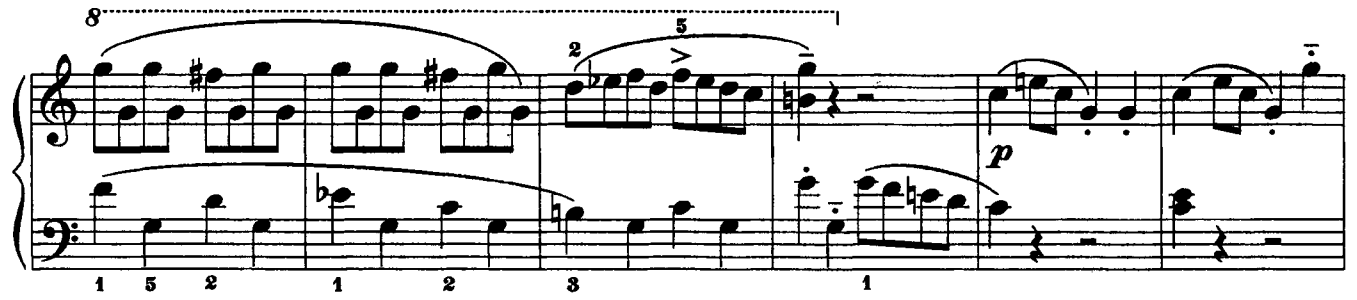

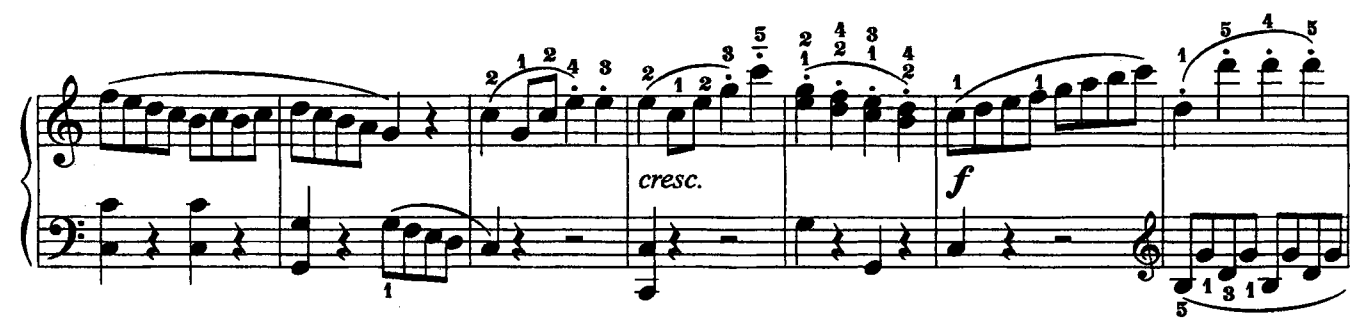

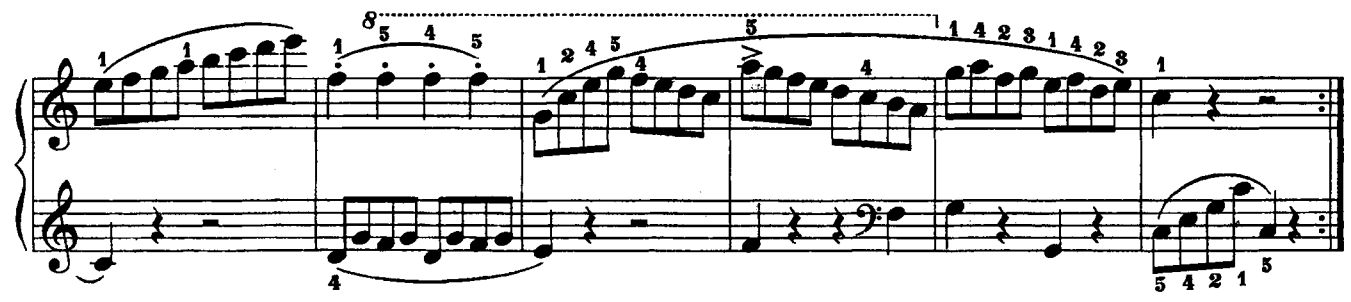

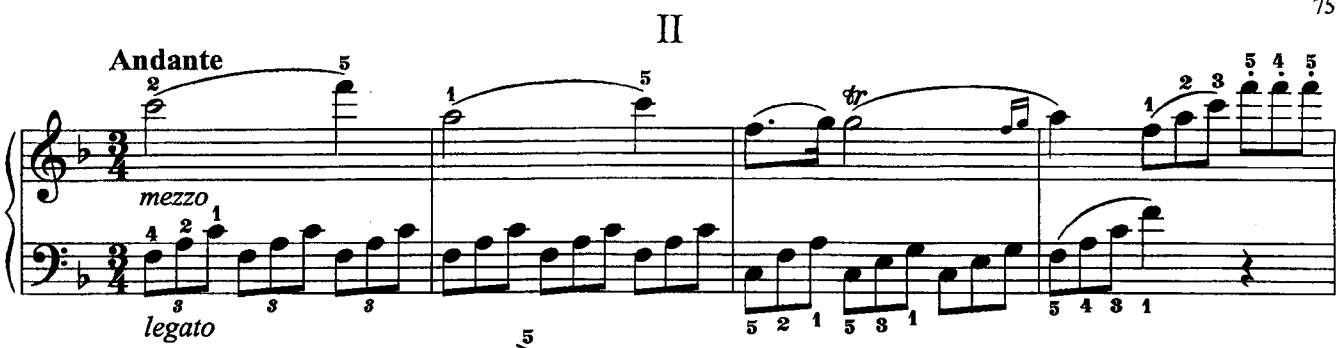

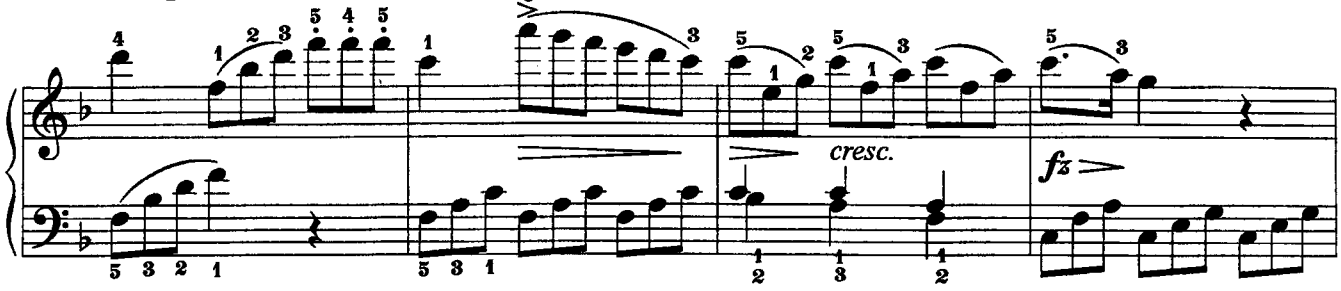

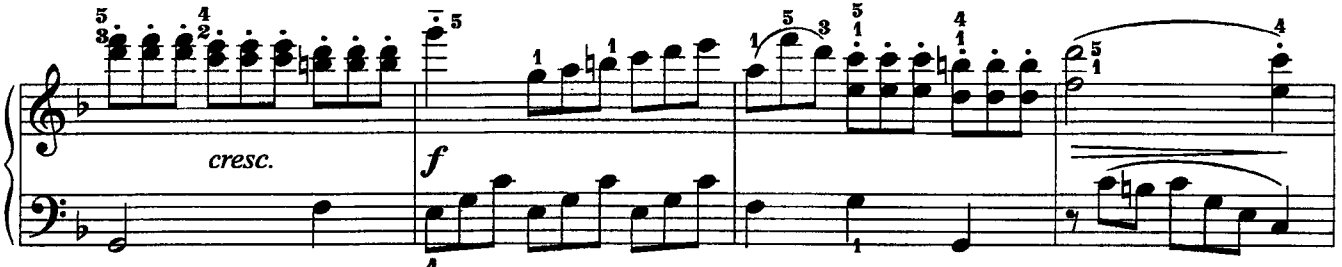

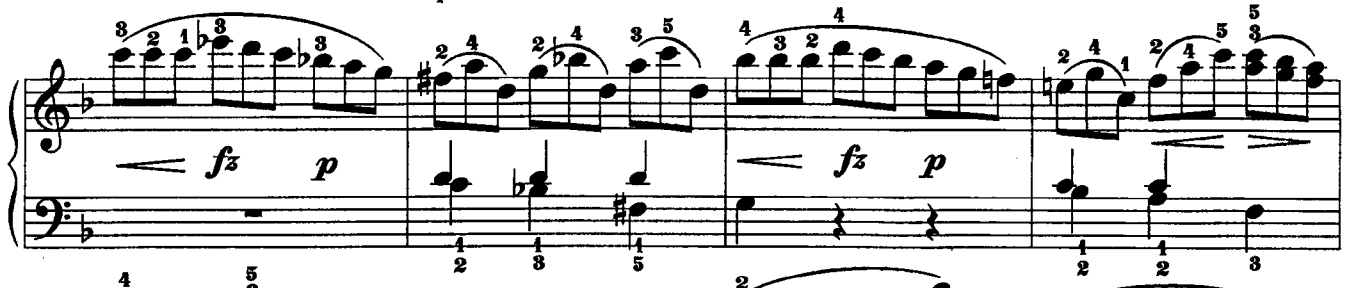

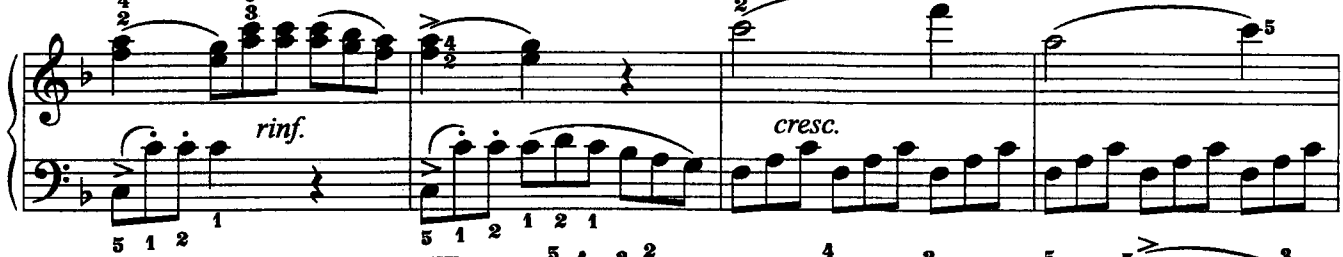

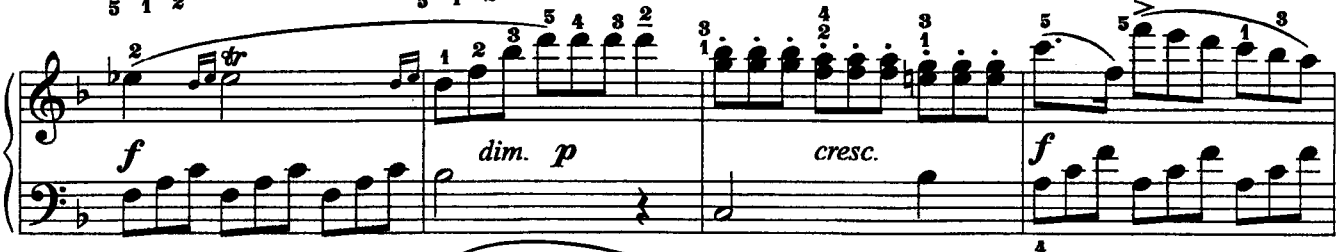

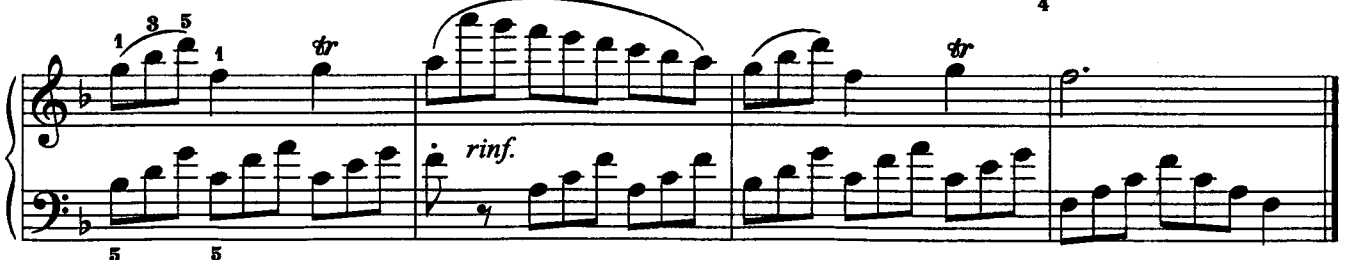

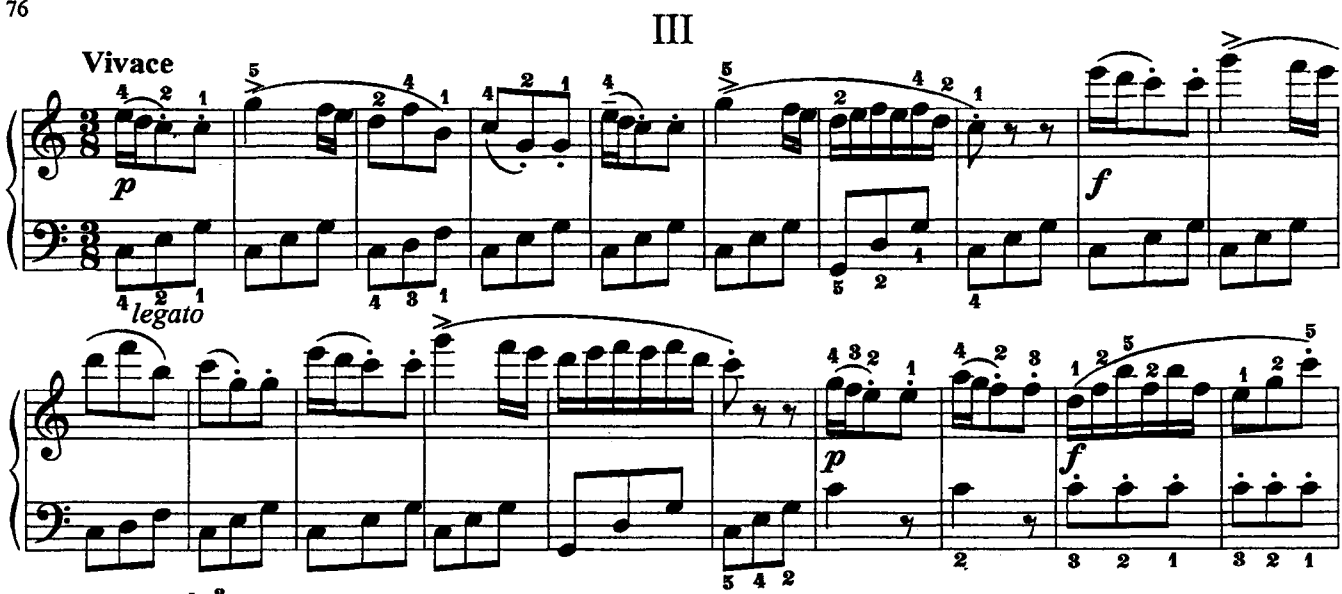

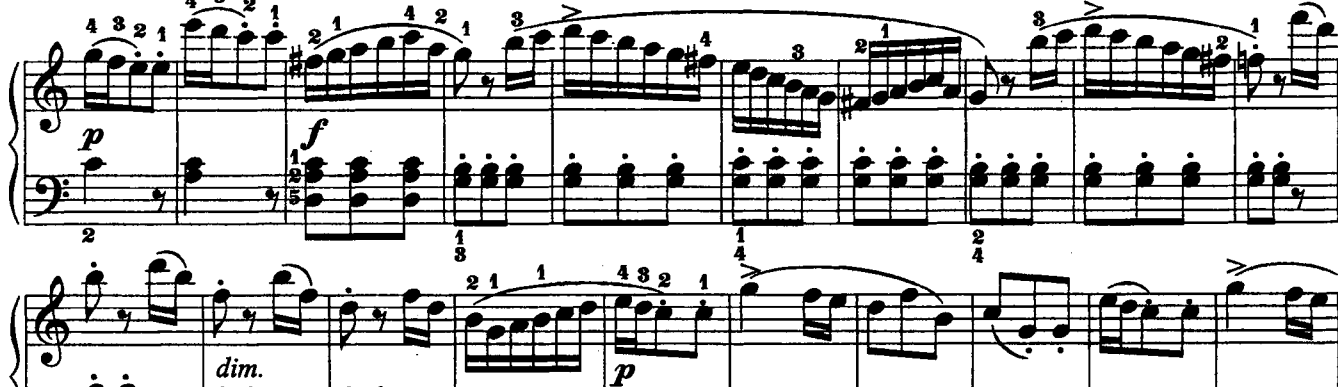

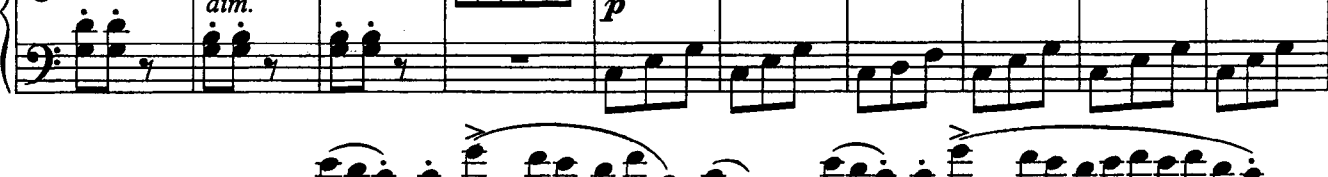

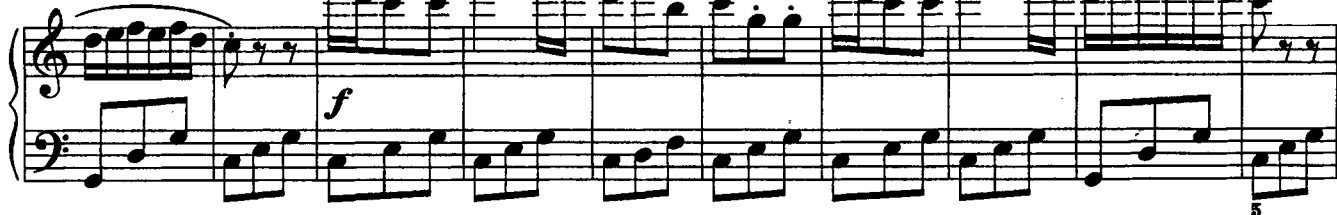

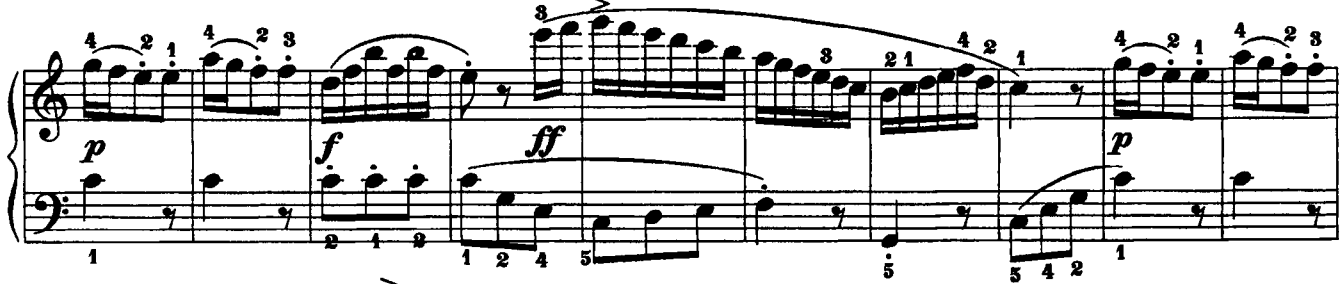

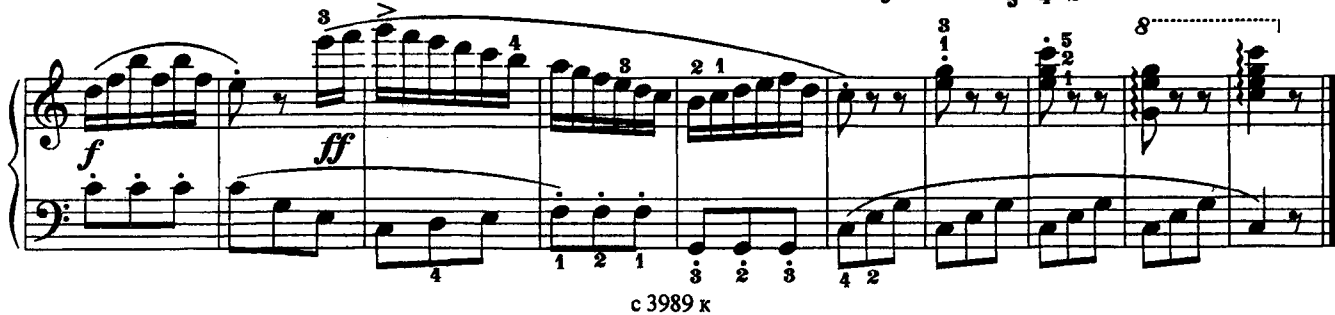

### **COHATA** (соль мажор)

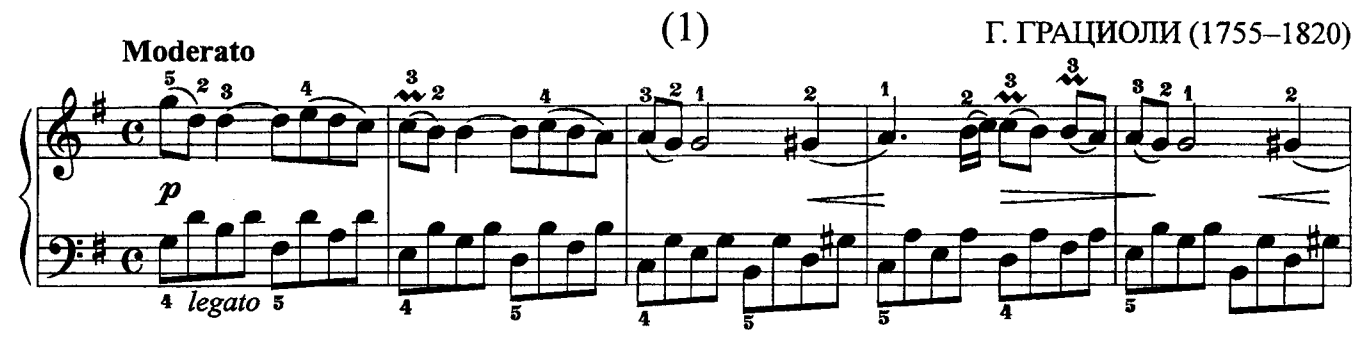

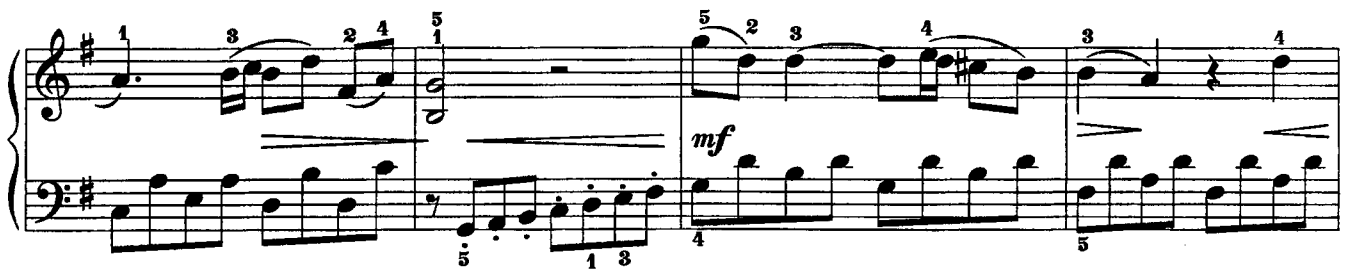

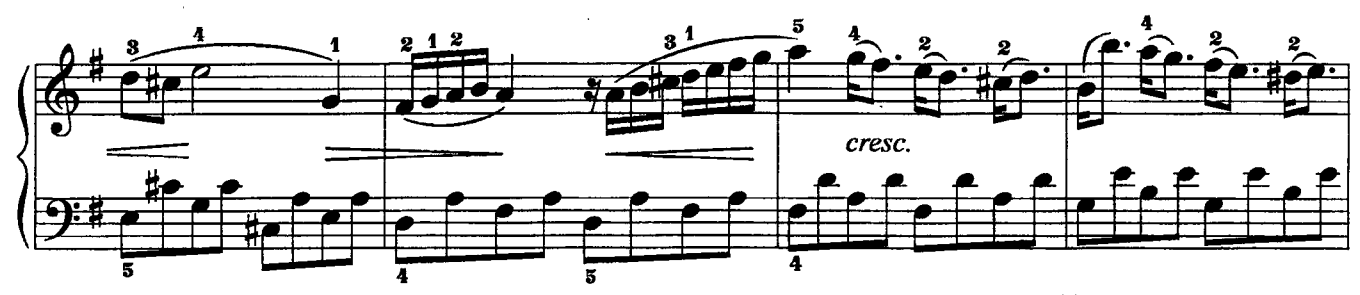

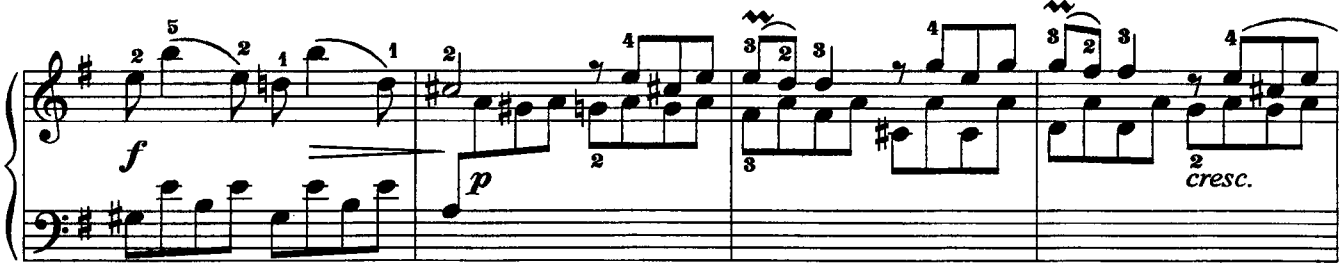

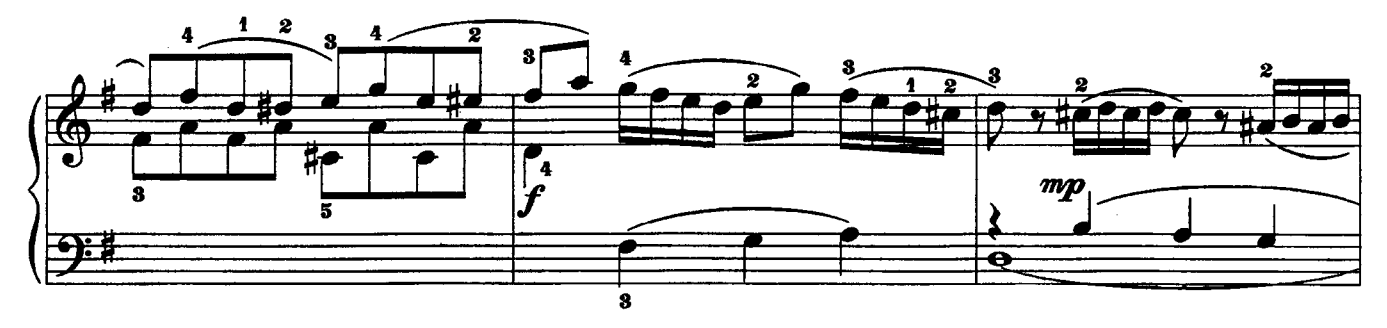

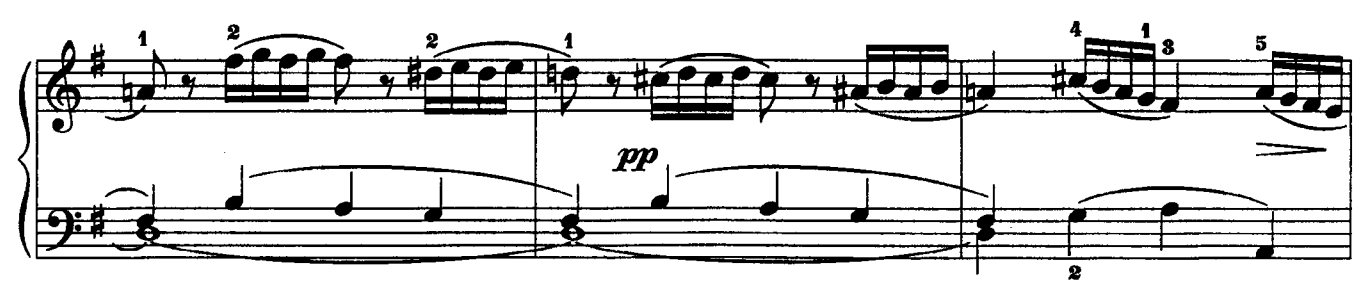

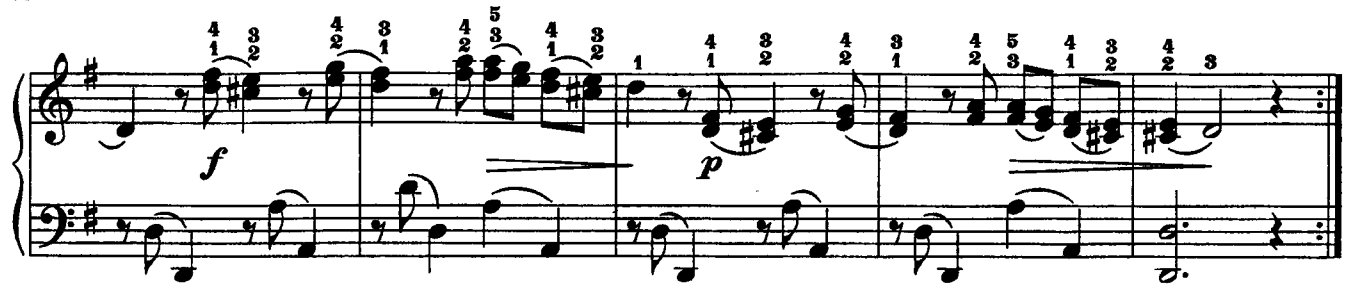

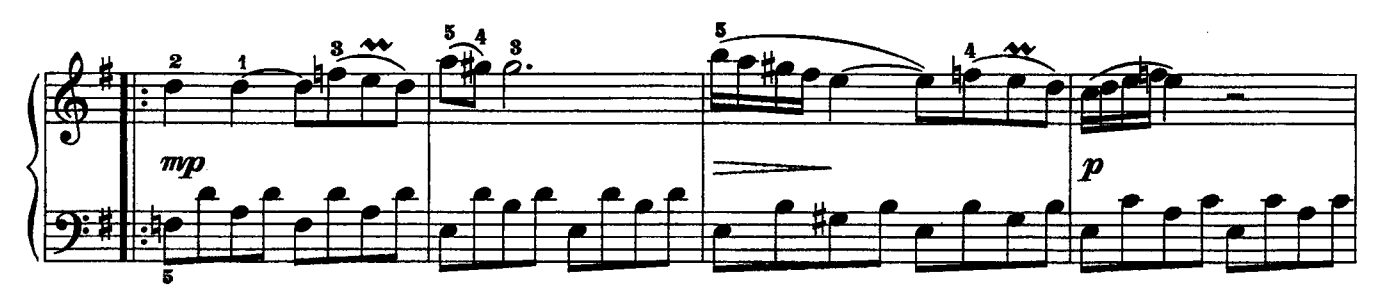

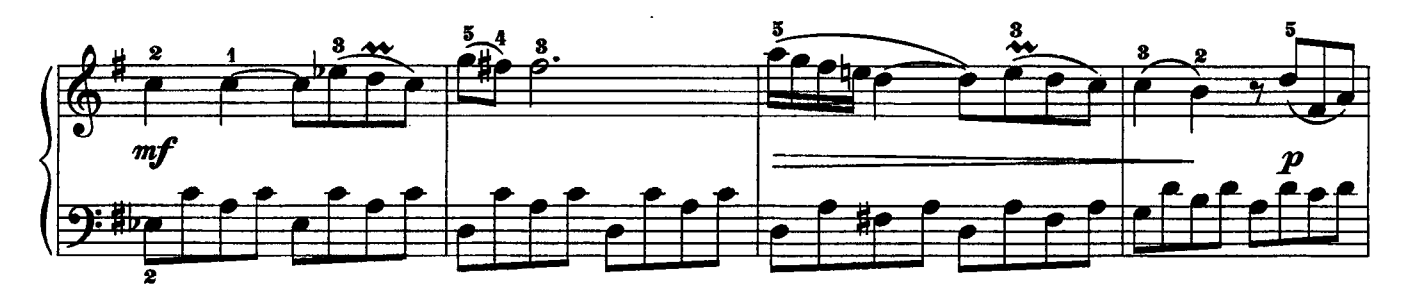

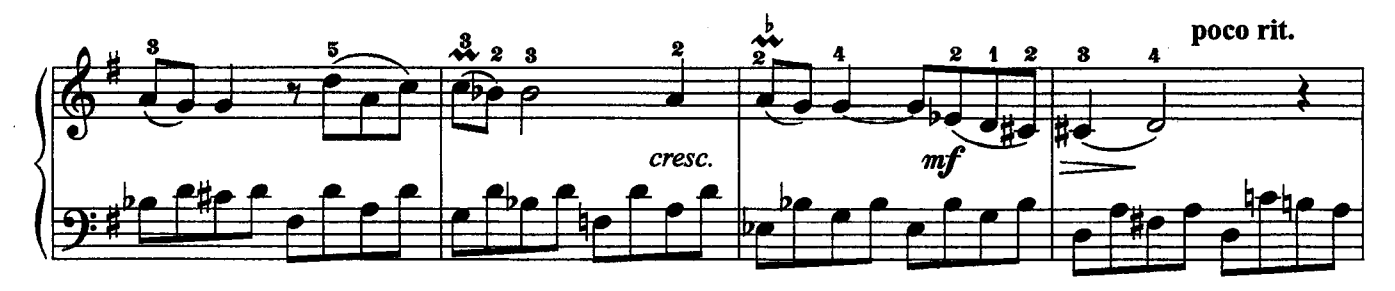

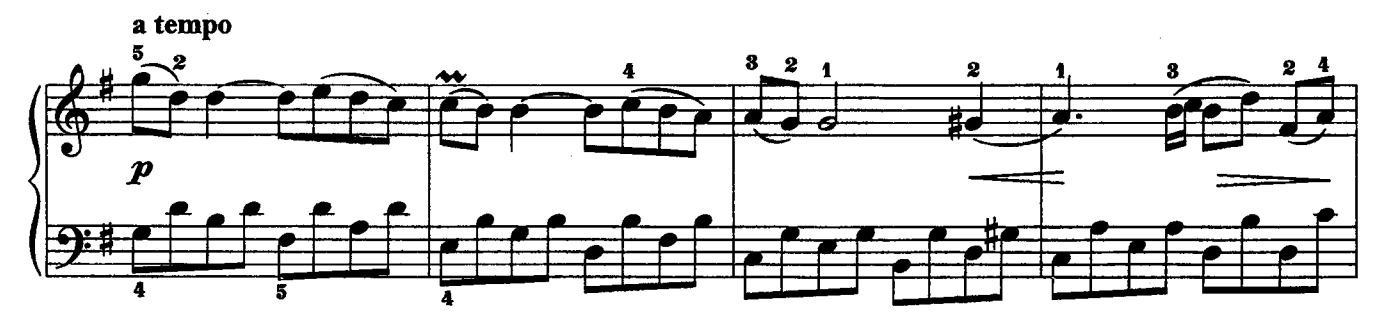

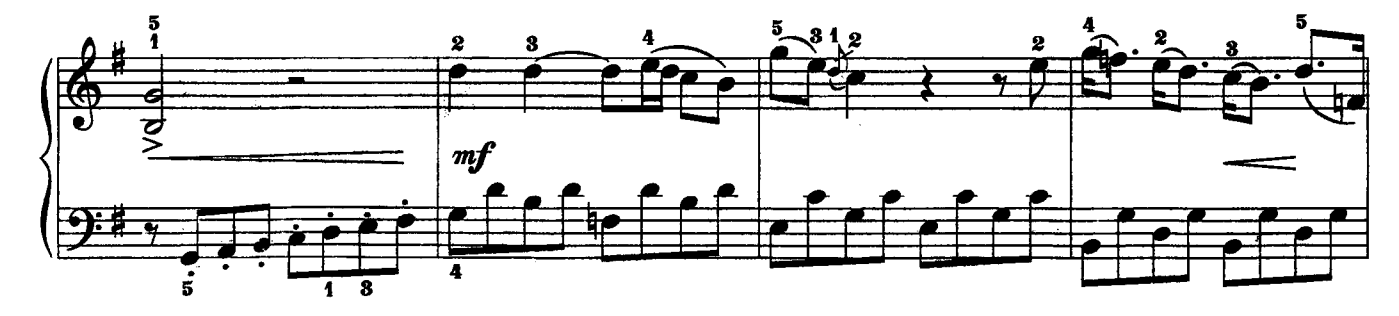

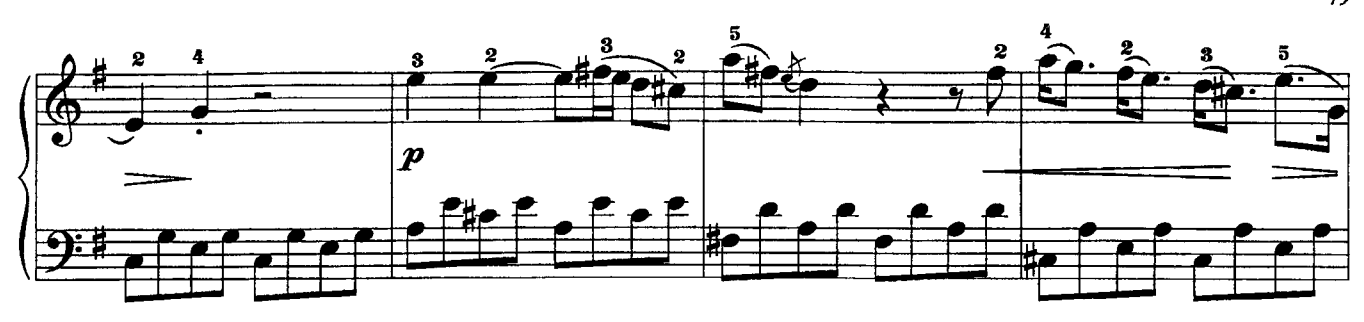

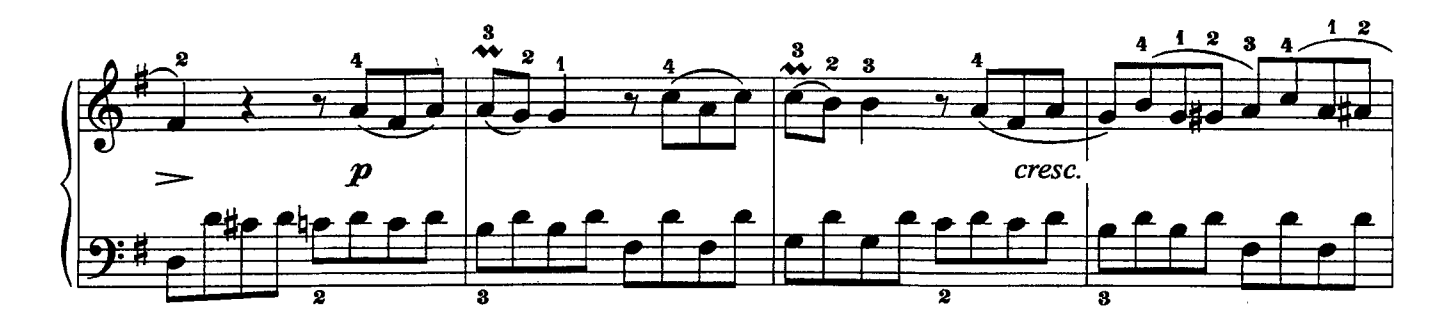

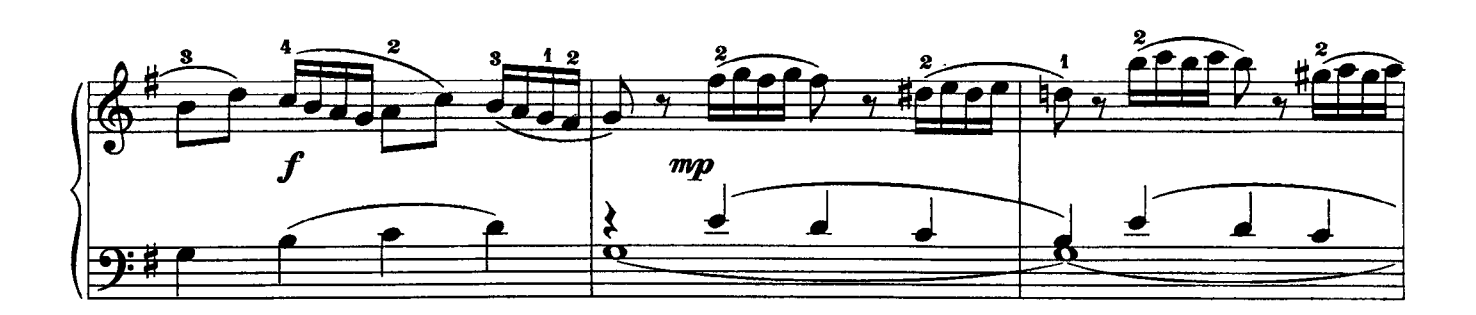

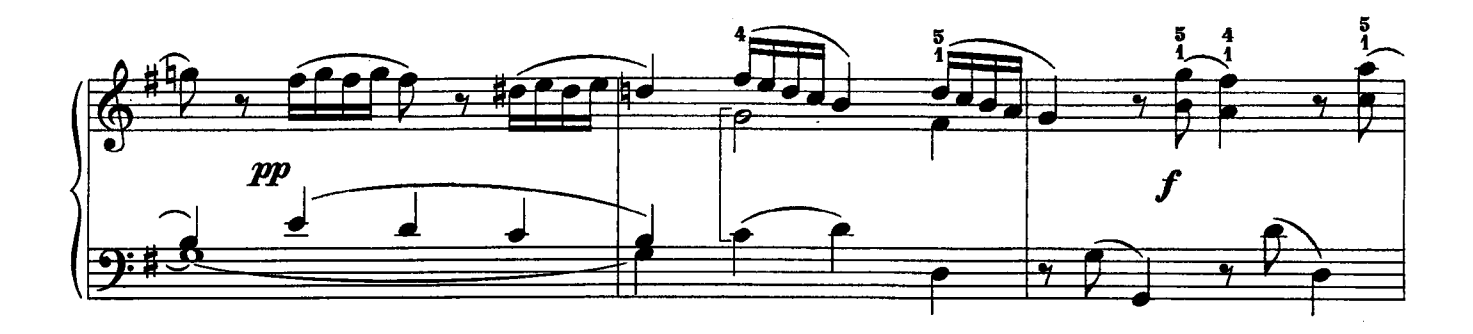

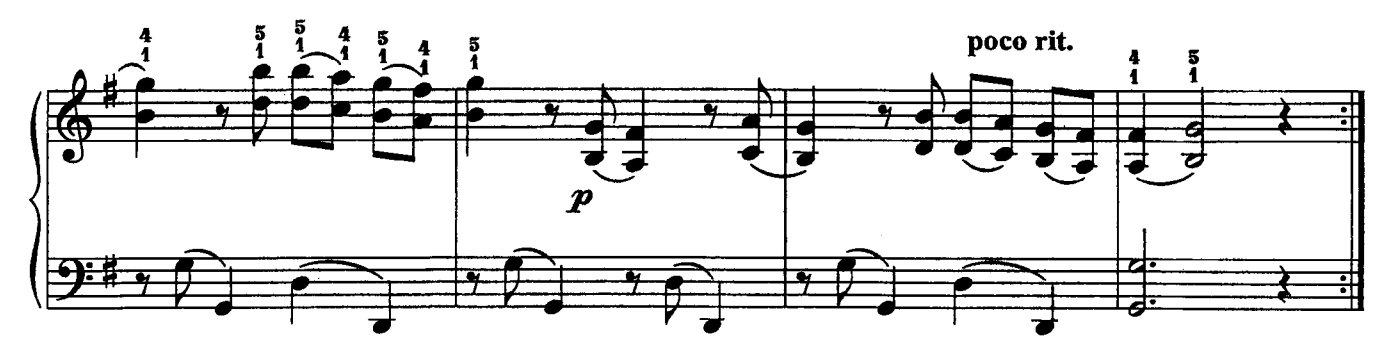

#### **COHATA**

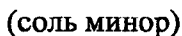

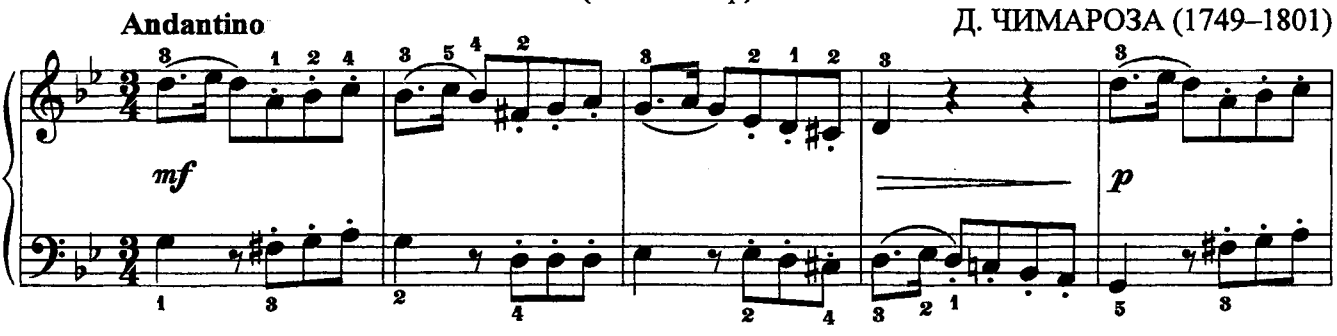

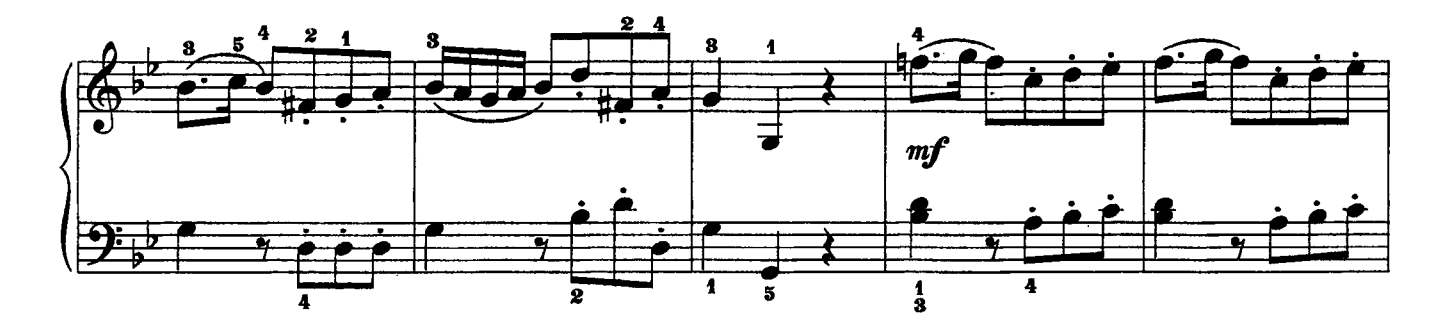

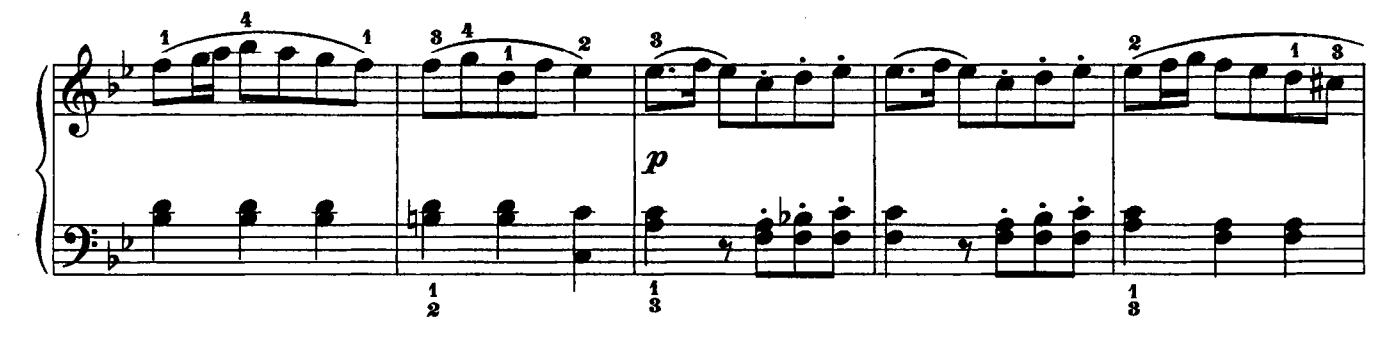

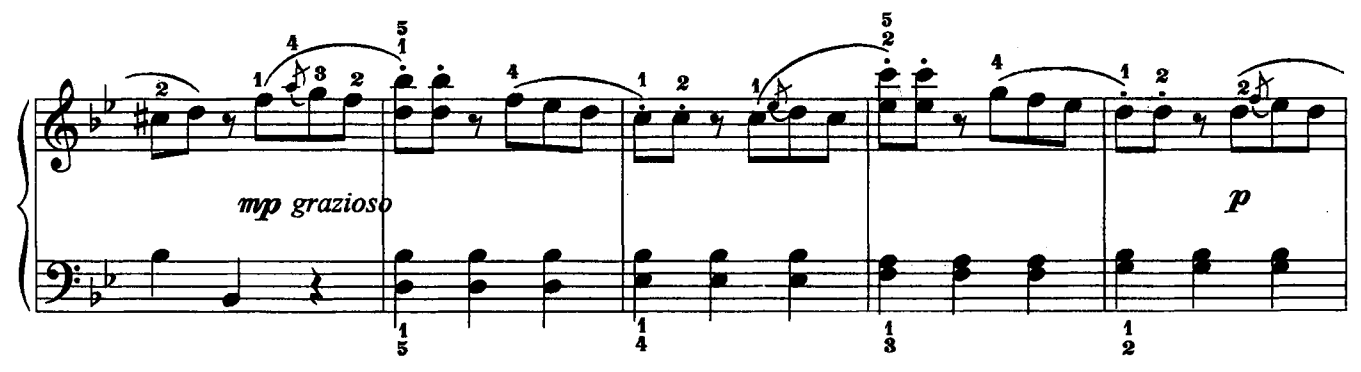

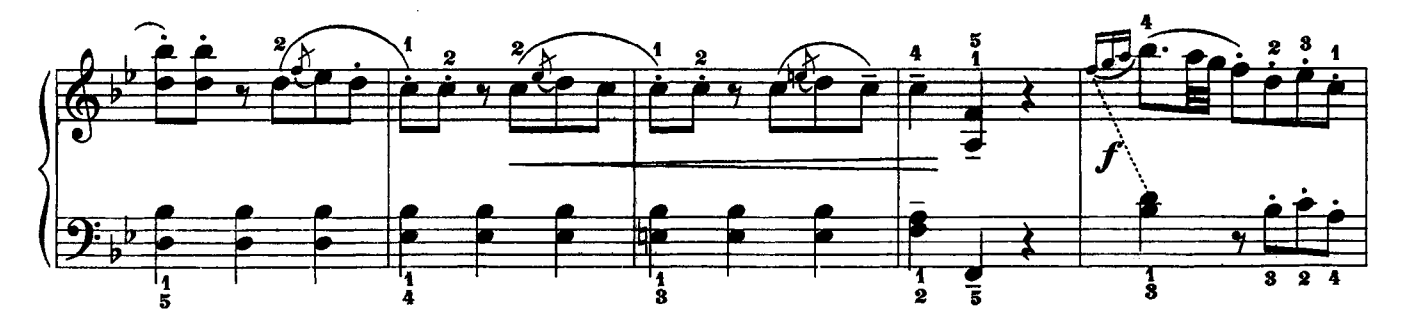

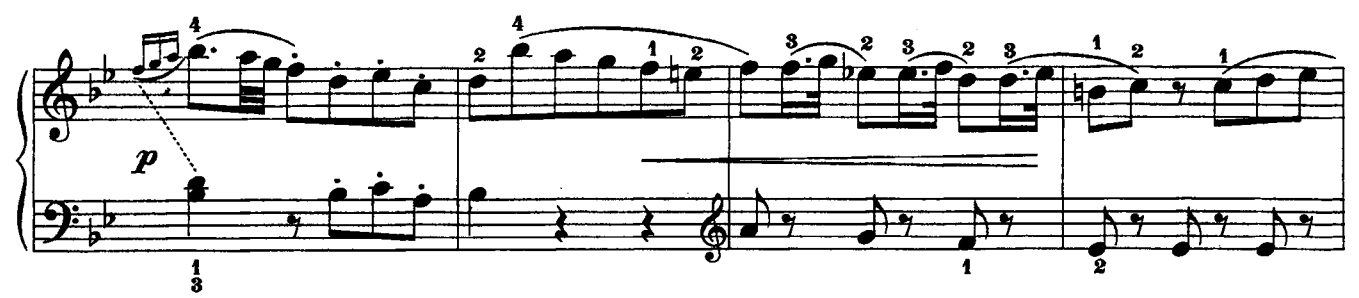

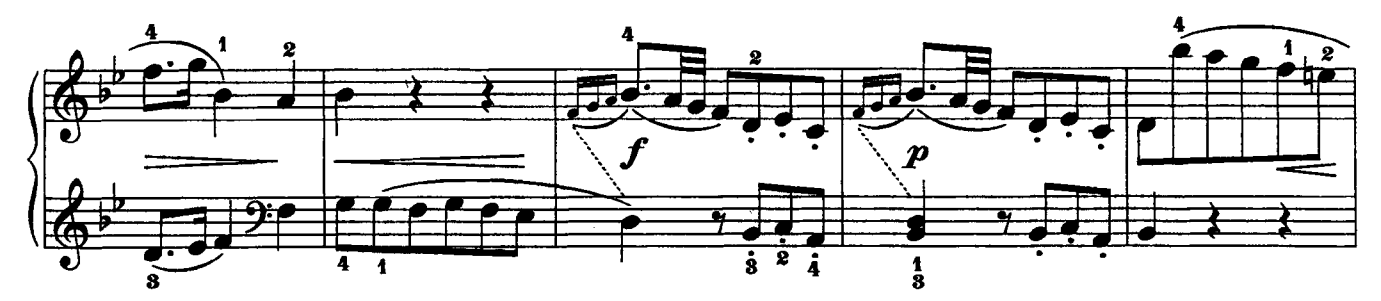

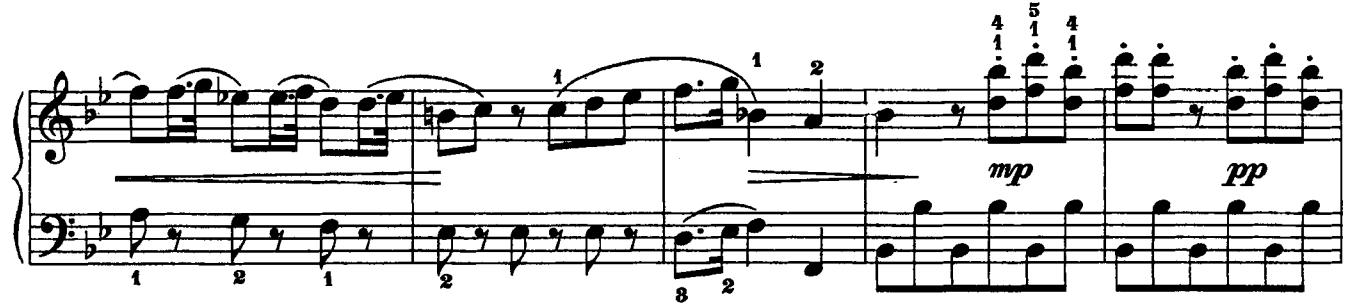

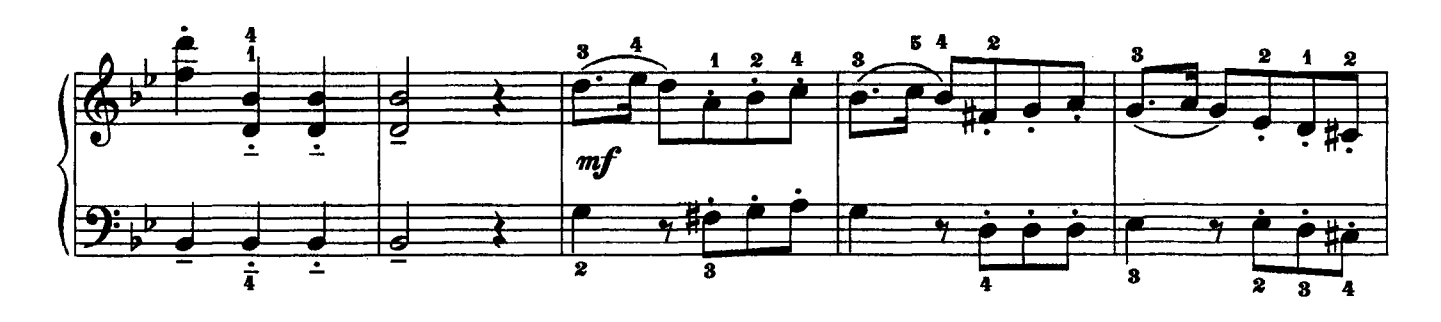

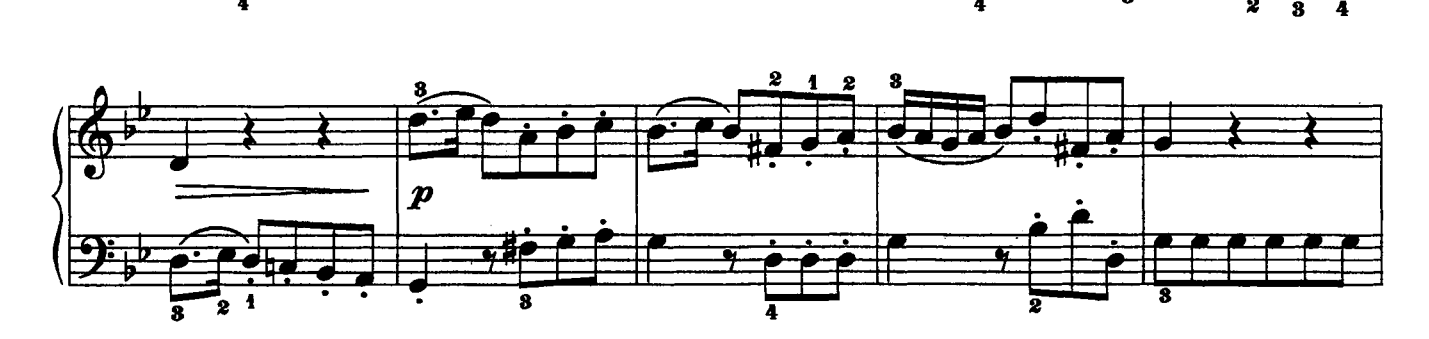

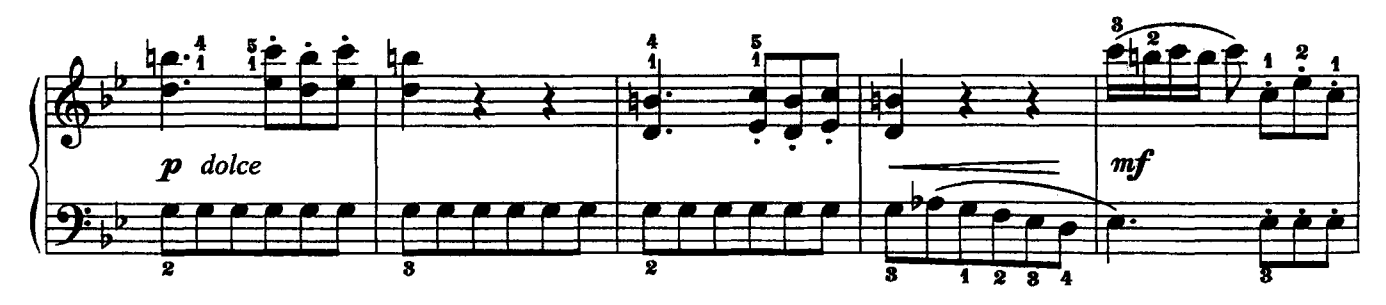

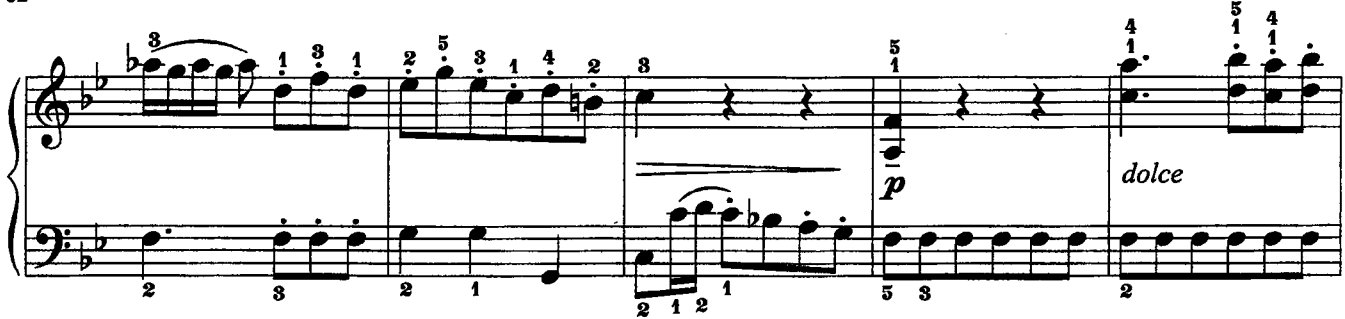

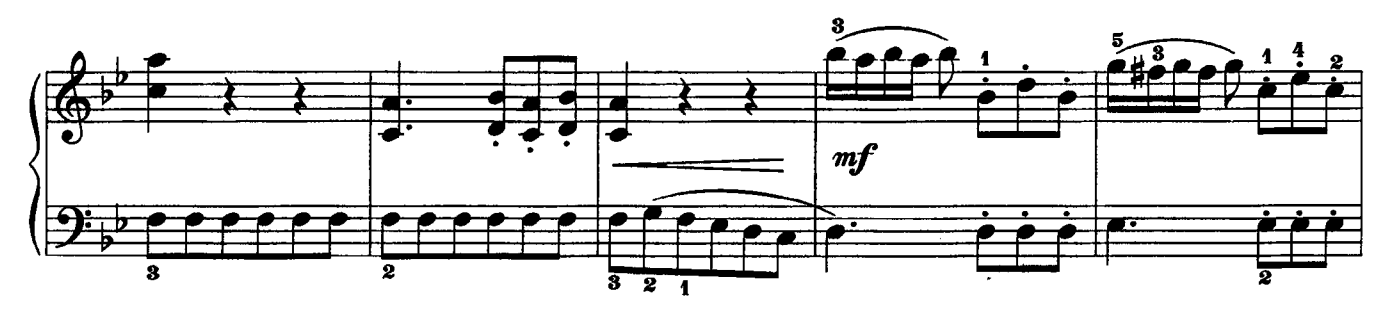

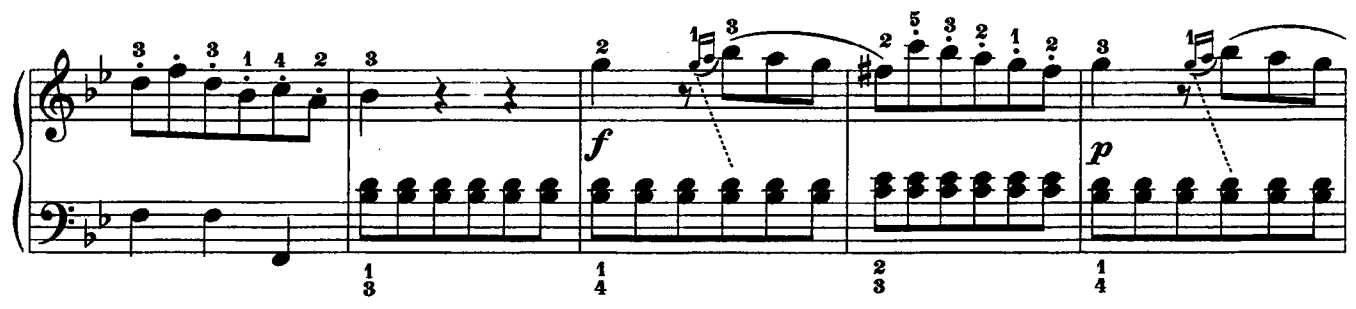

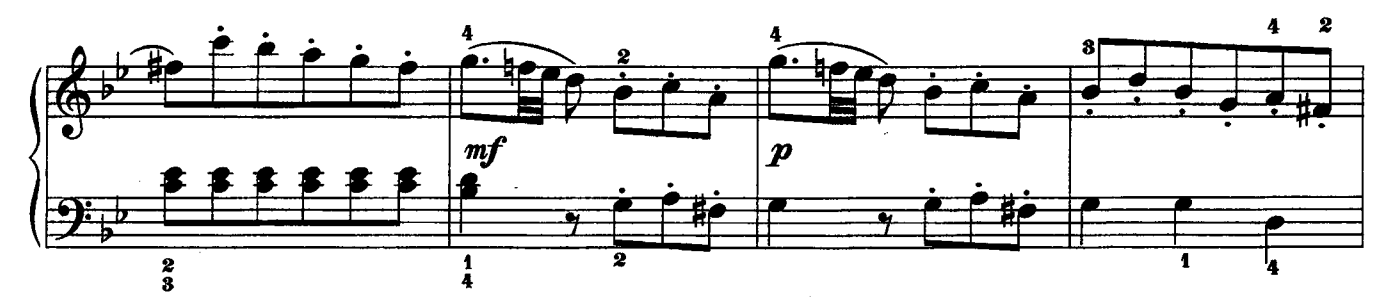

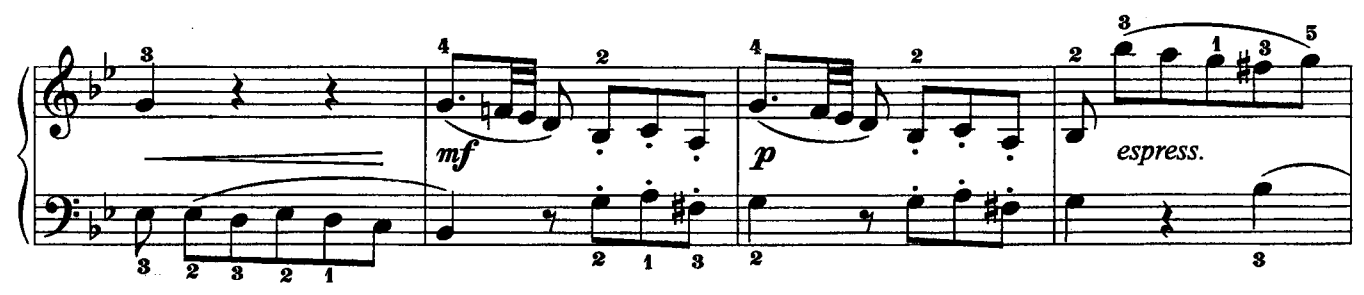

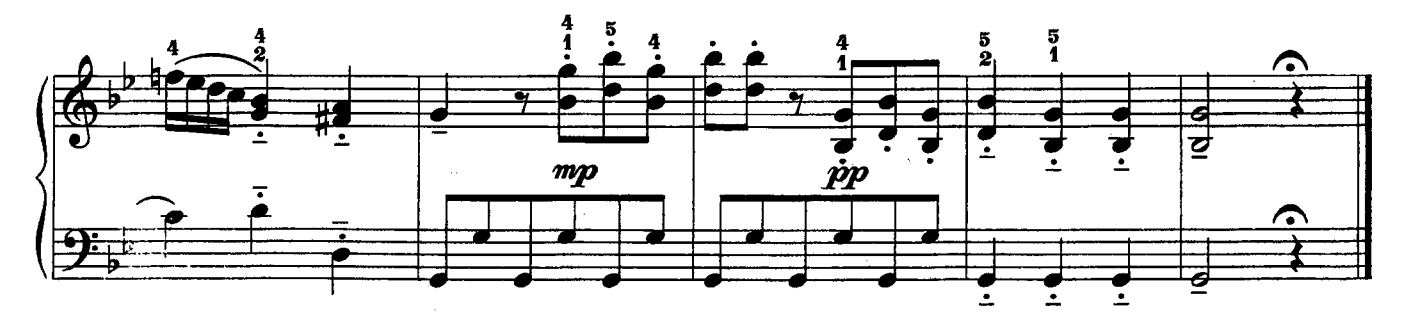

# СОНАТИНА

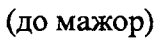

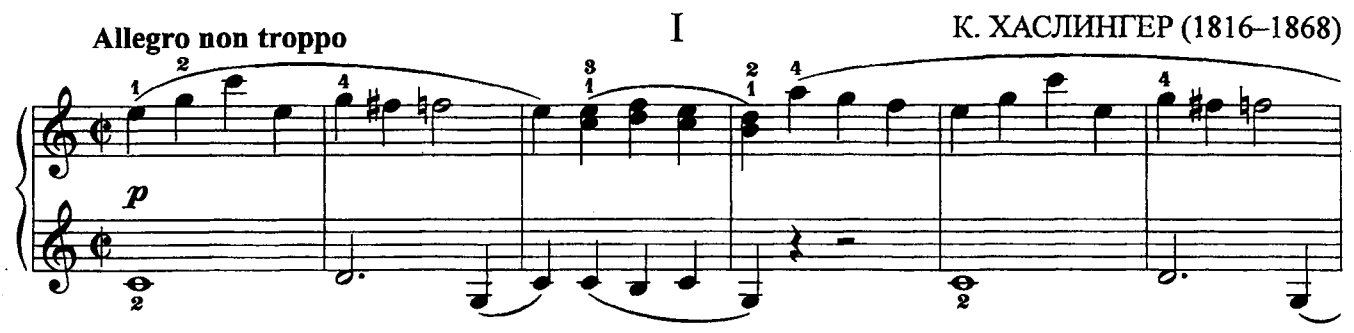

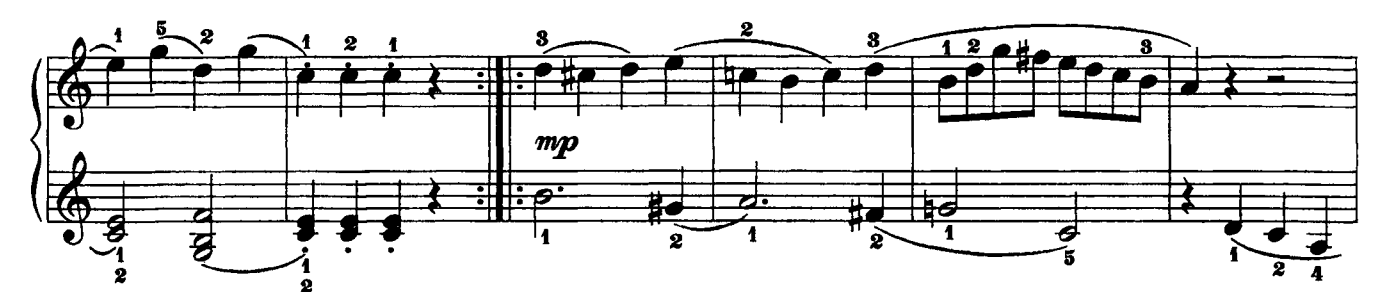

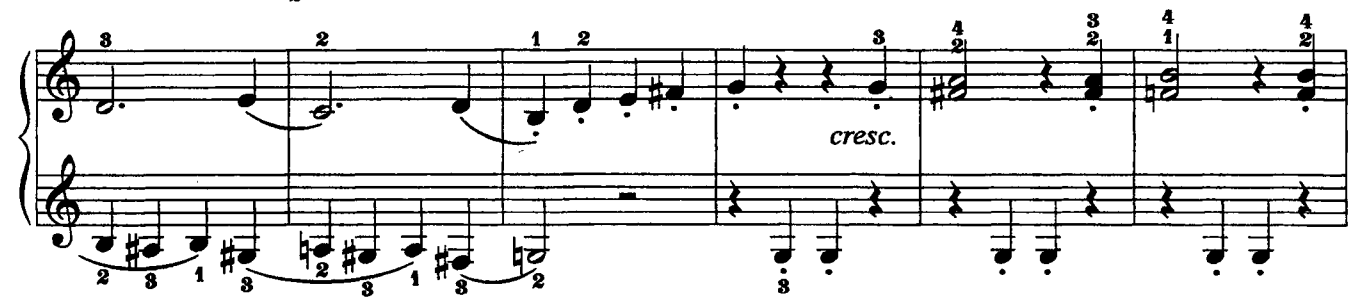

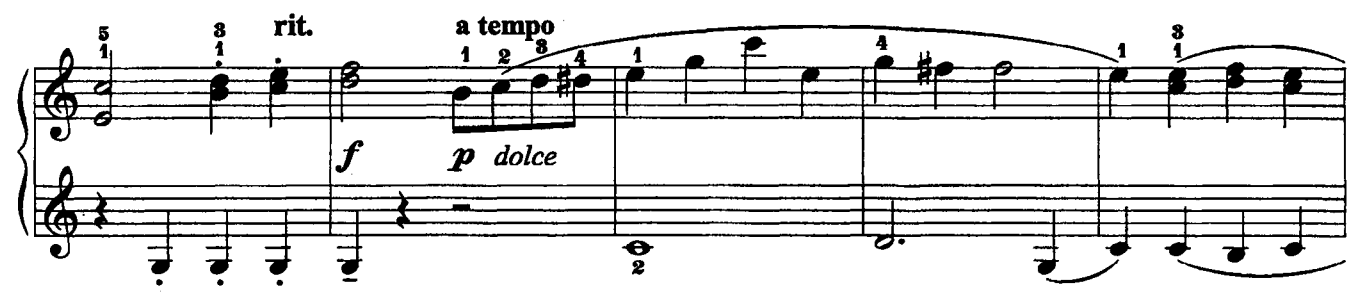

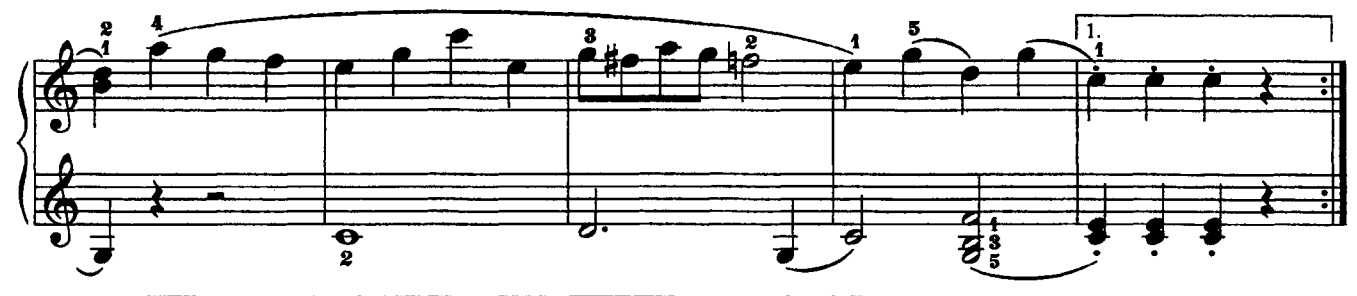

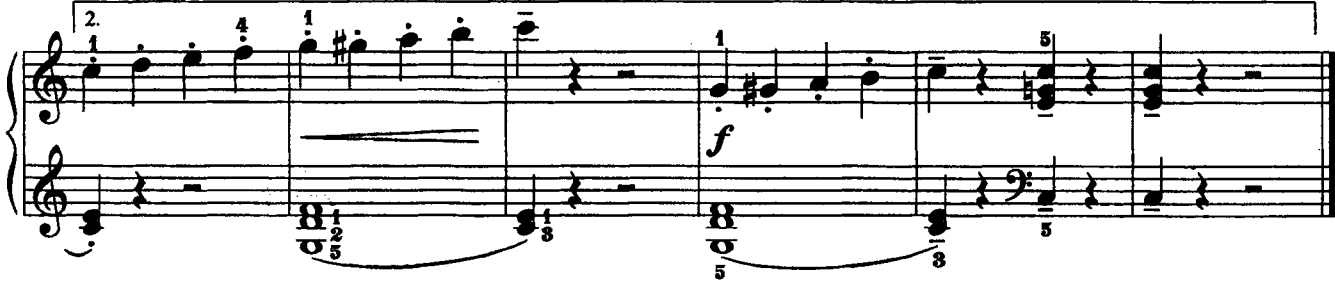

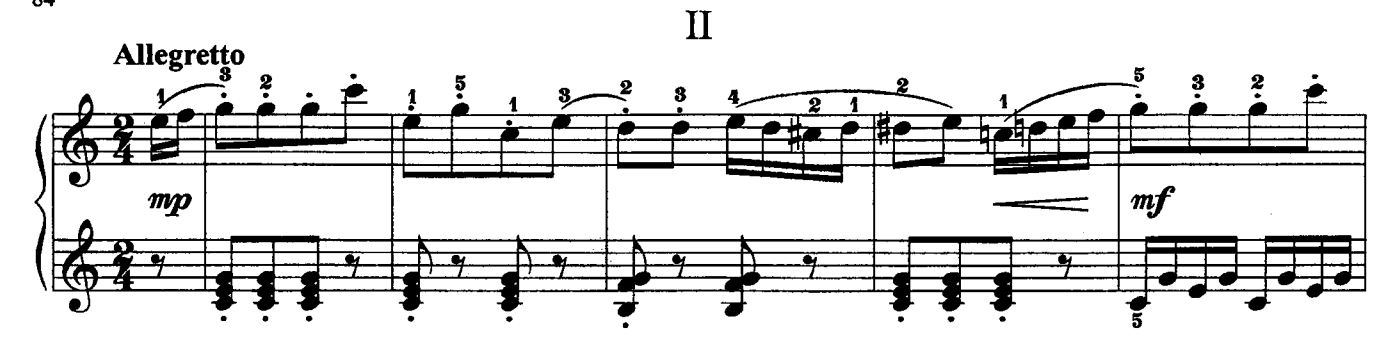

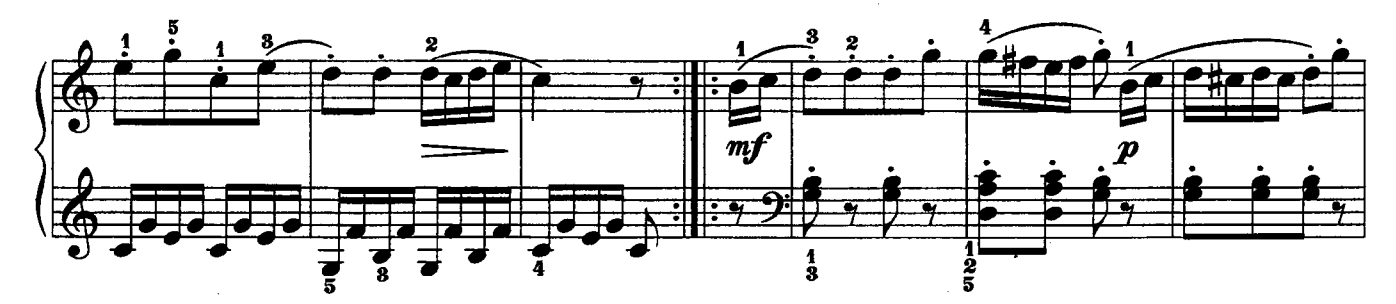

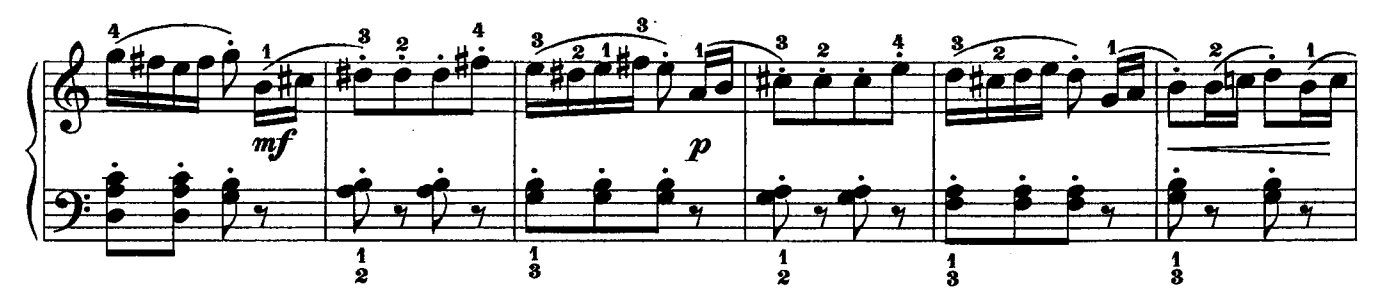

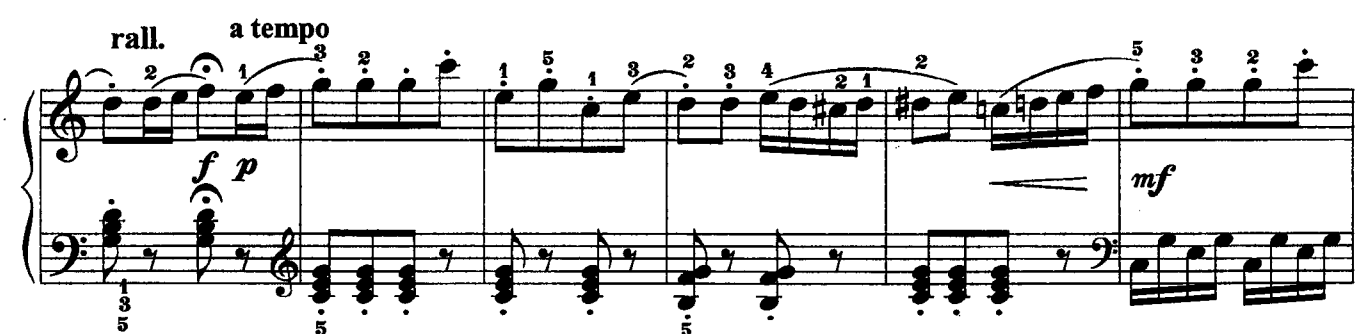

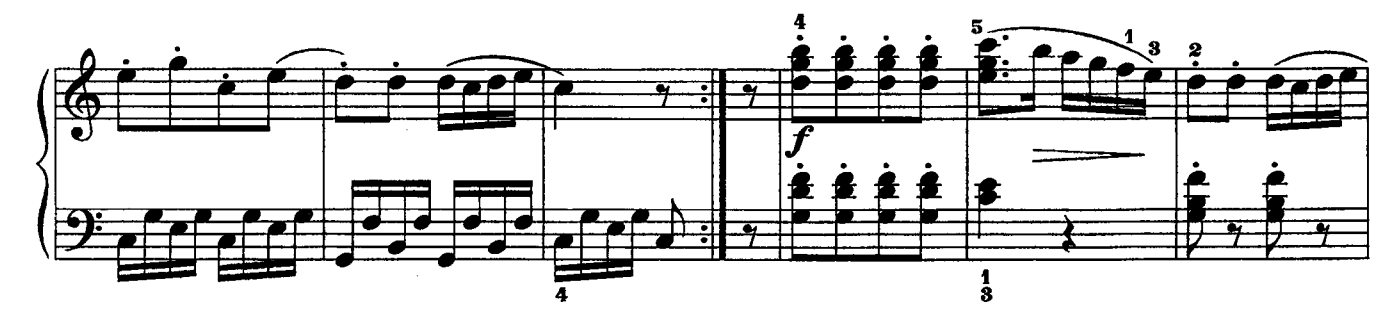

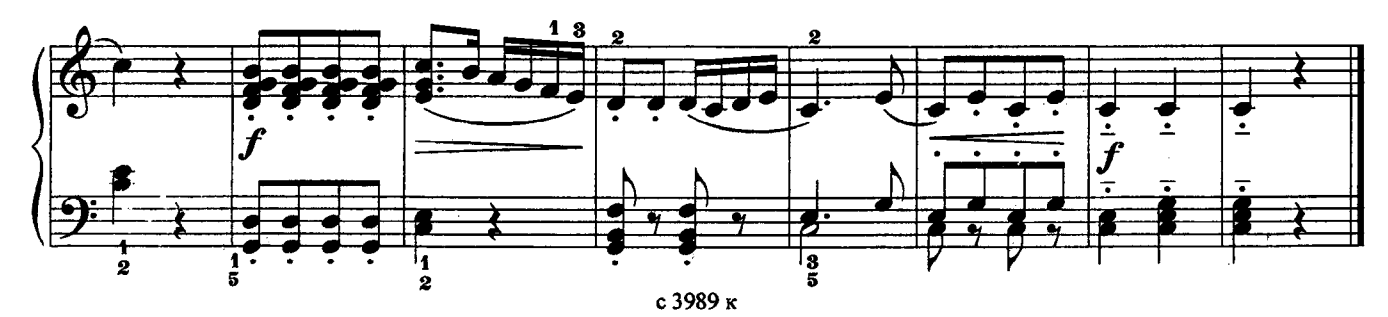

## ПЯТЬ ПЬЕС

из «Альбома для юношества»

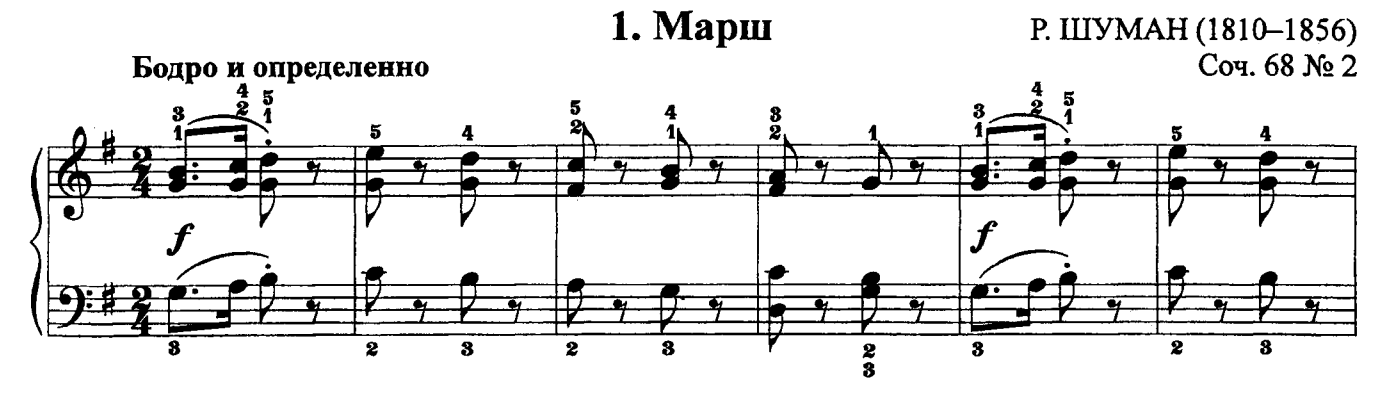

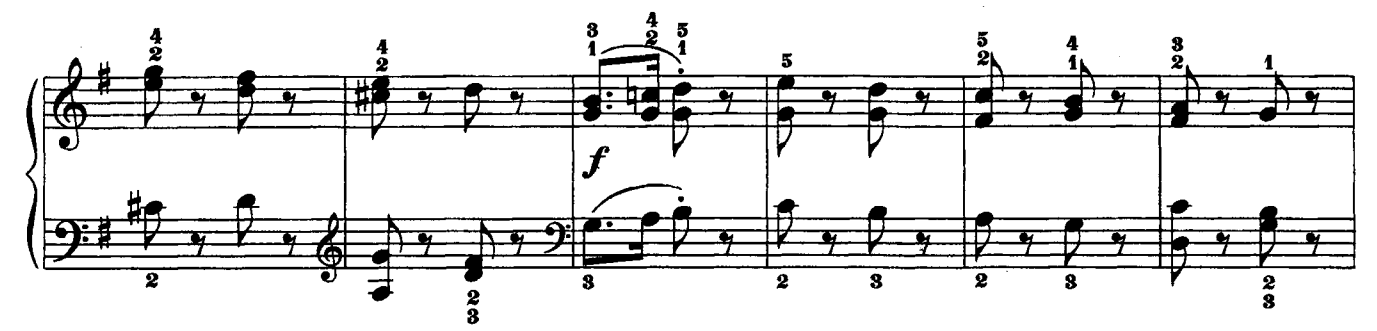

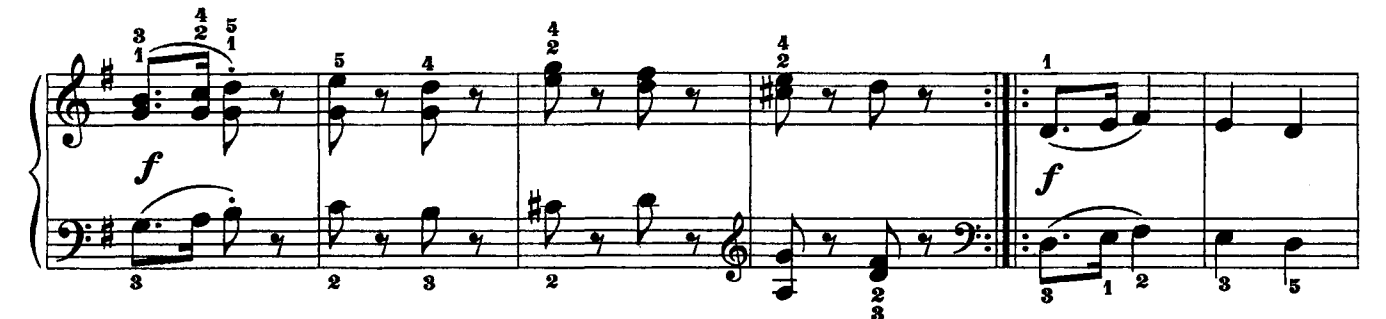

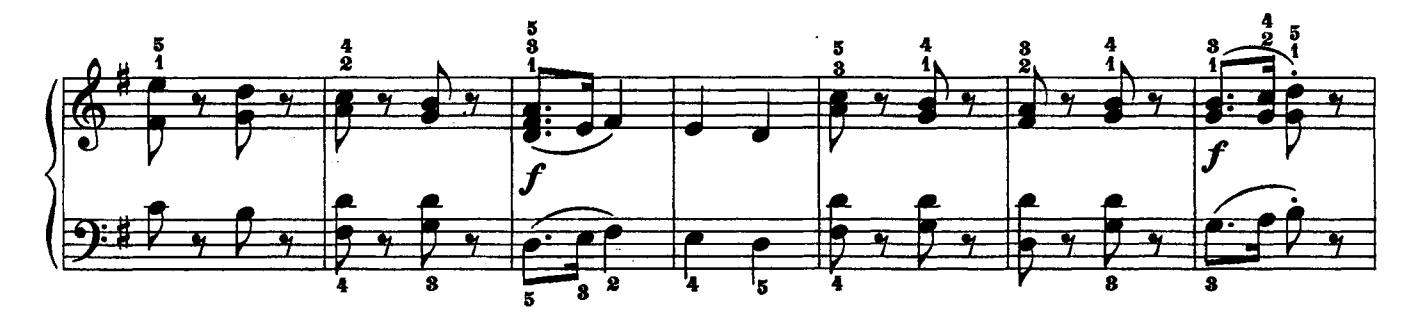

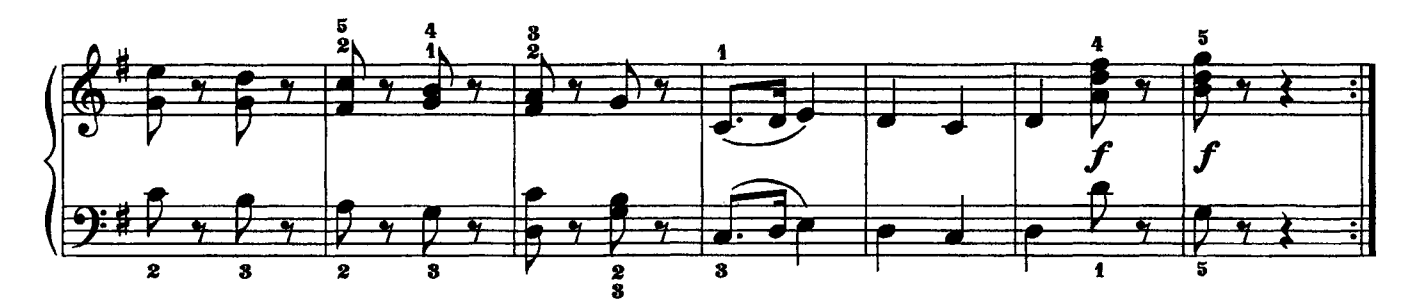

## 2. Смелый наездник

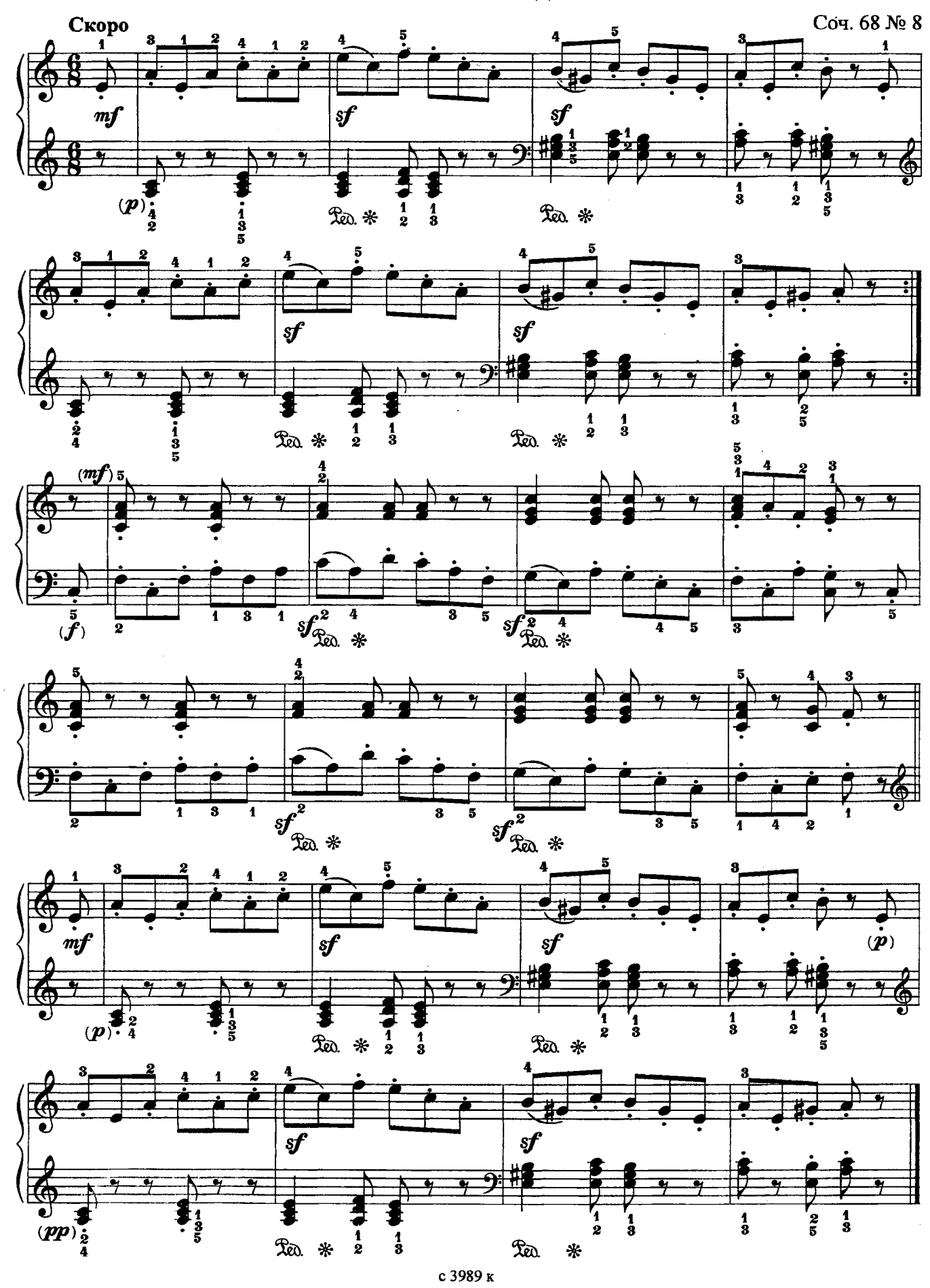

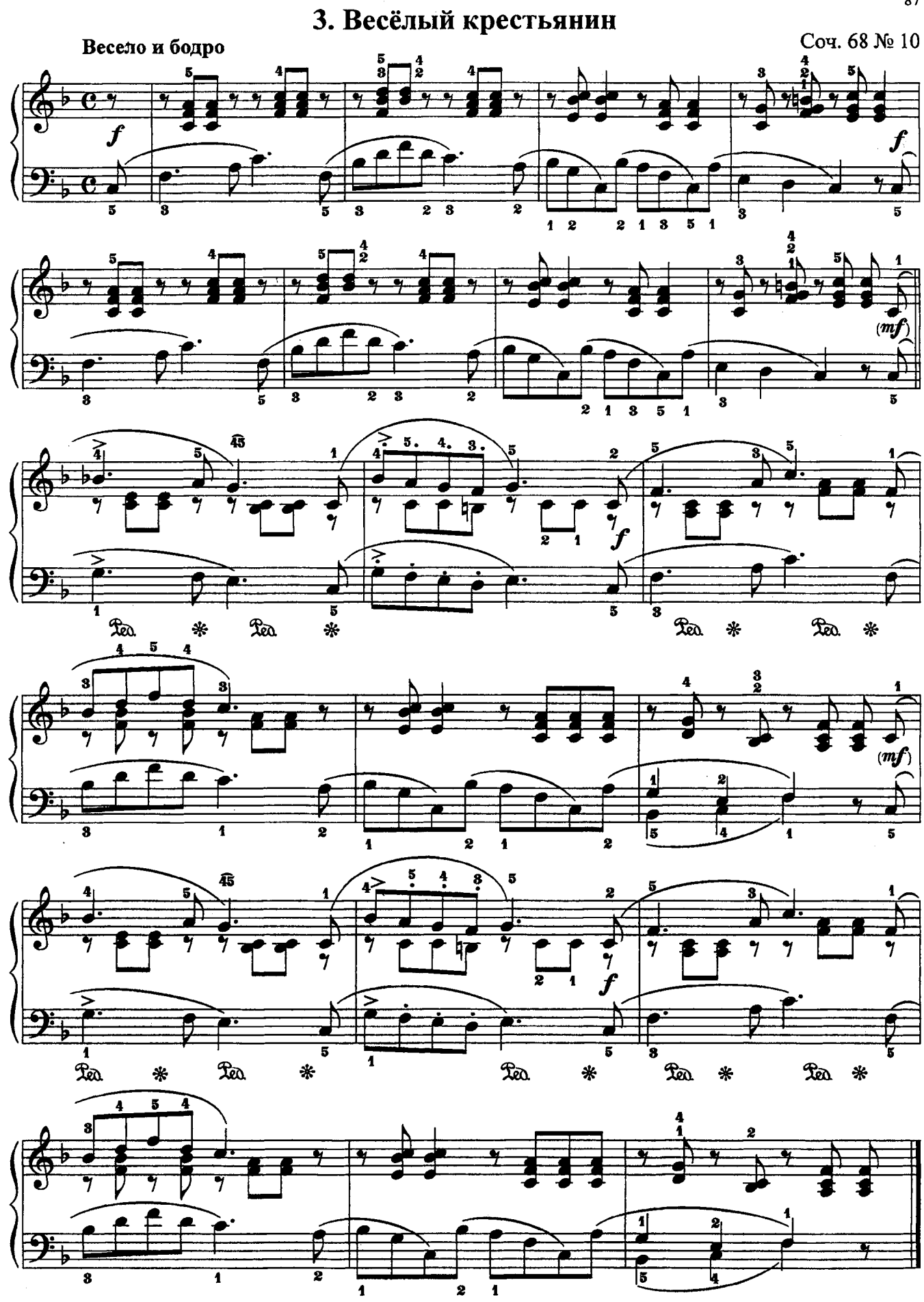

с 3989 к

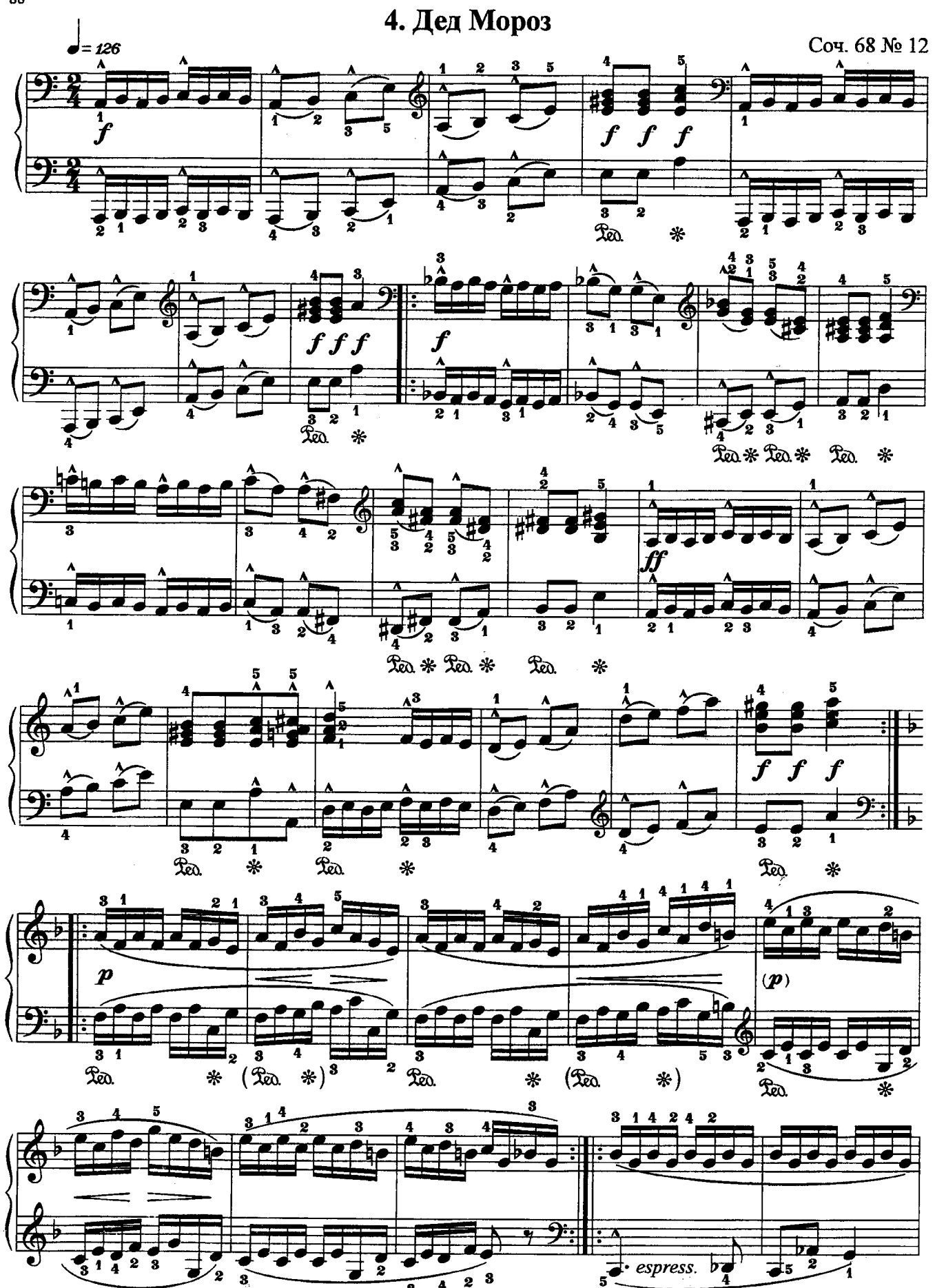

₩

 $2a$ 

 $($ Leo

 $\ast)$ 

4 3

с 3989 к

 $\mathcal{R}$ a

₩

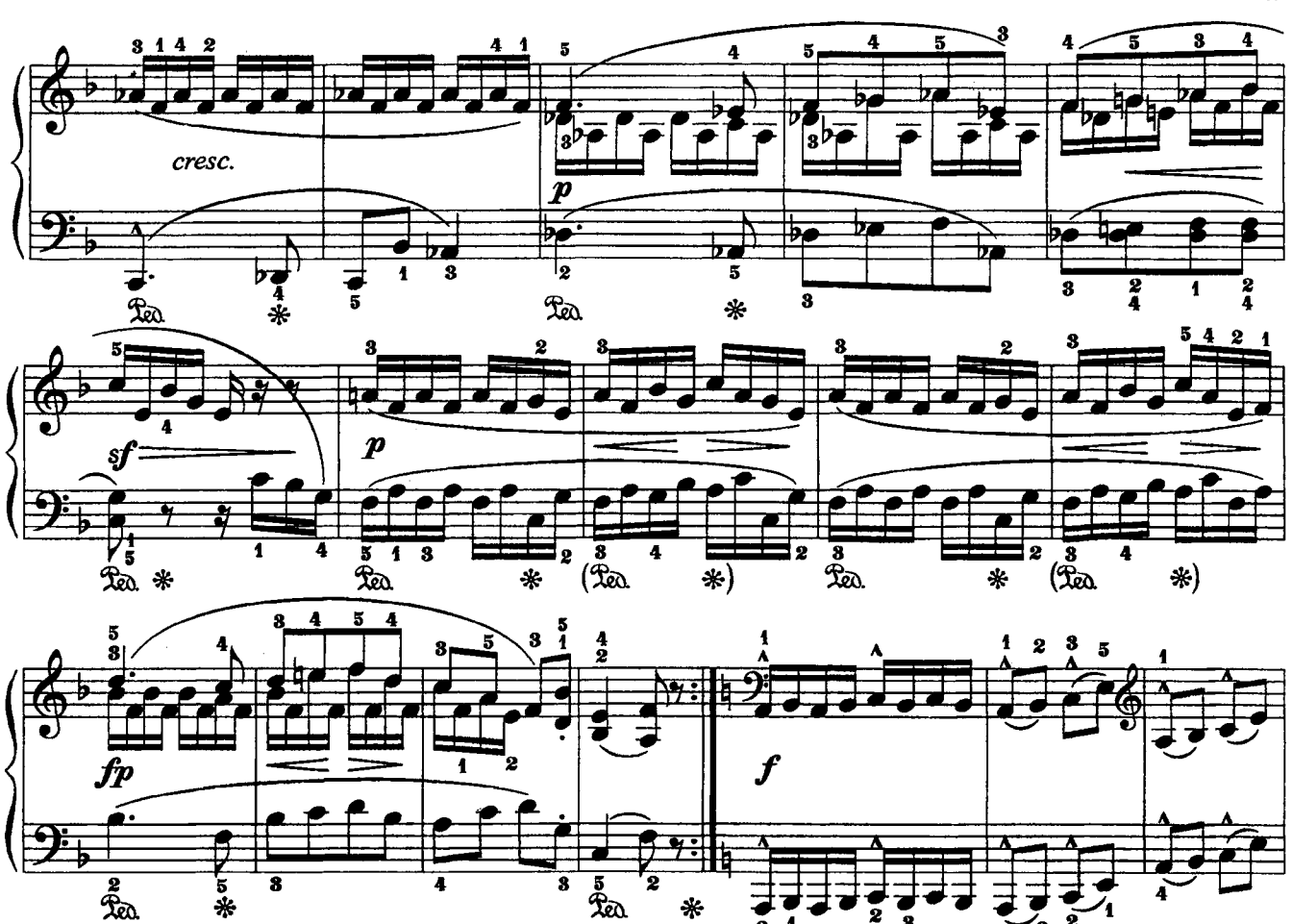

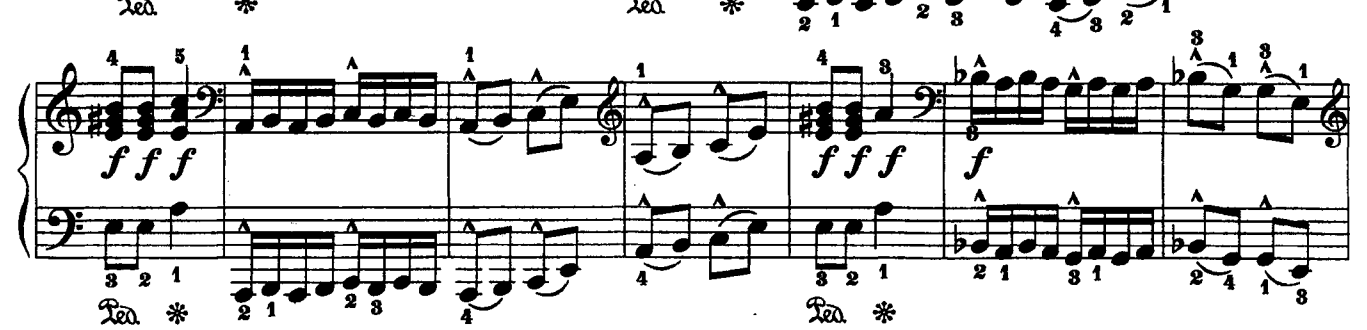

 $\ast$ 

Б

يلا

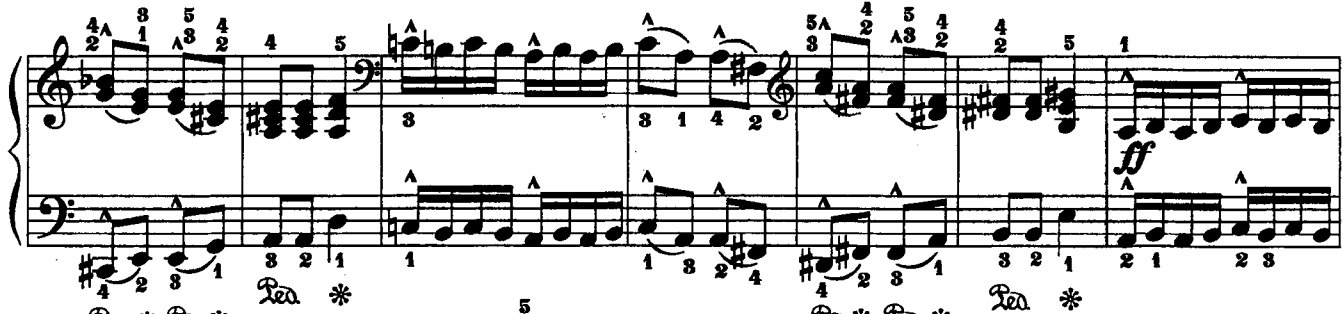

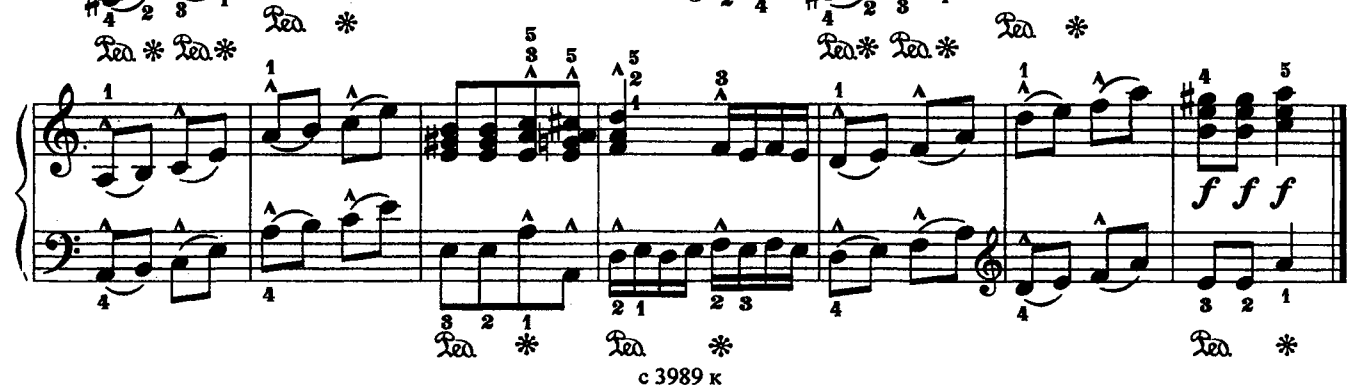

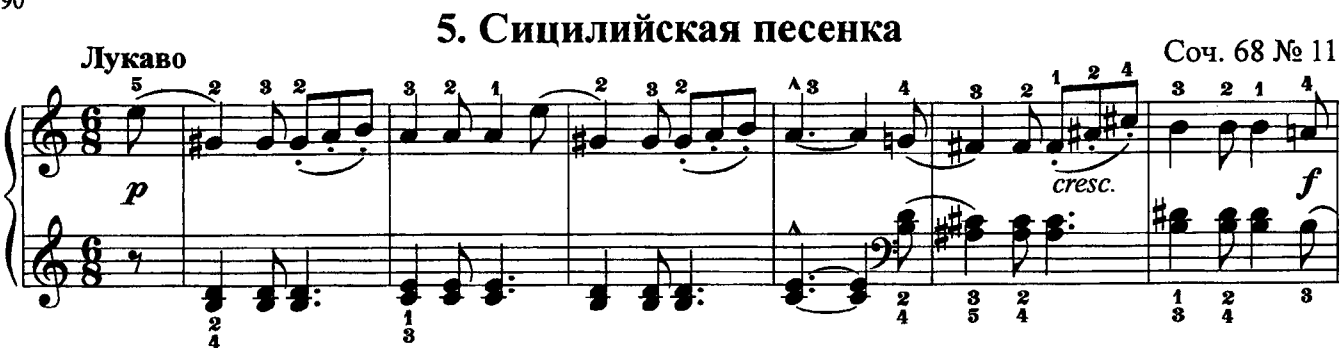

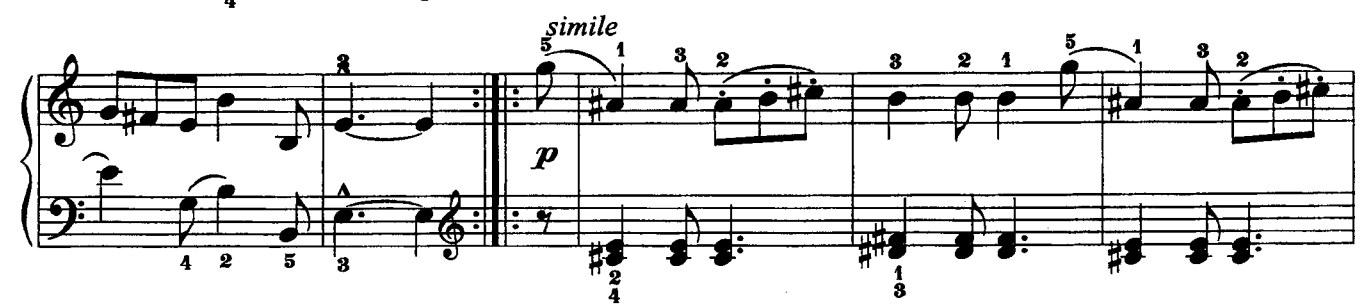

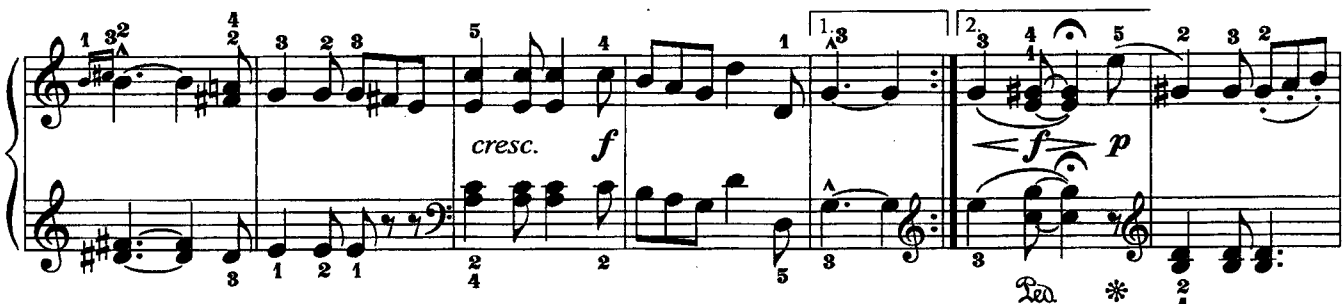

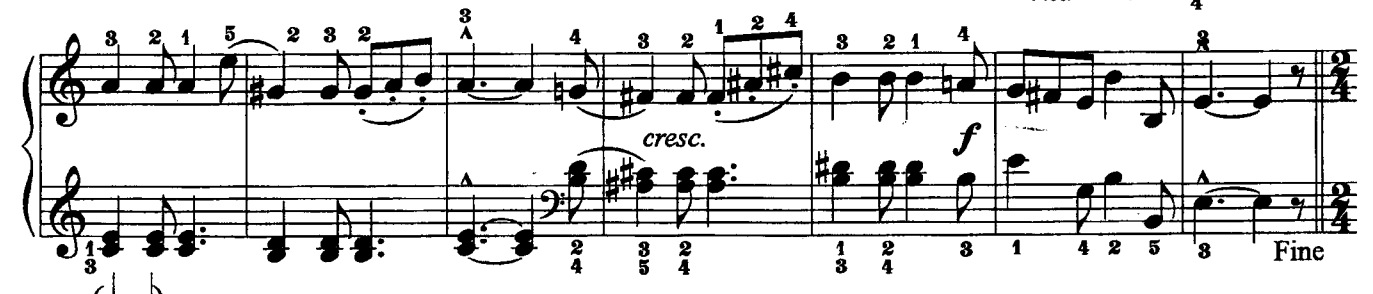

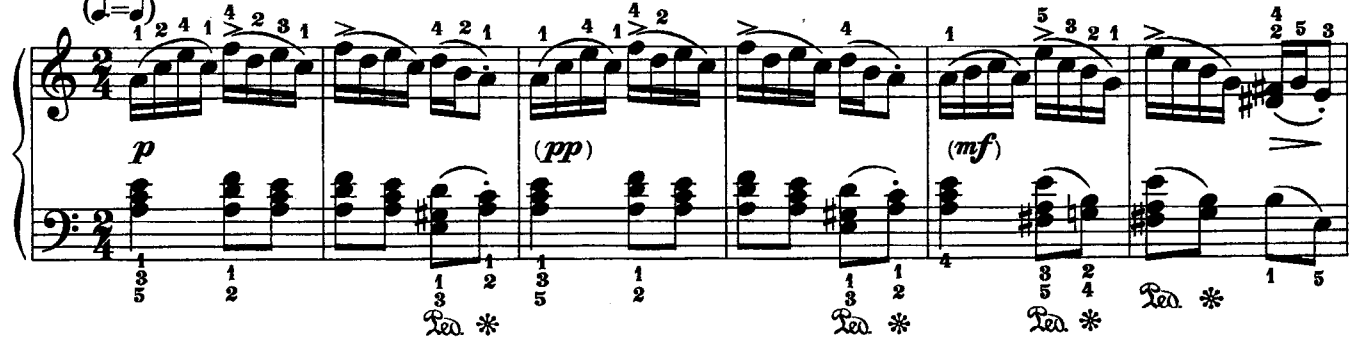

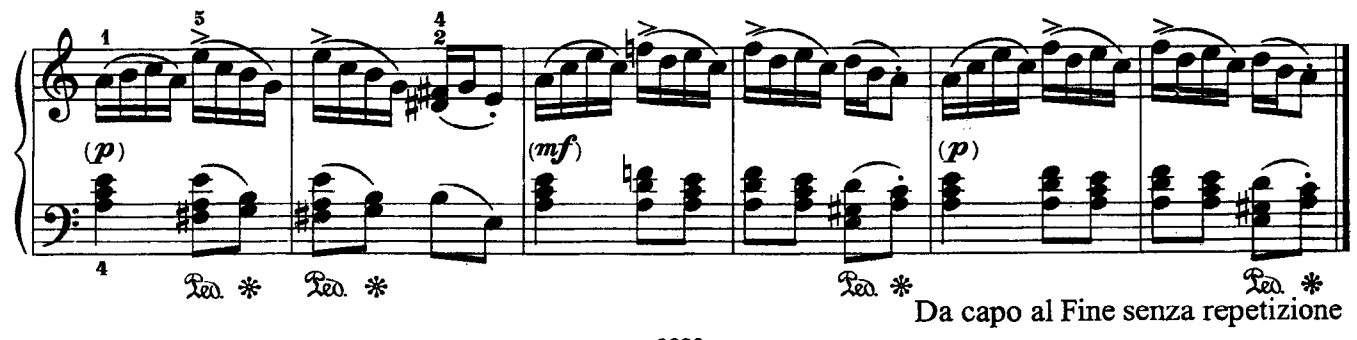

ВАЛЬС

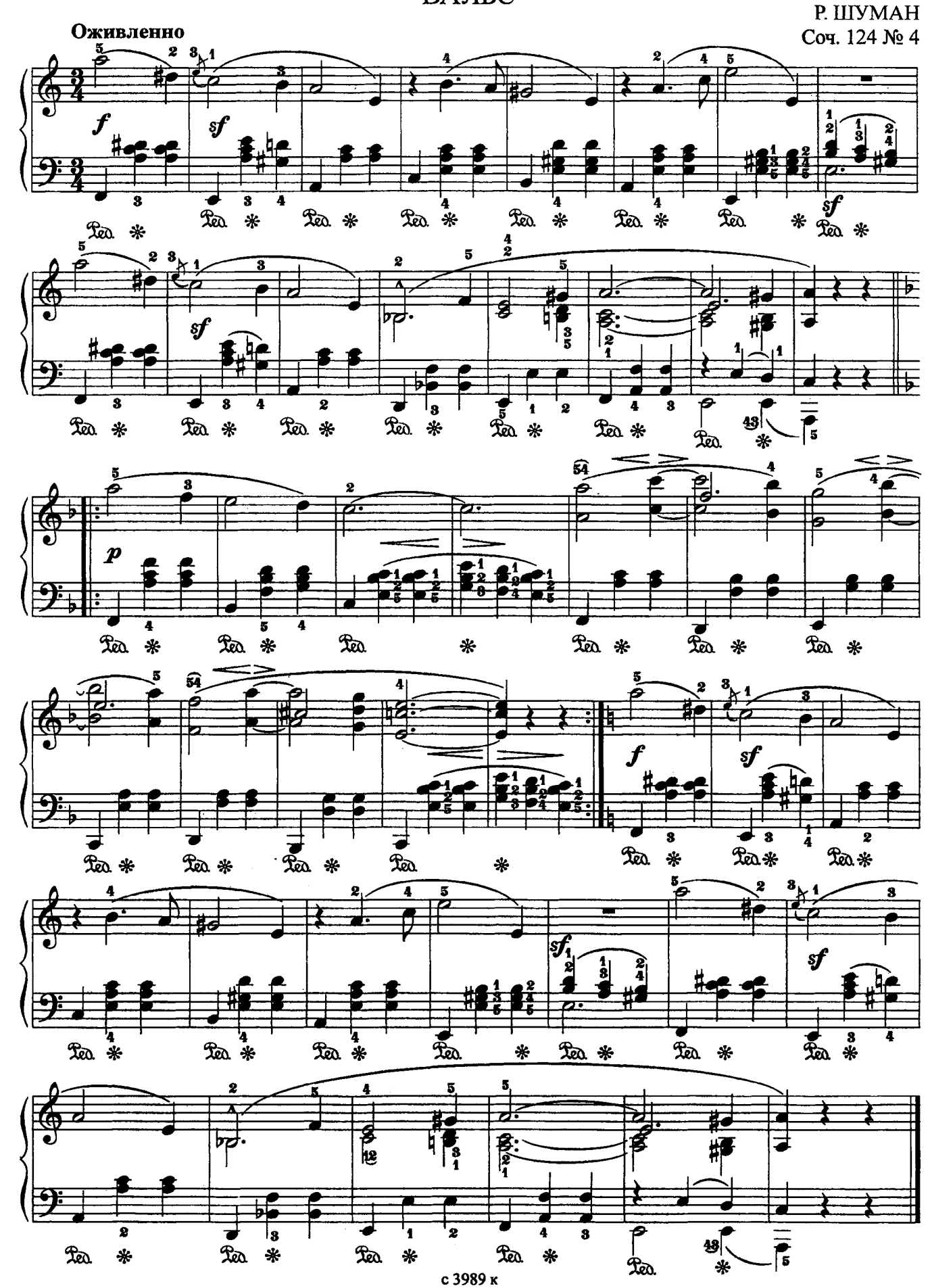

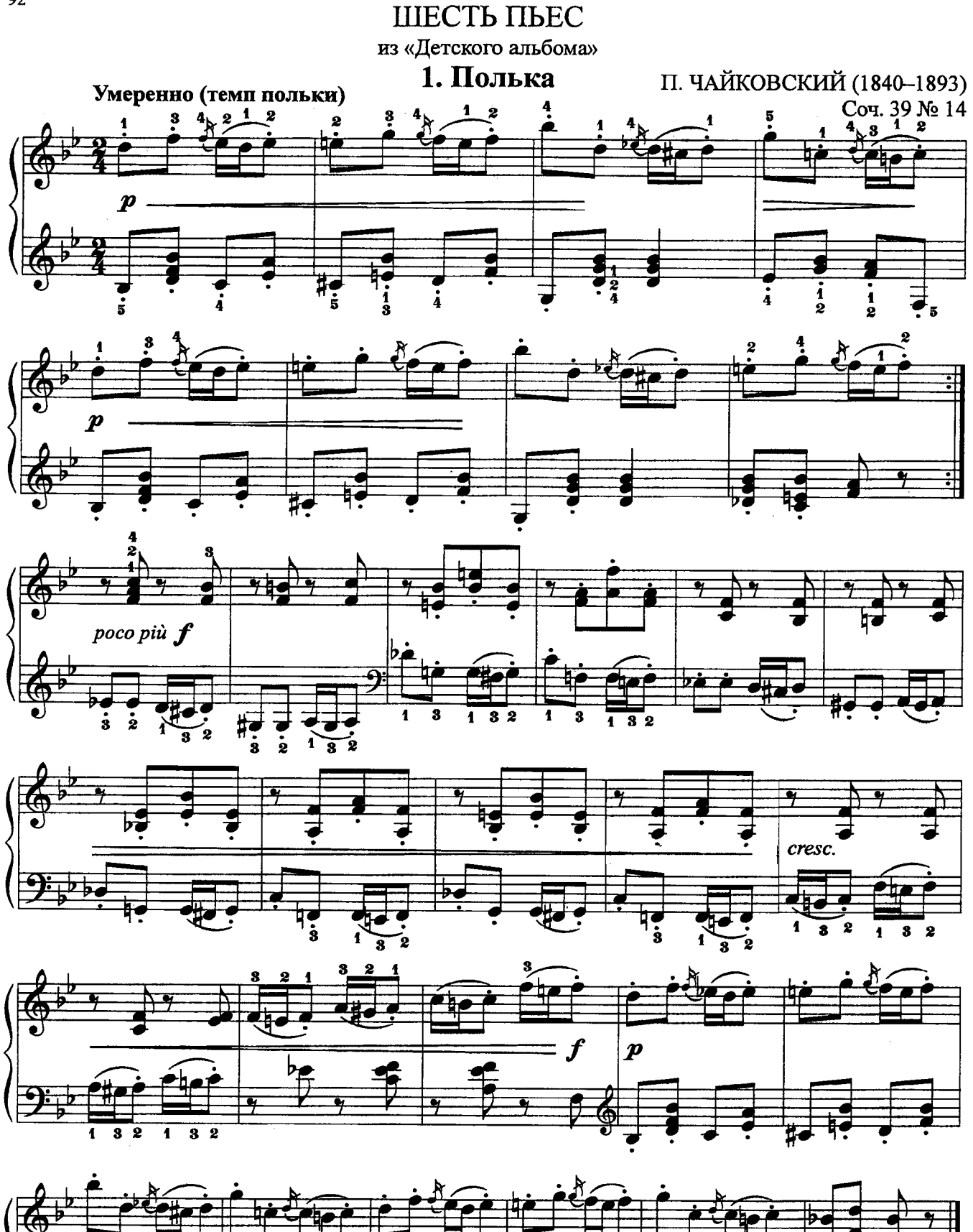

92

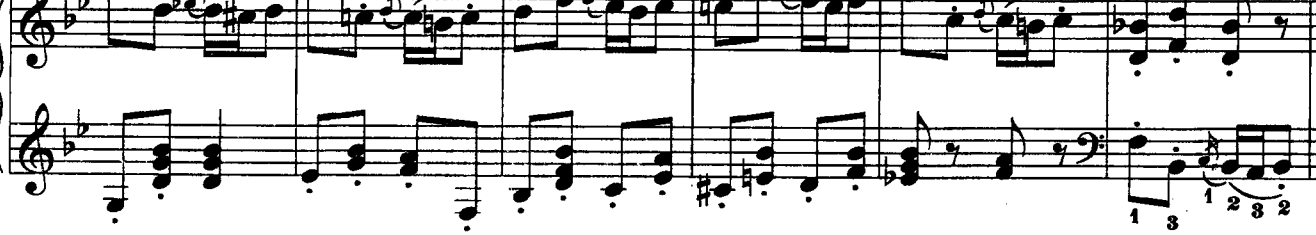

с 3989 к

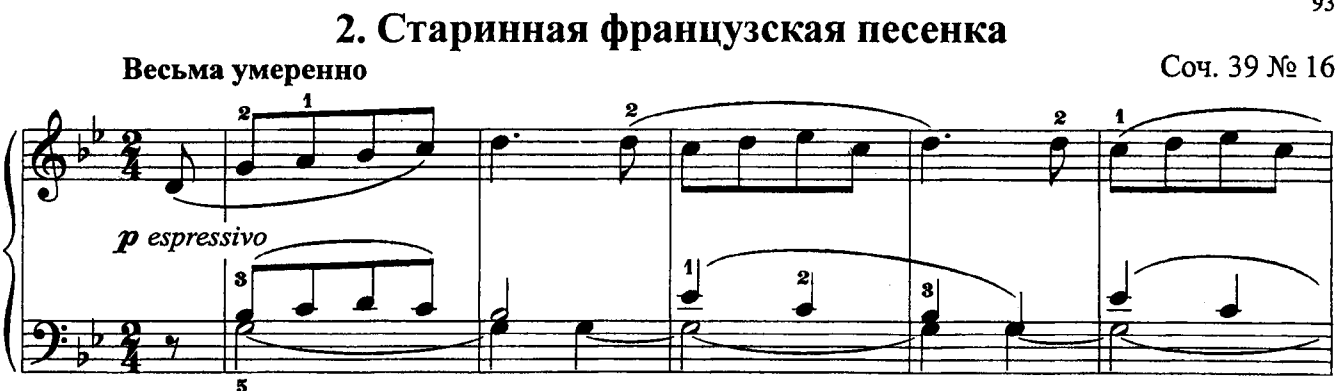

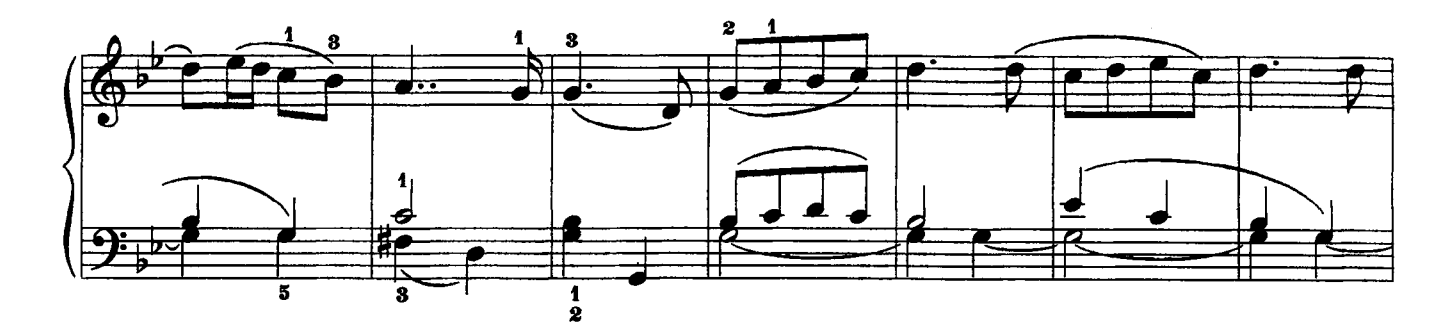

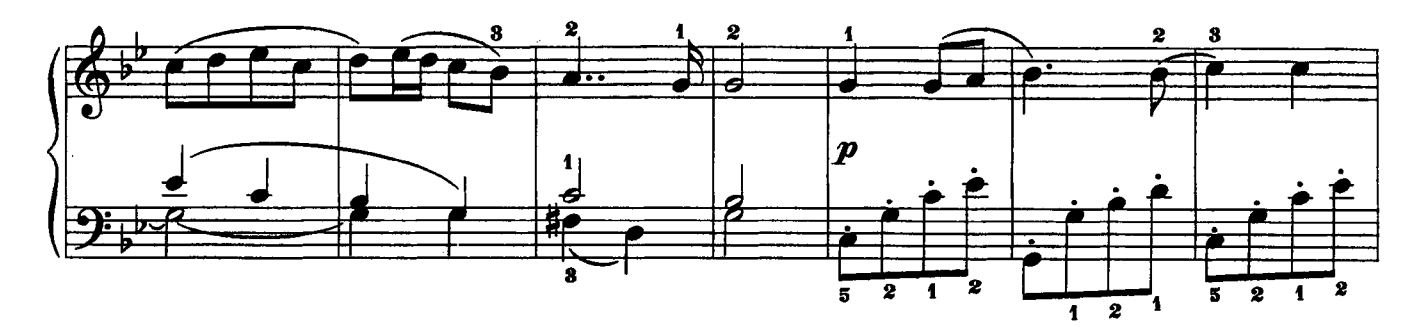

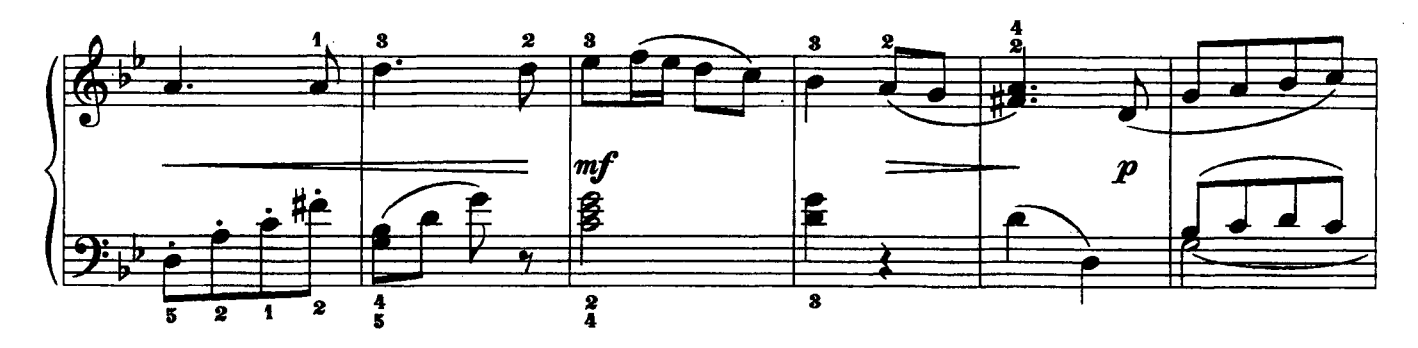

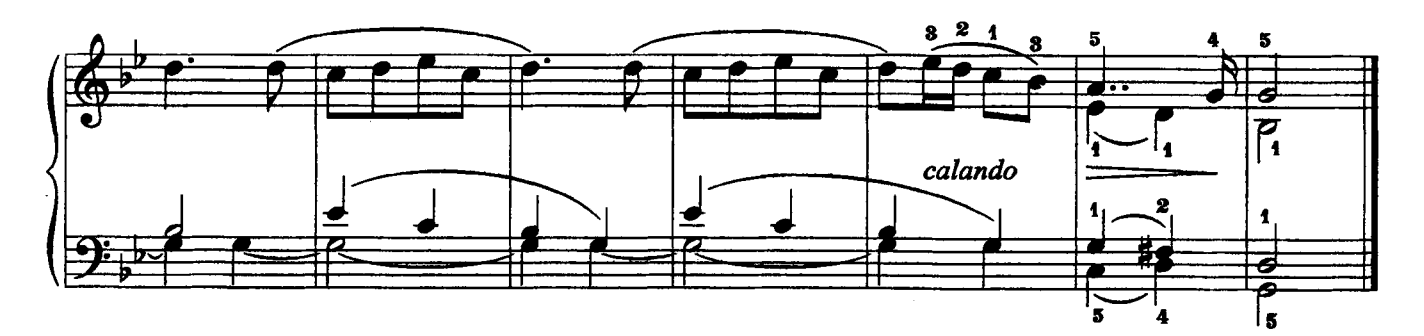

#### 3. Вальс

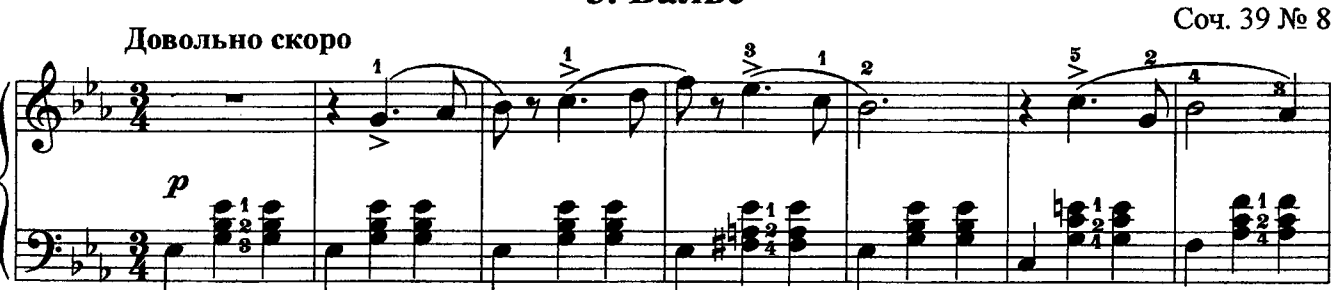

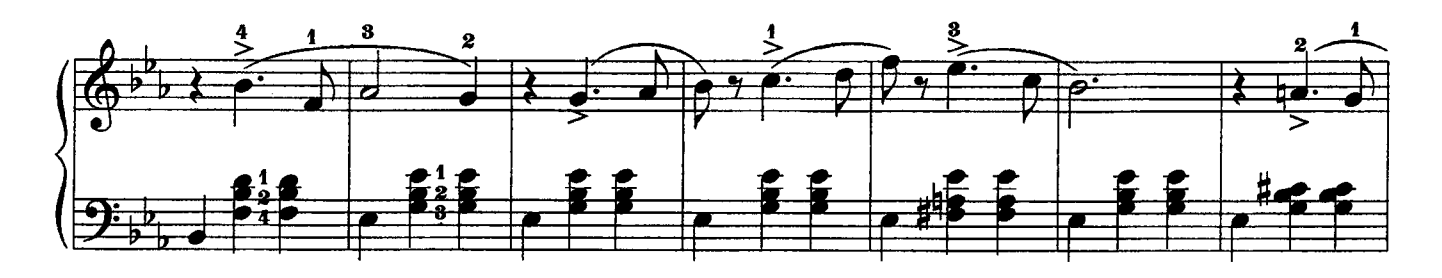

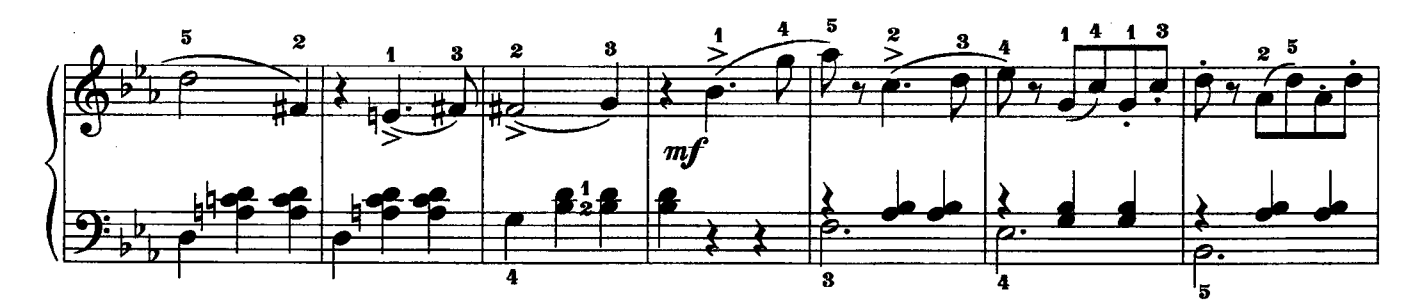

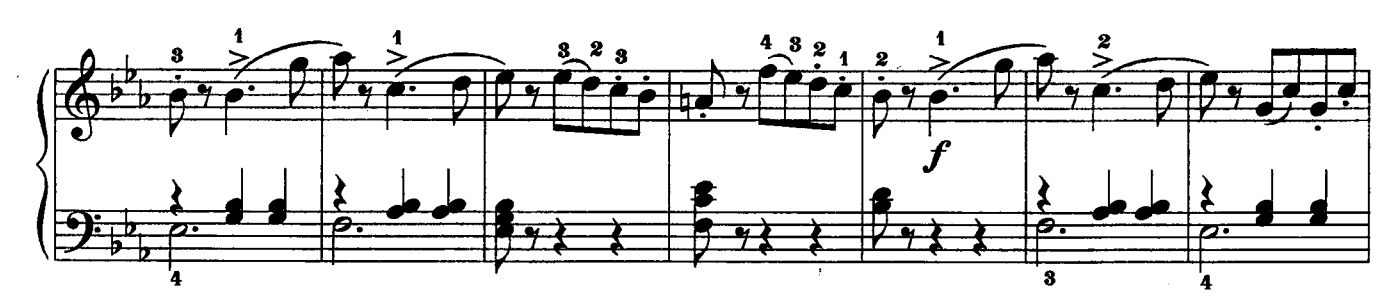

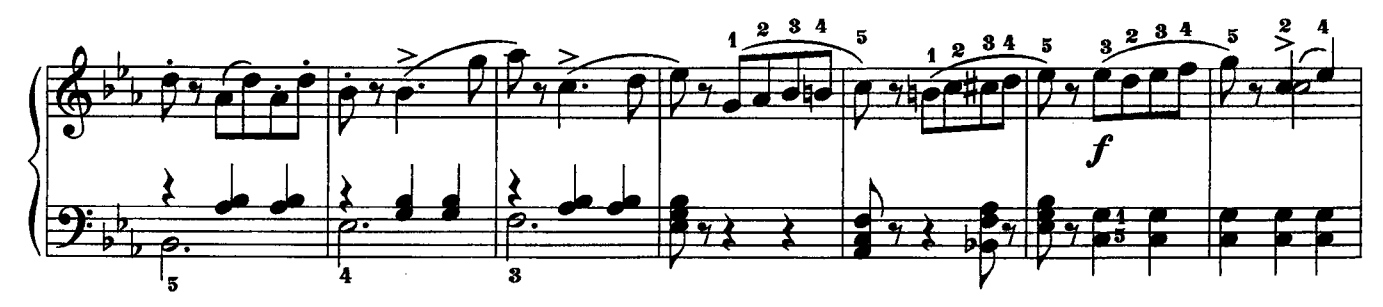

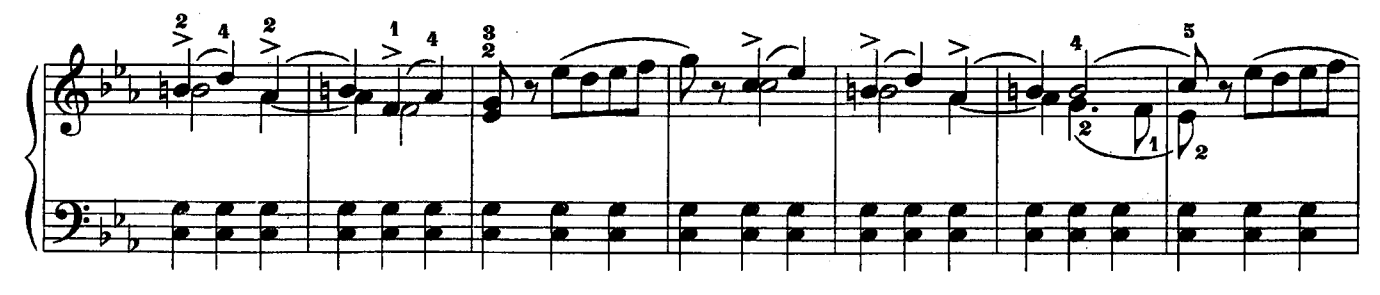

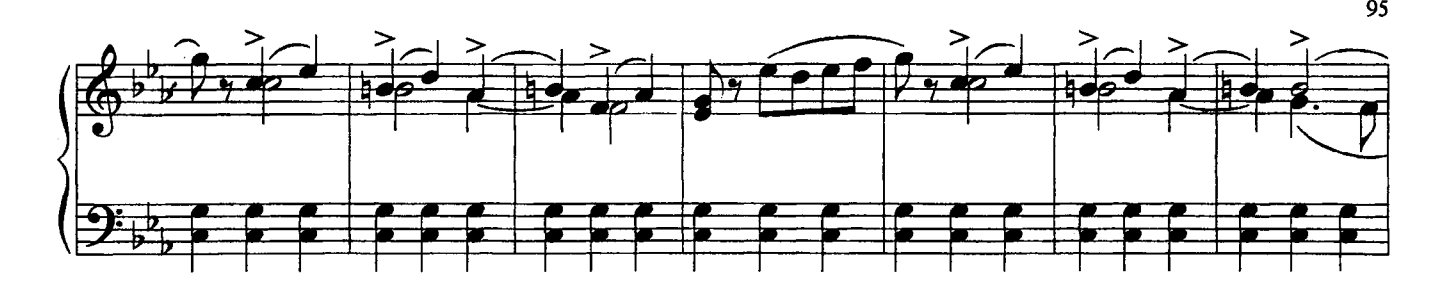

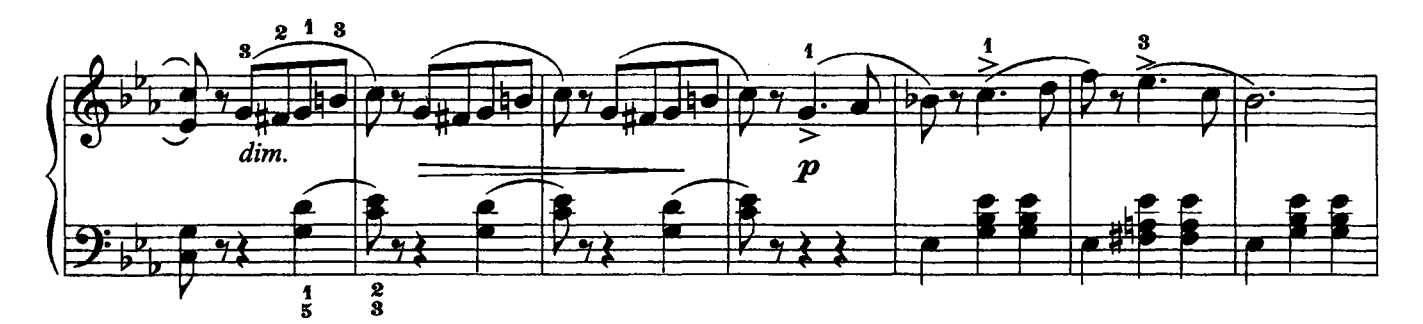

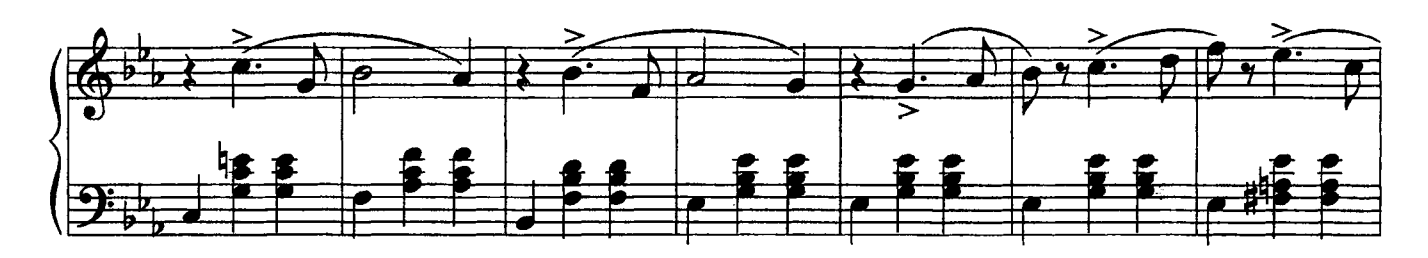

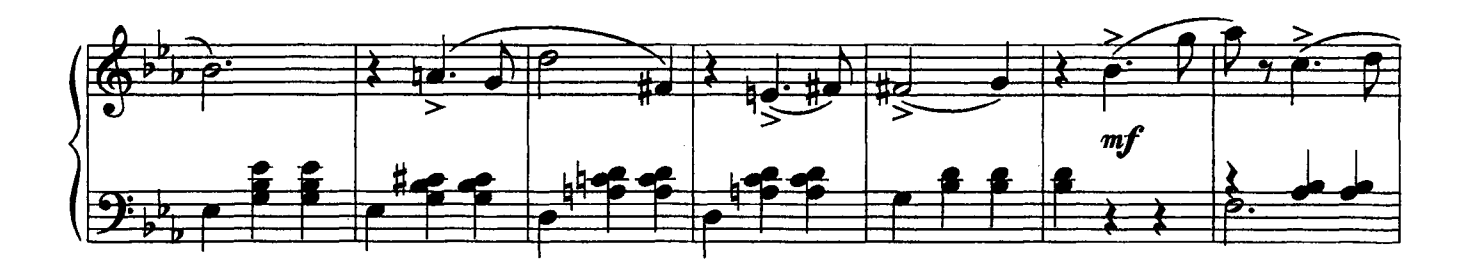

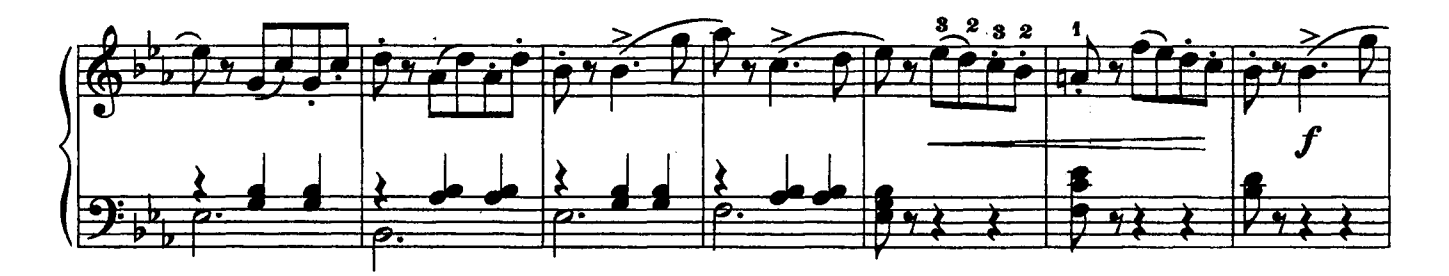

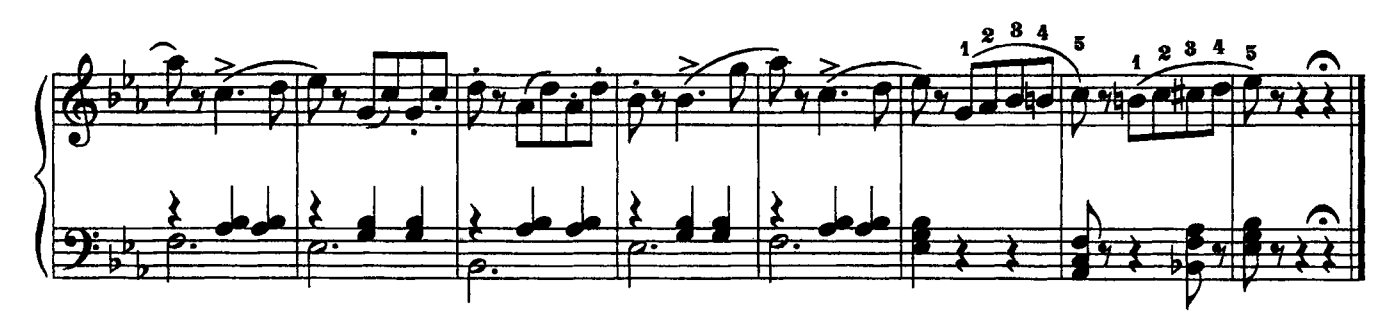

4. Неаполитанская песенка Соч. 39 № 18 Tuxo grazioso  $\boldsymbol{p}$ sempre staccato

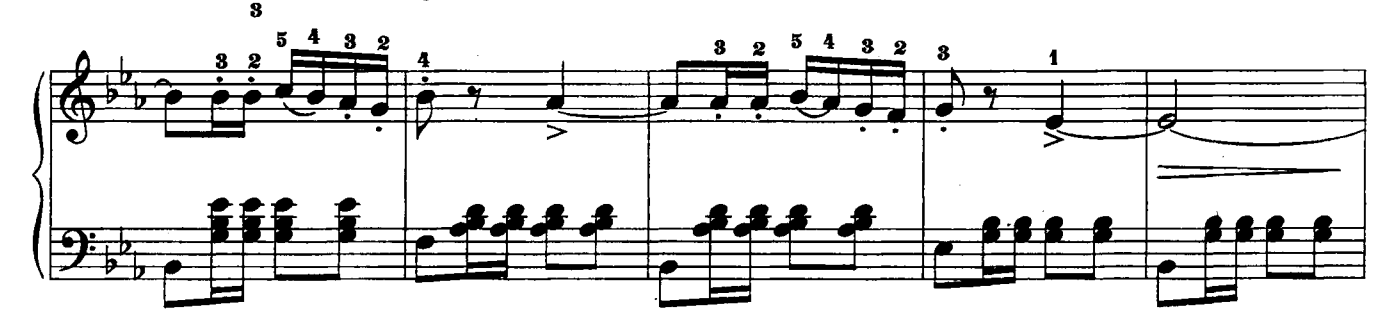

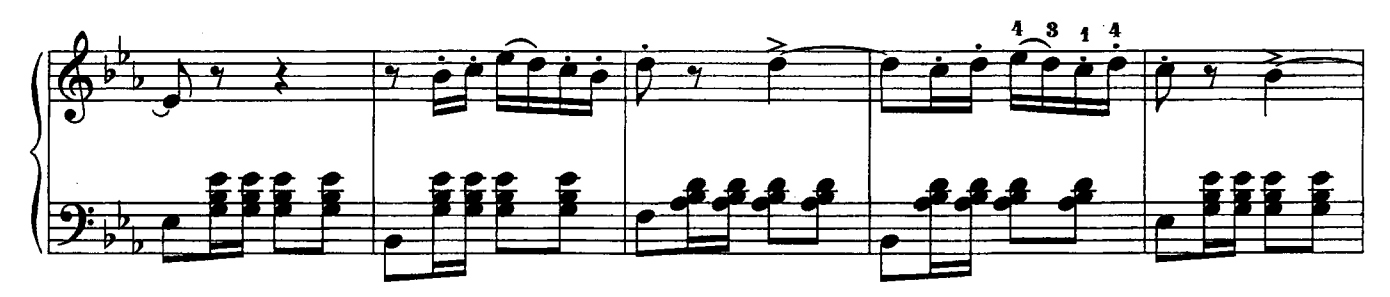

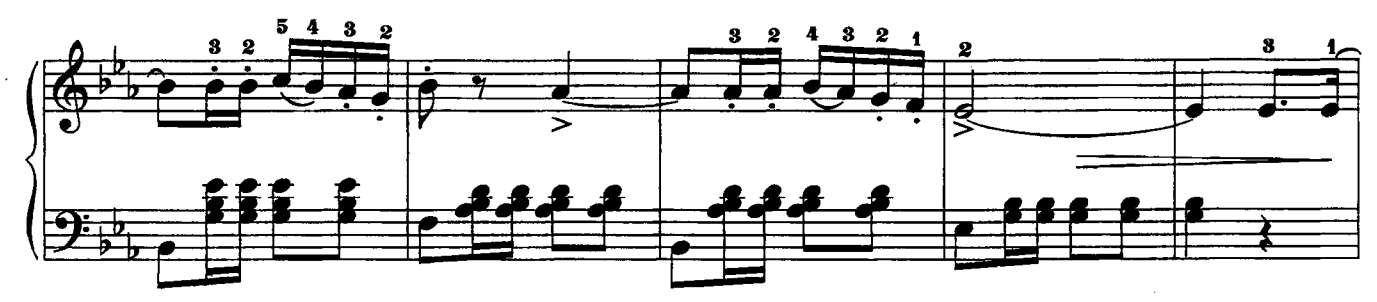

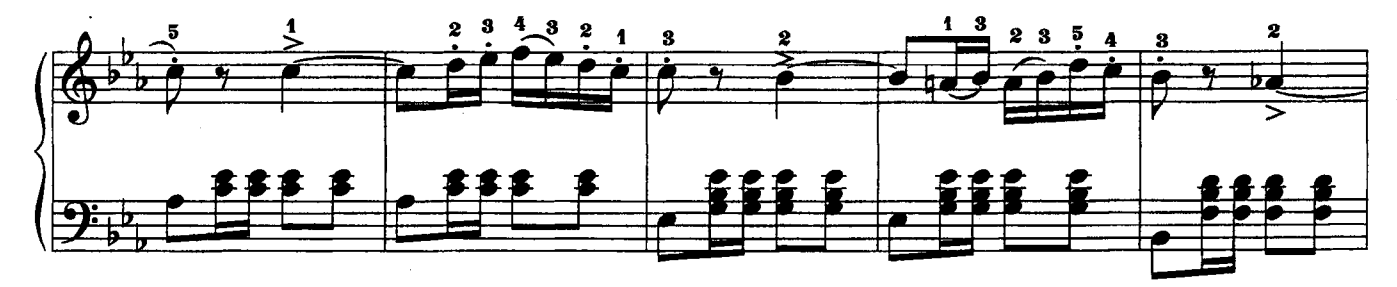

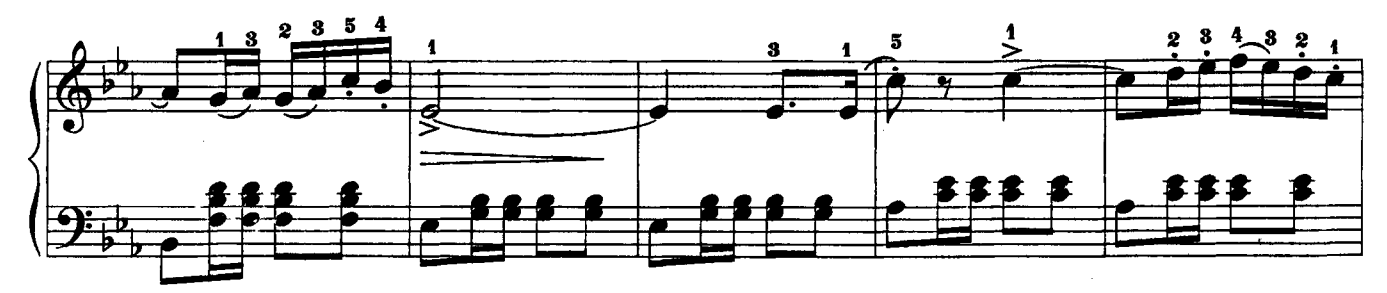

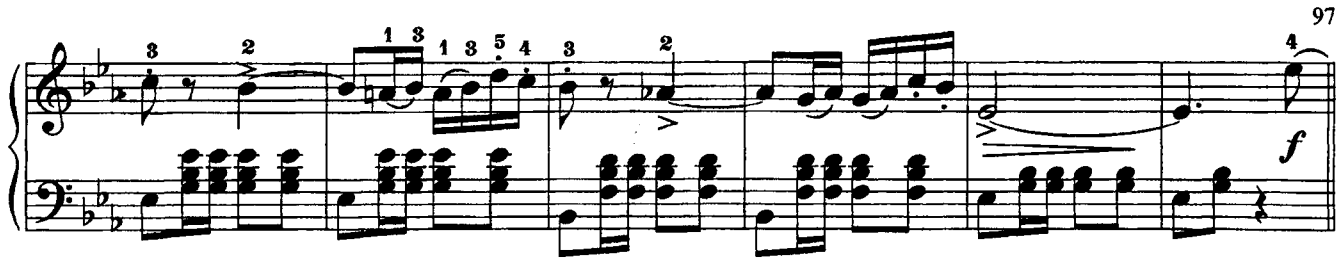

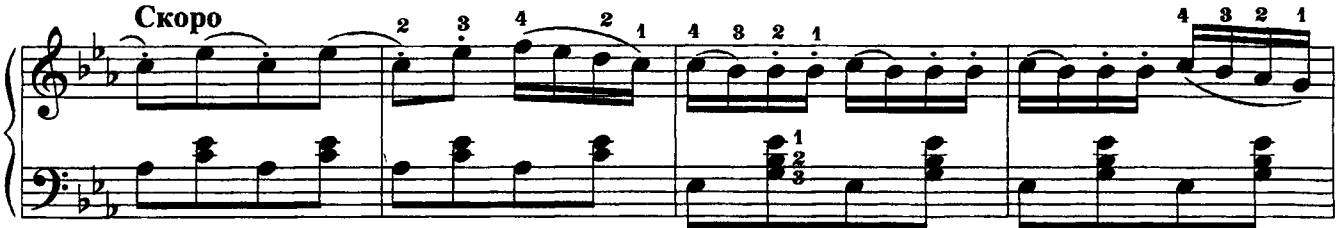

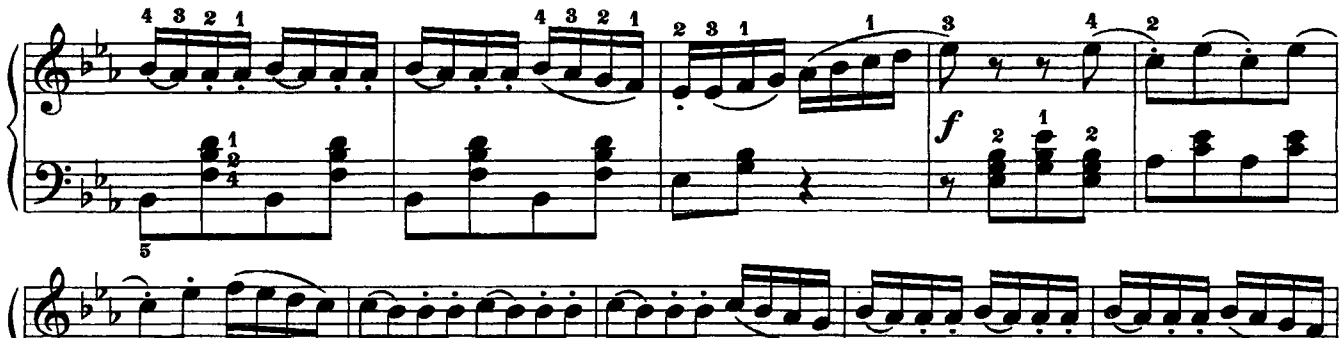

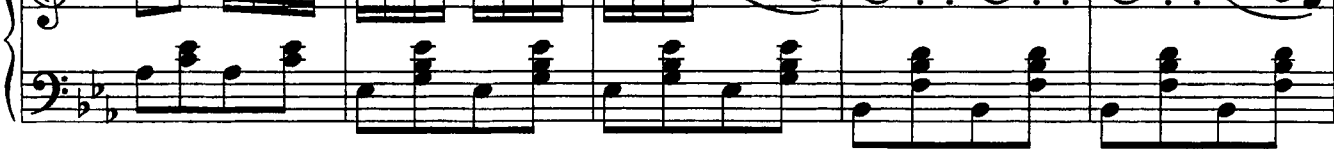

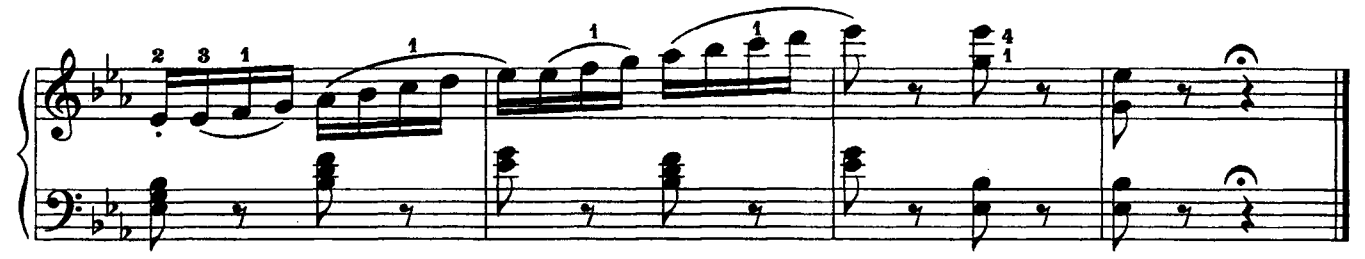

## 5. Баба-яга

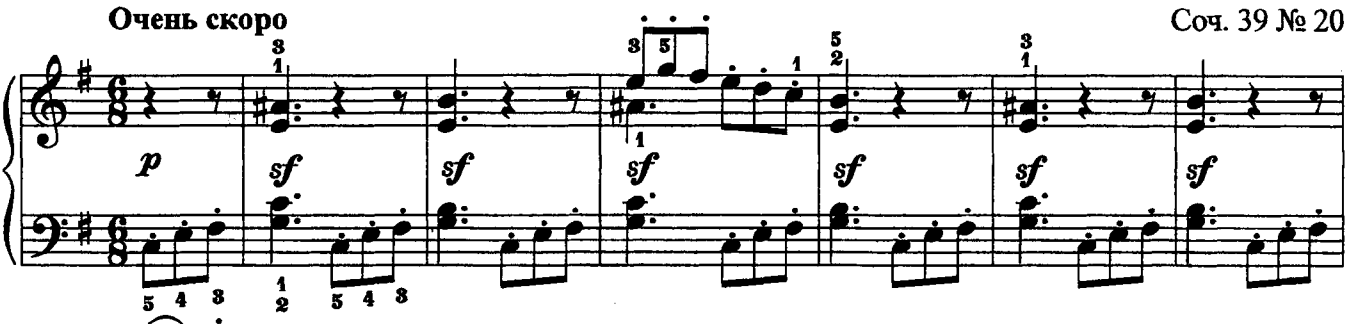

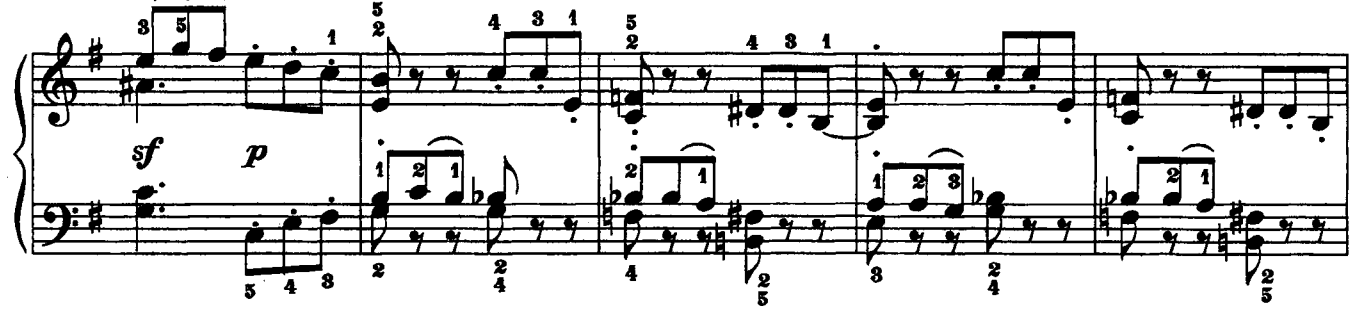

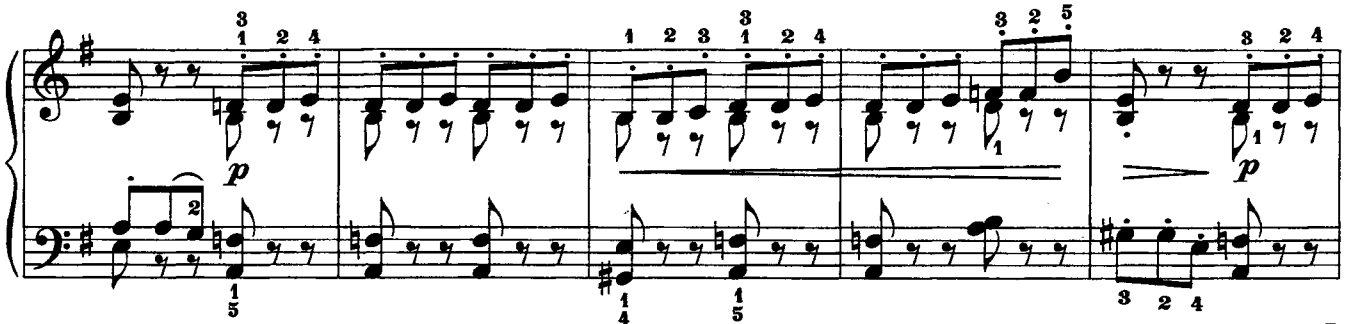

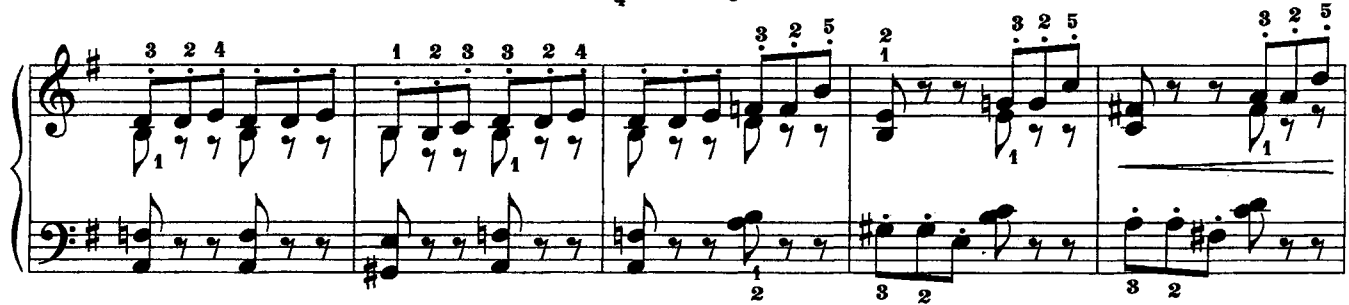

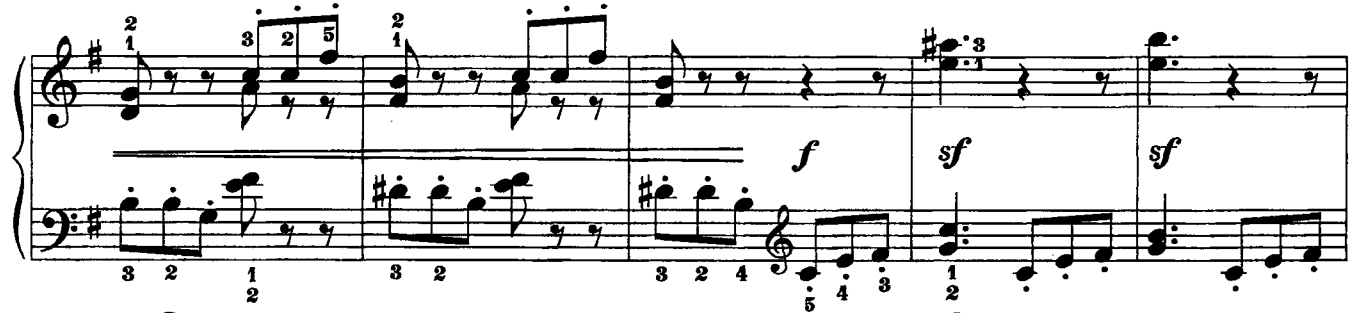

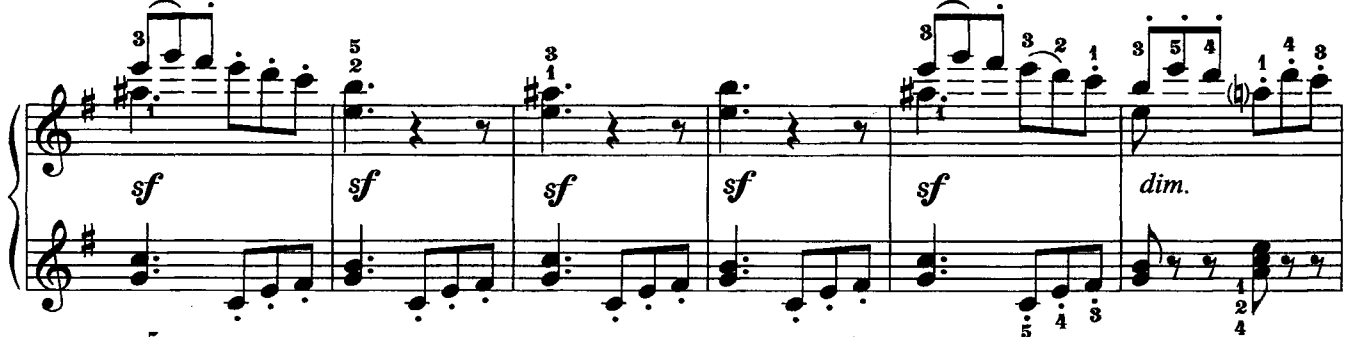

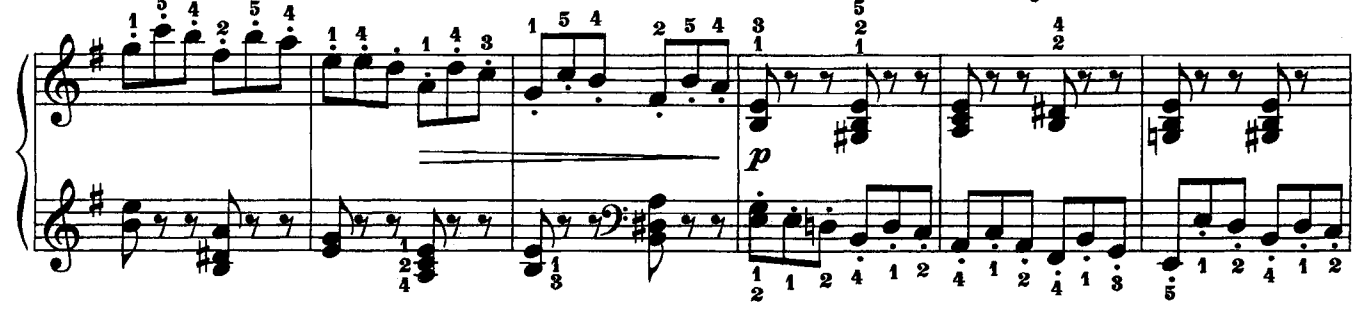

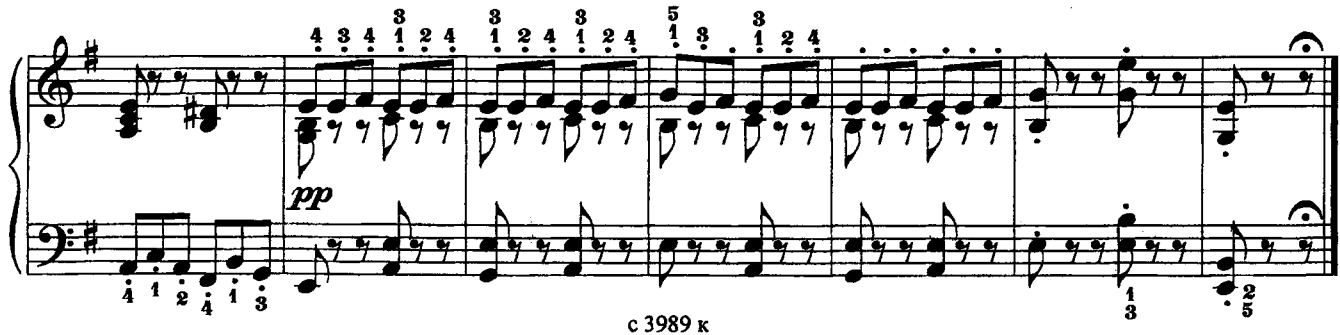

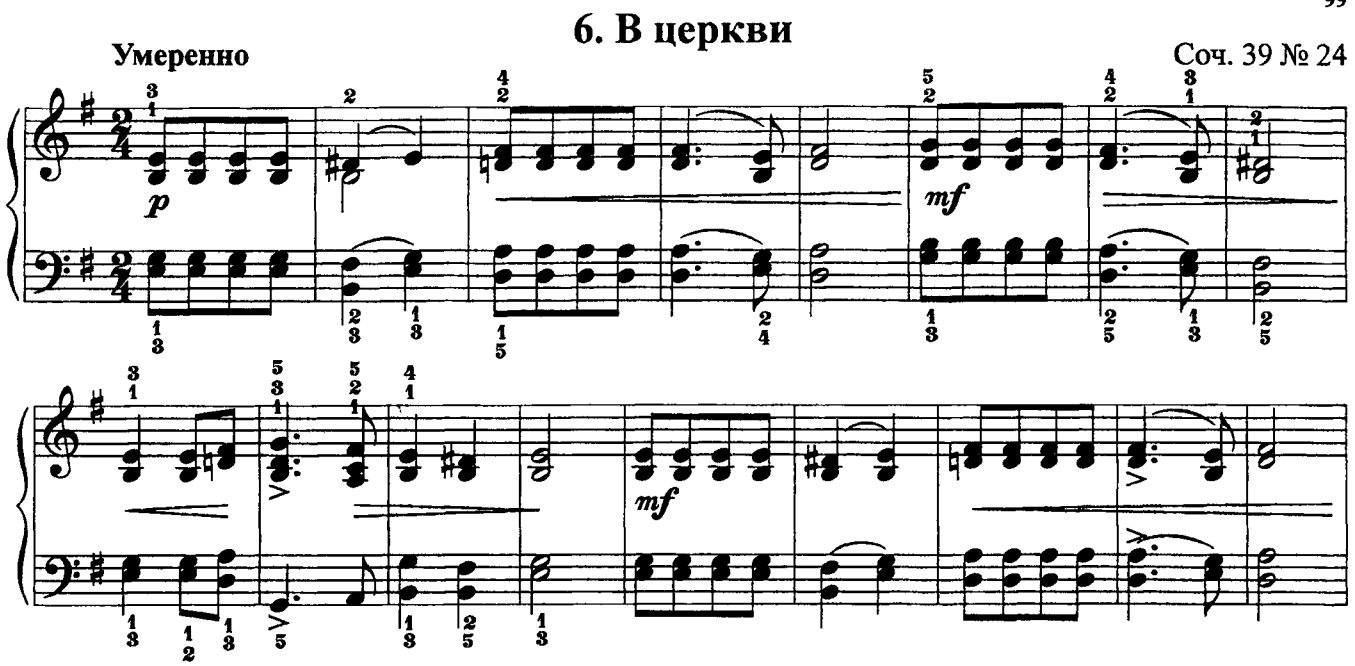

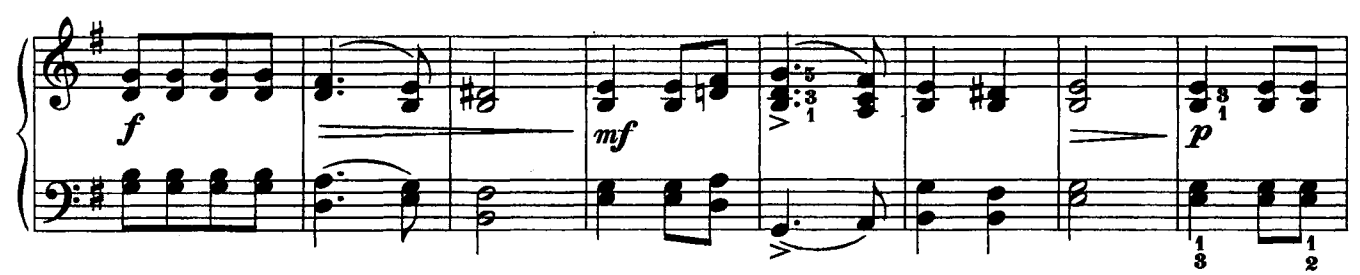

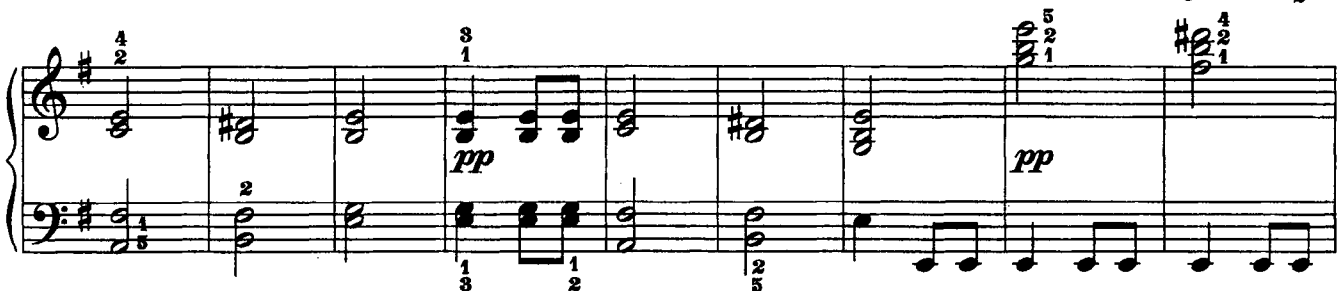

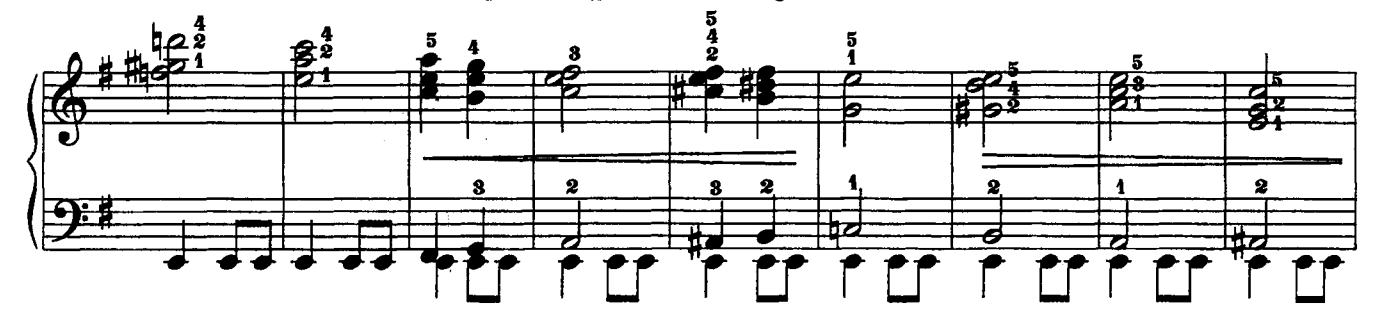

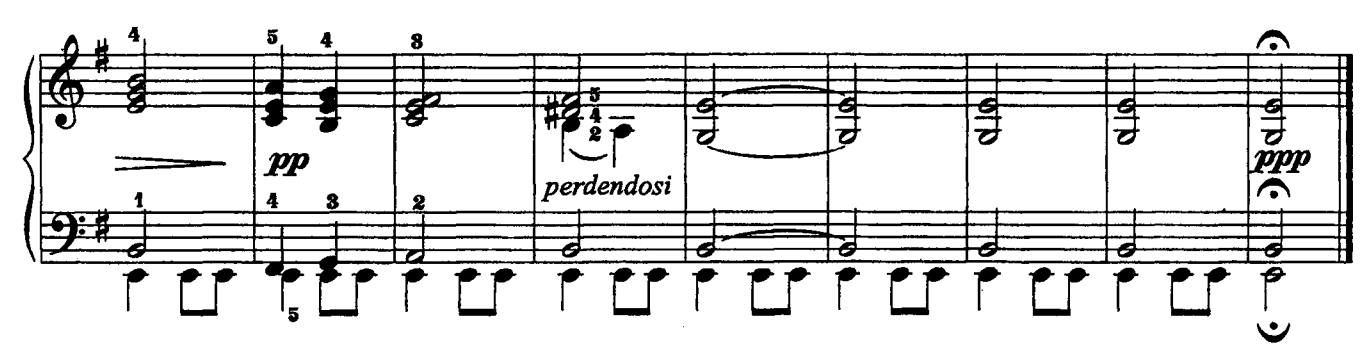

#### ПЯТЬ ПЬЕС 1. Вальс

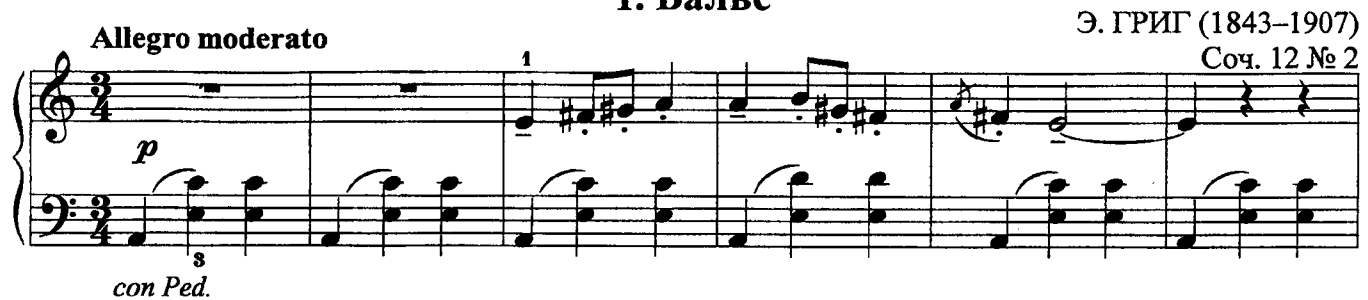

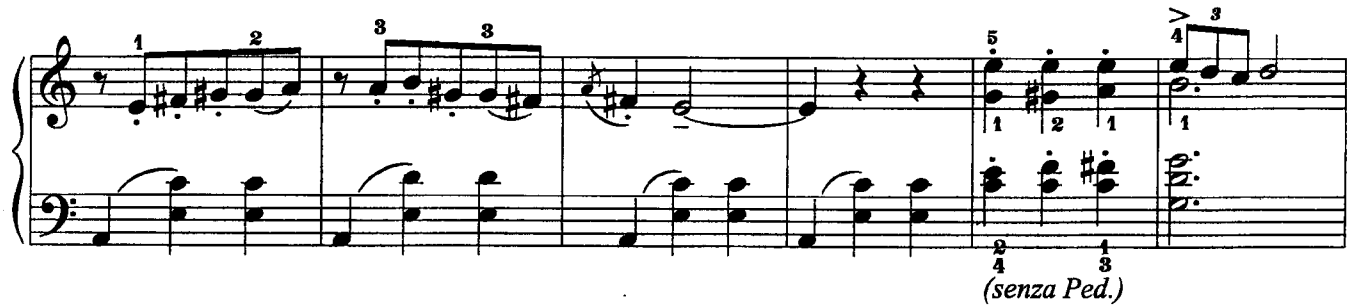

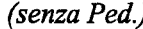

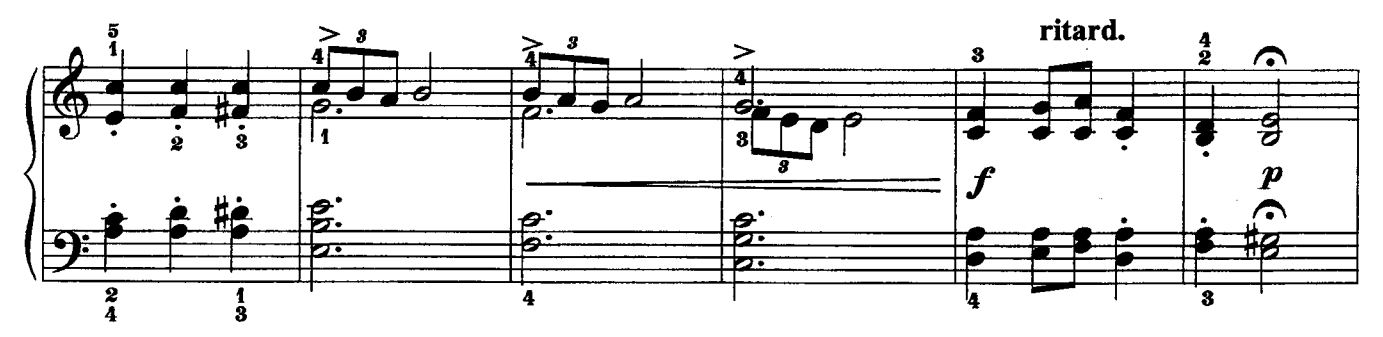

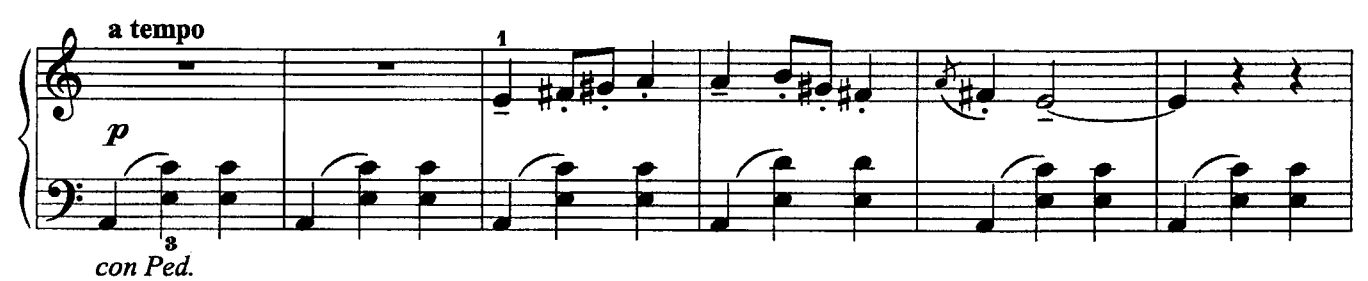

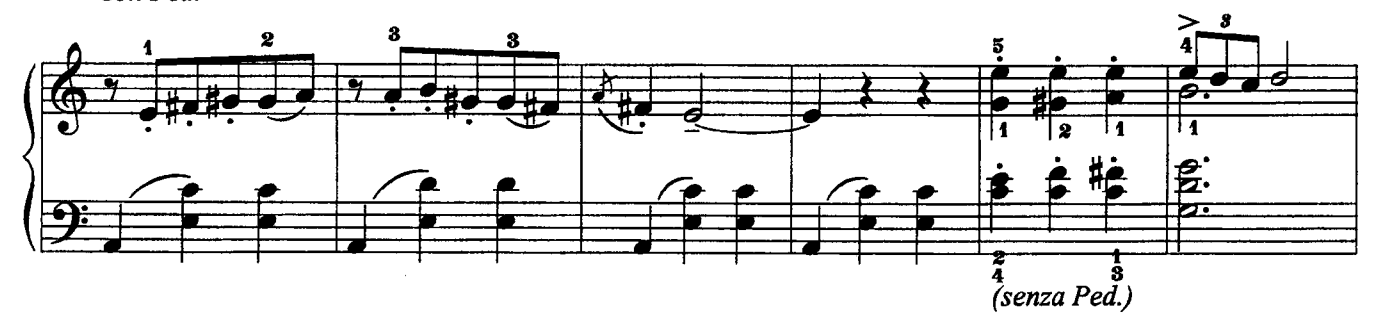

ritard.  $\frac{4}{2}$ ∕∙ 4 ड  $\frac{1}{\sigma}$ 4  $\mathbf{s}$  $\boldsymbol{p}$ 1 <u>в.</u>  $\bullet$ B.  $\beta$ :  $\overline{\mathbf{z}}$ ब्स ₩.  $\frac{1}{3}$  $\frac{2}{4}$ с 3989 к

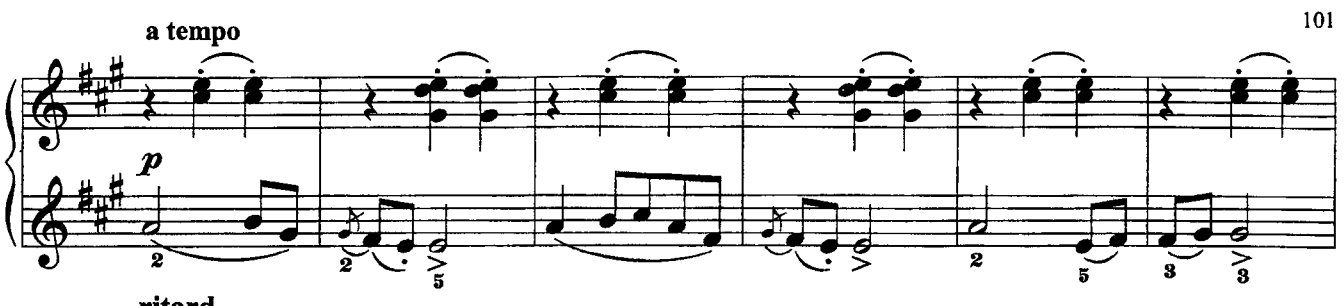

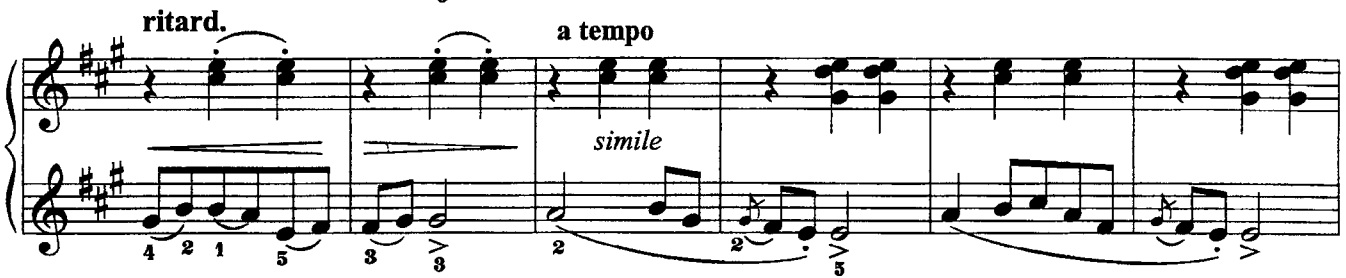

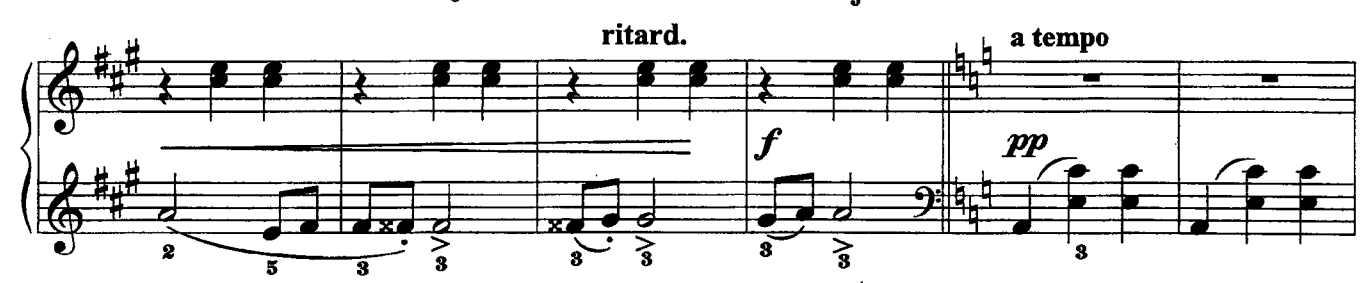

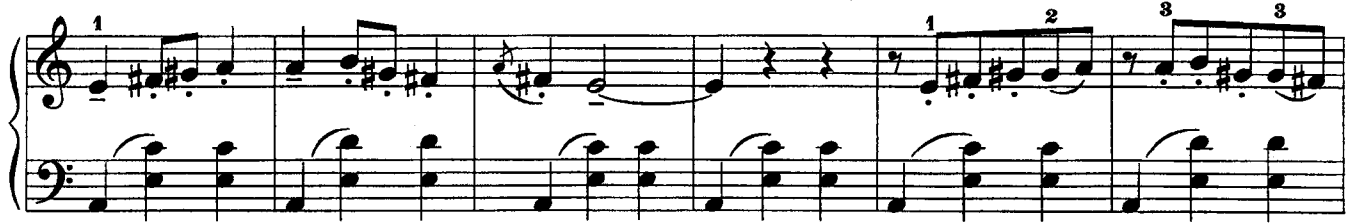

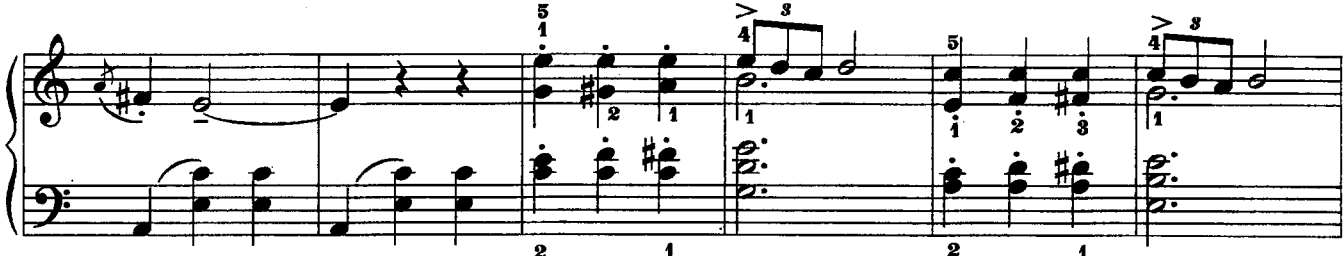

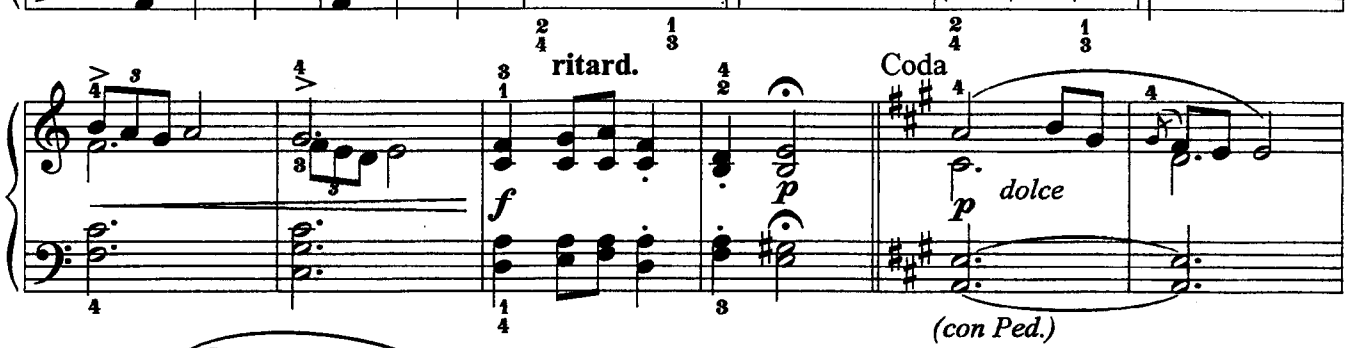

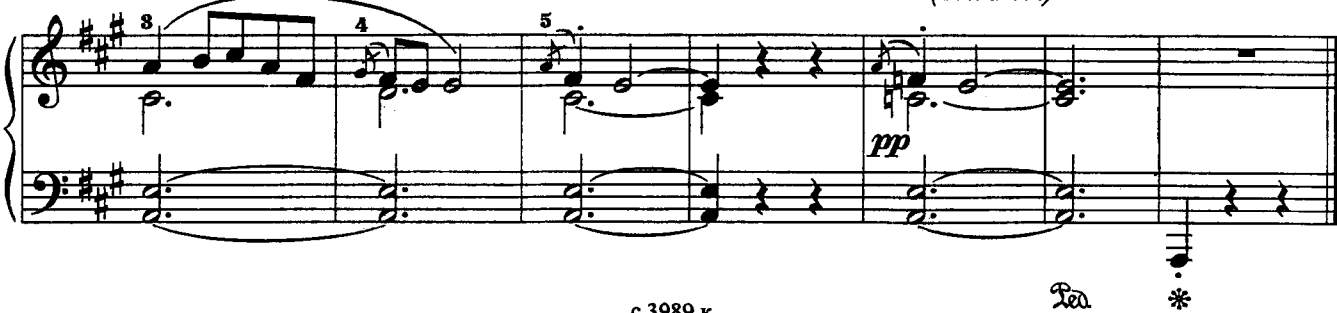

 $\mathfrak{R}$ 

## 2. Листок из альбома

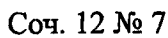

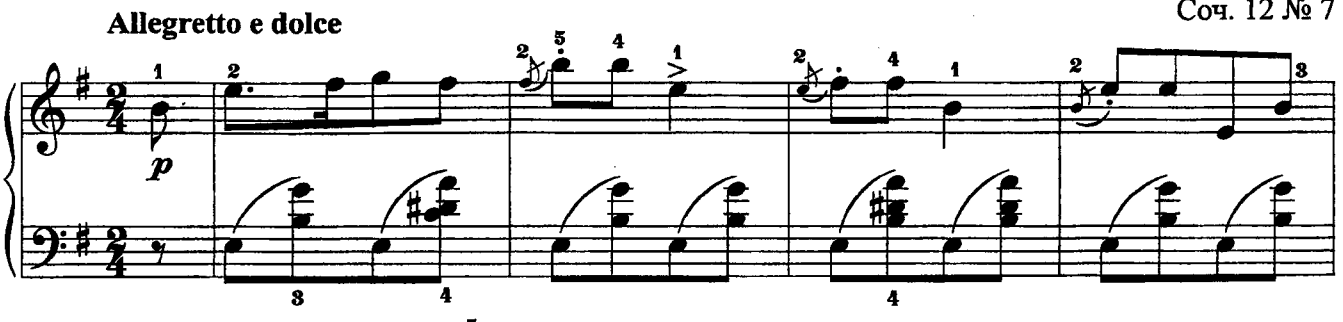

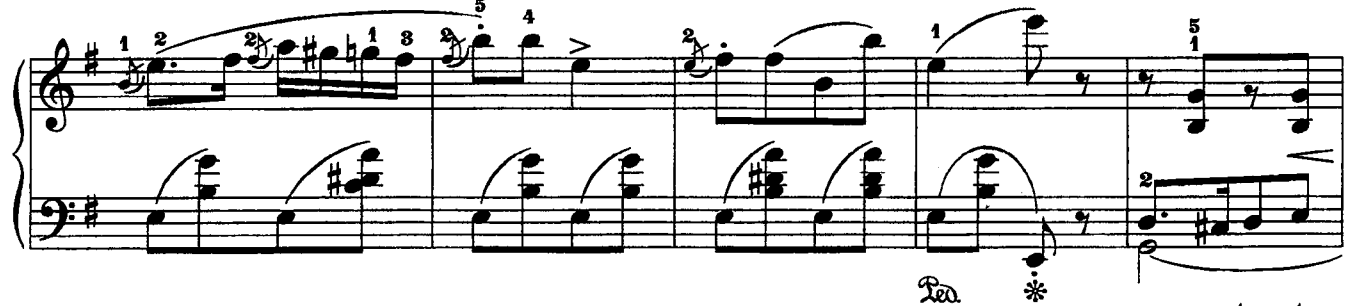

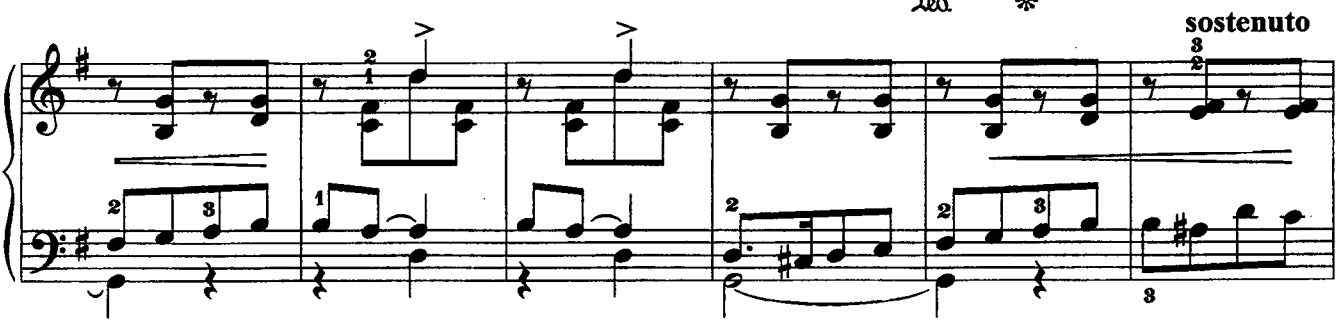

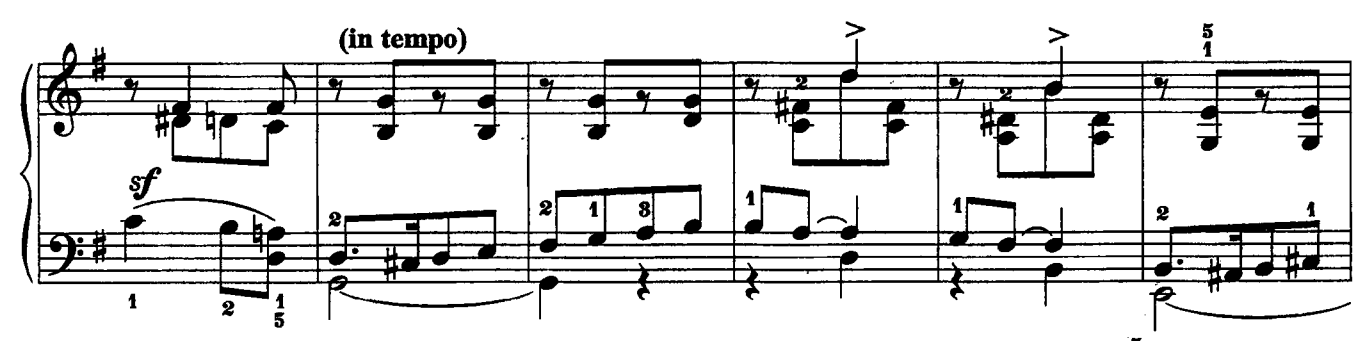

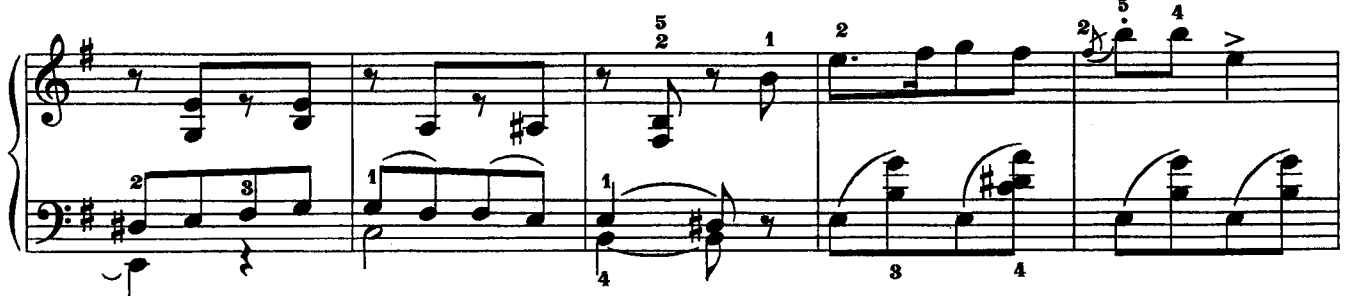

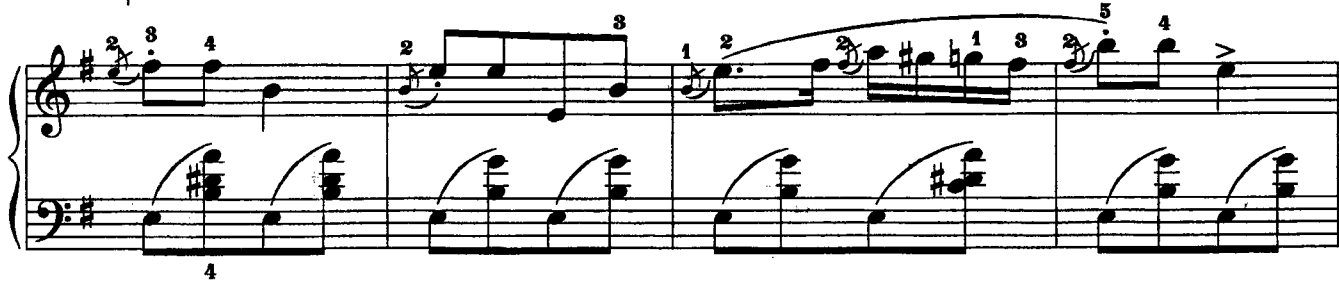

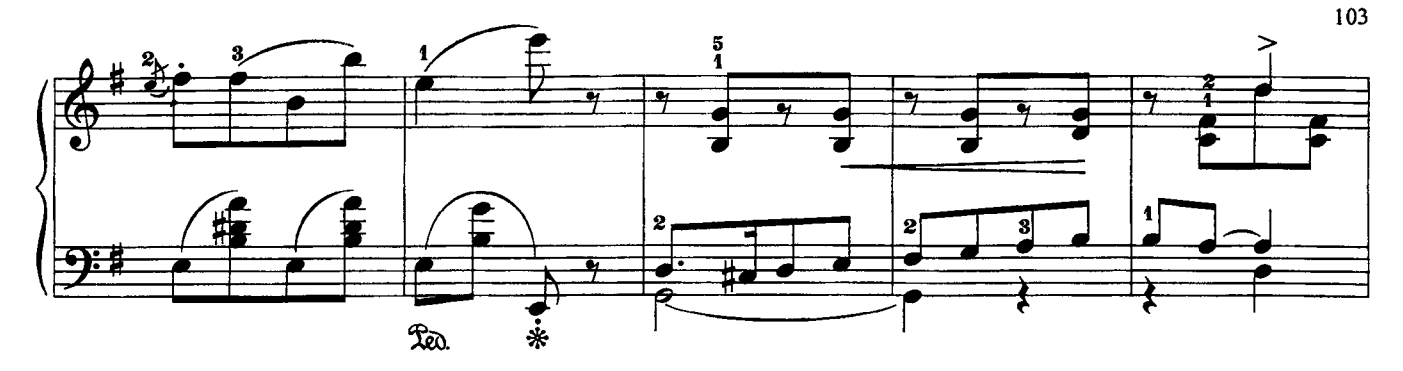

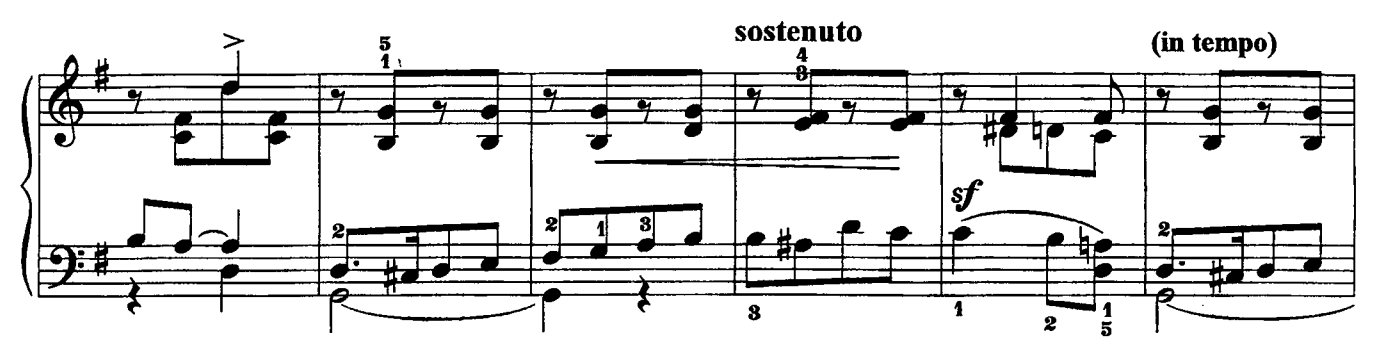

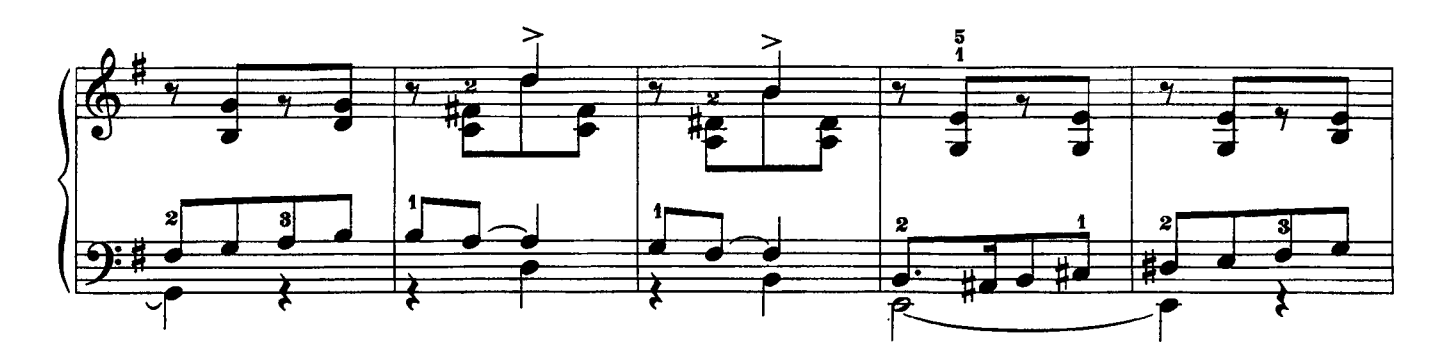

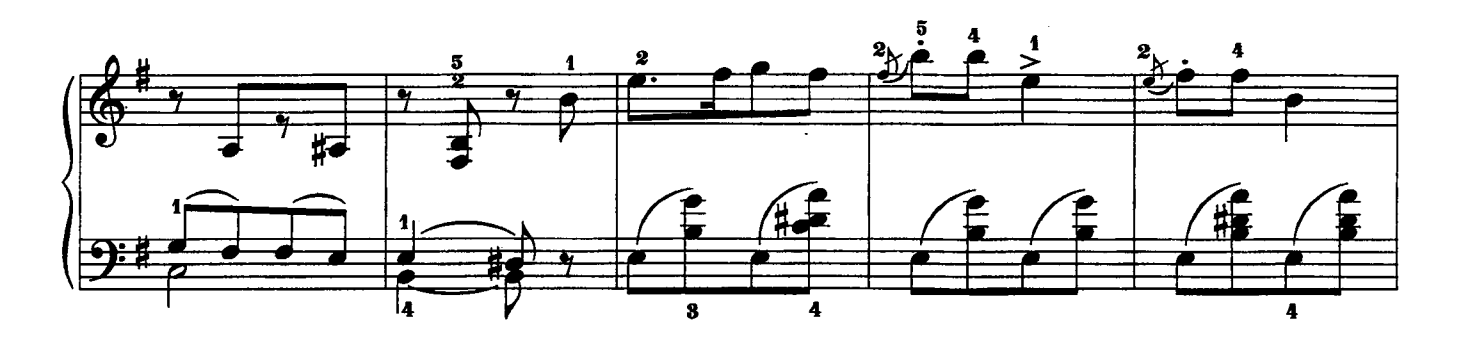

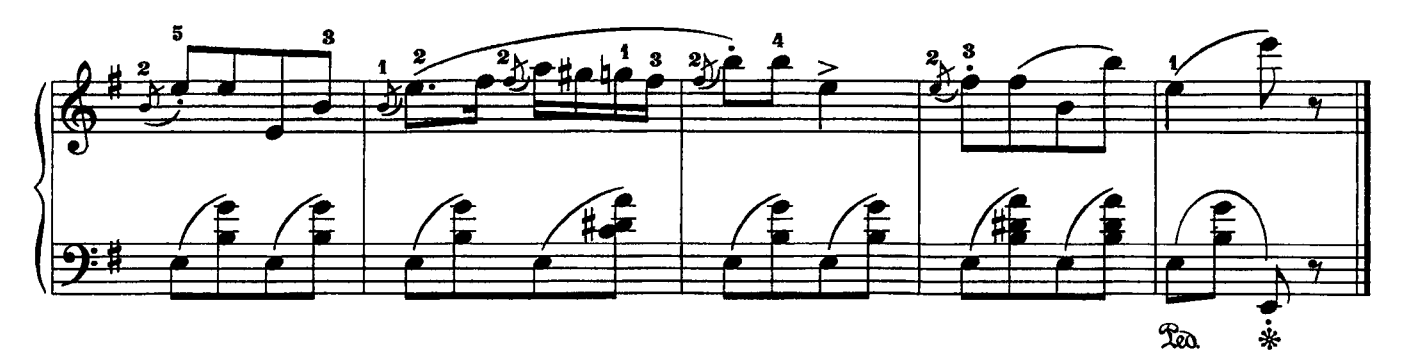

3. Народная мелодия

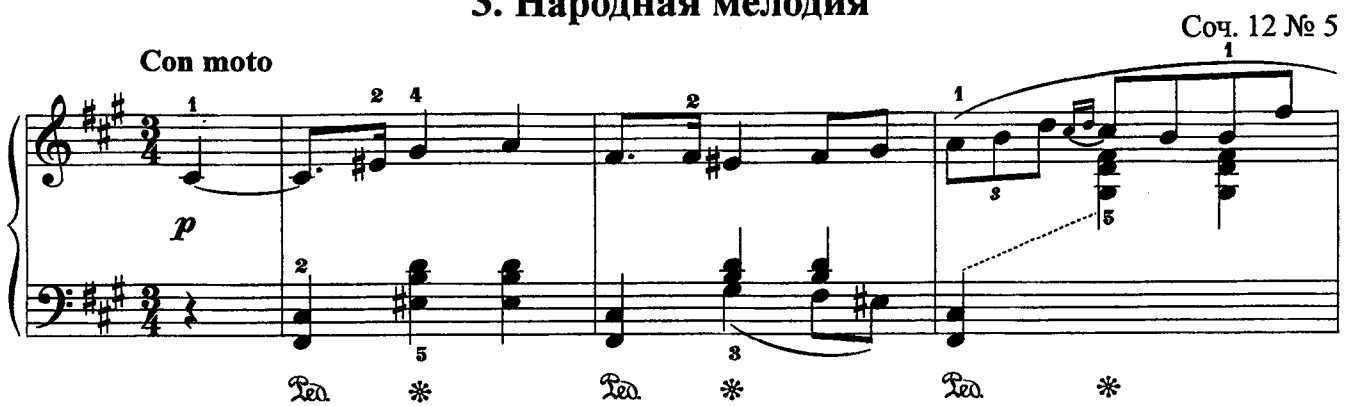

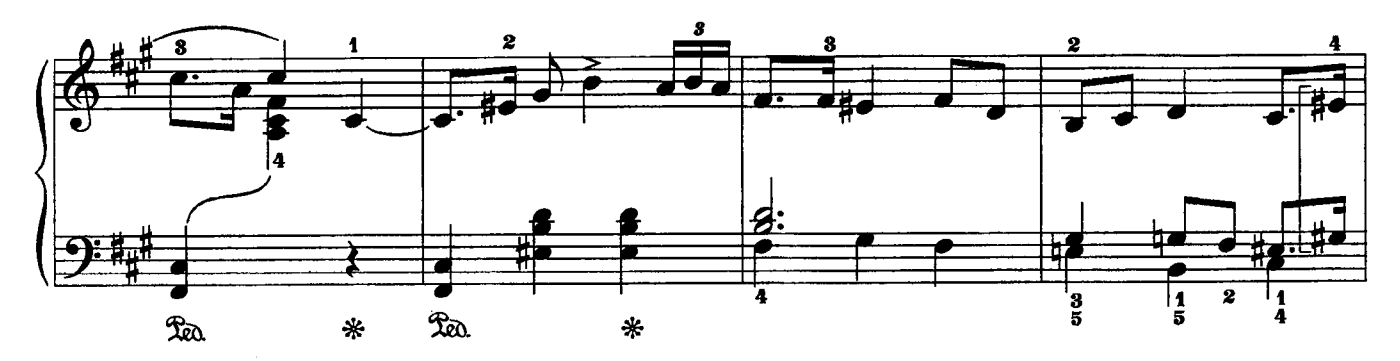

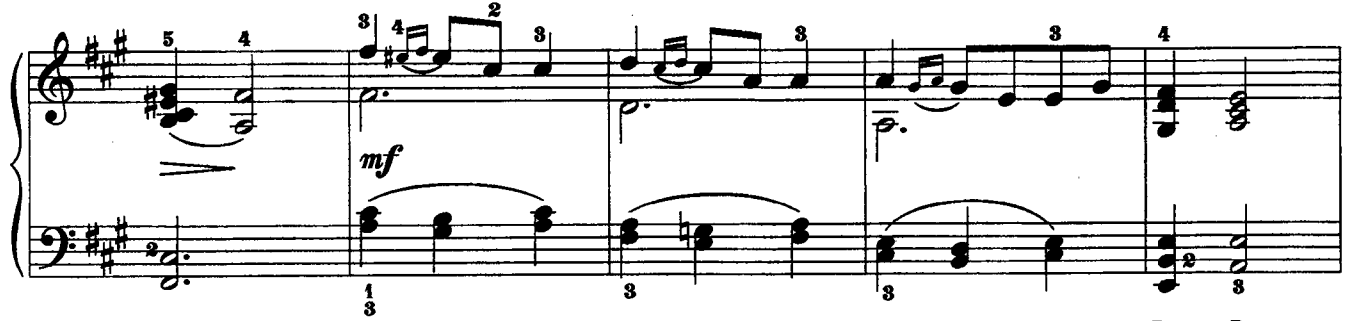

**La** \* La \*

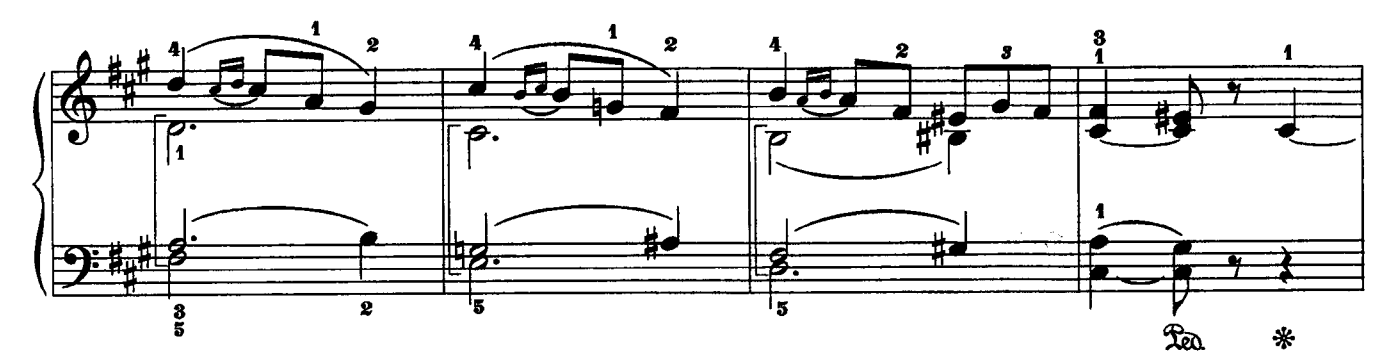

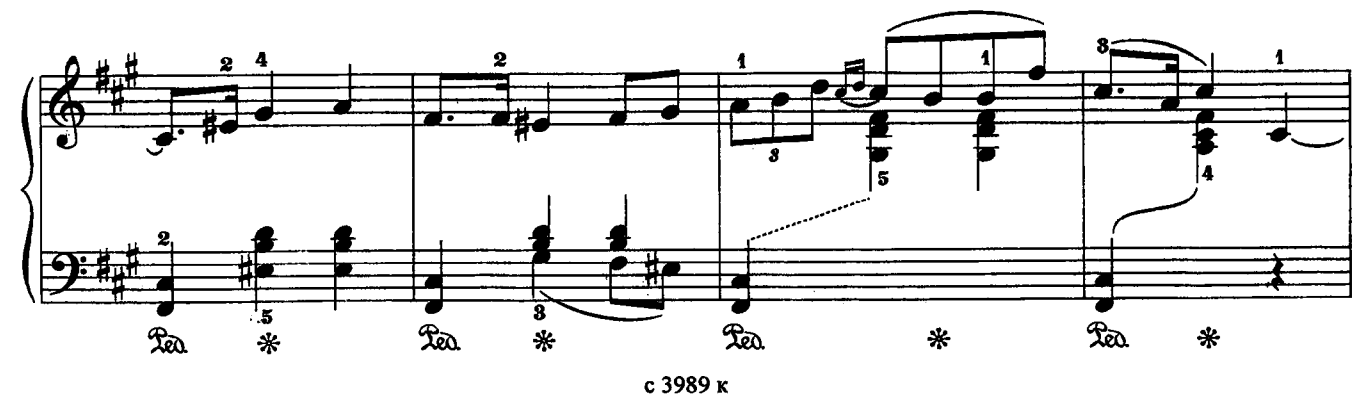

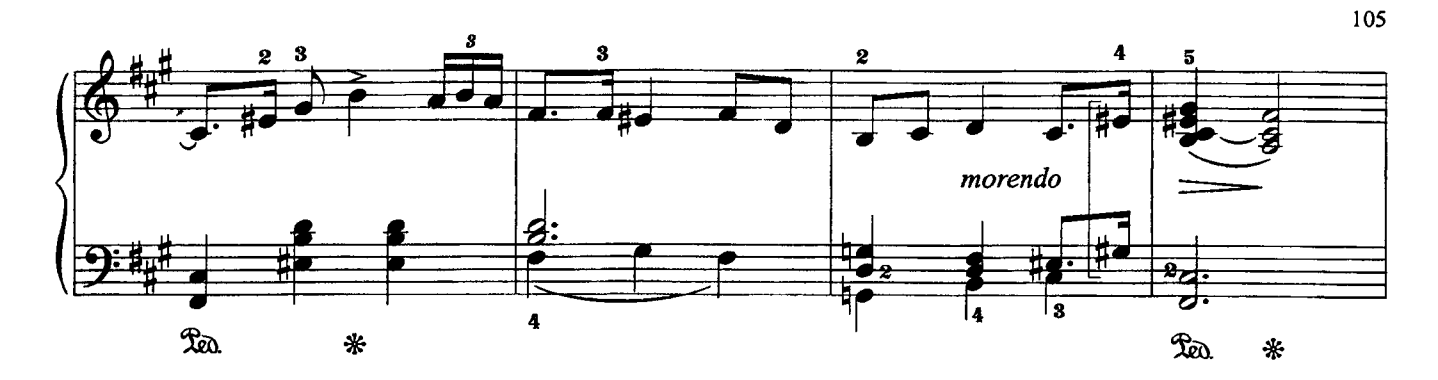

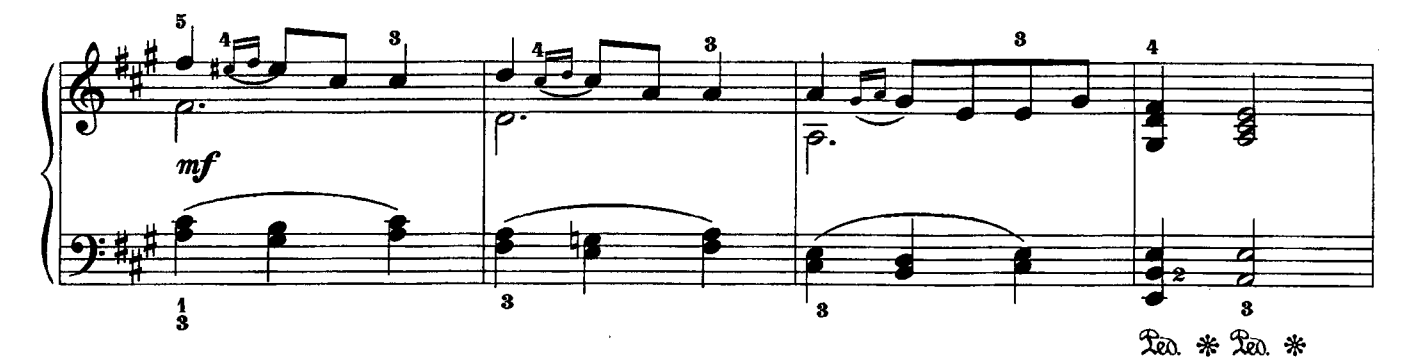

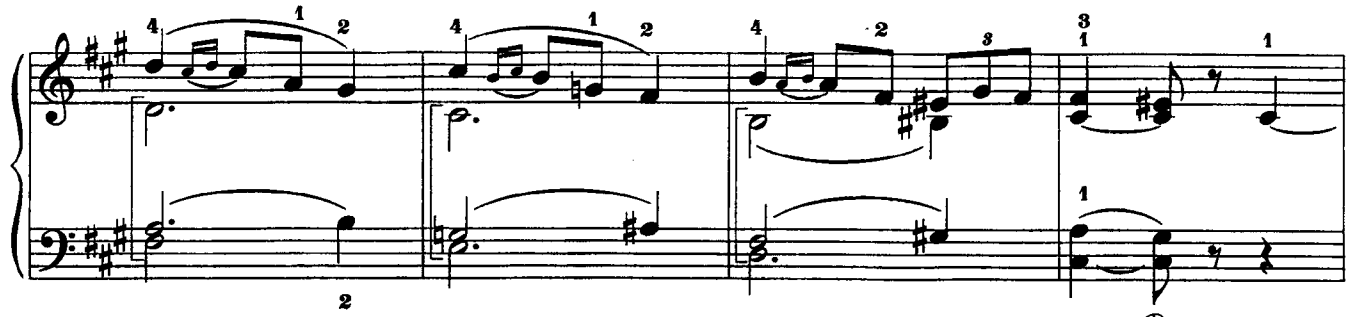

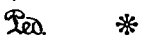

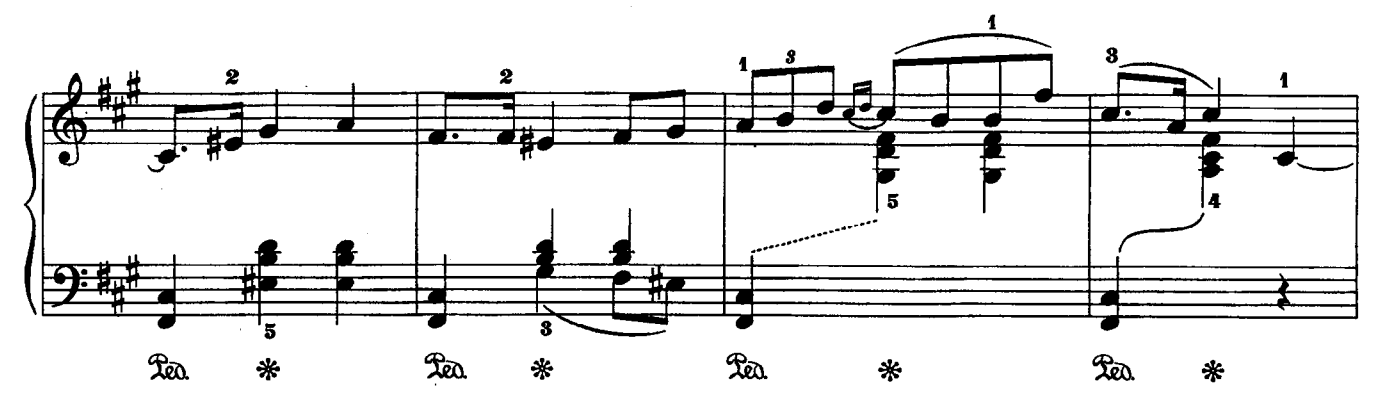

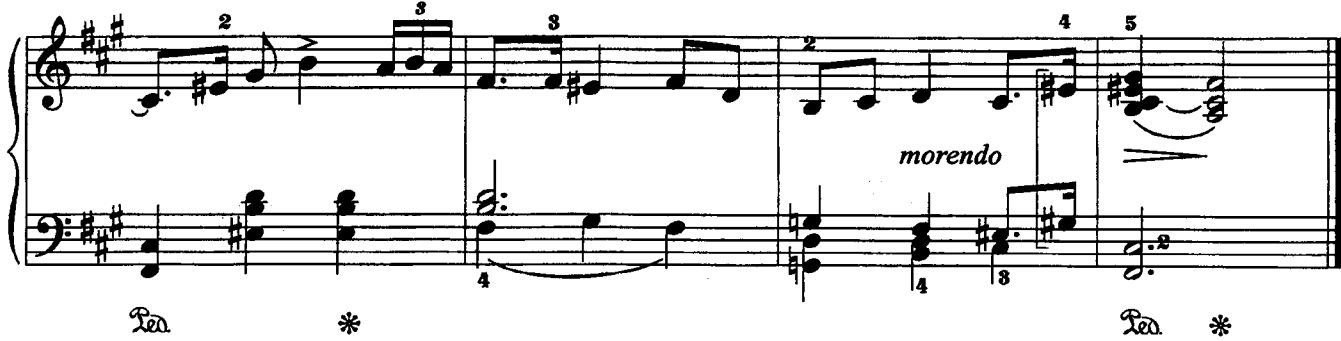

**4. Песня сторожа** (сочинена после представления трагедии Шекспира «Макбет»)

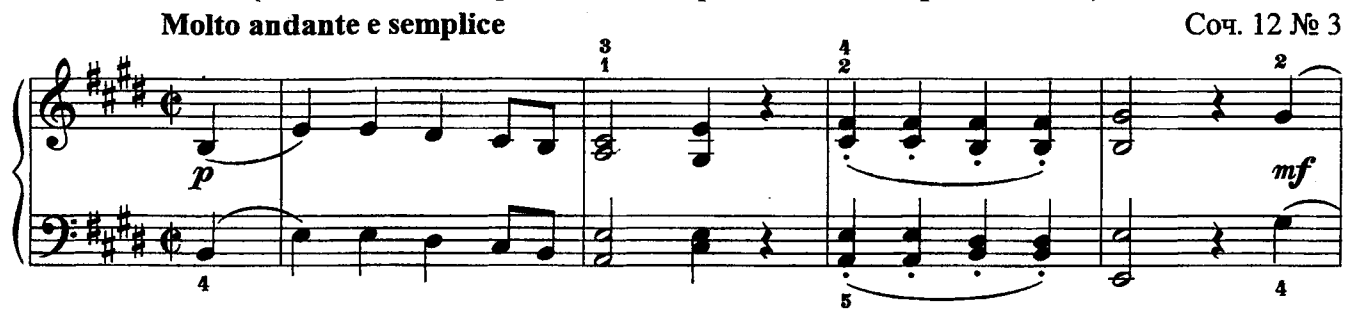

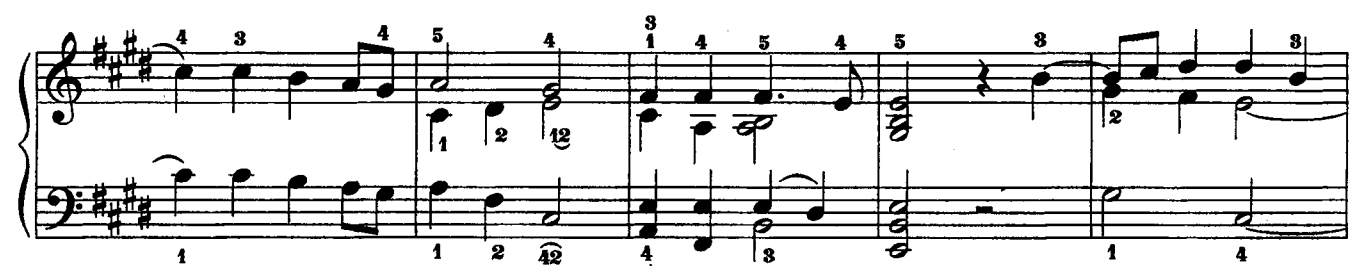

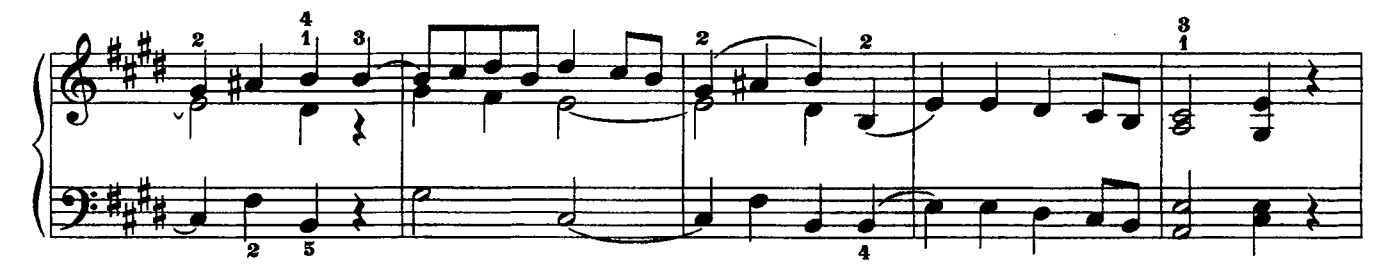

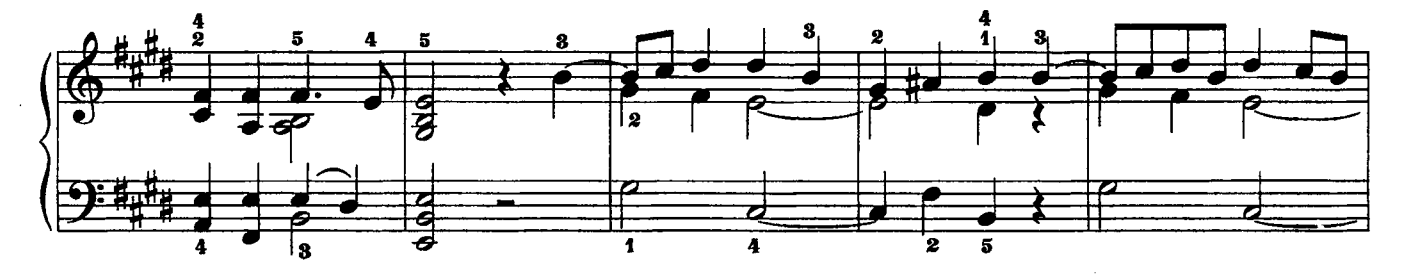

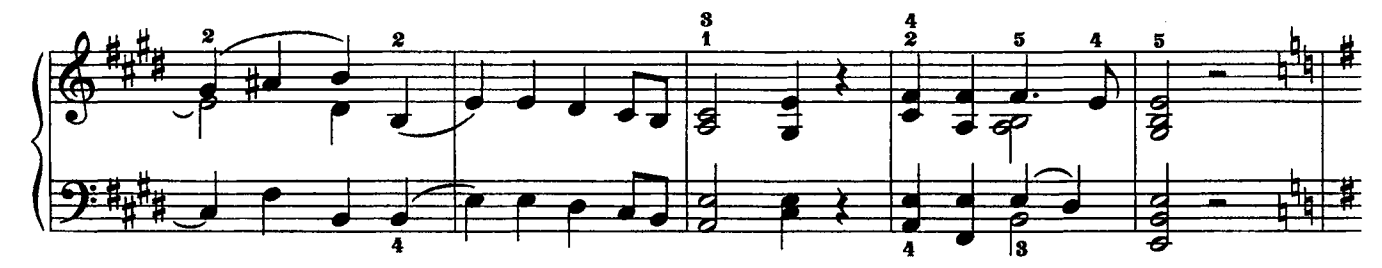

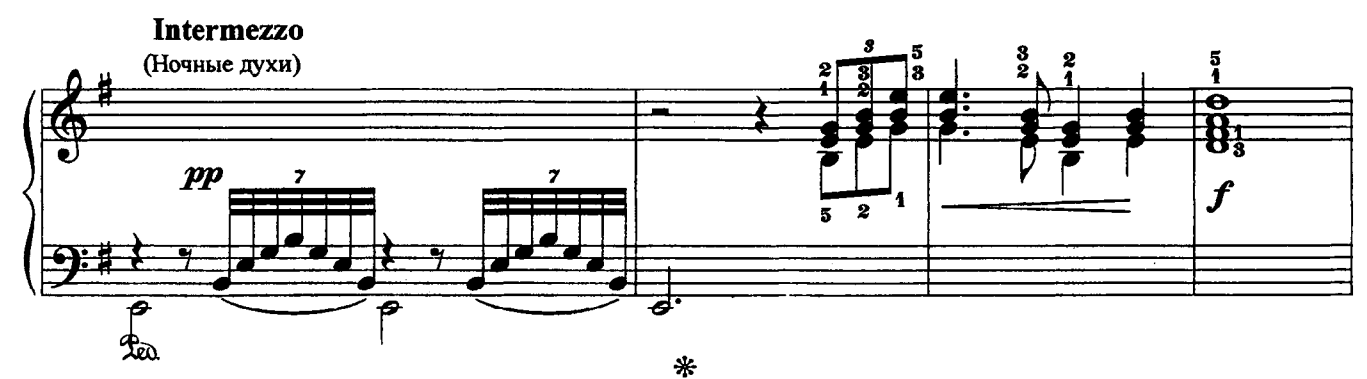

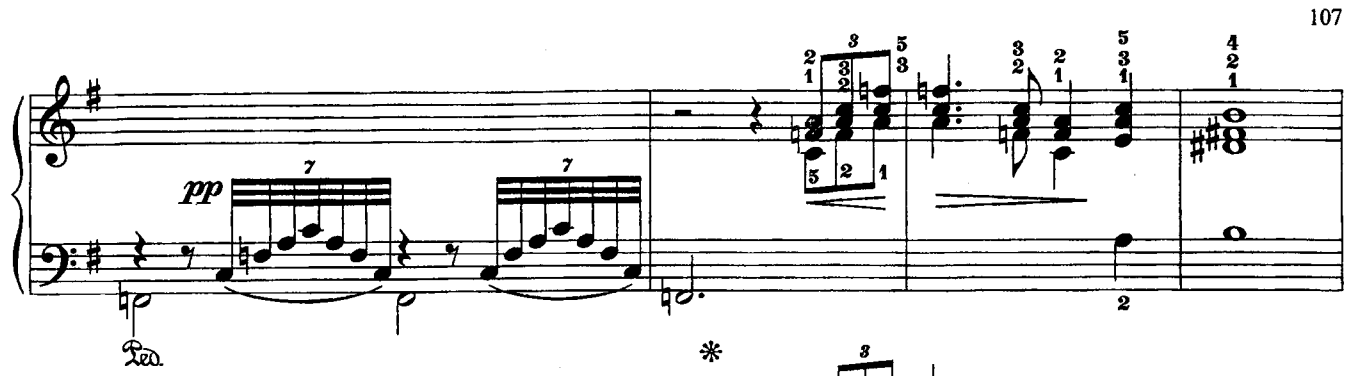

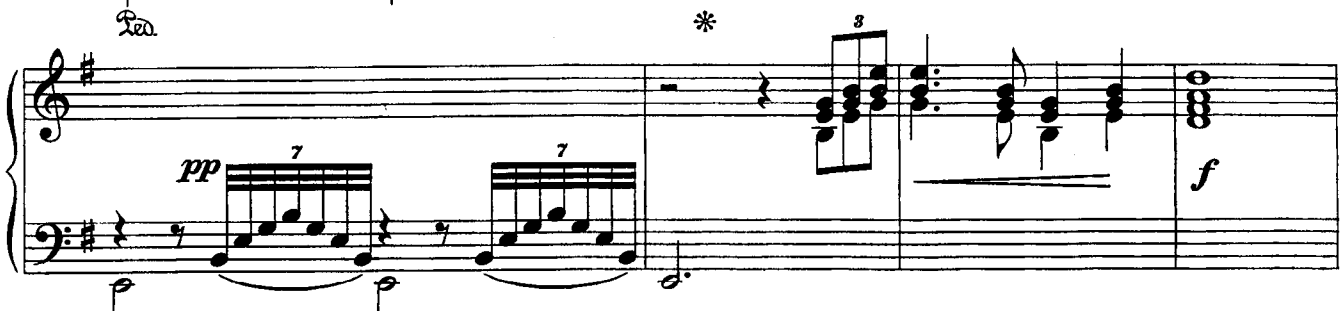

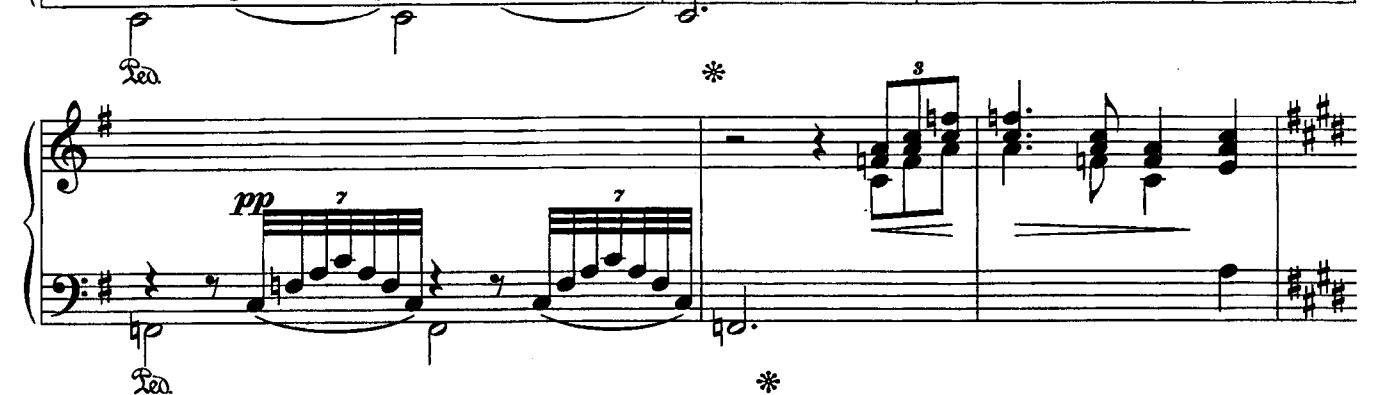

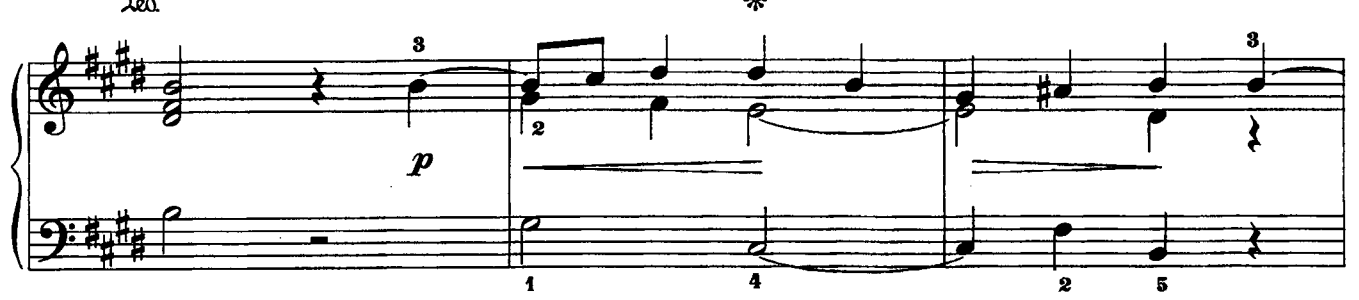

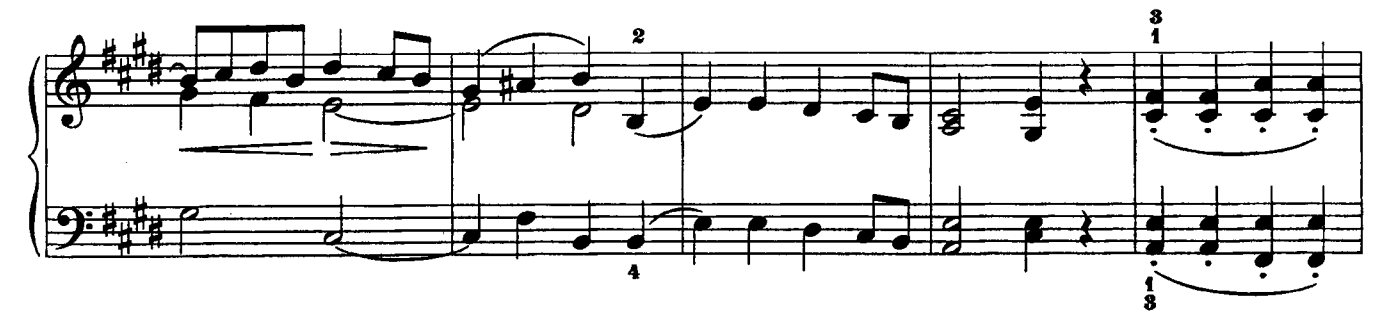

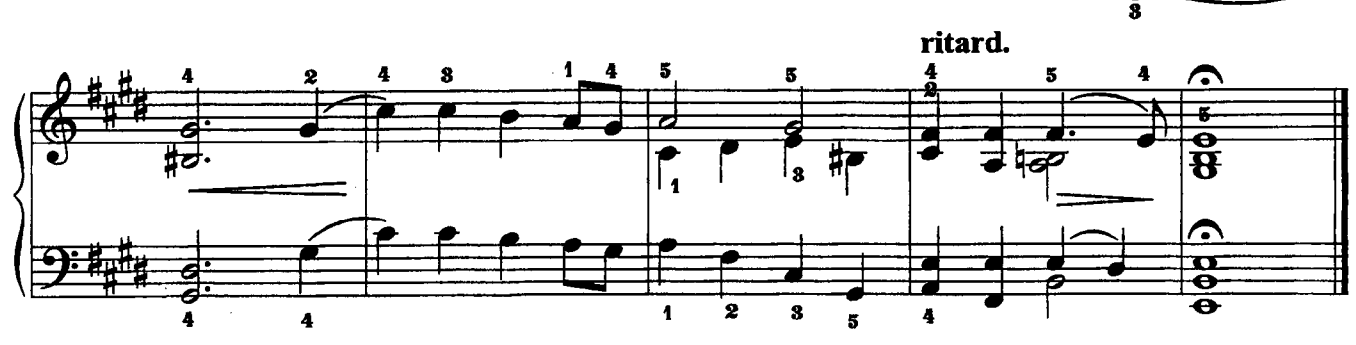

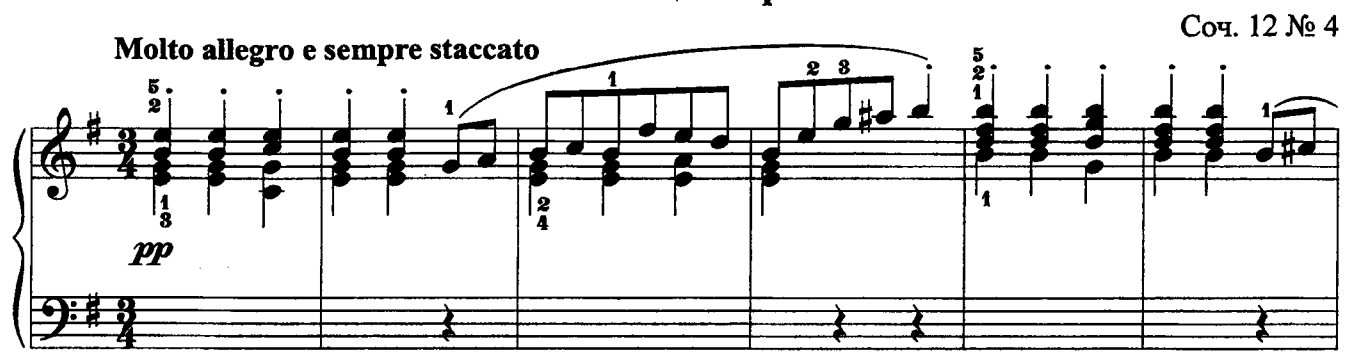

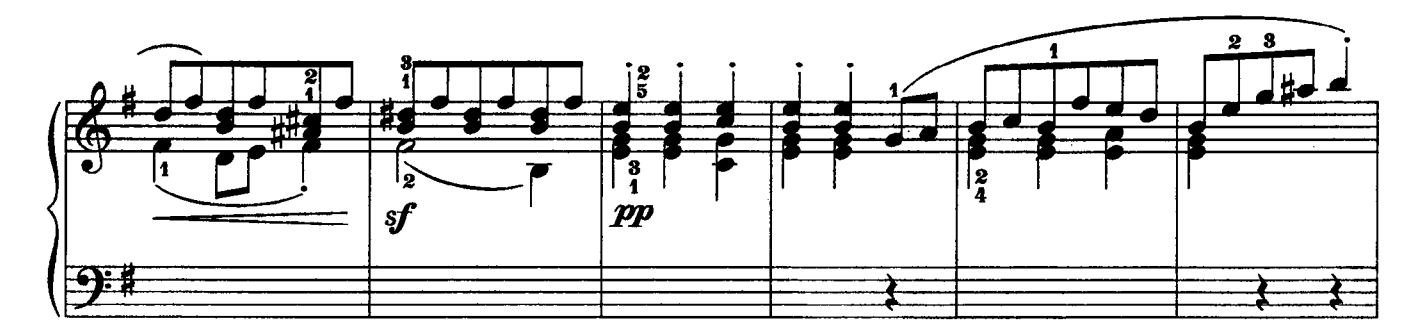

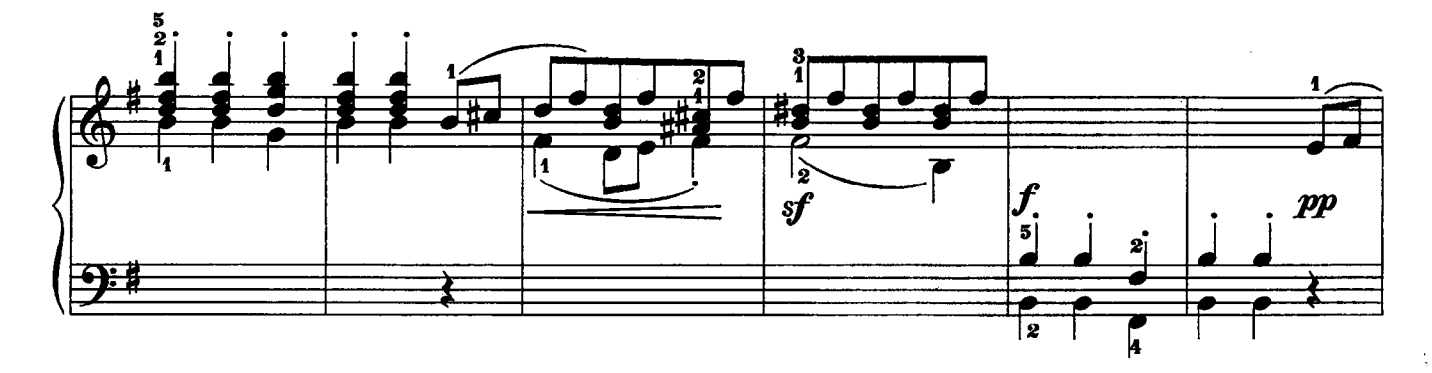

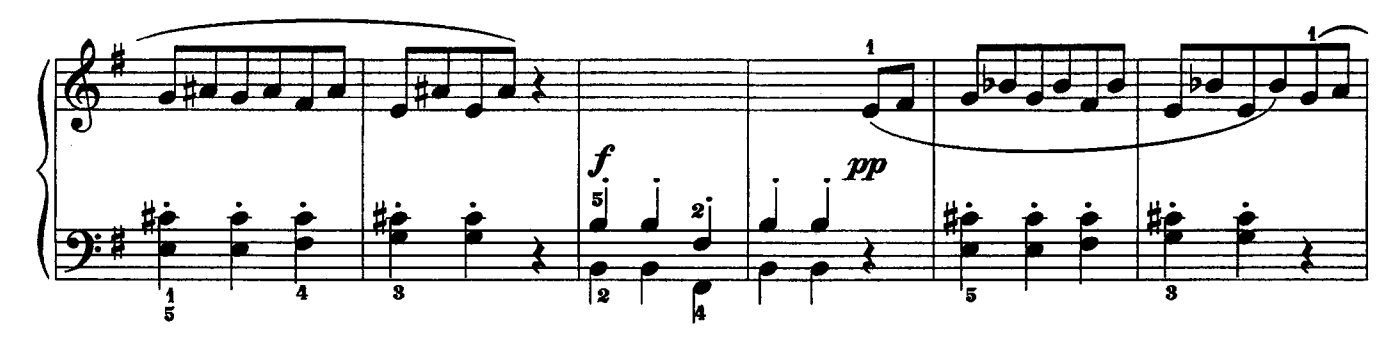

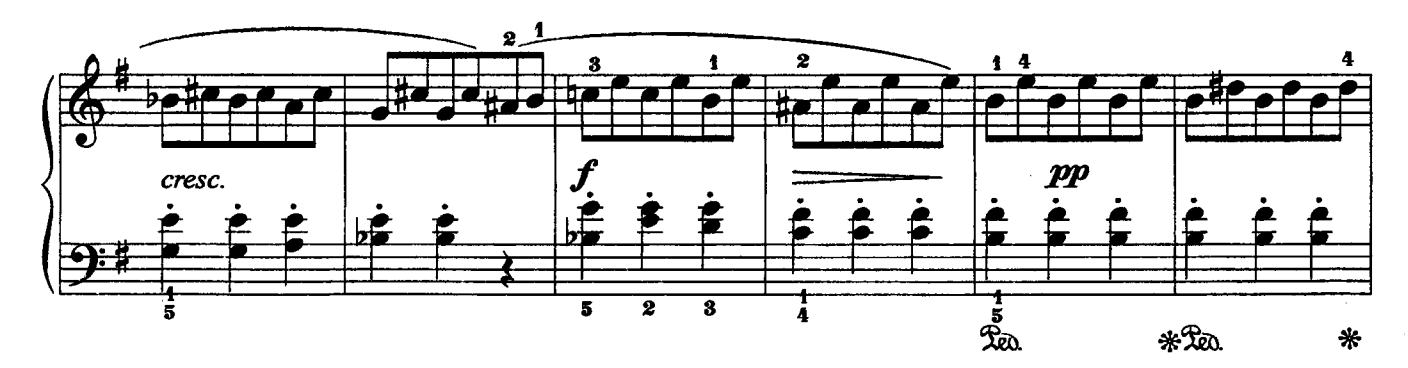
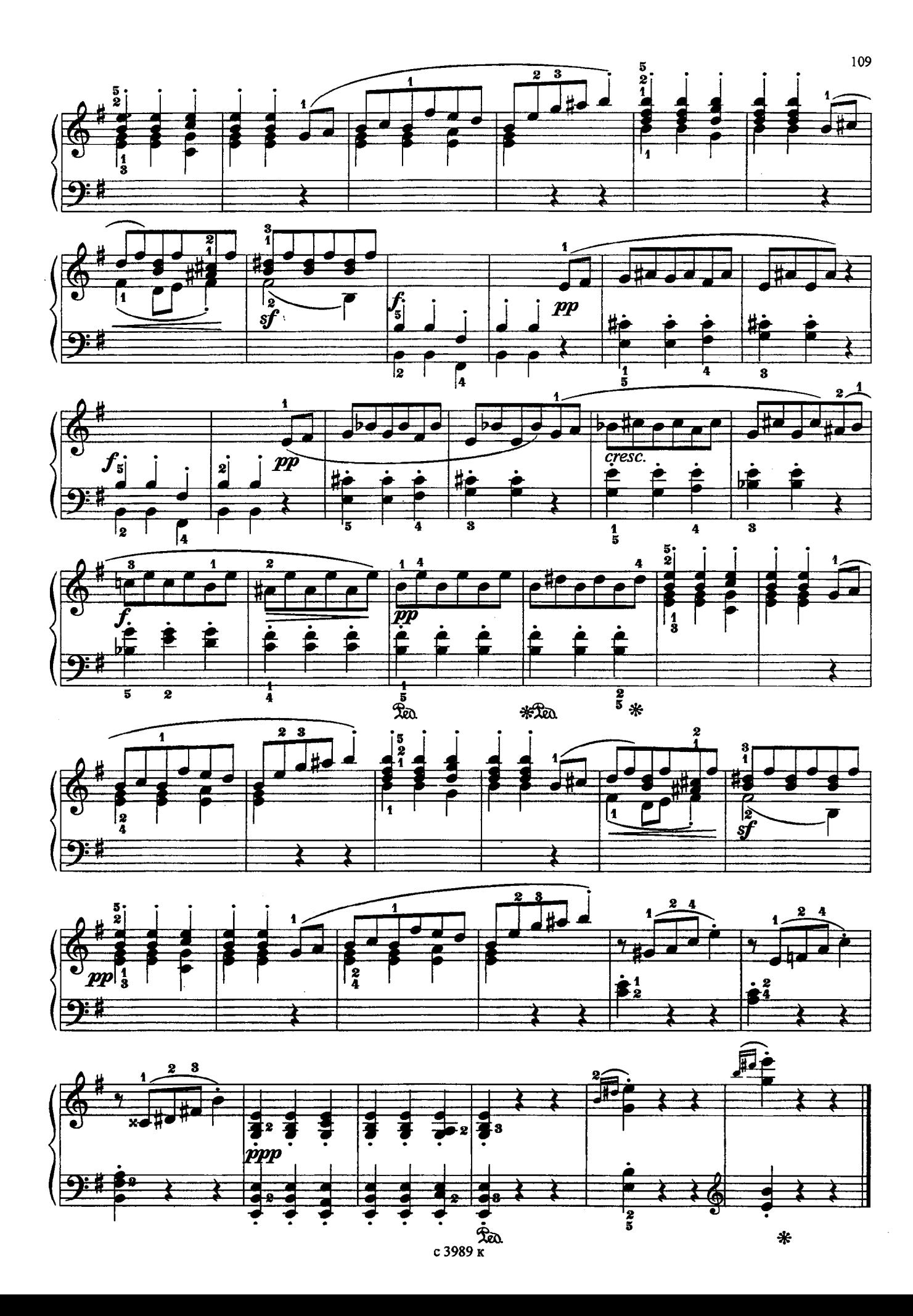

ТРИ ПЬЕСЫ

1. Сказочка

С. МАЙКАПАР (1867–1938)<br>Соч. 28 № 10

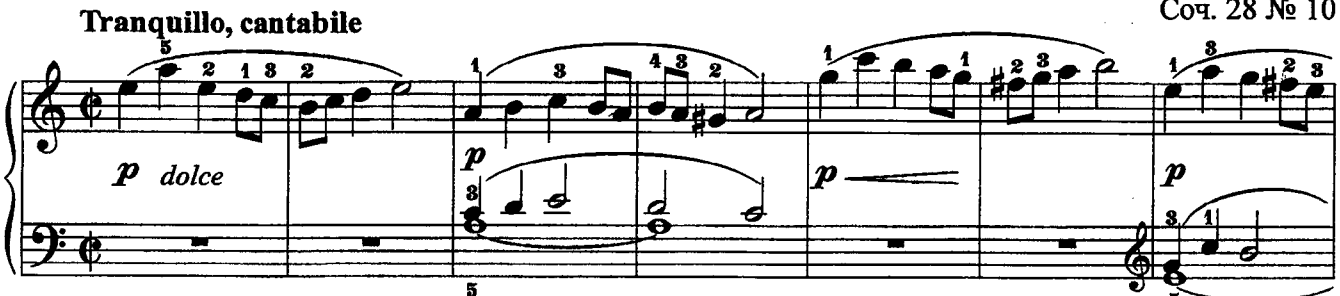

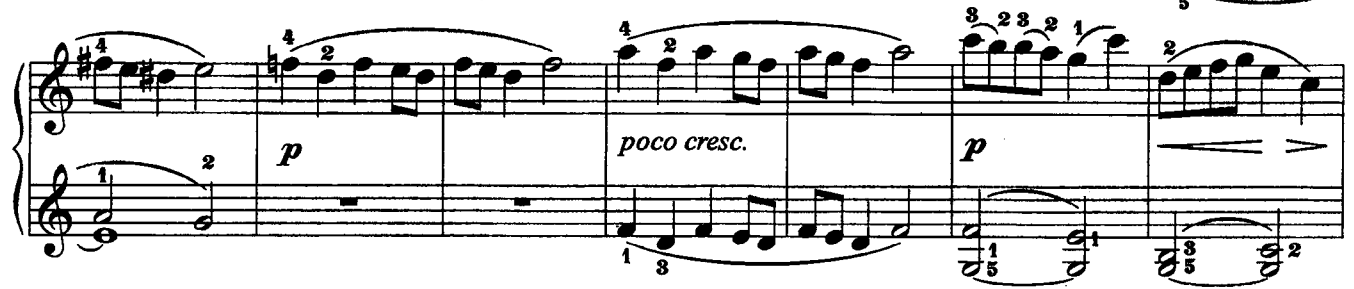

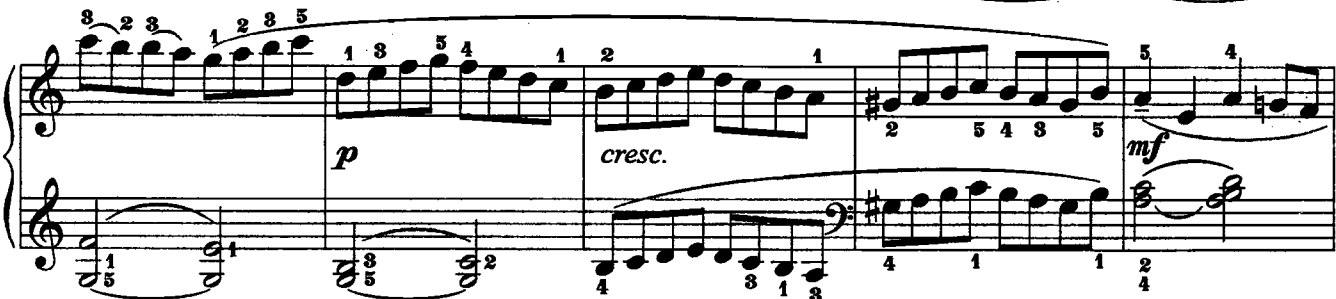

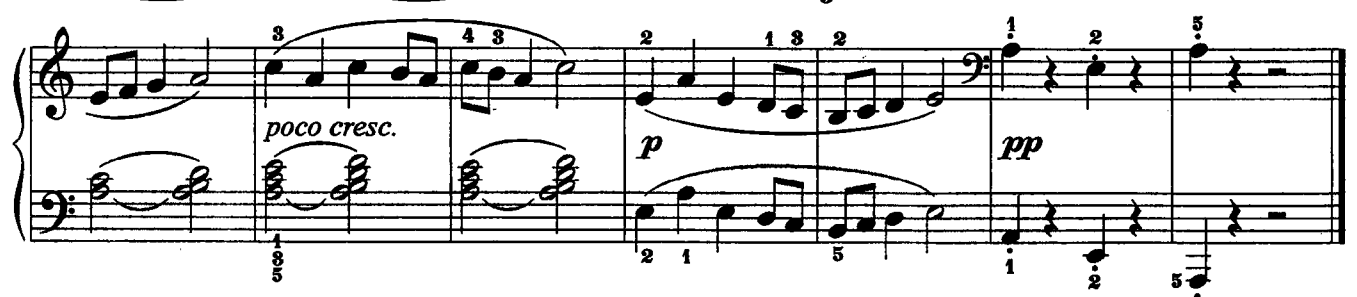

2. Росинки

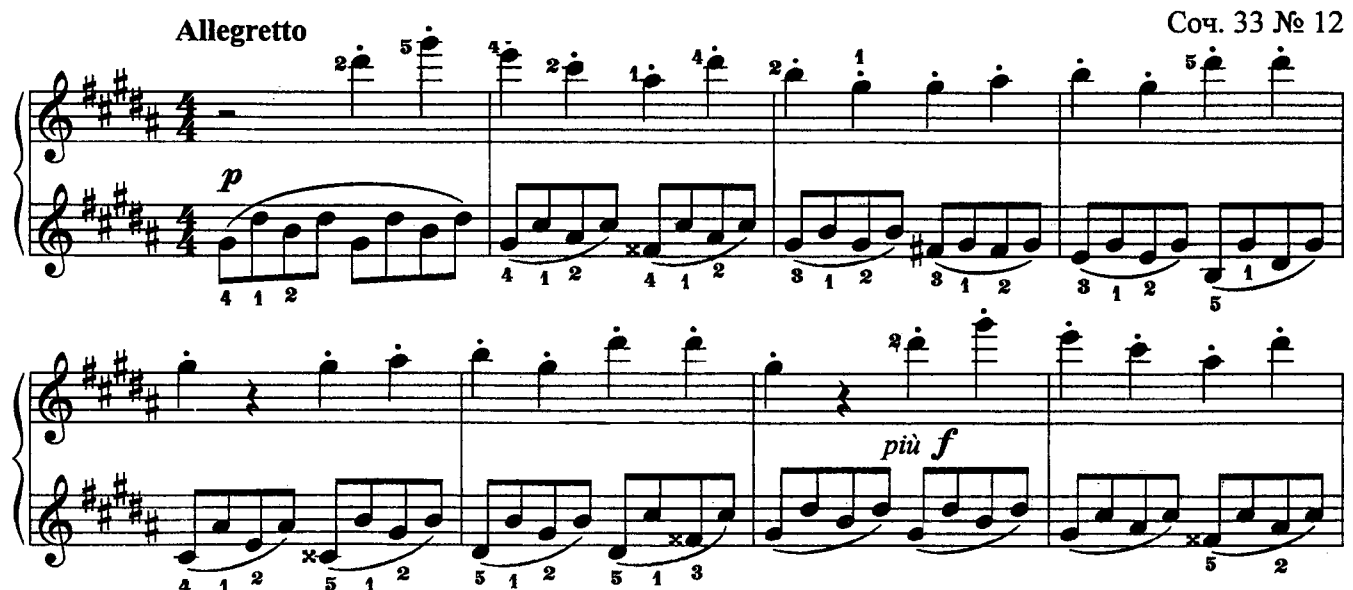

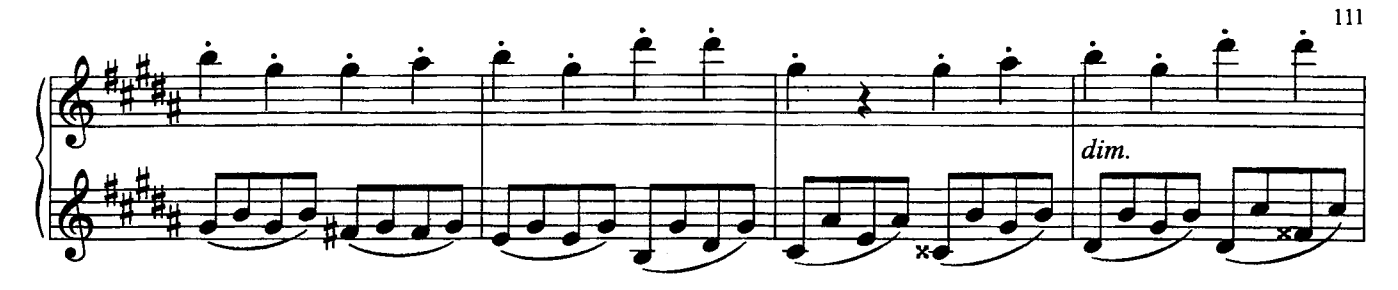

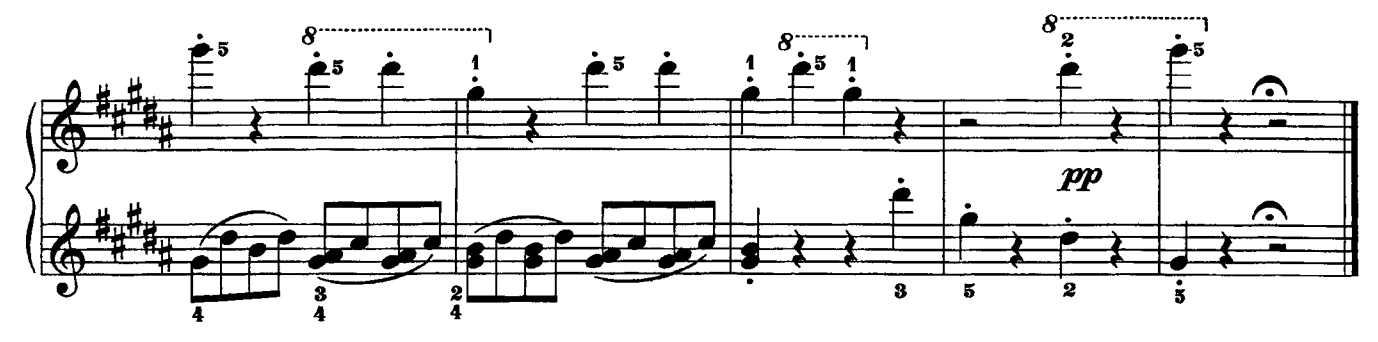

3. Мотылёк

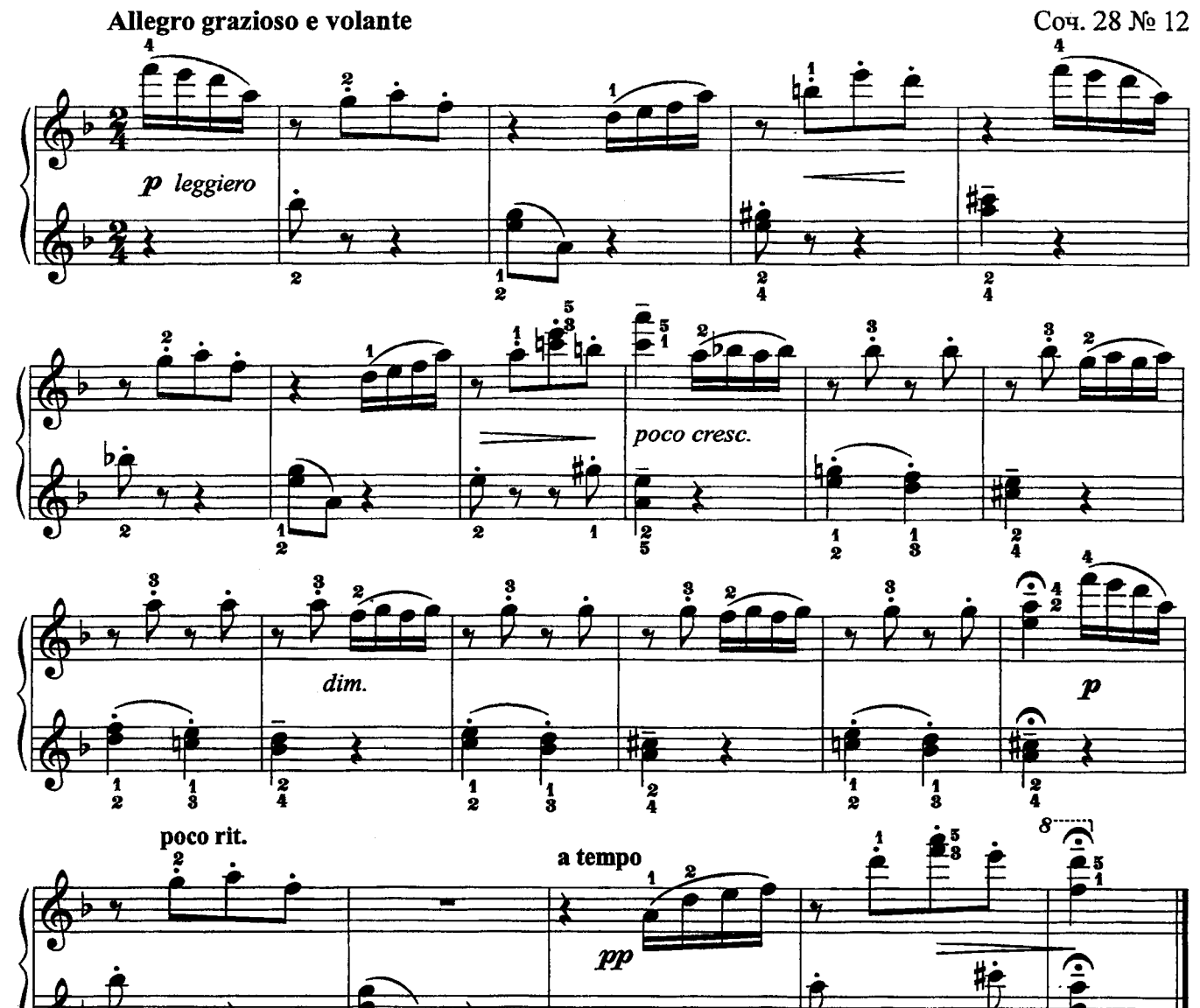

 $\overline{\mathbf{a}}$ 

 $\overline{\mathbf{5}}$ 

 $\overline{\mathbf{2}}$ 

 $\overline{\mathbf{2}}$ 

 $\frac{1}{3}$ 

 $\overline{\mathbf{1}}$ 

ШЕСТЬ ПЬЕС

1. Токкатина

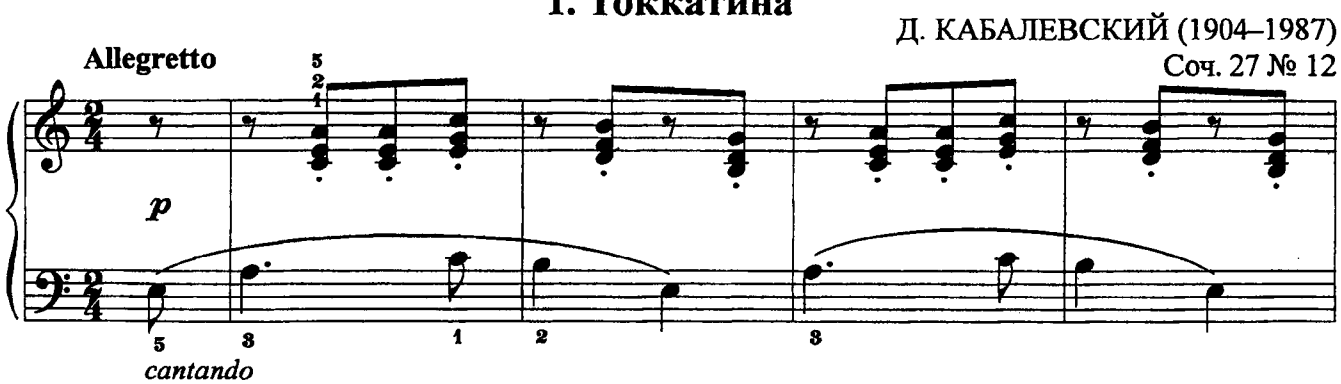

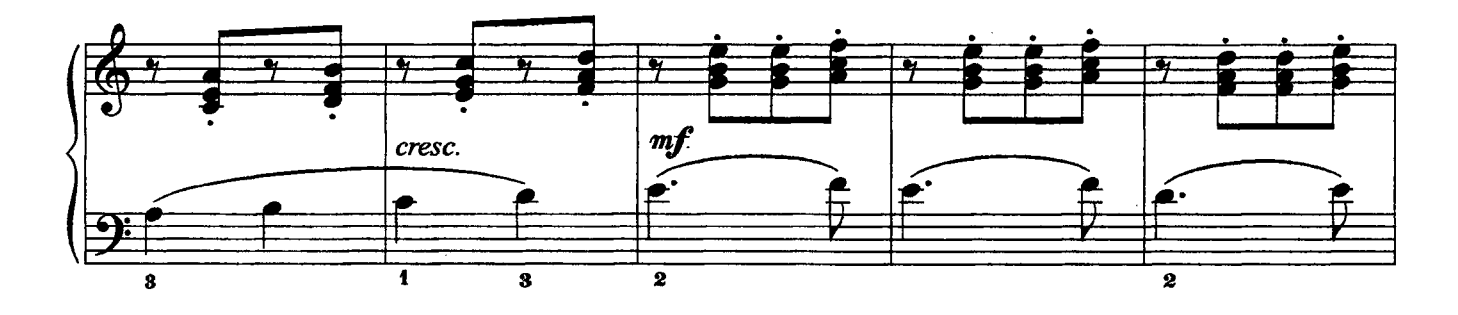

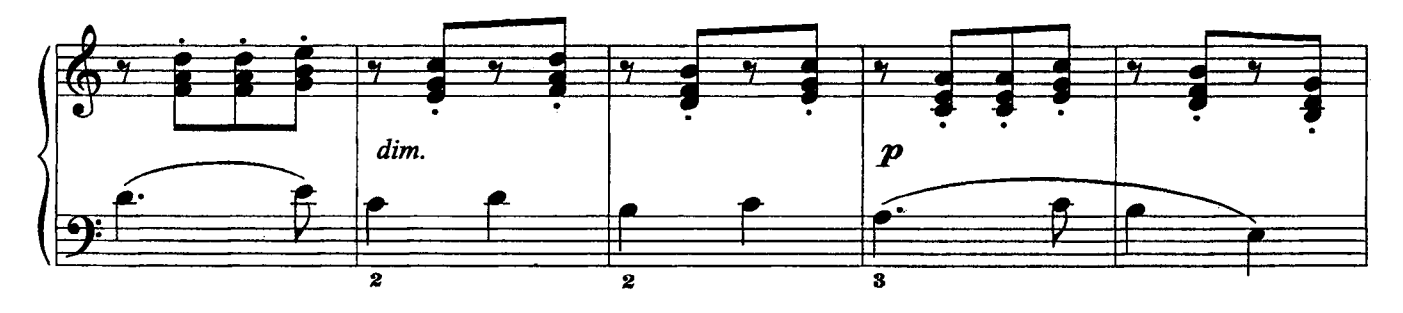

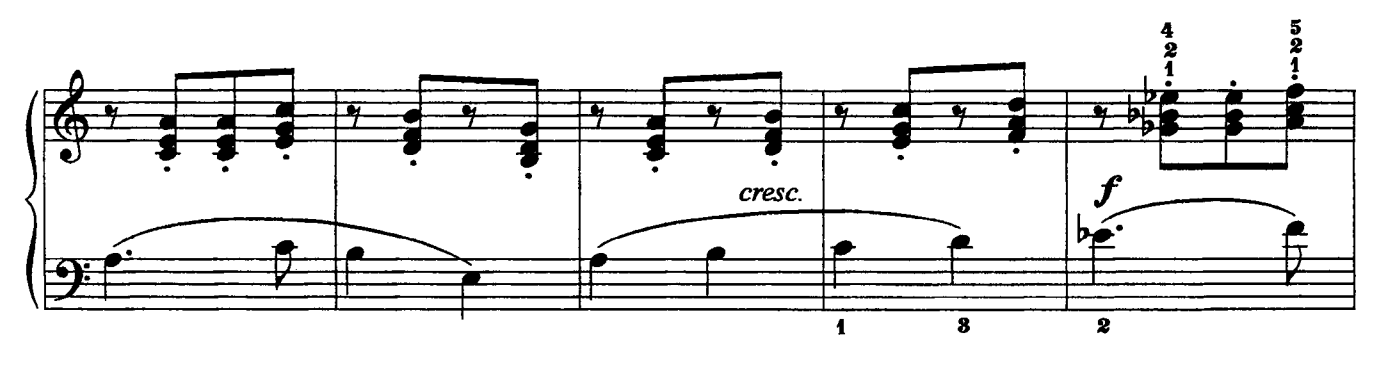

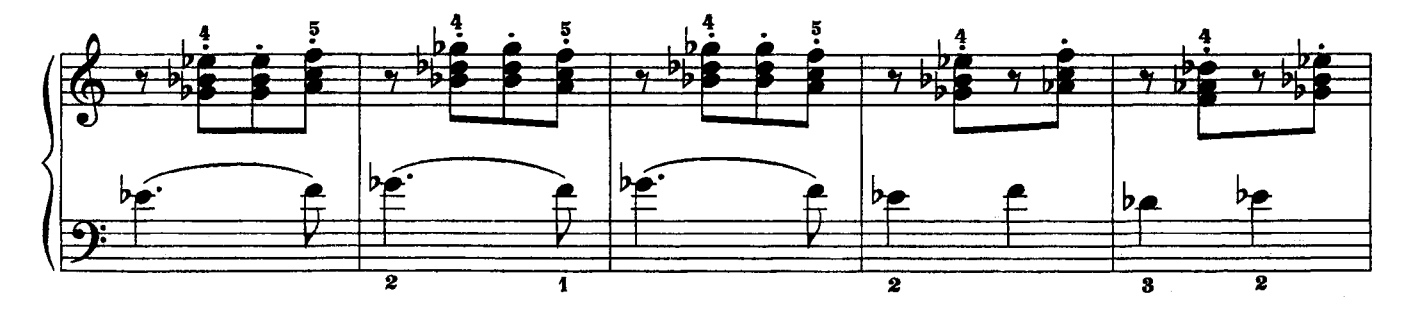

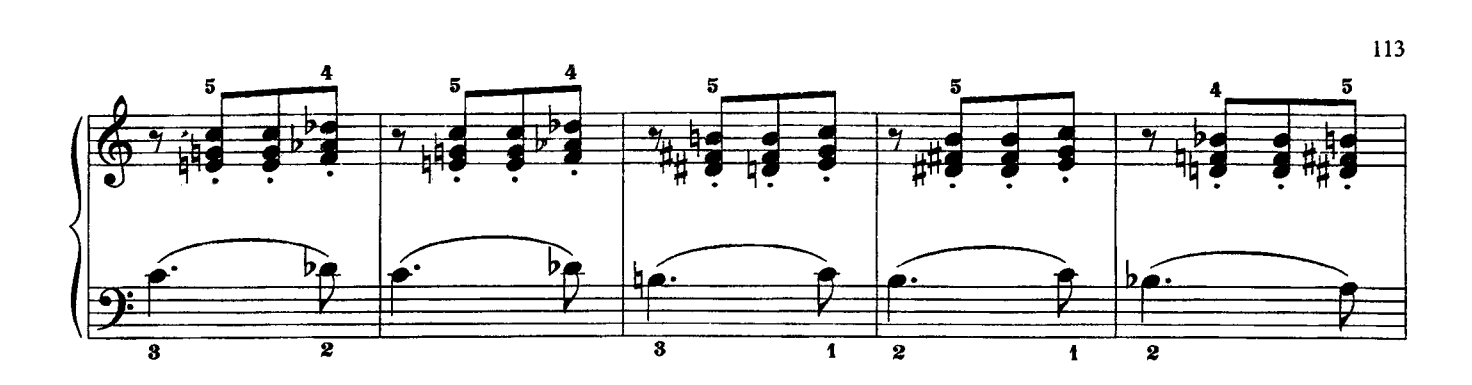

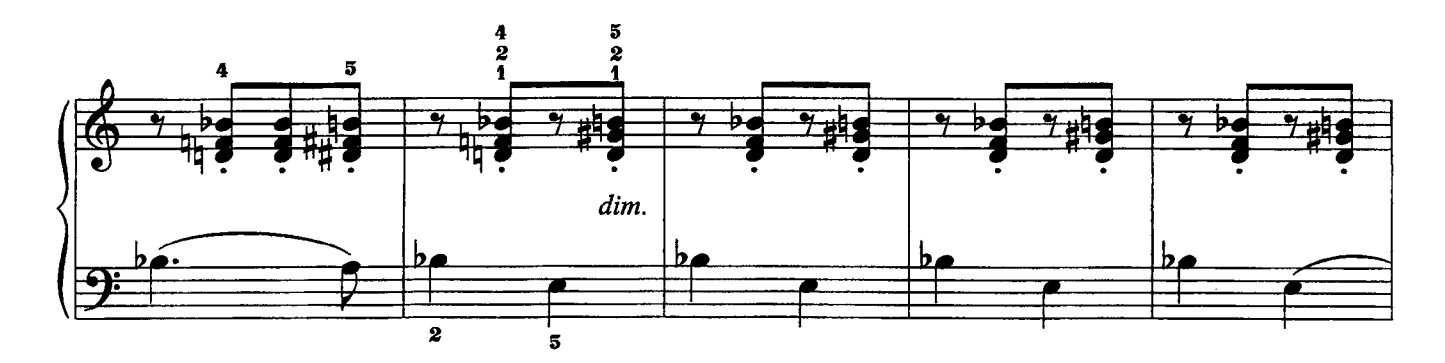

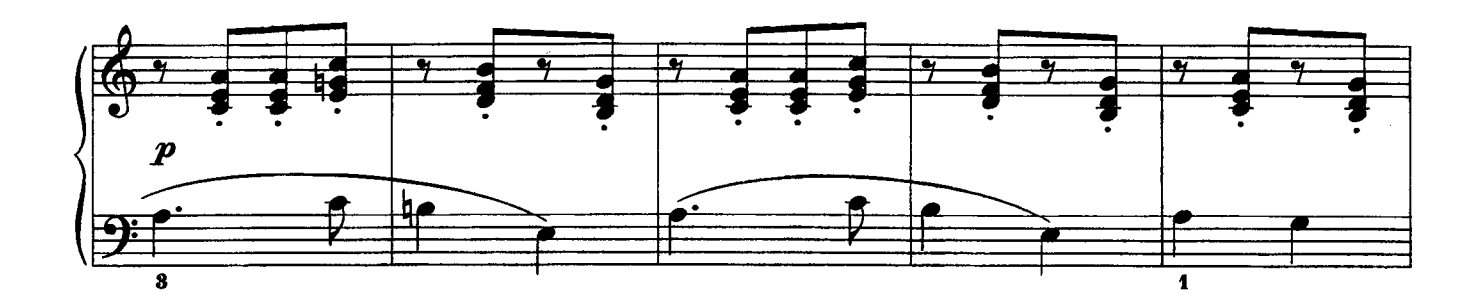

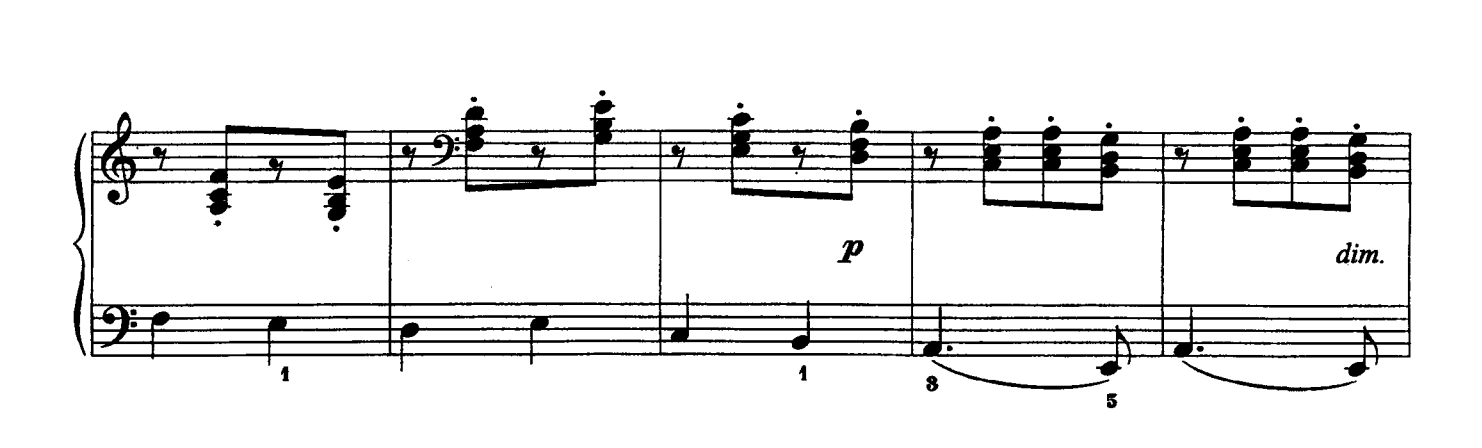

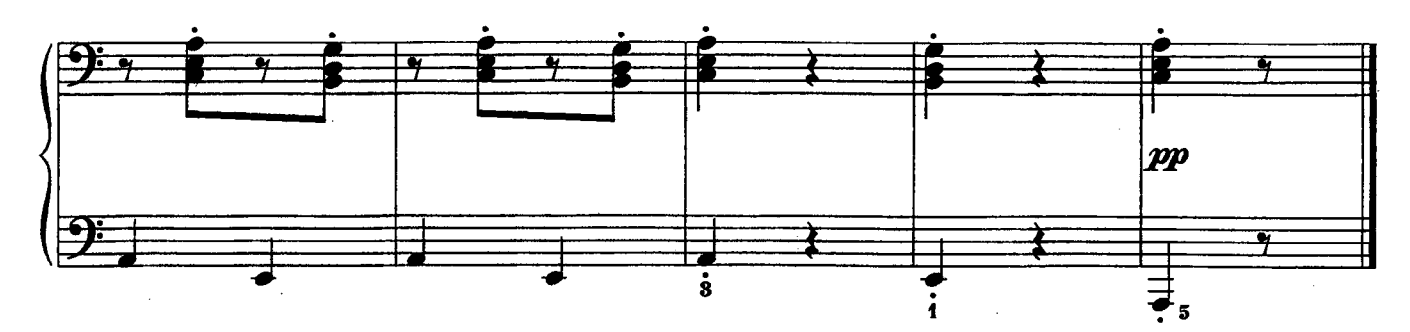

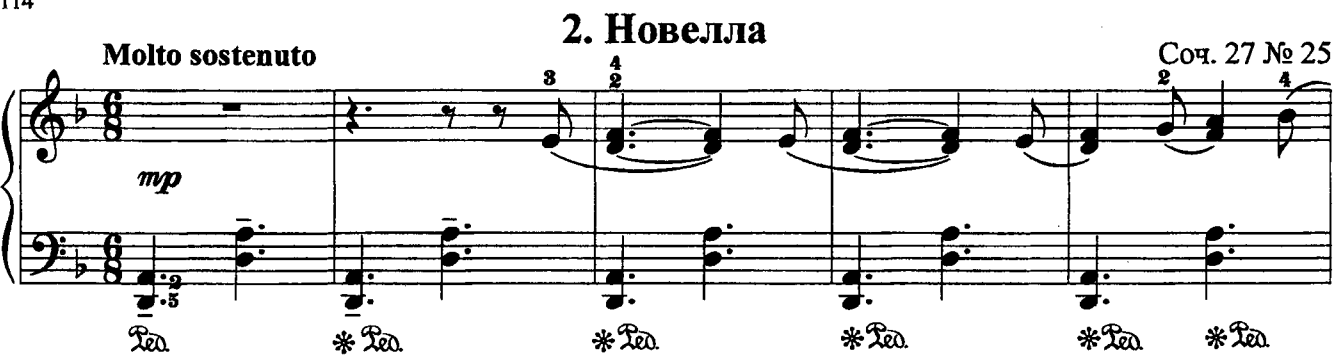

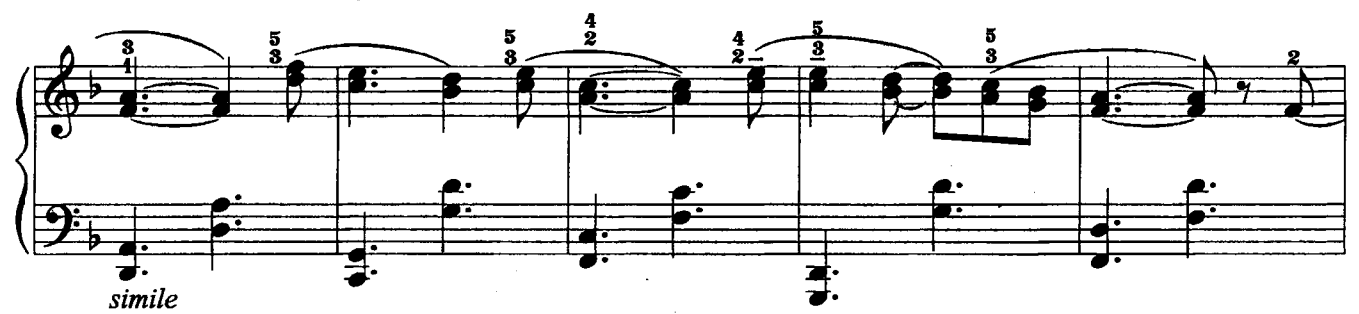

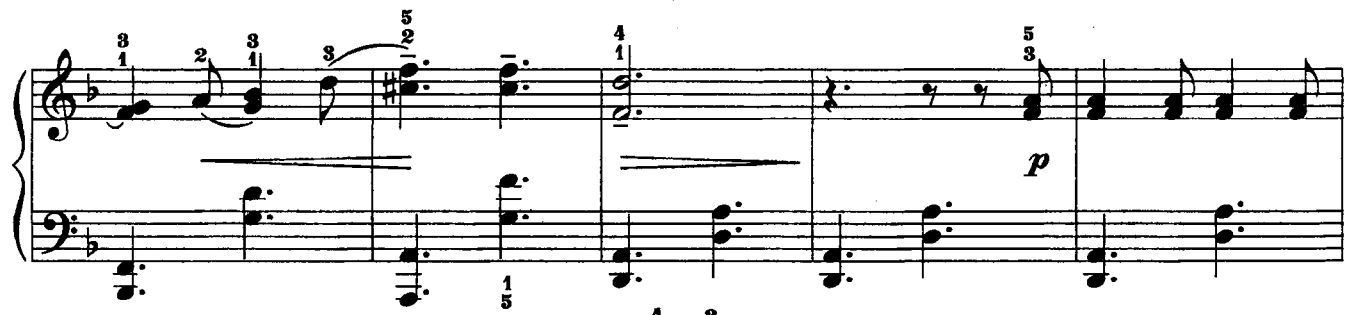

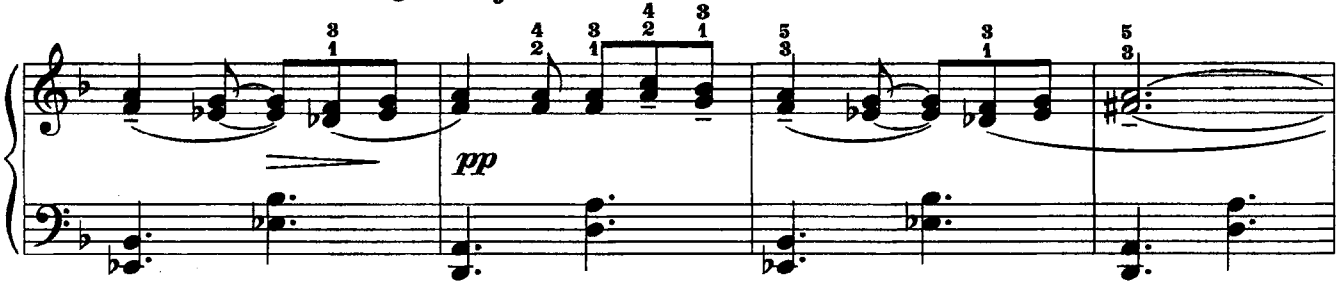

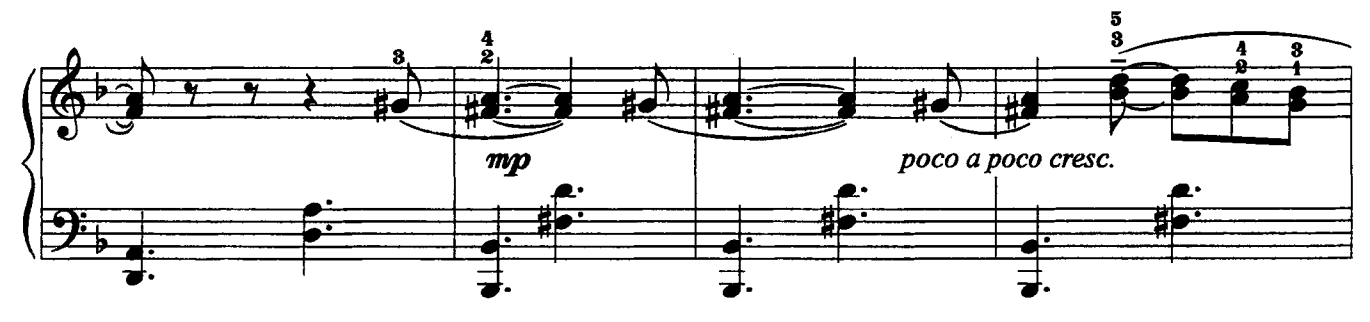

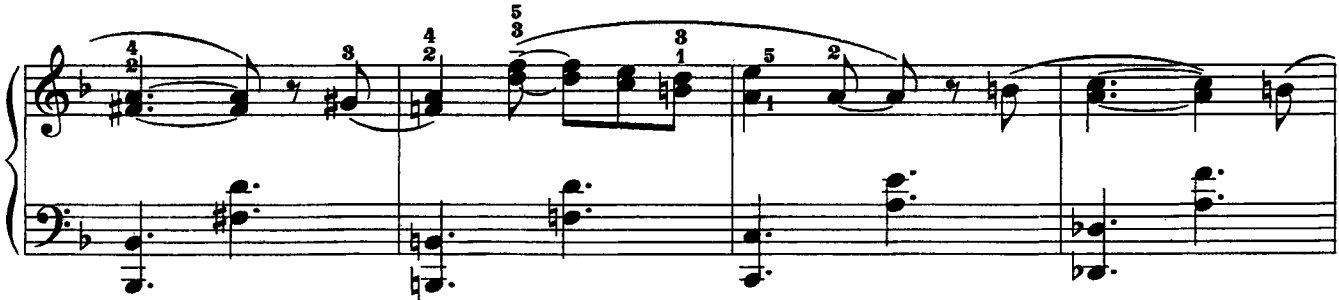

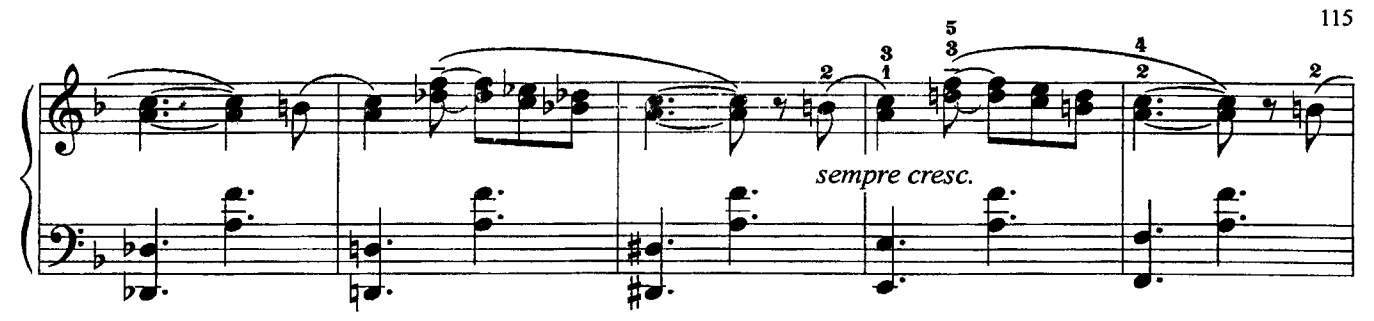

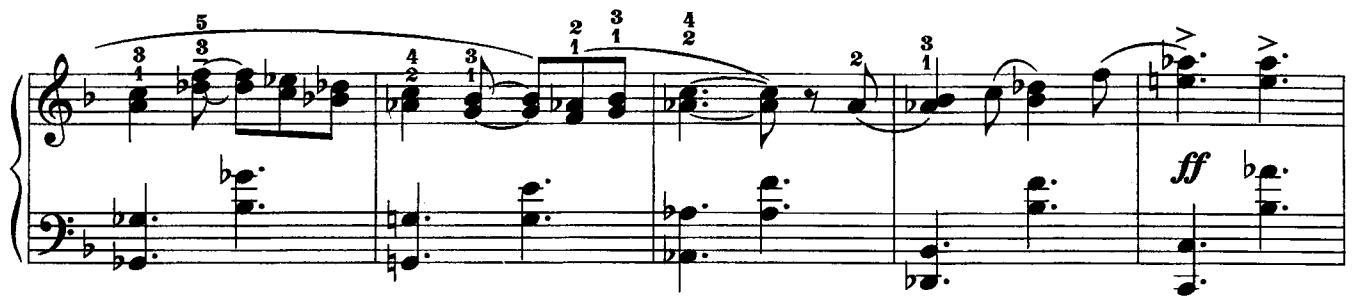

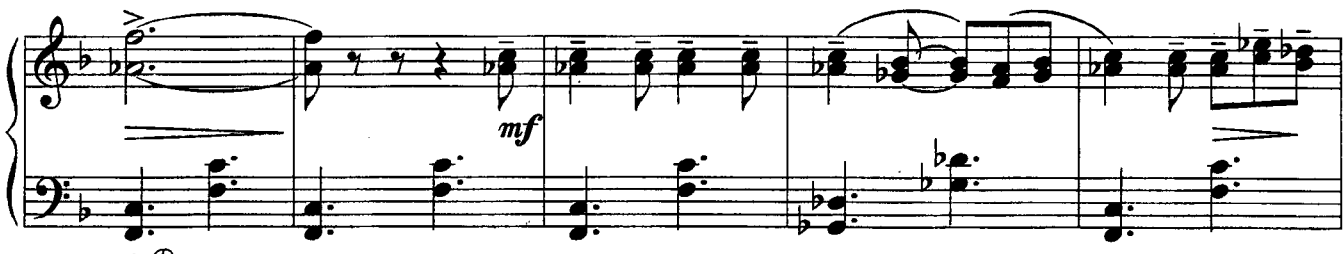

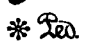

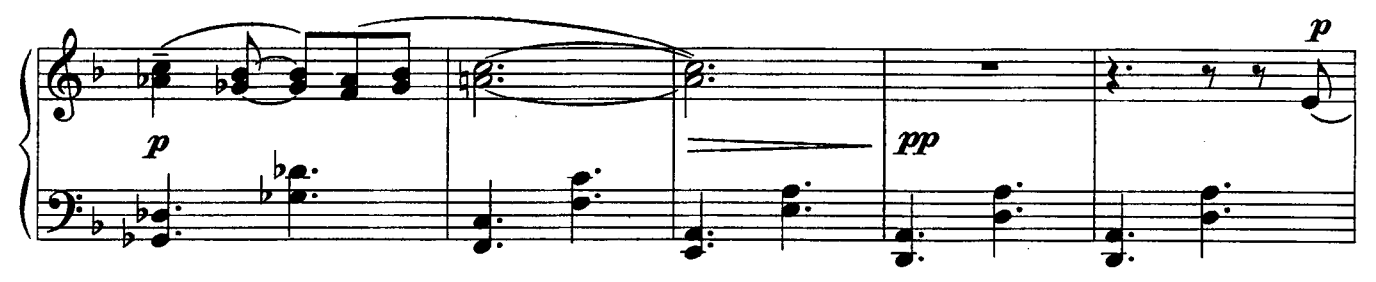

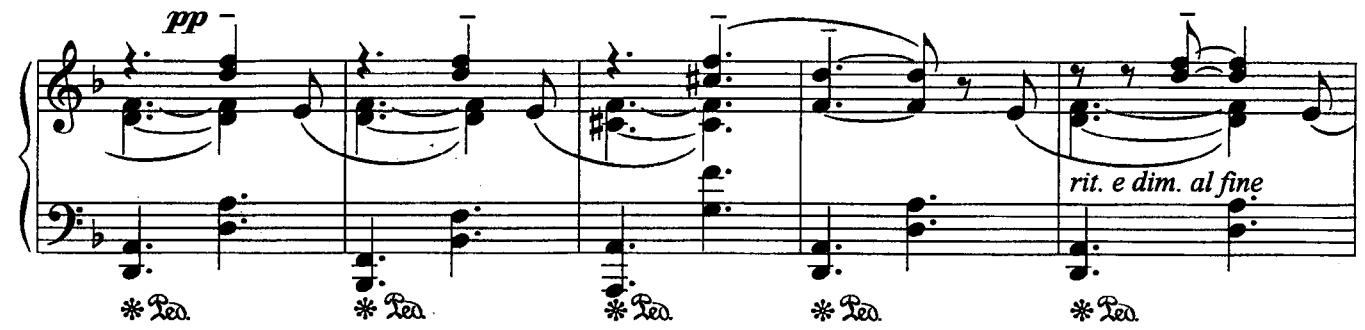

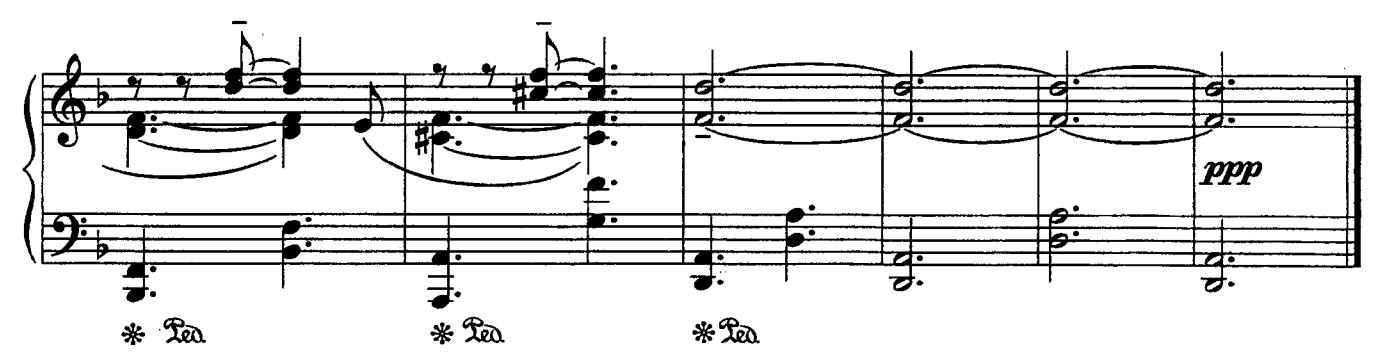

#### 3. Сонатина

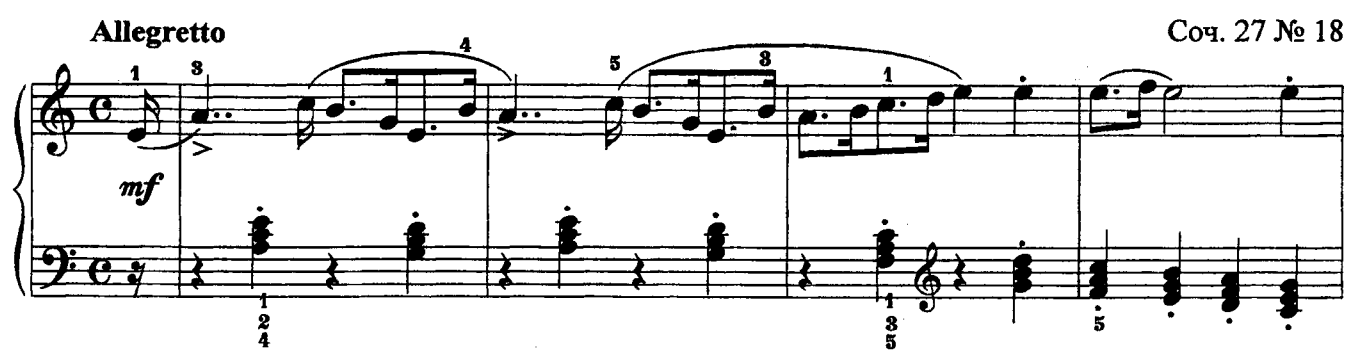

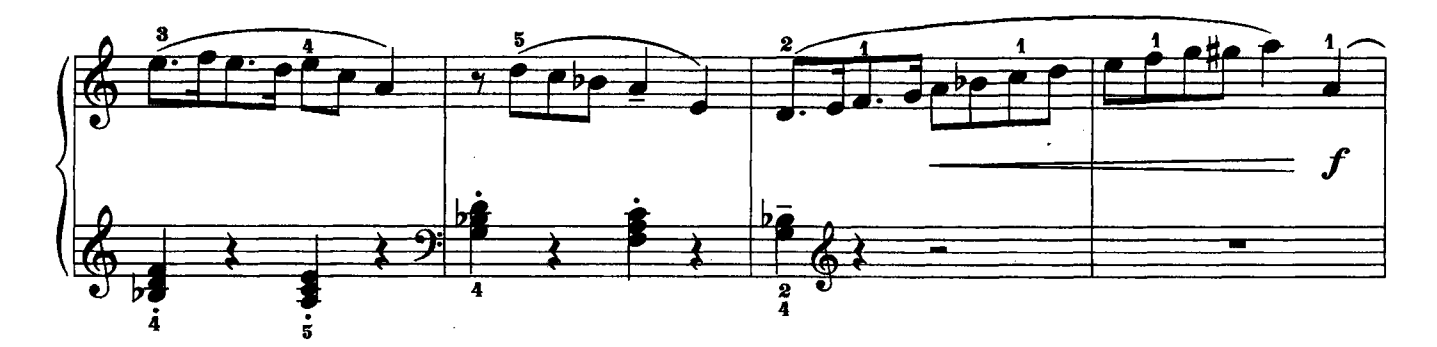

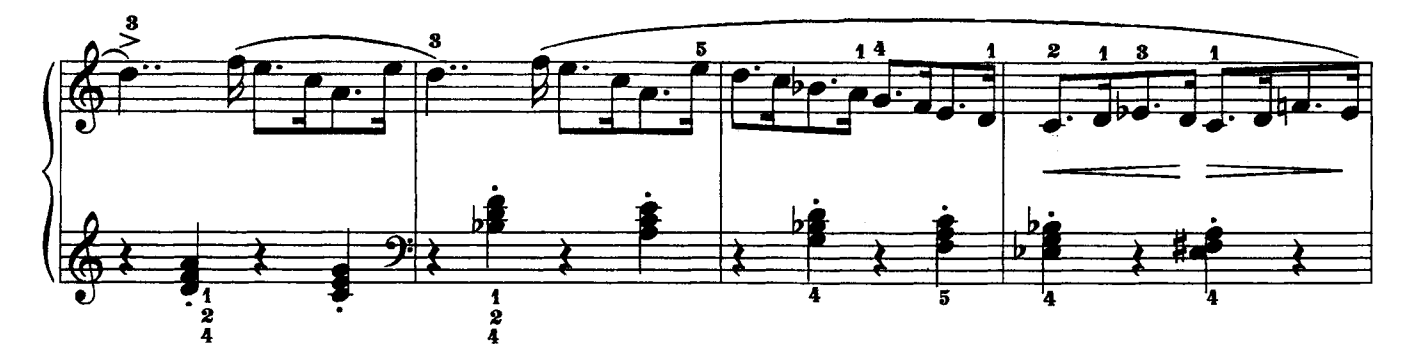

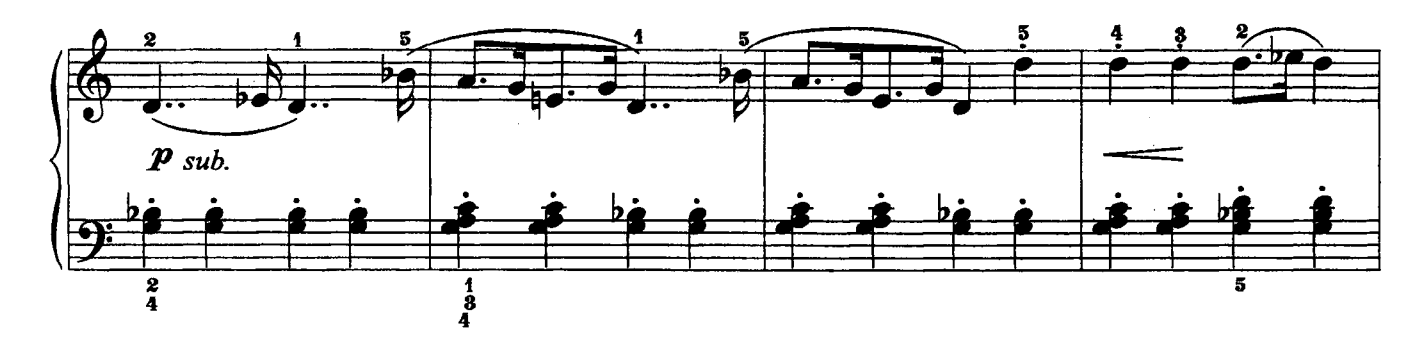

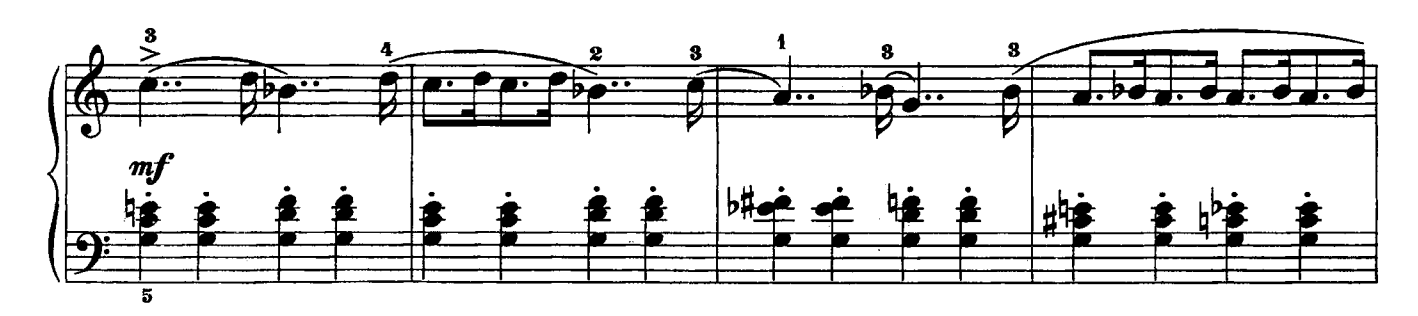

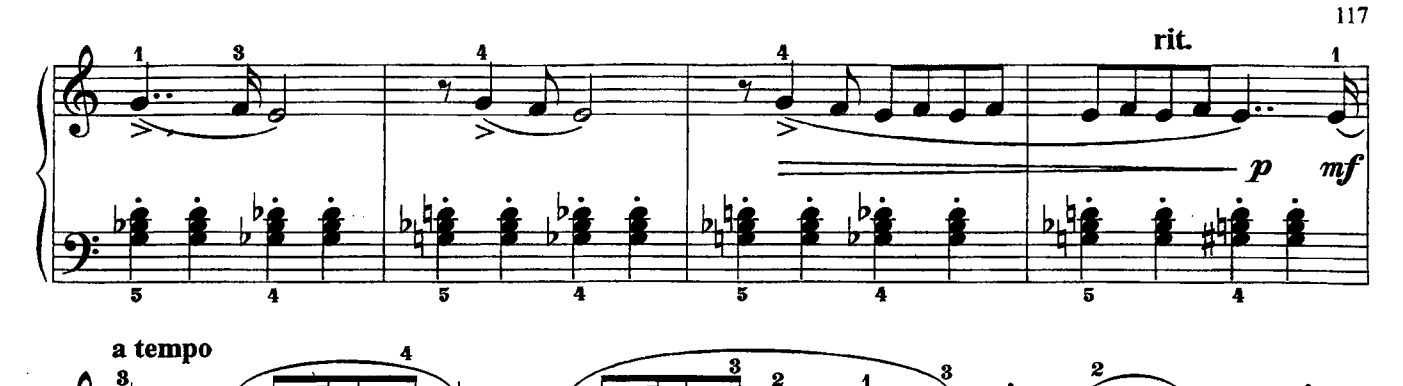

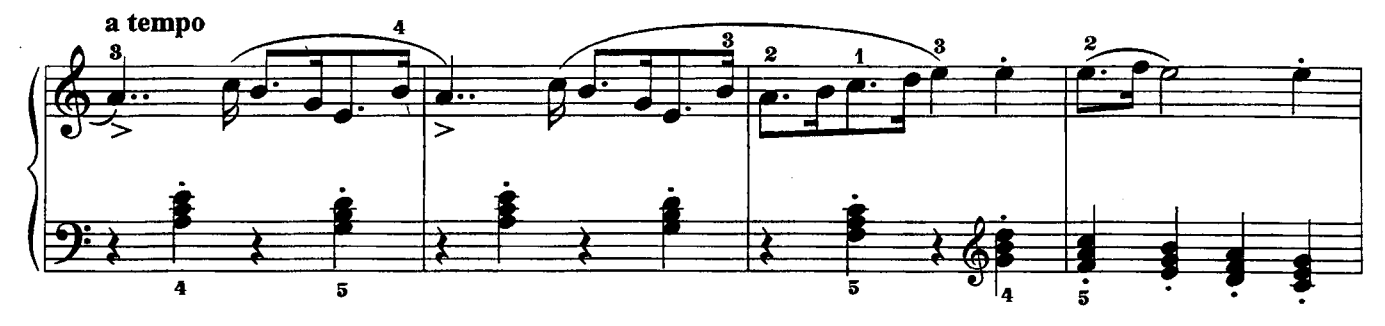

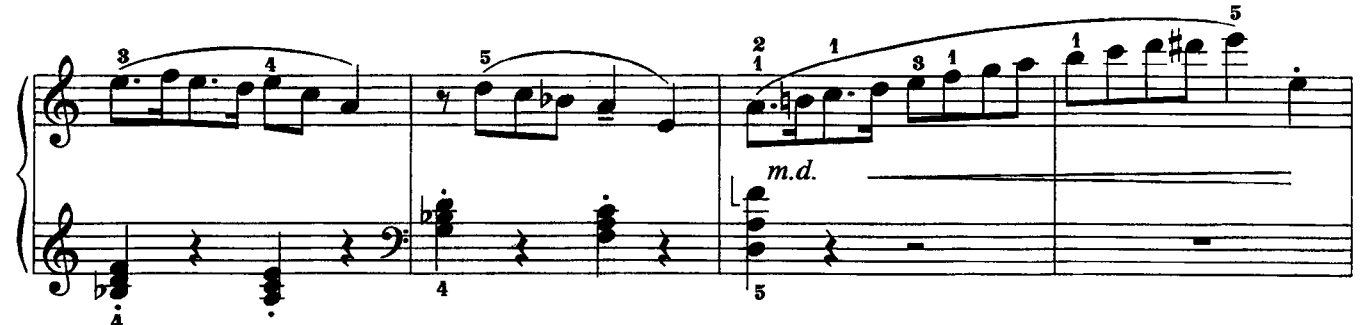

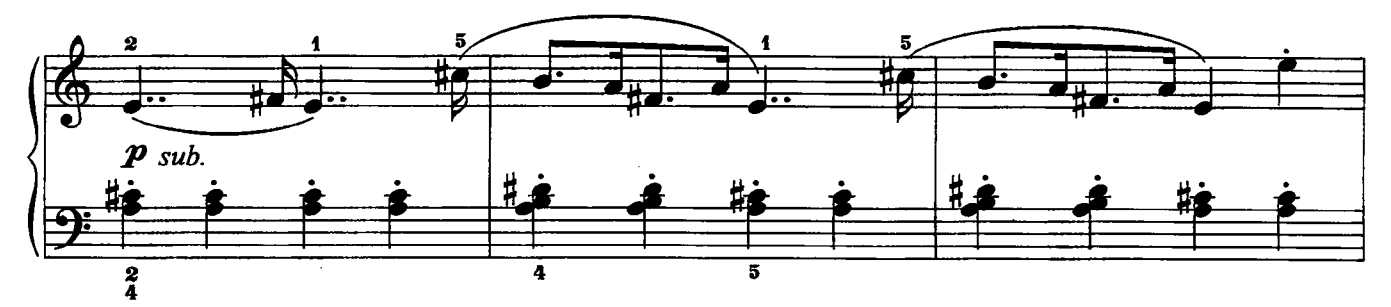

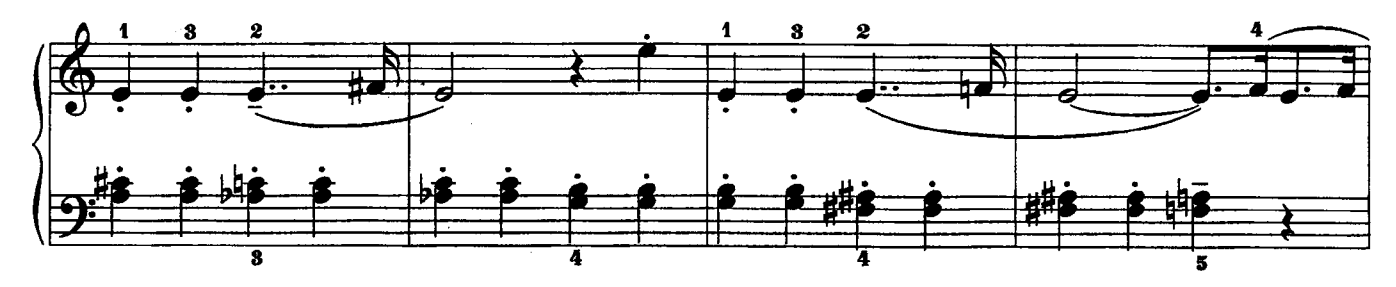

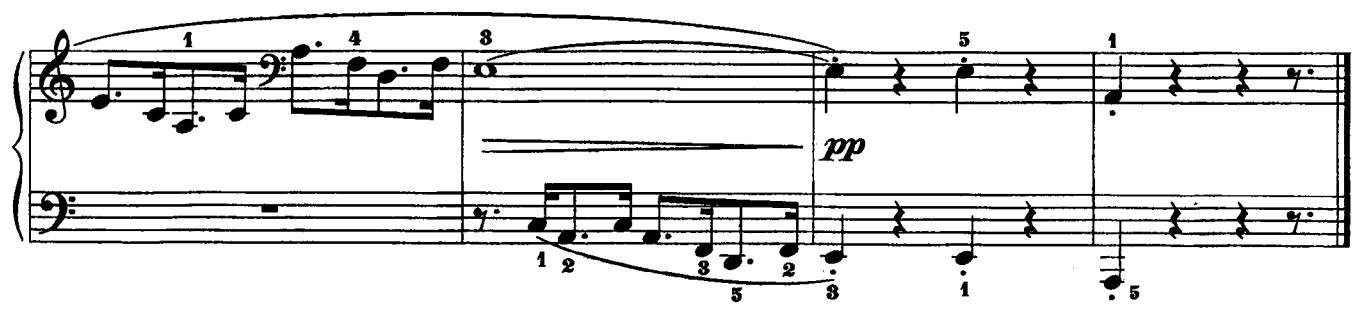

### 4. Шуточка

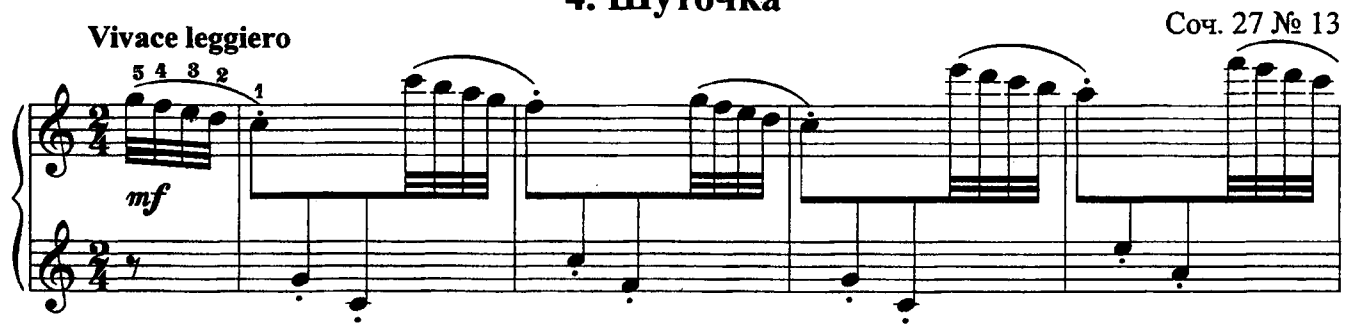

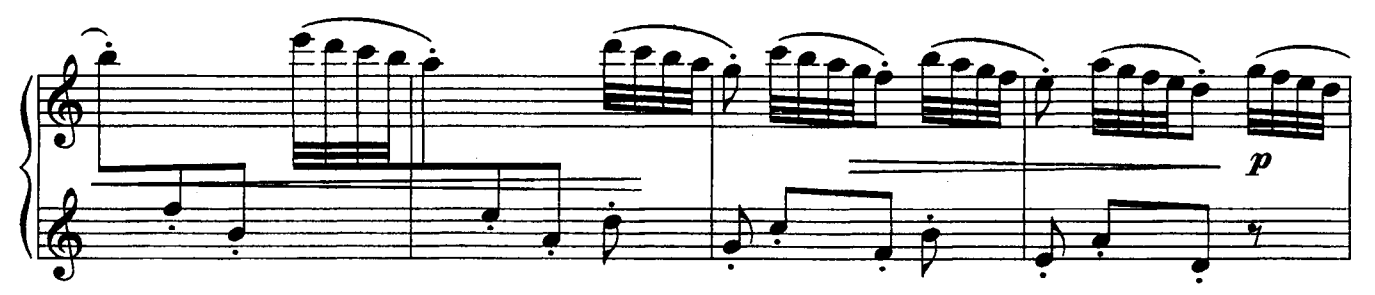

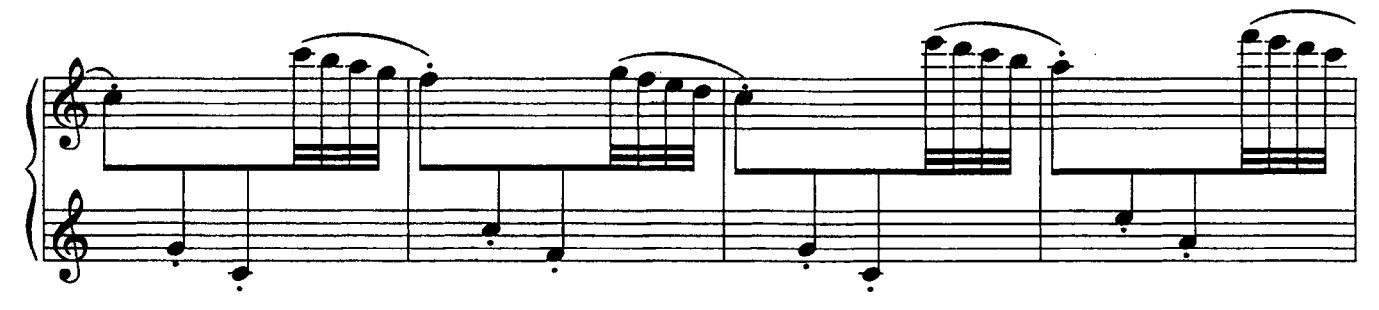

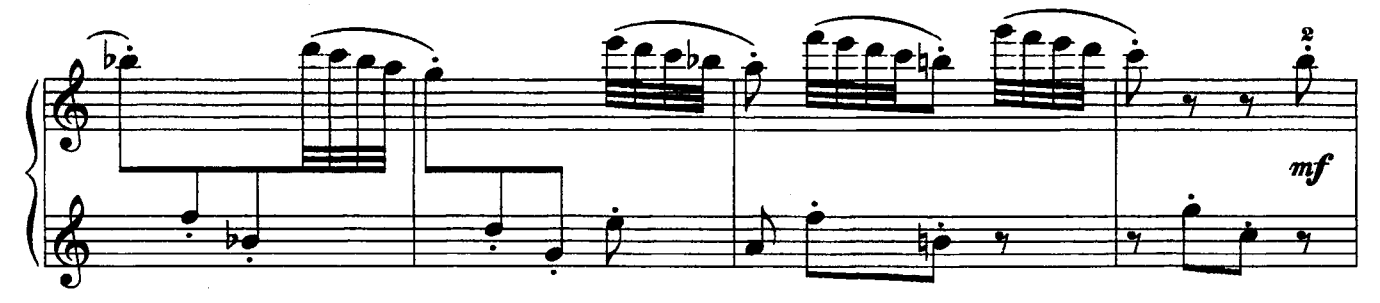

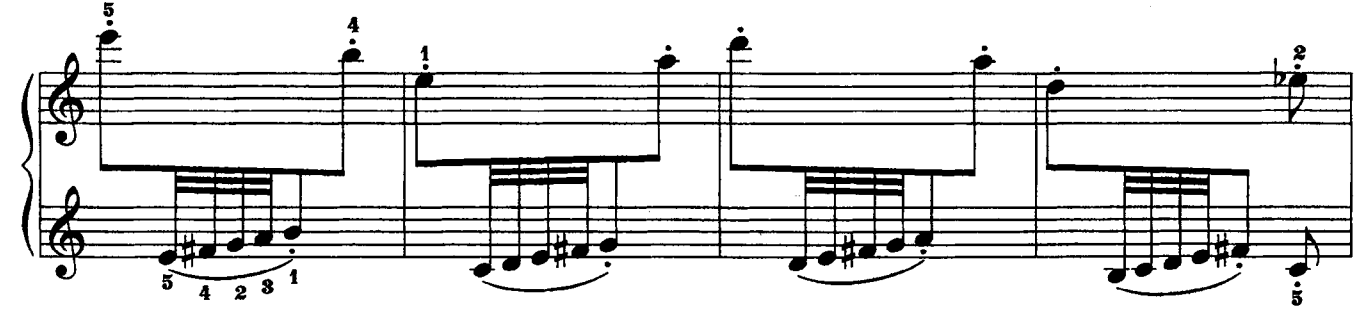

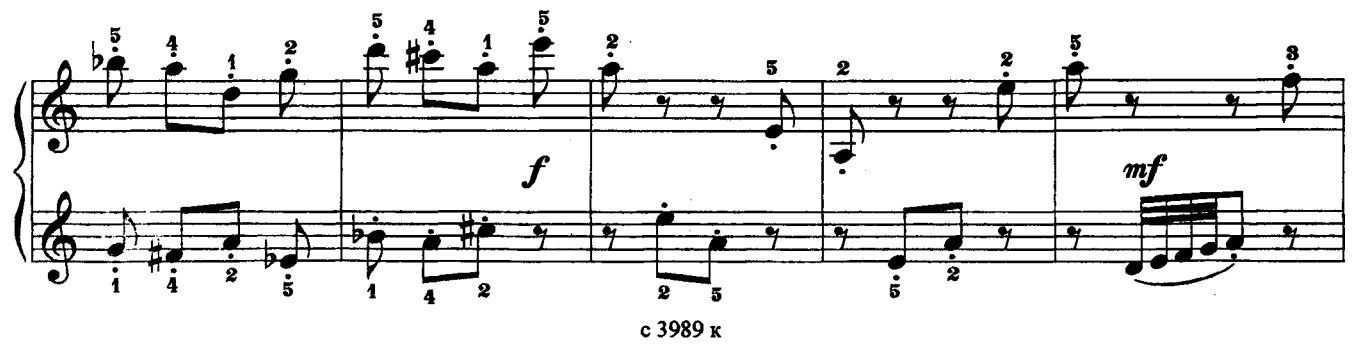

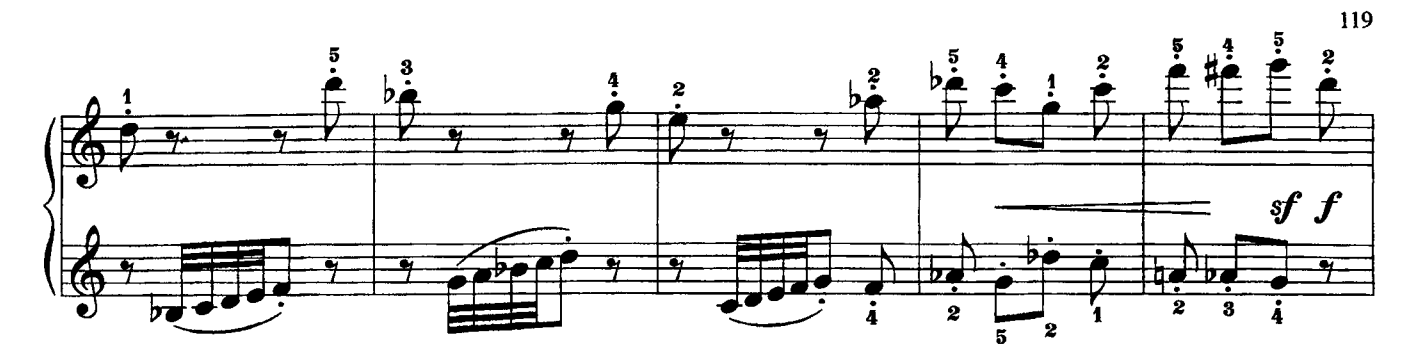

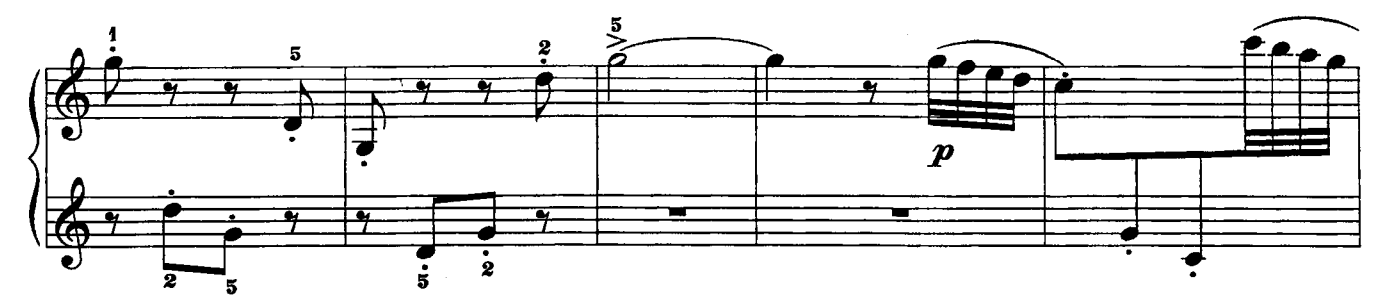

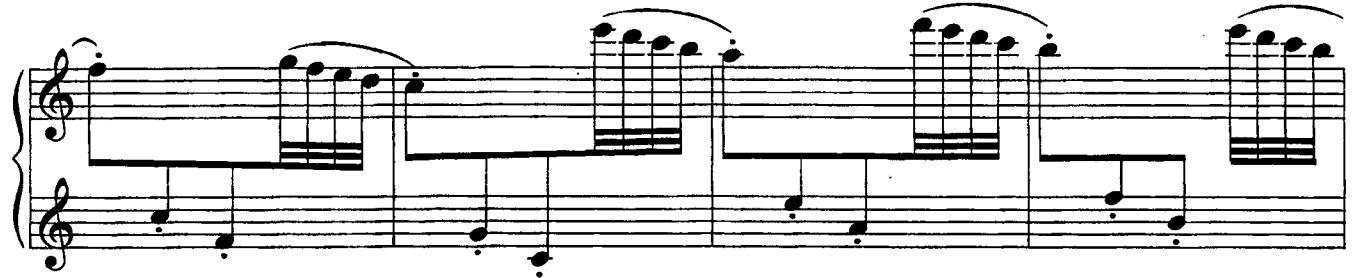

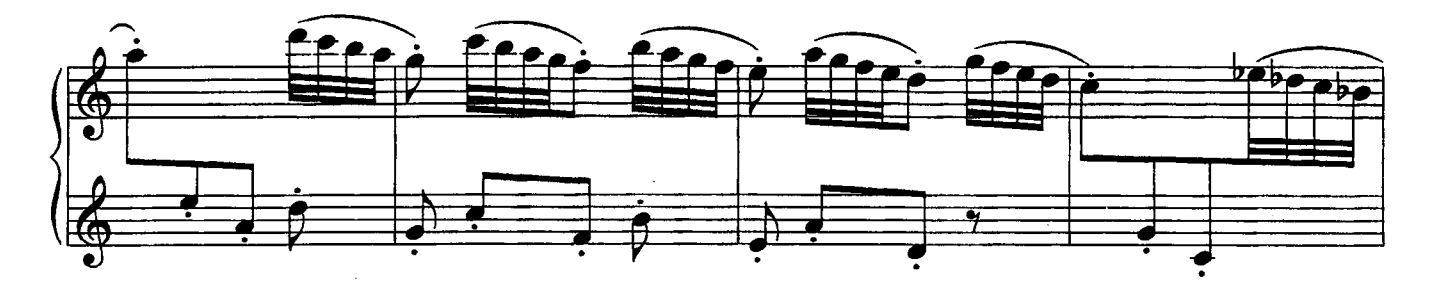

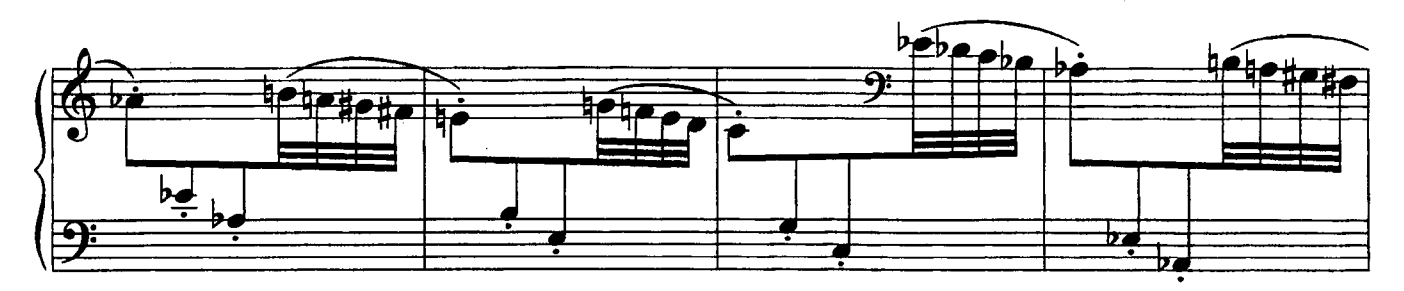

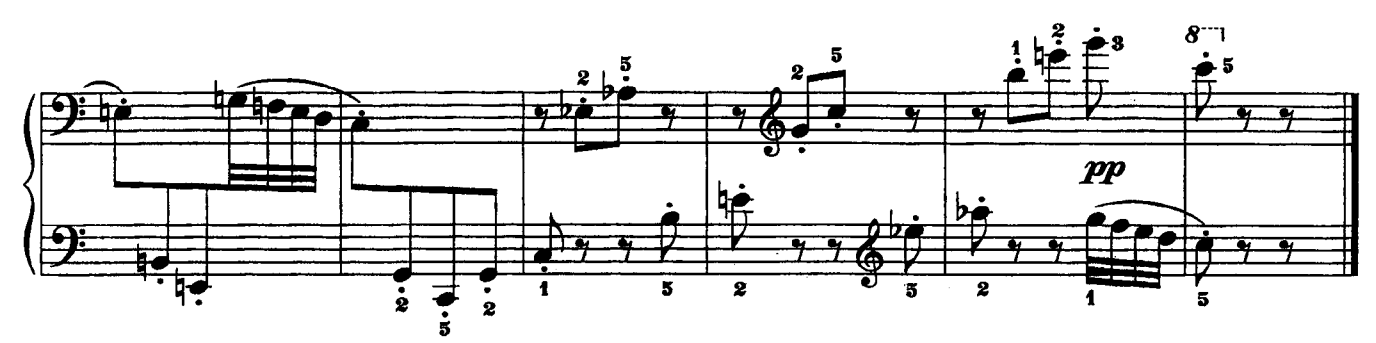

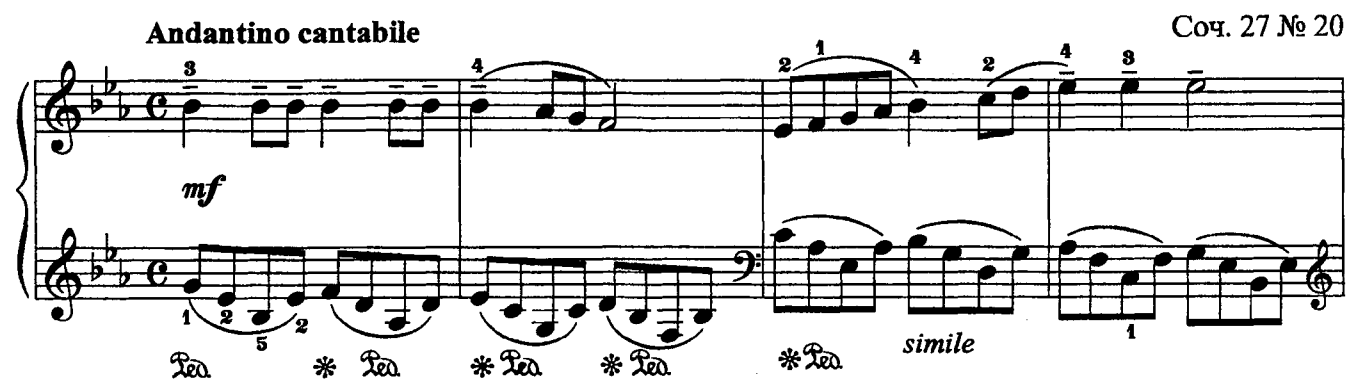

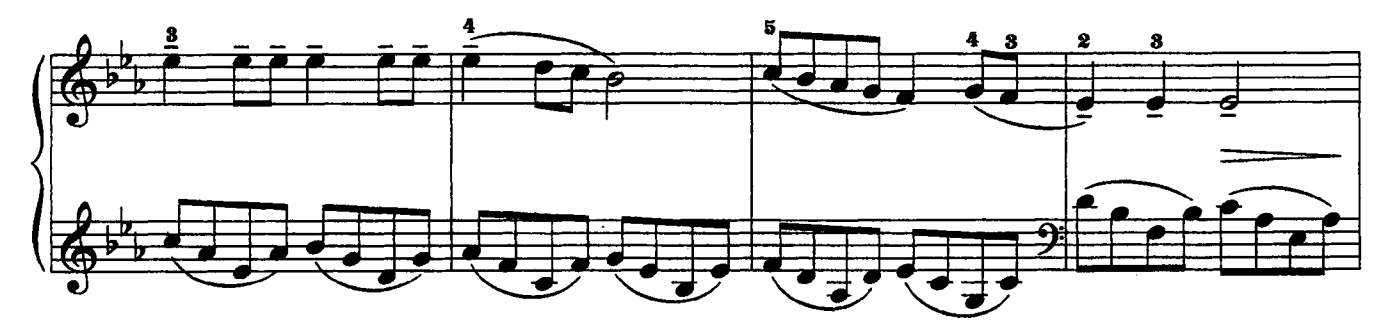

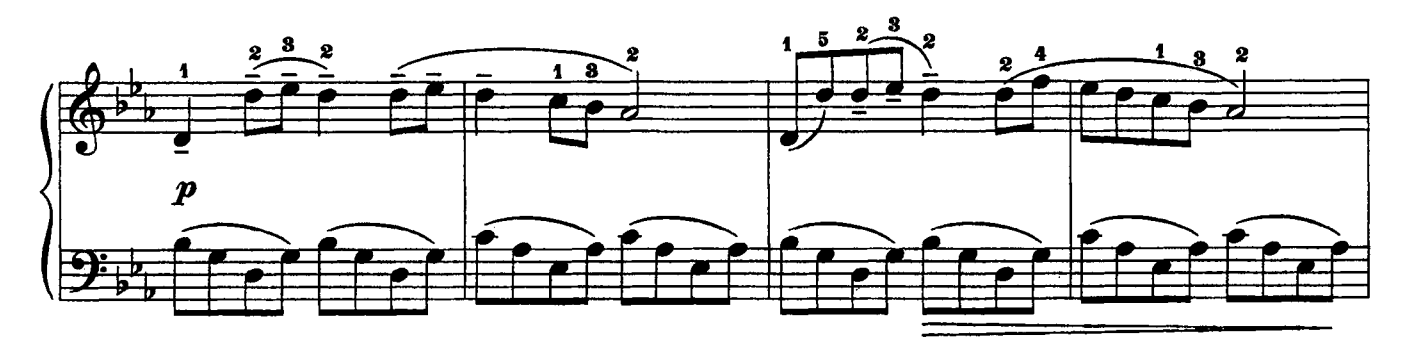

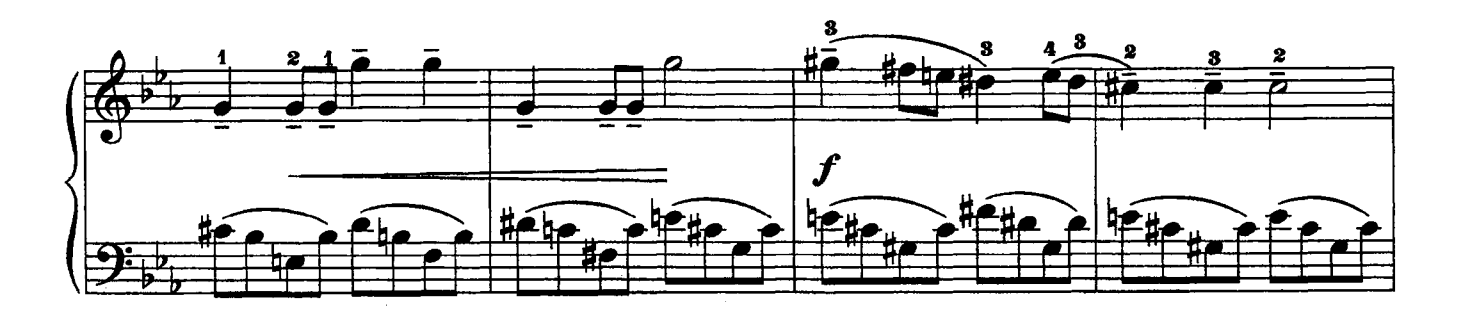

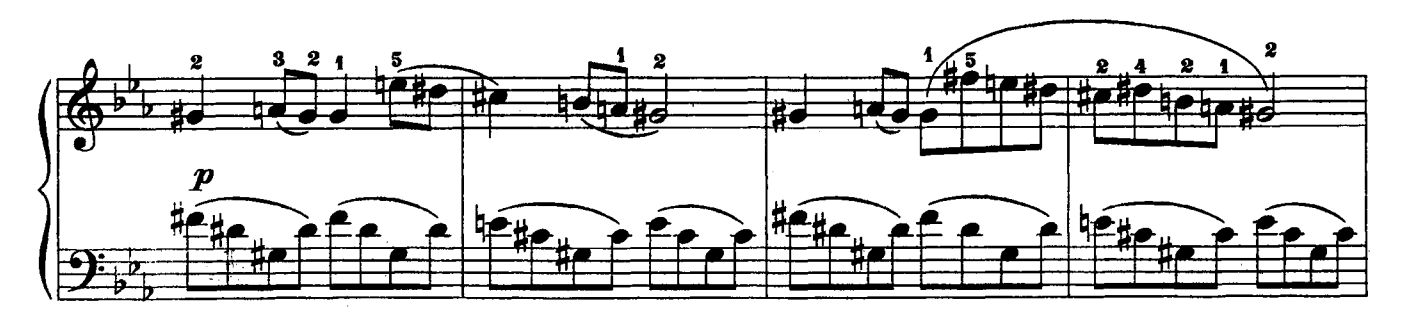

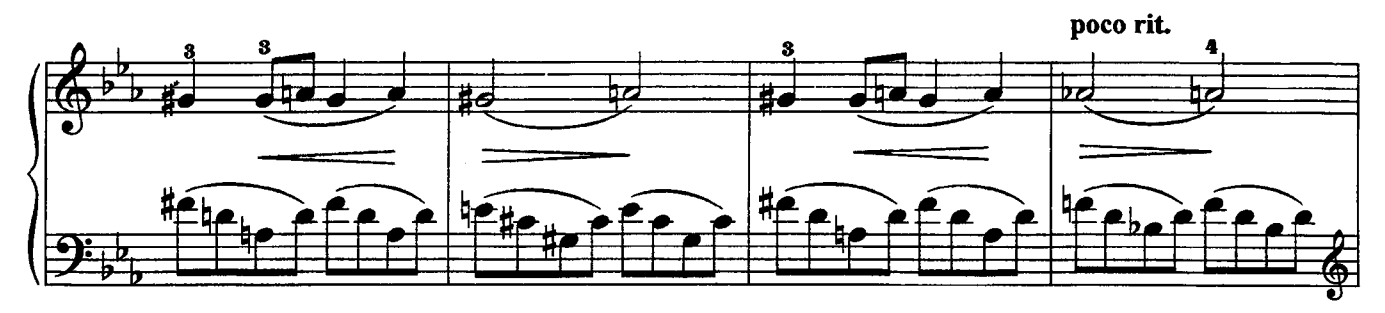

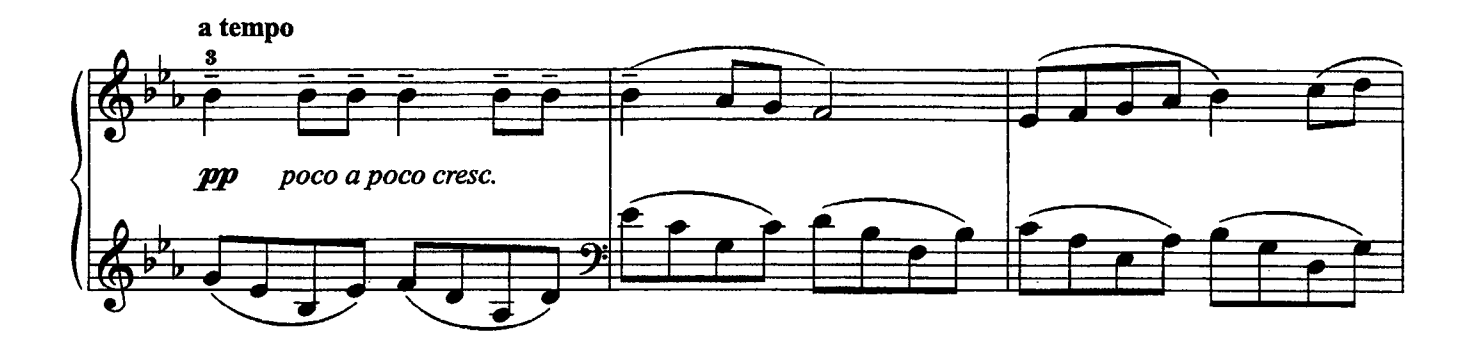

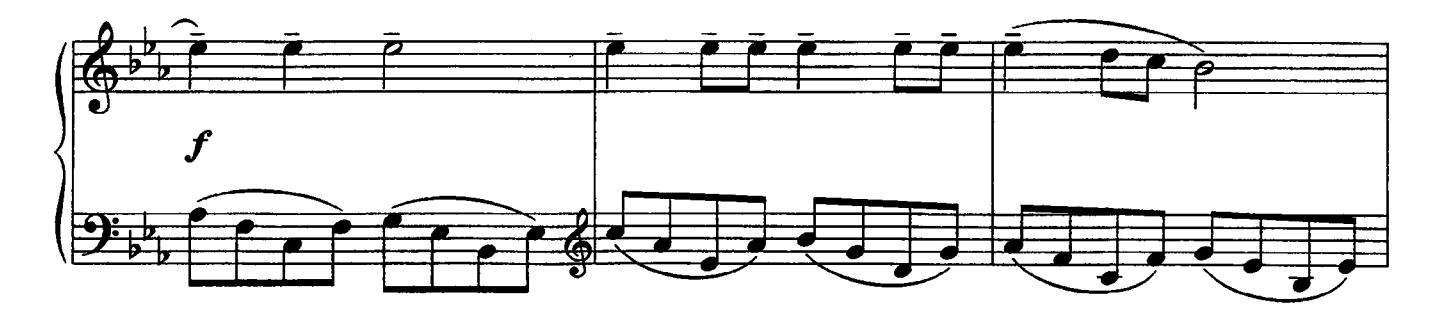

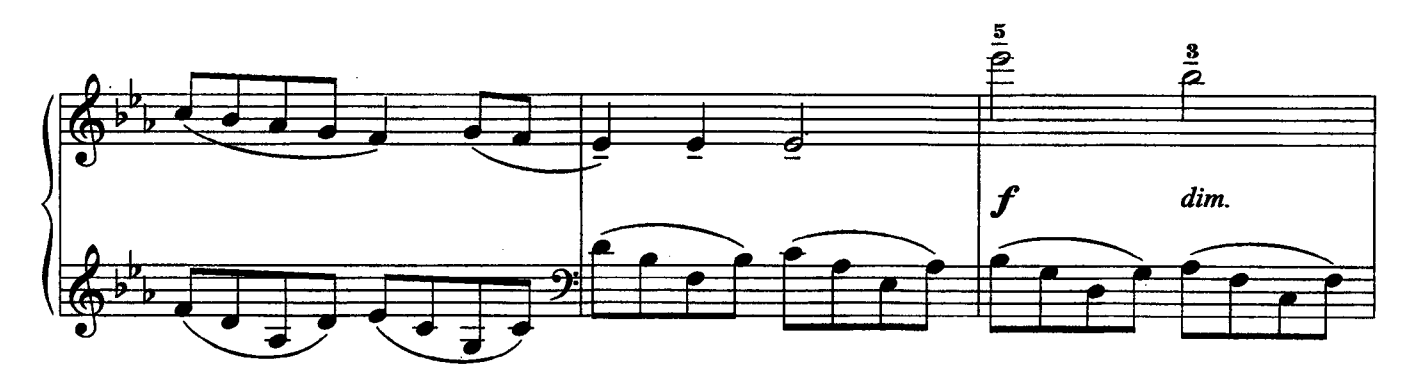

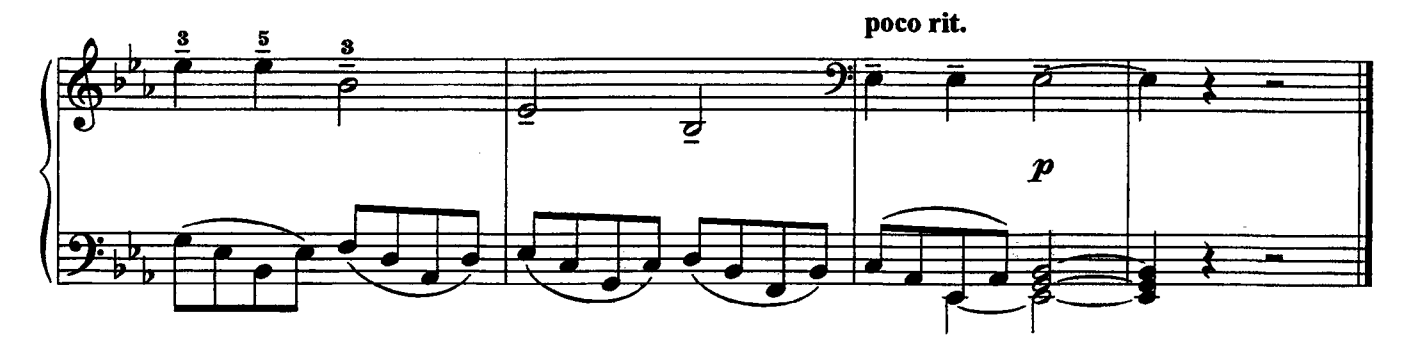

 $\mathbf{r}$  $\tilde{\mathbf{3}}$ 

 $rac{1}{\pi}$ 

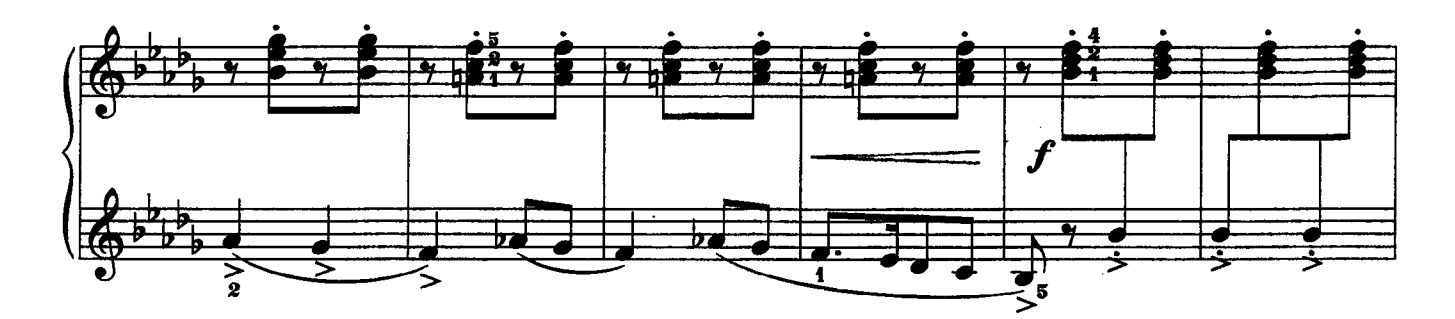

7

ś

3

ร 7

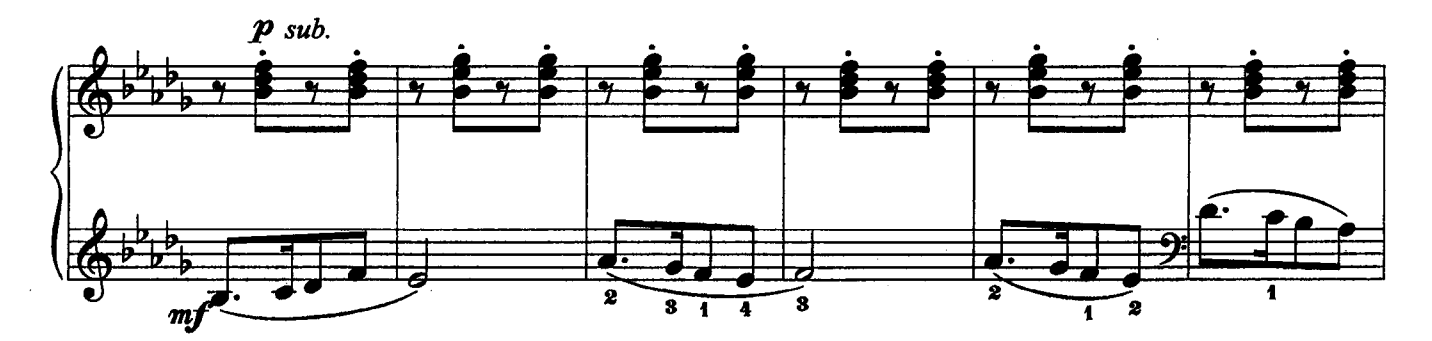

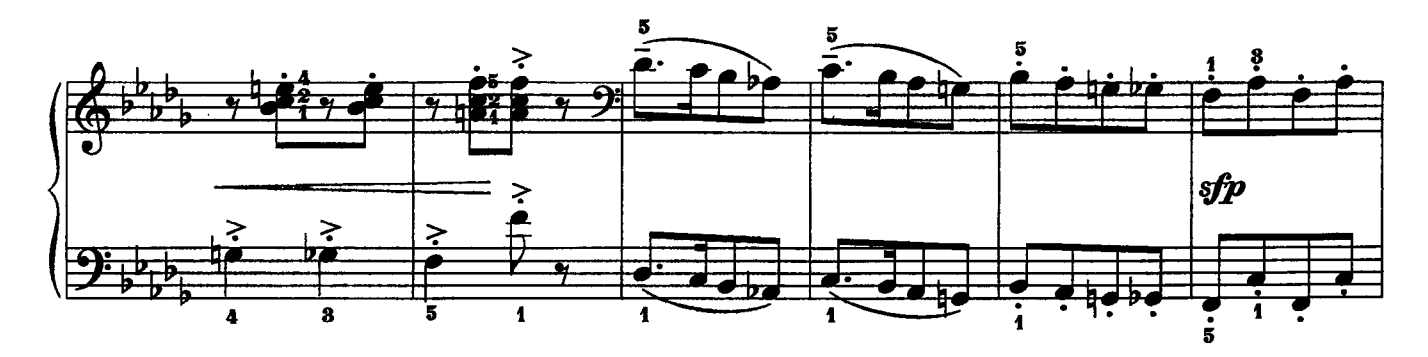

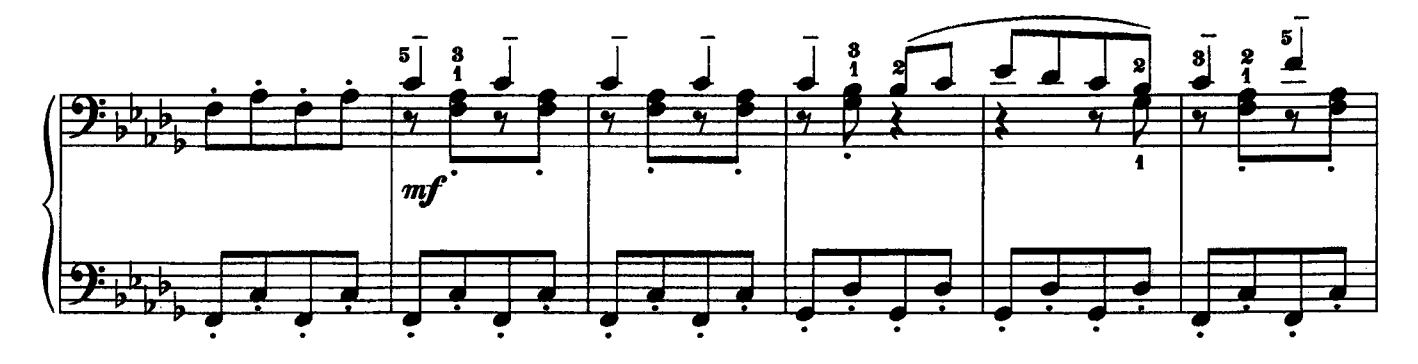

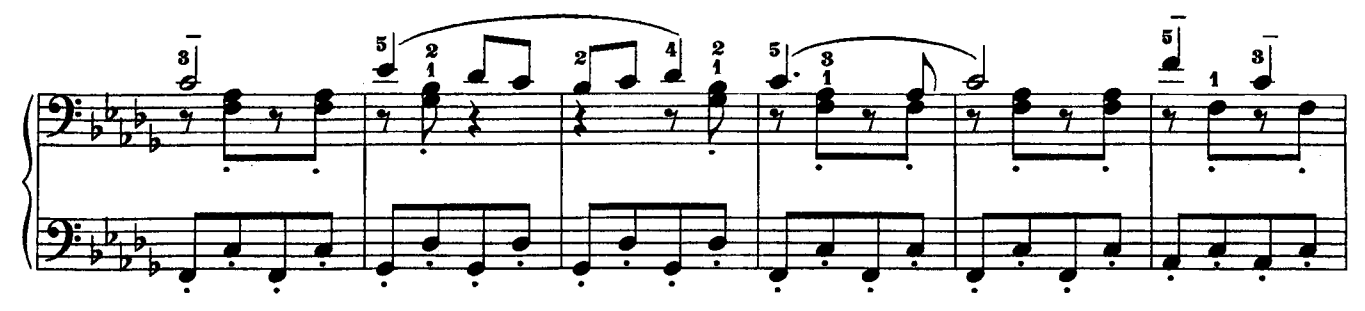

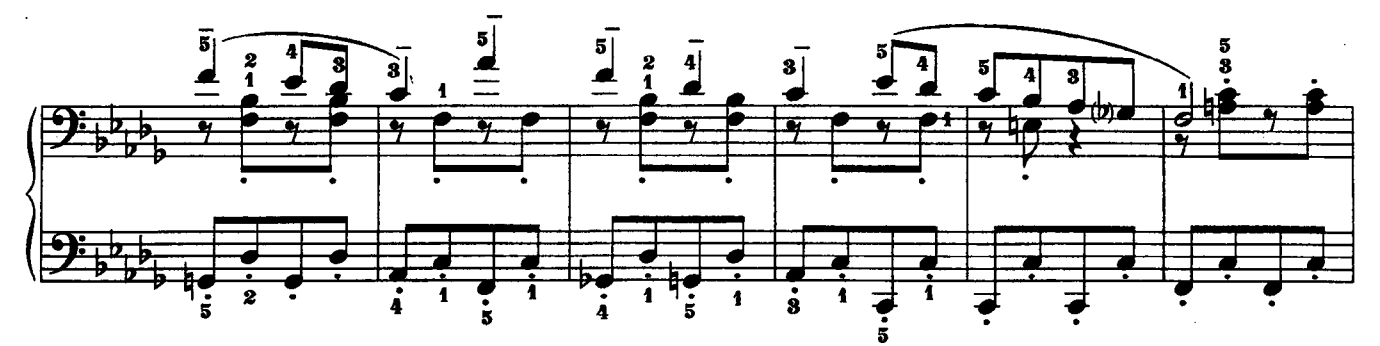

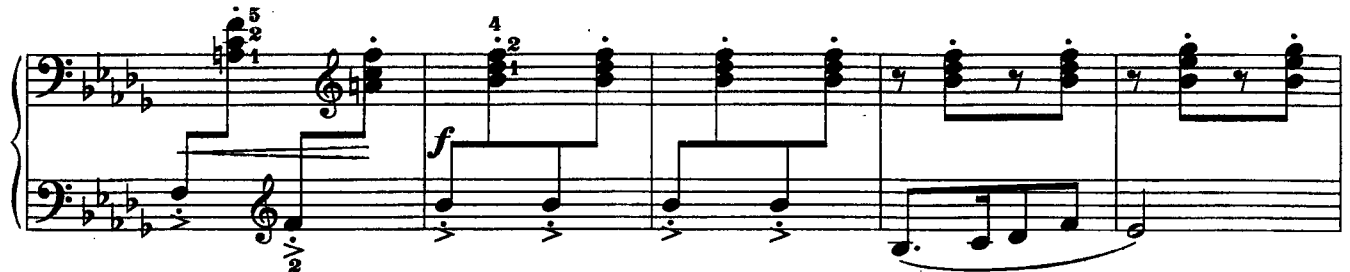

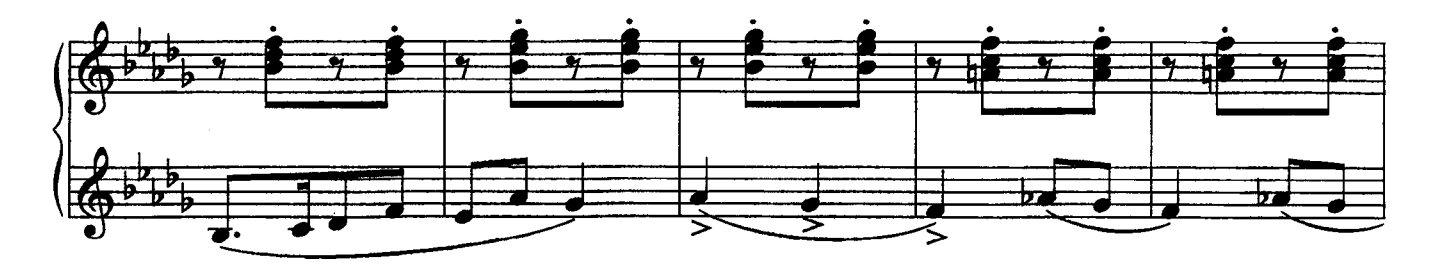

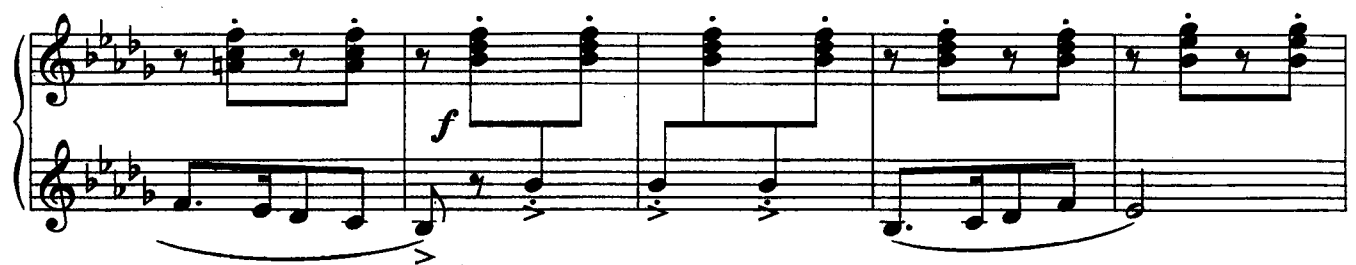

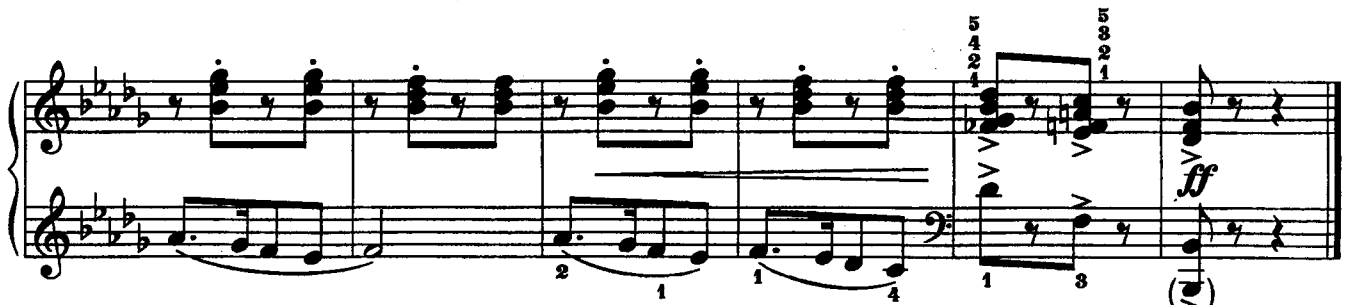

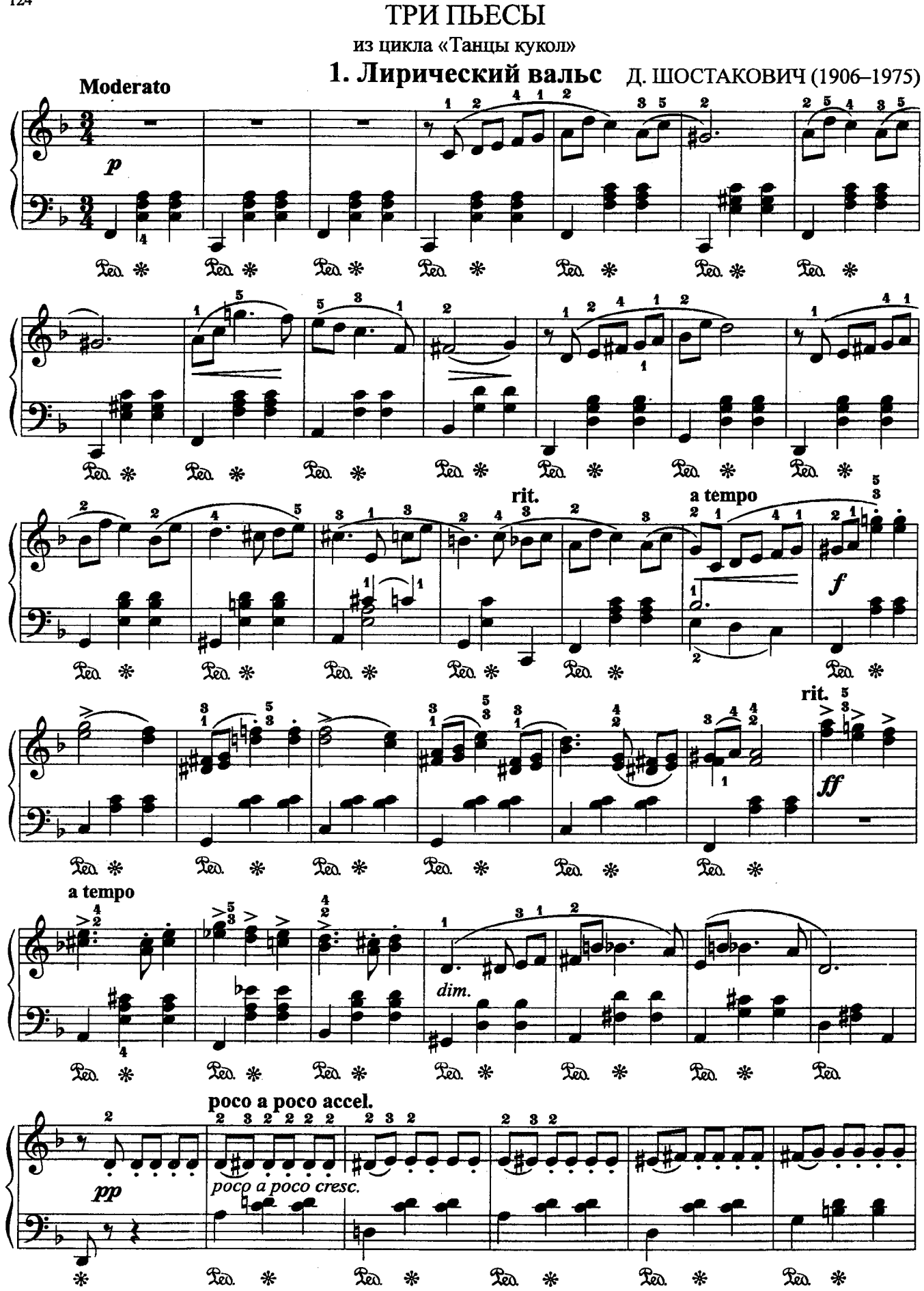

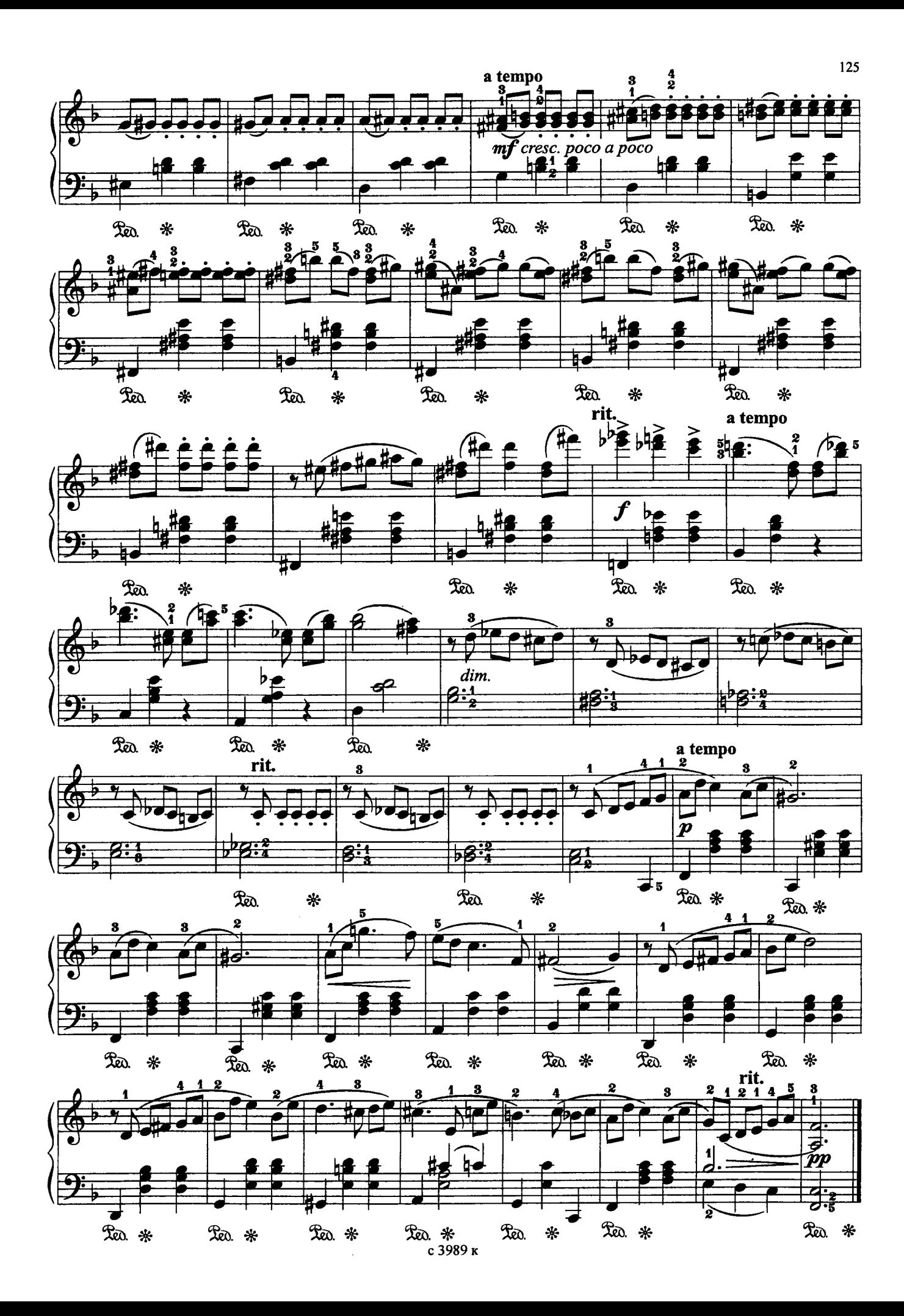

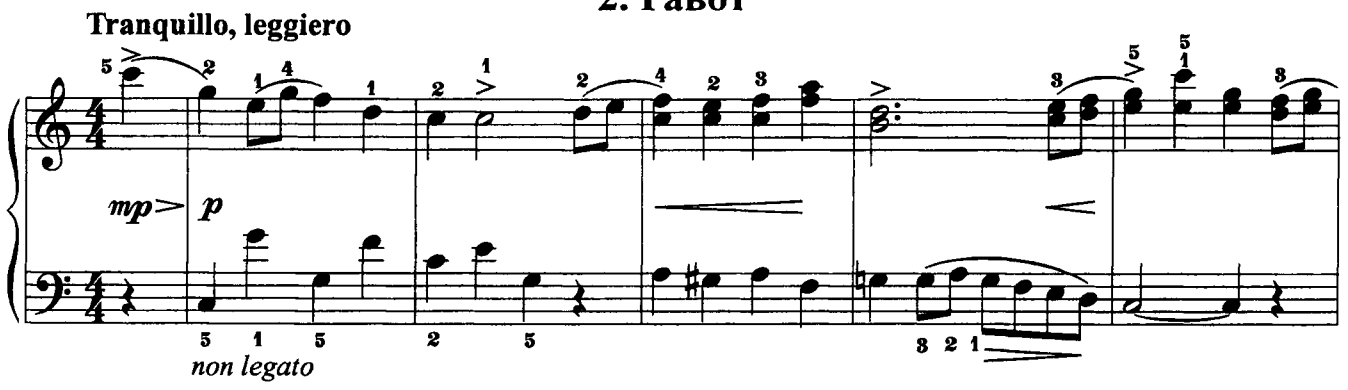

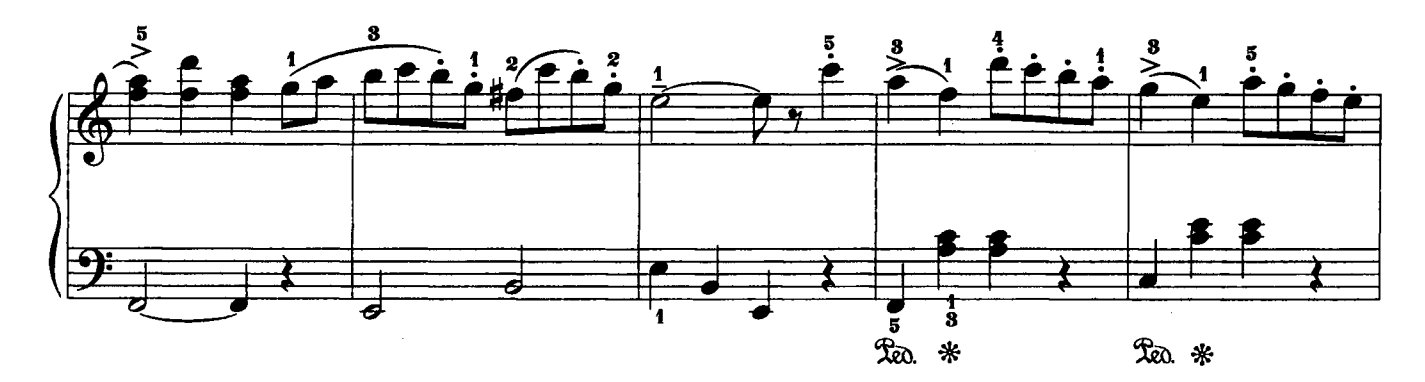

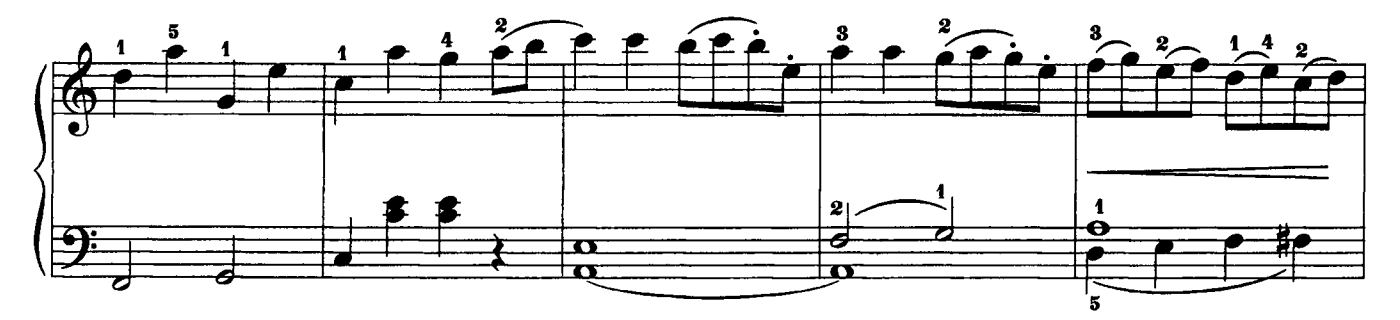

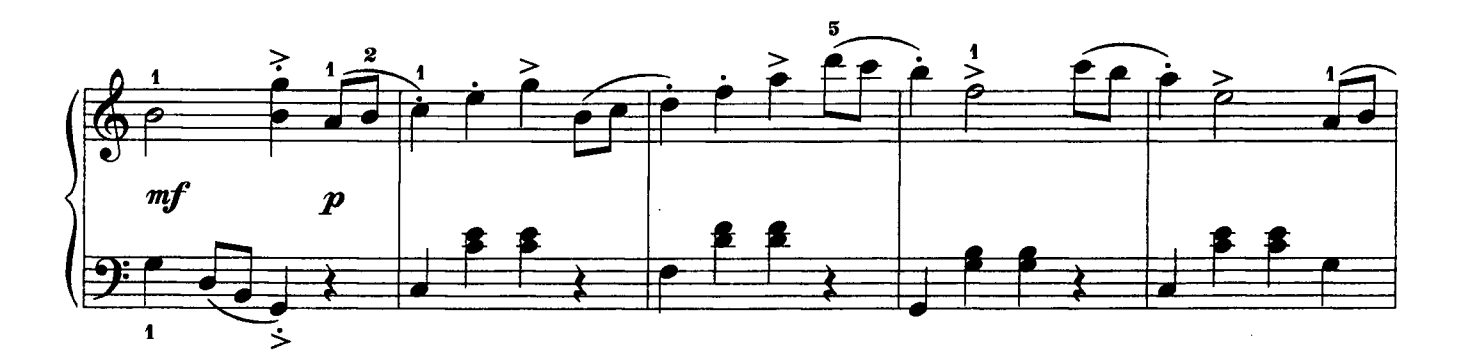

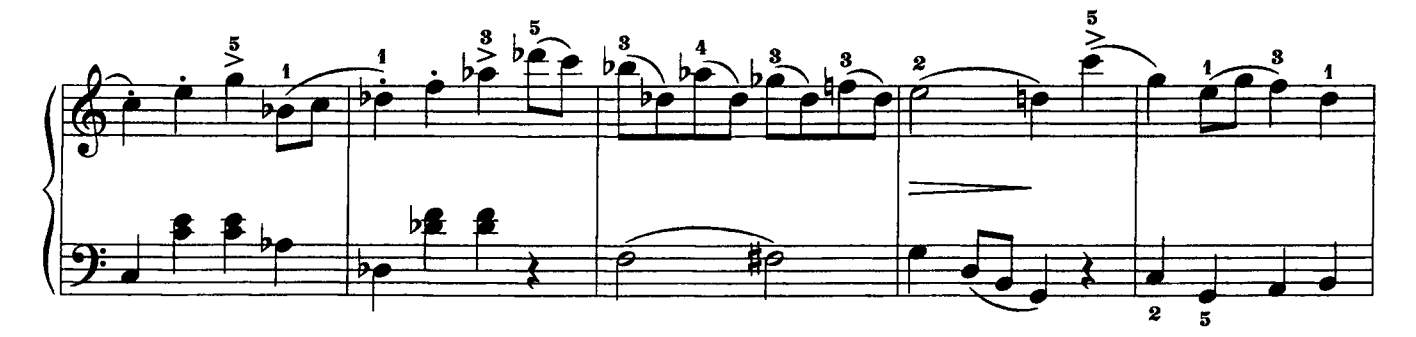

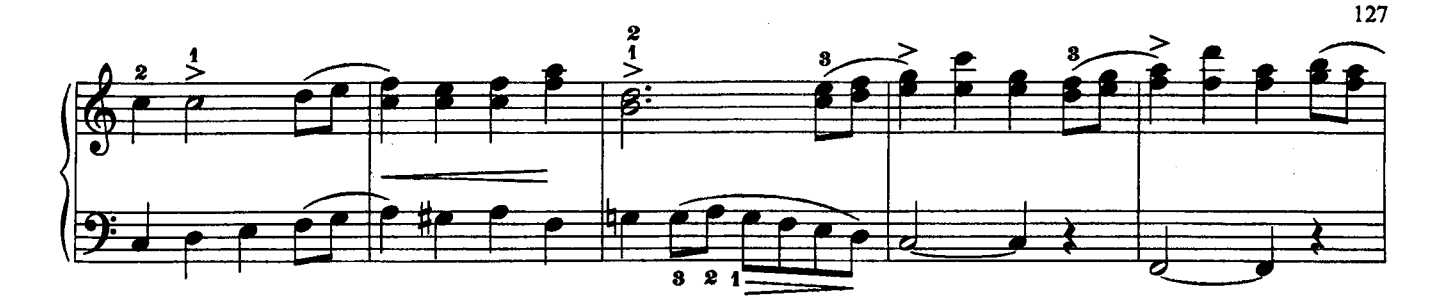

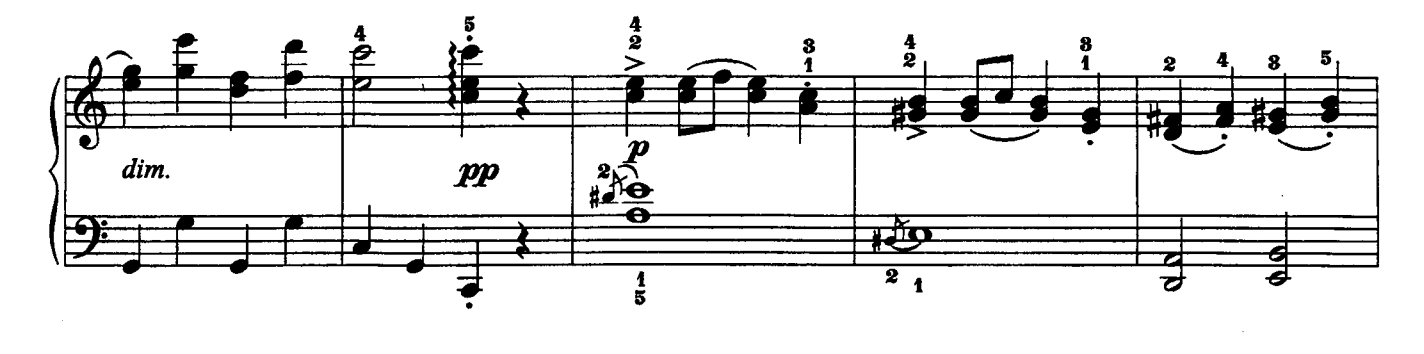

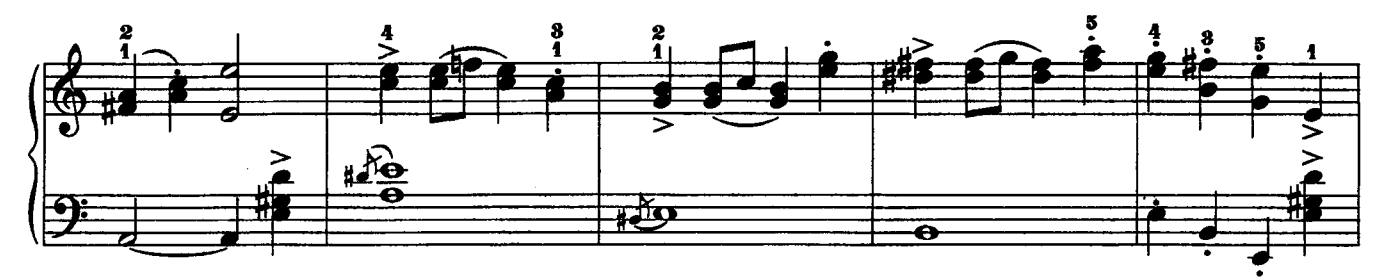

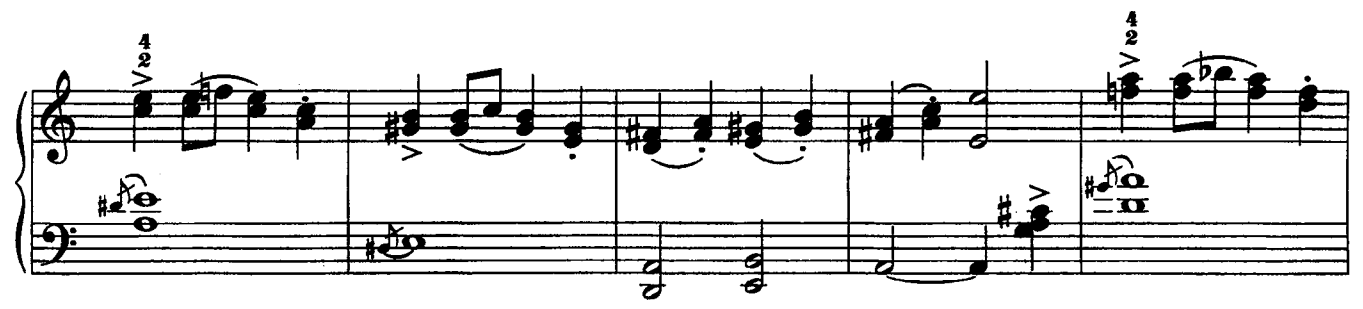

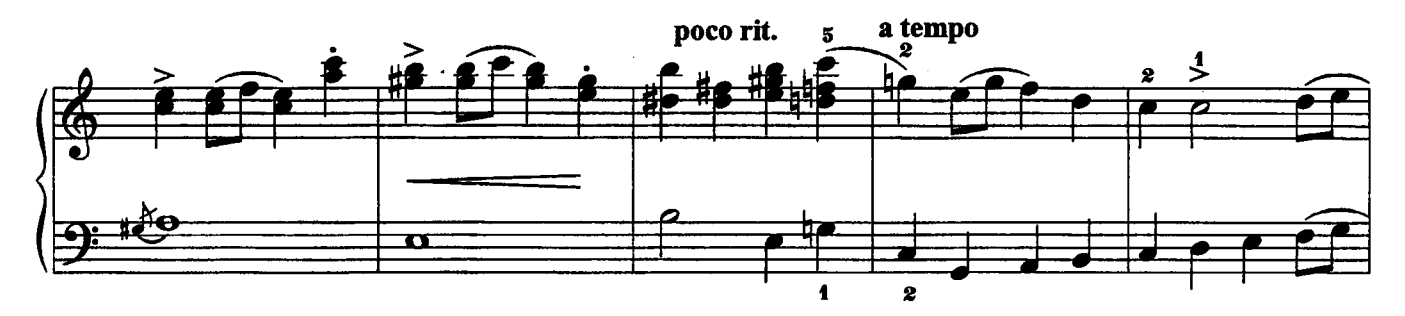

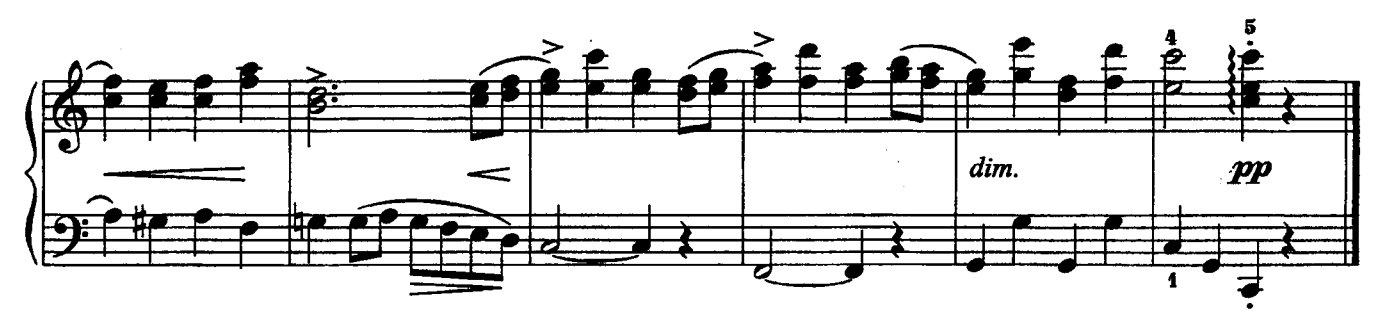

### 3. Романс

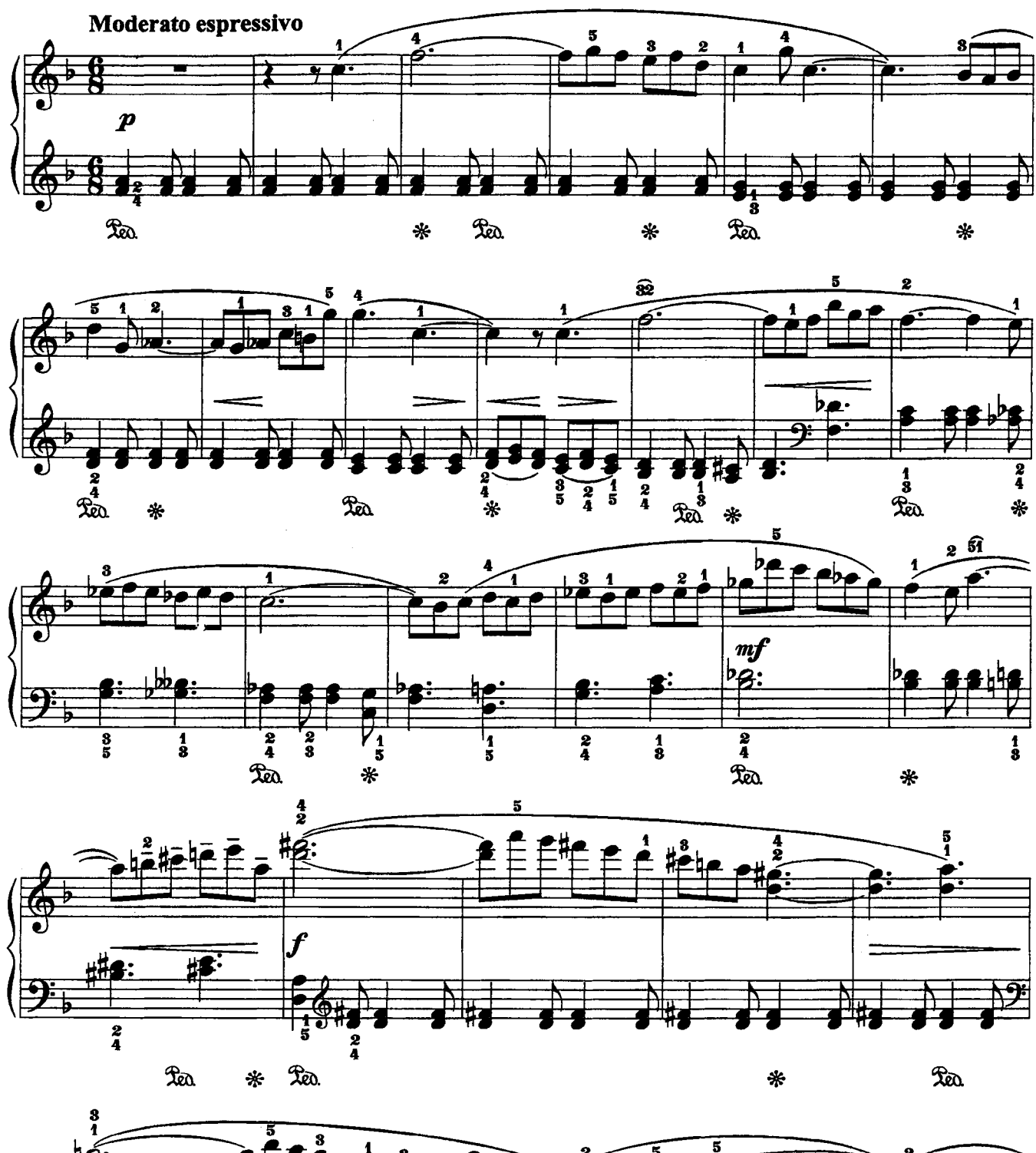

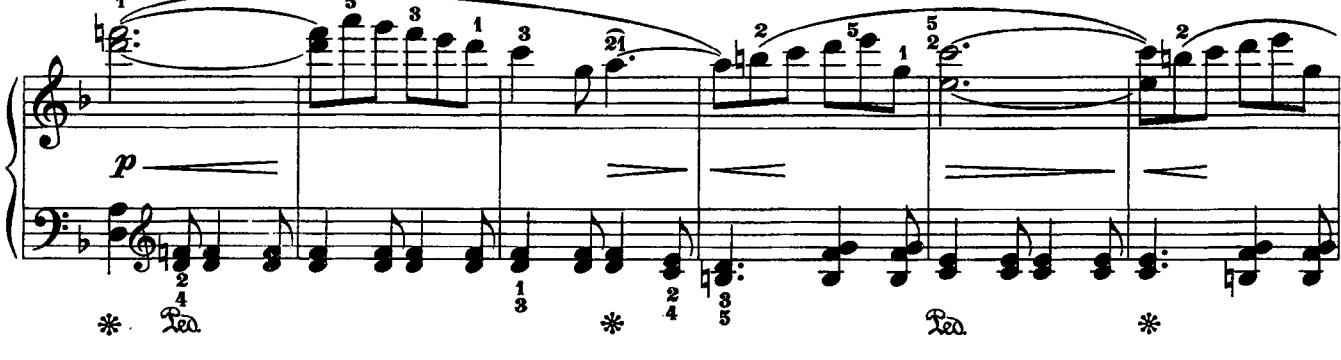

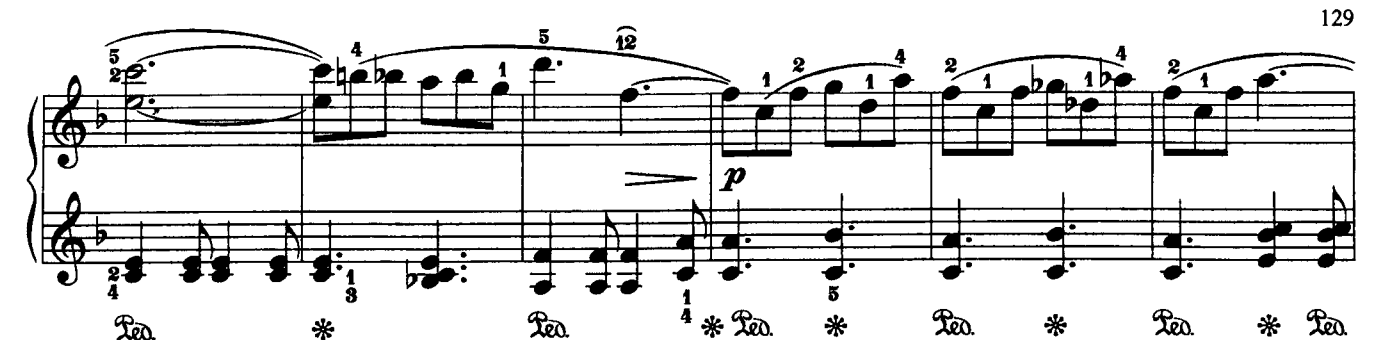

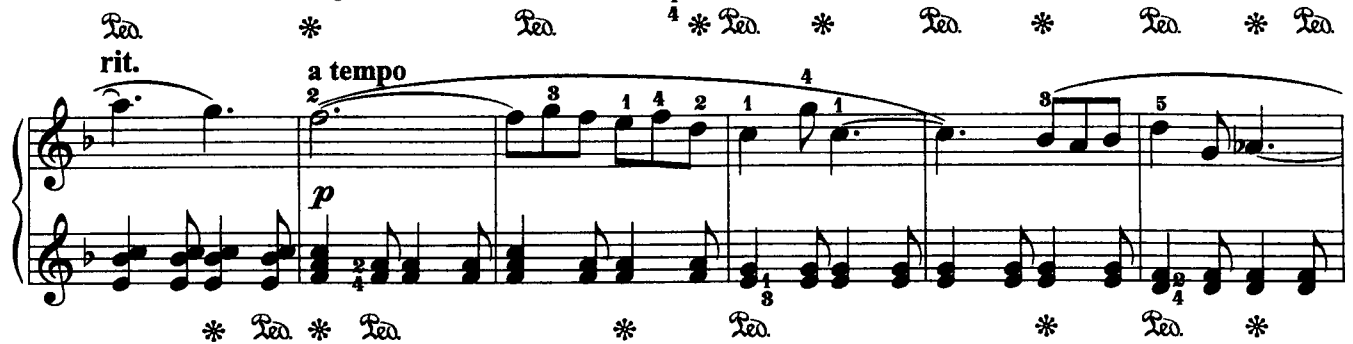

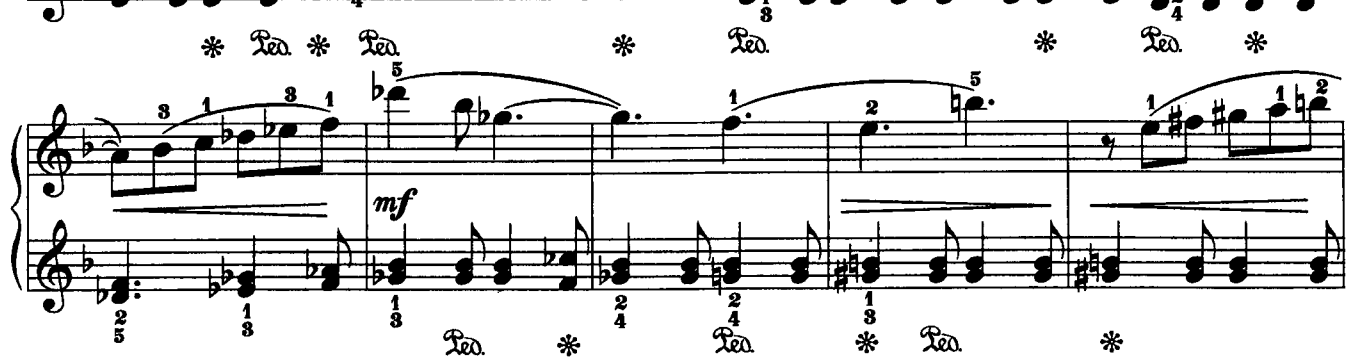

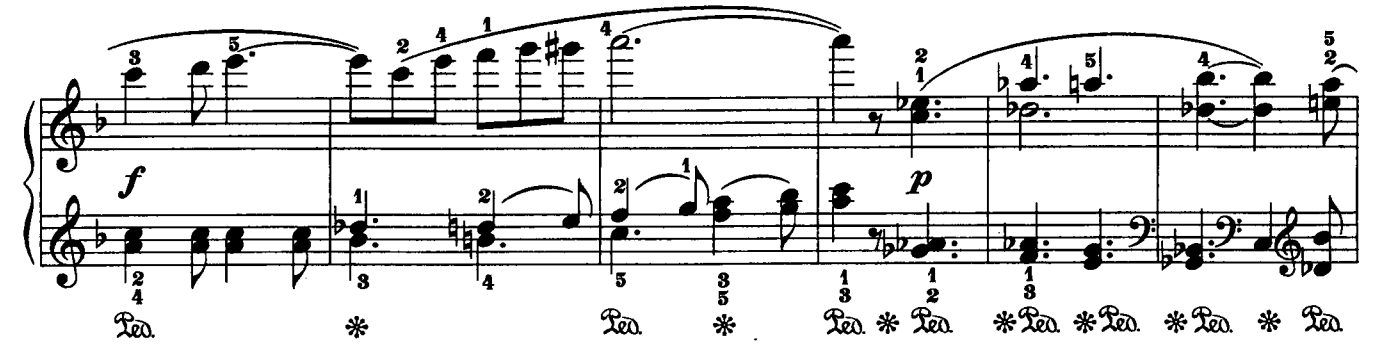

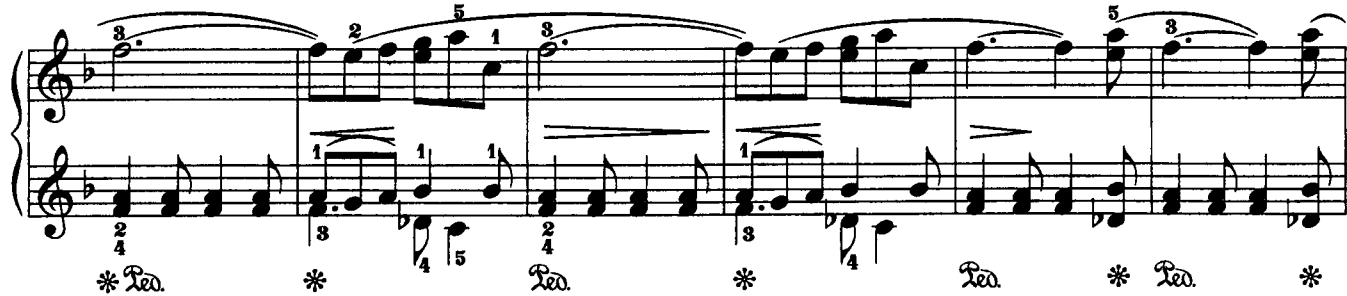

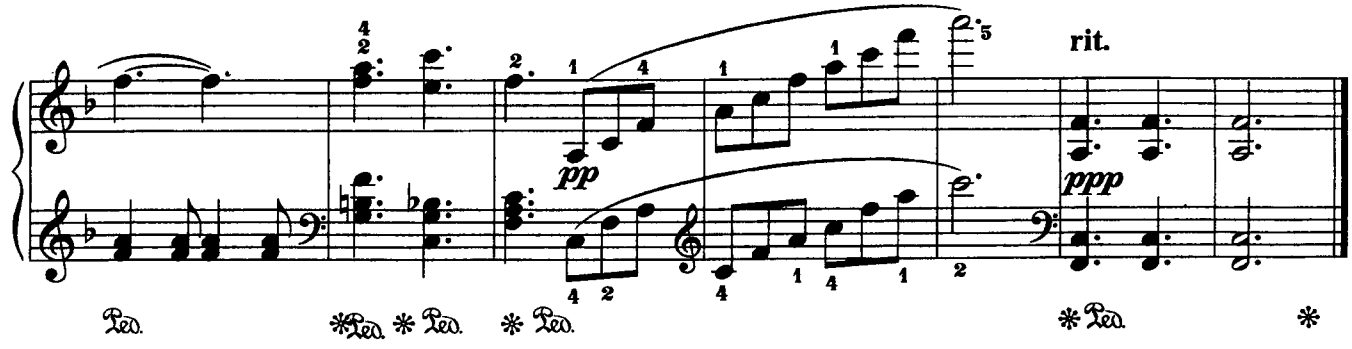

## ДВЕ ПЬЕСЫ

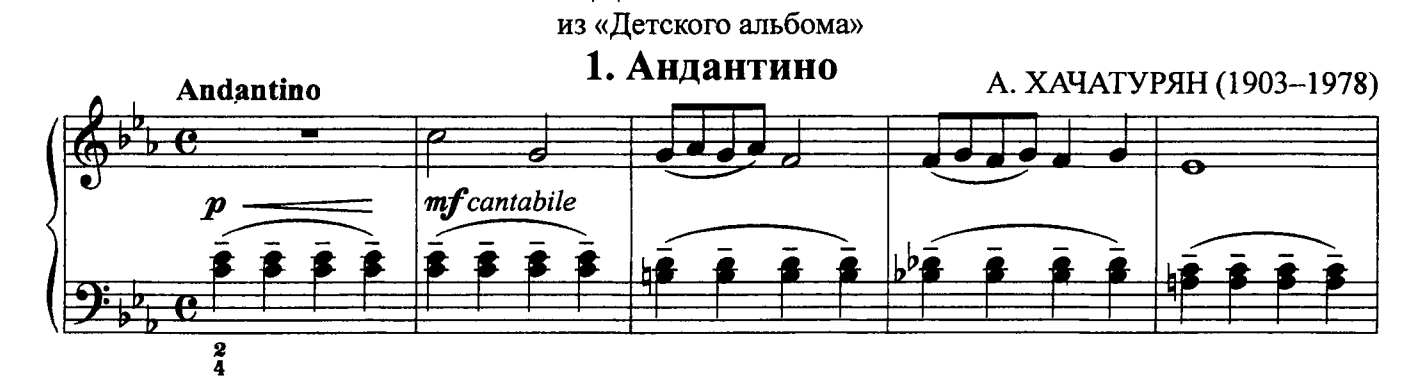

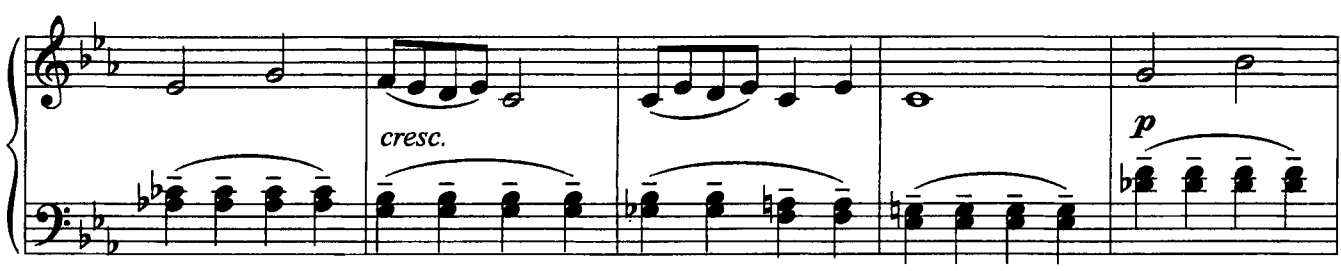

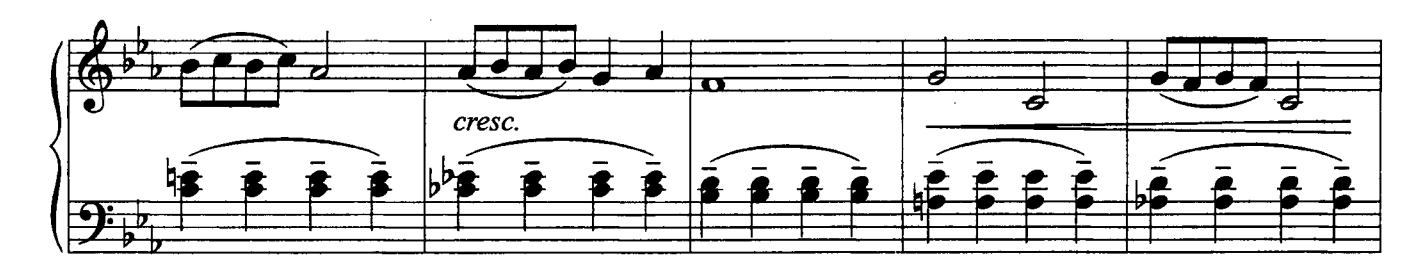

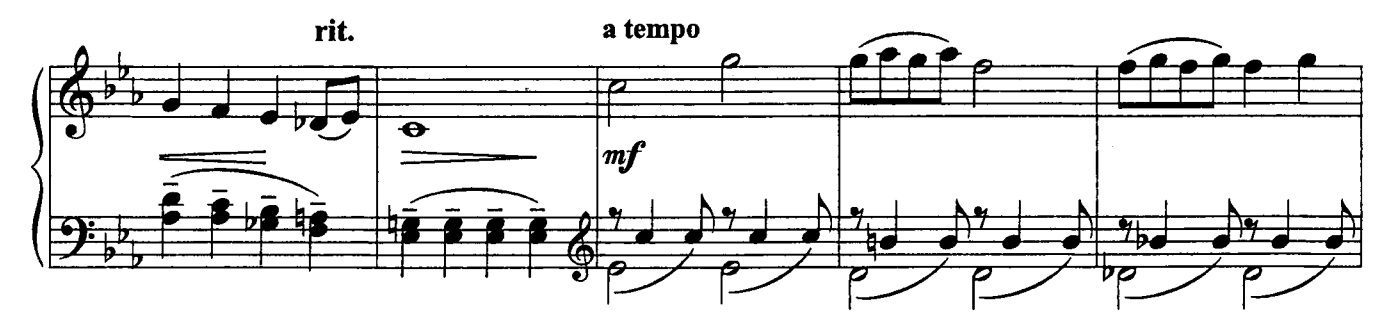

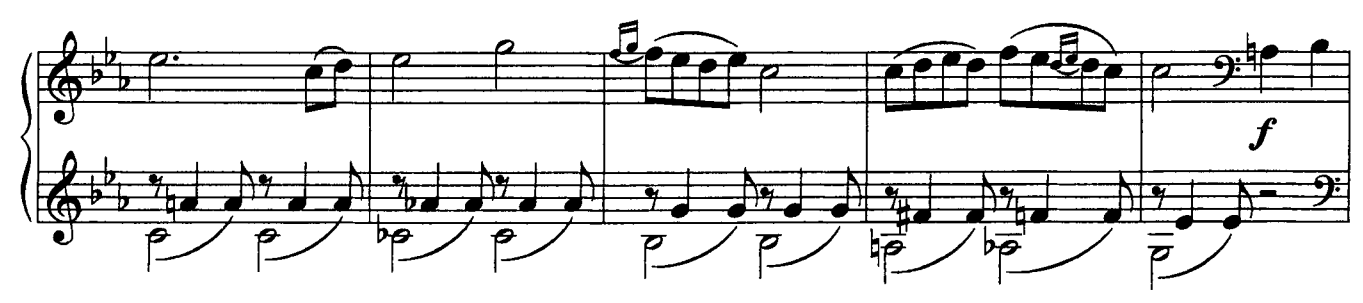

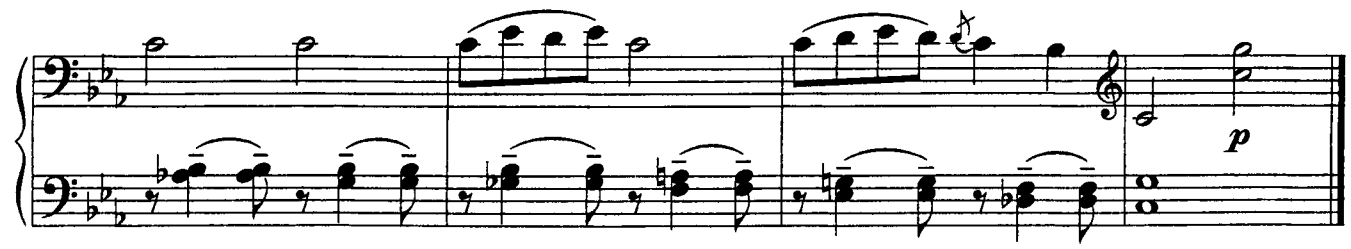

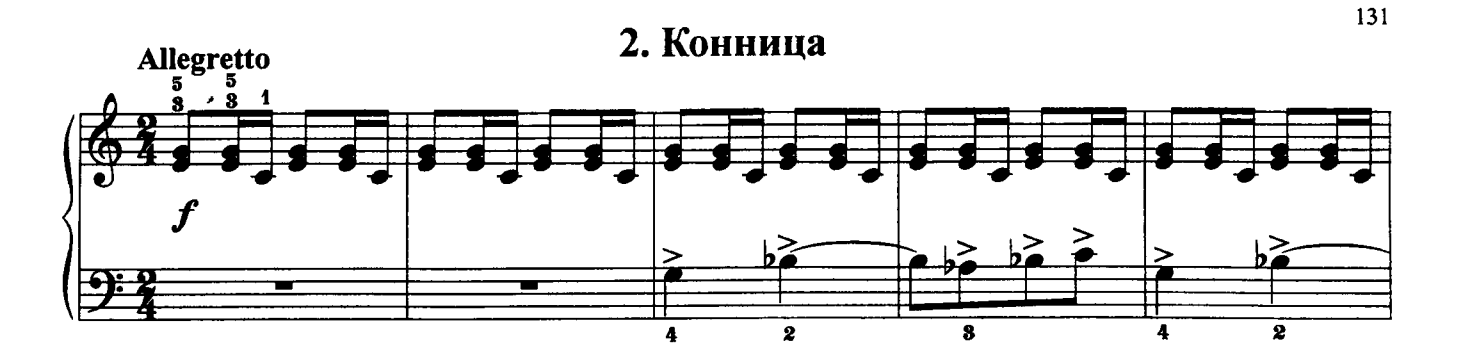

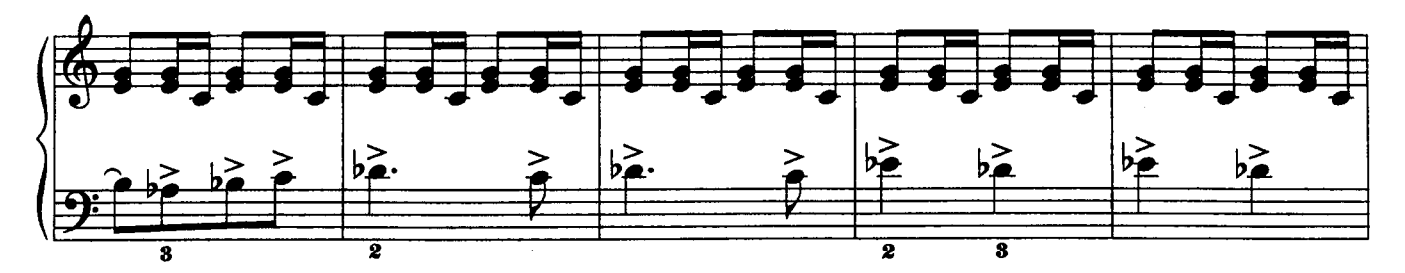

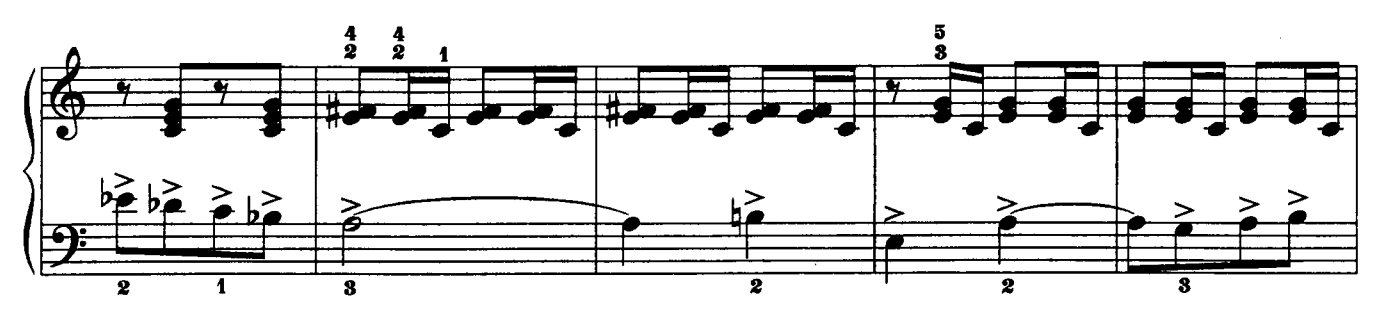

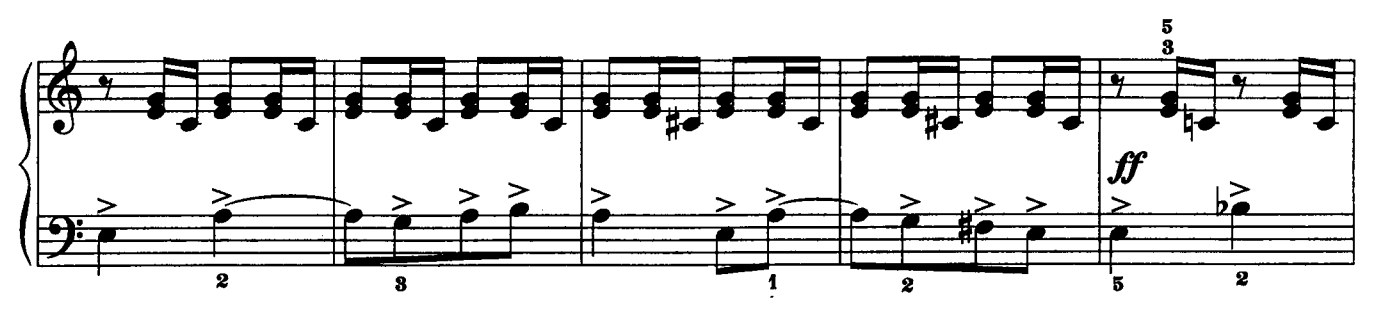

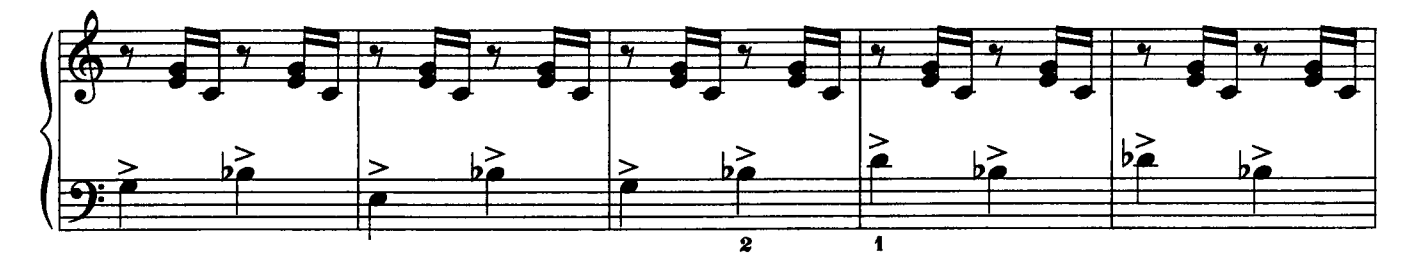

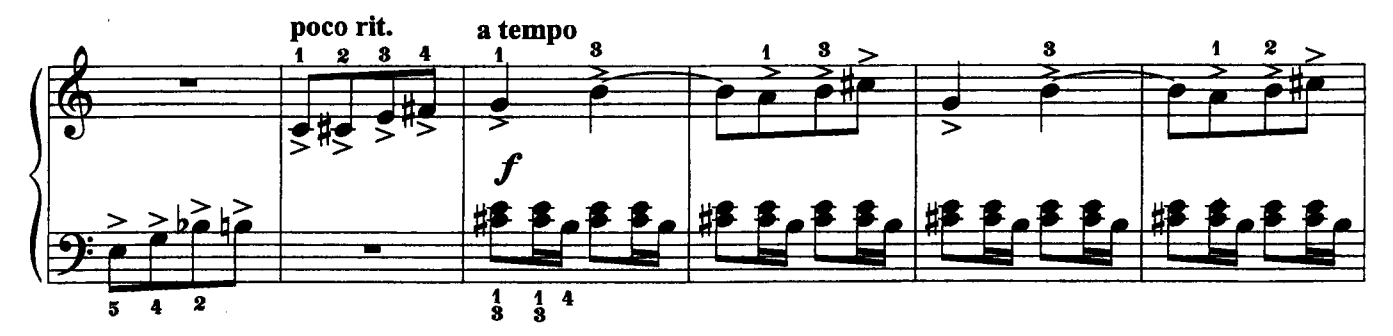

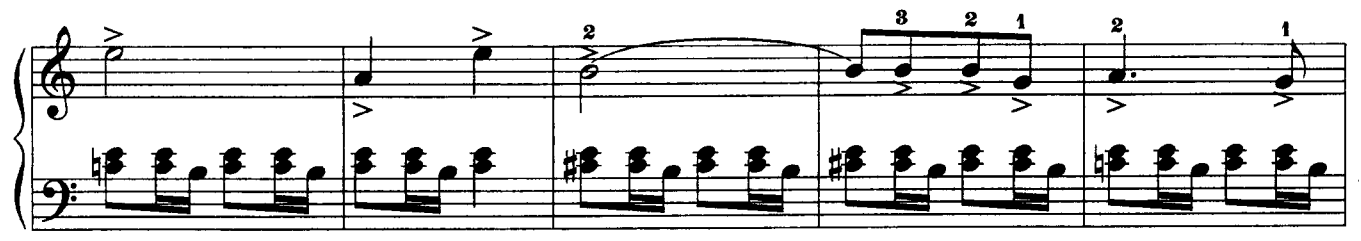

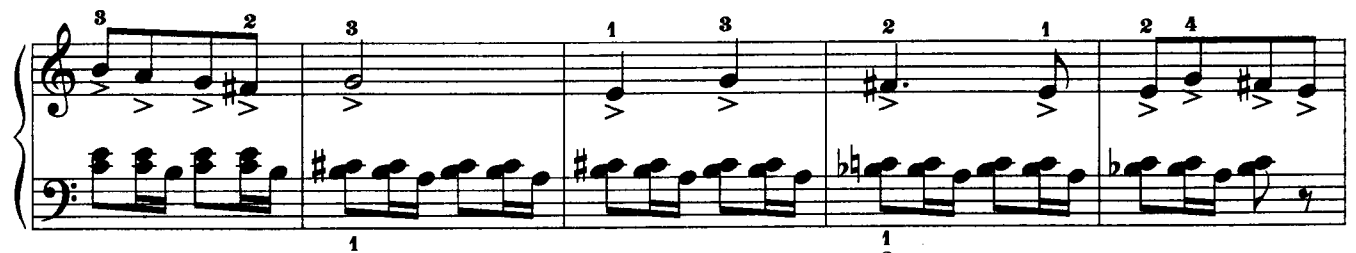

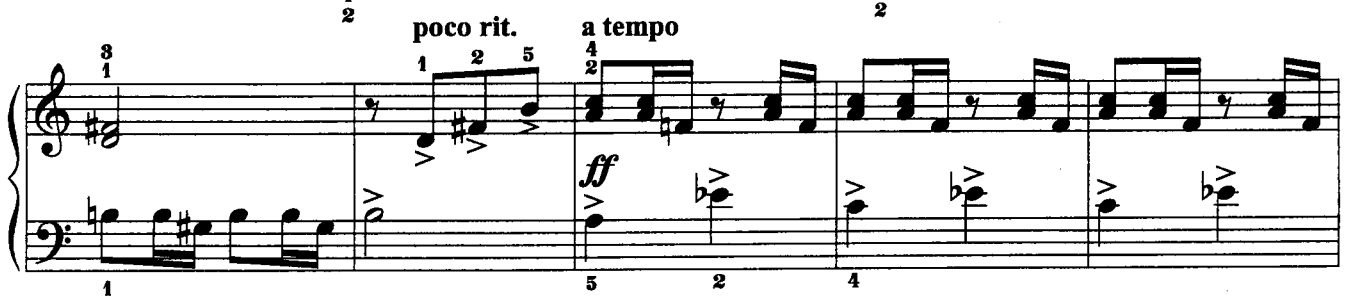

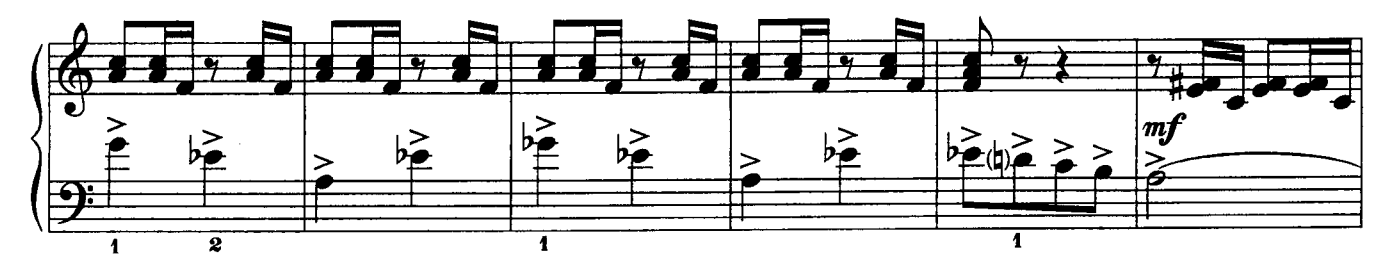

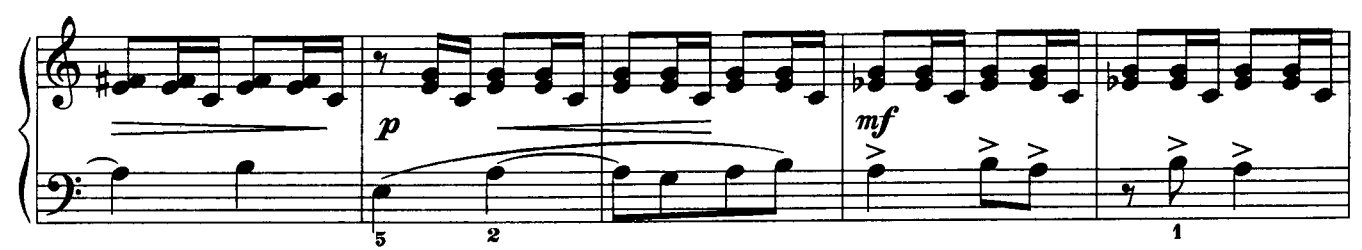

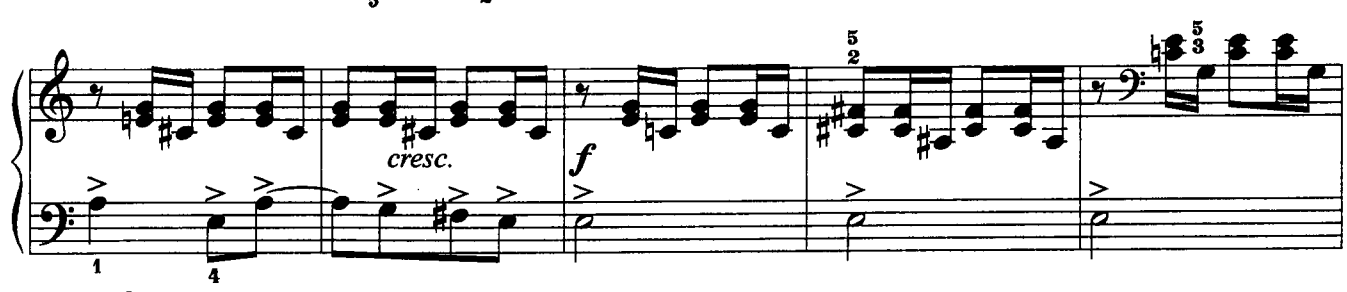

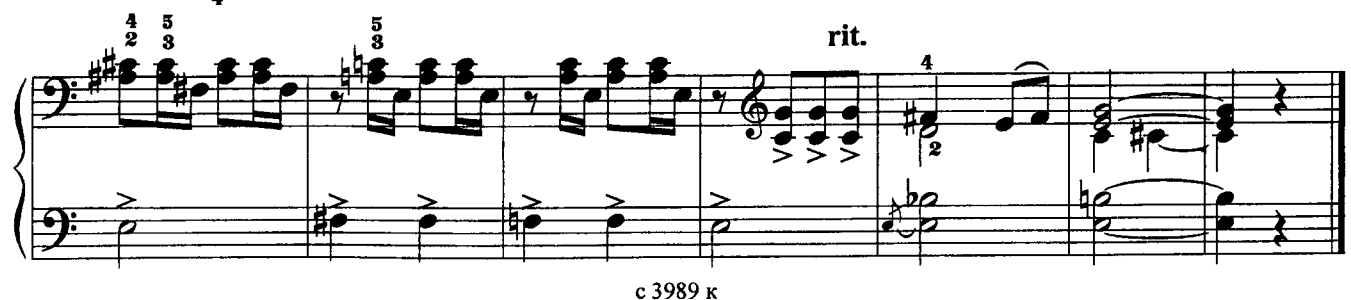

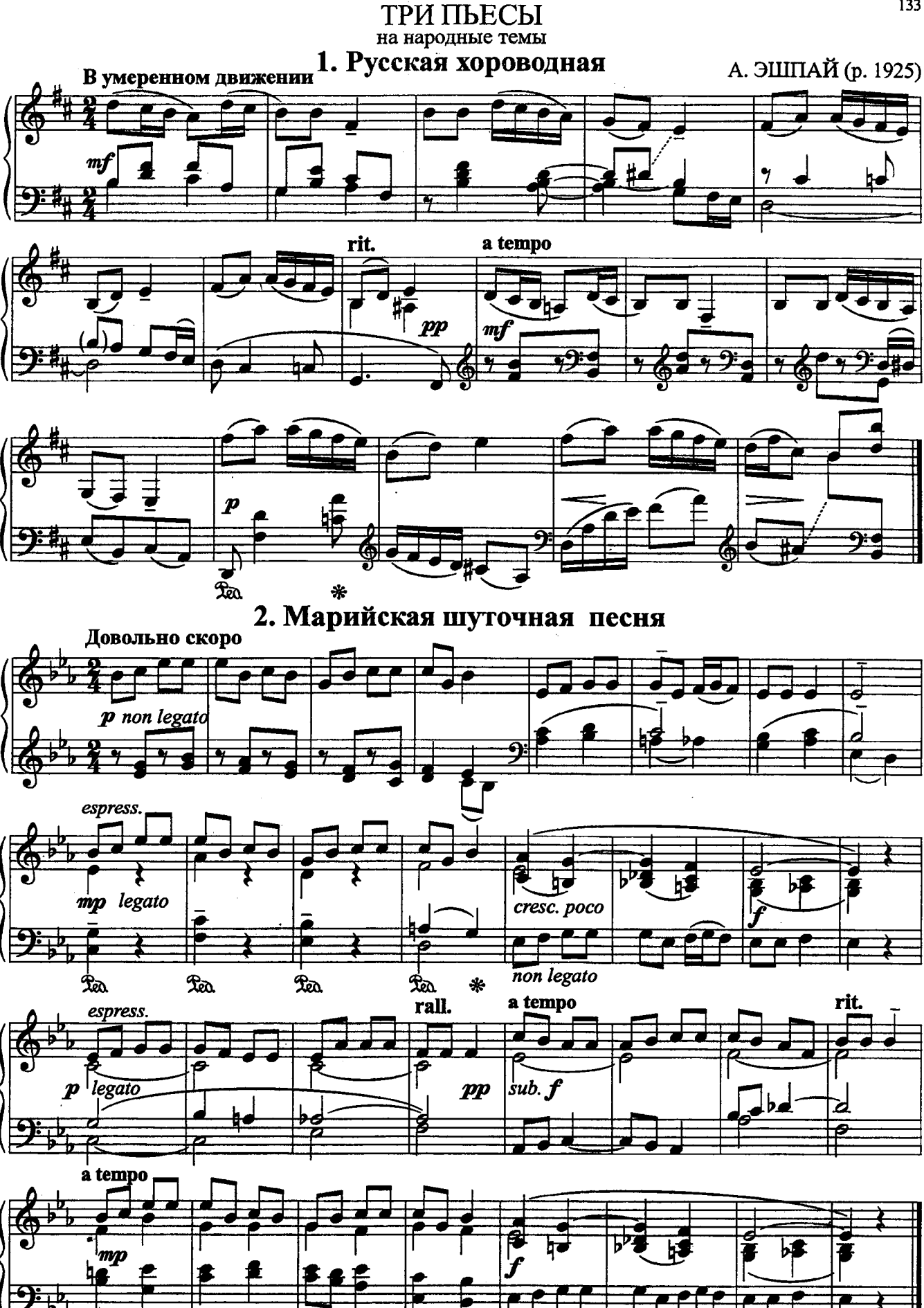

133

с 3989 к

3. Татарская танцевальная песня

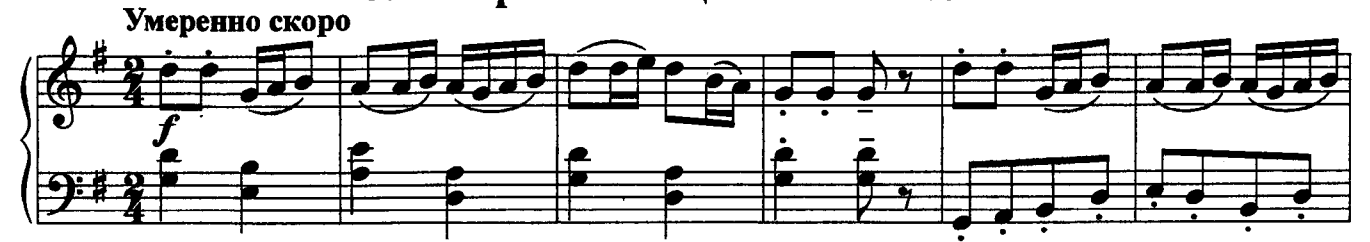

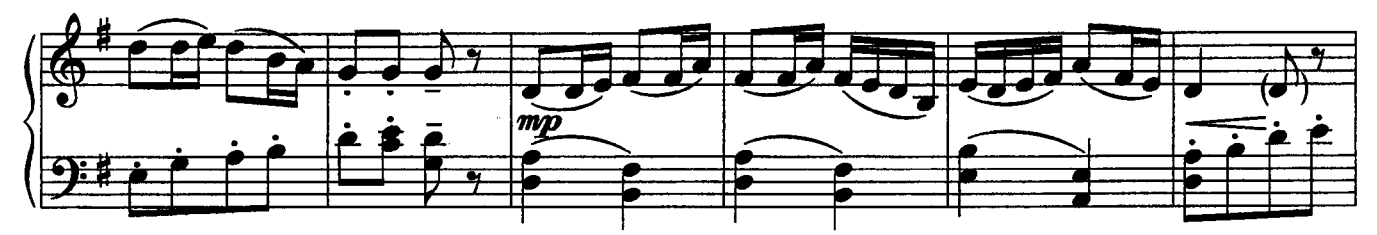

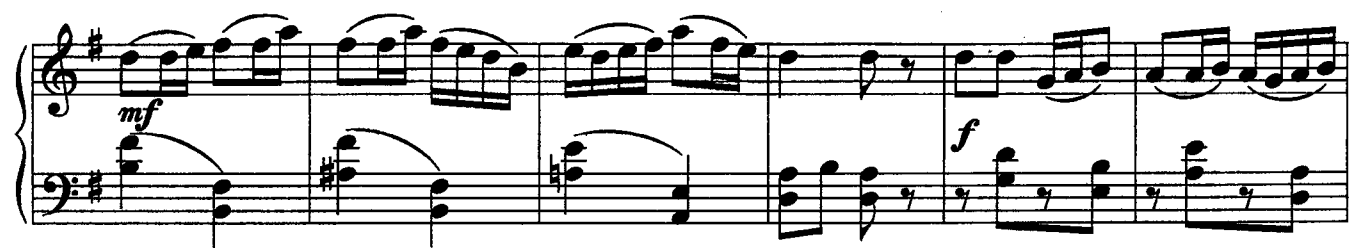

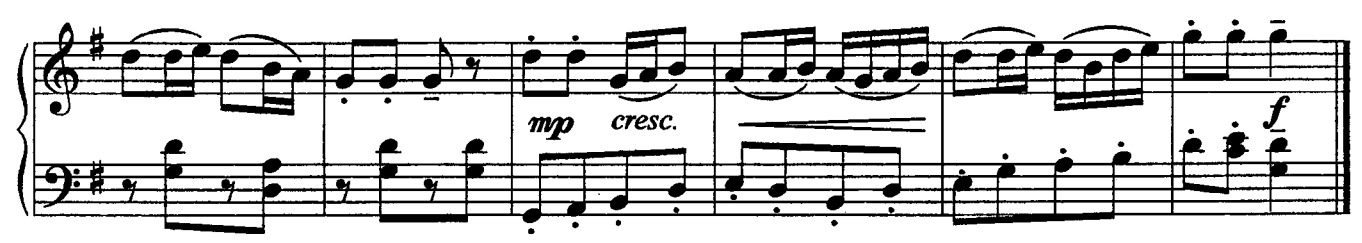

В ШКОЛЕ НА ПЕРЕМЕНЕ

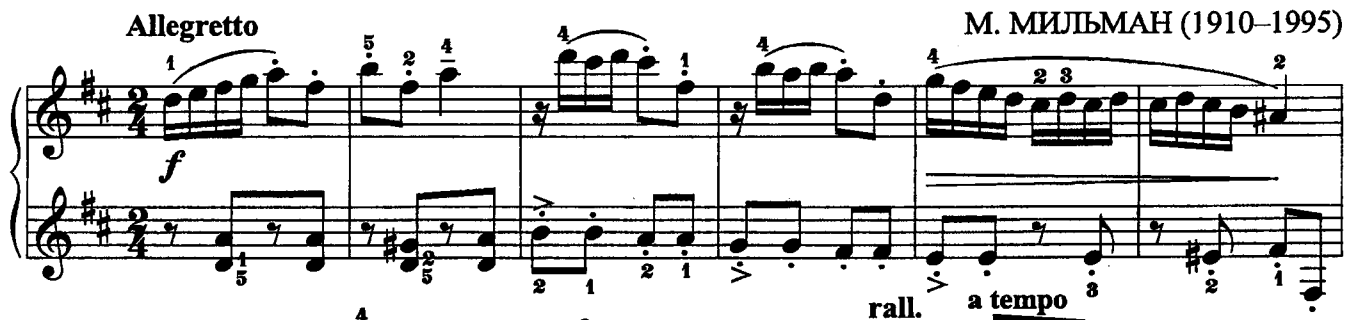

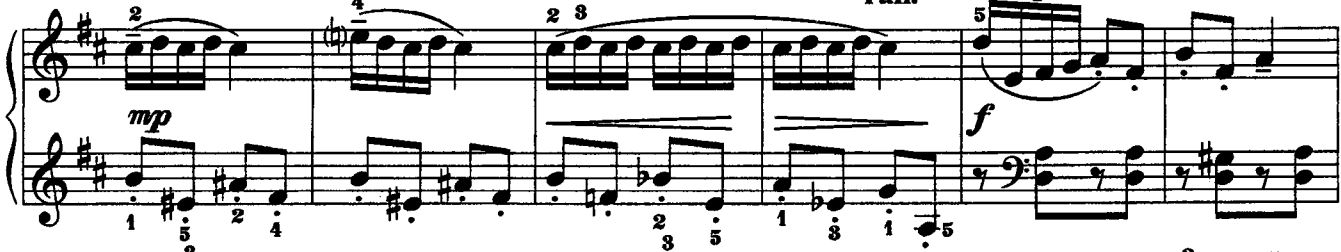

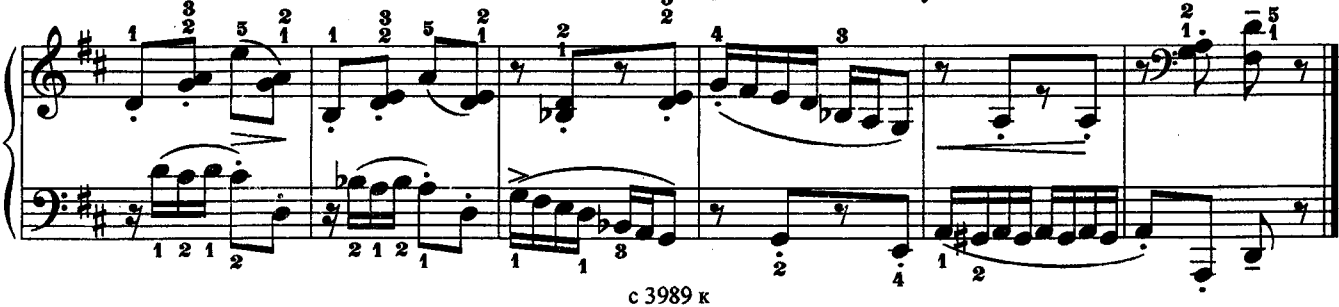

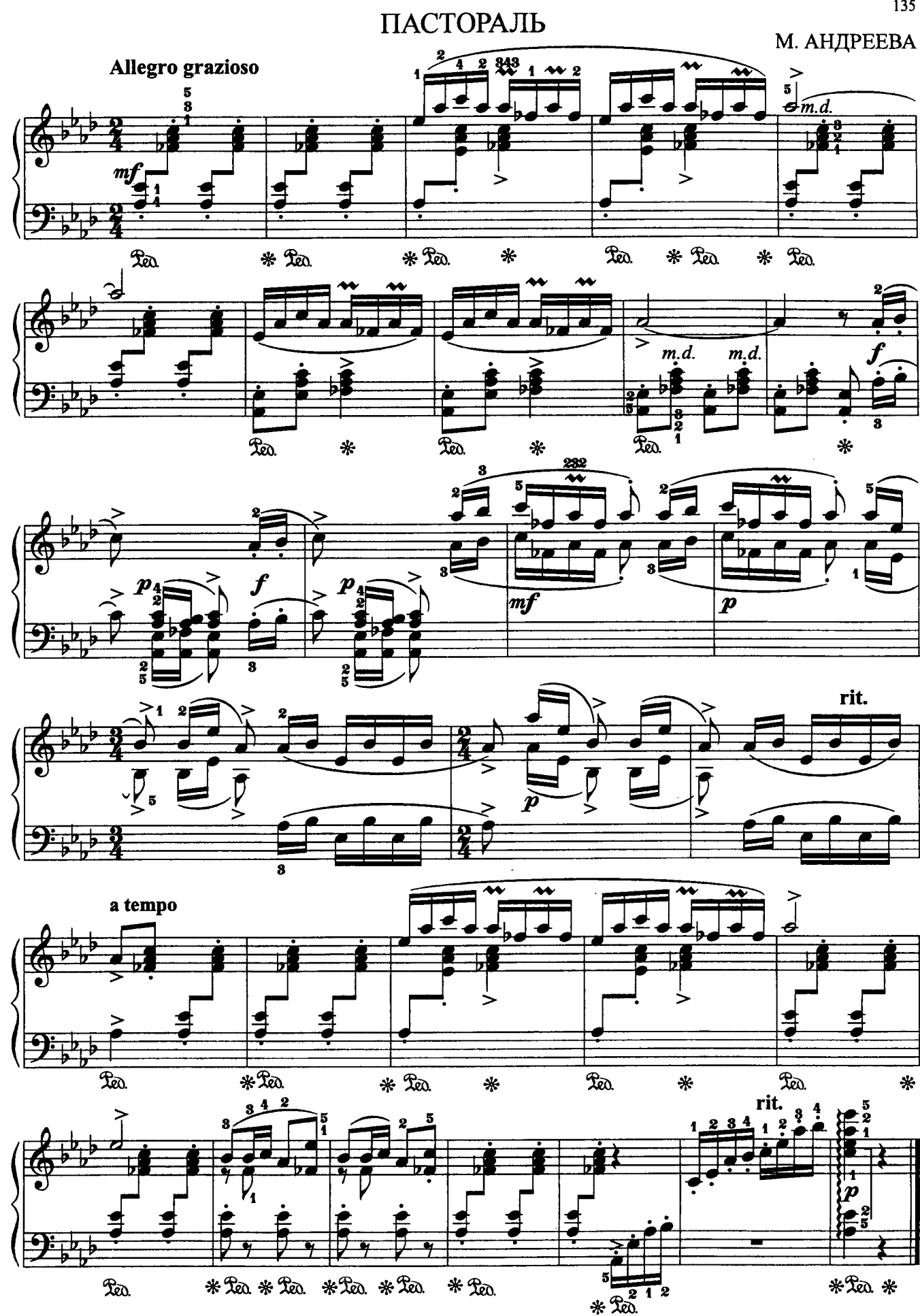

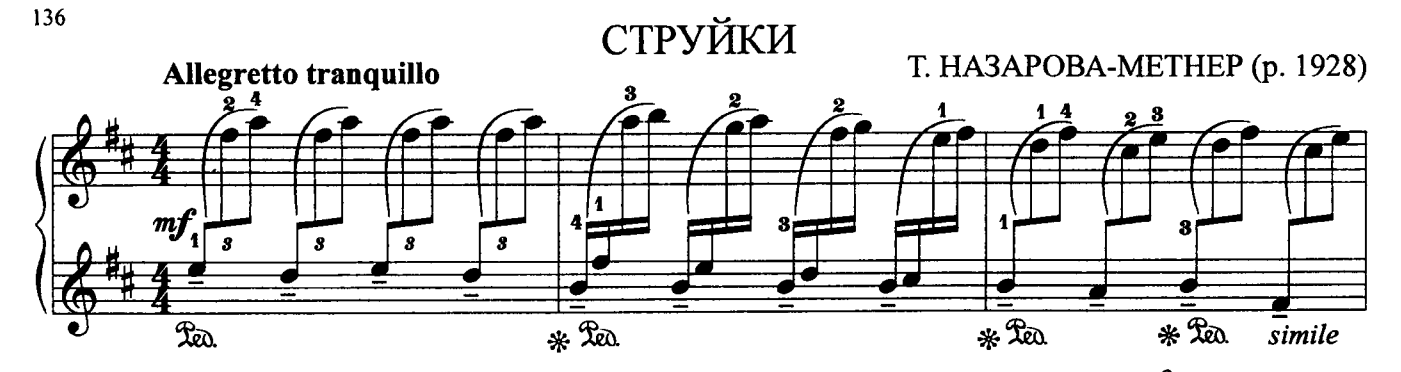

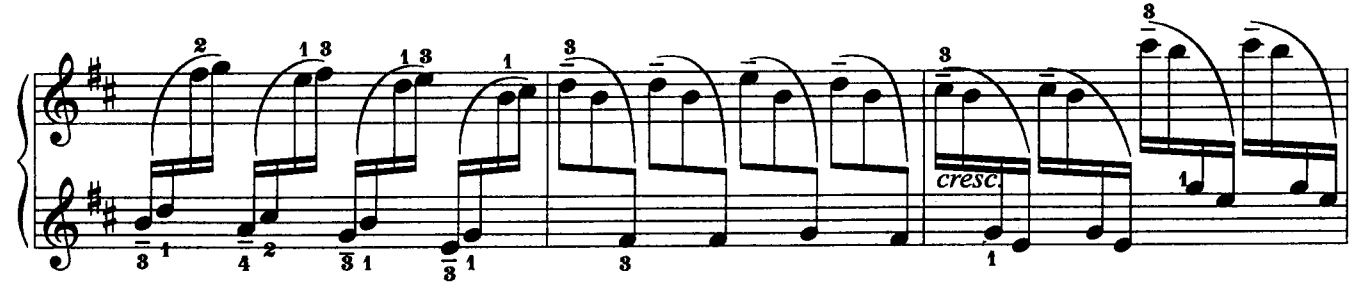

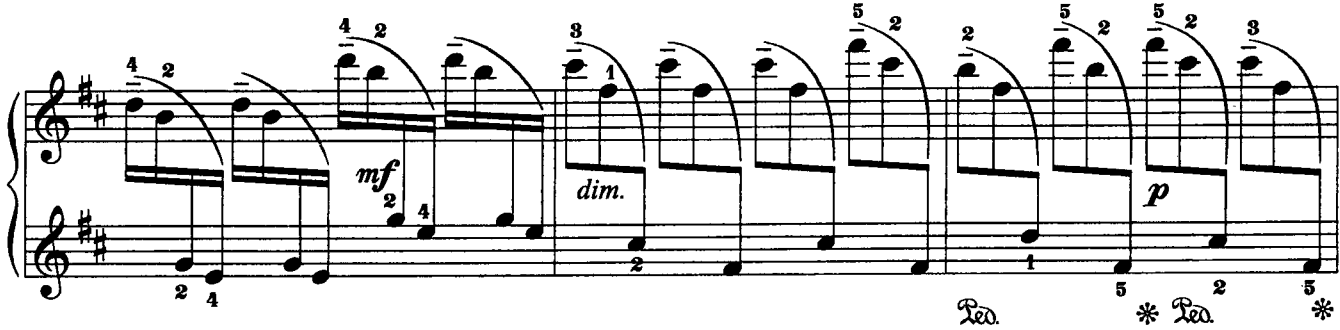

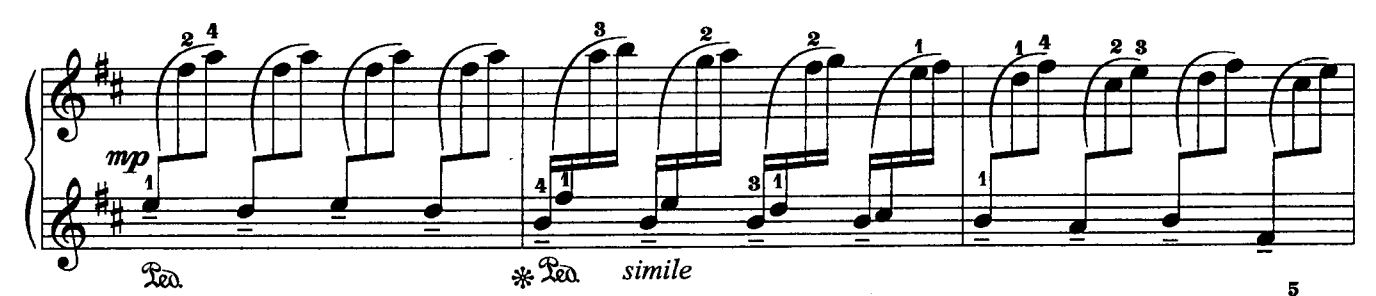

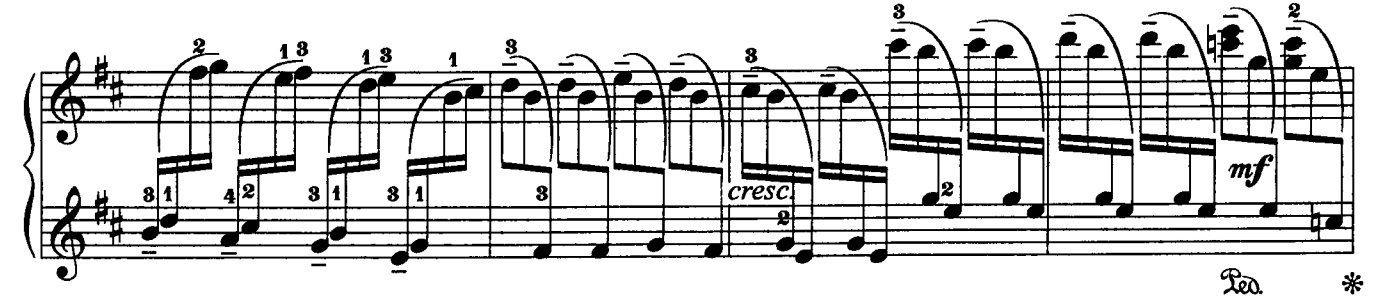

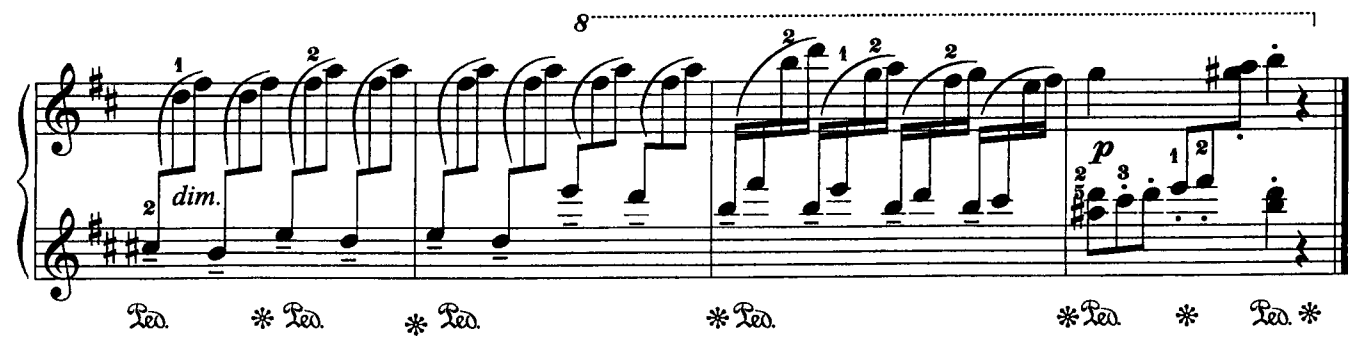

### VI. Для домашнего музицирования

**CYPOK** (песня бродячего музыканта) Л. БЕТХОВЕН Andantino  $m f$  $rac{5}{\text{legato}}$ 

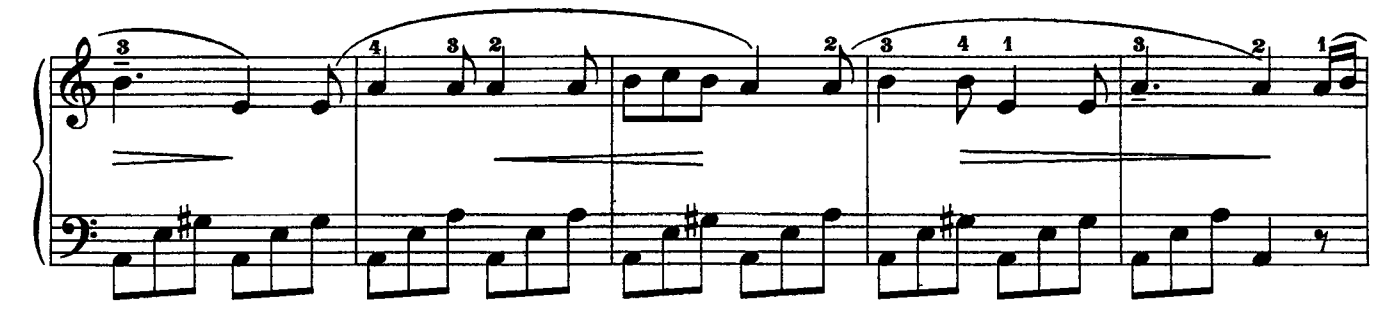

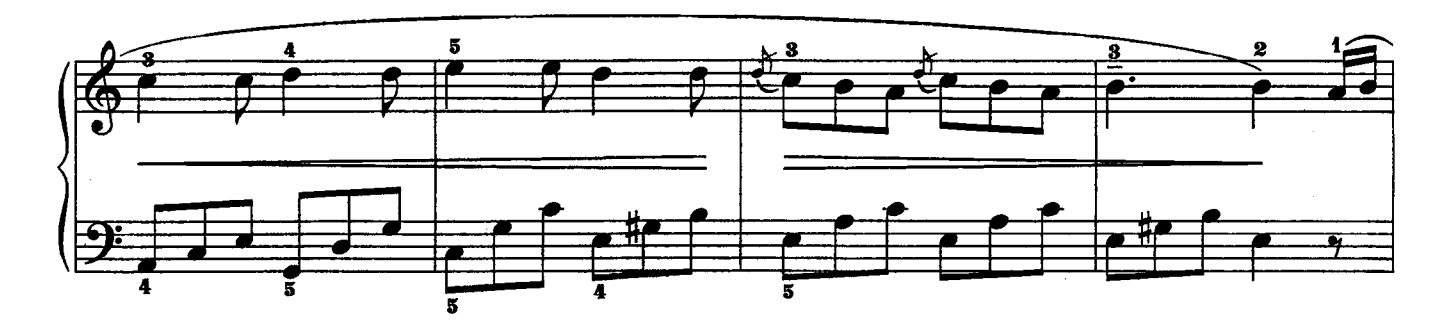

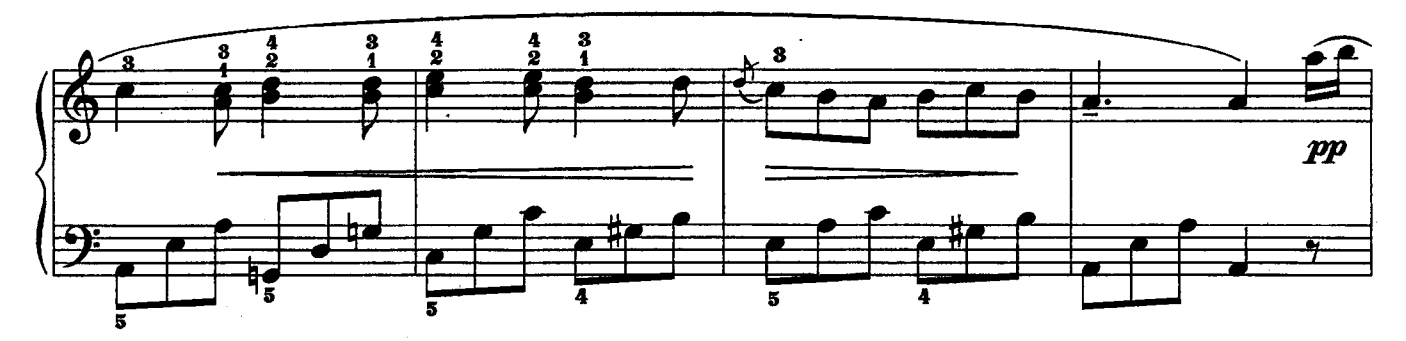

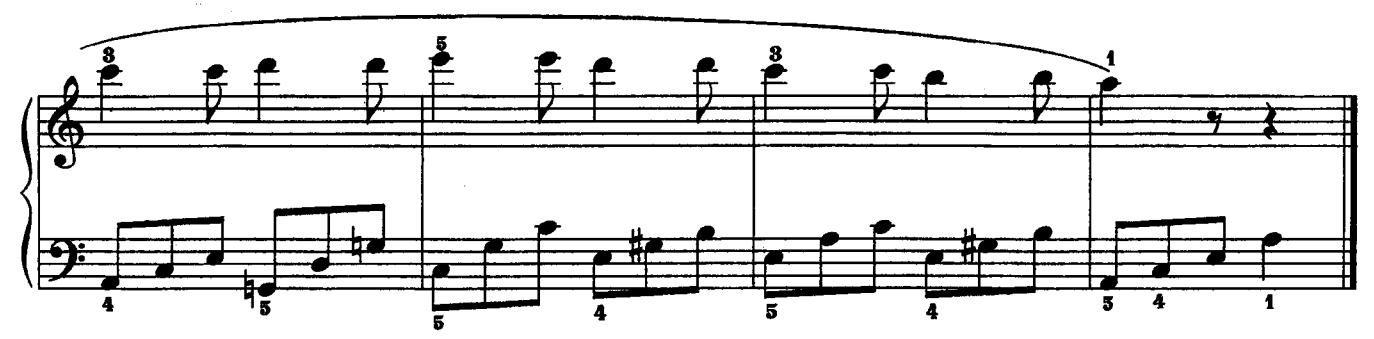

ОТРЫВОК ИЗ СИМФОНИИ № 7 (II ч.)

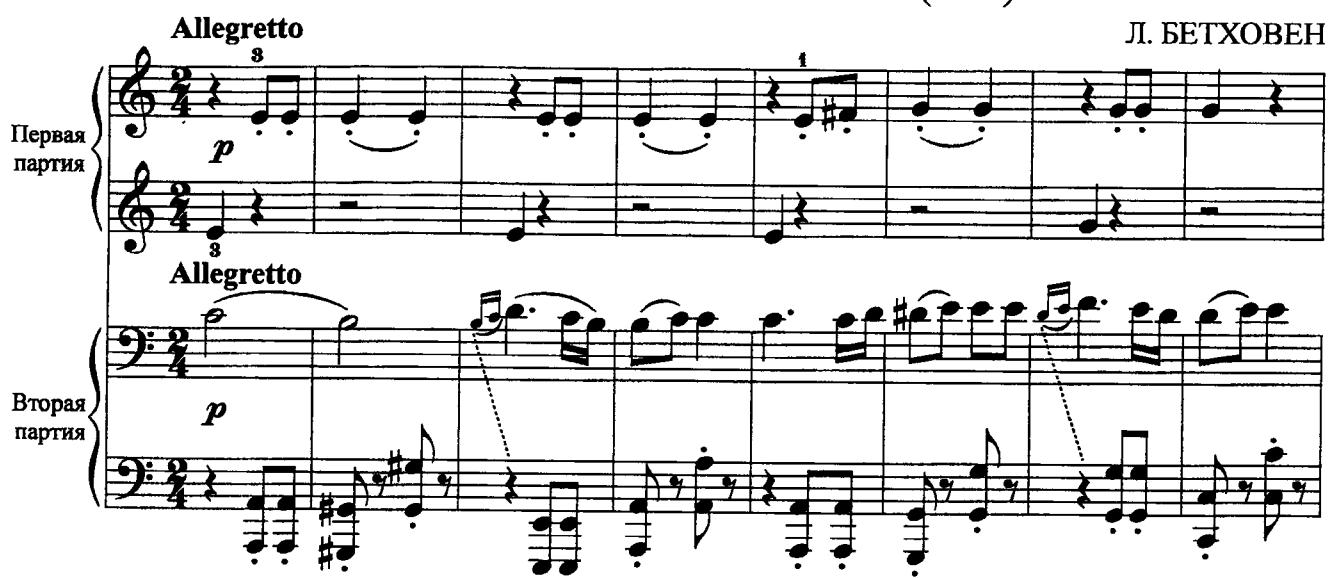

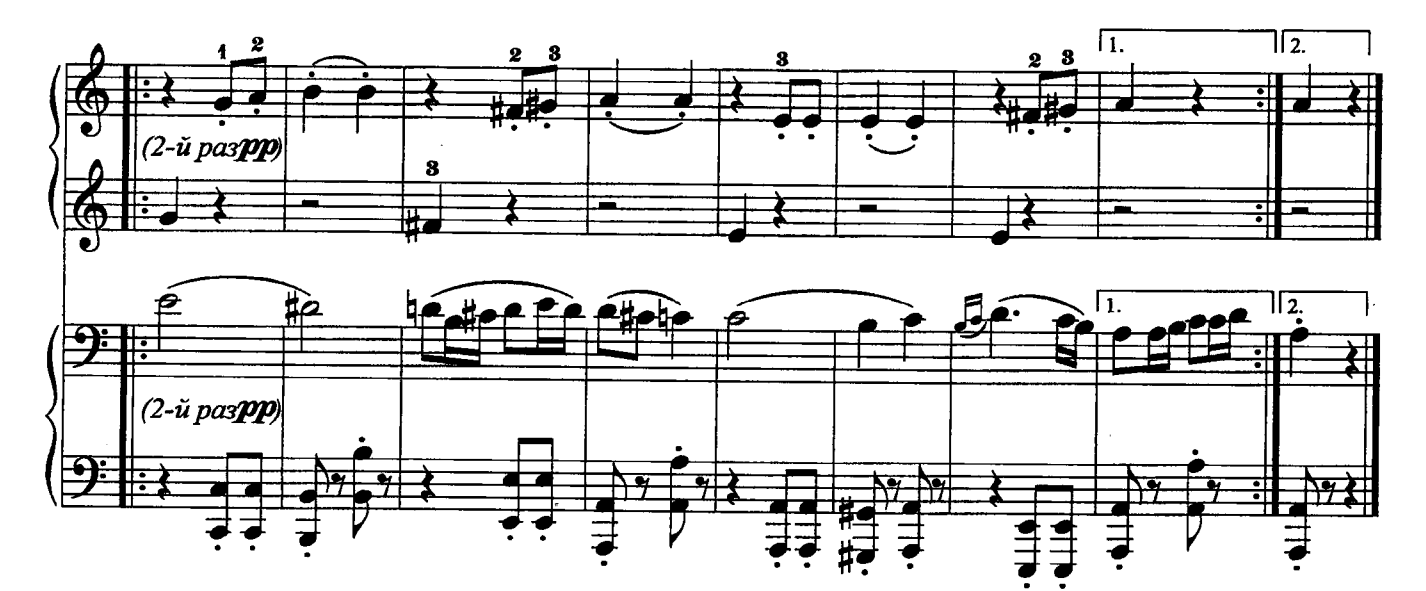

ОТРЫВОК ИЗ СИМФОНИИ № 40 (І ч.)

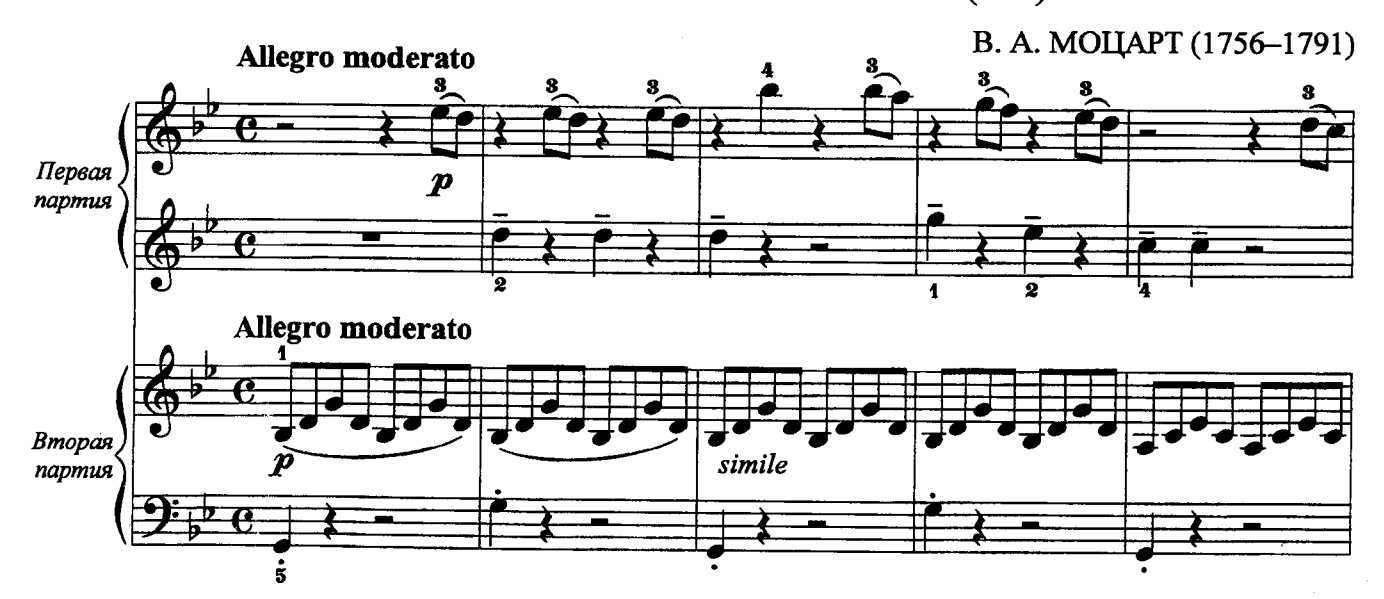

139

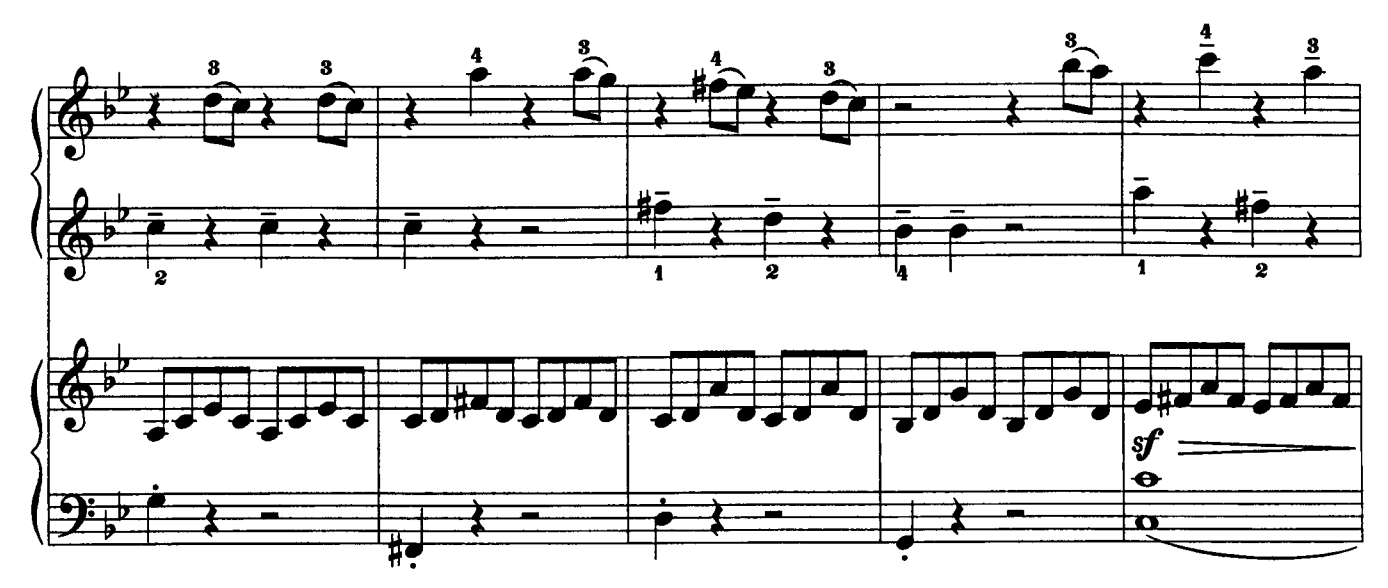

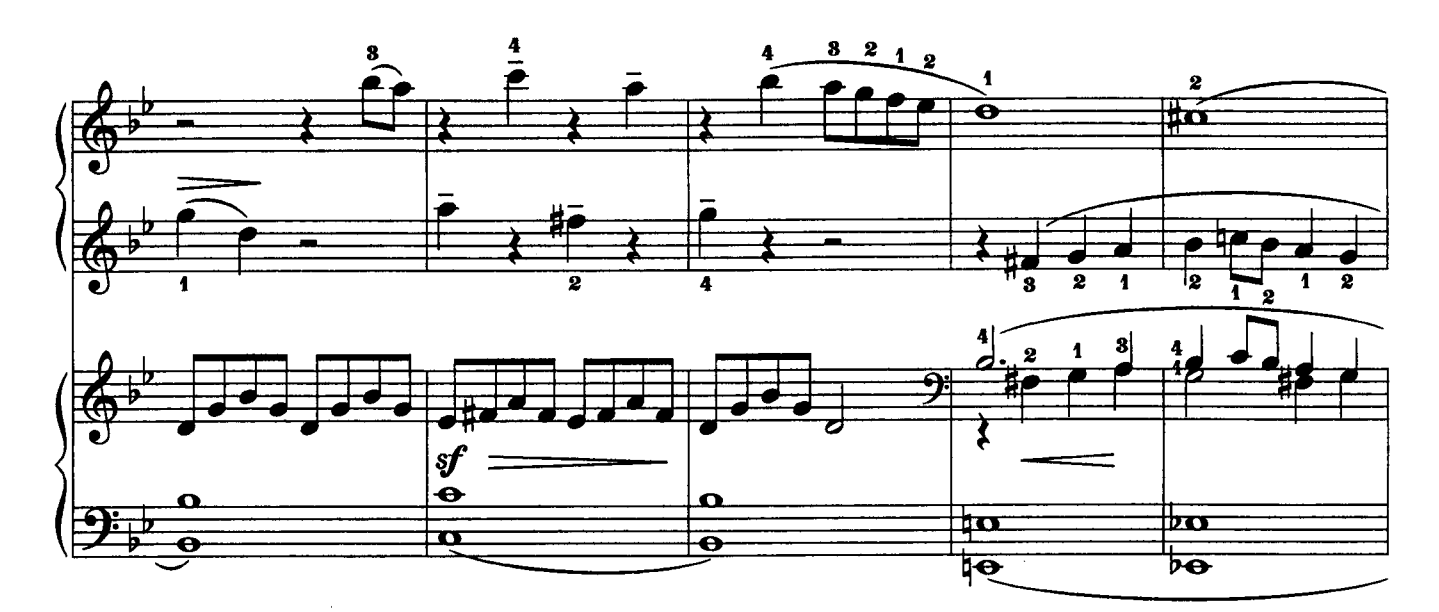

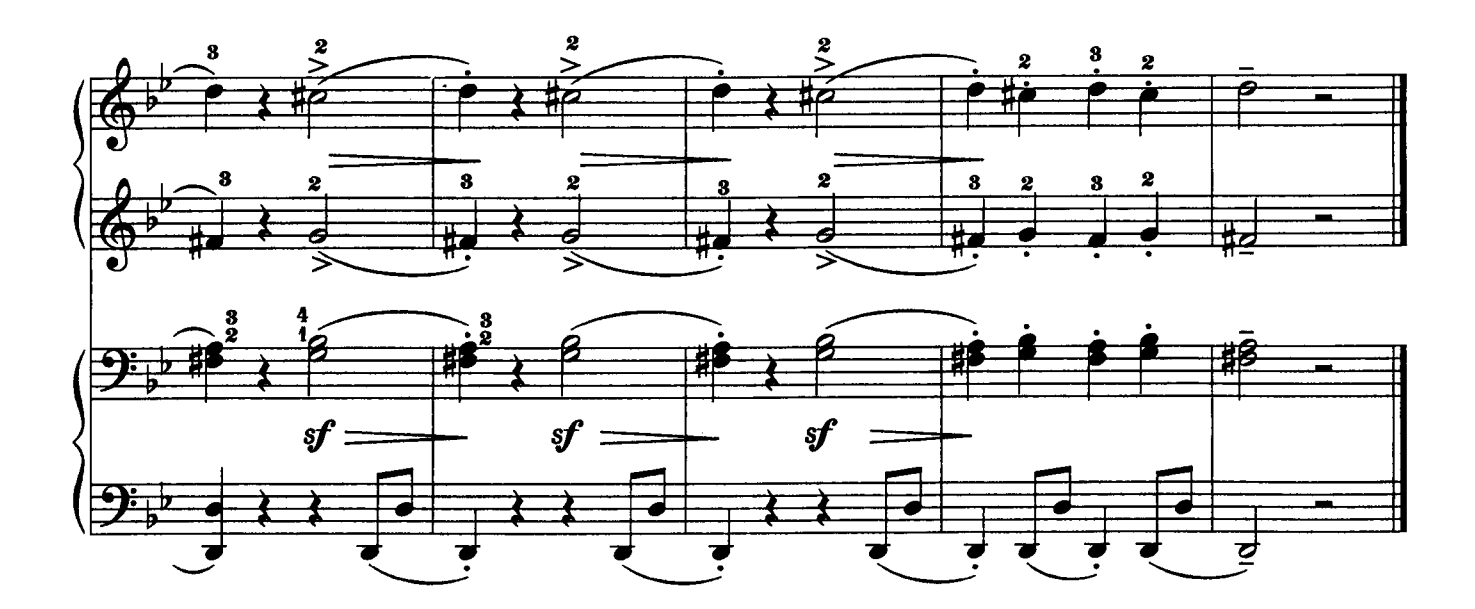

#### АРИЯ ФИГАРО

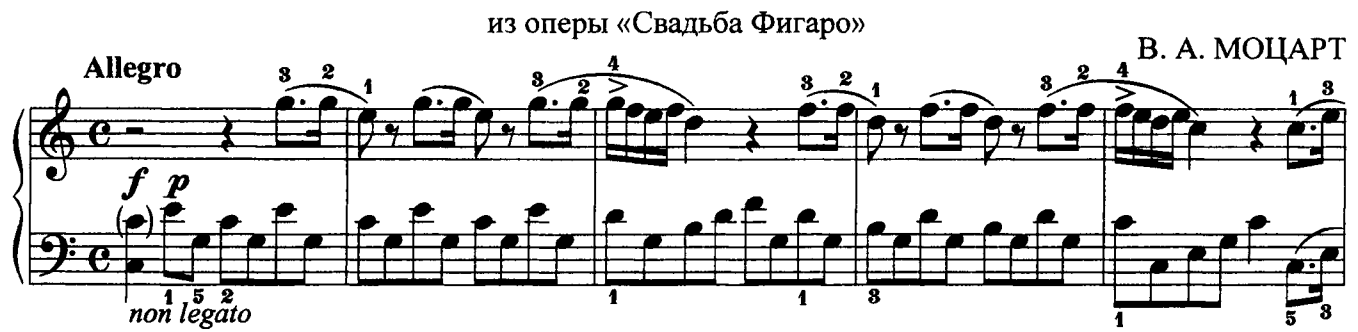

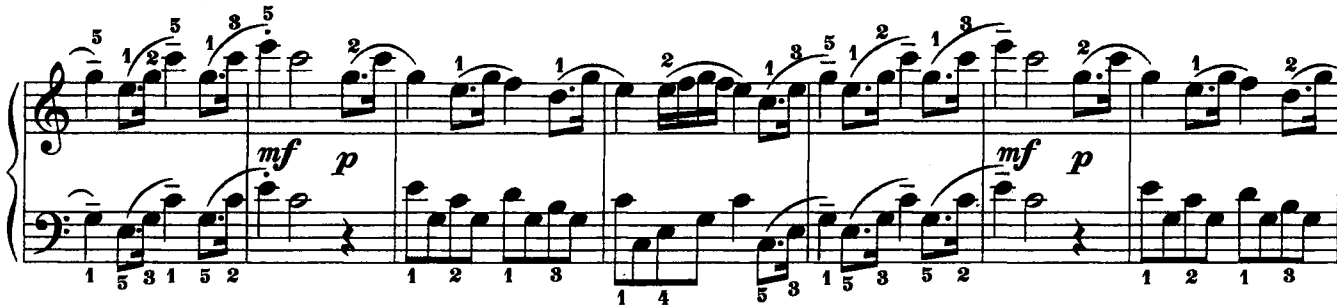

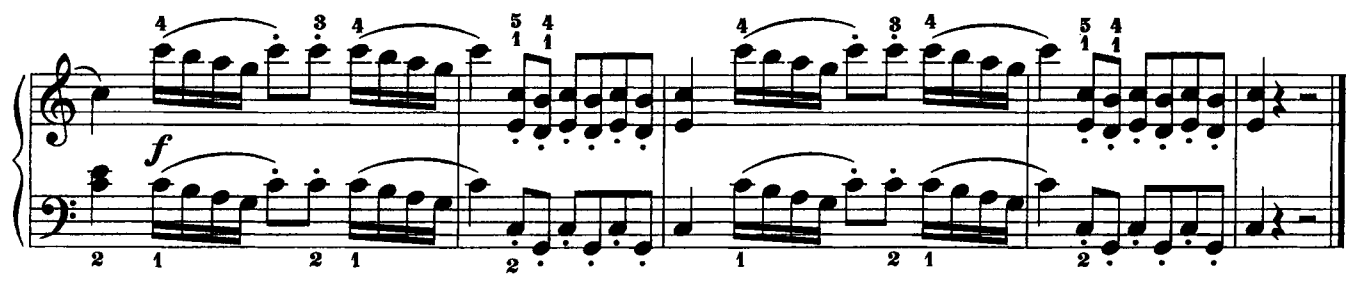

# АРИЯ ДОН ЖУАНА

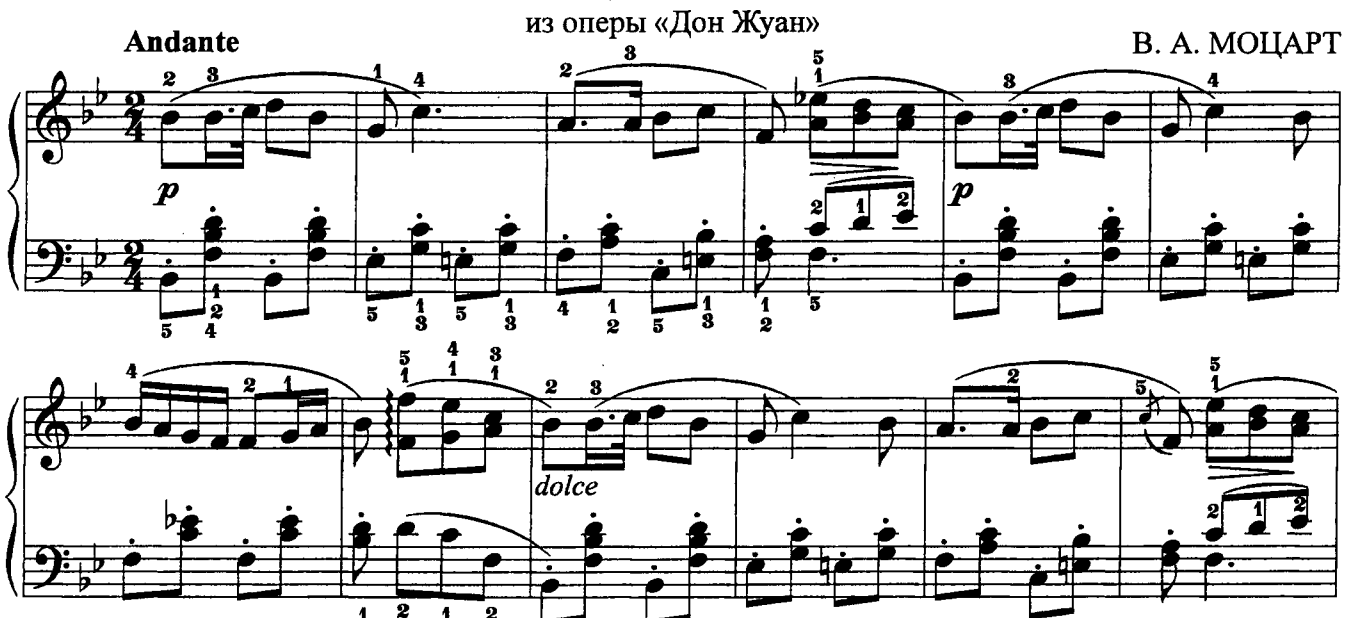

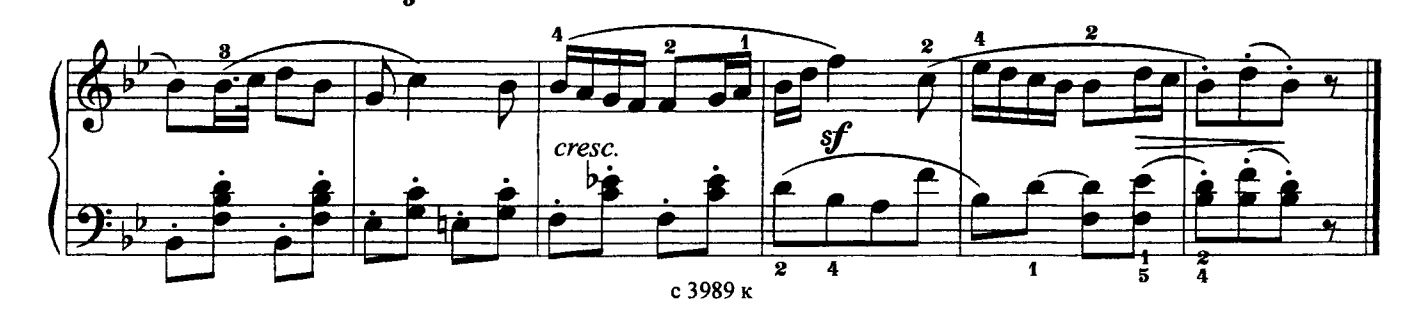

#### АРИЯ ПАПАГЕНО

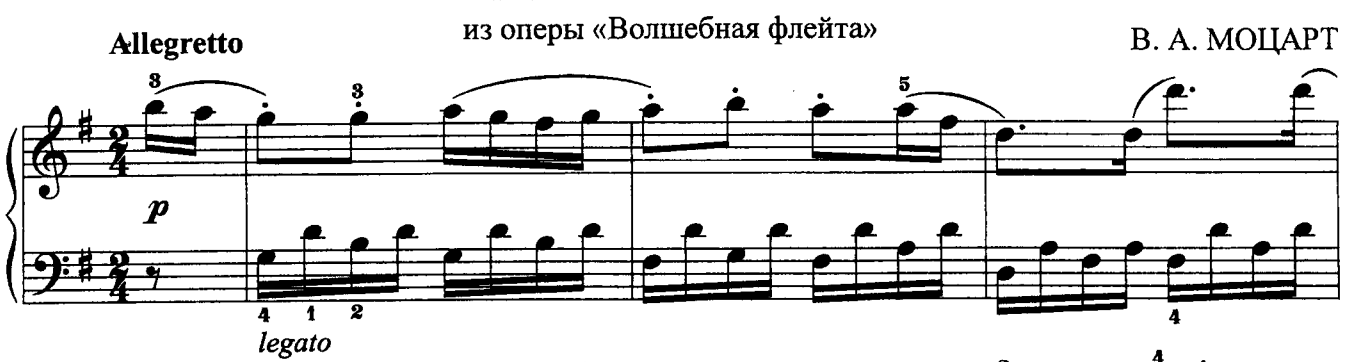

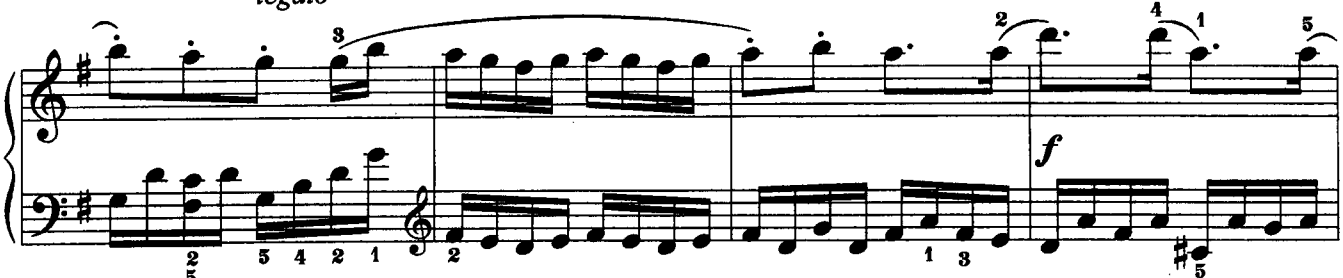

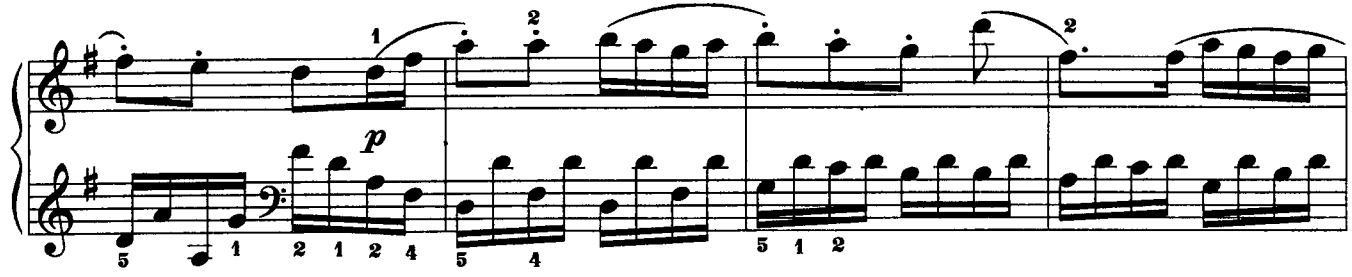

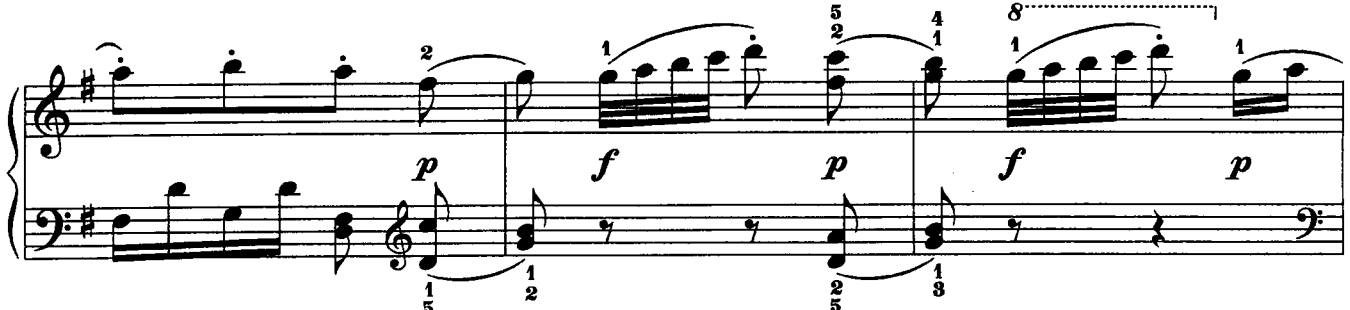

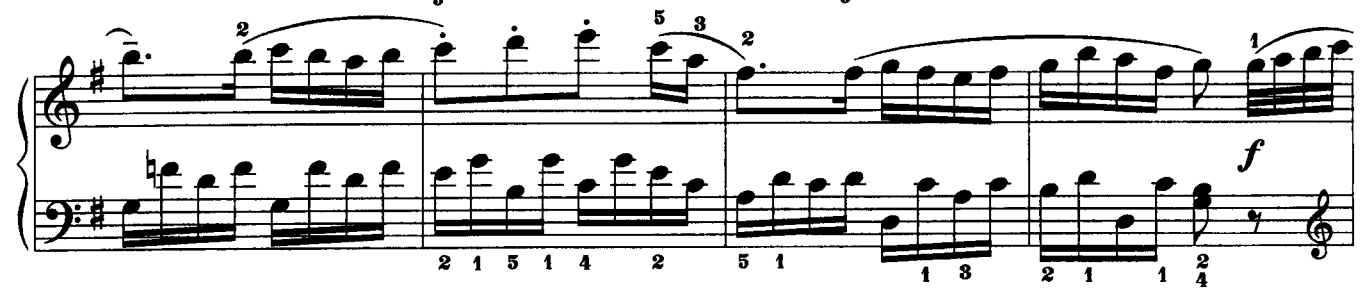

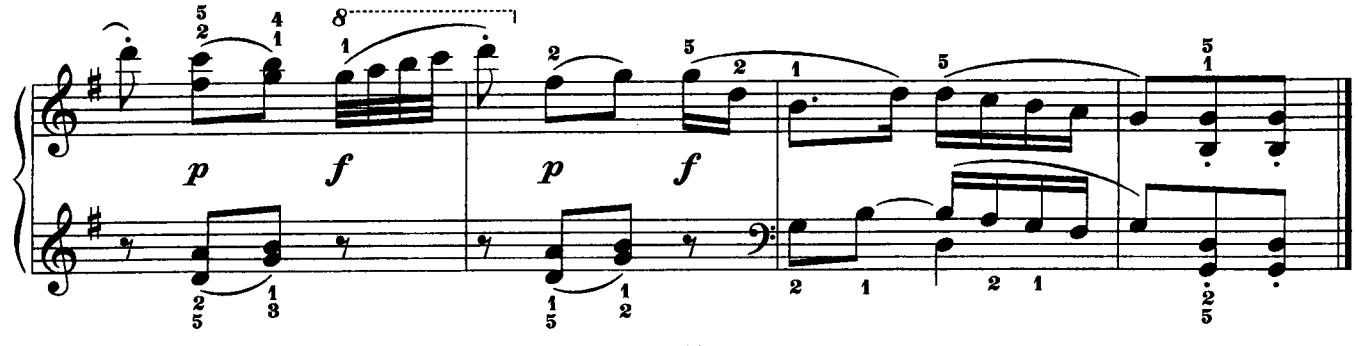

ОТРЫВОК ИЗ СИМФОНИИ № 94 (II ч.)

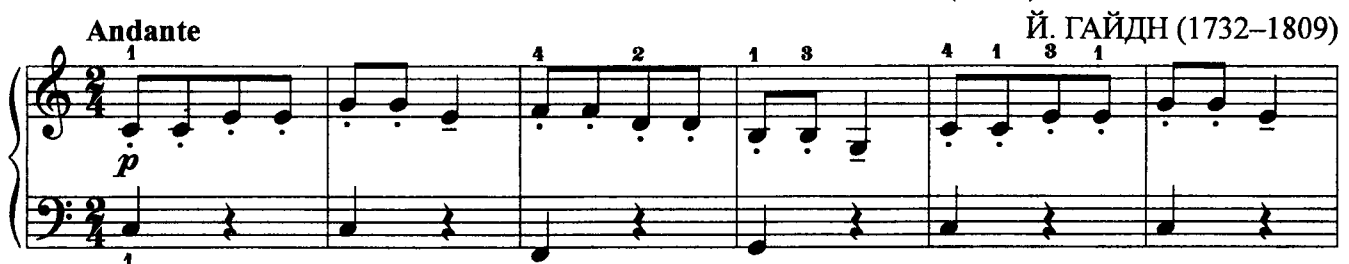

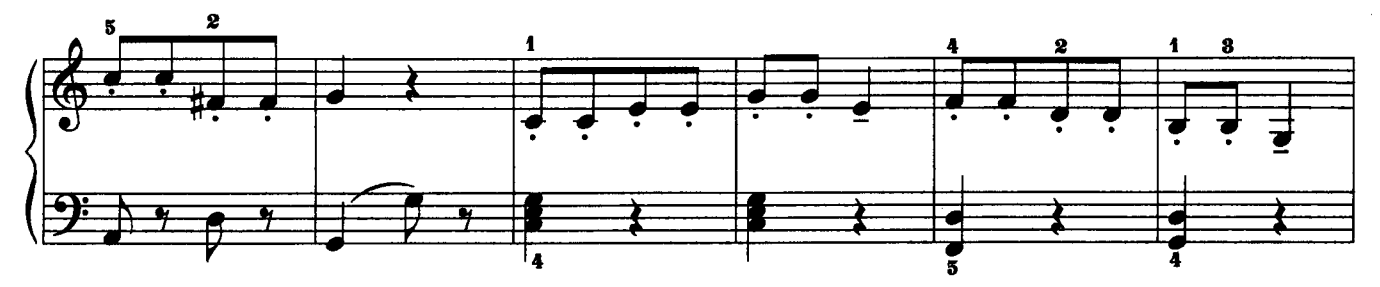

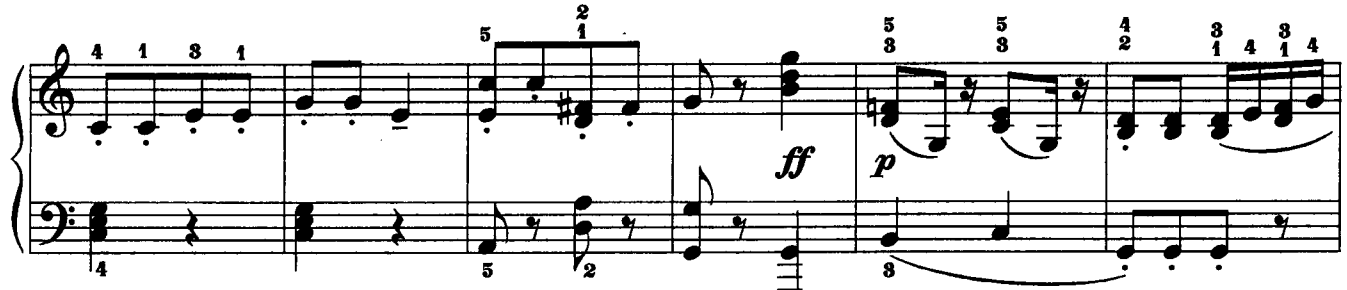

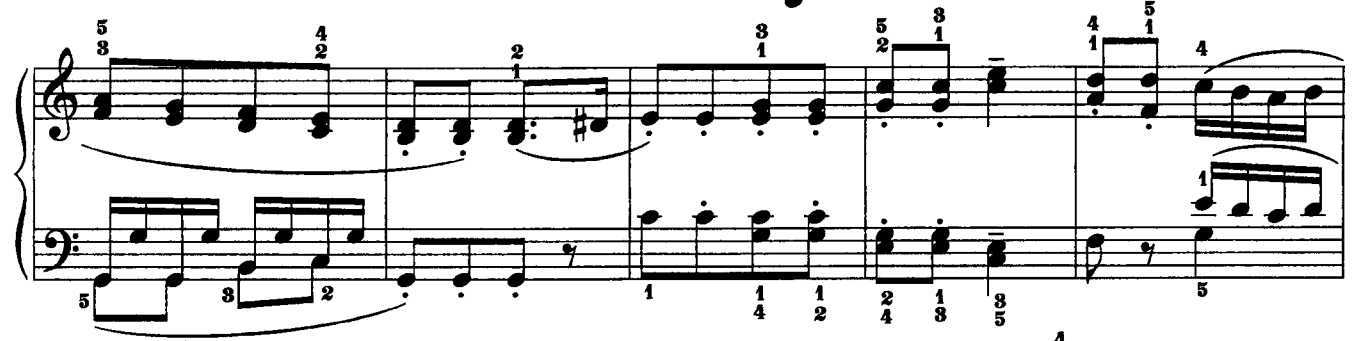

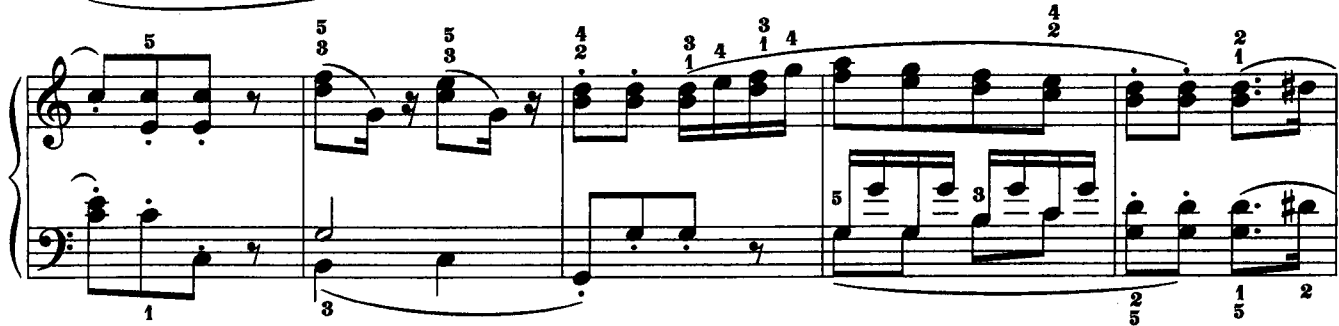

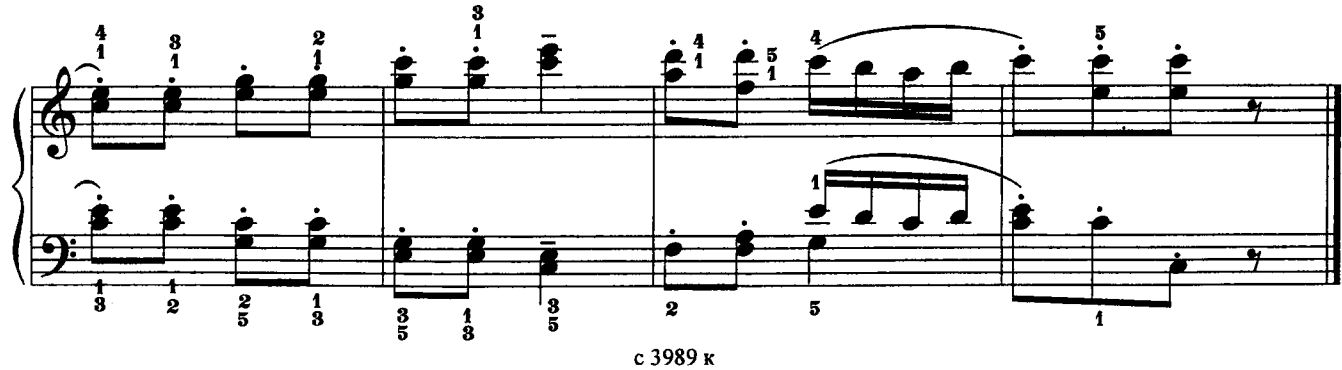

143

ФРАГМЕНТ ВСТУПЛЕНИЯ к опере «Евгений Онегин»

П. ЧАЙКОВСКИЙ

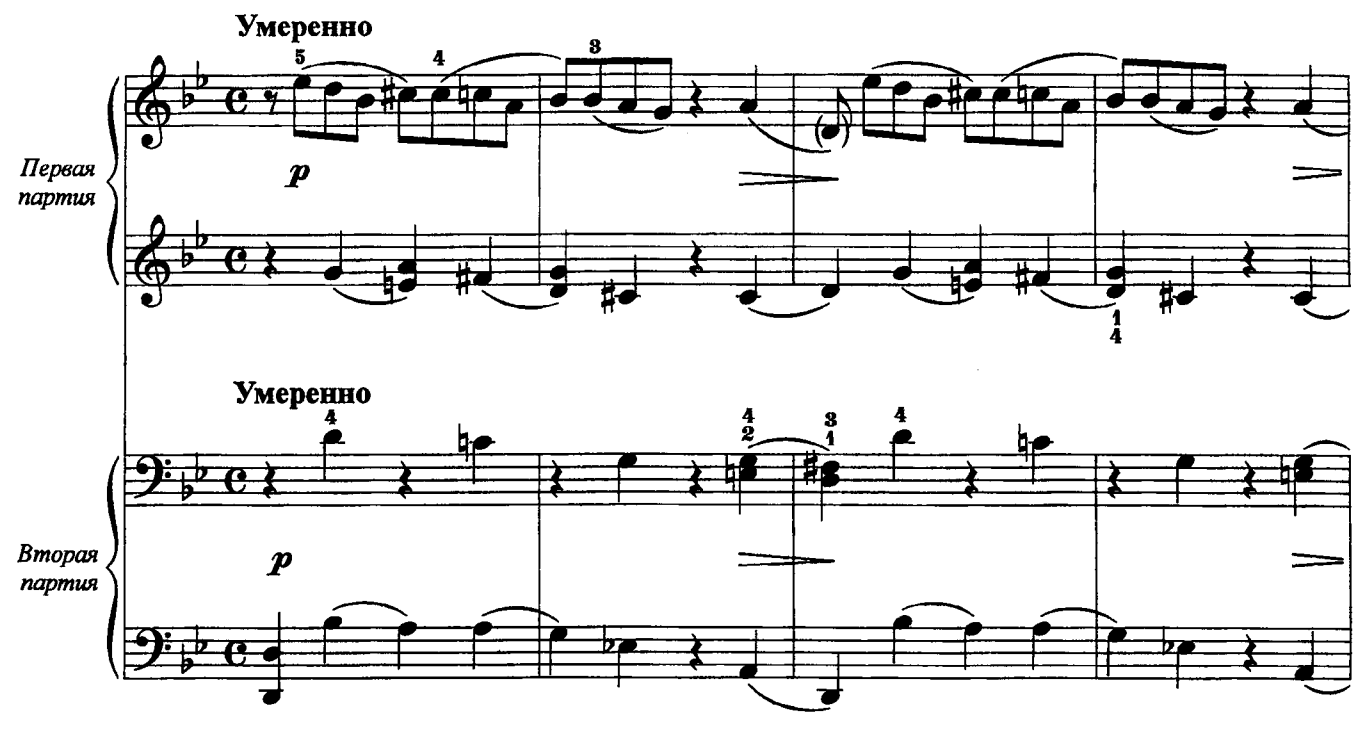

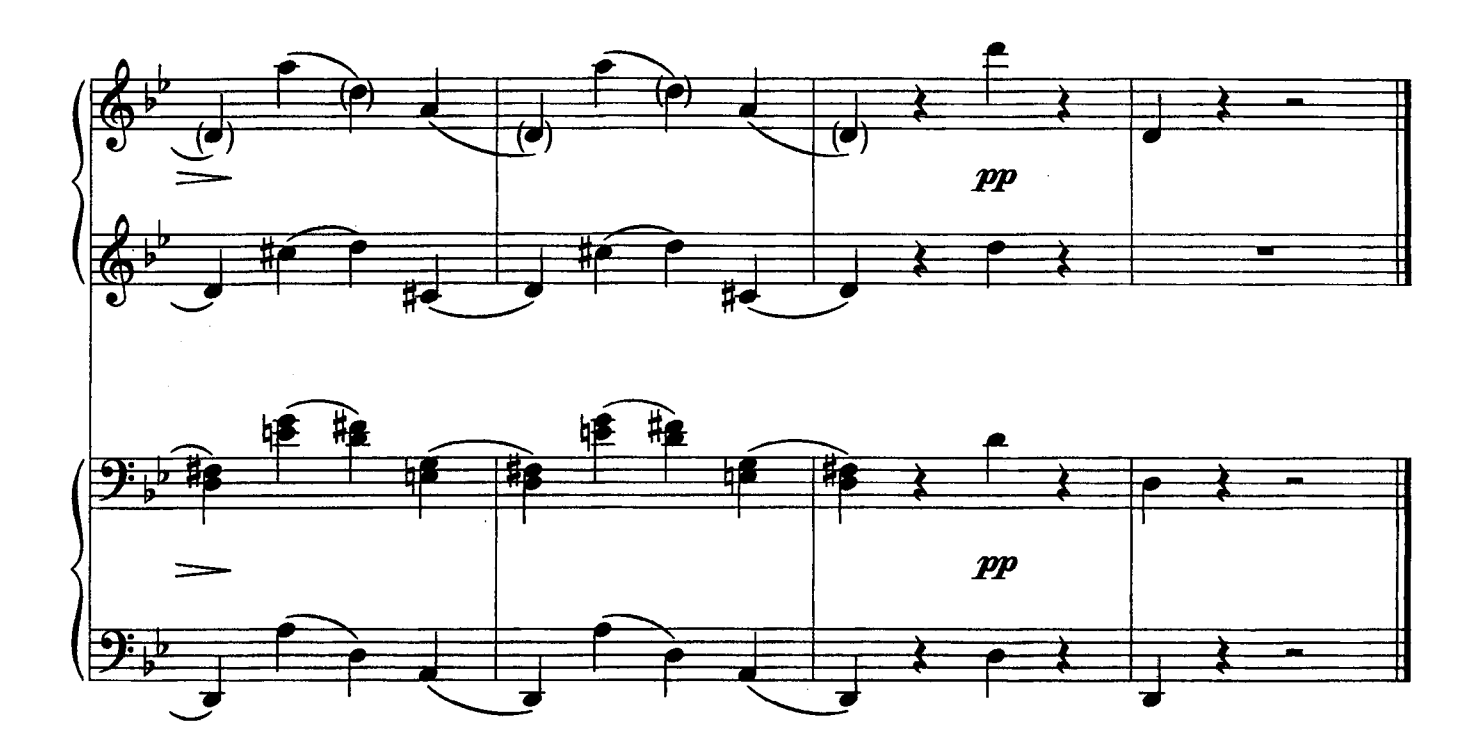

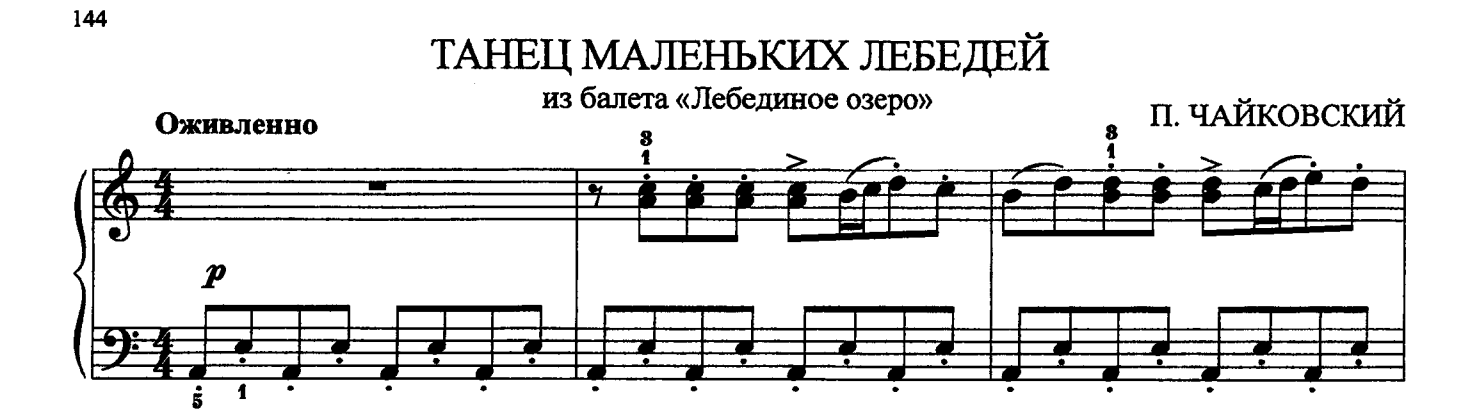

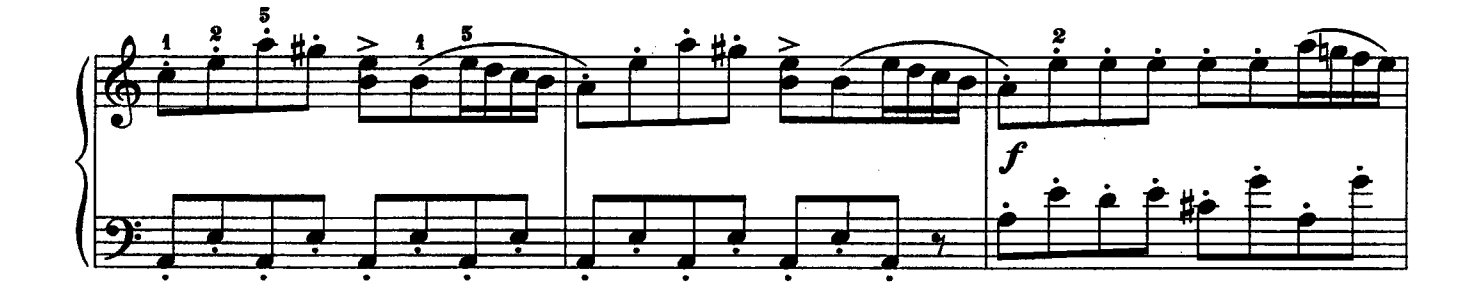

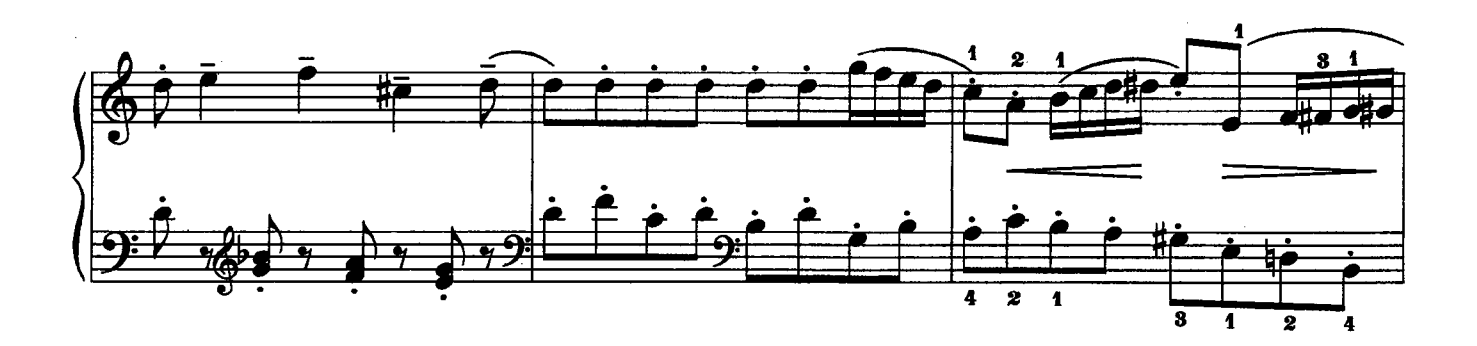

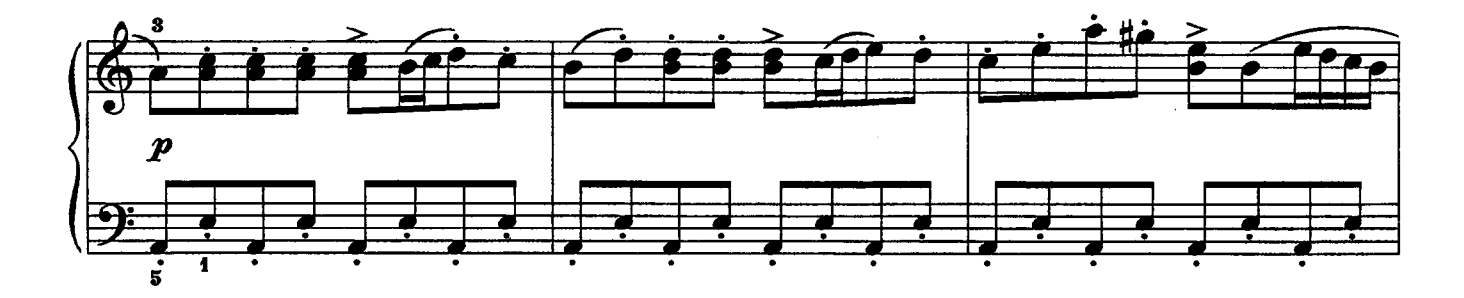

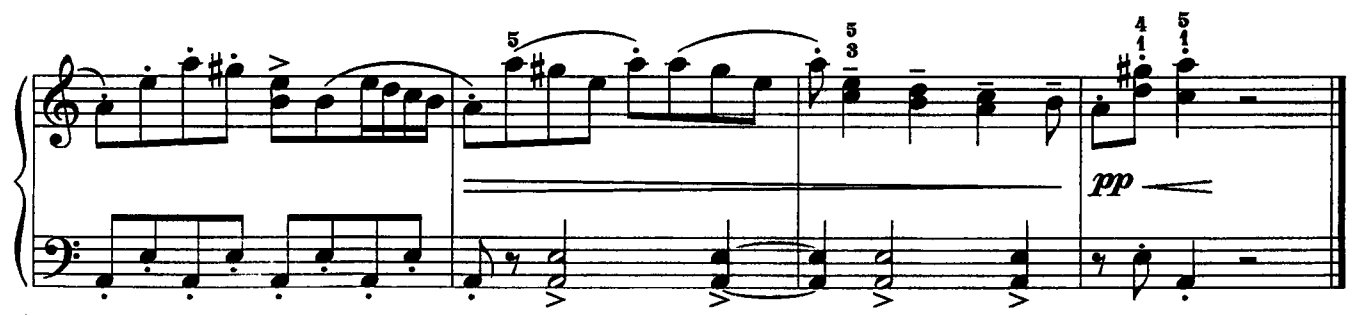
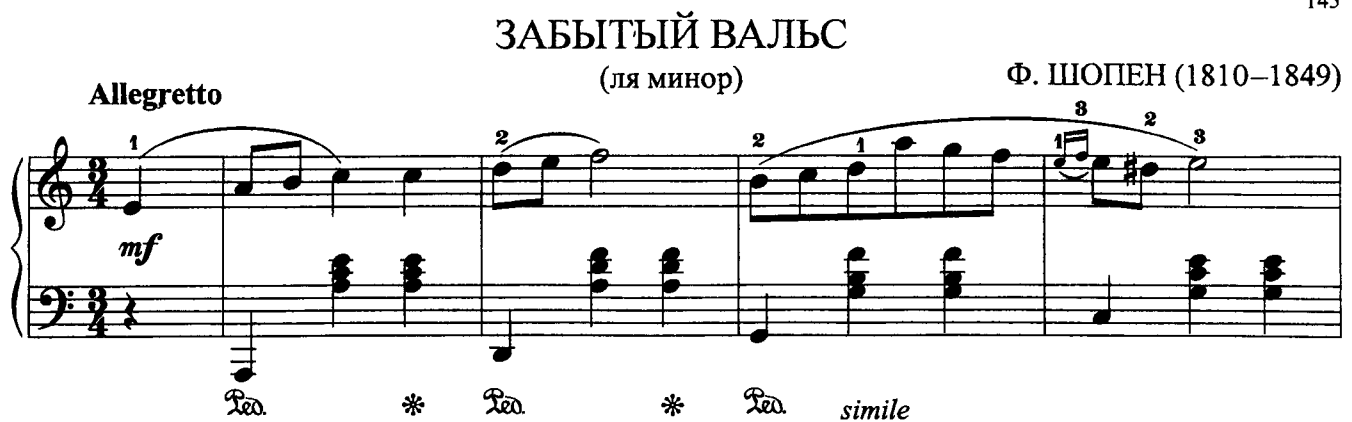

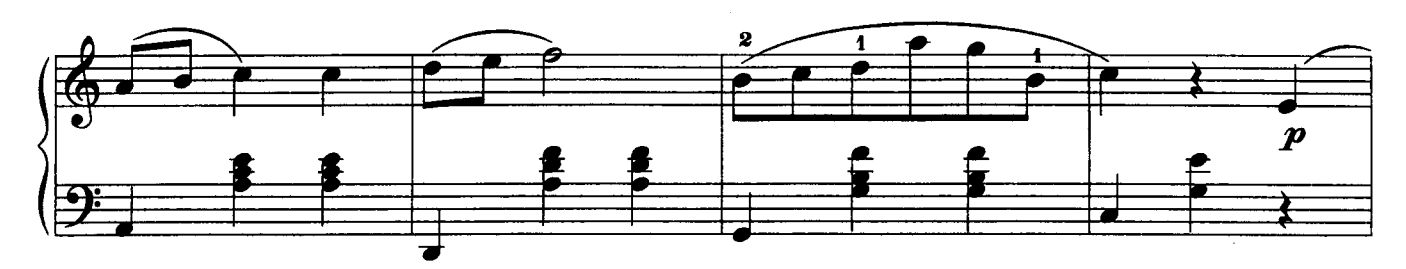

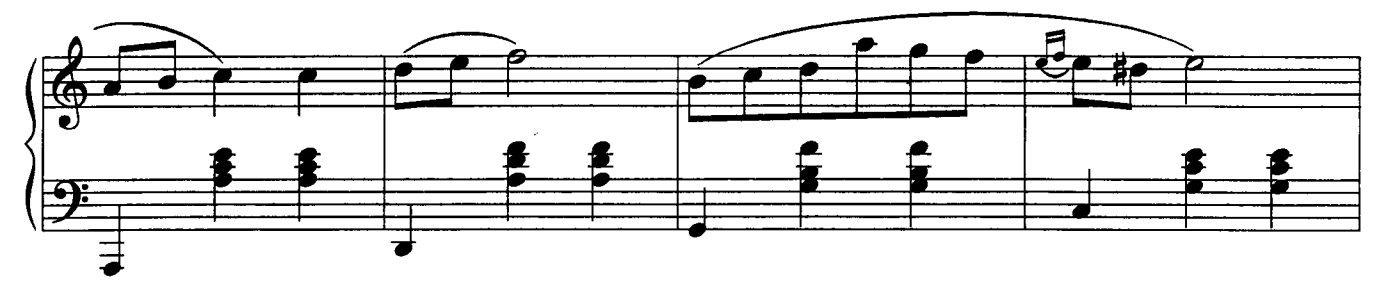

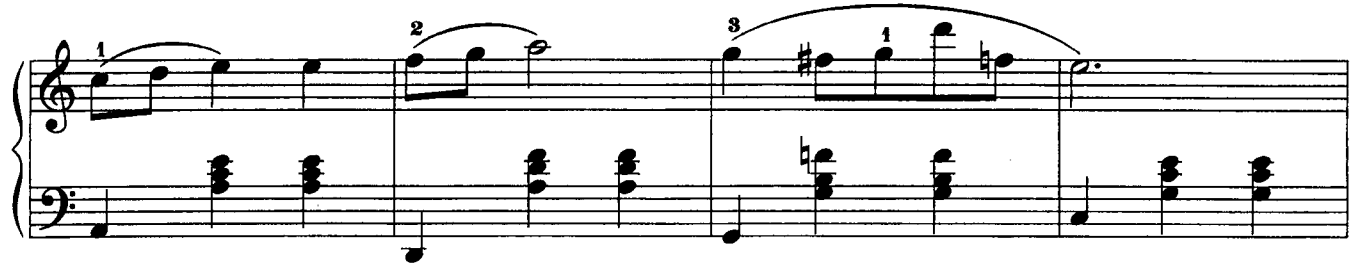

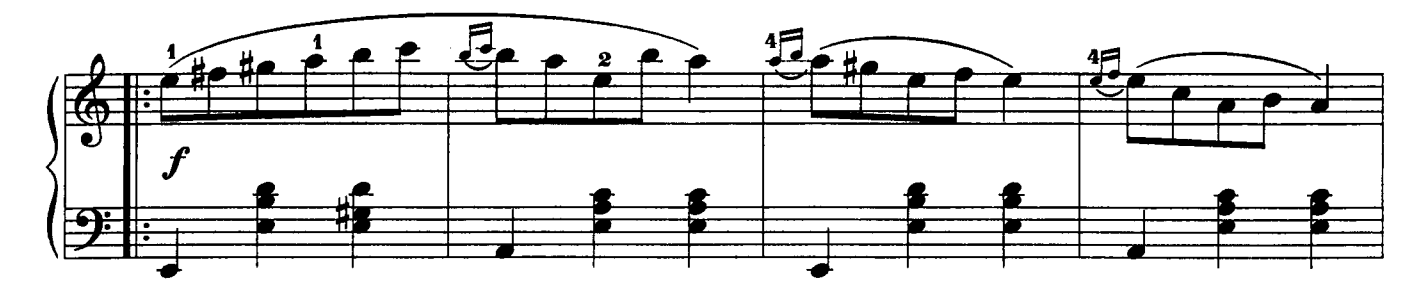

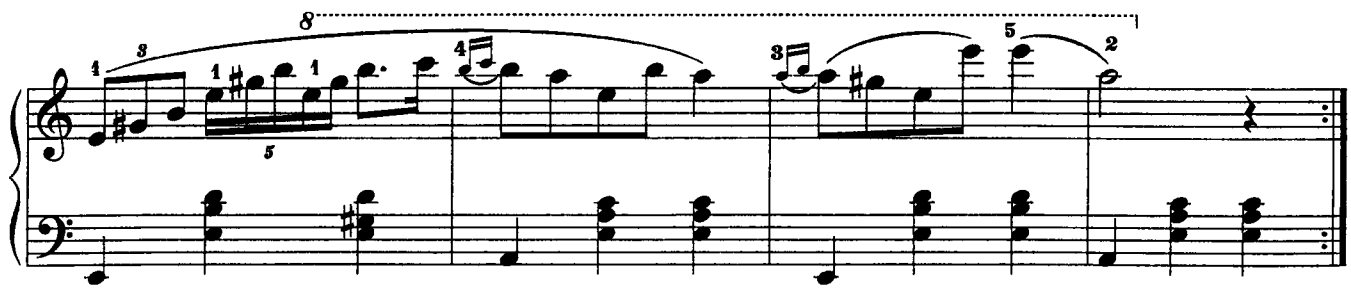

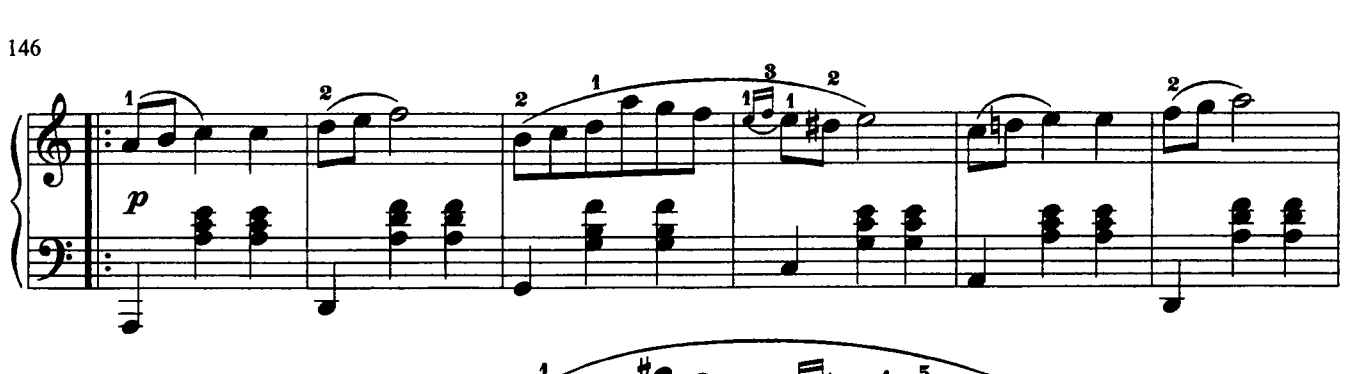

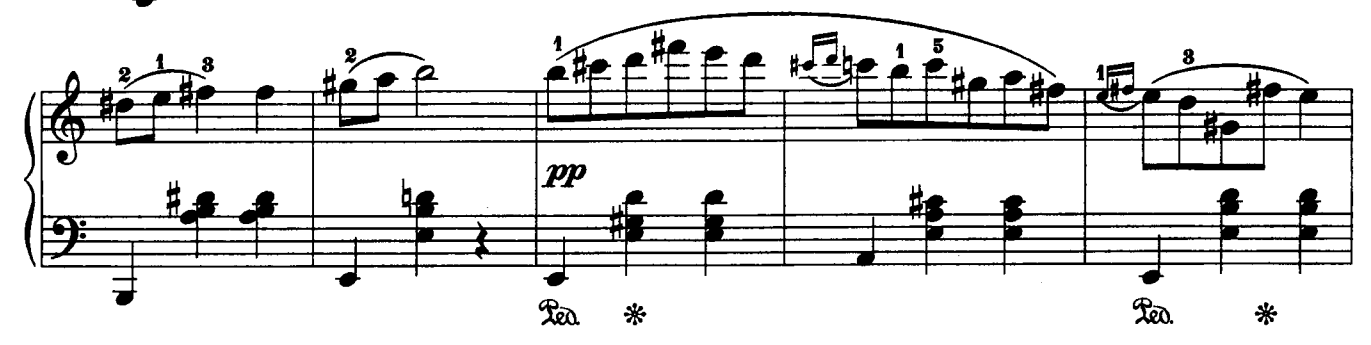

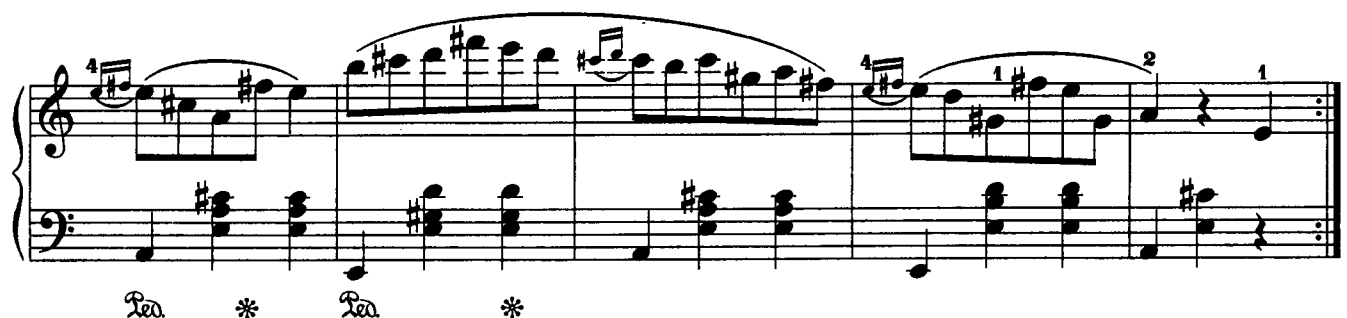

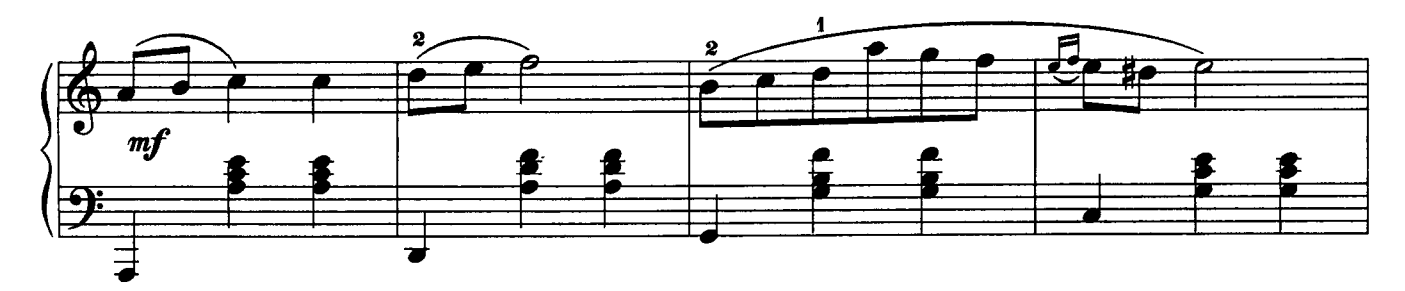

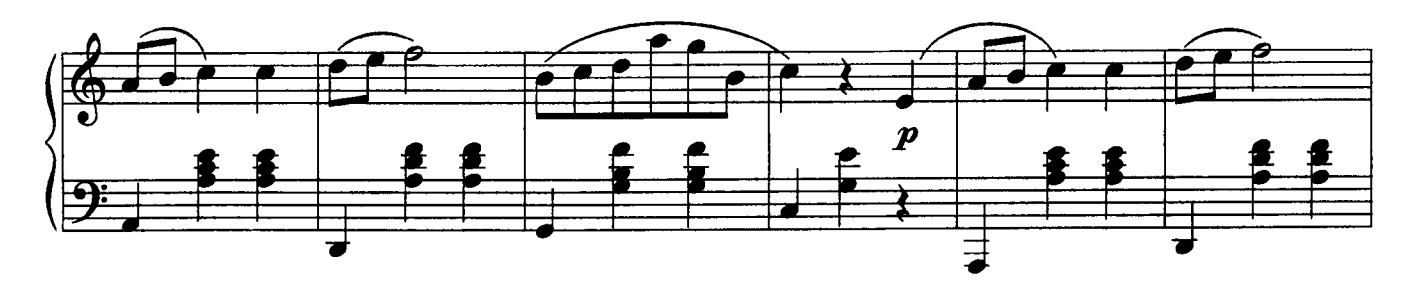

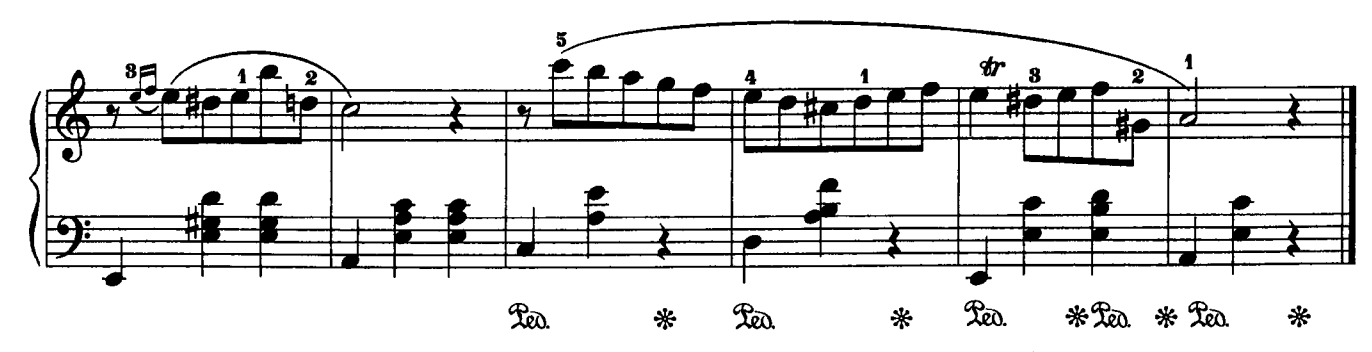

К ЭЛИЗЕ

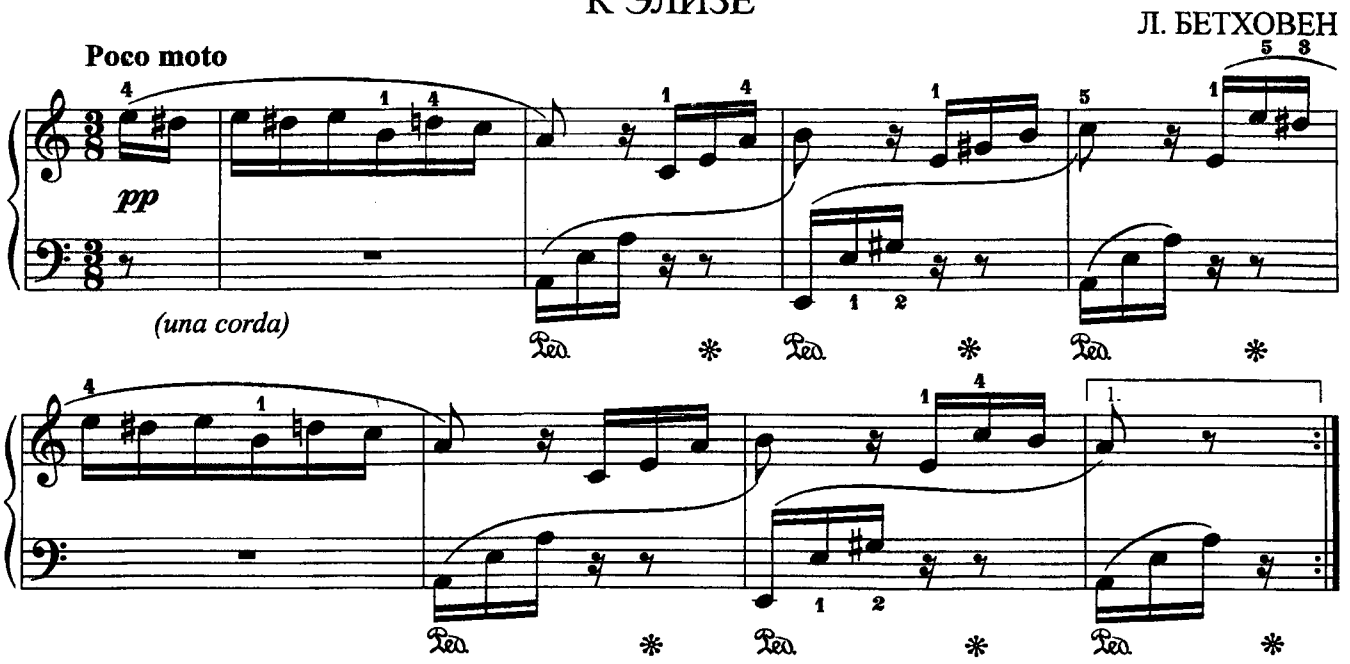

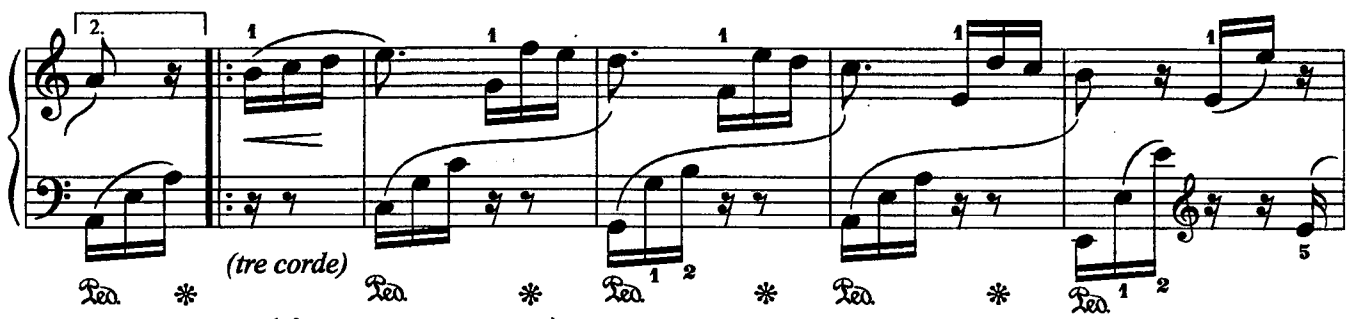

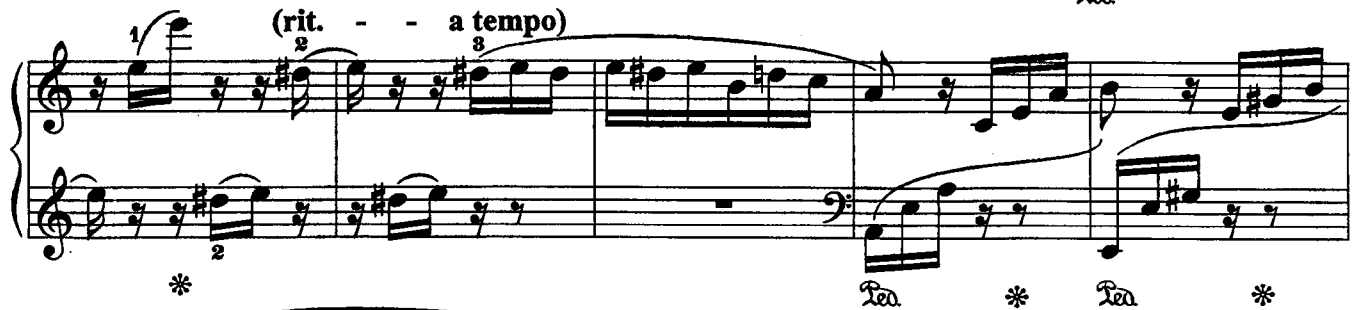

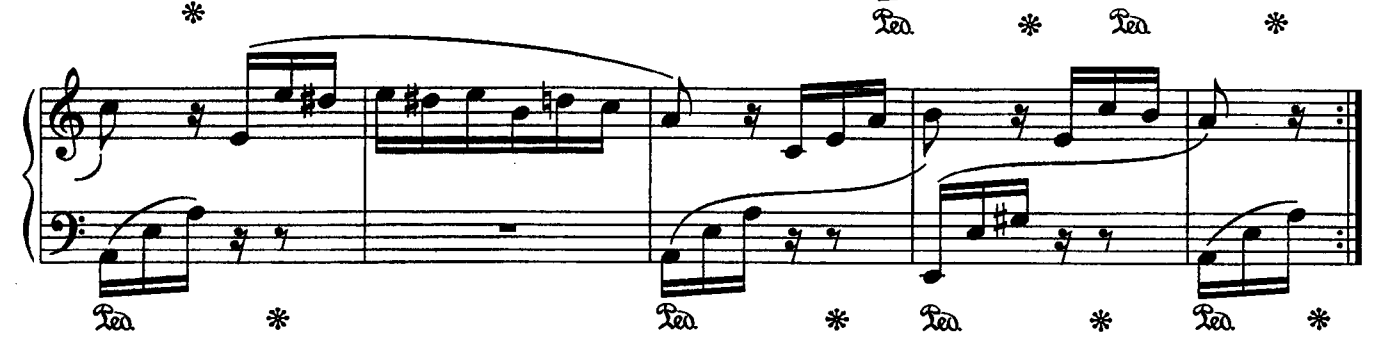

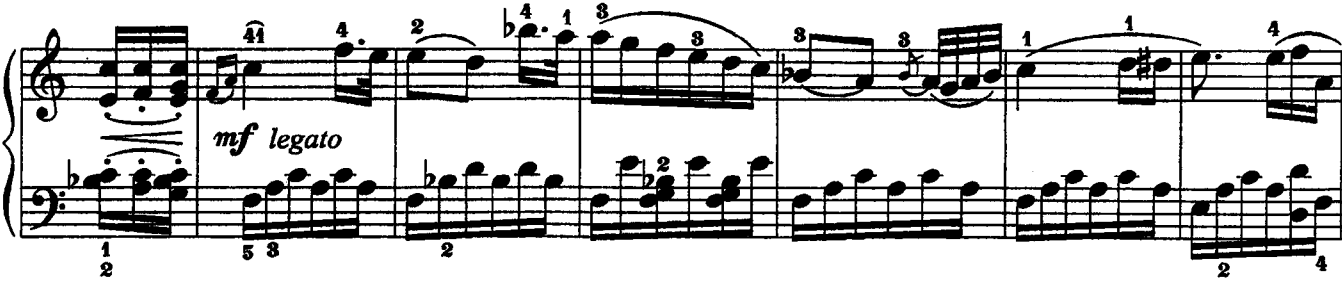

147

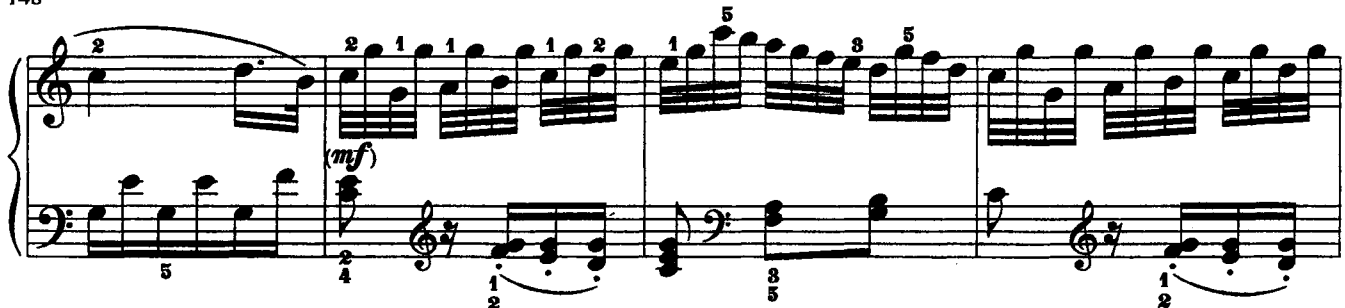

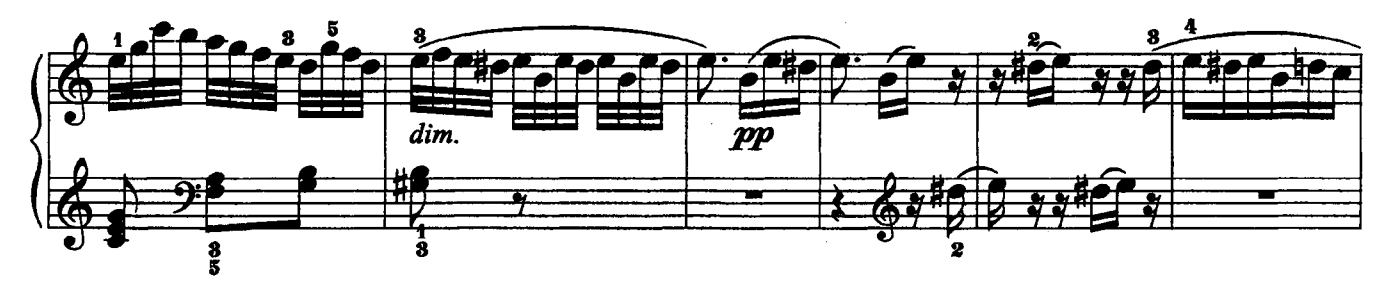

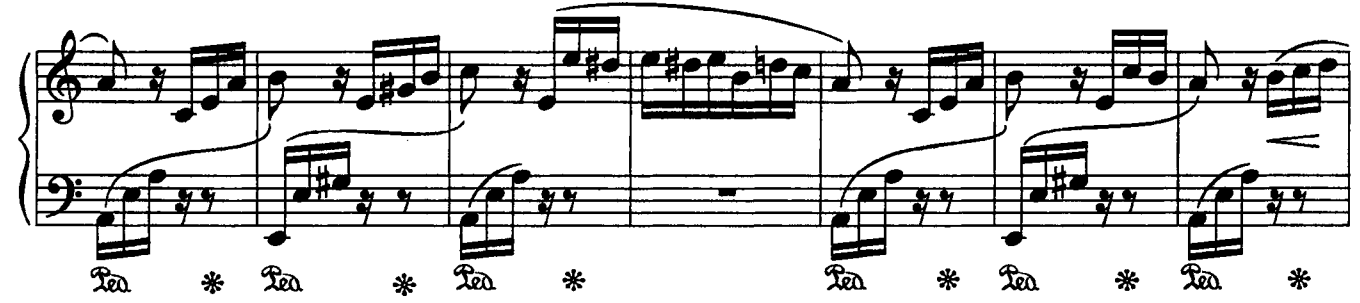

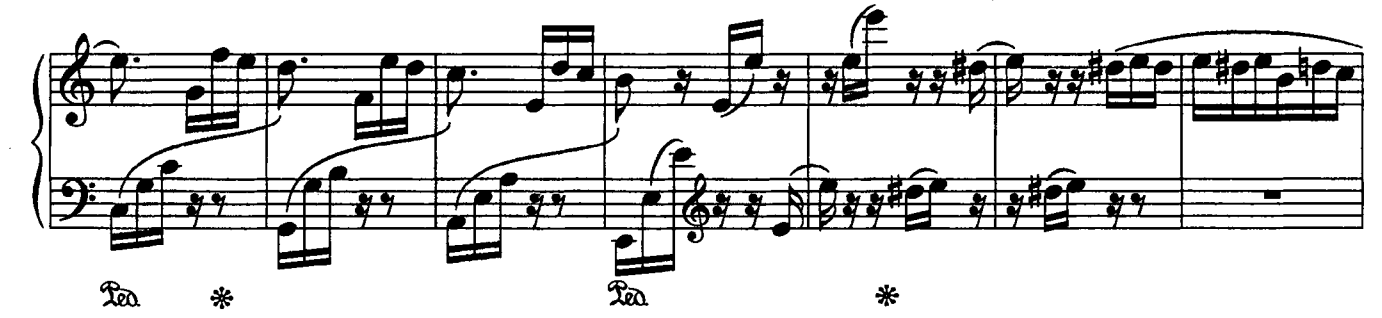

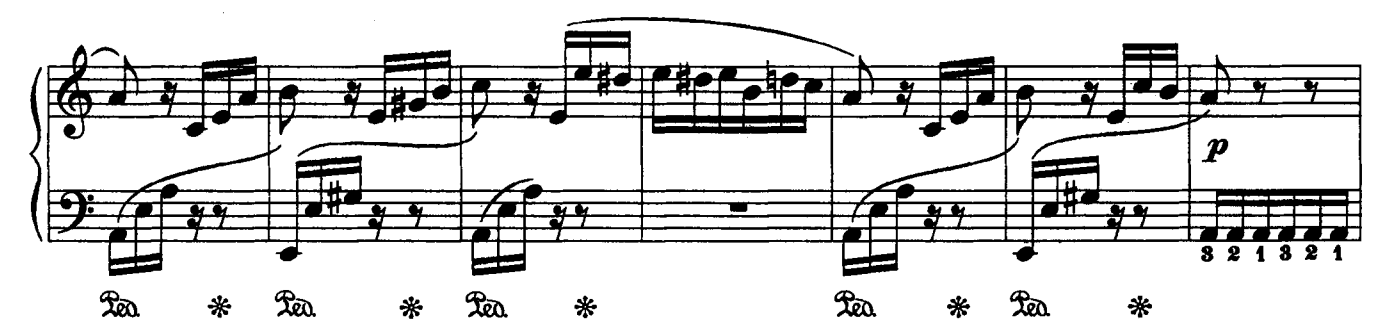

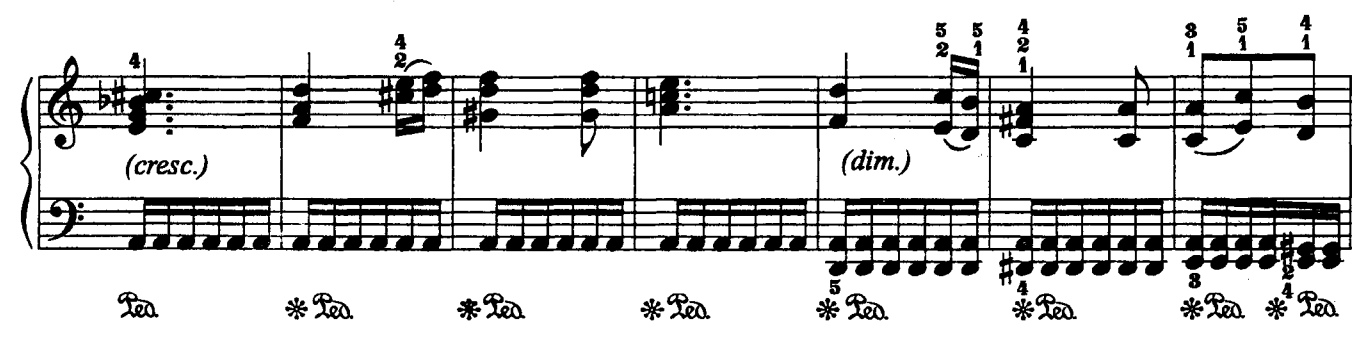

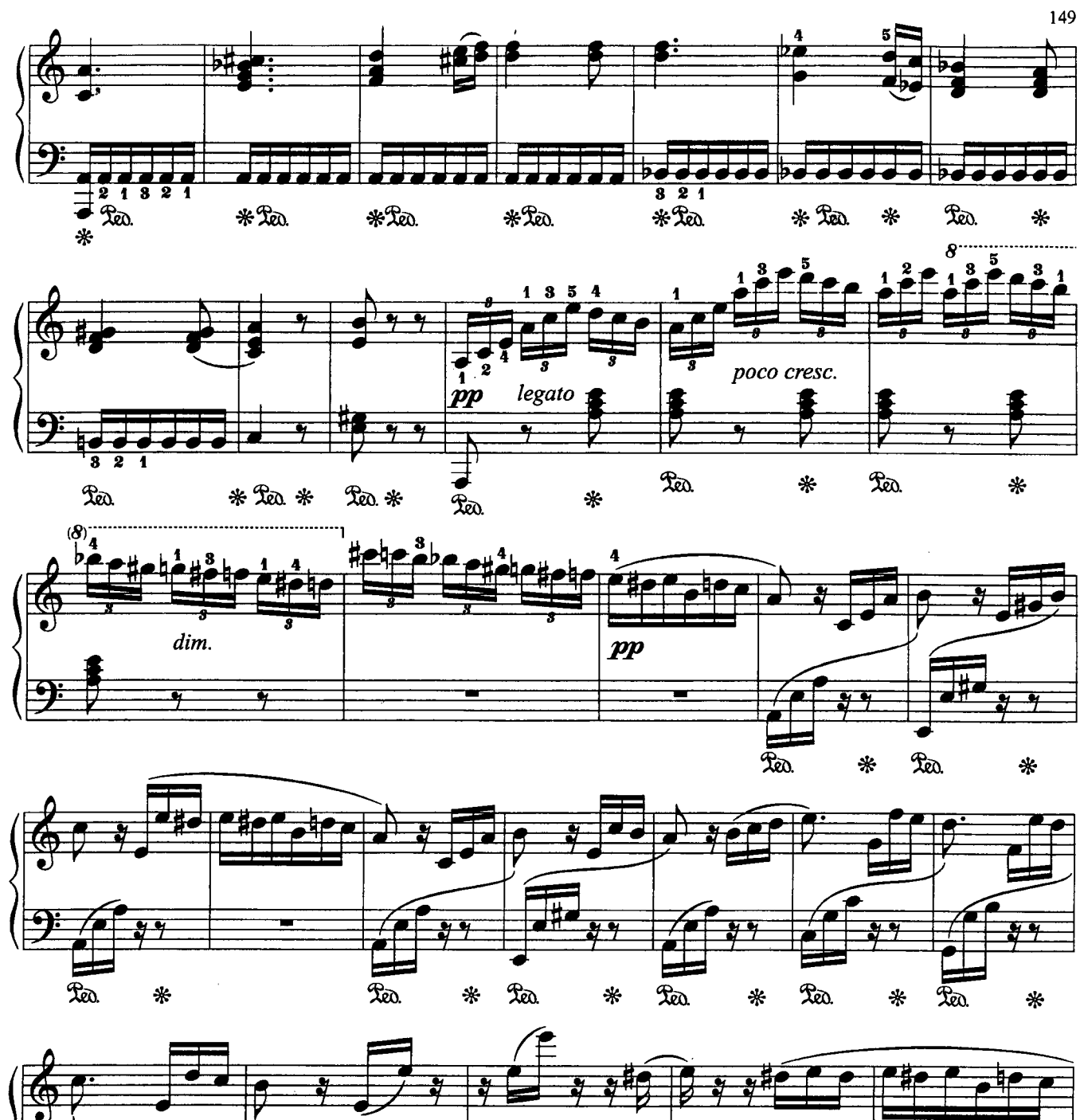

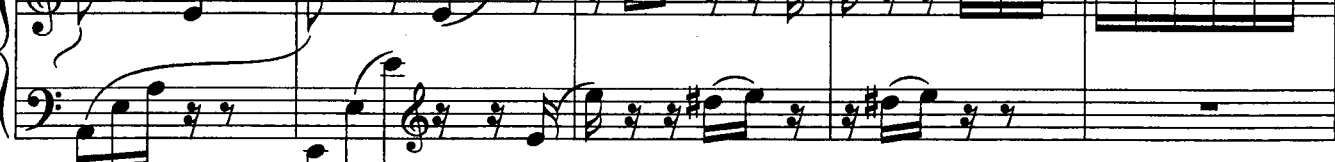

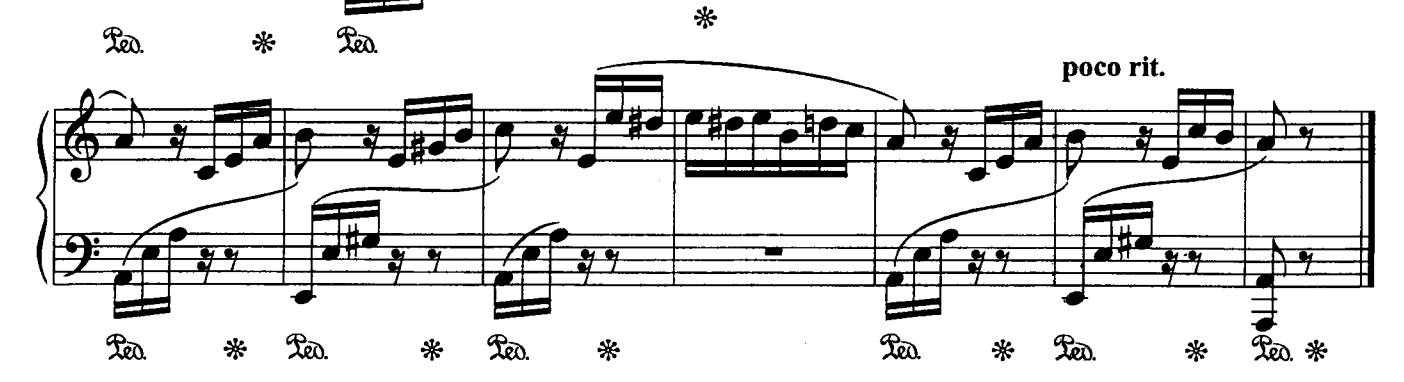

# 150 Приложение\*

# КАПЕЛЬНЫЕ ПЬЕСКИ

#### 1. Лягушки

С. СЛОНИМСКИЙ (р. 1932)

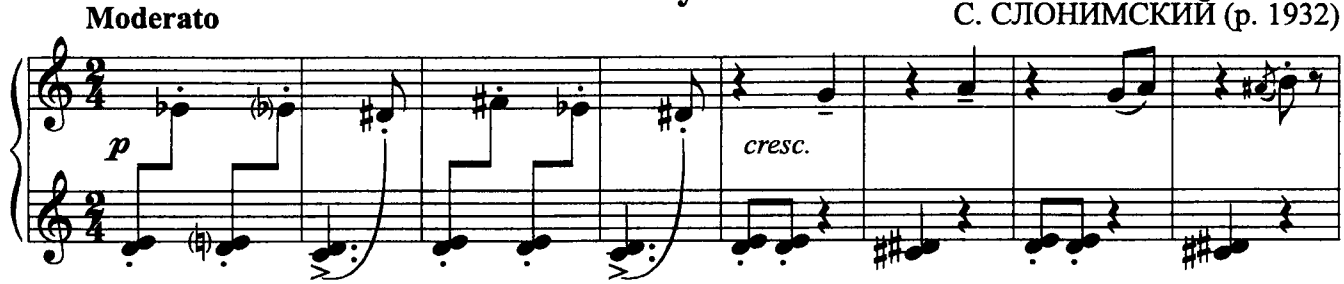

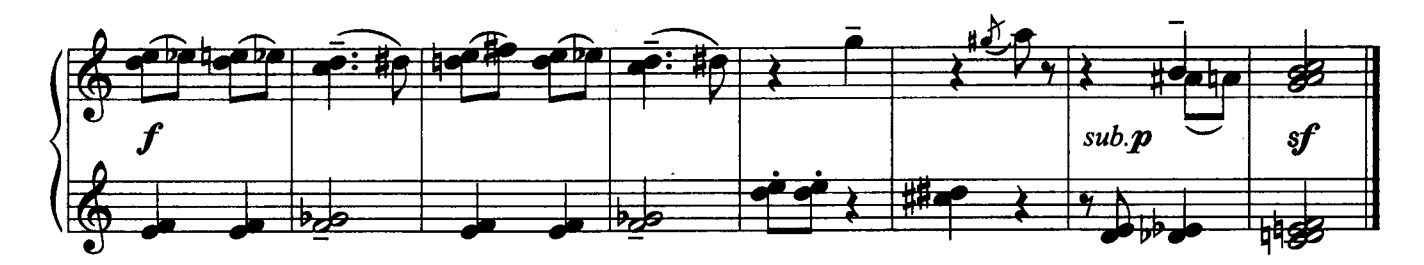

2. Кузнечик

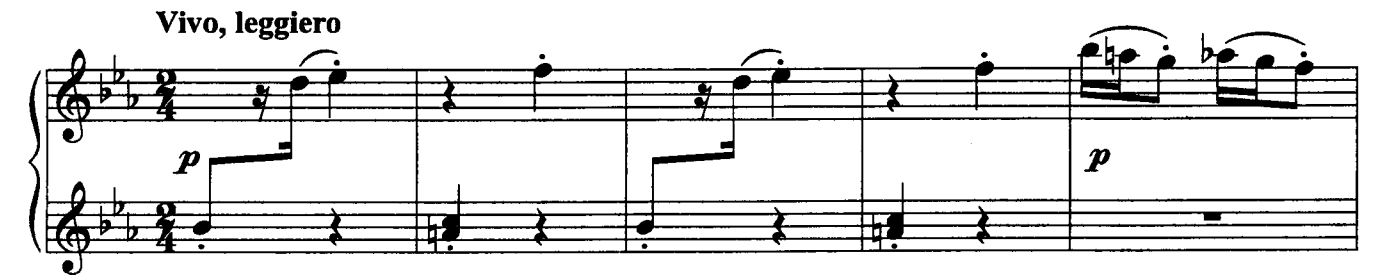

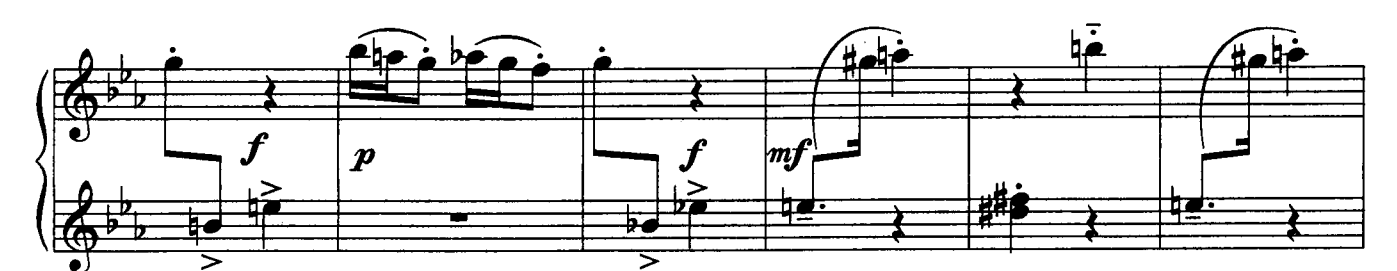

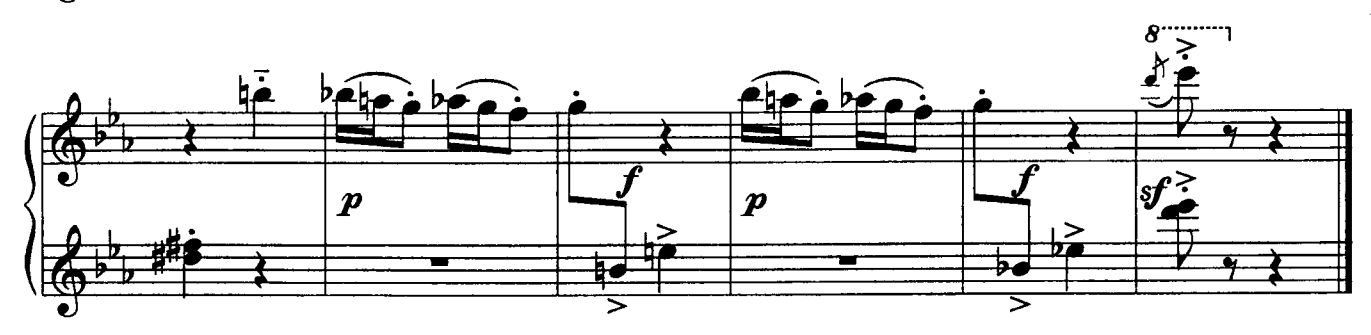

\* «Хрестоматия маленького пианиста», составленная Анной Даниловной Артоболевской, состоит из шести разделов. При подготовке данного издания издательство «Композитор • Санкт-Петербург» с любезного разрешения дочери Анны Даниловны - Натальи Георгиевны дополнило «Хрестоматию» Приложением. Это пьесы учеников А. Д. Артоболевской С. М. Слонимского и А. А. Наседкина. Пьесы, написанные по просьбе Анны Даниловны и ей посвященные, являются сегодня украшением современного педагогического фортепианного репертуара.

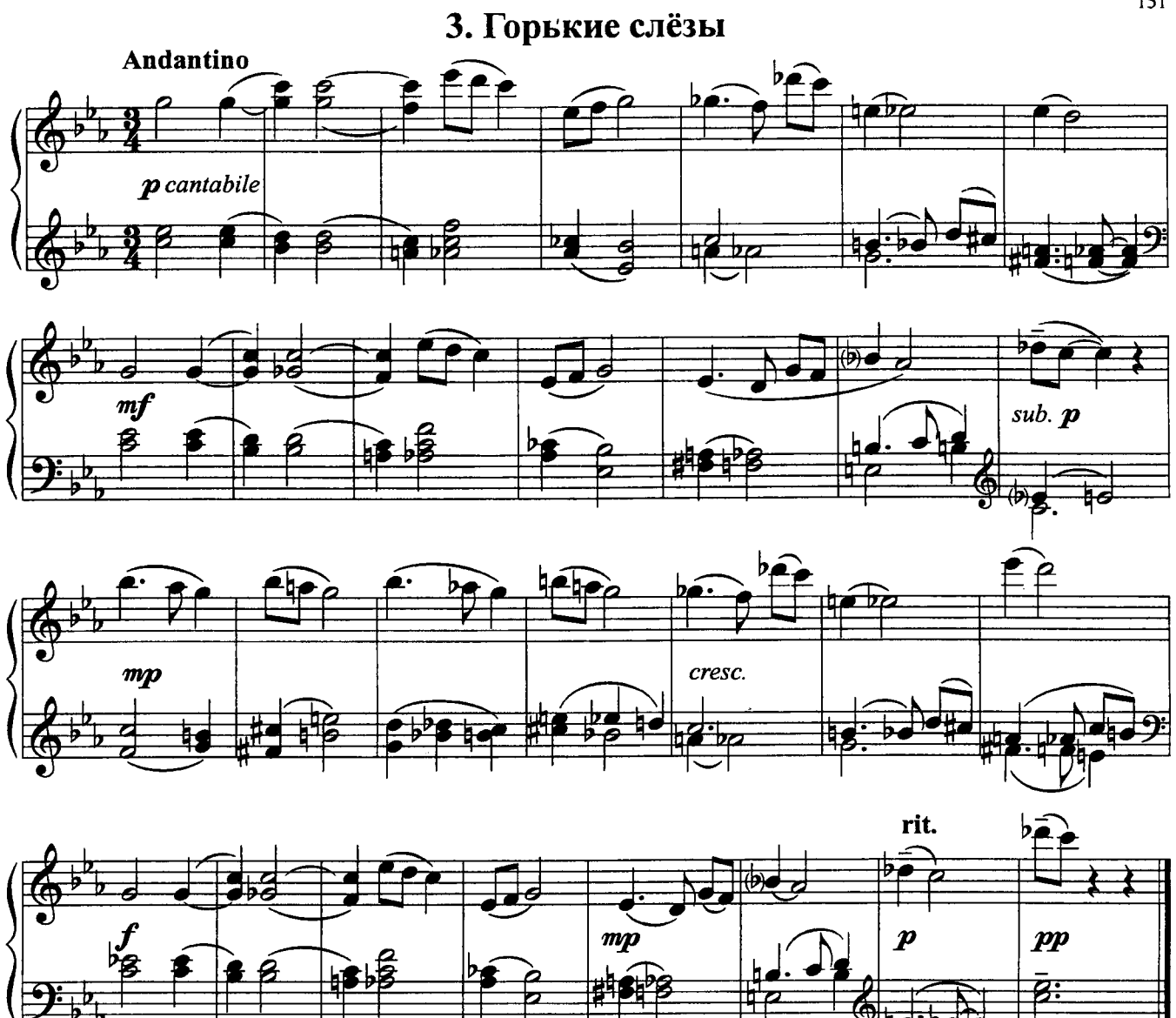

4. Считалка

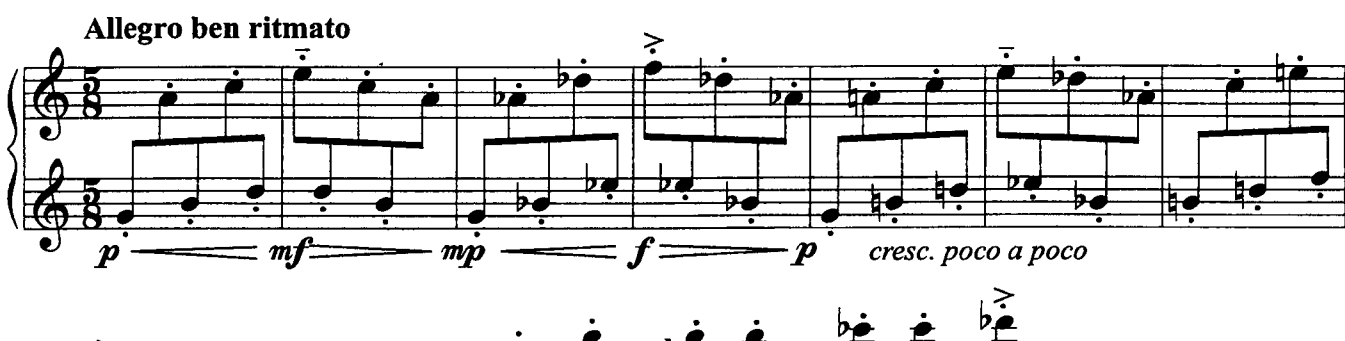

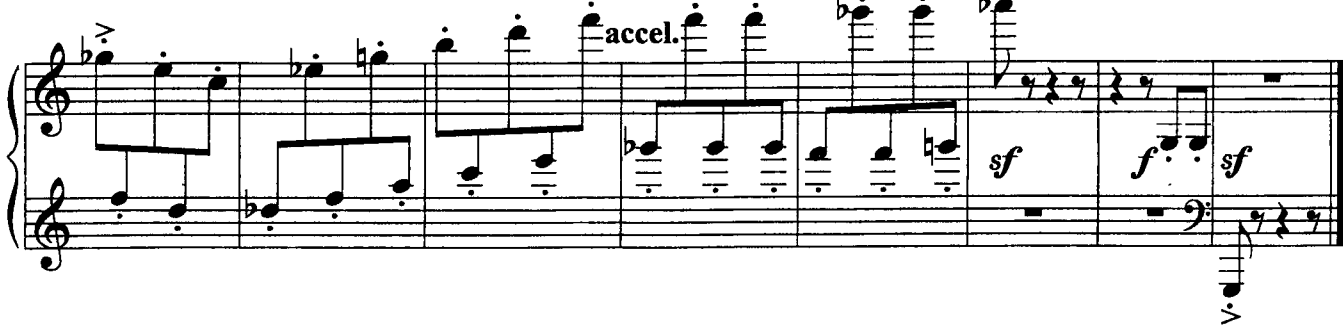

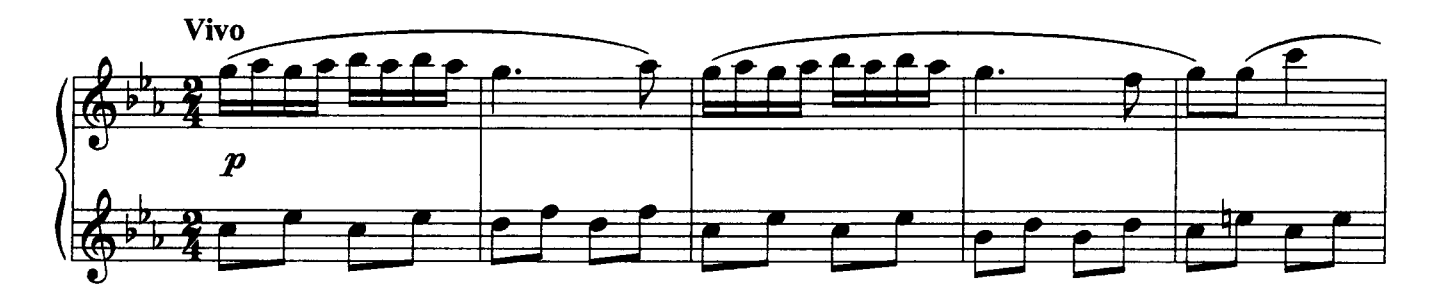

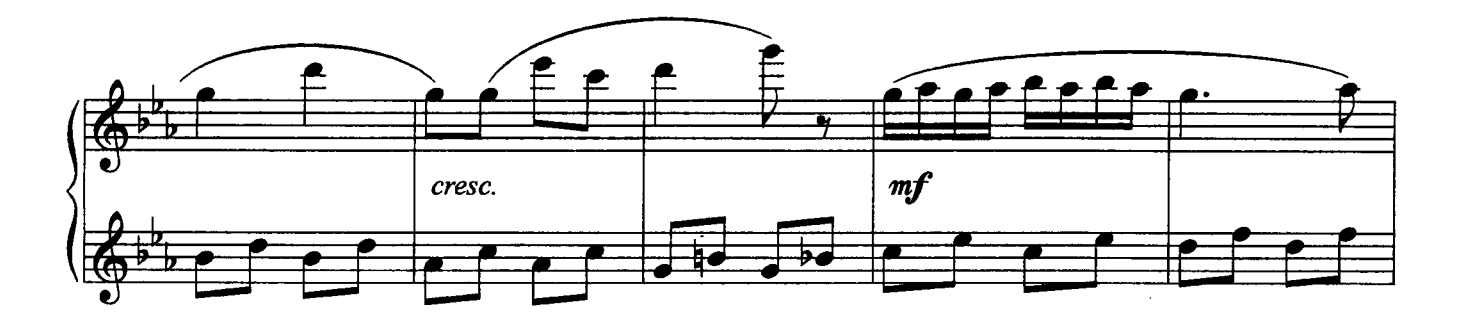

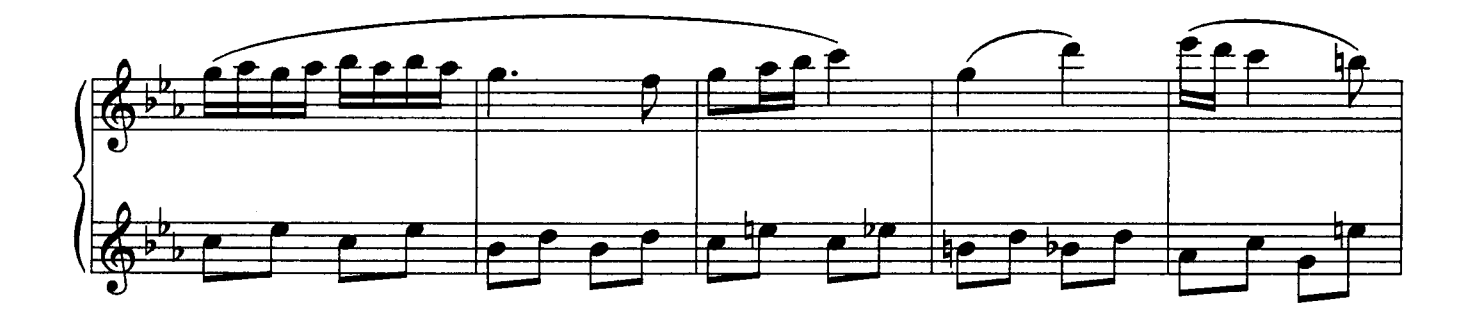

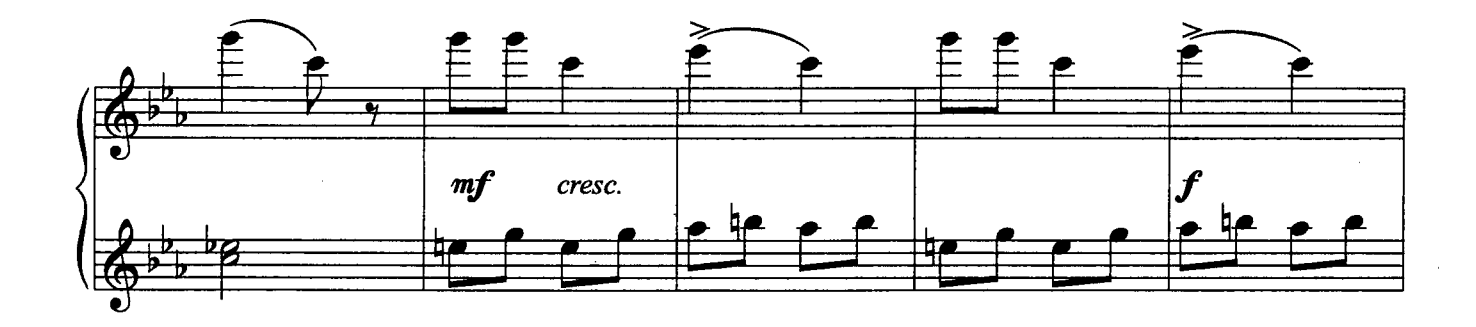

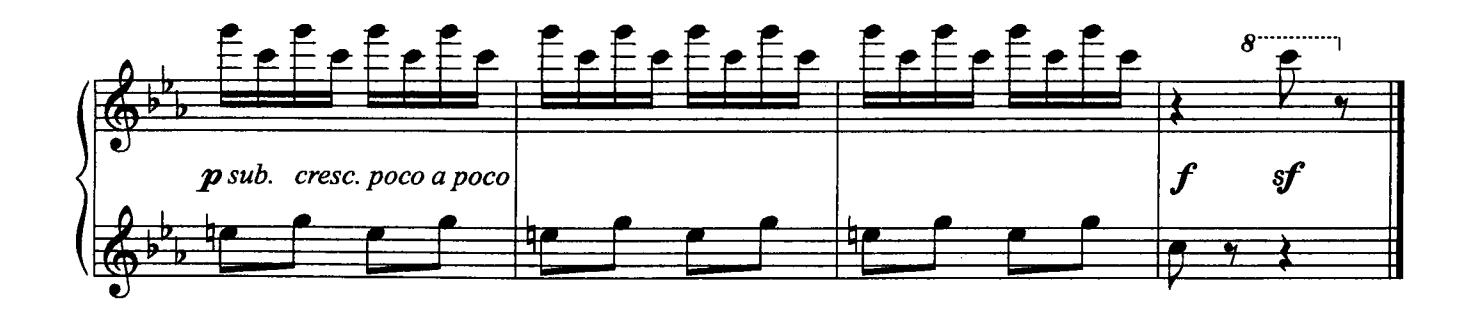

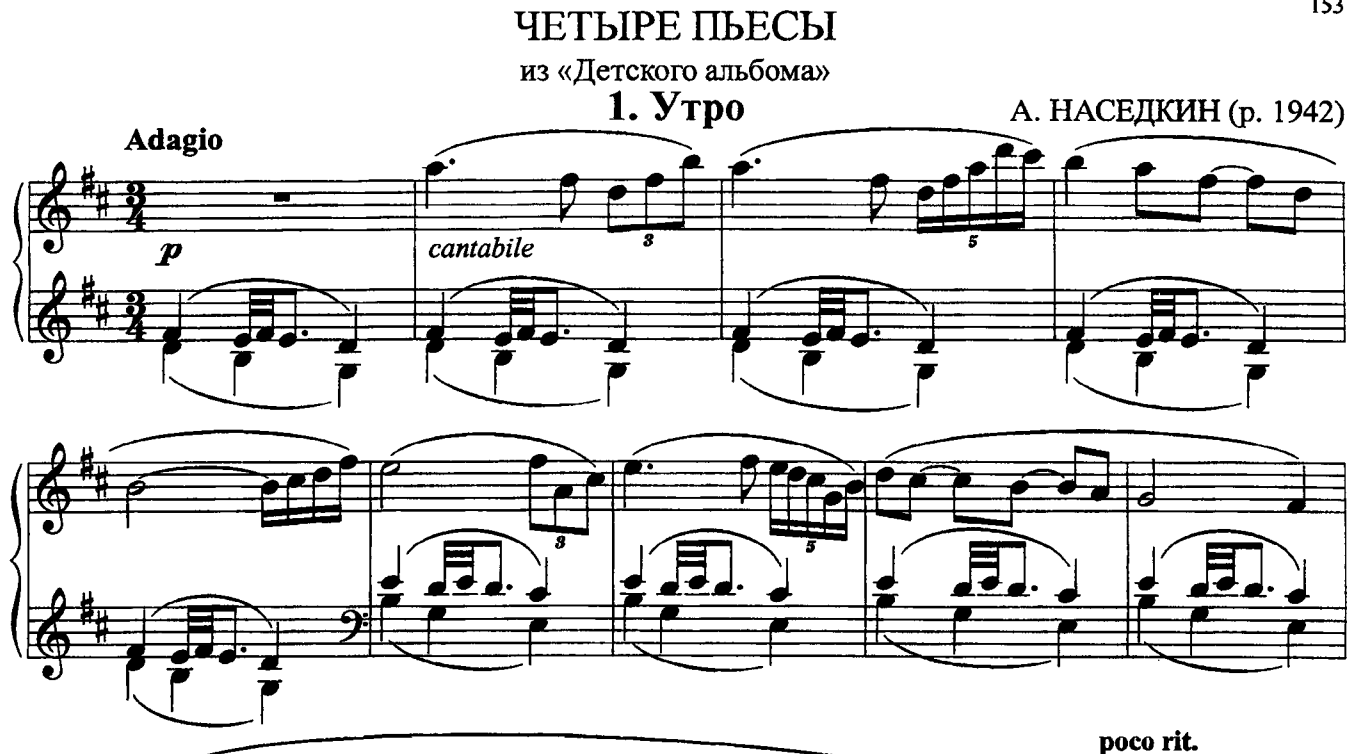

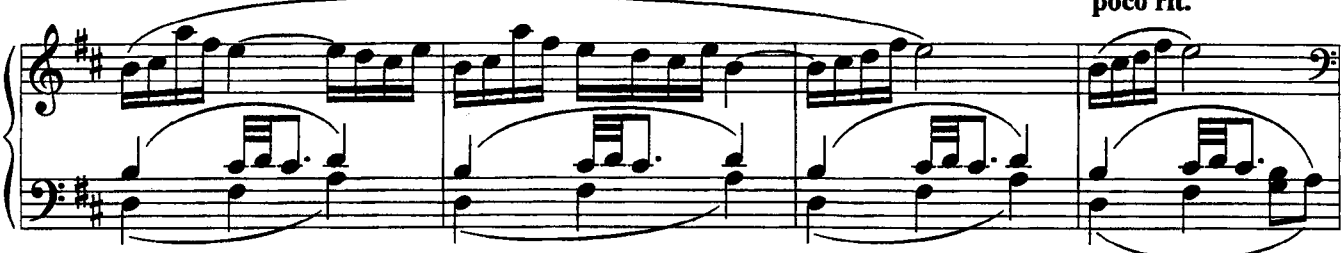

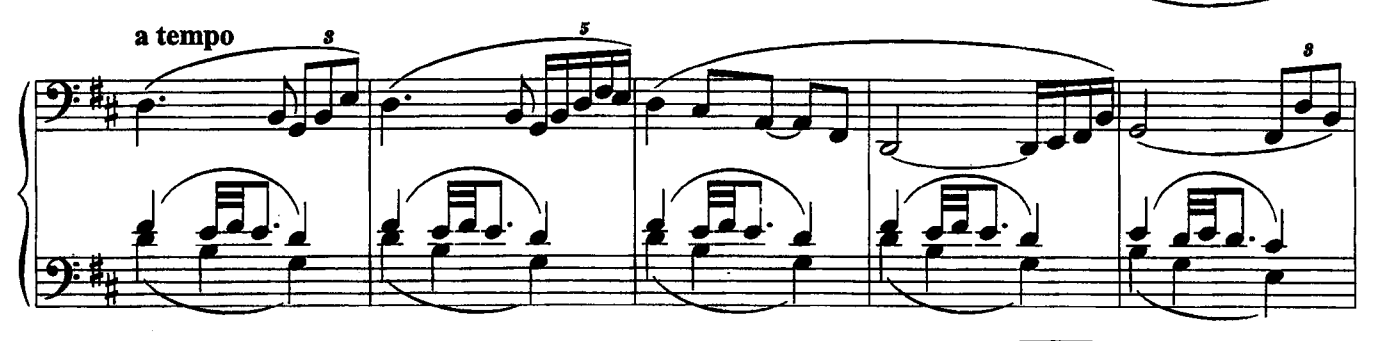

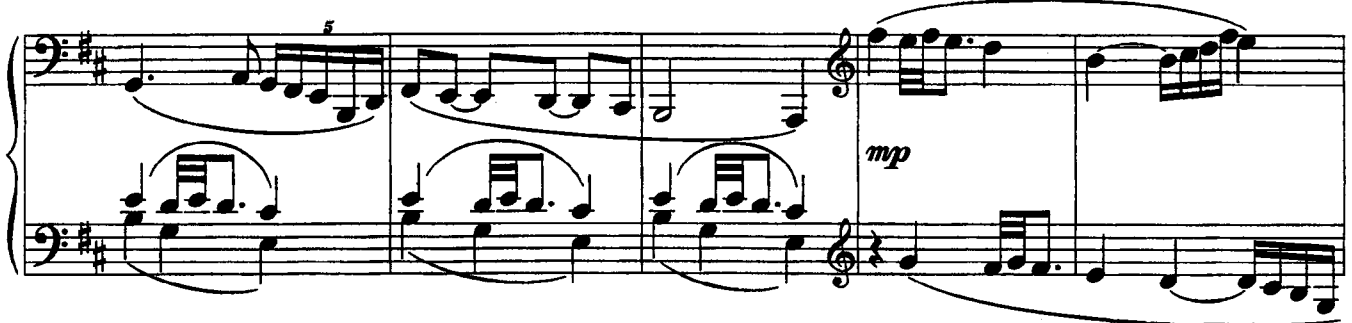

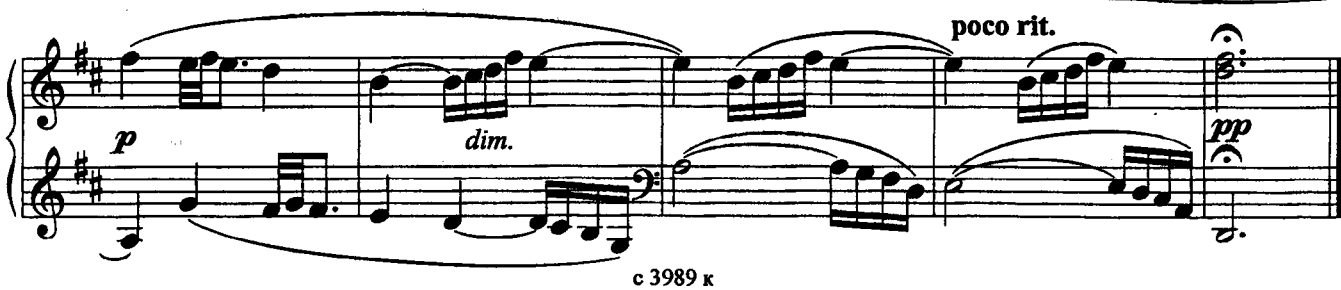

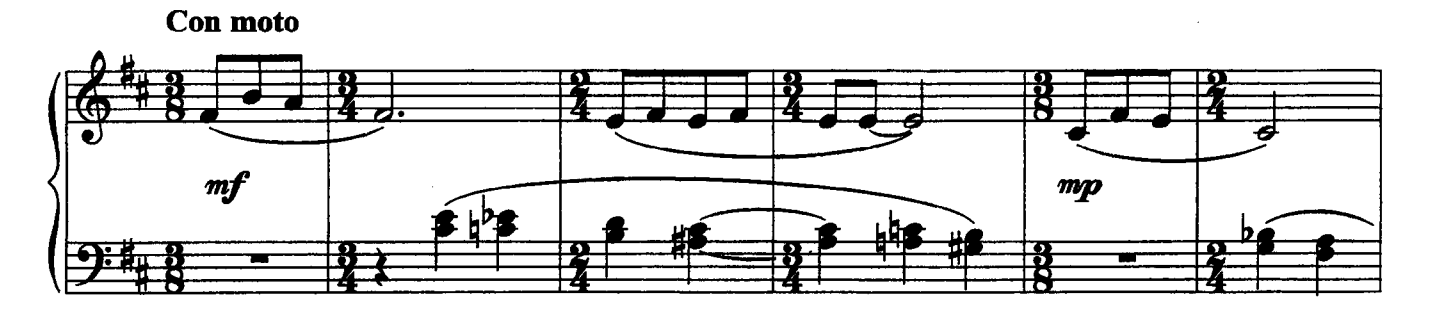

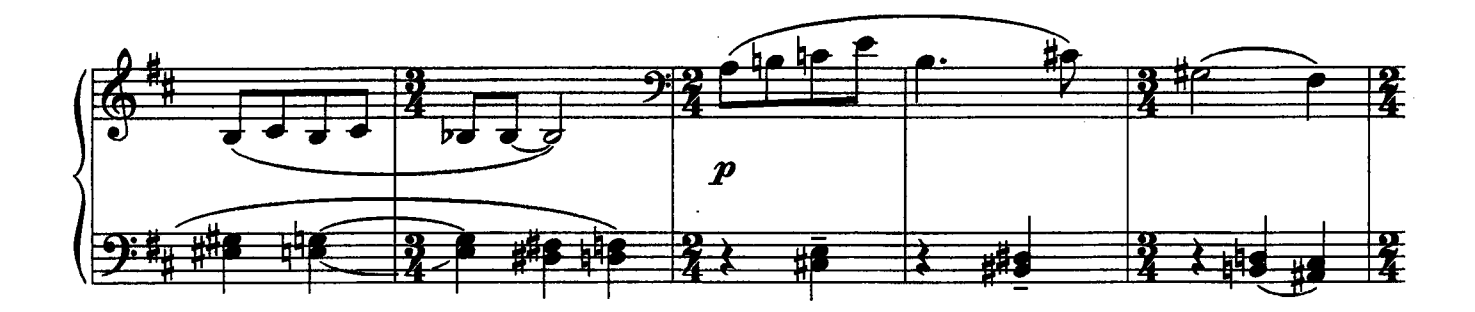

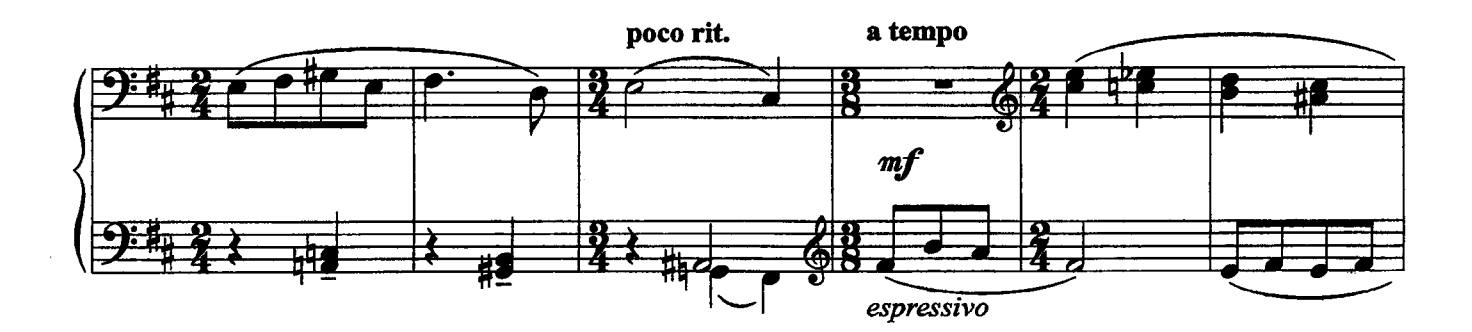

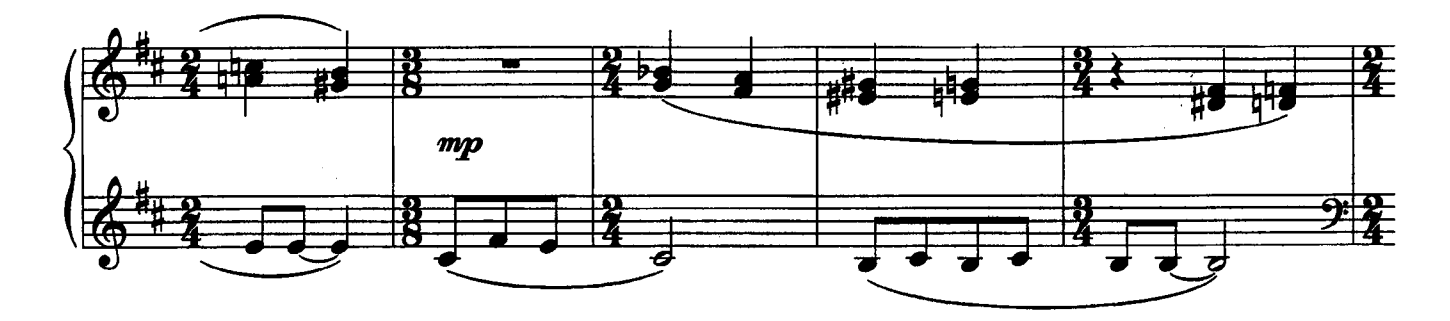

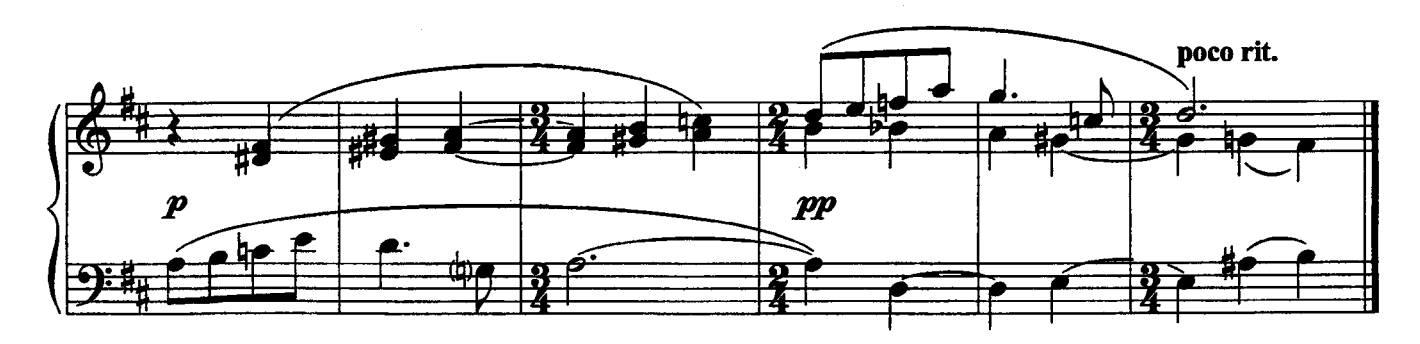

# 3. Птичий базар

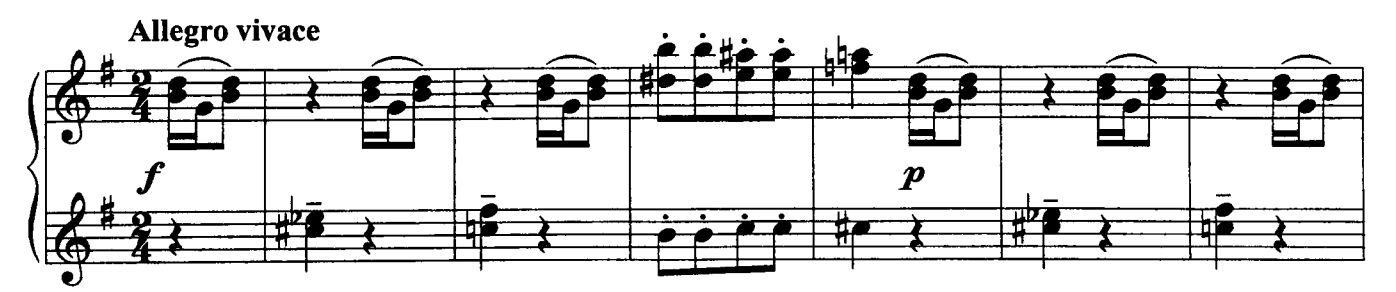

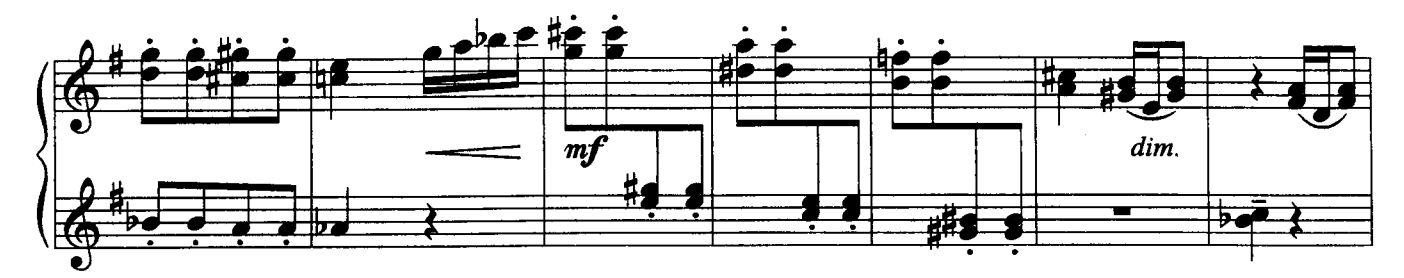

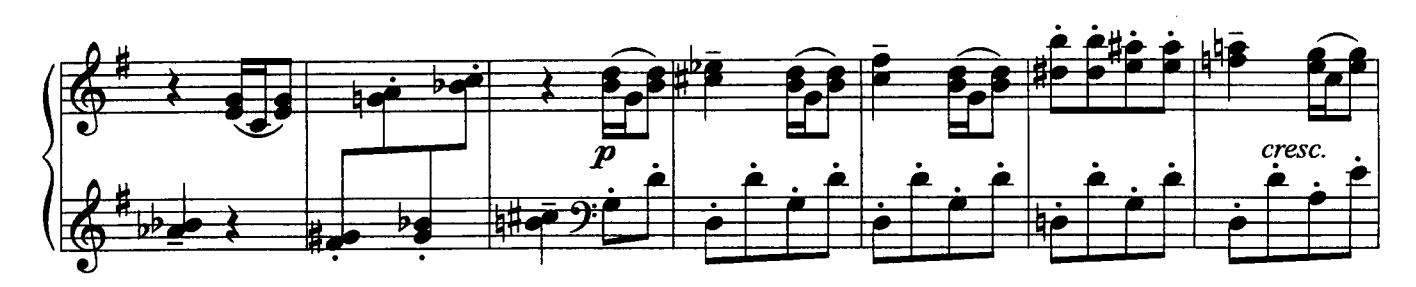

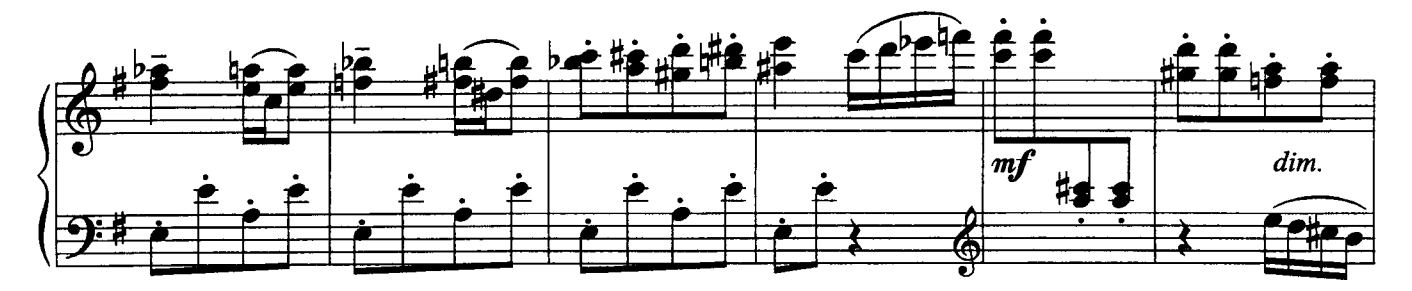

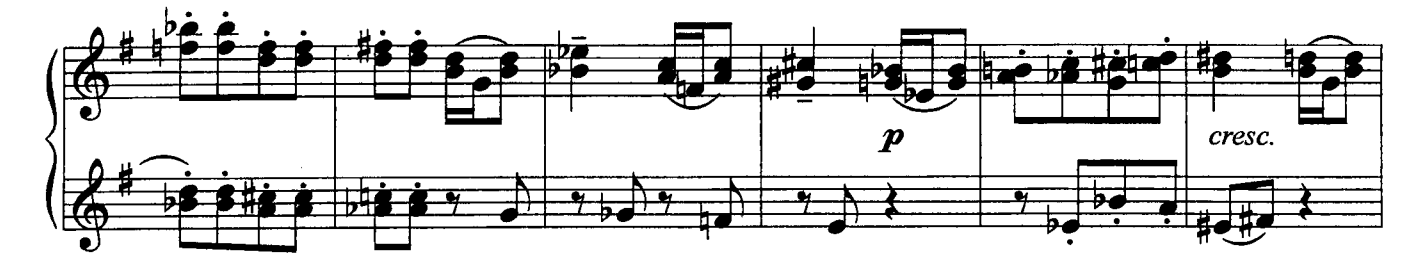

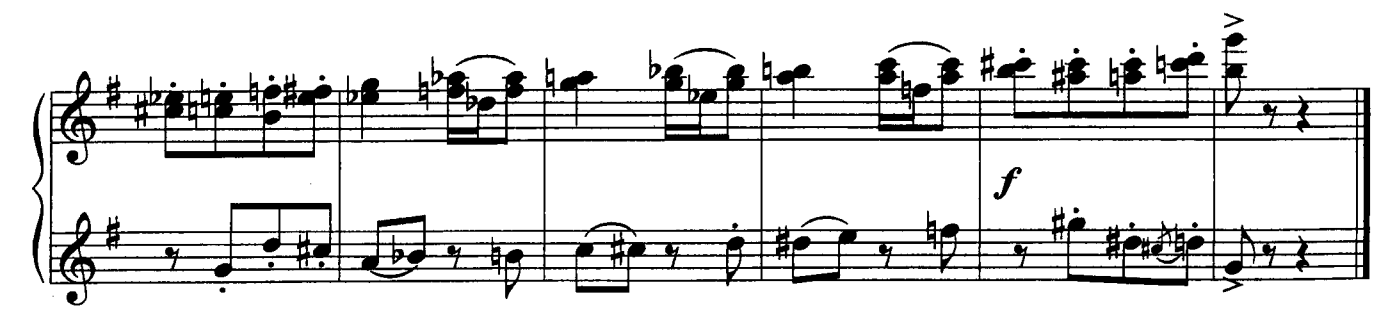

### 4. Ласковый май

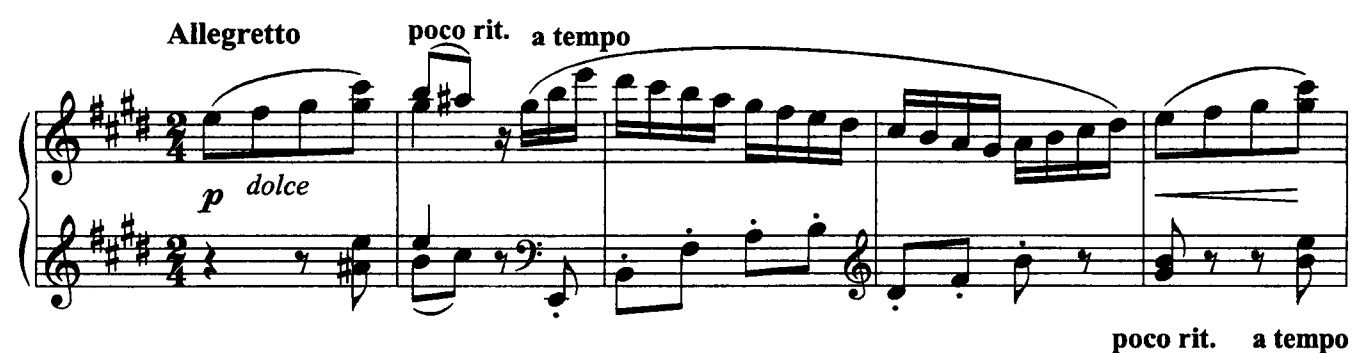

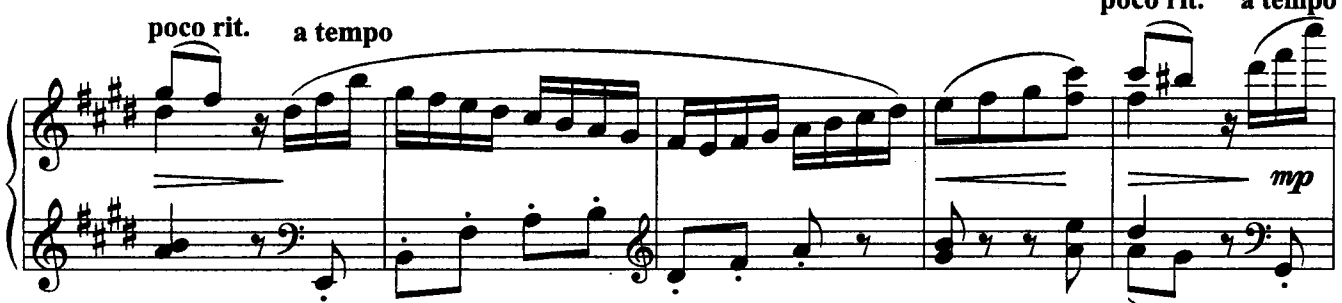

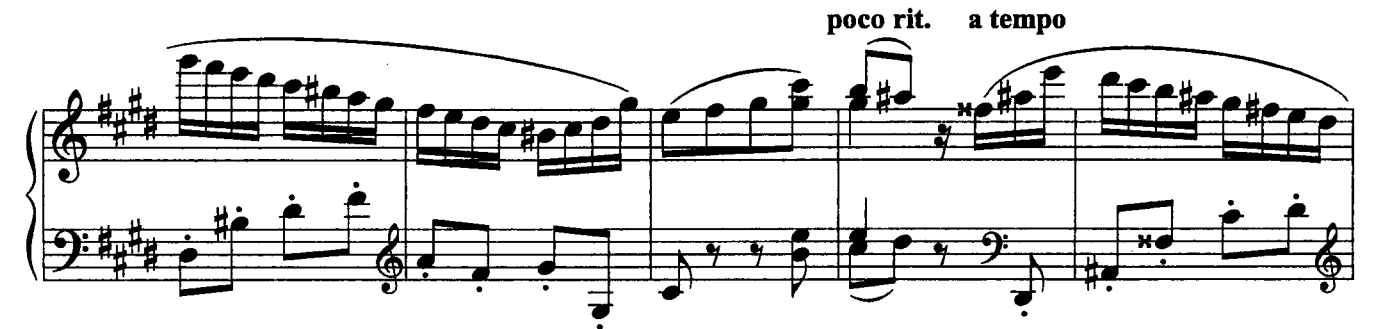

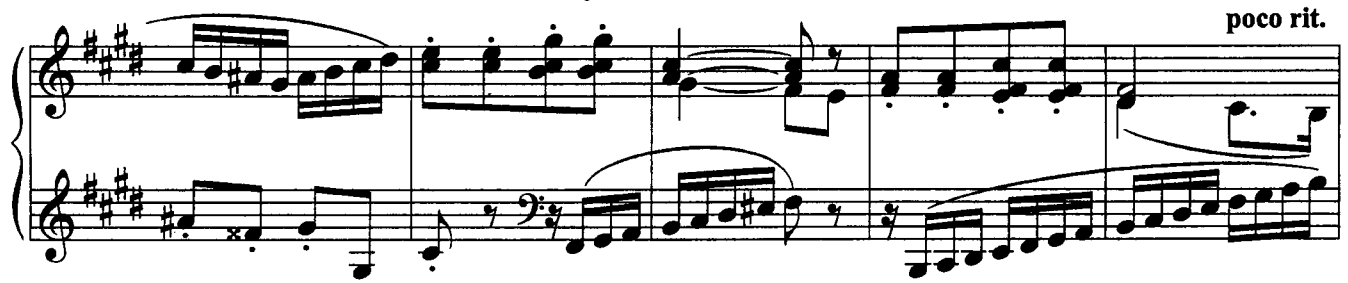

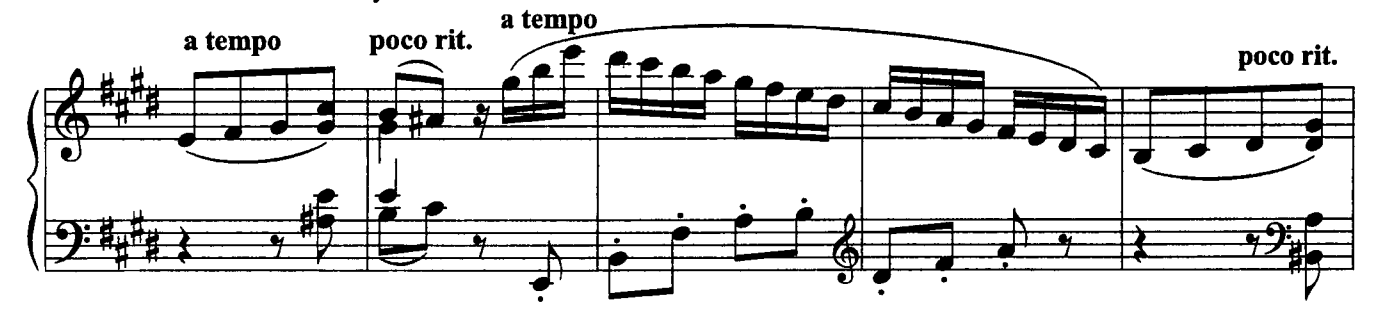

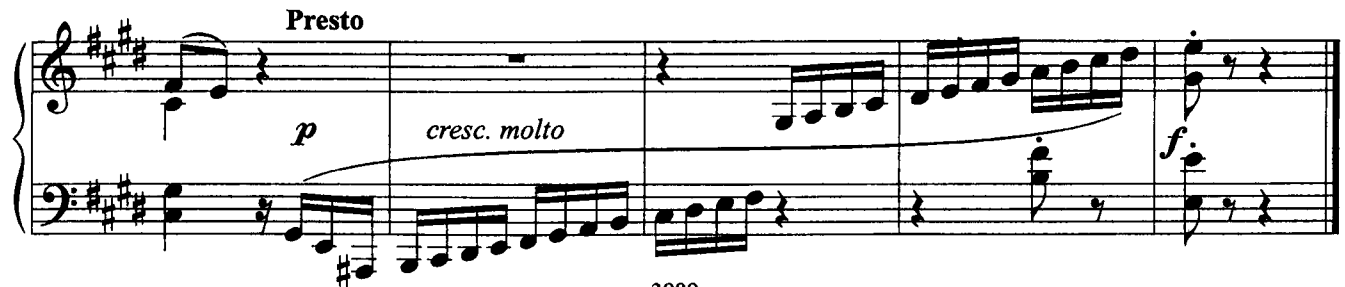

#### **СОДЕРЖАНИЕ**

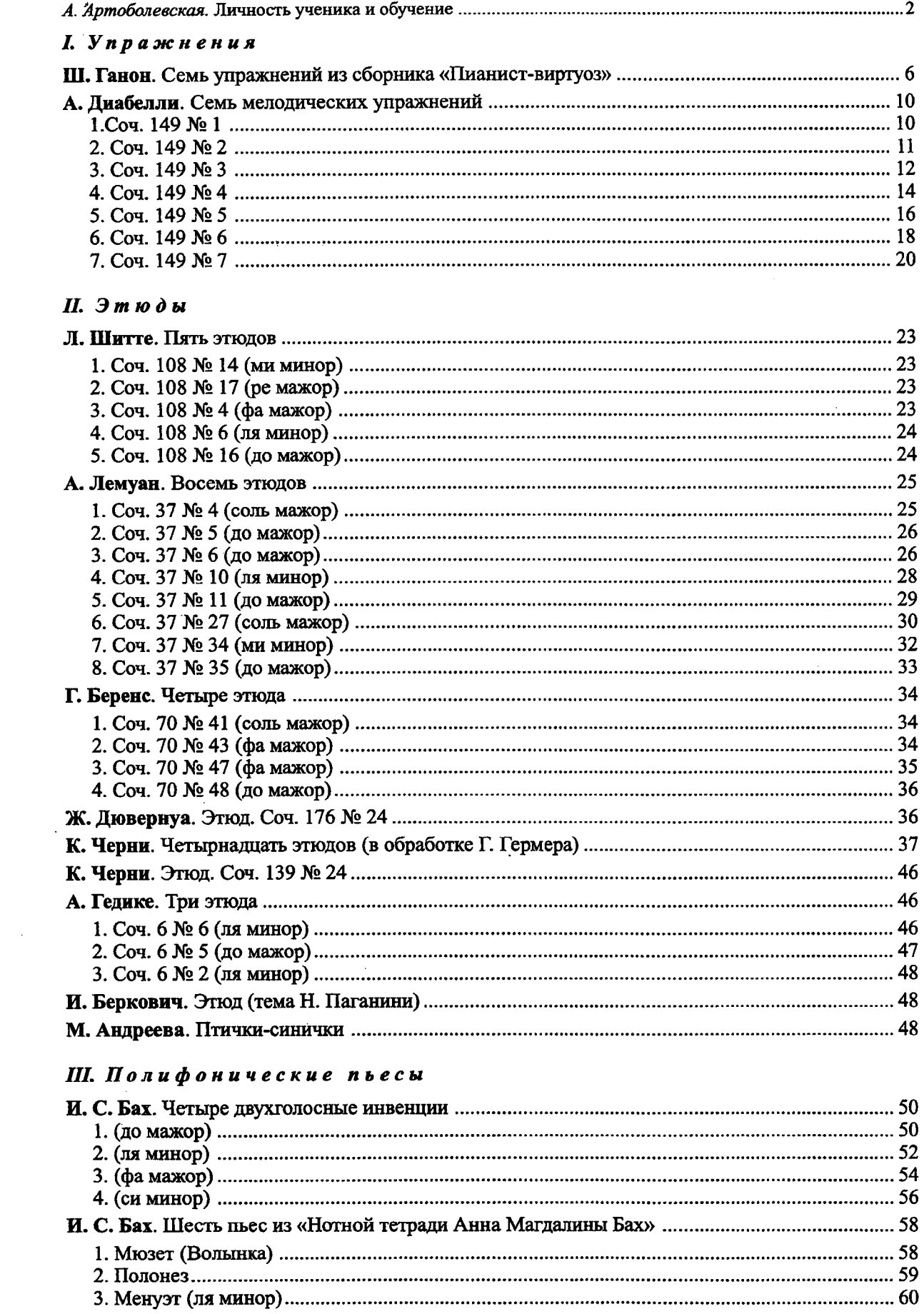

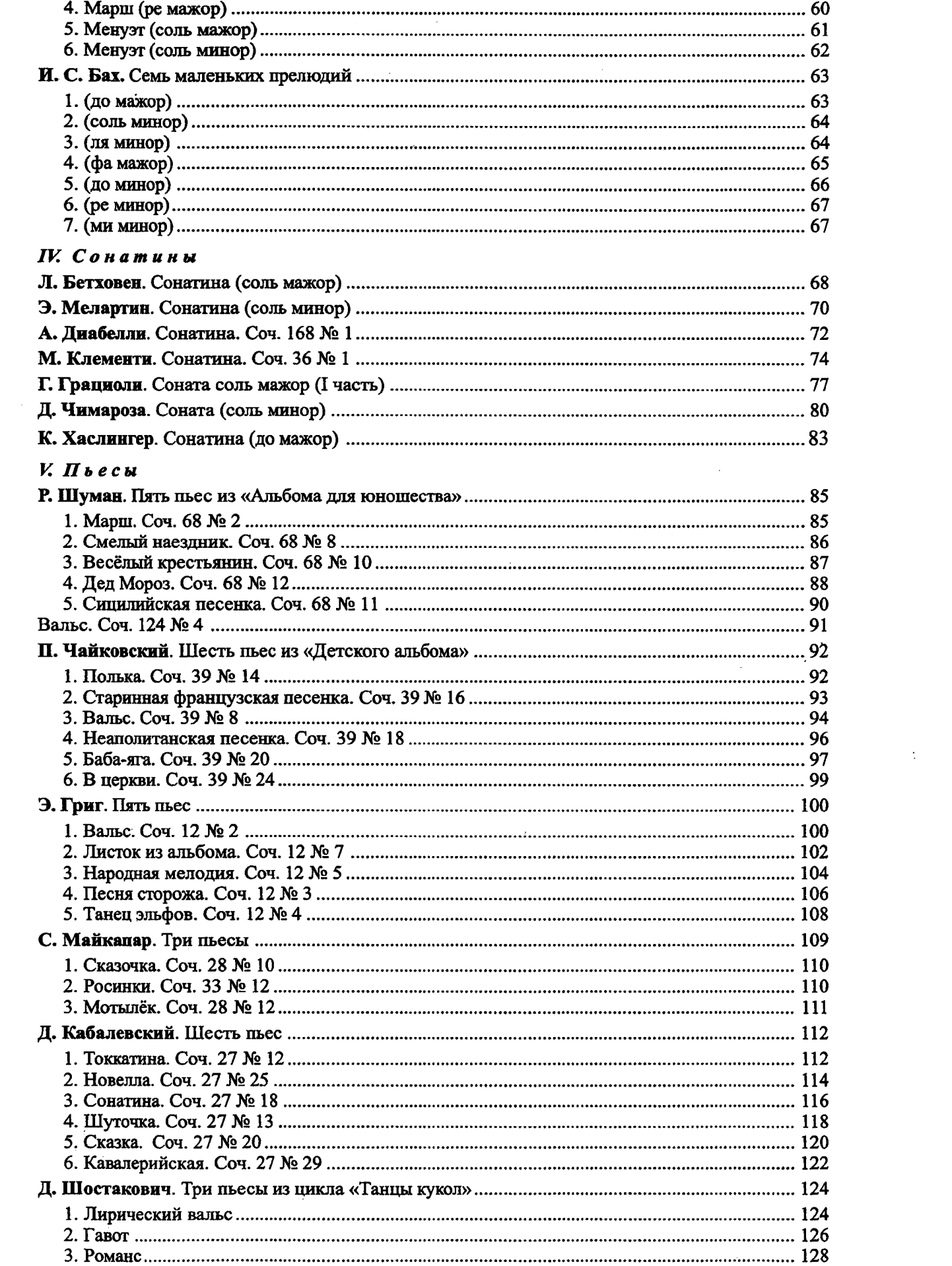

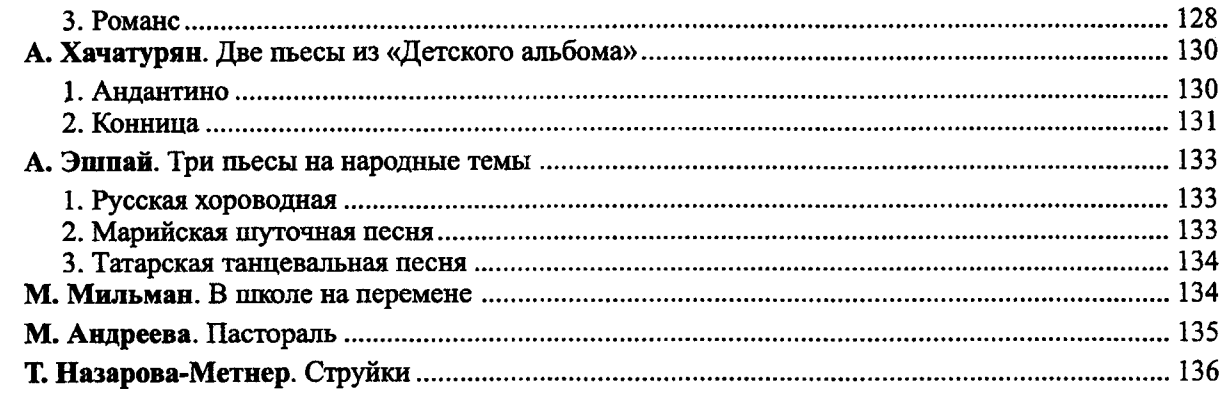

## VI. Для домашнего музицирования

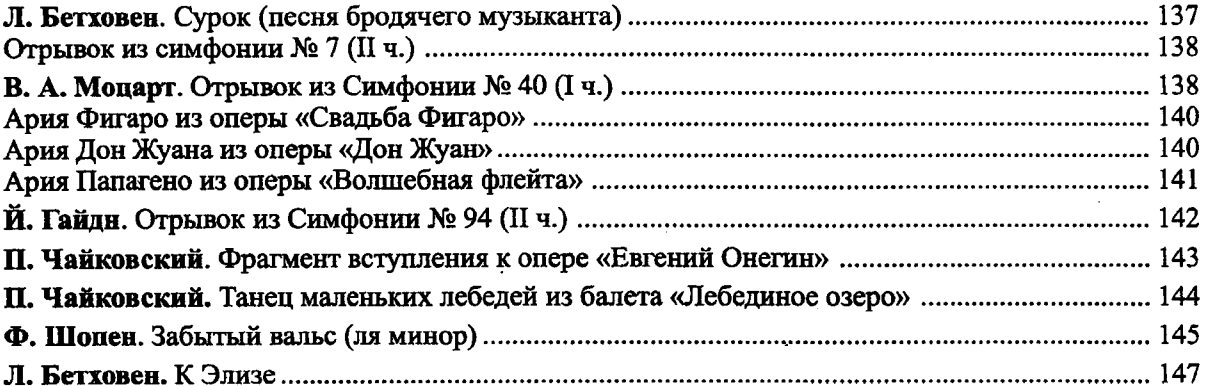

#### Приложение

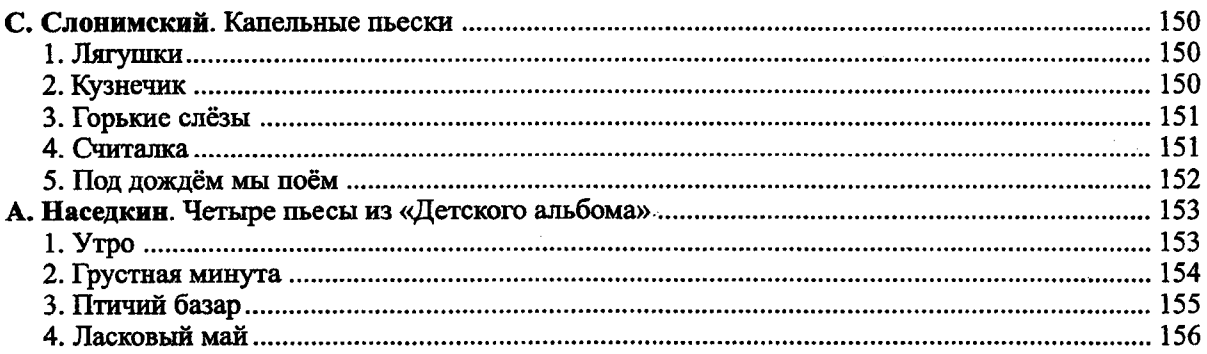

В оформлении обложки использованы рисунки учащихся изостудии Санкт-Петербургского городского Дворца творчества юных

#### Анна Даниловна Артоболевская **ХРЕСТОМАТИЯ** МАЛЕНЬКОГО ПИАНИСТА

Учебное пособие

Технический редактор Т. И. Кий. Корректоры И. С. Базуева, Т. В. Львова. Нотный набор и макет А. К. Голубевой. Формат 60х90/8. Бум. офс. Гарн. таймс. Печ. л. 20. Уч.-изд. л. 23,5. Тираж 300 экз. Издательство "Композитор • Санкт-Петербург". 190000, Санкт-Петербург, Большая Морская ул., 45.

> Телефоны: (7)(812) 314-50-54, 312-04-97. Отпечатано в типографии издательства «Композитор • Санкт-Петербург»

> > © Издательство «Композитор • Санкт-Петербург», 2004 © Н.Г. Артоболевская, наследница, 2004